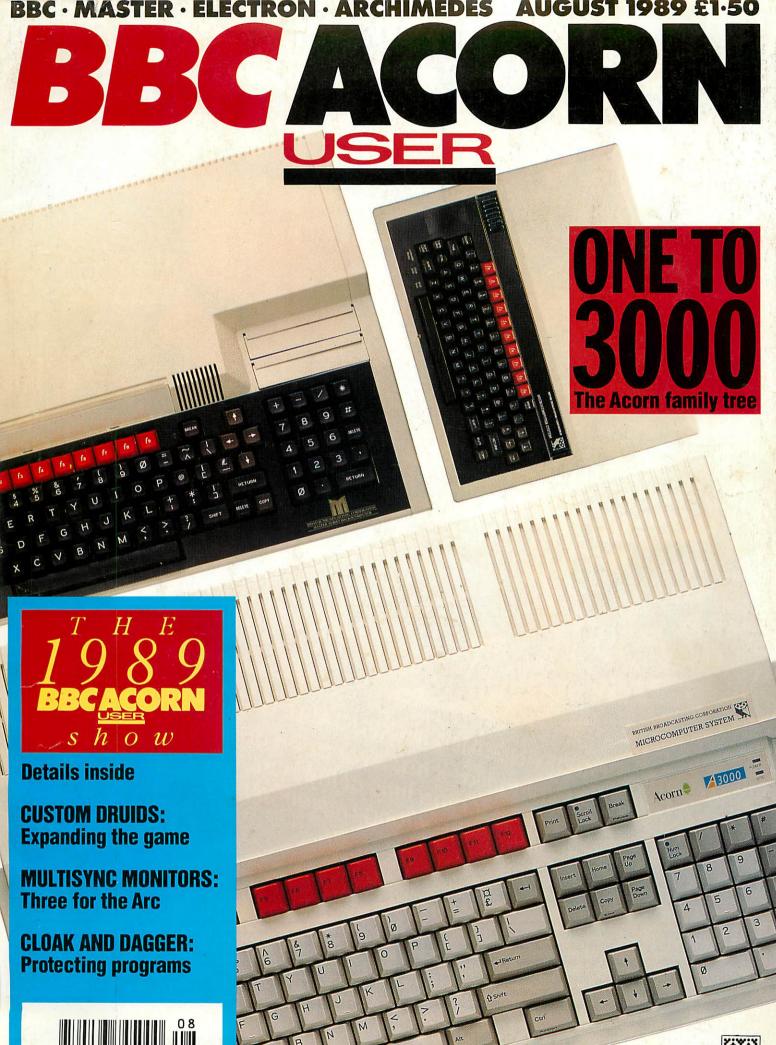

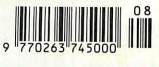

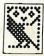

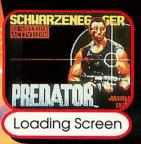

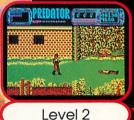

PERNATAR COMPANY

Level 3

SCHWARZENEGG

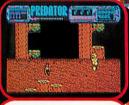

SOMETHING HORRIFYING AND INEXPLICABLE IS GOING TO HAPPEN..... It came for the thrill of the hunt. It picked the wrong person to hunt. YOU!

CO 05 BBC Micro 51/4" Disc ...... \$11.95 BBC Master Compact 31/2" Disc ...... \$14.95 (Compatible with the BBC B, B+ and Master Series computers)

Please make cheques payable to "Superior Software Ltd". (The screen pictures show the BBC Micro version of the game.)

You've heard about PREDATOR, the Schwarzenegger film – now you can play the leading role. Take a crack commando unit into the South American jungle to rescue a bunch of trapped diplomats. Should be easy enough...so it would be, if it weren't for the mysterious alien who keeps on taking out your men. All the thrills and action have been captured by brilliant programming, using features such as parallax scrolling and dual-screen updating. Nothing like it has ever been seen before!

#### SUPERIOR **ACORNS** SOFTWARE

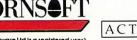

ACTIVISION ©1987 Twentieth Century Fox Fim Corp. Licenced from Activision (UK) Ltd.

WHSMITH and all major dealers

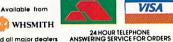

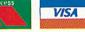

OUR GUARANTEE

All mail orders are despatched within 24 hours by first-class post.

Postage and packing is free.
Faulty cassettes and discs will be replaced immediately.

(This does not affect your statutory rights)

(Acornsoft is a registered trademark of Acorn Computers Ltd. Superior Software Ltd is a registered user.) Dept PR1, Regent House, Skinner Lane, Leeds LS7 1AX. Telephone:(0532) 459453

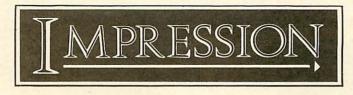

#### One solution for all your word processing AND desk top publishing requirements.

## MPRESSION

Impression is supplied with the new outline font manager, and so is capable of producing outstanding quality prints on everything from dot matrix printers to typesetters.

### MPRESSION

Impression is the first word processor designed for RISCOS—it multi-tasks with other RISCOS applications and supports direct, in-memory data transfer between them. For example, a diagram can be imported from Draw by simply dropping its file icon onto a frame in Impression—the diagram is then immediately transferred to Impression. The same applies to Edit and Paint.

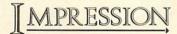

Impression is a fast and very compact program, which means that it is ideally suited to a 1MByte machine. It is extraordinarily powerful—able to handle all documentation needs from simple one sided letters to the most complex magazine layout. Unlike other DTP programs, Impression is also capable of handling long documents with case. Yet despite its versatility, Impression remains supremely easy to use.

Ask for our detailed brochure or come and see Impression in action at the BBC Acom User Show.

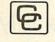

Computer Concepts Ltd

The BB

Gaddesden Place, Hemel Hempstead, Herts. HP2 6EX Tel: (0442) 63933. Fax: (0442) 231632.

## You ain't seen nothing yet.

PipeDream 3 - 100% RISCware

Available July 1989 See it on stand 37 at the Acorn User Show July 21-23

COLTON SOFTWARE, BROADWAY HOUSE, 149-151 ST. NEOTS ROAD, HARDWICK, CAMBRIDGE CB3 7QJ, ENGLAND. TEL. 0954 211472 FAX. 0954 211607

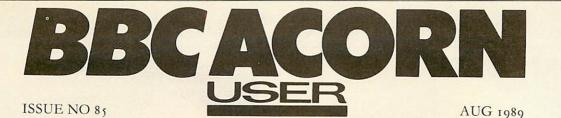

COVER

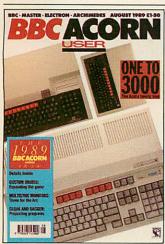

NEWS

**COVER FEATURE** The Acorn family tree from the System One to the A3000.

Cover photo by James Johnson

|                                                                         | Nick                                     |
|-------------------------------------------------------------------------|------------------------------------------|
| DTP QUINTET 7                                                           | loadin                                   |
| Five Arc DTP packages. End of                                           | ROBO                                     |
| UK IT says Acorn. A mega game                                           | Chris                                    |
| COMMS COLUMN 14                                                         | prepar                                   |
| A3000 for comms. EC2400                                                 | Curric                                   |
| modem. More features from                                               | world                                    |
| Gnome at Home                                                           | the cla                                  |
| EDUCATION COLUMN 15                                                     | PORT                                     |
| BBC Soft shake down. Problems                                           | T SEL                                    |
| with teacher training                                                   | 1 10 10 10 10 10 10 10 10 10 10 10 10 10 |
| CUSTOMER HOTLINE 17                                                     |                                          |
|                                                                         |                                          |
| SHOW GUIDE                                                              | 1                                        |
| 1989 BBC Acorn User                                                     |                                          |
| Show 27                                                                 | Al                                       |
| All you need to know on the                                             | Alex                                     |
| 1989 BBC Acorn User Show,                                               | card h                                   |
| including who will be there, what                                       | builds                                   |
| to look out for, how to get there<br>yourself and a look at the star of |                                          |
| the show, Acorn's new A3000                                             | REV                                      |
| FEATURES                                                                | A ST                                     |
|                                                                         |                                          |
| DESIGNER DRUIDS 66                                                      |                                          |
| Chris Ruseman improves on the                                           |                                          |
| best ever type in game,<br>Runemaker: Codename Druid, by                |                                          |
| making it fully customisable                                            |                                          |
| SPYCATCHER 71                                                           |                                          |
| Zak Kipling leaks the details of                                        |                                          |
| protecting your programs from                                           |                                          |
| prying eyes                                                             | 1.20                                     |
| THE ACORN LINE 72                                                       |                                          |
| The complete Acorn family tree,                                         | Graha                                    |
| from the System One to the current world-beater, the A3000              | three 1                                  |
|                                                                         | the mo                                   |
| OFF THE WALL 79                                                         | TREE                                     |
| 533 <sup>5</sup>                                                        | Dave                                     |
| FHL*                                                                    | his pa                                   |
| ill <sup>\$1de</sup>                                                    | geneal<br>and Ar                         |
| 6 of 6                                                                  | -                                        |
| Hkt.g*                                                                  | DIFFE                                    |
|                                                                         | Rob M<br>the aid                         |
|                                                                         | -                                        |
| Colin Attenborough produces                                             | PIN N                                    |
| wallpaper-like patterns on the                                          | Geoff<br>future                          |
| Archimedes with a simple math-<br>ematical algorithm                    | Epson                                    |
|                                                                         |                                          |

**GOOD WORDING** 81 Nick Munns makes light of ng files into Wordwise Plus

OTECH 86 Drage and Nick Evans re for the new National culum with a look at the of control technology in assroom

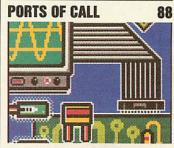

van Someren finishes the al purpose Arc interfacing he started last month and a BBC-type user port

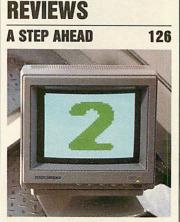

am Bell strains his eyes at multisync monitors to make ost of the Archimedes

**OF KNOWLEDGE 128** Futcher searches through ast with the help of three logy packages for the Beeb rchimedes

ERENT STROKES 132 Miller goes all artistic with d of Art Nouveau

MONEY 135 Bains takes a peek into the of printers in the form of 's TLQ-4800

LOW-COST COMMS 138 Ian Burley casts an appreciative eye over the latest Archimedes comms package, ArcComm from

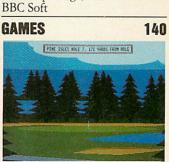

Sam Greenhill reports from the games worlds of the Beeb and Arc and takes a long lingering look at Fourth Dimension's Holed Out and US Gold's Leaderboard from the 19th hole

| REGULARS                                                                                                    |
|----------------------------------------------------------------------------------------------------|
| QUESTIONS<br>AND ANSWERS 16<br>More of your problems from our<br>Post A Problem service are solved                                                                                                    |
| by our army of experts LETTERS 18                                                                                                    |
| ARC AGORA 22<br>David Acton presents a collection<br>of snippets for Arc owners:<br>simple loading of BBC micro<br>screens, some prime advice on<br>numbers and further delving into<br>the heart of Risc OS                      |
| HINTS AND TIPS 35<br>David Atherton has built-up a<br>further volume to his library of<br>help for Beeb fanatics: instant<br>multi-column text in <i>View</i> , dump-<br>ing your printer and moving<br>over to a Psion Organiser |
| SUBSCRIPTIONS 85                                                                                                    |
| YELLOW PAGES 97                                                                                                    |
| FREE ADS 142                                                                                                    |
| ADVERTISERS' INDEX 143                                                                                                    |
| <b>NEXT MONTH</b> 144<br>What's on the horizon for the<br>September issue of your favourite<br>magazine                                                                                                    |
| Production Assistant Sally-                                                                                                    |

Editor Geoff Bains. Assistant Editor Pauline McLernon. Technical Editor Robert Miller. Editorial Assistant Christina Neal. News David Janda. Production Assistant Sally-Ann Sweeney. Art Editor Paul Holmes. Art Assistant Simon Rees, Ad Manager Roger Mullins. Deputy Ad Manager Perry Holder. Sales Executives Richard Power, Duncan Pringle. Ad Production David Noakes. Publishing Services Executive Seran Anderson Haddick. Managing Editor Ellen Brush. Publisher Seamus Geoghegan Publishing Director Michael Potter. Editorial Director Christopher Ward. Published by Redwood Publishing, 20-26 Brunswick Place, London N 16DJ. Tel: 01-490 1444. Telecom Gold \$1: RED001. Micronet 919992492. Printed by Riverside Press, Gillingham. Typeset by Ician Group Ltd, Harlow. Colour by Trumps Studio, Ware, Herts. Distributed by BBC Magazines, 35 Marylebone High Street, London W1. ®Redwood Publishing 1989. All rights reserved. Acorn is a registered trademark of Acorn Computers Ltd. Redwood Publishing is a registered data user. ISSN:0263 7456

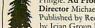

## ORLEY E.L.E.C.T.R.O.N.I.C.S

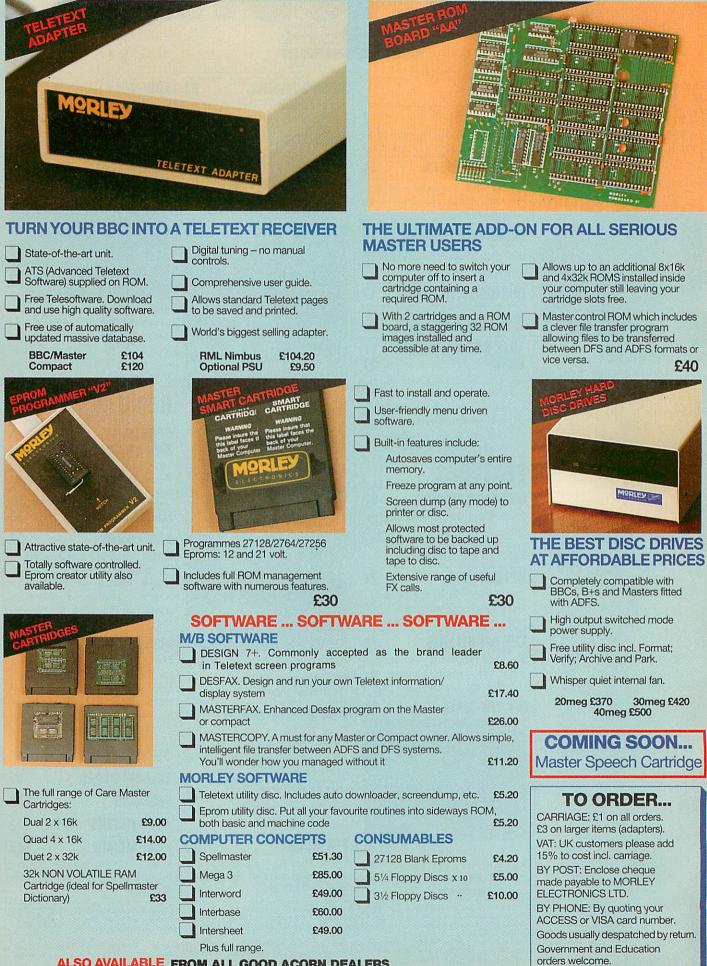

#### ALSO AVAILABLE FROM ALL GOOD ACORN DEALERS

The Morley range includes a full range of Amstrad/IBM peripherals. Telephone for details.

Morley House, Off Norham Road, North Shields, Tyne & Wear NE29 7TY. Tel: (091) 257 6355. Fax: (091) 257 6373

# O BETTER TO DEMONSTRATE THE PERFECT PAINTER

eonardo Da Vinci, hailed as the perfect painter. Creating priceless masterpieces with oil, canvas, pen and ink that are marvelled at in galleries world wide.

Leonardo Da Vinci (1452 - 1519)

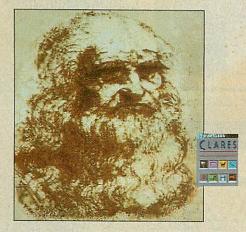

Self Portrait c.1513 drawn in Pro-Artisan c.1989

What marvels then, could be have created with modern tools within his grasp?

Like Pro-Artisan from Clares. A computer graphics and image manipulation package which, combined with the Archimedes, produces

breathtaking graphics. Bending, shaping, colouring and toning to your every whim.

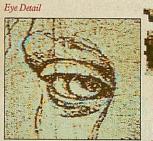

Mag × 2 in zoom mode

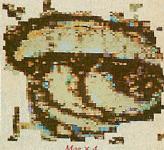

 $Mag \times 4$ illustrating pixelisation

A modern day paintbox. With which (it may be fair to assume) his self portrait may have looked like the image above, and with Pro-Artisan's zoom facility, he could have created even greater detail.

Da Vinci was indeed a genius. Ahead of his time. A latterday Einstein. Creating wild and wonderful inventions like machines that fly, etaborate ships and submarines. Light and shadow theory c.1492 Even more mind boggling is his analysis of optical principles. Ray tracing, tor example, his

understanding of shadow and light ( the effect of light moving three Simensional objects) Detail of Delta Animation reads like a computer manual. He will not have realised, but he had all the understanding of modern computer-graphics, without The technology to put it into practice what frustration. Today, such graphics manipulation is within everyone's grasp.

Newton's cradle

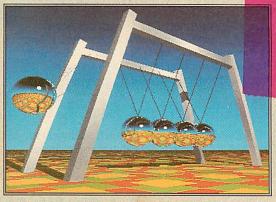

Screen detail of Render Bender

With Render Bender, from Clares which, using ray tracing, allows the production of 3D scenes and objects. And then allows them to be animated, every shadow and reflection is perfectly calculated, appearing as it would in real life.

A computer generated more, inside your own machine. Even better, your own soundtrack can be added.

What's more, interaction is now possible between Fro-Artisan, Render Bender and Armadeus.

A superb package, but spare a thought for poor Leonardo, if only he had then, what we have now.

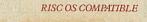

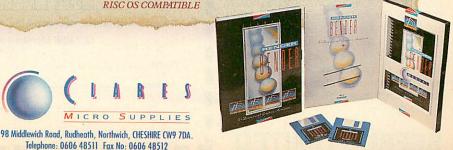

ARTIS

Render Bender - £79.95 inc. vat.

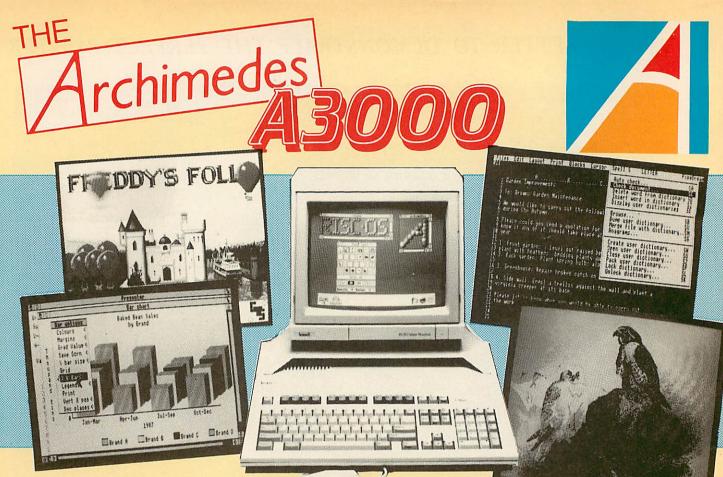

## The New BBC Micro A3000

Beebug are pleased to offer the new BBC Micro, from Acorn Computers. It is ideal for home, education and business use and includes RISC OS, the new multi-tasking operating system. With the PC Emulator it will also run over 90% of DOS Software, including MS Word, Wordperfect, Dbase III, Lotus, etc.

## VAILABLE July 21.

The A3000 will be available in limited quantities from July 21st, when it will be launched at the Acorn User Exhibition, Alexandra Palace. Demand for the A3000 is very high, so if you wish to be one of the first to own one, you should reserve it now.

## **2 FREE SHOW** TICKETS

If you wish to collet your A3000 at the Acorn User Exhibition reserve it now and we will send you two admission tickets free of charge. If you cannot get to the show, your computer will be despatched by courier on Monday 24th July.

#### **MEMBERS SPECIAL OFFER**

If you are not yet a member, subscribe now to RISC User, The Archimedes magazine (UK £14.50) and when purchasing your A3000 you will then also receive Artisan, Pacmania, 4-Way Spike Protection Socket Strip, 10 x 3.5" Discs and a Lockable Disc Storage Box. Alternatively you may choose any other items free of charge up to 10% of the cost of the computer.

## **BEEBUG LIMITED**

| Beebug have over 7 years experience of providing support on the |
|-----------------------------------------------------------------|
| original BBC Micro. If you need help, you can rely on us, in    |
| addition to your full 1 year warranty on the A3000 itself. Our  |
| prices are competitive, but if you can get a better deal on the |
| A3000 we will match it                                          |

GUARANTEE

#### **0% FINANCE**

We are also able to offer 0% finance on the A3000, with a deposit of only £71.35. If you choose this option the members special offer is 10 x 3.5" Discs and a Lockable Disc Storage Box. **TRADE IN** 

If you have a BBC Micro, Master or Archimedes and wish to upgrade to an A3000, we will take in your old computer in part exchange.

| A3000 PRIORITY ORDER FORM                                                                                |
|----------------------------------------------------------------------------------------------------|
| I wish to order an A3000 Base/Colour System @ £746.35/£999.35 (inc VAT)                                  |
| I will collect it at the Acorn User Show, please send me 2 tickets free of charge                        |
| I wish it to be despatched and enclose $\pounds$ 7.00 (UK) carriage/I will collect it from the showroom. |
| BEEBUG/RISC USER membership number                                                                       |
| I wish to subscribe to RISC USER at £14.50 (UK).                                                         |
| A cheque for £ is enclosed.                                                                              |
| Please debit my Access/Visa/Connect account with £                                                       |
| Card No. Expiry Date /                                                                                   |
| Please send further details on the A3000 0% Finance                                                      |
| 12/24/36 Months Finance Trade In                                                                         |
| Name                                                                                                    |
| Address                                                                                                  |
| Post Code AU8                                                                                            |
| Send to:                                                                                                 |
| BEEBUG LTD, Dolphin Place, Holywell Hill, St. Albans, Herts AL1 1EX Tel : 0727 40303 Fax: 0727 60263     |

Dolphin Place, Holywell Hill, St. Albans, Herts. AL1 1EX 🕿 0727 40303 Fax: 0727 60263

# End of Desktop quintet

Acorn's managing director Harvey Coleman has condemned the government's IT policy predicting it threatens to destroy Britain's struggling computer industry.

The Acorn boss delivered the warning to the all-party Parliamentary Information Technology Committee.

The committee has been considering the government's White Paper response to the Trade and Industry Select Committees' highly critical report on Britain's IT prospects. It focused particularly on current Whitehall thinking which believes there is no need to maintain the expense of a home-based IT industry.

Instead, ministers argue, it is better to 'buy in' the best equipment wherever it is produced and then learn how to make best use of it.

Coleman fears the policy is short-sighted. 'To fail to have an indigenous IT industry would be a fatal flaw,' he forecast.

As an alternative, Coleman spelt out his vision of a British IT industry determining its own R&D policies for its own markets. Desktop publishing is rapidly becoming the Archimedes' forte with five packages either recently launched or to be available in the near future.

On sale now for a cost of  $f_{171}$  is Acorn's Risc OS compatible *Desktop Publisher* which has already attracted several hundred orders.

One interesting aspect of *Desktop Publisher* is the ability to scale fonts in real time. The package will also drive a wide range of printers all the way from cheap 9-pin dot-matrix machines to laser printers featuring page description languages.

In direct competition are Computer Concepts'  $f_{.173}$  Impression (see May 1989 BAU news) and Beebug's forthcoming DTP package to be released this summer, also costing about  $f_{.173}$ .

Described as being 'much along the lines of Apple Mac packages', Beebug says its offering may feature a draught mode which will allow users to quickly dump provisional results onto a standard dotmatrix printer.

try determin-<br/>D policies forAVP has rewritten its Pixel<br/>Perfect DTP package to take<br/>advantage of Risc OS. SomeBill Penfoldof the new features include

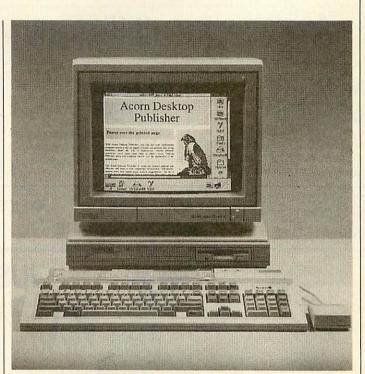

Orders are flooding in for Acorn's new DTP package

the automatic flowing of text from one page to the next and addition to the facilities for drawing and manipulating geometric shapes.

Any part of a page can be instantly copied and expanded or reduced by using the mouse pointer and then either pasted back onto the page or saved to disc.

Newcomer Mach Technology says it is also developing its own DTP system which LTS on (0386) 792617.

the company will be previewing at the BBC Acorn User Show this month. Finally, LTS has released version two of its Newsmaster package which features significantly higher printing resolution.

Further details from Acorn on (0223) 245 200, Computer Concepts on (0442) 63933, Beebug on (0727) 40303, AVP on (0291) 625439, Mach Technology on (0787) 238125 and LTS on (0386) 792617.

## **Massive Arc space game uses seven discs**

A colossal Archimedes space adventure simulation which is due to be released in August looks set to take over from *Elite* as to end all others.

Supplied on seven discs for about  $f_{50}$ , Karma is being developed by newcomer Periscope Software.

The game's plot is based

around an advanced civilisation which inhabits a galaxy near the centre of the universe. Two independently controlled spacecraft are used for the overall objective and according to Periscope there are 'plenty of opportunities for both exploration and combat.'

The game will also feature

fully animated, three dimensional objects with source sensitive point of light shading and over 18,000 stars, planets and moons which are individually calculated for size, mass, temperature and gravity.

The program is written in Arm code and an interactive multi-tasking language has

had to be developed to 'manage' the game.

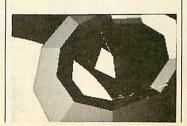

#### **The RISCUSER** ARCHIMEDES TOOLBOX The Full Screen Disc Sector Editor A powerful utility for the Archimedes offering: MEMORY MEMORY **DISC SECTOR** DISASSEMBLER SFARCH this command displays the contents of memory as ARM a most helpful command for a full screen editor which with the help of this you can instructions including floating examining and changing disc enables you to find a sequence examine and alter memory in point and co-processor of bytes, words or characters contents directly. Ideal for either hex or ASCII mode. mnemonics. quickly and easily. repairing corrupted discs and recovering lost files. PLUS MANY OTHER FILE GO TO MEMORY DUMP FILE FIND POWERFUL COMMANDS FILE COMPARE CATALL INCLUDING: JUST ONE OF MANY... This is just one of the many useful programs that subscribers have received free in RISC User magazine. Each issue is crammed full of: hints and tips on programming the ARC handy utilities smart graphical routines useful applications tutorial articles on getting the plus reviews of all the latest most out of your Archimedes for your machine. Subscribe NOW to RISC User and you can SPECIAL get the ARCHIMEDES TOOLBOX disc at Iser Toolbox HER the members price of only £3.50 + 60p p&p FFER The TOOLBOX disc is available to nonmembers for £15.00 + 60p p&p BENEFITS. When you subscribe to RISC USER you get 10 magazines a year, dedicated solely to the Multi-Tasking with RISCOS Fractal Scenery **RECENT ITEMS** Archimedes and full of new ideas, stimulating Acorn's Ray Tracer Using the ARM Assembler articles and programs, mailed to your home plus: MISSED Using the RISC OS Text Editor free membership to our user group, Movie Maker Animation Real Time Image Wrapping free help from our technical support team, Writing ARM Utilities BY showroom with friendly knowledgeable staff, ADFS File Find Utility Sprite Manager Utility NON-SUBSCRIBERS swift mail-order service, The RISC OS Desktop **Building-up Procedure Libraries** significant discounts on our own Animation Techniques software range and 5% discount on a wide range of other products, trade-in service to upgrade your system l enclose a cheque for £\_\_\_\_\_\_ sterling, drawn on a UK bank) or, (all cheques must be in pounds **RISC USER** Order Form SUBSCRIPTION Please supply the Archimedes TOOLBOX disc and documentation Please debit my RATES (1 YEAR) Access/Visa account No. for the members' price of £3.50 +60p p&p; non-members' price of £14.50 UK, BFPO, Ch.I. Expiry Date\_ /\_\_\_/ Signatur £20.00 Rest of Europe & Eire Name £15.00 + 60p p&p. £25.00 Middle East Address £27.00 America & Africa to RISC USER Magazine and Support Group at £14.50 (UK). £29.00 Elsewhere Mem No (if member)

BEEBUG LTD Dolphin Place, Holywell Hill, St. Albans, Herts AL1 1EX. Tel. St. Albans (0727) 40303, FAX (0727) 60263,

Send to:

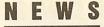

A3000 gets orders

## News in brief

Telemap which operates the Micronet database on Prestel hasn't made any impact on the Treasury which recently imposed VAT on the service. Despite a 3000 signature petition, the Treasury replied that information on electronic mail is taxable as its non-printed format puts it into a separate catagory from newspapers and magazines. Telemap is on (0442) 237237.

Promotion Information Systems has launched a range of re-usable labels, including one especially for 5.25 and 3.25 in discs. These include sections for title, disc number and date annotated with a special marker pen which can be wiped off. The Maxi-Marker Superlabels start at  $f_{2.50}$  for a pack of 10. Promotion Information Systems is on (o623) 647558.

The Pace Series Four range of Hayes compatible modems is being sold by Action Computer Supplies at prices below the recommended retail price. The top of the range 2400S V22bis modem costs  $f_{,395}$ (RRP  $f_{,509}$ ), while the 1200S V22 model sells at  $f_{,326}$  (RRP  $f_{,409}$ ). Action is on (0800) 333 333.

Quarcus Computer Systems has released a Risc OS compatible version of its *QCS Diary* at  $f_{14.95}$ .

Wimp based and multitasking the package offers improvements over the Acorn Desktop Diary including three diary sizes, 15 lines of 40 characters plus a full-screen overview of a whole year. Quercus is on (0609) 70643.

Vertical applications for handling milk and newspaper deliveries have been developed by Dixon and Dixon farm management consultants.

Each package can handle 2000 customers and 200 stock items and can 'manage' 26 rounds. Dixon and Dixon is on (091) 2853 042. Within one week of its launch, Acorn has received more than 3000 orders from distributors for the new A3000 machine.

Commenting on the orders, Acorn MD Harvey Coleman said the influx of orders so soon after the launch is very encouraging and firmly underlines dealers' confidence in the machine.

The orders for the machine were placed despite the fact the A3000 will not be available in high volume until the BBC Acorn User show when a number of companies including Acorn will be selling the machine for the first time.

Acorn has high hopes for the new machine's role in education and already one Local Education Authority has placed a major order for the A3000.

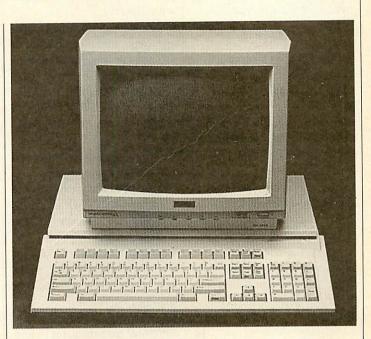

Durham LEA has ordered 500 machines. David Maddocks, IT and Business Studies said the order was placed to meet demand from TVEI secondary and special schools and that the authority will be introducing the A3000 into primary schools in the near future.

# Acorn Unix puts on a good show

Acorn's R140 Unix workstation was well received at the three day Unix User show held in June. It was the first public showing of the R140 which in essence is a 4Mb Archimedes with 50Mb Winchester and Risc iX OS. At under £4000 for a complete system the R410 attracted a great deal of interest.

Software being demonstrated at the show included *Recital*, a dBase compatible relational database and *Q-Calc*, a Lotus, key-compatible spreadsheet. Catering for of-

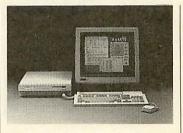

fice automation, Acorn demonstrated *Q-office* and *Uniplex* which offer a range of tools including word processing, electronic mail, diary, notepad and memo facilities.

Announced at the show and to be made available later this year are the *Uniras* graphic programs which consist of  $_{3}D$ graphic libraries and toolkits. Acorn also showed the SCSI and floating point coprocessor expansion cards for the R140 which are priced at £299 and £599 (plus VAT), respectively.

The SCSI Card gives user access to external peripherals such as optical discs and scanners, while the floating point unit replaces the built-in emulator on a R140 and on average provides an eight times increase in performance.

Acorn is on (0223) 245200.

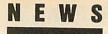

#### **News in brief**

■ Education specialist Resource is currently developing a suite of software tools for the Arc. *Desktop Partners* will consist of seven units that make a database system.

The company also plans to release an Arc version of Duft, its graphics based mathematical adventure. Resource is on (0302) 340331.

Wild Vision has released a high speed eight-channel analogue to digital converter for the Arc. At  $f_{.495}$  plus VAT the ADC 1208 is capable of up to 166,000 samples per second and 12 bit resolution.

The expansion card is programmable with software selection of input channel, sampling rate and digital I/O mode. Wild Vision is on (091) 2818481.

Colton Software has completely re-designed the *Pipedream* package for use under Risc OS.

*Pipedream 3* conforms to the Risc OS guidelines and provides new features such as multiple document loading, 93,000 word spelling checker, slot projection and several new filetypes. The new version will be launched at the *BBC Acorn User* show where prices will be announced. Colton is on (0954) 211472.

**Diary Dates** 

21-23 July. BBC Acorn User Show, Alexandra Palace, London. Tel: Safesel (0737) 814060.

**11-12 September.** *Econet '89*, Manchester Polytechnic. Tel: Acorn (0223) 245200.

18-19 September. Educational Networks 89, Newman College. Tel: LTS (0386) 792617.

**4-6** October. International Desktop Publishing Show/Presentations '89, London Arena, Limeharbour, London E14. Tel: Database Exhibitions (0625) 879965.

# **Music upgrades**

Electro Music Research is developing music/graphics application software for the Archimedes in conjunction with Minerva.

The as yet unnamed package will initially consist of around 15 programs and is written for use in primary schools. Described by Mike Beacher, of EMR as 'a musical adventure' the package is designed to enhance childrens' musical education and includes printed stories.

Minerva is working on the graphics while EMR develops the musical aspects of the package which should be launched towards the end of October. Various starter packs will be available with the first costing £69.

Acorn has become the first computer manufacturer to join

Nidd Valley has combined an

enhanced version of its mouse

Illustrator software into one

disc based package which they

will be demonstrating at the

BBC Acorn User show this

Additions to the Illustrator

-----

part of the package include

Colourbox

Graphic upgrades

and

the Music Industry Association. According to Ian Laurence, Marketing Director for Acorn, musicians are looking for powerful computers to explore new and exciting ways of making music, and the A3000 fits the bill.

Confident of the Arc's musical capabilities Acorn is exhibiting at the *British Music Fair* which is being held at Olympia from 25-30th July.

The A3000 will be on show together with three new MIDI products from Pandora. These include an event management program, a MIDI interface unit and a matrix manager which defines and monitors MIDI data paths.

Arc's will also be featured on the Roland, Casio and Technics stands. Acorn is on (0223) 245200.

#### BBC micro on safari

Acorn's BBC model B has been put through its paces by the popular youth organisation Operation Raleigh.

12 machines were donated to the organisation in 1984, and have been used on various expeditions to countries including Australia, New Zealand, Pakistan, Kameroon and central America.

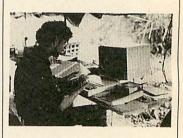

On safari in Kenya the Beeb was used for report preparation, and statistics in a field laboratory where the micro was powered from 12V batteries and the monitor from a generator.

David Hopkins, Operation Raleigh's computer coordinator, says the micro's are extremely reliable. 'There are no worries about robustness, they just keep on working and give us so little trouble.'

Model B's will also be used in planed expiditions to Northern Queensland and Zimbabwe.

#### **New 1770 DFS's**

Newly formed Saturn Software has released two 1770 DFS's. vo.71 has all the features of Acorn's 1770 DFS v2.23, plus a number of added features including append, create, fdrive, print, remove and spoolon.

The second version (v0.91)is identical to the first but requires 16K of sideways Ram as it does not raise the value of PAGE. Both versions costs £16 and are available from Saturn Software, 59 Redesmere Drive, Alderley Edge, Cheshire, SK9 7UR.

corn User

operated

month.

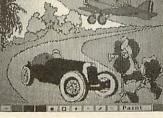

nine font styles, 64 shading patterns and 16 brush styles. An optional disk at £5.75 offers a selection of predesigned symbols for electronic and pneumatic circuit diagrams plus PCB artwork.

Colourbox enhancements include enlarge, reduce, flip,

rotate and zoom functions. Print dumps for Epson compatibles, Intergrex Colourjet and the Star LC10 are also included.

Illustrator-colourbox is available for the BBC B, B+ and Master 128 for £60. A similar version is also available for the Master Compact at the same price. Nidd Valley is on (0423) 870145.

■ Ace Computing has released a Risc OS version of *Euclid*, the 3-D graphics package for the Archimedes.

The new version takes advantage of Risc OS and is multi-tasking and multi-editing. Drawings from the Draw application can be imported into the new version, extruded into three dimensions, saved as a sprite and imported into a DTP document.

Risc OS *Euclid* costs  $\pounds_{70}$ , or  $\pounds_{25}$  as an upgrade. Ace Computing is on (0223) 322559. Acorn Computers Ltd. is already established worldwide with its high performance quality computer systems and is the only company in Europe to have developed its own RISC processor. We are constantly striving to improve existing products and have an impressive development programme for new products and new markets. As an Acorn user you may have the skills we need to ensure that our programme stays on course.

## PROGRAMMERS AND SENIOR PROGRAMMERS

Our expanding RISC ix development group requires Programmers and Senior Programmers to work on the Acorn range of Unix-based workstations. This is an exciting opportunity to channel your creativity into developing an innovative range of products, providing support tools for the release build process and applying your C programming skills. We seek graduates, ideally with a computer science degree and a minimum of one year's experience in a Unix/C environment. We are also interested in hearing from candidates with experience of System V and Unix Kernel development.

Ref AU/DL/013

#### SOFTWARE QUALITY ASSURANCE

Using the latest in state-of-the-art technology, you will be employing your sound programming skills, ideally gained with Unix, C, Pascal or Modula 2, to test and validate the software and firmware elements of all Acorn products. There is much liaison with internal resources and third-party auditors and we seek applicants at engineer and senior engineer level who thrive in an environment working to high standards and tight deadlines.

Ref AU/AC/003

#### DESIGN ENGINEERS/ SENIOR DESIGN ENGINEERS

Our hardware development team is expanding and we seek engineers at all levels to design and implement electronic hardware to project specification and timescale.

Areas of specialist knowledge required include TTL and high-speed CMOS logic, PAL- and PLA-type programmable logic, and BASIC, C or Assembly language programming. Applicants should possess a minimum of HND in Electronic Engineering and have at least two years' experience of microprocessor design.

Ref AU/MH/012

Unix is a trademark of AT & T

We offer sound career prospects, training to meet future needs, excellent salary packages and benefits which include assistance with relocation where appropriate. To apply for any of these positions, please write with full career details to Mrs. Janet Henson-Webb our Senior Personnel Officer at Acorn Computers Limited, Fulbourn Road, Cherry Hinton, Cambridge CB1 4JN. Telephone: 0223 245200.

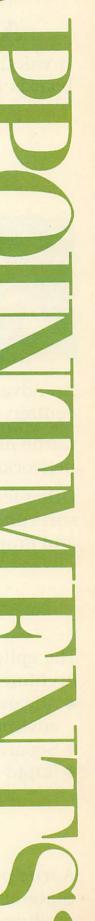

Acorn The choice of experience.

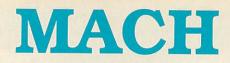

## **ARCHIMEDES MEMORY UPGRADES**

Break the Megabyte barrier with Mach Technology's 2MB and 4MB expansion boards for 300 Series machines.

2Mbyte — £340 4Mbyte — £520

## HYPER BASE

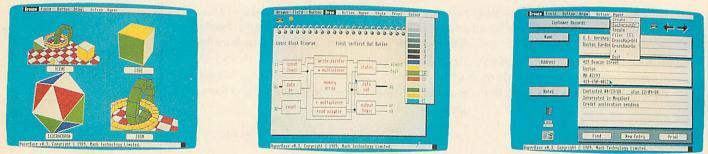

An advanced database architecture supports 'cards' and 'stacks' which can contain textual and graphical information in any combination.

Cards may be connected via user defined links to allow arbitrary information networks to be constructed.

Other features include powerful search and query functions across text fields, sorts and calculations, report generation and printing and the exchange of text and graphic images with other programs.

£49.95

## **MODULA-2**

The epitome of structured programming languages now available on the Archimedes.

- \* Advanced development environment
- \* Separate compilation
- \* Rapid development cycle

- System library support for Risc Os, graphics, WIMP
- \* Extensive documentation
- \* Language tutorial

£89.95

## **MACH BASIC**

A true production quality compiler that supports the full BASIC V language. State-of-the-art parsing, analysis and code generation techniques combine to produce the fastest compiler around.

# TECHNOLOGY

## **MACH-286**

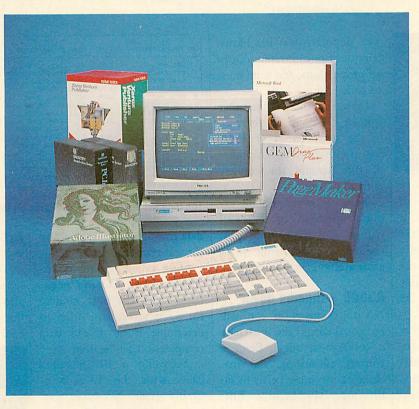

Open the door to largest software base in the world with our fully IBM compatible co-processor.

The Mach-286 features a full-speed Intel 80286, the MS-DOS operating system, standard graphics support, numeric co-processor facility, the Mach BIOS and more for only £299.

| HARD     | DI2C 2121   | LIVIS |
|----------|-------------|-------|
| Capacity | Access Time | Price |
| 20Mb     | 65ms        | £249  |
| 20Mb     | 35ms        | £289  |
| 30Mb     | 35ms        | £339  |
| 40Mb     | 28ms        | £379  |

## TIADD DICC CVCTENC

Compatible with A305-310, backplane required

Software prices include VAT and delivery in the UK Hardware prices exclude VAT and carriage

## MACH TECHNOLOGY LTD

75 Hydewood Road, Little Yeldham, Essex CO9 4QX Tel: (0787) 238125. Fax: (0787) 238114

## **COMMS COLUMN**

## Much ado about nothing

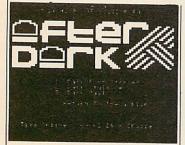

The popular press love to write horror stories about hackers and such like. It makes good copy and as the majority of readers know very little about computers in the first place there is a tendency to take what is written as absolute gospel.

The 'public reaction' serves as fuel for the fires that are kindled by the likes of MP Emma Nicholson who is campaigning for the obscenity laws to cover computer pornography. On the surface this sounds like a really good idea, but when it comes down to it, is it?

A few months back Jane Bird, Technology Editor for the *Sunday Times* wrote a feature on pornographic pictures which could be downloaded from various BB's by anyone who wanted to, including young children. Ms Bird failed to mention a couple of very relevant things.

The pictures available were for the PC and the vast majority are in high-resolution VGA format which requires an expensive adaptor card. I would imagine that the number of children who have access to a PC equipped with a VGA adaptor and a modem is small, to say the least.

However, the damage is done and the victims include anyone with a computer and modem. Already there is talk of making modems a licenseable item but I doubt if this will ever happen. The popular press has blown computer pornography out of all proportions, and calm must be called for.

However, there is the other side of the coin. As featured in the news pages of BAUlast month there are a number of BBs around the country with adult sections.

These sections contain explicit messages of a sexual nature, and the vetting procedures for accessing these areas are, in general, very lax.

#### A3000 – thumbs down

No doubt many of you will be considering the purchase of an  $A_{3000}$ , not I. Being a comms enthusiast, the machines I use must be fit to do the job. My humble BBC model B has served me well over the years but even that is outdated in some respects.

I was shocked when the Arc was launched. Here was a machine with a terrible mode 7 emulation and no full RS232 port. Now we have the A3000 with the same drawbacks but no serial interface as standard. You have to plug in two chips to get things going.

I understand that Acorn has to cut corners in order to keep the price of the A3000 down but to miss out the serial chips but incorporate two tiny stereo speakers when the sound can be fed through a monitor or hi-fi is rather silly I would say.

#### EC2400 - thumbs up

I've been using a Hi-Tec EC2400 modem for a month and I have to confess that I like it a lot! At £279 (inc VAT) you get all the speeds up to 2400 baud, MNP level 4 error correction and MNP level 5 data compression.

The latter gives an effective

| CMD DESCRIPTION / OPTION | CM | D DESCRIPTION / OPTION | CMI        | D DESCRIPTION / OPTION |
|--------------------------|----|------------------------|------------|------------------------|
| DTE BPS                  | 85 | XOFF THRESH256         | \L         | MNP BLKOFF             |
| DTE PARITY 8NONE         | 6A | RESTRICT LSPEED OFF    | \N         | MODEM MODE NORM        |
| DIAL MODEPULSE           | &C | DCD OPT0               | 10         | LOCAL FLOW BOTH        |
| LINE SPEEDNONE           | ٤D | DTR OPT0               | \v         | MODIFY RESULTS ON      |
| B BELL MODEOFF           | åG | GUARD TONE ASYNC       | \x         | PASS XON/XOFF OFF      |
| E CMD ECHOON             | 6I | ADJ DTE BPSOFF         | S0         | RINGS TO ANS000        |
| F LINE MODEAUTO          | &L | LEASE LINEOFF          | <b>S2</b>  | <esc> CHAR043</esc>    |
| L SPKR VOLMED            | 6M | ASYNC/SYNCASYNC        | 53         | <cr> CHAR013</cr>      |
| M SPKR CTL1              | 60 | S-REG FORMATDEC        | <b>S4</b>  | <lf> CHAR010</lf>      |
| QUIETOFF                 | 45 | DSR OPT0               | <b>S</b> 5 | <bs> CHAR008</bs>      |
| V RESULT FORMLONG        | 6T | ENABLE RDLON           | <b>S</b> 8 | PAUSE TIME002          |
| X EXT RESULTS4           | δX | SYNC CLOCK INT         | \$34       | XON MARGIN000          |
| A AUTO CHAR 000          | \A | MAX BLK SIZE 256       |            | XOFF MARGIN000         |
| C COMPRESSION ON         | \C | AUTO BUFFER3           |            | INACTIVITY TIME 000    |
| E AUTO RETRAIN ON        | \G | REMOTE FLOW ON         |            | XON CHAR017            |
| Q XON THRESH128          | \K | BRK OPT                |            | XOFF CHAR019           |

#### The long list of commands available on the EC2400 modem

data throughput of 4800 baud for text transfers.

Once connected to a suitable board the EC2400 'negotiates' with the host modem for a few seconds in order to determine if error and data compression can be used.

Accessing a BB at 2400 baud with the EC2400 is simply great. No more garbage on the screen due to line noise, and data scrolling so fast you have to save it to disc and view it later!

The EC2400 is an intelligent modem with its own microprocessor and battery backed Ram. The latter is used to store command strings and options, of which there are quite a few.

Without a doubt the EC2400 is one of the best modems to appear on the comms scene in a long time. Hi-Tec is on (0733) 52440.

#### More gnome gnews

Things are hotting up on the Gnome at Home (01-888 8894, 1200/75 viewdata). Besides enhanced mail facilities highlighted in last months column, my spies reliably inform me of further news.

The advantages of on-line registration may be just around the corner if the Great Goblin can manage to get Access and Visa facilities.

Outgoing telex has been developed and outgoing fax

facilities may soon be implemented as well.

To complement the large number of freebies which are already available, chargeable telesoftware may soon be introduced.

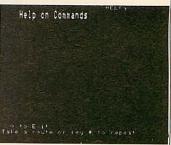

These snippets of information are fresh from the rumour department hence I couldn't get my hands on any specific dates or prices.

However, not rumour but fact is the G @ H's on-line help facility which is the best I've come across on any viewdata system.

Entering \*HELP ?\* will display a list of all the commands your privileges allow you to use.

Entering the route (number) next to the listed item will display a full summary of that particular command – isn't it simple!

#### David Janda

If you have any comms news please send it to David Janda at BBC Acorn User or contact him on Telecom Gold 81:RED001 or via Prestel 942876210.

# EDUCATION The rational path

BBC Soft is following the route of many other software houses which are dependent on a broader publishing operation to support them.

BBC Enterprises has decided the posts of the two main software editors, Ian Upton and Graham Bartram, will not be continued after their moves into other areas of the software world. This leaves BBC Soft with just two full-time staff – Alan Chapman, the software manager, and an assistant.

The official line is that BBC Enterprises is 'rationalising the operation' which then puts it in a position to 'act as an intermediary between broadcasters and software creators'.

This means all development work in future will be farmed out to other agencies or individuals. This in turn is likely to mean that software is created at arms length from the producers whose budgets finance the development. This may be an advantage in terms of educational credibility although it will generate major problems for Alan Chapman who will likely have to play ringmaster in this particular circus.

Despite these reasons for the reduction in staff however, it is easy to read between the lines - if only by looking at the examples of previous publishers cutting back staff. BBC Enterprises sees the educational software market as being in deep trouble. It has realised there are now dwindling funds in schools for software purchases with no further DTI schemes in the offing and so decided to take the route of 'rationalisation' - cut back jobs, farm out work and pay on royalties.

BBC Soft has just released ArcComm and Kinship and has a number of other projects on the stocks to support 'Look

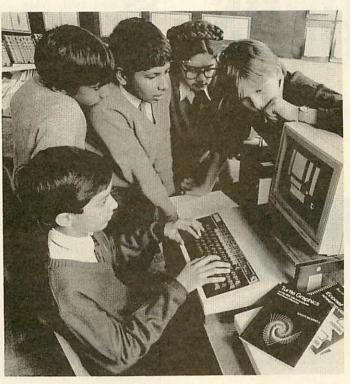

The Bug-e-Rom is for those computer users who are fed up with bug-free software. Do you long for those good old-fashioned error messages such as 'Inappropriate educational approach at line 90' or 'Non-contractual duty at line 3210 – not executed'? The Rom: Causes *Podd* to utter naughty words and flash cyan/magenta

- Makes nettles grow in *Granny's Garden*
- Dissolves Flowers of Crystal
- Is actively hostile to other sideways Roms
- Produces 'No Room' error on BBC B+ or Master 128
  - Withdraws goodwill during Teachers' Action

If this appeals, you may have your free copy for only £53.99 (insurance and P&P) or so says the Special Needs Software Unit in Manchester where they are obviously not very busy!

and Read', primary science and geography.

#### **Semerc's Blue File**

The Special Education Microelectronics Resource Centre at Oldham has released a set of 'Blue File' software (freely copiable materials) as part of its brief from the National Council for Educational Technology (NCET). These packages were originally available through MEP but they may now be purchased from Northwest Semerc.

As an example, the excellent Animals Pack from Haringey is available for  $\pounds 6$ . Since this contains two discs, 18 pages

of documentation, eight worksheets and 15 each of A3 and A4 Concept Keyboard overlays, there can be little profit in it.

For the catalogue of 20 programs contact Northwest Semerc, Fitton Hill CDC, Rosary Road, Oldham OL8 2QE Tel: 061-627 4469.

#### **Semerc's rebirth**

Still with Semercs, Bristol Semerc has been reincarnated by a consortium of 12 local authorities in the South-West and South Wales. It remains at the same address – Bristol Poly, Redland Hill, Bristol BS6 6UZ Tel: (0272) 733141.

The Newcastle Semerc has been partially relaunched at Resource in Doncaster where a substantial Special Education operation is named SENSU (Special Educational Needs Support Unit). Co-ordinator, Paul Meakin, may be contacted on (0302) 340331.

#### **Teacher training?**

News reached my ears recently of a course for practising teachers held in a well-known teacher training establishment. The course was intended to explore the integration of IT into science which, thought the delegates, would open up the possibilities that IT now has to offer the primary and secondary teacher.

Their optimism was dashed by presentations which recommended such golden oldies as *Factfile*, *Picfile* and *Ourfacts* as sensible data-handling systems and *Eureka* and *Raybox* as simulations.

No mention at all was made of control, sensing or monitoring and the overall impression given the delegates was one of stagnation. To make matters worse this institution was one which, in the heyday of MEP, was a leading light.

How are the requirements of the National Curriculum, particularly in Design and Technology, to be implemented if our initial teacher training establishments are still in the Dark Ages?

At the recent Buxton Conference on IT in the Secondary School, John Hammond from the Design and Technology Working Group posed the question 'How do we develop the IT capability of staff and encourage worthwhile use of IT across the curriculum?' Perhaps we've just found the best place to start!

## PROBLEMS

# QUESTIONS AND ANSWERS

If you have a problem with an Acorn micro, commercial software or a program you are trying to write then *BBC* Acorn User can help. The Post A Problem service guarantees to give you a personal answer within 10 working days for just  $\pounds 4$ .

Write out your problem with as much detail as possible and, if a program is involved, include a disc or cassette. Fill in the coupon at the bottom of this page and send it and your problem along with a cheque or postal order for  $\pounds 4$  (including VAT) made out to Redwood Publishing. If you want recorded delivery add on the cost of this.

Please note that debugging readers' own programs or those from other magazines is a complex task and we cannot guarantee to give a full solution. Unless the problem can be spotted quickly, the Post A Problem service will only be able to make general comments. The service will answer the problem and return all material received within 10 working days of receipt. If we fail to match this promise then your cheque or postal order will be returned – you can't lose!

#### BBC ACORN USER READER SERVICE 20-26 Brunswick Place, London N1 6DJ.

NAME

ADDRESS

POSTCODE

DAYTIME PHONE NUMBER \_\_\_\_\_\_ I enclose a cheque/postal order for £4 made out to Redwood Publishing and an sae with my problem. OFFICE USE ONLY Date in: Date out:

Answered by:

I use an AMX Mouse with both AMS Stop Press and Super Art. I have recently upgraded my BBC model B with 1770 DFS and ADFS to IBM compatibility by adding a 512 board and Watford co-processor.

I find changing back and forward from the AMX Mouse to the 512 Mouse to be very time consuming. Could I fit some sort of 'switch box' linked to the user port so that I could switch between the two mice?

A switch box is unncesary. Although the AMX mouse has more buttons, it is compatible with the 512 mouse.

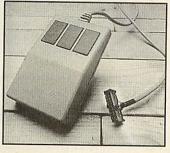

I have used a mouse extensively and now find the ball gets 'stuck' occasionally.

All you should need to do is to clean your mouse. Underneath the mouse you will find a plate that holds the mouse ball in place. Turn this and remove the ball. Clean the ball and the roller mechanisms with a 'cotton-wool bud' soaked in some alcohol or some other similar solvent that evaporates. If there are any particularly sticky lumps of dirt, remove them first with a penknife.

I teach seven year olds in an Infant school. I am looking for a simple computer graphics program that would allow the children to experiment. Most of the available software is too complicated for them. *Kiddie Art* (published in January 1987 *AU*) should suit your requirements. It is aimed at younger children, especially six to seven-year-olds.

I own a Master 128 and I am considering purchasing the 512 upgrade board. What languages are there available?

C from Latice, Turbo Pascal from Borland, and Logo from De Base are all languages that have been successfully tested.

The recently published Dabs Press Master 512 User Guide by Chris Snee lists a number of languages that run happily on the Master 512. These include DR Fortran, DR Pascal, and Microsoft Cobol.

I am in the process of setting up a business using a BBC Master 128 for stock control and invoice printing.

I would also like to consider using a bar code system for monitoring stock levels and sales trends. Do you know of any system that uses a BBC micro for this purpose.

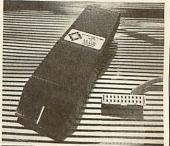

The Microelectronics Education Program did develop a bar code reader for the BBC micro. It was marketed by Addison-Wesley, and came with software to operate it.

The bar code reader is still marketed and manufactured by PMF, PO Box 5, Romford, Essex. The latest version uses a Rom to hold the necessary software. I cannot get my Taxan KP810 printer to work on my BBC Master 128. It still works perfectly on my old BBC model B. I have tried a new printer cable and have checked the connections. I think you have a

\*CONFIGURE PRINT is set to o then the output to the printer is ignored. Set the parameter to I for your printer (which is a parallel one).

I have recently upgraded from View to Interword. Is there a simple program or software to enable me to change View files into Interword compatible ones?

NORDWISE-PLUS

A To transfer View files to Interword you have to create an Ascii file that contains your text. You should use the fol-

lowing:

LOAD <name of View fi le> \*SPOOL <name of Ascii file> SCREEN \*SPOOL

then read the Ascii file you have created into *Interword* using 'Load text to cursor' which is menu option four.

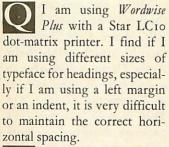

Only issue a control code to alter the size of print directly before the word to be altered and change back to your standard size at the end of each line. In this way, by 'printing' the spaces which make up the left margin at the 'normal' size, the formatting will be maintained.

I have some 5.25in discs formatted in 40 track double density for use on an IBM PC with DOS 2.0/3.0. I want to use this data on my Archimedes 310 under Arthur or Risc OS.

I do not want to do the disc conversion myself. Can you recommend a company that specialises in this kind of task?

AL Downloading Service of Voysey House, Barley Mow Passage, London, W4 4PT. Tel: 01-994 5741 provides a comprehensive disc transfer service. It charges £10 (plus VAT) per converted disc.

I have a Taxan Super vision 620 colour monitor (model 620B) which I have used with my BBC micro for a couple of years. I want to know whether I can use it with my Archimedes 310. If not, can it be upgraded?

Unfortunately many existing BBC colour monitors will need modification to be used with an Archimedes.

A number of BBC magazines have given detailed advice about carrying out suitable conversion yourself. BBC Acorn User has not done this because of the safety aspects of the conversions. Do remember altering things inside any monitor can be dangerous and you should also have a certain degree of electrical knowledge before you attempt any electrical do it yourself.

You should contact Taxan (Tel: (0344) 484646). It may be prepared to do the work in its service centre or recommend an engineer.

#### **ACORN CUSTOMER HOTLINE**

Welcome to another Customer Hotline column. Since becoming Support Information Services Manager running SID (Acorn's Support Information database) Philip Colmer has lost contact with the mainstream activities of the Customer Support department and has asked me to take over this column.

My name is Peter Dunn and I'm a Software Support Specialist in the Customer Support department.

When running old-style applications such as Logistix under Risc OS, you will find that the amount of available memory for the application is controlled by the Next slot under the Task Manager. If you increase the size of the Next slot by dragging it to the right before running such applications, you will find that the application has more memory to use.

Note that this does not apply to the PC Emulator which has a new boot sequence on the Support disc.

This month's application notes cover the *View* word processor package. The first application note contains information on how to use extended highlights with *View* and additional information on page layouts. The second application note is a program which will allow you to print labels from a *View* macro file.

The demand for application notes has been very good over the last few months and people are finding them interesting. However, when writing in for the application notes please enclose an A4 SAE. This will ensure our response time for sending the application notes out is quicker.

We are commonly asked

how to get colour output from the video out ports of both the Master 128 and BBC model B and B+. On the BBC model B make the following modification to the circuit board.

On issue 1, 2 and 3 board a 470 picofarad capacitor should be fitted between the emitter of Q9 (identified by an e next to one leg) and the base of Q7 (the central leg).

On issue 4 and later, the capacitor is on-board and can be connected simply by fitting link 39 which may be found next to the modulator in the far right hand corner of the PCB. On the BBC model B+ link S26 should be made.

On Master 128 issue 1 boards a capacitor should be connected between the East leg 0 R137 and the east leg of R153 which are located to the east of the modulator.

Connections should be made on the component side of the PCB with the leads of the capacitor being soldered directly to the leads of the two resistors. On Master 128 issue 2 boards link LK11 should be made.

•With the release of the Acorn DTP package we have been asked how to connect Apple Laserwriters to the Arc. Below are the connections from the Arc serial port to the Laserwriter and how the setup options should be set within the !PrinterPS application supplied with Risc OS.

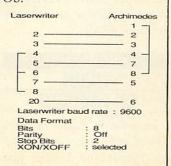

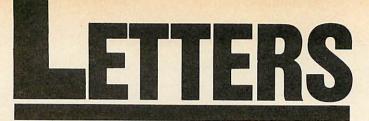

BBC Acom User, 20-26 Brunswick Place, London N1 6DJ. BTG/TTNS 81:RED001

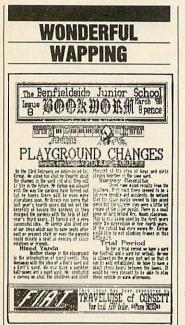

I am sending you a copy of our school newspaper that is prepared using *Typesetter* from Sherston Software and *Wapping Editor* from Watford Electronics.

I have found *Wapping Editor* extremely simple and quick to use. The children create their own graphics, complete with titles, after only a couple of minutes instruction.

We are now in our second year of production and it was from the profits of the first year that has paid for *Wapping Editor*. I would thoroughly recommend this package to any school thinking of starting their own paper.

Norman Jones Benfieldside Junior School, Co Durham

See Bruce Smith's review of *Wapping Editor* last month for more details.

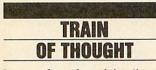

I am a fan of model railways as well as computing. Two of my friends and I have just

completed an OO gauge model railway, and I was wondering if it would be possible to control it via my BBC micro. What we need is something to change points, signals and so forth.

> David Thomson Lenzie

Two books you will find worth reading are *Electronic Circuits for the Computer Control of Model Railways*, R A Penfold (Babani) and *Computer Projects for Railway Modellers*, Roger Amos and Martin Cock (Patrick Stephens).

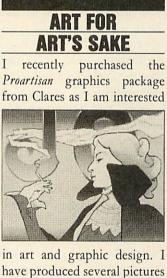

have produced several pictures and was wondering if *BBC Acorn User* would be interested in publishing any of them.

> Michael Setek Ashford

We are always keen to receive pictures drawn using any of the Acorn range of machines. Our Artisan competition last spring proved very popular so there must be some more budding artists out there. If there is enough response, there could be the possibility of a 'Gallery' page in future issues of BAU.

#### OFF AIR SOLUTIONS

I am a specialist in the cable TV systems business in Belgium and own a BBC model B, Archimedes 310 and a teletext decoder. I would like to confirm the following.

BBC1 and BBC2 are all on greater cable TV in Belgium. The operators do not strip off the teletext signals. Almost all BBC programmes are carried on the VHF band and teletext decoders from England are only suitable for UHF.

Possible solutions are:

- Changing the teletext decoder to the output of a video recorder but most video recorders disturb the teletext signal and the video recorder often disconnects automatically when not in use.
- 2) Changing the UHF tuner by a combined VHF-UHF (Morley has done this to my decoder and delivered special software).
- 3) Connect the teletext decoder to a 'Filmnet' decoder. One of the presets has to be tuned (eg. to the BBC2 programme). At the output of the Filmnet decoder the signal is in UHF, and a standard teletext decoder can be used.
- 4) Connect the teletext decoder to a VHF/UHF channel converter (Siemens and other cable television manufacturers sell such material) converting the cable signal to a UHF-channel.

This information can also be used by persons living in Britain who are connected to VHF and VHF-UHF cable networks.

H Stevens Brusselseheerweg

#### BETTER BY DTP

I have bought an A310, having upgraded from a BBC B with a mouse. I've used *SuperArt* and *Stop Press* and wondered if AMS is planning an Arc version.

I currently use Clares' Artisan and Computer Concepts' Interword on my Arc but find them limiting for the work I do – music fanzines. Up till now, my BBC has been ample but the fanzines are increasing in size and the Arc seems a perfect choice.

> Tony Stilling Bolton

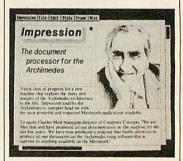

There are no plans for AMS to release Arc versions of its software. AMS has in fact pulled out of the Acorn market and it is unlikely that any of its software will ever see the light of day on the Arc.

There are two products (both will be featured at the BBC Acorn User Show this month) which might help. Acorn Desktop Publisher, is a specially written version of Timeworks for the Arc. This is a full-feature DTP package designed to work under the new Risc OS environment. The other – Impression – is described as a 'document processor' and allows text and graphics to be easily mixed.

| FREE 8<br>CATAL                                                                                                    | PAGE                                                                                                    | Following the immense success of Ho<br>arcade adventure called WHITE MAG<br>Warrior in order to use their much nee                                                                                                    | IC (The Fourth I<br>bled Out, The Fourth Dimension have now re<br>iGC. You can at any time transform into a Lep<br>aded varied abilities. A sure-fire hit. For more<br>tte £9.95 BBC B/Master                                                                                                    | eleased a unique new fast-action<br>prechaun, Enchanter, Titan or<br>e details ring the Impact Newsline.                                                                                                    |
|----------------------------------------------------------------------------------------------------|----------------------------------------------------------------------------------------------------|----------------------------------------------------------------------------------------------------|----------------------------------------------------------------------------------------------------|----------------------------------------------------------------------------------------------------|
| Send a stampe                                                                                                    | ed addressed                                                                                                    |                                                                                                    | edes version available mi                                                                                                    |                                                                                                    |
| envelope for<br>FREE HELPSH<br>Spend over £4 on games and you m<br>helpsheets/solutions and m<br>Spend over £10 and you may<br>View (Viewsheet)<br>The State (Cited may low)<br>Byten (Cited may low)<br>Byten (Cited may low)<br>Byten (Cited may low)<br>Byten (Cited may low)<br>Byten (Cited may low)<br>Byten (Cited may low)<br>Byten (Cited may low)<br>Byten (Cited may low)                                                                                                    | IEETS/MAPS                                                                                                    | While Magic (The 4th Dimension)       19.95         Holed Out (3D Golt)       19.95         Holed Out Extra Courses Vol 1       16.95         Holed Out Extra Courses Vol 2       16.95         Cheat It Again, Archie       9.95         Quazer (Impact Software)       9.95         Startrader (Gem)       16.95                                                                                                    | Pacmania     (Grandslam)     15.95     Au       Repton 3     (Superior)     15.45     Te       Jet Fighter     (Mineva)     11.95     Za       Corruption     (Rainbird)     19.95     Ho       Fish (Rainbird)     19.95     Mi       Fireball     (Godax)     15.95     Th       Orion     (Minerva)     11.95     Ho       3D Pool     (Firebird)     16.95                                                                                                    | eddy's Folly (Minerva) 11.95<br>erion (Dabs Press) 12.95<br>stramex (Grandslam) 15.95<br>urch (Superior) 15.45<br>overbod (Minerva) 11.95<br>ssile Control (Minerva) 11.95<br>nundermonk (Minerva) 11.95<br>notaur (Minerva) 11.95                                                                                                    |
| Pland Solution + map<br>24r0,                                                                                                    | Chispanais<br>Chispanais<br>Calutor maps)<br>Calutor maps)<br>Calutor maps)<br>Calutor maps)<br>Calutor maps)<br>Calutor maps)<br>Soutor maps<br>Soutor maps<br>Soutor maps<br>Soutor maps<br>Soutor maps<br>Soutor maps<br>Soutor maps<br>Soutor maps)<br>Soutor maps<br>Soutor maps<br>Soutor | Due to overwhelming public demand The 4th Dim<br>Out. Each volume contains 2 brand new courses p<br>order to play them.<br>"I wouldn't have thought it possible to get<br>"The 3D perspective graphics are stunnin<br>"Holed Out is greatThe game plays ve<br>"The best gdl simulation I ve ever seen o                                                                                                    | ension has now produced 2 volumes of extra course<br>dus the original Holed Out program; therefore you d<br>a batter simulation out of the beeb." <i>BBC Acom Us</i><br>g <sup>*</sup> <i>Electron User GOLDEN GAME June '89</i><br>ry well and the graphics are superb." <i>Popular Comp</i><br>n any Acom machine." <i>The Micro User, June 1989</i><br>ost the same as playing at Gleneagles. Unreservedy<br>ne 1989                                                                                                    | es for their superb 3D golf game Holed<br>o not need the original Holed Out in<br>er, June 1989.<br>zuting Weekly, March 1989<br>y recommended,*<br>Prices above and opposite                                                                                                    |
| TITLE & BC or Electron BIG OF PUBLISHER Caustin Big Dis Dis Dis Dis Dis Dis Dis Dis Dis Dis                                                                                                    | TITLE & DEC # SIA" P<br>PUBLISHER Dec Dec # SIA" P<br>N = Master Competible                                                                                                    | TITLE & BC or BC or BC o                                                                                                    | The Art                                                                                                    |                                                                                                    |
| The Art Studo M         9,65         12,45         14,465           Orbital M         4,86         5,35         6,85           Clogger M         4,86         4,99         6,85           Zanon M         4,85         4,99         6,85           Chattal M         4,85         4,99         6,85           Chattal M, Jon 1         2,89         4,59         6,85           Chattal M, Jon 1         2,89         4,99         -           Chattal M, Jon 2         2,99         4,99         -                                                                                                    | ACORNSOFT<br>Avistor (BBC Chry)<br>Rave & Rave & Tracks (BBC B Only)<br>Rever (BBC Only)<br>Association & Control & Control<br>Krako,<br>Association & Control<br>Krako,                                                                                                    | Impact convyl M         7.85         15.86         Impact save ti save ti save ti save ti save ti comm subsection (1680 Conv)l M         8.95         8.95         comm save ti save ti s                                                                                                    | genious and comprehensive design prog<br>t Software allowing you to create super<br>hem to cassette or disc. It features a host<br>ands such as Zoom, Paint, Fill, Copy et<br>oms, chips, mice or other add-ons are re<br>oard or joystick controls. Works in mode<br>alue utility on the market today.                                                                                                    | ram from<br>b pictures and<br>t of easy to use<br>c, to help any budding artist.<br>guired. Just load and gol                                                                                                    |
| THE FOURTH DIBENSION<br>Hold Cut (3D Gd) M         9.95         11.85         12.95           Hold Cut (3D Gd) M         9.95         11.95         12.95           Hold Cut (3D Gd) M         9.95         11.95         12.95           Hold Cut (3D Gd) M         9.95         11.95         12.95           Hold Cut (3D Gd) M         9.95         11.95         12.95           Hold Cut (3D Gd) M         9.95         12.95         13.95           Virte Mage M         9.95         12.95         13.95           Arcide Soccer M         9.95         12.95         13.95                                                                                                    | Powspack 2 (Elec Only) 5.85 - Xor M<br>Ransack M 75.0 9.50 - Low 175.0 9.50 - Low 175.0 0.50 - Low 175.0 0.50                                                                                                    | LOFEAN<br>CAREN<br>CONTRAC CITYIM<br>EXCIT CONTRACT CITY<br>EXCIT CONTRACT CITY<br>EXCIT CONTRACT<br>EXCIT CONTRACT<br>EXCI                   | Payersona Down                                                                                                    | Cassettes<br>Footial Manger<br>Footballer of the Year<br>Freezy Click only                                                                                                    |
| SUPER OR            Pay It Again Sam 6 M         6.50           Cueston of Sport M         9.50           Pay It Again Sam 6 M         6.00           Last Nrag M (BBC Oriy)         6.00           Pay It Again Sam 6 M         6.00           Pay It Again Sam 6 M (BBC Oriy)         6.00           Pay It Again Sam 6 M (BBC Oriy)         7.45           Pay It Again Sam 6 M (BBC Oriy)         7.45           Pay It Again Sam 6 M (BBC Oriy)         7.45           Pay It Again Sam 3 M         8.00           Pay It Again Sam 3 M         8.00           Batontaria M         8.00           Barontaria M         8.00           Barontaria M         8.00           Pay It Again Sam 2 M         -           Pay It Again Sam 2 M         -           Barontaria M         8.00           Barontaria M         8.00           Barontaria M         8.00           Barontaria M         8.00           Barontaria M         8.00           Barontaria M         8.00           Barontaria M         8.00           Barontaria M         8.00           Barontaria M         8.00           Barontaria M         8.00                                                                                                    | Consumer Has (10 gamma)         Consumer Has (10 gamma)         Consumer Has (10 gamma)         Asis         FAM.           Computer Has 4 (12 gamma)         2.56         MARTIN         Martin         Martin           Computer Has 4 (12 gamma)         3.69         -         Wart (12 gamma)         3.69         -           Budging Comp 1 (4 gamma)         3.69         -         4.55         -         Martin           Budging Comp 1 (4 gamma)         -         4.59         MAST         -         4.59         MAST           Durfuru M         -         4.99         -         -         4.99         Mast           Durfuru M         2 (4 gamma)         -         4.99         Mast         -         4.99         Mast           Tark Atsck M         9.65         11.50         Morey         Footal Directr M (BBC Ontry)         7.50         10.66         Morey           Colosus Bridge M         10.66         12.65         Stock         Mast         Stock         Mast           Data Atsck M         5.05         7.50         10.66         Morey         Stock         Morey           Colosus Bridge M         1.94         4.95         -         Stock         Stock         Stock                                                                                                    | ()         B, Master) M         -         11.96         Bart Stere<br>Biturierg           TFECH         -         11.96         Bart Stere<br>Biturierg         Battere<br>Biturierg           Int EBIC B Orny)         -         4.99         Creasy Ca<br>200 Creasy Ca<br>200 Creasy Ca<br>200 Creasy Ca         Creasy Ca           Int EBIC B Orny)         -         3.99         Creasy Ca         30 Dotty<br>30 Dotty<br>30 | Bit of the service of the service of the se | Galara<br>Galara<br>Hoppe (File only<br>Honkory<br>Karala Chalange<br>Megrack (BIC only<br>Mellon (BIC only<br>Mellon (BIC only<br>Mellon (BIC only<br>Mellon (BIC only<br>Parata<br>Para B<br>Para B<br>P |
| TIMESOFT         6,80         10.95         -           Crcus Games M         6,90         10.95         -         -           Summer Oympiad M         6,90         11.25         11.25         -         -           Salgori M         6,90         8,90         11.25         11.25         -         -         -         -         -         -         -         -         -         -         -         -         -         -         -         -         -         -         -         -         -         -         -         -         -         -         -         -         -         -         -         -         -         -         -         -         -         -         -         -         -         -         -         -         -         -         -         -         -         -         -         -         -         -         -         -         -         -         -         -         -         -         -         -         -         -         -         -         -         -         -         -         -         -         -         -         -         -         -         - <td>DOMARY<br/>Empre Srikes Back (BBC Ony) M         6.90         8.70           Not a Penny More (BBC Ony) M         6.90         8.70           Star Wars M         6.90         8.70           Ream of the Jool (BBC Ony) M         6.90         9.70           Trinsi Postat (BBC Ony) M         6.90         9.70           Baby Boomer M         12.50         16.95           Baby Boomer M         12.55         16.95</td> <td>M Planct (BBC B Only) 4.35 . Nus (BBC D Inly) 4.35 . Nus (BBC D Inly) 4.35 . N</td> <td>conly) Dunjunz<br/>Felix in the Factory</td> <td></td> | DOMARY<br>Empre Srikes Back (BBC Ony) M         6.90         8.70           Not a Penny More (BBC Ony) M         6.90         8.70           Star Wars M         6.90         8.70           Ream of the Jool (BBC Ony) M         6.90         9.70           Trinsi Postat (BBC Ony) M         6.90         9.70           Baby Boomer M         12.50         16.95           Baby Boomer M         12.55         16.95                                                                                                    | M Planct (BBC B Only) 4.35 . Nus (BBC D Inly) 4.35 . Nus (BBC D Inly) 4.35 . N                                                                                                    | conly) Dunjunz<br>Felix in the Factory                                                                                                    |                                                                                                    |
| CODAX         4.95         8.95         8.95           Skrmish M         5.95         8.95         8.95                                                                                                    | EPIC SOFTWARE<br>The Lost Crystal (BBC Only) 8.95 gal                                                                                                    | ome and meet us at this superblocation for<br>show of the year. You'll be able to ry some<br>the lasts grames and therit lob bargains<br>lore on software and handlob bargains<br>weithe the fit (notifie                                                                                                    | 25p per minute cheap rate; 38p a<br>(if you are using your parents phone please as<br>Now updated every week, the newsline is a superb<br>a latest releases, games news, bargains and the top                                                                                                    | all other times<br>sk for their permission first)<br>way of keeping up to date with                                                                                                    |
| SIMPLY FILL IN THIS COUPON AND<br>SEND A CHEQUE OR POSTAL ORDER<br>TO IMPACT SOFTWARE.                                                                                                    | Please<br>TITLE FC                                                                                                    | issette etc.)                                                                                                    | PRICE Address                                                                                                    | helpsheets/solutions/maps                                                                                                    |
| Software<br>Software                                                                                                    | I enclose a cheque/P.O. or :     Debit my Access/Visa card account                                                                                                    | TOTAL COST                                                                                                    | 1                                                                                                    | (Orders over £4)<br>(Orders over £10)                                                                                                    |

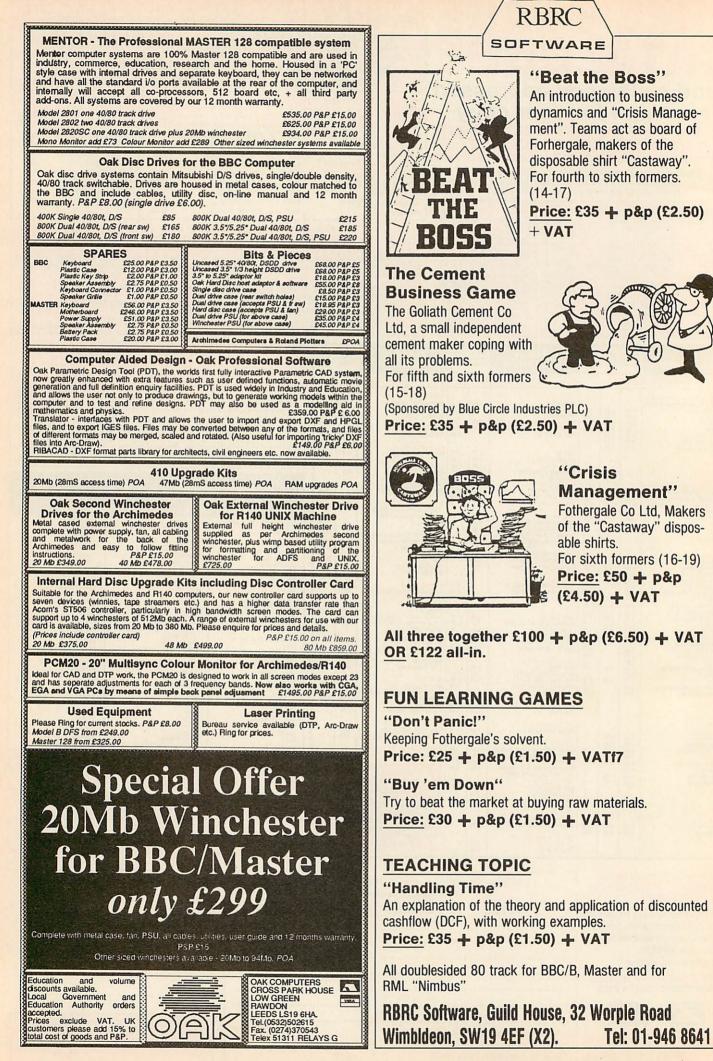

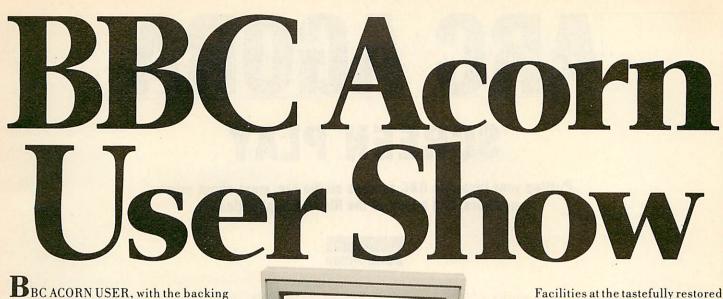

**B**BC ACORN USER, with the backing of the BBC and the enthusiastic support of Acorn Computers, have together planned what could be the most exciting

The new, all-action BBC

computing event of the year.

ACORN USER SHOW is back,

at the first home of BBC TV

– Alexandra Palace

featuring:-

- new product launches
- new software

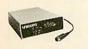

- informative seminars
- technical clinics

• workshops

- demonstrations
- massive computing exhibition

All this and more will make the new BBC ACORN USER SHOW a real must for everyone interested in computers and their applications.

There are daily competitions, free draws with fabulous prizes to be won and celebrity guest appearances.

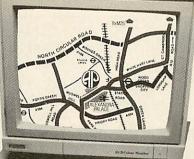

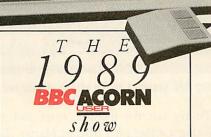

ALEXANDRA PALACE • LONDON Friday July 21st 3pm-9pm Saturday July 22nd 10am-6pm Sunday July 23rd 10am-6pm

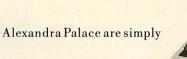

superb and it's so easy to get

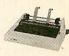

to by road, rail or tube. If you're driving

you'll be glad to know there are 2000 free

car parking spaces. So why not make a

day of it? Apart from the beautiful

grounds you'll find something

interesting and exciting

around every corner.

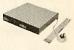

Why not save time and money by

booking your ticket in advance?

Cut the coupon now and ensure your

priority booking.

| BOOK NOW AND SAVE                                                                                                    |
|----------------------------------------------------------------------------------------------------|
| Advance Tickets: Adults £2.50 Under 16s £1.50 At the door: Adults £3.50 Under 16s £2.50                                    |
| Please send meAdult Tickets at £2.50 each                                                                                  |
| Please send meUnder 16s Tickets at £1.50 each.                                                                             |
| enclose cheque/PO for £ payable to SAFESELL Ltd., Market House, Cross Road,<br>fadworth, Surrey KT20 5SR. DON'T SEND CASH. |
| Name                                                                                                    |
| Address                                                                                                    |
|                                                                                                    |
| PPC 2                                                                                                    |

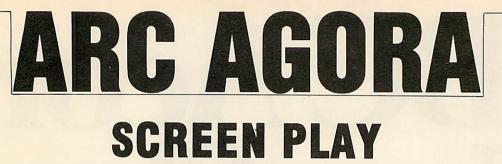

Putting your favourite BBC screens on the Arc, more about prime numbers, and a look at the Risc OS applications

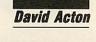

I've had requests from various parties (including Mobrilla – the chief BAU goblin) for a utility to display BBC graphic screens on an Archimedes, and vice versa. Listing 1 on the yellow pages assembles a module which performs this very task.

To use the module, enter and run listing I. If all is well the module will be saved as 'ConvMod' and can be loaded with \*RMLOAD ConvMod. Two new commands are provided by this module:

\*LoadBBCScreen <filename> [<mode>]

This attempts to display a BBC screen. If you specify a mode number after the filename, this will be selected prior to loading.

In all, five modes are supported – 0,1,2,4 and 5. These are the only graphics modes available on the BBC and to save a screen on the Beeb (or Master) you should use either \*SAVE <filename> 3000 8000 for a 20K

mode (that is mode 0,1 or 2) or \*SAVE <filename> 5800 8000 for a 10K mode (4 or 5). Shadow memory and second processors complicate the issue somewhat, so refer to other articles and texts if you are unsure.

#### \*SaveBBCScreen <filename>

This command saves the current Archimedes display as a BBC screen file. Note the Archimedes should be in mode 0,1,2,4 or 5 and an error will be reported otherwise.

Screens saved in this way can be shown on a BBC with a simple \*LOAD <filename> as the load address is set to &3000 Or &3800 accordingly. Obviously you will need to select the correct mode beforehand – the screen file contains only the graphics data and no information about the screen mode, palette or anything else.

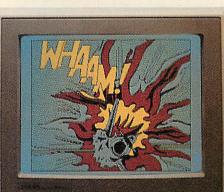

and BBC micros display pictures. First, BBC display modes are 'character based'. That is, consecutive bytes of screen memory are arranged into groups of eight. For example, figure 1 shows how a mode 0 screen is arranged. This is to allow the speedy display of text characters which are eight pixels high.

Archimedes screen modes are arranged in a more straightforward manner – consecutive bytes run from left to right and then proceed to the next pixel line.

Mode 0 on the Archimedes is shown in figure 2.

Another major difference is apparent with regard to colour. In mode 1 for example, there are four

colours available, so each

screen byte represents four pixels (two bits for each dot). These two bits are next to

Putting BBC graphics on the screen of your Arc - easy

To try out the module, enter and run listing 2 either on a BBC or Master. This program will save five suitable BBC format screens on your disc. You will then be able to run listing 3 on the Archimedes which will attempt to display them.

I used a Master Compact when developing the module and so it was easy to transfer files between it and the Archimedes. If you cannot use the same disc on your Archimedes and BBC or Master then you will need to use some sort of file transfer package (or the Econet if you have one) to copy the screens from one machine to the other.

We hope to be covering the thorny problem of Beeb-to-Arc file transfer in a forthcoming Agora.

There are essentially four differences between the ways in which Archimedes each other on an Archimedes display but on a BBC micro they are four bits apart. So to convert from one to the

bits apart. So to convert from one to the other you must shuffle the bits.

More bit shuffling is needed to overcome the third difference. This is simply that the order of the bits runs the opposite way on an Arc to a Beeb. So, to put a dot in the top left-hand corner of a mode o screen you would use something like ?&;3000=128 on a Beeb and something like ?&;FD8000=1 on an Arc. The screen base address does vary on an Arc, as it does on a Beeb but it will always be ludicrously huge.

The final difference is perhaps the most obscure. There are no 10K modes on an Archimedes, only 20K or more. This means mode 4 is in fact identical in memory terms to mode 0. All that happens is that pixels are duplicated horizontally. Similarly, mode 5 is just mode 1 in disguise. Mode 2 is also not as it first appears to be. In fact it's a 40Kmode on the Archimedes and is just mode 9 with horizontal pixel duplication. What a schemozzle as they say in these parts.

The process of conversion is done in two parts. First, conversion tables (each 256 bytes long) are used to perform the various bit-shuffling exercises.

Only three tables are needed – one for modes  $\circ$  and 4, one for modes 1 and 5, and one for mode 2. Three further tables are used to perform the reverse operations when saving a screen in the BBC format.

| byte 0   | byte 8     | byte 16 |
|----------|------------|---------|
| byte 1   | byte 9     |         |
| byte 2   | byte 10    |         |
|          |            |         |
|          |            |         |
| byte 7   | byte 15    |         |
| byte 640 | byte 648   |         |
| byte 641 |            |         |
| B. 19.00 | 2 Martines |         |
|          |            |         |
| byte 647 |            |         |

Figure 1. BBC mode Ø screen arrangement

| byte 0   | byte 1   | byte 2   |
|----------|----------|----------|
| byte 80  | byte 81  | byte 82  |
|          |          |          |
|          |          |          |
| byte 560 | byte 561 | byte 562 |
| byte 640 | byte 641 | byte 642 |

Figure 2. Arc mode Ø screen arrangement

However the duplication of pixels is treated separately and consists of a pair of nested loops which simply shuffles pixels out of the source byte and into the destination bytes, duplicating them in the process.

The module header is standard and should be quite familiar by now. The two star commands supported are handled by .lbs and .sbs.

The routine .lbs functions as follows. First, the filename is extracted by .getname and the mode number (if specified) is checked. The appropriate mode is selected if necessary using VDU 22,n. Incidentally, you might like to include a sw1 "OS\_RemoveCursors" immediately before .nomodespecified. You might also consider switching the cursor off with OFF prior to saving a BBC format screen. Otherwise there's a good chance the cursor will be frozen into your picture.

BBC ACORN USER AUGUST 1989

the open file and 'blats' them onto the screen. The register 'double' contains I if horizontal duplication is required and o if not. Duplication and other information about the particular mode being used is read from the table .modeinfo. The process of duplication is performed by the subroutine .stretchit. This uses values from .modeinfo to shift the bytes about in a way appropriate to the number of colours available in that mode.

The .sbs routine performs in literally the opposite way to .lbs. Similarly, the subroutine .squashit performs the reverse function of .stretchit.

The conversion tables are built by PROCmaketable. For speed and succinctness, the 'inverse' tables for \*SaveBBCScreen are built up at the same time as those for \*LoadBBCScreen.

|       | £15   |          |
|-------|-------|----------|
| 30.47 | PRIME | 111-98 2 |
|       | TIME  | in the   |

Our mathematical diversion this month comes from regular Jason O'Broin. It's a version of that old chestnut, the primenumber generator, but written in Arm code so it whizzes along. A table is built up of all the prime numbers encountered. Then, each subsequent number is divided by the known primes to see if it too is prime. If so, the number is added to the list, if not, the next is checked.

Numbers are displayed using swi "XOS\_BinaryToDecimal" to convert a value to a string and swi "XOS\_WriteN" to show that string. The checking is performed by addition, which is speedy for small primes but slower when checking for larger ones.

Jason's program displays all the primes from 1-10000 in about 36 seconds. If you can do it faster then send in your program and show us how it's done . . .

#### APPLICATION EXPLANATIONS

Risc OS owners will be aware that the applications supplied come in the form of directories (!PAINT, !MAESTRO, etc) and are selected by double-clicking on the directory name. This system works because each application is written according to some basic Risc OS rules.

Inside a '!' directory you'll find a collection of files. Many of these are common to all applications, so here's a

summary of the important ones.

Boot is a file which is executed when the parent directory (usually \$) is first catalogued. Boot is usually of type 'obey'. Not all applications have this file but it has two important uses. First, special application sprites may be loaded into the 'common sprite pool' using the command \*IconSprites. Secondly, 'aliases' may be set up for a particular file type so that clicking on such a file will cause the application to be run.

For example, the Paint application does both these things so that Paint files are displayed beside the special Paint icon and clicking on a Paint file causes Paint to be installed automatically.

IRUN is the file executed when the directory is double-clicked. In its simplest form it will merely run your application program but often IRun will do three other things.

First, a system variable is set up with the full pathname of the application directory. This enables your application to function correctly, irrespective of where you place it in the directory tree.

Secondly, modules needed by your application can be loaded (if necessary) using \*RMEnsure. This command takes two parameters – a module name and a place where this module may be found if not already installed.

Thirdly, a check can be made to see if there is enough space for your application. This is done using \*WimpSlot. For example, if you need at least 128K you would include \*WimpSlot -min 128K in the IRun file and this would generate an error if there were insufficient memory.

Isprites contains the special sprites peculiar to your application. As a rule there are two – one with the name of your application and another with the same name prefixed with 'sm'. These are the large and small sprites displayed beside filenames in directory windows and the large sprite is also used on the icon bar if appropriate to your application (although you must take the responsibility of putting it there in your own code).

\*RunImage is the standard name for the application program itself. To acquaint yourself with the rules for applications, have a look inside the directories supplied on the Welcome discs.

Send your programs, ideas, hints and tips to: Arc Agora, BBC Acorn User, Redwood Publishing, 20-26 Brunswick Place, London N1 6DJ. Up to £20 and simply oodles of esteem shall be bestowed upon the chosen few.

# Now you've got RISC OS you need its companion.

## **The RISC OS Companion Volume 1**

# Essential utilities to enhance the already very powerful RISC OS Desktop.

| !Terminal  | a multi-tasking terminal emulator                   |
|------------|-----------------------------------------------------|
| !StartUp   | creates !Boot applications for floppy or hard discs |
| !Notes     | a note taking addition to !Edit                     |
| !Options   | makes setting copy and wipe options easy            |
| !TheBin    | for deleting files selectively by date              |
| !GenBoot   | creates applications for Arthur 1.2 programs        |
| !FileType  | makes setting file types easy                       |
| !Cachelt   | caches icons and file types for quick loading       |
| !StarComms | adds star commands to a menu                        |

PLUS utilities to convert View and WordWise files to

1st Word Plus and !Edit

## All 100% Riscware

£49.95 ex VAT from all good Acorn dealers (20% discount for education) Site/area licences available directly from Software Solutions

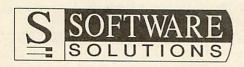

Broadway House, 149-151 St Neots Road, Hardwick, Cambridge CB3 7QJ Tel. 0954 211760 Telecom Gold 74:YKK255

|   | ARCHIMEDES<br>A3000 Now available                                                                                                    | £746.35              | LASER PRINTERS<br>Epson GQ3500 laser                          | £1692.68                                                                                                    | DISC DRIVES<br>No PSU Drives                                   |                    | BEEBUG SOFT USED SEL                         | £20.70U            | System Delta+                                                                                                    | RVA SYSTEMS                                                                                                    | £58                                                   |
|---|----------------------------------------------------------------------------------------------------|----------------------|---------------------------------------------------------------|----------------------------------------------------------------------------------------------------|----------------------------------------------------------------|--------------------|----------------------------------------------|--------------------|----------------------------------------------------------------------------------------------------|----------------------------------------------------------------------------------------------------|-------------------------------------------------------|
|   | Basic Colou                                                                                                    | r                    |                                                               | 1.1                                                                                                    | Ahkter 40/80 400K Single                                       | £118.95            | Help                                         | £11.50U            | Deltabase (Arc                                                                                                    | chimedes)                                                                                                    | £17.2                                                 |
|   | A310 £1033.85                                                                                                    |                      | VARIOUS HARDWAR                                               |                                                                                                    | Ahkter 40/80 800K Dual<br>Cumana CSX400 Single                 |                    | Printwise Disc<br>C Language                 | £20.70U<br>£39.00U | System Delta I                                                                                                    | Plus (Arch)                                                                                                    | £62                                                   |
|   |                                                                                                    | £1355.85<br>£1631.85 | Mertec Companion                                              | £29.00U                                                                                                    | Cumana CDX800S Dual                                            |                    | C Stand Alone Generator                      | £13.80U            | Accounts Pack                                                                                                    | ages all 10%                                                                                                    | Disc.                                                 |
|   |                                                                                                    | £2206.85             | ATPL Sideways ROM Board                                       | £41.50                                                                                                    | Pace PSD3 Single                                               | £137.13            |                                              | £23.00U            | PERMANENT                                                                                                    | MEMORY SY                                                                                                    | STEM                                                  |
|   |                                                                                                    | £3126.85             | Cambridge Z88 32K RAM                                         | £18.95                                                                                                    | Pace PDD3 Dual<br>Single Drives 40/80T                         | £254.86<br>£98.90  | Word Ease                                    | £13.80U            | Genie in a Box                                                                                                    | In the second second second second second second second second second second second second second second second                                                        | 07                                                    |
|   | Archimedes with Colour M                                                                                                    | Ionitor              | Cambridge Z88 32K ROM<br>Cambridge Z88 128K RAM               | £18.95<br>£47.43                                                                                                    | Dual Drives 40/80T                                             | £191.73            | We also stock the complet                    | e range            | Genie Junior                                                                                                    | •                                                                                                    | £7<br>£2                                              |
|   | Ring for Special Price                                                                                                    |                      | Cambridge Z88 128K ROM                                        | £47.43                                                                                                    |                                                                |                    | Beebug Soft all Discou                       |                    | Genie Master                                                                                                    | Cartridge                                                                                                    | £7                                                    |
|   |                                                                                                    |                      | Cambridge Eprom Eraser                                        | £37.95                                                                                                    | With PSU Drives                                                |                    |                                              | 100                | Genie Utilities                                                                                                    | an Olarah                                                                                                    | 33                                                    |
|   | We are now giving a vouc<br>10% of the value you spen                                                                                                    |                      | Cumana Touch Pad<br>Graph Pad                                 | £34.50U<br>£69.00U                                                                                                    | Ahkter 40/80 400K Single                                       | £131.69            | CLARES MICRO SUPPI                           | IES                | Genie Real Tir<br>6502C B2P Sec                                                                                                    |                                                                                                    | £26<br>£80                                            |
|   | NEW Acorn computers!! That                                                                                                    | at means             | Morley AA Board                                               | £43.64                                                                                                    | Ahkter 40/80 800K Dual                                         | £276.20            | Alpha Base (Archimedes)                      | £44.94             | OULO DEI OU                                                                                                    |                                                                                                    | 200                                                   |
|   | if you buy a 410/1 colour y                                                                                                    |                      | Pace Nightingale Modem                                        | £69.00U                                                                                                    | Cumana CS400 Single                                            | £161.95            | Artisan (Archimedes)<br>Toolkit (Archimedes) | £35.95             |                                                                                                    |                                                                                                    |                                                       |
|   | receive £163.18 to spen<br>anything                                                                                                    | d on                 | Ferguson TV Tuner<br>Vine Micros ROM Board 4                  | £55.00<br>£26.94                                                                                                    | Cumana CD800S Dual<br>Pace PSD3P Single                        | £305.94<br>£161.71 | Brom BBC                                     | £35.95<br>£11.50U  | - 00 ee                                                                                                    | es av                                                                                                    |                                                       |
|   |                                                                                                    |                      | Watford Aries B32                                             | £58.99U                                                                                                    | Pace PDD3P Dual                                                | £302.73            | Macrom                                       | £17.25U            | se<br>us                                                                                                    | he ak                                                                                                    | e                                                     |
|   | Master 128                                                                                                    | £504.85              | Watford 16K Disc RAM                                          | £23.00U                                                                                                    | Single Drives 40/80T                                           | £124.68            | Artroom                                      | £13.80U            | ly le                                                                                                    | makes<br>other<br>tti, IBM                                                                                                    | ñ                                                     |
|   | Cambridge Z88 Lap Top<br>Sec/User BBC B's from                                                                                                    | £267.37<br>£199.00   | Acorn Data Recorder                                           | £13.80U                                                                                                    | Dual Drives 40/80T                                             | £216.59            | Fontwise 3.5" package                        | £30.59             | ate                                                                                                    | it ny ve                                                                                                    | 5                                                     |
|   | Master Turbo Module                                                                                                    | £80.50U              | Viglin Data Duck<br>Watford Co Pro                            | £11.50U<br>£25.30U                                                                                                    | see us at the                                                  |                    | COMPUTER CONCEPT                             | rs 🛛               | o u u                                                                                                    | Sil al                                                                                                    | et                                                    |
|   | Used Archimedes 310                                                                                                    |                      | Watford Video Digitser                                        | £85.00U                                                                                                    | BBC ACOR                                                       | N                  | Inter-Base                                   | £55.20             | xii                                                                                                    | l surely it makes<br>ssible.<br>most any other<br>ST, Olivetti, IBM                                                                                                    | you use a computer, don't forget to use<br>Computeck" |
|   |                                                                                                    | C795.00U             |                                                               | Contraction of the local division of the local division of the loc | USER                                                           |                    | Inter-Chart                                  | £29.44             | eler                                                                                                    | Sil                                                                                                    | 5                                                     |
|   | MONITORS                                                                                                    |                      | ADVANCED MEMORY SYS                                           | TEMS                                                                                                    | show '89                                                       |                    | Inter-Sheet                                  | £45.08             | Ppp Ve                                                                                                    | school<br>ice pos<br>inst ali<br>ung, A                                                                                                    | 1                                                     |
|   |                                                                                                    | To be all            | AMX Design                                                    | £46.00U                                                                                                    | Stand No. 89a                                                  |                    | Inter-Word<br>Inter-Chart (Archimedes)       | £34.50U<br>£23.00  | Sac                                                                                                    | st play                                                                                                    | ē                                                     |
|   | Philips 8833 colour                                                                                                    | £275.82              | AMX Art+Paintbox                                              | £25.00U                                                                                                    | Stand No. 89a                                                  | a distant          | Inter-Sheet (Archimedes)                     | £35.88             | ING                                                                                                    | your scho<br>est price p<br>nt against<br>Samsung,                                                                                                    | 5                                                     |
|   | Philips 8801 colour<br>Philips 7502 Green                                                                                                    | £194.95<br>£83.65    |                                                               | £46.00U                                                                                                    | ACORNSOFT                                                      |                    | Inter-Word (ARchimedes)                      | £35.88             | ha                                                                                                    | ns                                                                                                    | ter                                                   |
|   | Microvitec 1431                                                                                                    | £211.64              | AMX Desk<br>Extra Extra!                                      | £15.00U<br>£15.00U                                                                                                    | Fortran 77 Archimedes                                          | £69.00U            | Mega 3 ROM<br>Spell Master                   | £87.99<br>£47.19   | p e or                                                                                                    | your<br>est pri<br>nt aga<br>Sams                                                                                                    | Dd                                                    |
|   | Microvitec 1431<br>Microvitec 1441                                                                                                    | C149.50U<br>C230.00U | AMX 3D Zidcon                                                 | £13.80U                                                                                                    | Logo                                                           | £39.00U            | Wordwise Plus                                | £30.00U            | t v                                                                                                    | or be                                                                                                    | E.                                                    |
|   | Kaga Taxan Sup/v III                                                                                                    | £395.98              | AMX Stop Press                                                | £33.00U                                                                                                    | ISO Pascal ROM                                                 | £55.20             | Disc Doctor                                  | £13.80U            | E SO                                                                                                    | e le la                                                                                                    | S'×                                                   |
|   | Tatung Colour Std/Res                                                                                                    | £175.00              | DATABASE SOFTWAR                                              | F                                                                                                    | Lisp<br>Logistix (Archimedes)                                  | £18.40<br>£102.46  | ROM podule Arch Bat/Back                     | £64.44             | eser                                                                                                    | ess or<br>the be<br>uipmen                                                                                                    | e a                                                   |
|   | PRINTERS                                                                                                    |                      | Contraction of the second second second second                |                                                                                                    | Micros in Business                                             | £39.95             | DABS PRESS                                   | 10-24              | cont                                                                                                    | e, at                                                                                                    | se                                                    |
|   |                                                                                                    | New                  | Mini Office disc 5.25                                         |                                                                                                    | Twin (Archimedes)                                              | £30.00             | Master Guide Book                            | 044.05             | Aat                                                                                                    | n e<br>or                                                                                                    | 2 5                                                   |
|   | Panasonic KX P1081<br>Panasonic KX P1082                                                                                                    | £169.00<br>£243.80   | Mini Office disc 3.5                                          | £16.45                                                                                                    | View 3.0<br>View Index                                         | £47.84<br>£11.96   | Viewstore/Sheet Book                         | £11.65<br>£11.65   | or b                                                                                                    | or or                                                                                                    | 20                                                    |
|   | Citizen 120D                                                                                                    | £149.50              | ADVANCED COMPUTE                                              | R                                                                                                    | View Plot                                                      | £23.95             | View Guide Book                              | £11.65             | sis                                                                                                    | Ac                                                                                                    | 20                                                    |
|   | Epson LX800                                                                                                    | £268.80              | PRODUCTS                                                      |                                                                                                    | View Professional                                              | £79.94             | Hyperdriver<br>Program Discs for Books       | £19.95U            | tot b                                                                                                    | elf, your busines<br>r purchasing at t<br>de in Acorn equi<br>, Commodore, A                                                                                           |                                                       |
|   | Epson LQ800<br>Micro P 135+                                                                                                    | £539.05              | Adv. Control Panel                                            | £32.08                                                                                                    | View Sheet<br>View Spell                                       | £47.84<br>£23.00U  | Hyper Driver                                 | £7.14<br>£26.49    | offo                                                                                                    | Co i do                                                                                                    | P                                                     |
|   | Seikosha SP180AI                                                                                                    |                      | Adv. Disc Investigator                                        | £32.08<br>£26.73                                                                                                    | View Store                                                     | £36.00U            |                                              |                    | e now probably the major source for second user<br>d Software, at present we have approximately 1500<br>products for Acorn Computers (We even have used                                    | rself, your business or your school sure<br>by purchasing at the best price possible<br>ade in Acorn equipment against almost<br>ad, Commodore, Atari, Samsung, AST, O | q                                                     |
|   | The local division of the local division of the local division of |                      | Adv. Disc Toolkit                                             | £32.08                                                                                                    | BCPL Roms                                                      | £36.00U            | VINE MICROS                                  | ALL ALL ALL        | are and sed pr                                                                                                    | tra tra                                                                                                    | en                                                    |
|   | NIDD VALLEY PRODUCT                                                                                                    |                      | Adv. File Manager<br>Plus all ACP products less 1             |                                                                                                    | Hi View                                                        | £23.50U            | Replay Tape to Disc                          | £26.91             | I, a                                                                                                    | sti                                                                                                    | remember                                              |
|   | Digimouse mouse only                                                                                                    | 132.78               |                                                               |                                                                                                    | WIGHT SCIENTIFIC                                               | 1                  | Romboard 3                                   | £17.94             | Computeck Ltd, ar<br>Acorn Hardware an<br>items of fully tested<br>chimedes software!                                                                                                    |                                                                                                    |                                                       |
|   | Digimouse+Graphic<br>Digimouse+Illustrator                                                                                                    | £35.91<br>£40.39     | We stock ALL the popular                                      |                                                                                                    | Wight Signwriter                                               | £26.94             | Romboard 4<br>Write Protect Switch           | £26.94             | y t v                                                                                                    | y fo<br>abl                                                                                                    | So                                                    |
|   |                                                                                                    |                      | unpopular games both new<br>used from as little as £1         |                                                                                                    | Fonts for above each                                           | £5.17              | TD Rom for BBC B                             | £8.05<br>£13.80U   | ull                                                                                                    |                                                                                                    |                                                       |
|   | We Specialise in Trading in<br>Hardware & Software also                                                                                                    |                      |                                                               |                                                                                                    | All Prices in this Advert in                                   | clude              | COMPUTECK Ltd. Dep                           |                    | Had                                                                                                    | u bu<br>save<br>are<br>ter i.                                                                                                    | etc.                                                  |
| 1 | buy in certain software & Ha                                                                                                    | rdware.              | The above are just a few o                                    |                                                                                                    | VAT at 15% Post and Pac                                        | king               | Dinting Lane Industrial                      |                    | In cost                                                                                                    | you<br>We<br>We                                                                                                    | etc,                                                  |
|   |                                                                                                    |                      | Items we have on our list<br>present we have 1500             |                                                                                                    | charges £1.00 for light item<br>for medium items Expen         |                    | Glossop                                      | Latate             | O O E L                                                                                                    | t e t                                                                                                    | et                                                    |
|   | Anything we have for ain<br>Anything you have.                                                                                                    | nost                 |                                                               |                                                                                                    | for medium items Expensive products £8.50 for courier service. |                    | Derbyshire SK13 9                            | III                | charte                                                                                                    | If you bu<br>inse to save<br>We are<br>computer i                                                                                                    |                                                       |
|   |                                                                                                    |                      | Please telephone or send a SAE for<br>up to the minute prices |                                                                                                    |                                                                |                    | VISA/ACCESS tel 04574                        |                    | Computeck Ltd, are<br>Acorn Hardware and<br>items of fully tested p<br>Archimedes software!)<br>If you buy for your<br>sense to save money b<br>We are able to tra<br>Computer i.e Amstrad |                                                                                                    |                                                       |
| 1 | NEW LAMPS FOR OLD!!                                                                                                    | 71.0.5               | up to the minute price                                        | 0                                                                                                    | Items marked "U" are used                                      | stock              | NON/NOU233 (8) 043/4                         | 00300              |                                                                                                    |                                                                                                    |                                                       |

#### ARCHIMEDES EXPANSION CARDS FROM WILD VISION

#### **HAWK V10 –**

**Image Processing System** designed to match the high speed of the Archimedes. Captures, stores and displays up to 4 video images in real time independently of the host Archimedes.

#### AD1208 -

**High Speed Analogue/Digital I/O Card** 12-bit, 8 channel analogue to digital converter, 166000 samples per second and 8-bit "user port" digital I/O.

#### CHROMA 300 -

Video Overlay and Genlock System. Enables Archimedes generated graphics and text to be superimposed in full colour on a video signal from a camera or VCR. Ideal for captioning videos. see us at the

BBC ACORN show '89 Full information on these easy to fit cards from:

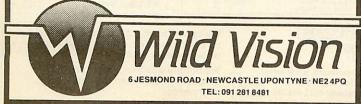

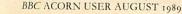

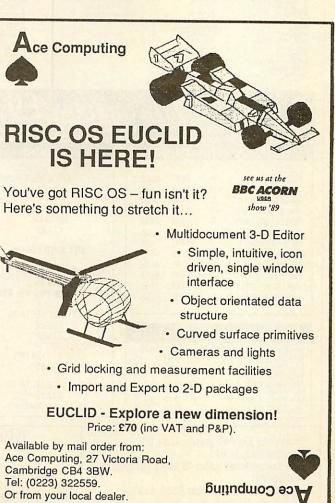

#### See us on **STAND 84 BBC ACORN USER SHOW**

# \* Bargans \*

STAND 84 **ARCHIMEDES SOFTWARE BARGAINS** and a fantastic new product for the ELECTRON!

|                                                                                                    | ~ ~ ~                                                                                                    |                                                                                                    | ELECTRO                                                                                                    | N!                                                                                                    |
|----------------------------------------------------------------------------------------------------|----------------------------------------------------------------------------------------------------|----------------------------------------------------------------------------------------------------|----------------------------------------------------------------------------------------------------|----------------------------------------------------------------------------------------------------|
| Archimedes Archimec                                                                                                    |                                                                                                    | frchimedes                                                                                                    | Archimedes                                                                                                    |                                                                                                    |
| 1st Word Plus         £91.94         £8.           B Bit sound Samp. Mono         £125.25         £191           B Bit sound Samp. Mono         £155.25         £133           B Bit sound Samp. Stereo         £18.75         £166           Ajerion         £14.95         £11           Alpha Base         £49.95         £14           Ancestry         £79.95         £66           Ancestry         £79.95         £66           ARC-PCB         £195.00         £17           ARC-COMM         £29.95         £21           Arcade 3 Compilation         £14.95         £1           Arcade 3 Compilation Oblio, & Connect Four)         £14.95         £1           Arche Asic Compiler         £99.95         £8           Archimedes Reference Manual         £29.95         £1           Archimedes Asembley Lang.         £21.95         £1           Arche Operating System (look & Olec) £21.95         £1         Arctivia           Arctivia         £24.95         £2           Arpegio Studio 24+         £99.00         £8           Artisan         £39.05         £1           Artisan Support D         £19.95         £1           Bumper Disc 1 (Educational) </td <td>9.95 Flying Start 2<br/>9.95 Freddy's Folly<br/>1.95 Fortran 77 (Release 2)<br/>4.95 Fugitives Quest<br/>9.95 Gamma Plot<br/>9.95 Graph Box <b>NEW!</b></td> <td>£29.95         £24.95           £69.00         £59.95           £49.95         £44.95           £14.95         £11.95           £21.85         £13.95           £24.95         £24.95           £33.35         £29.95           £44.85         £39.95           £13.85         £29.95           £44.85         £39.95           £11.385         £99.95           £14.95         £11.95           £14.95         £11.95           £14.95         £11.95           £14.95         £11.95           £14.95         £11.95           £14.95         £11.95           £14.95         £11.95           £10.00         £8.95           £64.95         £54.95           £14.95         £11.95           £14.95         £11.95           £14.95         £11.95           £14.95         £11.95           £14.95         £11.95           £14.95         £11.95           £13.85         £99.95           £13.85         £13.95           £13.85         £13.95           £13.85         £13.95           £13.85</td> <td>TITLE<br/>Presenter<br/>Prolog<br/>Pro Artisan<br/>Purchase Ledger<br/>Quazer<br/>Realtime Solids Modeller<br/>Reporter<br/>Reporter<br/>Reporter<br/>Reporter<br/>Risc Forth<br/><b>RISC-OS</b> (Customer responsible for instal<br/>Rise in Crime<br/>Sales Ledger<br/>Sales Ledger<br/>Sales Ledger<br/>Sales Ledger<br/>Sales Ledger<br/>Solo Administrator<br/>Sigma Sheet<br/>Soltware Developers Toolbox<br/>Solid CAD<br/>Sound Synth<br/>Spellmaster-ROM<br/>Star Trader<br/>Stock Management<br/>Super-Dump<br/>System Delta Plus Ref Guide<br/>Terramex<br/>Thundermonk<br/>Toolkit Plus<br/>Twin<br/>U-Connect<br/>View 3.0<br/>Word Up Word Down<br/>Wordwise+<br/>Zarch</td> <td>R, R, P.         OFFER           E28.95         £24.95           £28.95         £24.95           £169.95         £154.95           £64.95         £154.95           £11.95         £9.95           £79.95         £69.95           £39.95         £24.95           £11.95         £9.95           £79.95         £69.95           £39.95         £24.95           £29.95         £24.95           £69.95         £24.95           £79.95         £69.95           £79.95         £69.95           £29.95         £24.95           £28.95         £24.95           £24.95         £4.95           £28.85         £19.35           £49.95         £44.95           £49.95         £44.95           £49.95         £44.95           £24.95         £24.95           £24.95         £24.95           £49.95         £44.95           £49.95         £44.95           £24.95         £24.95           £26.95         £59.95           £39.95         £17.95           £39.95         £34.95      &gt; £39.95         <td< td=""></td<></td> | 9.95 Flying Start 2<br>9.95 Freddy's Folly<br>1.95 Fortran 77 (Release 2)<br>4.95 Fugitives Quest<br>9.95 Gamma Plot<br>9.95 Graph Box <b>NEW!</b>                                                                                                    | £29.95         £24.95           £69.00         £59.95           £49.95         £44.95           £14.95         £11.95           £21.85         £13.95           £24.95         £24.95           £33.35         £29.95           £44.85         £39.95           £13.85         £29.95           £44.85         £39.95           £11.385         £99.95           £14.95         £11.95           £14.95         £11.95           £14.95         £11.95           £14.95         £11.95           £14.95         £11.95           £14.95         £11.95           £14.95         £11.95           £10.00         £8.95           £64.95         £54.95           £14.95         £11.95           £14.95         £11.95           £14.95         £11.95           £14.95         £11.95           £14.95         £11.95           £14.95         £11.95           £13.85         £99.95           £13.85         £13.95           £13.85         £13.95           £13.85         £13.95           £13.85                                                                                                    | TITLE<br>Presenter<br>Prolog<br>Pro Artisan<br>Purchase Ledger<br>Quazer<br>Realtime Solids Modeller<br>Reporter<br>Reporter<br>Reporter<br>Reporter<br>Risc Forth<br><b>RISC-OS</b> (Customer responsible for instal<br>Rise in Crime<br>Sales Ledger<br>Sales Ledger<br>Sales Ledger<br>Sales Ledger<br>Sales Ledger<br>Solo Administrator<br>Sigma Sheet<br>Soltware Developers Toolbox<br>Solid CAD<br>Sound Synth<br>Spellmaster-ROM<br>Star Trader<br>Stock Management<br>Super-Dump<br>System Delta Plus Ref Guide<br>Terramex<br>Thundermonk<br>Toolkit Plus<br>Twin<br>U-Connect<br>View 3.0<br>Word Up Word Down<br>Wordwise+<br>Zarch | R, R, P.         OFFER           E28.95         £24.95           £28.95         £24.95           £169.95         £154.95           £64.95         £154.95           £11.95         £9.95           £79.95         £69.95           £39.95         £24.95           £11.95         £9.95           £79.95         £69.95           £39.95         £24.95           £29.95         £24.95           £69.95         £24.95           £79.95         £69.95           £79.95         £69.95           £29.95         £24.95           £28.95         £24.95           £24.95         £4.95           £28.85         £19.35           £49.95         £44.95           £49.95         £44.95           £49.95         £44.95           £24.95         £24.95           £24.95         £24.95           £49.95         £44.95           £49.95         £44.95           £24.95         £24.95           £26.95         £59.95           £39.95         £17.95           £39.95         £34.95      > £39.95 <td< td=""></td<> |
| ADVENTURE<br>BUSINESS GAMES<br>CHESS (Aconsot)<br>COMPLETE COCKTAIL MAKER<br>CYBETRON MOSION<br>ESCAPE MOONBASE<br>FLUX FULT<br>GALACTIC COMMANDER<br>KILLER GORILLA<br>DRAW<br>LUNXW<br>KILLER GORILLA                                                                                                    | HOP WIZARDS CHALLENG<br>ACK KILLER GORILLA<br>H POSITRON<br>O LEVEL 2 STOCK CAR                                                                                                    | CK 1984<br>MOONCRESTA<br>E THE KET TRILOGY<br>THE ALENDRAGONS TOOTH<br>WINTER WONDERLAND<br>BLOCKBUSTER<br>FER EDUCATIONAL<br>UNIOR MATHS<br>EUROPEAN KNOWLEDGE<br>WORLD GEOGRAPHY<br>WHICH SALT<br>ENGLISH<br>MATHS O LEVEL 2<br>BOLOGY<br>LLINKWORD SPANISH<br>LINKWORD SPANISH<br>LINKWORD SPANISH<br>LINKWORD SPANISH<br>DRAW<br>WHERE?                                                                                                    | FUNN SCHOO<br>Includes 8 programs. From<br>ies through spelling & gu<br>children are encouraged<br>likes of numeracy,<br>concentration.<br>6-8 YEARS: The programs<br>provide various levels of<br>words & numbers to co<br>logical thinking.<br>OVER 8's: Older children<br>lenge of an adventure gi<br>with a series of short puz<br>the programs are self cont<br>of these has to be solv<br>eighth title can be tackled.                                                                                                    | counting Tedd-<br>essing games,<br>to master the<br>literacy &<br>are devised to<br>difficulty from<br>o-ordination &<br>face the chal-<br>ame combined<br>tzles. Seven of<br>tained but each                                                                                                    |
| Admin Extra (40T)         P. Hease give 2 additional cho           DESKTOP PUBLISHING           TITLE         F         RBP         SALE           Admin Extra (40T)         D         14.95         11.95           Admin Extra (40T)         D         14.95         11.95           Fleet St Editor (40T)         D         39.95         29.95           Fleet St Editor (60T)         D         39.95         29.95           Fleet St Editor (60T)         D         39.95         29.95           Fleet St Editor (60T)         D         39.95         29.95           Fleet St Editor (60T)         D         39.95         29.95           Fonts & Graphics A         D         14.95         11.95           Stop Press (Mas)         D+R         49.95         11.95           Stop Press (B/B+)         D+R         49.95         11.95           Walt Disney (40T)         D         14.95         11.95           Walt Disney (80T)         D         14.95         11.95           Walt Disney (80T)         D         14.95         11.95           Walt Disney (80T)         D         14.95         11.95           Mini Office II         D         <                                                                                                    | Dices, in case of non-availabil<br>JOYSTICKS<br>ELECTRON JOYSTICK<br>INTERFACE & SOFTWARE<br>£14.95<br>QUICKSHOT II TURBO<br>JOYSTICK<br>£13.95<br>BUY BOTH £24.95I<br>VOLTMACE DELTA 3B TWINS<br>£19.95<br>For use with Plus 1 or BBC<br>VOLTMACE DELTA 3B<br>SINGLE<br>£13.95<br>COMPETITION PRO<br>£19.95<br>VOLTMACE DELTA 3S<br>£12.95<br>(for Master Compact) | Ity PRECENT RELEAN BAC A Question of Sport Barbarian Barbarian Breakthrough By Fair Means or Foul Circus Games Exile By Fair Means or Foul Circus Games Circus Games Circus Ga | BBC BBC         VIEW           E Disc Comp         (Word Processon           0 10.95 14.95         (ROM cart)           6 8.95 10.95         VIEWSHEET           6 8.95 10.95         VIEWSHEET           6 8.95 10.95         BUY BOTH           1 1.50                                                                                                    | 9.95 7.95<br>12.95 10.95<br>N SPECIALS<br>r) £14.95<br>£14.95<br>£21.95<br>ed at the show<br>et with our own ROM<br>Interface board all<br>than the cost of a<br>for more details!<br>£24.95<br>£9.95<br>£2.95<br>£19.95<br>£19.95<br>sis lead £3.95<br>guide £1.95                                                                                                    |
| * Please add 95p P&P (overseas £4.50)                                                                                                    | SOF                                                                                                    | IMARE                                                                                                    | We can offer attractive di<br>all educational establish                                                                                                    |                                                                                                    |

Bargains Dept AU89, c/o Northwood House, North Street, Leeds LS7 2AA. Tel: 0532 436300. Out of hours answerphone: 0532 436300

VISA

\* Please add 95p P&P (overseas £4.50) \* All prices include VAT \* Goods despatched within 48 hours - Subject to

availability

\* Out of hours answerphone: 0532 436300

We can offer attractive discounts for all educational establishments, phone or write for a quote.

We supply a catalogue of our entire stock range per machine type with every order.

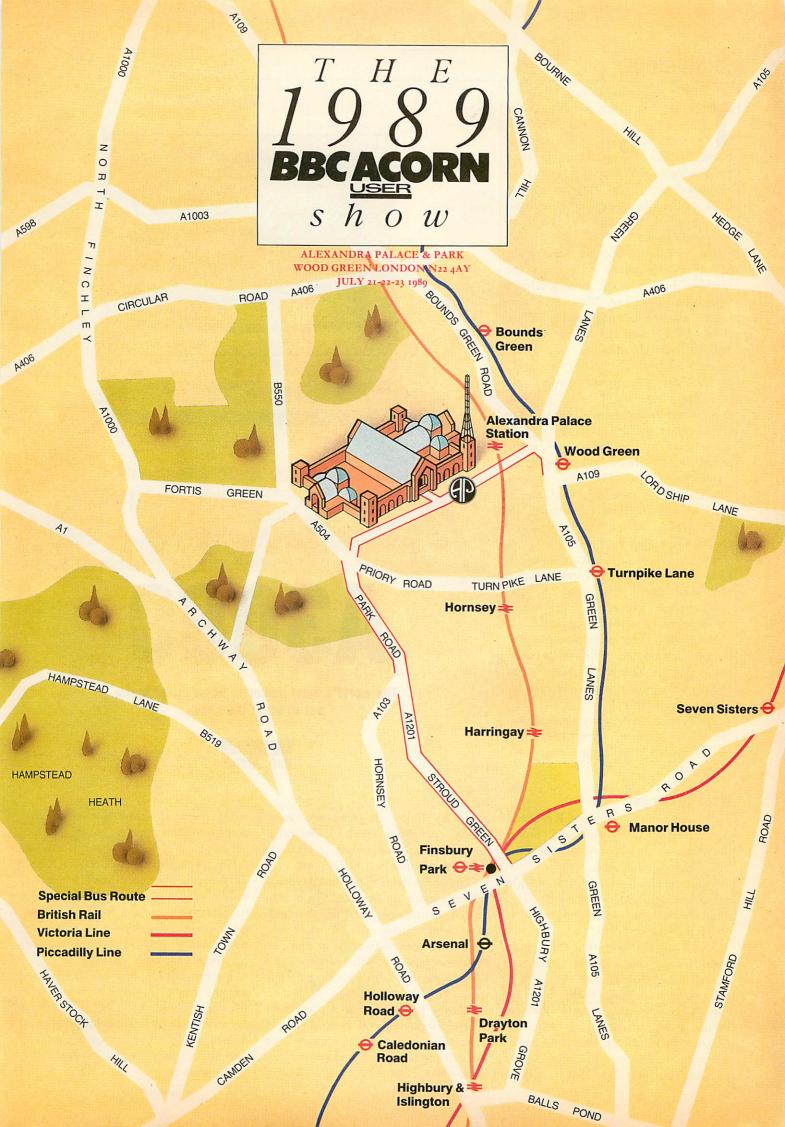

here are now seven members of the BBC micro family. The idea, first started seven years ago as an 8-bit machine with 32K of Ram, has now evolved into an immensely powerful 32bit 'super' micro. The new A3000 is the latest micro in the range and has replaced the 300 series Archimedes as the home computer to have.

The first worry people have when buying a new micro is whether the 'teething' bugs inherent in all machines have been ironed out. With the A3000 there is no need for concern as it follows closely in the footsteps of the Arc 310 and so has already had two years 'running in'.

Availability of software is always the other major 'con' but this is no problem as software written for the Arc will run just as well on the new machine.

For those new to Archimedes, a few points should clarify what makes the A3000 stand out. The two obvious 'rivals' are the Atari ST and the Commodore Amiga. Both these machines are based around 16-bit architecture and come with 512K of Ram as standard.

The A3000 uses the Acorn designed 32-bit Risc processor and qualifies as a true 32-bit micro. The standard 'base' machine comes with 1024K (1Mb) which can be upgraded to 2Mb if required.

Much has been written about the Acorn Risc chip, most of all its phenomenal speed. A look at the benchmarks make it clear exactly what difference the new processor makes.

The original Archimedes was hailed as 'the fastest home micro in the world'. With a revised board design, the A3000 is faster still.

#### What do you get?

The A3000 comes as one unit. Keyboard, circuit board, disc drive and power supply are all contained within the same BBC cream-coloured case.

Sound on the A3000 consists of eight stereo channels and, for the first time, there are two speakers, one mounted at each end of the keyboard.

Sound can also be played through an external stereo amplifier via a mini-jack on the back of the machine.

Unlike the original Beeb, there are only a couple of outputs available. Parallel and serial sockets are provided, although an extra chip must be fitted if you wish to use the serial port. A user port, analogue port and 1Mhz bus can be

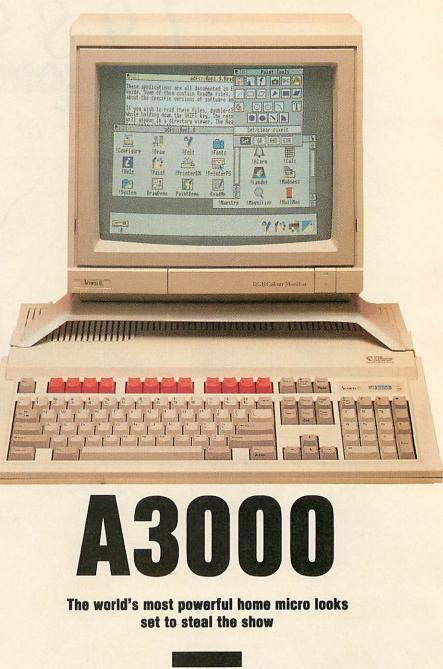

Rob Miller

added by fitting the necessary 'mini' podule (peripheral module) expansion card. The first podule likely to be made is a combined user port/MIDI port.

Only one podule can be fitted internally although more can be added through an external expansion port. Pres, the company which made the most of the Electron related add-ons, is to make an expansion box that will bolt-on to the back of the A3000 to provide the extra space.

Existing podules on the Arc are likely to be redesigned to work in the A3000.

As well as the computer, a mouse, two manuals and two utility discs are included in the package. The mouse is a three-button unit that plugs into the computer, underneath the left-hand side of the keyboard. It is quite fiddly to plug in the mouse (much like the Atari ST) but once fitted, it remains sturdy and secure. It is a strange choice to have the mouse on the left, but the cable is long enough to use it with your right hand. In use, the mouse works well on virtually any clean surface.

The manuals supplied with the machine are the result of (at last) some clear thinking. Where in the past a computer manual often had the information you needed, it was always impossible to find due to it being buried in seemingly meaningless jargon.

The new books are really a million miles away from this. They are clear, well laid out and have useful diagrams and pictures to help clarify difficult concepts.

Once a few simple rules and ideas have been mastered, the user is able to actually use his or her new micro immediately. Although it is a very powerful machine, the A3000 has been designed primarily with simplicity and ease-of-use for the average owner in mind.

In the past, BBC machines have been supplied with utility discs containing the bare essentials – disc formatter, verifiers and so on. The two 'Applications' discs supplied with the A3000 represent as much a leap from the 'old' utility disc as the A3000 is from the original model B.

Virtually everything that was included on the old style discs (bar the obligatory game!) is now included in the A3000's Rom, so Acorn has come up with some completely 'bundled' software. This is of professional quality and could easily have been sold separately at full price.

There are two discs containing a suite of three applications – ArcDraw, ArcEdit and ArcPaint, plus a selection of other 'desktop tools' such as a clock and calculator.

One of the main features of Risc OS (the operating system used in the A3000), is its desktop. From this, programs can be run by pointing at icons along the bottom with a small arrow (pointer) and pressing a button on a mouse. When run, a window is selected for the program to work in.

Several windows can be 'open' at once and can even overlap if the desktop is getting full. Other operations (such as cataloguing discs) can also be carried out in the 'desktop environment'. People who have used 16-bit micros such as the Atari ST, Amiga and the Macintosh will already be familiar with this simple way of operating a micro.

Virtually all of the programs supplied with the A3000, and others purchased from other companies, are designed to be used on the desktop.

The three main 'Arc' applications included are designed to be used together, in some cases at the same time. One of the most exciting aspects of Risc OS is its ability to 'multi-task' – it can run two or more programs simultaneously. *ArcDraw*, *ArcEdit* and *ArcPaint* will run (given enough memory) side by side. Even on the unexpanded A3000 you can have any two running together.

| Machine                | Price (ex. VAT) | RAM   | Extra for 1 Mb | Graphics              | Sound             | Software incl.                                                                            |
|------------------------|-----------------|-------|----------------|-----------------------|-------------------|-------------------------------------------------------------------------------------------|
| BBC<br>A3000           | £ 649           | 1 Mb  | n/a            | 640 x 512<br>256 cols | 8 chnl.<br>stereo | Full WIMP OS<br>in ROM. ArcDraw,<br>ArcEdit, ArcPaint.<br>BBC Emulator,<br>Desktop tools. |
| Atari<br>1040 ST       | £ 434           | 1 Mb  | n/a            | 320 x 200<br>16 cols  | 4 chnl.<br>mono   | Microsoft Write<br>Superbase Personal<br>VIP                                              |
| Commodore<br>Amiga 500 | £319            | 512 K | £ 130          | 640 x 512<br>32 cols  | 4 chnl.<br>stereo | None                                                                                      |

| Benchmark                                                       | BBC                                          | A3000                                       | Arc 310                                   | Atari 1040 ST                                   | Commodore Amiga 500                        |
|-----------------------------------------------------------------|----------------------------------------------|---------------------------------------------|-------------------------------------------|-------------------------------------------------|--------------------------------------------|
|                                                                 | Basic 5<br>Ram                               | Basic 5<br>Rom                              | Basic 5<br>Rom                            | FastBASIC                                       | Amiga Basic                                |
| intmath<br>realmath<br>triglog<br>textscrn<br>grafscrn<br>store | 0.18<br>0.25<br>1.07<br>2.81<br>1.55<br>3.17 | 0.15<br>0.21<br>0.8<br>2.73<br>1.41<br>3.16 | 0.35<br>0.38<br>1.41<br>4.4<br>6.9<br>6.5 | 1.25<br>1.63<br>6.38<br>88.16<br>35.67<br>56.57 | 1.7<br>2.7<br>6.7<br>150.3<br>25.0<br>32.7 |
| average                                                         | 1.51                                         | 1.41                                        | 3.32                                      | 31.61                                           | 36.52                                      |

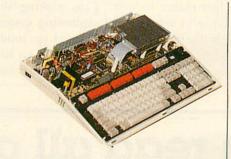

#### The applications

Briefly, *ArcDraw* is an 'object orientated' drawing program that allows individual shapes, lines and curves to be edited without affecting other objects.

Text and sprites can be imported directly from *ArcEdit* and *ArcPaint* respectively. Transferring data is just a matter of pointing at one window (either *ArcEdit* or *ArcPaint*) and dragging the contents to the other (*ArcDraw*). Printout on dot-matrix and laser (Postscript) printers is catered for by the two printer drivers supplied.

ArcEdit allows the editing of raw text and is ideal for writing programs to be compiled in languages other than Basic.

ArcPaint is a sprite designing package that compares favourably with full price art programs available for the Archimedes and the ST and Amiga.

The remainder of the software consists of several useful tools such as an alarm clock and calculator. For those who wish to use their old BBC software, an extremely versatile emulator 'converts' the Arc into a model B, running OS 1.2 and Basic 2. Like the PC emulator (available separately), it is a case of what software won't run rather than which programs will. A lot of the games written for the original Beeb will run, although a little slow. Educational users will find the emulator a real boon, especially used in conjunction with the user port podule.

There is no need to throw out your old software, even though you've changed machines.

#### All in all

There is no doubt the A3000 is an enormously capable machine. The rival machines really in its league are the latest IBM PS/2 PCs with VGA graphics or the most powerful Macintosh. However, such machines cost thousands, not hundreds of pounds.

So, inevitably, the A3000 will be compared to the ST and Amiga – the home micros in the same sort of price range. It is more expensive than these rivals (though, in real terms only as expensive as was the first BBC micro in its day) but it offers a package far in advance of anything from either Atari or Commodore.

The A3000 is faster than any other micro. It has graphics capabilities suitable for professional video work and can produce sounds not out of place in a recording studio. There is little it cannot do. It is not so much a question of: why does the A3000 cost more than the ST and Amiga? but: how can such a powerful machine cost so little?

# **Better by BAU**

Make sure you don't miss a visit to the *BBC Acorn User* stand. There, the team behind your favourite mag will be on hand to answer any technical questions on the range of Acorn computers and on programs and features published in *BAU*. We are also there to give advice on the best products to buy based on the unbeatable *BAU* knowledge of the market.

Such famous names as Dave Acton, Dave Futcher, Dave Janda, Dave Laurence, and even some *BAU* authors not called Dave, such as Rob Miller, Richard Browning and Geoff Bains will be there to impart their pearls of wisdom on all matters about Acorn.

Subscriptions, monthly discs, compilation discs,

special offers and even T-shirts will be on sale to the discerning reader and you will have the golden opportunity to try before you buy.

If you have recently completed a masterpiece of prose or programming suitable for inclusion in BAU, the show is the ideal opportunity to talk it over with the editorial staff and deliver the disc safely into their hands.

Later this year BBC Acorn User magazine will be presenting awards to the software and hardware producers most worthy of note in 1989. On the BAU stand you will also have the first chance to vote for your favourite software or hardware in the forthcoming BAU Awards – make sure you pick up a ballot paper.

## **Double up your Master**

Slogger, better known for Electron add-ons, is launching an 'astounding breakthrough in software technology' for the Master 128 at the show.

The *Click* Rom cartridge has its own 64K Ram and 128K Rom operating in parallel with the Master's own memory to provide the facility to jump out of any software running on the micro, perform a number of functions and then jump back in exactly where you left off.

Among the functions offered by Click are a calendar, diary and alarm, main memory save to disc, ADFS tree structure display, disc editor and backup and memory editor.

You will be able to see and by the *Click* cartridge at the show. It costs  $f_{0,60}$ .

## Wild video for A3000

Computer video specialist Wild Vision is at the show with the latest model in the range of Chroma genlock cards for superimposing computer graphics and text on video pictures for captions and effects.

The Chroma 200 is designed for the A3000 and costs just  $\pounds$ 199 making the complete package one of the cheapest captioning systems on the market. It is similar to the  $\pounds$ 295 Chroma 300 models already sold for the Master and Arc but it includes an RGB output. Wild Vision says stocks will be limited at the show so video buffs must get in quickly.

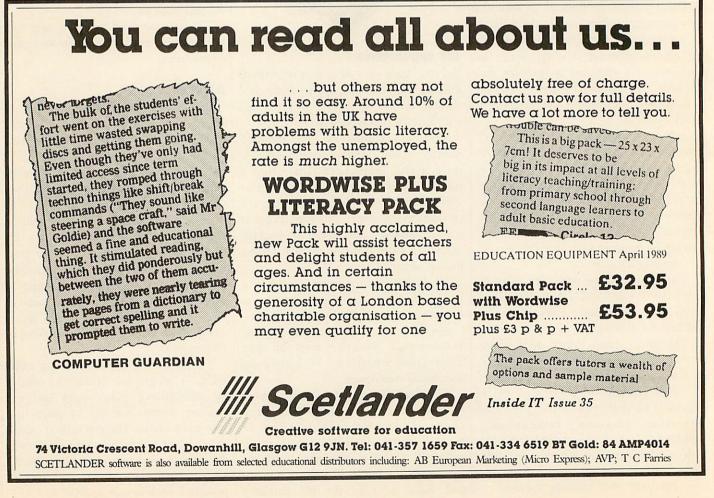

## Scanning the stands

Handscanners are top of the show launch list for both the BBC and Arcs.

The Archi Hand Scanner, from Watford offers powerful Rom-based software, directional copying and the option to save scanned images as sprite files. It costs  $f_{171}$ .

Watford's high resolution  $\pounds_{155}$  BBC Handscanner scans photos, drawings and documents at 100 or 200 dots per inch. It also simulates grey scale reproduction and includes firmware enabling images to be read directly into Watford's desktop package, *Wapping Editor*.

Also not to be missed is Computer Concepts' A5 halfwidth scanner, Scan-Light Junior. Providing Rom board software and suitable for any Archimedes, at  $f_{217}$ .

## Software shows up

There's plenty on the software scene at *BBC Acorn User* Show, with many new products to be seen.

Colton Software is all set to unveil *Pipedream III*, a brand new Risc OS version of its successful wordprocessing and spreadsheet package. It runs on all Arcs, including the new A3000, and costs  $f_{2,170}$ .

A new Arc compiler package, ABC65, can be found on the Dabs Press stand. It generates 6502 machine code and compiles programs on the Arc to run on a BBC. Also lined up from Dabs is *Instigator*, a 'programmer's toolbox' module with over 80 commands.

Following the success of its Designer Castle package, Data Design aims to display its forthcoming wild west town, while selling copies of its Medieval Village.

A selection of multi-tasking art and business software can be seen on Minerva's stand. Copies of its *Atelier* art package, which has a 256 colour capacity and is fully Risc OS compatible, can be had for  $f_{,100}$ .

Also available from Minerva will be *Multistore*, its new multi-tasking database for desktop computers which aims to make worn address books tools of the past.

Mitre Software's new *TimeWatch* organiser package is also suitable for busy lifestyles. Complete with 'Notes', 'Appointments' and 'To Do' sections, the Risc OS package was written especially for the Archimedes and offers a fast searching facility.

Ian Copestake Software will

show a wide range of Power Fonts suitable for all Acorn machines. There will be fonts specialising in wordprocessing and covering unusual topics like Vietnamese, while others offer alternative typefaces to improve the appearance of printed text. There will also be price cuts on every Ian Copestake product!

You will, of course, see all the latest on the games scene.

Challenge your dribbling skills on the Impact Software stand with *Arcade Soccer*, a fast moving simulation match fresh from the Forth Dimension label.

See our stand guide to point you in the right direction for the products ready to be demonstrated and snapped up on all these and many other exciting stands!

CONTROLLABLE

AFFORDABLE

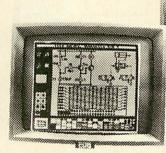

#### ILLUSTRATOR-COLOURBOX

Easy to use disc-based graphics design and colouring package. Monochrome and colour print dumps included. (Full details of this versatile software available on request).

Package price complete with mouse for BBC B/B+/ Master 128, 4OT 51/4" Disc (Compact version also available)

MOUSE ONLY for BBC B/B+/ **£34.90** Master 128 or Compact Inc VAT

HOW TO ORDER Visa Write or telephone, stating for which computer required. Payment by cheque, P.O., Access or Visa or official educational order. Allow 14 days delivery (usually 7 days). Prices include VAT and postage (UK only). See us at the BBC ACORN USER Show '89 STAND 14 THE NIDD VALLEY MOUSE

A mouse which promises accurate, non slip control for detailed graphics design, and which responds instantly for menu selection and word processing. Features the unique Linear Lock for straight-line freehand drawing. 12 month guarantee. Compatible with most BBC software.

NIDD VALLEY MICRO PRODUCTS LTD Department AU 889 Freepost, Harrogate, North Yorkshire, HG2 8YW Telephone: 0423 870145

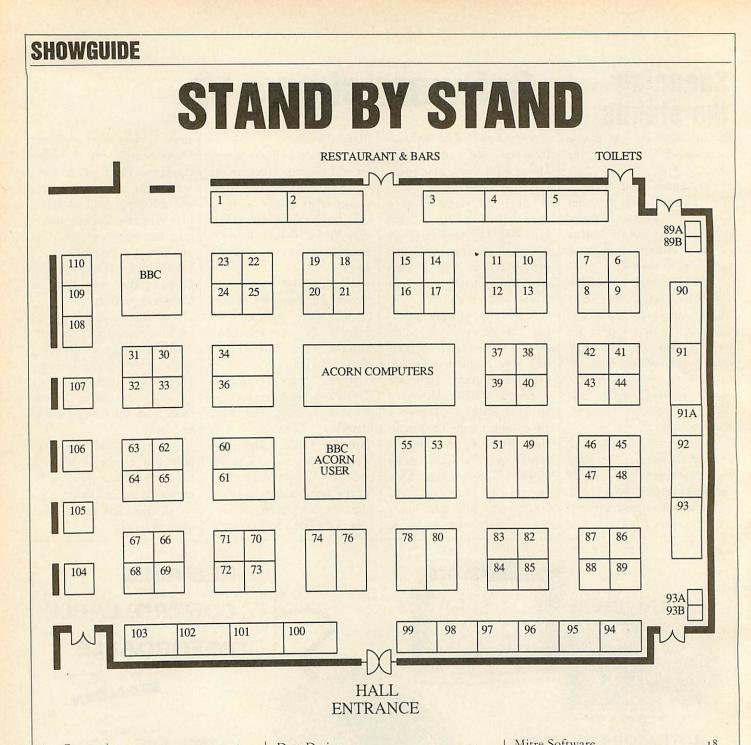

| Ace Computing                 | 25   |
|-------------------------------|------|
| Akom                          | 110  |
| Argus Specialist Publications | 43   |
| Armadillo Systems             | 91a  |
| Atomwide                      | 91a  |
| AVP                           | 15   |
| Beebug                        | 55   |
| Clancraft                     | 10.  |
| Calderglen Computers          | 7    |
| Care Electronics              | 99   |
| Caspell Computer Services     | 22   |
| Centec Computer Supplies      | 70   |
| Circle Software               | 11   |
| C J E Micros                  | 17   |
| Clares Micro Supplies         | 61   |
| Coach House Promotions        | 3    |
| Colton Software 37,38,39      | & 40 |
| Computeach                    | 73   |
| Computeck                     | 89a  |
|                               | & 36 |
| Computer & Technical Services | 110  |
| Dabs Press                    | 98   |
|                               |      |

|   | Data Design                   | 12    |
|---|-------------------------------|-------|
|   | Data Store                    | 74    |
|   | Eclipse Computer Supplies     | 13    |
|   | Electromusic Research         | 107   |
|   | Escroe                        | 83    |
|   | 4th Dimension                 | 60    |
|   | Greater London Radio 26,27,28 | \$ 29 |
|   | H S Software                  | 93b   |
|   | H S V Computer Services       | 16    |
|   | Hybrid Technology             | 100   |
| 1 | Ian Copestake Software        | 21    |
|   | Impact                        | 60    |
|   | LĊL                           | 73    |
|   | Lindis International 37,38,39 |       |
|   | Mach Technology               | 78    |
|   | Main Media                    | 97    |
|   | Manor Court Supplies          | 20    |
|   | Mercantile Credit             | 4     |
|   | Mewsoft                       | 105C  |
|   | Micro-Aid                     | 89b   |
|   | Micro Media Computer Supplies | 23    |
|   | Minerva Software              | 53    |
| 1 |                               |       |

| Mitre Software             |      | 18   |  |
|----------------------------|------|------|--|
| Modem Marketing            |      | 13   |  |
| Morley Electronics         |      | 99   |  |
| Nidd Valley Micro Products |      | 14   |  |
| Norwich Computer Services  |      | 93a  |  |
| Oak Computers              | 41   | & 42 |  |
| PMS                        |      | 79   |  |
| Portobello Trading         |      | 33   |  |
| Pres 6.                    | 2,63 | & 65 |  |
| Simnett                    | 30   | & 31 |  |
| Slogger                    |      | 108  |  |
| Software Bargains          |      | 84   |  |
| Spacetech                  |      | 109  |  |
| Superior Software          |      | 76   |  |
| Techsoft UK                |      | 19   |  |
| The Serial Port            |      | 106b |  |
| Topologika                 |      | 1052 |  |
| Videk                      |      | 8    |  |
| Watford Electronics        | 49   | & 51 |  |
| We Serve                   |      | 24   |  |
| Wight Scientific           |      | 104  |  |
| Wild Vision 37,3           | 8,39 | & 40 |  |
|                            |      |      |  |

# **Getting there**

The 1989 BBC Acorn User Show is to be held in the West hall of Alexandra Palace in North London.

Recently renovated after the catastrophic fire, Alexandra Palace is situated half way between Muswell Hill and Wood Green, and is served well by all forms of public transport.

The times of the show are as follows: Friday July 21st 3pm-9pm, Saturday July 22nd 10am-6pm and Sunday July 23rd 10am-6pm.

Tickets on the door cost  $f_{3.50}$  for adults and  $f_{2.50}$  for children under 16.

For those travelling by car from other parts of London, the map should provide you with all you need to know to arrive there in plenty of time.

There is extensive and free parking space for around 2,000 cars in the Palace's grounds and within easy walking distance of the hall.

For those coming from further afield, Alexandra Palace is about 45 minutes from junction 25 off the M25.

Major roads for a considerable distance in all directions are well signposted.

The show is also well served by public transport of all kinds.

Alexandra Palace station is on the British Rail line from Wood Green or Finsbury Park

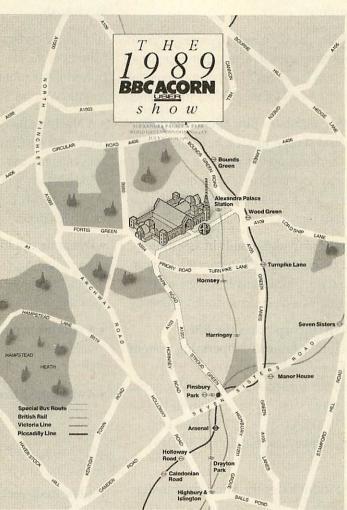

King's Cross and the journey takes around 10 minutes.

The W3 bus operates a speedy shuttle service from the station up the (very steep) hill to the hall.

If you come on the underground then get out at either on the Piccadilly line where the W3 shuttle also picks up.

Enumerable other buses criss-cross North London within reach of Alexandra Palace. If you have any difficulty, London Transport operates a telephone inquiry service on 01-222 1234.

## Watch with Auntie (and listen too)

The BBC Acorn User show | won't be missing out on the BBC part of the name. Greater London Radio (GLR) will be heavily featured at the show on the BBC's stand.

GLR will be broadcasting live from the show on Saturday afternoon interviewing exhibitors and visitors and

reporting on what there is to see. When not actually broadcasting live, GLR will also be providing background music for the hall and several well known guest DJs will be doing their stuff on the BBC stand.

BBC TV will also have an outside broadcast unit at Alexandra Palace and a 'newsroom' for visitors to try reading the news from an autocue in front of the TV cameras.

There you will soon discover that it's not as easy as the professionals make it look, but everyone who has a go will leave with a momento of their moment of fame.

# Look and

The BBC Acorn User show is a time for learning as well as buying. A range of seminars will be held in the Londesborough room next to the West Mall throughout Saturday and Sunday. Six seminars are planned, each will last for approximately three quarters of an hour starting on the hour from 11.00am.

Presentations will cover, computer art, music, Risc OS, DTP, comms and the complete Acorn product range.

The running order of the seminars was not fixed at the time of writing but a complete programme will be published in the Palm Court reception area of Alexandra Palace.

Entrance to the seminars is free but there is a limited number of seats. Tickets are available from the Acorn stand.

As well as the presentation of the prizes for the Watford Electronics Win an Archimedes competition from the March 1989 issue of BAU and the Win an A3000 competition in the June and July issues, the BBC Acorn User Show offers you the chance to win a bumper hamper of software.

Seven software hampers, each worth £1,000, will be given away to lucky ticket number holders, one on the Friday and three each on Saturday and Sunday.

For London visitors, Greater London Radio will be running a Win a Micro competition in the week leading up to the show.

## BBC BASIC Version 2 – Programming language and Emulator for the Apple. Macintosh.

#### Combines the best of the BBC Microcomputer...

BBC BASIC for the Macintosh gives you access to the foremost educational programming language in the UK, with the ability to run many programs originally developed for the BBC Microcomputer.

• **BBC BASIC emulates BBC Microcomputer graphics and screen modes,** including Mode 7 Teletext. It provides grey shades on a monochrome Macintosh and colour on a Macintosh II, and you can even load BBC-format screen dumps directly to the screen.

• **BBC BASIC provides a built-in assembler and 6502 machine-code interpreter.** You can compile and run 6502 assembler programs, or machine code which you have loaded in directly.

• BBC BASIC incorporates the BBC Microcomputer Emulator Operating System – BEOS – to give full emulation of the BBC Microcomputer environment on your Macintosh, including all the standard system calls and vectors, OSBYTE, OSWORD, \*FX calls, VDU codes, function keys, sound, and DFS/ADFS commands.

• **BBC BASIC includes the File**»Mac transfer utility which will transfer programs and data files between the BBC Microcomputer and Macintosh. Even !BOOT files can be transferred, and can then simply be double-clicked to run programs.

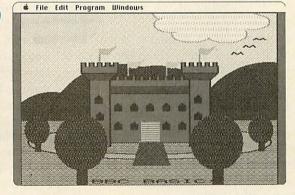

P

R

UMANVCOM

NTERFACE·LIM

## ...with all the advantages of the Apple Macintosh:

BBC BASIC takes advantage of the advanced features of the Macintosh to provide a fast and powerful environment in which to develop, test, and run your BASIC programs.

#### • A Macintosh-style interactive editor

provides a scrolling view of program listings with convenient cursor or mouse editing. You can work with any font available on your system and you can display keywords highlighted in bold for easy reference.

• **Dynamic tracing and debugging** lets you run a program, or step through, highlighting each statement as it is executed, and you can display the values of any variables or expressions.

• A comprehensive Help system gives you instant information on keywords and operators, without interrupting what you are doing.

• A Macintosh Toolbox interface allows you to define your own menus, dialogue boxes, and scrolling lists using convenient BASIC keywords, and use the standard file dialogues for opening and saving data files.

BBC BASIC

#### The BBC BASIC package contains:

- One 800K disc containing BBC BASIC, File-Mac, and example
- programs
- BBC BASIC User Guide
- BEOS Reference Guide
- BBC BASIC Examples booklet

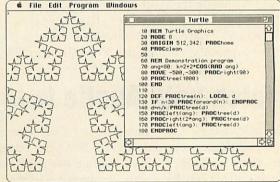

#### For more information:

Human-Computer Interface Limited 25 City Road, Cambridge, CB1 1DP, England. Telephone: (0223) 314934 Fax: (0223) 462562

AU7/89

# HINTS & TIPS MANY COLUMNS IN VIEW

Produce multi-column View text, sort out your printer, extend your line-commands, and transfer to Psion Organisers

**David Atherton** 

Andrew Pillidge of Woking has sent a short but excellent utility for *View* users which produces multi-column text quickly and simply, without any need for special paper feeding or other printer tricks and it earns him  $f_{.15}$ .

The program doesn't even need to work on a saved file – it actually converts the *View* document in memory to a multi-column format! What is especially amazing is that this complex task is performed in less than 256 bytes of machine code. The assembly language source listing in the yellow pages should

be typed in, and a machine code file called SPLICE is generated.

To use the program, first of all write your text in the normal way, bearing in mind the width of the eventual columns when laying out tables and such, and avoid completely the use of embedded commands (for the moment).

Obviously, text which makes the use of macros will not be a suitable candidate for splicing into multiple columns.

Three other restrictions apply. You must not use tabs at all – any layout must be produced with additional spaces, all text must be flush to the left hand margin (except perhaps a small paragraph start indent) and you should not embed any further rulers into the text.

Don't worry, if some of these are essential, you can do them after the splicing. Highlights are allowed as normal. When you have your text prepared, return to the top of the text and make two rulers. The first should be the width of the entire document and in this ruler, you should make tab stops (asterisks) for the start of each column.

For this example, we will stick with

| M 1+                                                                                                    |                                                                                                    |  |
|----------------------------------------------------------------------------------------------------|----------------------------------------------------------------------------------------------------|--|
| Andrew Pillidge of<br>Woking has sent a<br>short but excellent<br>utility for View users<br>which produces<br>multi-column text<br>quickly and simply,<br>without any need for<br>special paper feeding<br>or other printer<br>tricks. The program<br>doesn't even need to<br>work on a saved file -<br>it actually converts<br>the View document in<br>memory to a<br>multicolumn format!<br>What is especially<br>amazing is that this<br>complex task is<br>performed in less than<br>266 bytes of machine<br>code. The assenbly<br>language source<br>listing in Yellow<br>Pages should be typed<br>in, and a machine code<br>file called SPLICE is | To use the program,<br>first of all write<br>your text in the<br>normal way, bearing in<br>mind the width of the<br>eventual columns when<br>laying out tables and<br>such, and avoid<br>completely the use of<br>embedded commands (for<br>the moment).<br>Obviously, text which<br>macros will not be<br>suitable candidate for<br>splicing into multiple<br>columns. Three other<br>restrictions apply;<br>you must not use tabs<br>at all - any layout<br>must be produced with<br>additional spaces, all<br>text must be flush to<br>the left hand margin<br>(except perhaps a<br>small paragraph start<br>indent), and you |  |

**Convert your View documents to multi-column format** 

two columns and the second ruler, immediately under the first, should be the width of the first column.

As this second ruler now becomes the active ruler for the text you have written, reformat your text to the narrow extent of it. You can do this paragraph by paragraph using fo or you can do the lot by pressing ESCAPE and typing FORMAT from command mode. This method is quicker, but loses control over which paragraphs should be formatted.

The next stage is planning which text is spliced. Work out where you want column 1 to start, and column 2 to start. You will probably start column 1 after your heading, and start column 2 the requisite number of lines down the page to fit your paper size.

Insert marker 1 where column 1 will start and insert marker 2 where column 2 will start. The program is not intelligent. It cannot work out how deep you want the column to be.

The next point is absolutely critical. There must be at least as many lines from marker 2 to the end of the document as there is from marker 1 to marker 2. Judicious use of the L variable, which counts lines, and SCREEN may prove useful here. If there are less lines in column 2, insert some blank lines at the end of the document. The program inserts the 'end of text' marker at the end of column 2, so you would lose any extra lines in column 1.

Having inserted markers 1 and 2, formatted the text, and counted your lines, the next stage is to run the SPLICE program. Splicing is a oneway, permanent process, and cannot be undone. It's a good idea at this point to paleorad file

save your unaltered file.

Return to Command mode, and type \*SPLICE (or \*RUN SPLICE from tape). The program takes only a short time to run. When you press ESCAPE again, you will see your text has doubled in width.

The next stage is to delete the small ruler at the top of the text, allowing the layout to be determined by the wide ruler above it. Delete this ruler and, as if by magic, the text will reformat into two columns, justified or unjustified according to your original settings. Moving the tab stop will reposition the column more precisely, and you can now go to the bottom of the text and delete any surplus blank lines left over.

Unfortunately the format command will no longer correctly format text but you can adjust centred items and embed commands in the left hand margin.

If you want to format more than two columns, some care must be taken. The program simply takes two chunks of text 'marker 1 to marker 2' and 'marker 2 for the same number of lines as the first chunk' and appends each line of the second chunk onto the corresponding

# HINTS & TIPS

line of the first chunk, replacing 'soft' carriage returns with tabs.

If you want to make three columns, work out the number of lines for column 1, set the markers and perform the splice, set the markers again (the wide twocolumn text will have the same number of lines as column 1 alone had before) then perform the operation again.

If you had, say, three lines of heading, exactly 180 lines of text (when measured on a 40 column ruler) to be set in three columns of 60 lines, and three footer lines you would set marker 1 at line 4, and marker 2 at line 64, and splice. Lines 4 to 64 would become two-column lines with a further 60-line narrow chunk sitting below these.

Now set marker 1 again at the beginning of line 4 and marker 2 at the new line 64 (the start of the unspliced text) and splice again. Three 60-line columns will now exist, just leaving the footer text at the bottom. Now insert a new ruler, so that the footer text can stretch all the way across the page. The principle can be extended to produce any number of columns, the limit being that the maximum width of a *View* document cannot exceed 136 columns.

It is also possible to produce columns and parts of columns of unequal width. Remember the splice program simply appends lines to other lines. It is not concerned with layout. After preparing your text in a narrow measure, it is perfectly possible to insert additional rulers and reformat paragraphs to suit. Reformat a single paragraph with fo, and delete the special ruler. *View* does not reformat again without being told so the extra or reduced width is retained. After splicing, of course, the lines in question, will have to be tabbed out correctly with an additional ruler.

A fair degree of planning is needed to get good results from this program but the work is worthwhile. Unless you have a wide carriage printer, you will probably get the best results by printing in condensed type.

Another small tip concerns the use of horizontal lines between the columns. As each column is separated by a tab, a search and replace 'tab' to 'tab plus vertical bar plus space(s)' will build a vertical line between two or more columns. The View command, from command mode is: CHANGE T T | s.

The 'T denotes a tab, and the 'S denotes a space. Use REPLACE instead of

CHANGE if you don't want to replace all tabs. The program is like a riffle shuffle of cards – cutting the deck in half and interleaving one from the bottom half between each one from the top half.

Using the position of the markers, the program copies all the text from marker 1 to marker 2 into a buffer in the free space past the end of the *View* document. (The first zero byte after OSHWM+&100 marks the end of the document). It then puts back the first line of this buffer (changing the carriage return to a tab) followed by the first line from the text starting at marker 2.

Pointers are maintained to show where the next line will come from. Each subsequent pair of lines is copied back in this manner.

Obviously, at a point roughly halfway through this process, the original marker 2 point will be over written but no data will be lost as this text is already transferred. Note that no check is made that there is enough free memory to buffer the first block (check your 'Bytes Free' against the size of the block) so if the document is large and you don't have shadow memory, split it up, or go into mode 7 (mode 6 on the Electron) before executing the splice program.

The program makes 'illegal' use of *View* workspace, reading the addresses of the markers from  $\&_{53}/\&_{54}$  (marker 1) and  $\&_{55}/\&_{56}$  (marker 2) (one byte higher on Electron *View*, for which this program was originally written) and  $\&_{8}/\&_{9}$  for the current line.

The program itself uses 16 bytes of zero page, currently set to the Econet workspace &90-&9F. The program resides in page 9, which is safe for all applications other than serial or cassette input.

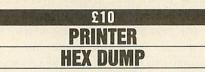

When you are writing software to control a printer, it is often difficult to work out what is going wrong if the printer is not generating exactly the right output as you intended.

This is especially true when sending control codes and graphics – the output is obscured by the effects that do get through. Many printers have a very useful hex mode which instead of actioning characters and codes, prints out every code it receives in the form of hex pairs (the value of each Ascii code in hexadecimal). All codes are converted, so not even carriage returns are 'printed'.

Some printers do not have this hex mode which, as you can imagine, makes debugging difficult. However, with the routine supplied this month by David Spencer of Spalding, any printer can work in an imitation hex dump mode, simply by installing a short machine code routine before anything is ever sent to the printer.

To use the program, simply type in and run the program in the yellow pages (listing 2). This creates a machine code file called HEXDUMP. Before you do any printing, \*RUN this program (disc users simply type \*HEXDUMP) and all subsequent output sent to the printer will appear as hex codes.

So if you typed VDU 2,1,27,1,69,3 (which would normally make an Epson-compatible printer select emphasised mode) instead you will simply get 1B 45 (the hex for 27 and 69) printed on the paper, and of course the mode in question will not be selected.

It is not only in your own programs that this utility can be used. You can test the output from art packages, printer control Roms (such as Computer Concepts' *Printmaster*) and similar programs, to see what output is actually being sent to the printer.

The program works by intercepting REMV, the vector used every time the operating system removes a character from a buffer. However, only if the X register is set to 3 (printer buffer) is any action taken.

The new code takes a character from the buffer, works out the Ascii codes for the byte represented in hex and puts these back to be sent to the printer. A counter is set in the 'pend' routine to work out when these characters have been sent so the hex codes themselves are not again interpreted as more printer characters.

Four bytes are generated for each original value – the hex character pair, with a space on each side. Two spaces are used, so that the total output is a divisor of 80. This allows subsequent lines to line up properly.

The interception is made in such a way that initialising the routine again causes no damage. There is, however, no facility to 'unhook' the routine, although one could easily be written. As it stands, you will have to press BREAK to send normal output to the printer.

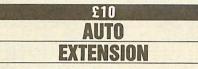

Machiel Jansen from Lisse in the Netherlands has sent a nice extension to Basic's AUTO command. This command inserts line numbers for you to save a bit of time entering a Basic program.

Often the feature is used to enter lines of a repetitive command, ie PRINT, DATA or REM, and it would be nice if other automatic text could follow the line number.

Machiel's utility lets you put any other text after the line number, simply by programming that text into function key o (or any other f-key for that matter).

To use the program, run listing 3 which will create a file called AUTOSTR. When you want to use the program, type \*AUTOSTR, and a short message tells you the program is installed.

At any time before or after this, issue a \*KEY<sub>0</sub> command to set up fo with the string you wish to insert after the line number and then type AUTO in the normal way. The text in fo is inserted after the line number.

To remove the AUTOSTR feature, simply press BREAK. You can leave AUTO mode, and reprogram fo, and when you re-enter AUTO the new string will be inserted instead.

You must remove AUTOSTR before entering another language or the machine will crash, as the program alters memory locations which only make sense to Basic. The utility works with all versions of BBC Basic.

The program redirects the RDCH vector (at &0210) and before each character input, checks if it is the first input on the line and if Basic is in AUTO mode. If both conditions are true then character &80 is inserted in the keyboard buffer which is expanded by the operating system to the contents of fo. Couldn't be simpler!

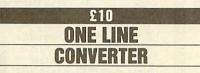

Another quickie from one line expert Phil Bender – a one line base converter.

The function converts a number in any base to the equivalent decimal value. It takes three arguments – the number to be converted as a string, a second argument for internal use only and the base of the first argument. The second BBC ACORN USER AUGUST 1989 argument should always be zero when calling the function.

For example PRINT FNdec("100",0,8) will print 64. (100 is the octal or base eight representation). The brevity of the function relies on its recursion, dealing with each character of the string in turn.

DEF FNdec(num\$,dec%,bas e%):IF num\$="" THEN =dec% ELSE =FNdec(MID\$(num\$,2),d ec%\*base%+EVAL("&"+LEFT\$(n um\$,1)),base%)

A brief demo is on the monthly disc.

# E10 PSION ORGANISER TO VIEW

As a follow up to Simon Hewitt's article on the Psion Organiser in the May issue of BAU, John Hammond from Dublin has sent information on transmitting data from the Organiser directly into View, without the need for a program to be loaded at the Beeb end.

This is ideal if you just want to quickly push a few names and addresses into *View*, without any conversion, as offered by Simon Hewitt's program.

With a Comms Link and BBC adapter lead, set up your Organiser using Setup from the Comms Link menu, with the following values:

BAUD 9600 PARITY SPACE BITS 7 STOP 1 HAND RTS PROTOCOL NONE ECHO LOCAL WIDTH NONE TIMEOUT NONE REOL <CR><LF>REOF <SUB> RTRN NONE TEOL <CR> <LF> TEOF <SUB> TTRN < HT > < CR >

Only PARITY, BITS, HAND, ECHO and TTRN need to be changed. The other items are the default settings. You can save these settings on the Organiser as SETVIEW. Once you have done this, all you have to do to make the Organiser dump files directly into *View* is plug in the link, select \*WORD on the BBC micro and type the commands \*FX7, 7, \*FX8, 7, \*FX2, 1. Now press ESCAPE on the BBC to enter *View* edit mode and from the Comms Link menu on the Organiser, load SETVIEW and select Term. On the Organiser, select TRANSMIT, and then the name of the file, press EXE and the file will appear in *View*. Press ESCAPE on the BBC when done.

EXIT from TRANSMIT on the Psion, and enter Term. Finally, type \*FX<sub>2</sub> on the Psion (SHIFT-L,F,X,SHIFT-V,EXE) and Control now returns to the BBC so you can save or edit your file. The whole process only takes a couple of dozen keystrokes.

The \*FX7, 7 and \*FX8, 7 are not required on a BBC B, nor on a Master if the \*CONFIGURE BAUD is set to 7. The settings for the Organiser are different to those in the May article. These are designed to exactly match the Beeb's default protocols, to minimise the number of commands. The TTRN parameter translates the tabs between each field to carriage returns to obtain a neat format in *View*. Note that the HT character is input as Ascii 9, see the Psion manual for inputting Ascii codes.

Incidentally, while in Term, anything you type on the Organiser (before issuing the \*FX<sub>2</sub>) will be treated as typed on the BBC – except ESCAPE, which must always be typed on the BBC keyboard.

The Organiser XP (or expanded CM) has more free memory than the Beeb and it is possible the file may be too big for View. If you think this may happen, select mode 7 in View before starting the whole transfer process.

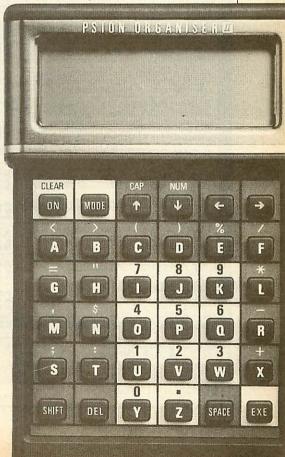

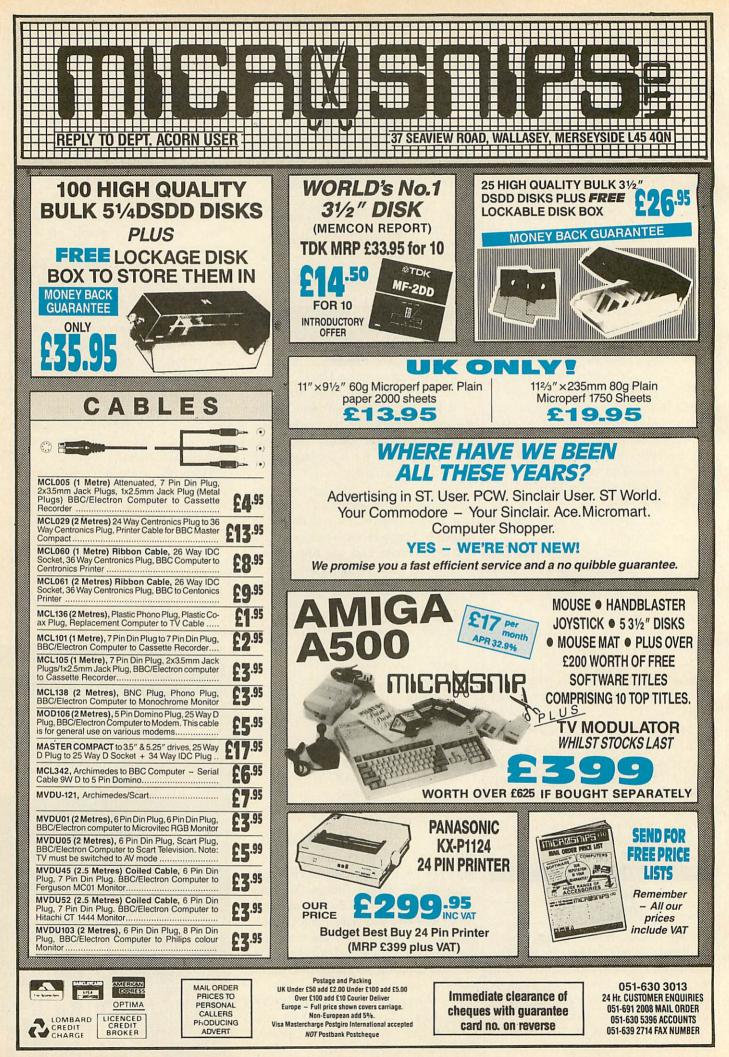

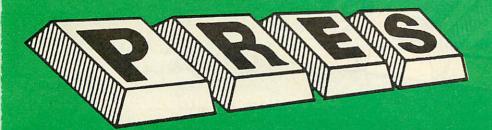

SEE US AT THE BBC ACORN USER SHOW STAND Nos. 62, 63, 65

TELEPHONE: 0276 72046 FAX: 0276 51427

# **IN THE FOREFRONT OF A3000 UPGRADES**

# CAN HELP YOU TURN THIS ....

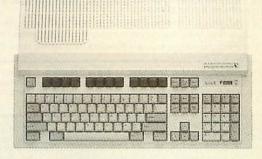

# INTO THIS...

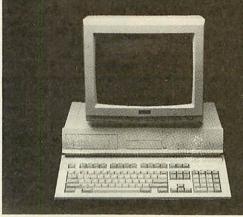

# **BY PROVIDING** .....

A3K1... a free-standing monitor plinth that allows the A3000 to move back and forth beneath the monitor, helps prevent accidental contact with reset key and is upgradable to ...

A3K2 . . . provides the scope for up to two further floppy drives (3.5/5.25) AND a hard disc drive housed with style above the A3000 — no boxes hanging on the end of ribbon cables.

ALSO A3K3... a specially designed case to house Podule/expansion cards. This case locates and is bolted to the back of the A3000 to ensure a safe and sturdy expansion. The bonus is that it will be expandable to take up to a further 4 smaller podules. Current development includes ... ADC/DAC, SCS1, battery-backed RAM, midi, etc.

Also a user port, 1 mHz bus, also disc drive expansion board, with more planned.

For more information, price, and advanced orders please call or write to P.R.E.S. Ltd., P.O. Box 319, Lightwater, Surrey, GU18 5PW.

Dealer and educational enquiries invited.

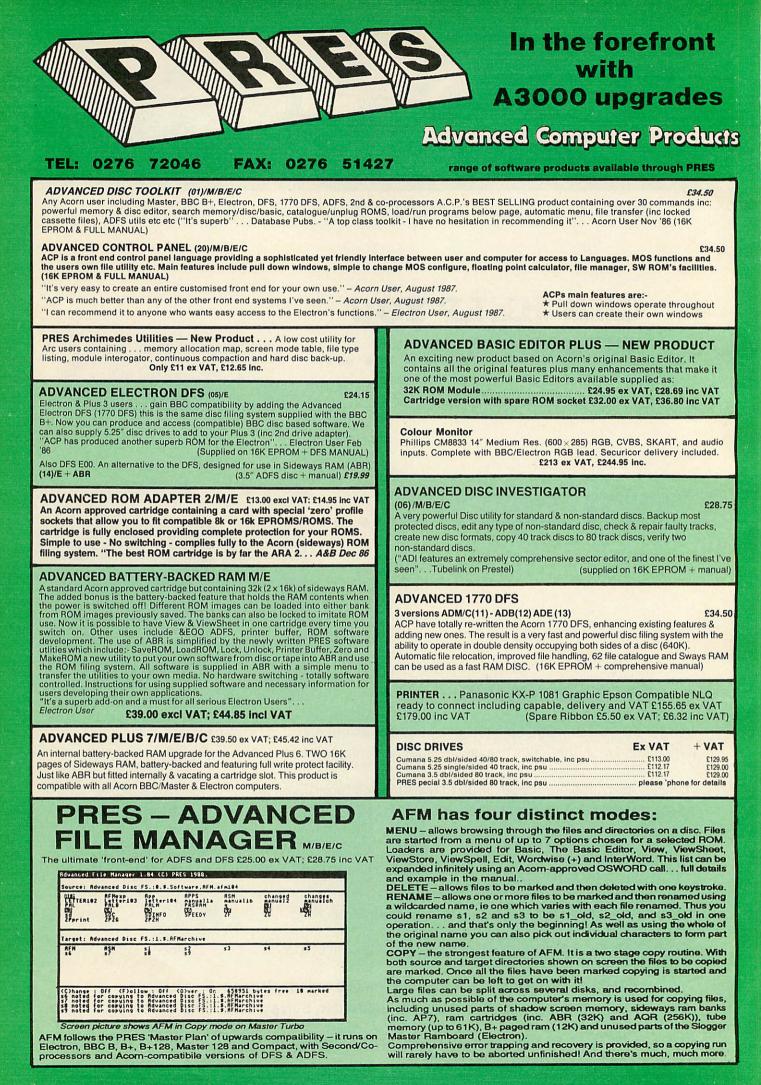

# **STAND** Nos. 62, 63, 65

NEW

# NEW THE ADVANCED PLUS 3 MK II The only fully compatible disc upgrade running Acorn's own filing system. The MK II is now supplied with 3.5" DOUBLE SIDED disc drive providing a storage capacity of 640K. A.P.3 MK II gives you 1. A fully Acorn compatible 1770 interface

(Cartridge) 80 track 3.5" disc drive, double sided (640K) Separate PSU

OUR TOP SELLING 3.

MENN

see us at the

BBC ACORN show '89

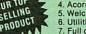

Acorn ADFS Welcome disc Utilities

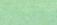

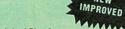

Full documentation
 All the advantages of the original Plus 3 PLUS extra ROM socket.

PLUS extra ROM socket. Undoubtedly the most popular disc upgrade system for the Electron (Requires Plus 1) Remember — 2nd drives (3.5 or 5.25) can be added and the AP3 drive can be used on a BBC or Master computer! Also most Electron disc-based software is supplied on 3.5" ADFS discs. The only fully compatible disc upgrade running Acorn's own preferred filing system (supplied on: Plus 3, Master 128, Master Compact and now the Archimedes) "\*\* EXTRA BONUS \*\*\* 3 games on disc — SNAPPER — DRAUGHTS — REVERSI

COMPLETE PACKAGE ONLY

# £129 excl VAT : £148.35 incl VAT

ADVANCED PLUS 1... The plus 1 is the main expansion for the Electron. It provides the Centronics parallel printer, printer port, joystick interface and 2 cartridge slots into which go ROM cartridges including View, Viewsheet, Pascal, Logo and our own popular AP4 disc upgrade.

£50.00 excl VAT; £57.50 Inc VAT

ADVANCED PLUS 6. . . a fully buffered 6 ROM expansion module for the Electron user. AP6 is fitted inside the advanced Plus 1 or modified Acorn Plus 1 (when used with the Acorn Plus 3, 5 ROM sockets are available). All sockets are designed to accept either ROM/EPROMS or RAM chips. A further feature is the optional AP7 upgrade.

"A marvellous piece of design...don't hesitate buy it!" - EU, May '88 £33.00 excl VAT; £37.95 inc VAT

Upgrade service available for original Acorn Plus 1 please call for details

#### **MUSIC 5000**

The popular BBC music synthesizer available for Electron users. Required 1MHz buff (see AP5). Supplied as M5000 Synthesizer hardware, 16k ROM, disc utils, and full documentation. **E99 excl VAT; £113.85 inc VAT** Please state 3.5" ADFS/5.25" DFS

#### **ADVANCED PLUS 5**

A unique interface for those wanting the maximum expansion from just one slot in the PLUS 1 AP5 contains: - A User port for connecting peripherals such as a mouse. 1 MHz bus allowing Music 5000(e), prommers and various control devices to be added. Tube interface for connecting and Acorn 2nd processor or even a Master Turbo board (through a 'Co-Pto Adaptor') - & TWO spare ROM sockets (1 high priority). All hardware connections are Acorn compatible thereby allowing many BBC products to be added (remember that some software modification may be preserved for the Electron). So allowing the preserved for the Electron is a company of the software modification may be preserved. be necessary for the Electron). So although some expansion options may appear expensive on an Electron you do have upward compatibility. £55.00 Ex VAT; £66.70 inc VAT

#### Advanced Plus 2 ROM

We feel this is one of the best, low cost, additions we have produced for the Electron & +1 user, especially for Plus 3, AP3, ABR & AP7 users now with this easy to fit upgrade you can add:

1) Fix for Tape filling system in Hi-res screen modes. 2) \* ROMS- displays ROM/ROM images present. 3) \* UNPLUG disable ROM/RAM image. 4) \* HOM/HOM images present. 3) \* UNPLUG disable HOM/HAM image. 4) \* INSERT - enables or inserts a previously unplugged ROM. 5) \* KILL - totally disables the Plus 1. 6) \* LOCK - locks a sideways RAM bank in ABR, AOR, AP7 7) \* LROMS - locks all sideways RAM banks found. 8) \* UNLOCK - to unlock a sideways RAM bank in ABR, AQR, AP7 9) \* UROMS - to unlock all sideways RAM banks found. 10) \* SAVEROM - saves a ROM image to current filing system. 11) \* LOADROM - loads a ROM image for current FS into a RAM bank. 12) \* FORMAT - will format an ADFS disc for Plus 3 or ADP 401 VEDICY. AP3. 13) \* VERIFY - tests every sector on an ADFS disc. 14) \* VFORM -formats and verifies an ADFS disc in one command. 15) \* BUILD - creates a text file that can be used by \*EXEC (ie !BOOT). 16) \* LIST - displays a numbered listing of a text file 17) \* TYPE - displays a file on screen with no line numbers. 18) \* DUMP - to view a file's contents on screen. 19) \* LANG -elected displayment to be betted ex. (CTDI\_BDE\_AV() 20)\* UFLD selects a default language to be booted on {CTRL-BREAK} 20) \* HELP - provides a full 'help' list on all the ROM's commands. 21) \* AQRPAGE -

selects specified page in AQR. Now there is no need to search for your utilities disc every time you want to Format/Verify a disc, Build a !BOOT file or lock/unlock/Load a ROM image into ABR PLUS much more . . the ideal companion from the company that produces the Acorn Plus 1

£11.00 ex VAT; £12.65 inc VAT The AP2 is the definitive Plus1 ROM. .... I'm not sure who .I'm not sure what i'd do without it. . . . like all of PRES's other products, it's been well worth waiting for

#### FILING SYSTEMS ADFS VERSION 1.1

Suitable for existing Plus 3 or A.P.4 users. This new version has the software fixes for Zysyshelp, write protect disable & compaction. Also Winchester code has been replaced with the necessary driving software to handle AQR as a 256k RAM DISC. Please note - ADFS is Acorns adopted standard filing system supplied on the Plus 3, Master 128, Master Compact & now the Archimedes. Supplied on 16k ROM with Welcome disc & utilities. Please state 3,5/5,25 welcome disk.

£14.95 ex VAT; £17.19 inc VAT (ADFS manual supplied separately)

ADFS EOO

For Electron users with either Plus 3 or A.P.4 and 32k of S/W RAM i.e. ABR. All the benefits of ADFS but without all the loss of RAM! Includes all the software 'fixes' call for managing the new & original ADFS. One of the most frequent question we call for managing the new & original ADFS. One of the most frequent question v are asked: "How do I get back the memory lost on my Plus 3 system?" Answer: PRES ADFS & EOO regains 3.75k leaving page (in: &EOO the same as Tapel ADFS EOO supplied; 3.5 ADFS (manual available separately) £14.95 ex VAT; £17.95 inc VAT 5.25 ADFS (manual avail. sep.) £14.00 ex VAT; £16.10 inc VAT 5.25 DFS(2 discs + ADFS manual) £19.00 ex VAT; £21.85 inc VAT (See Special Package Prices)

#### **DISC INTERFACES** (Plus One required)

AP3 INTERFACE: As supplied with AP3 package. A fully Acorn compatible disc interface that will accept any standard 5.25 or 3.5 80T drive with PSU. It runs Acorn's ADFS (as supplied on Acorn Plus Three, Master 128, Master Compact and now the Archimedes) supplied with A.D.F.S. manual and welcome disc  $\pm$ Utilities and 3 bonus games (please specify 3.5 or 5.25 80T format). Also provides a spare 16K rom socket. Price £52.00 ex VAT £59.80 inc VAT

AP4 INTERFACE: A fully Acorn compatible disc interface that will accept any standard 5.25 or 3.5 drive with PSU. It runs the 1770 DFS (as fitted in the BBC 'B' and Master) keeps pace at &EOO - has utilities in rom and provides a spare 16K rom socket (DFS manual included. Price £60.83 ex VAT £69.95 inc VAT

AP34 INTERFACE: Get the best of both filing systems. Now available from PRES the ultimate interface. Fitted with both Acorn approved filing systems. . . Acorn's current standard ADFS and Acorn 1770 DFS (which can be run at &EOO) ADFS and DFS manuals supplied + ADGFS welcome disc with utilities Price £69.55 ex VAT £79.98 inc VAT

#### SOFTWARE PRODUCTS

ADVENTURE GAMES 5 different adventure discs:- Ultimate Prize, Dreamtime Priate's Peril, Taroda Scheme & Stranded. All 3.25 ADFS £6.95 ex VAT £7.99 inc VAT each disc

Advanced Games Compendiums - on disc with so many of our products providing more 'serious' add-ons for the Elk; we thought it was time to allow easy Access to some of the favourite games ON DISC!... Three volumes of popular games, previously only available on tape, now 'instantly' loadable from menu on disc. Titles such as Croaker, Felix & Fruit Monsters, Killer Gorilla, Danger UXB, Swoop, Ghouis, Invaders, Swag, Galactic Commander, Felix in the Factory, Bumble Bee, Gauntlet, Frenzy, Moonraider, Positron etc. etc.. Each volume contains EIGHT menu selectable games

3 1/2 ADFS £9.99 ex VAT £11.49 inc VAT 5 1/4 DFS. £8.99 ex VAT £10.34 inc VAT

View the Acornsoft word process for the Electron & +1 inc. full documentation £14.94 inc VAT

ViewSheet The Acornsoft. . . . . spreadsheet for the Electron & +1 inc. full £14.95 inc VAT documentatio View & ViewSheet special price . . . . £22.00 inc VAT

| SPECIAL P                           | ACKAGE PRICES              | S        |                       |
|-------------------------------------|----------------------------|----------|-----------------------|
| AP1 + AP3                           |                            |          | 75 inc VAT            |
| AP1 + AP6                           | £77.00 ex VAT              | £88.     | 55 inc VAT            |
| ABR + 3.5" ADFS E00                 | £48.65 ex VAT              | £55.9    | 95 inc VAT            |
| ABR + 5.25" ADFS E00                |                            | £53.9    | 99 inc VAT            |
| ABR + 5.25" DFS (ADFS E00)          | £51.00 ex VAT              | £58.6    | 65 inc VAT            |
| AP5 + Music 5000                    | £152.17 ex VAT             |          | 00 inc VAT            |
| AP7 + 3.5" ADFS E00                 |                            |          | 95 inc VAT            |
| AP7 + 5.25" ADFS E00                | £48.65 ex VAT              |          | 95 inc VAT            |
| AP7 + 5.25" DFS (ADFS E00)          | £52.13 ex VAT              |          | 95 inc VAT            |
| AP4 + CS400                         | £147.78 ex VAT             |          | 95 inc VAT            |
| AP1 + AP4 + CS400                   | £189.00 ex VAT             | £217.3   | 35 inc VAT            |
| ······ ACC                          | ESSORIES *******           |          | States .              |
|                                     |                            | ex VAT   | Inc VAT               |
| Electron power switch This useful   |                            |          |                       |
| double-pole in-line switch with a n |                            |          |                       |
| already attached; just connect to t | he existing lead, having   |          |                       |
| removed the old jack-plug.          |                            | £3.96    | £4.55                 |
| Plus 3 2nd drive adaptor converts   | the fitting at the back of |          |                       |
| the original drive which has been   | configured to Drive 1.     | £6.91    | £7.95                 |
| AP3 2nd drive lead replaces exist   | ing drive cable with one   |          |                       |
| containing an extra connector for   |                            | 11 teres |                       |
| configured as Drive 1.              | adding a cocona arrie      | £5.96    | £6.85                 |
| Electron Advanced Users Guide       |                            |          | States a light of the |
|                                     |                            |          | C2 0F                 |
|                                     |                            |          | £3.95                 |
| ADFS Guide Manual                   |                            |          | £5.00                 |
|                                     |                            |          | £5.00<br>£19.95       |
| ADFS Guide Manual                   |                            |          | £5.00                 |

Master B BBC C M

Compact E

| e note our NEW address:-<br>.S. LTD.,<br>Box 319,            | Name             | Product        | Qty | é | Total      |
|--------------------------------------------------------------|------------------|----------------|-----|---|------------|
| water, Surrey GU18 5PW.<br>0276 72046 (24 hr).<br>0276 51427 | Address          |                |     |   |            |
| (Mail order only)<br>ar prices include<br>elivery & VAT.     |                  |                |     |   |            |
| VISA                                                         | Postcode         | l enclose paym |     |   |            |
| ent of any query-<br>e include your tel. no.)                | Credit Card No.: |                |     |   | (Ref A121) |

July '88

Please P.R.E.S P.O. B Lightw Tel: 02 Fax: 0

Electron

# TECHNOMATIC Techno House 468 Church Lane. London NW9 8TQ.

Tel: 01-205 9558 Fax: 01-205 0190

# Archimedes, Computer Systems

All Archimedes systems are fitted with new RISC OS

| Model       | Base  | Colour |
|-------------|-------|--------|
| A3000       | £649  | £849   |
| 310         | £899  | £1099  |
| 410/1       | £1199 | £1399  |
| 420/1       | £1699 | £1899  |
| 440         | £1929 | £2129  |
| 440/1       | £2499 | £2699  |
| PC Emulator | £60   |        |

\*For the colour system we offer a choice between Acorn Colour Monitor (Philips CM8533) and Philips CM8833.

Every 440 System will be supplied with Acorn Developers Toolbox and a PC Emulator or First Word Plus at no extra cost.

# **Technomatic Special Deal**

To get you going on any of the above Archimedes systems you purchase from us, we will contribute 10% of its cost towards any additional hardware or software purchase you make from us or to pay for extended finance if you require the facility.

 The following MultiScan Monitors can be supplied at special prices when purchased with a computer:

 TAXAN770+
 £425(a)

 CM1686 16"
 £1499(a)

 (for the extra HiRes modes on 400 series)

| EXPANSION SYST                         | EMS      |
|----------------------------------------|----------|
| RISCOS (305/310/440)                   | £29(b)   |
| Fitting                                | £10      |
| Ecoret Module                          | £49(c)   |
| RAM UPGRADES                           |          |
| 0.5Mb RAM upgrade (305)                | £129(c)  |
| 1Mb RAM upgrade (410/420)              | £169(c)  |
| 3Mb RAM upgrade (410/420)              | £499(b)  |
| 1Mb RAM upgrade A3000                  | £169(b)  |
| DRIVE UPGRADE                          |          |
| 3.5" Int Drive Upgrade                 | £118(b)  |
| (please specify 305/310 or 410)        |          |
| External Drive Adaptor                 | £30(c)   |
| External 5.25" Drive with psu (40/80T) | £90(b)   |
| HDUPGRADE                              |          |
| Acorn 20 Mb Upgrade (305/310)          | £449(a)  |
| Techno 20Mb upgrade kit (410)          | £199(a)  |
| Techno 40Mb upgrade kit (410)          | £349(a)  |
| Techno Ext HD upgrade (20/40/58Mb)     | POA      |
| I/O UPGRADES/EXPANSION                 |          |
| Acorn Backplane (2 slots)              | £37(c)   |
| TechnoLog Backplane (4 slots)          | £39(c)   |
| Fan for TechnoLog b/plane              | £8(d)    |
| I/O Podule                             | £80(c)   |
| Midi Expansion Card                    | £66(c)   |
| Midi Add-on to I/O                     | £37(c)   |
| Acorn ROM podule                       | £51(c)   |
| CC ROM Podule                          | £45(c)   |
| IEEE Interface Card                    | £283(b)  |
| 16 bit parallel I/O Card               | £195(b)  |
| Dual RS232 Card                        | £195(b)  |
| WildVision Chromalock Board            | £280(b)  |
| Arc Prototypinb Board                  | £35(d)   |
| CABLES:                                |          |
| Arc BBC Serial Link inc software       | £15(d)   |
| Arc/BBC Serial Cable                   | £7(d)    |
| Arc PC Serial Cable                    | £7(d)    |
| Arc Parallel Printer lead              | £7(d)    |
| Arc Keyboard Extn lead                 | £7(d)    |
| Arc Scart Lead                         | £7(d)    |
| Arc/CM8833 lead with audio jack        | £10(d)   |
| ARC Dust Cover                         | £8.50(d) |
| High Quality Mouse mat                 | £4(d)    |

| rchimed | les so | FTWAR |
|---------|--------|-------|
|---------|--------|-------|

| LANGUAGES & PRO                  | OG. TOOLS       |
|----------------------------------|-----------------|
| ANSI C/ISO PASCAL/<br>FORTRAN 77 | each £95(c)     |
| PROLOG X/LISP                    | each £175(b)    |
| TWIN Editor                      | £27(d)          |
| Archimedes Assembler             | £185(b)         |
| Software Dev. Toolbox            | £185(b)         |
| RISC BASIC Compiler (SV)         | £85(c)          |
| Clares Toolkit £32(d) Clares     | Toolkit+ £41(d) |

# WORD PROCESSORS

First Word Plus £79(c) GraphicsWriter £27(d) Pipedream Pipedream Spellchecker

# SPREADSHEETS

£89(c)

£43(d)

£57(c)

Logistix £95(c) Sigmasheet

# ACCOUNTING SYSTEM

 Minerva's Suite\*
 each £54(d)

 (Order Processing/Sales Ledger/Stock Manager/

 Purch. Ledger/Nom. Ledger)

 \*Requires System Delta plus

 Home Accounts
 £41(d)

# **EMULATED PACKAGES**

| VIEW/Viewsheet/Viewstore | each £47(d) |
|--------------------------|-------------|
| Interword/Intersheet     | each £35(d) |
| WordWise Plus            | £20(d)      |

## GRAPHICS/ART/CAD

| ProArtisan a  | £137(b) | Artisan     | £30(d) |
|---------------|---------|-------------|--------|
| Artisan Suppo |         |             | £17(d) |
| Auto Sketch   |         |             | £69(d) |
| Gamma Plot    |         |             | £57(d) |
| Render Bende  | er      |             | £65(d) |
| Presenter     | £24(d)  | SVARC-PCB   | 167(b) |
|               |         | SVSuperDump |        |
| SV Real Time  |         |             | £75(c) |
|               |         |             |        |

|               | GA         | MES        |          |
|---------------|------------|------------|----------|
| Hoverbod/Mis  | sile Contr | ol eac     | h £12(d) |
| Orion/Freddie | 's Folly   | eac        | h £12(d) |
| Zarch         | £15(d)     | Conqueror  | £24(d)   |
| Enthar Seven  | £29(d)     | Minotaur   | £9(d)    |
| Clares 3 Game |            |            | £12(d)   |
| Thundermonk   | £12(d)     | Corruption | £20(d)   |
| Pacmania      | £16(d)     | Terramex   | £16(d)   |

## DATABASES

| £57(c)  |
|---------|
| £25(d)  |
| £33(d)  |
| £33(d)  |
| £125(b) |
| £37(d)  |
|         |
|         |

| MISCELLANEOUS |  |  |
|---------------|--|--|
| £79(d)        |  |  |
| £55(d)        |  |  |
| £49(d)        |  |  |
| £13(d)        |  |  |
|               |  |  |

VAT and subject to change

\_\_\_\_\_\_\_

# **MASTER SERIES**

| AMB15 Master 128                                                              |                         |                            | ł                                 | E439(a)        |
|-------------------------------------------------------------------------------|-------------------------|----------------------------|-----------------------------------|----------------|
| The Master packag<br>and Viewsheet spre<br>Educational/Fun<br>STARdataBASE pa | eadshe<br>soft<br>ckage | et softv<br>ware<br>OR A 2 | vare and L<br>bundle<br>00K 40T L | EITHER<br>with |
| drive TS200. Please                                                           |                         |                            |                                   |                |
| ADC06 Turbo 65C1                                                              | 102 Mc                  | dule                       | 3                                 | E115(c)        |
| ADF10 Econet Module                                                           | £49(c)                  | Acorn F                    | Rom Catridge                      | £13(d)         |
| ADJ22 Ref Manual I                                                            | £14(c)                  | ADJ23                      | Ref Maual II                      | £14(c)         |
| TRC3232K RAM Cart.                                                            | £15(d)                  | Master I                   | Dust Cover                        | £4.75(b)       |
| Universal CoProc.                                                             | Adapte                  | er                         |                                   | £49(b)         |
| BBC Domesday Sy                                                               | stem                    |                            | £2,50                             | 0(2Xa)         |
|                                                                               | -                       | -                          | -                                 |                |

# **ECONET ACCESSORIES**

| Stacking Filestor        | e E0IS   | £                   | 999(d)  |
|--------------------------|----------|---------------------|---------|
| Filestore Hard Disc E40S |          | £                   | 899(a)  |
| Filestore Hard D         | isc E60S | £1                  | 199(a)  |
| Econet Starter Kit       | £85(b)   | Econet Bridge       | £174(b) |
| Econet Socket Set        | £29(c)   | Printer Server Rom  | £41(d)  |
| File Server Level II     | £75(b)   | 10 Station Lead Set | £34(d)  |
| Master FS Utility        | Disc     | £17                 | 7.25(d) |

# Multi I/O System for ARC

A multi I/O card utilising ultra-miniature technology proivdes five different facilities on a half euro card at *budget price*:

Video Digitiser digitises stationary picture sources (2 sec scan inmodes 12 & 15) to 256 levels of grey. Ideal for use with video recorders and cameras.

**Sound Sampler:** a highly quality stereo sound sampler with 8 bit res and four-fold over sample setting. Optional breakout box available for colour.

A full RS232 interface with all modem control lines. + 10V levels are used for driving the RS232 lines.

**3 ROM sockets** for all ROMs upto 128K (32 pins) and softwre for ROM and RAM filing systems.

**Joystick interface** provides a dual channel joystick connector through a 15 way D connector.

Software for all facilities listed plus full range of SWI and star command included in firmware on board. Optional breakout box to provide colour on digitised pictures to be available soon.

## Multi I/O board for only £107(b)

#### **R140 UNIX SYSTEM**

Technomatic are now authorised UNIX dealers and have UNIX systems on display. Please phone in to arrange for a demonstration or detailed literature.

# SPECIAL DISCOUNTS

We can provide attractive discounts to Education Authorities, Schools, Colleges and Health Authorities. Simply phone us or write, outlining your requirements, and we will supply a quotation.

# **Extended Finance**

We can offer extended finance for 11 months under our special offer detailed above or for 24/36 month period at 12.75% (approx APR 26%). Please send for details. Technomatic is a licensed credit broker.

#### CHNOM A ) | S(

TECHNOM AT

**TS 400** 

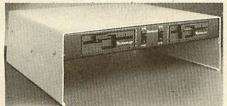

PD 800P

# SPECIAL OFFER

**TS200 40T DS** only £65(b)

(offer valid whilst stock last)

# AEDA **ARCHIMEDES EXTERNAL DRIVE ADAPTOR**

Technomatic's AEDA provides a reliable external disc drive adaptor with a variety of novel features.

\* It is designed for easy and neat installation and takes only a few minutes to instal. Rear fixing plate is supplied in two halves so as not to interfere with existing expansion boards or those likely to be installed in future.

\* It is fully buffered and allows up to three external drives (3.5" or 5.25") to be connected.

\* Externally located toggle switch allows selecting either internal or external drive as drive 0 or drive A. This feature is particularly useful when booting up from the external drive is required.

\* AEDA is supplied configured for one internal and up to three external drives. On board options allows for reconfiguration to two internal and two external drives

\* Other on board options allow setting 'disc eject' from the this facility.

£90(c) Serial Kit

£35(c) TV Modulator

£9(d) Printer Lead

2nd Drive Kit

Mertec Adaptor

Ext Drive Adaptor

with 14" Col Monitor

#### A range of high quality high performance drives to meet the needs of all BBC Micro Users. All drives are fitted with high quality slim line ultra low power mechanisms capable of single and double density operation and offering fast track access and head setting times. \*5.25" floppy drives are fitted with 40/80 track switches as standard at no extra cost. The switches are located in the front and clearly marked to indicate the status at a glance.

\*The mechanisms are set inside attractively styled, sturdy metal casings painted in BBC beige colour.

\*All drives fitted with all necessary leads and are ready for operation on unpacking. The drives with the mains power supply are supplied with a mains lead fitted with a suitably fused 13A moulded plug.

\* TECHNOMATIC drives stand out from other drives because of elegance in design, high quality of construction and use of reliable switch mode power supply units (on dual drives).

\*Our plinth drives have been thoughtfully designed and provide a choice of two 5.25" drives or a combination of 5.25" and 3.5" drives. The plinth drives are designed to give a professional look to the system installation and at the same time provide considerable space saving. Their rugged construction ensures that there is no sagging under the weight of even a 20" monitor.

> 3.5" 80T DS Drives: TS351 single 400K/640K

in a 5.25" case.

in a 5.25" case.

PS351 3.5" single drive with integral mains power supply

TD352 Dual 800K/1280K

PD352 3.5" dual drive with integral mains power supply

PD853 with integral psu PD853P with integral psu

Combo Drives (5.25" & 3.5" drives)

(Combo drives in plinth mounting). DISC DRIVE MULTIPLEXER

For Master, B, B+ and any DFS/ADFS

TDM2 Two computers/one drive unit

TDM4 Four computers/one drive unit

| 5.25" Single Drives 40/80 switchable:<br>TS400 400K/640K     | £80(b) |
|--------------------------------------------------------------|--------|
| <b>PS400</b> 400K/640K with integral mains power supply      | £90(b) |
| 5.25" Dual Drives 40/80 switchable:<br>TD800 800K/1280K      | £160(a |
| PD800 800K/1280K with integral mains power supply            | £170(a |
| <b>PD800P</b> 800K/1280K with integral mainspower supply and |        |
| monitor stand                                                | £185(a |
| PD800 Case with psu & data cable                             | £42(b) |
| PD800P Case with psu & data cable                            | £75(a  |
|                                                              |        |

PS400/PS351 are Compact/Archimedes compatible. PD800/PD352/PD853 are Archimedes compatible.

# WINCHESTER DRIVES Most popular range of Winchesters for BBC at

competitive prices. Single Winchesters, housed in attractively styled metal enclosures in BBC matching beige colour are fan cooled and powered by switch mode power supply for quiet, efficient and reliable operation.

Winchester/floppy combination drives, housed in our elegant plinth housing.

To get the most from the Winchester, the following utilities are installed on the drives:

\* TREE PLAN: A utility to create an organised directory structure and display it on the screen or dump it to a printer.

\* Formatter and verify program.

\* For Master users our popular front end utility to display the entire contents of the drive in icon format. Files can be loaded simply by pointing at the icons.

| P30HD 3   | 0Mb Winchester                                      | £410(a)            |
|-----------|-----------------------------------------------------|--------------------|
| P304HP    | * 30Mb Wincheste<br>640K DS 40/80T flo              | r +<br>ppy £609(a) |
|           | in plinth type casing)<br>Larger drives available o | n request.         |
|           | UPGRADE K                                           | ITS                |
| 1.20S ROM | £15(d) ADFS RO                                      | M £26(d)           |

| DM  |
|-----|
| Kit |
| it  |
|     |

All prices ex VAT and subject to change without notice

# M/ROM EXPANSION

£49(d)

£55(d)

£37(c)

£18(d)

£31(c)

See page 6 for Carriage Charges

| ATPL Board for Modei B. Simple                           |
|----------------------------------------------------------|
| to instal, no soldering. Allows                          |
| expansion to 15 Roms + 2*8K RAMS                         |
| ATPL Battery backup kit                                  |
| ATPL Battery backup kit<br>ATPL Board for BBC+ (10 Roms) |

# **3M FLOPPY DISCS**

£69(b)

£95(b)

£126(a)

£139(a)

£180(a)

£205(a)

£65(b)

£115(b)

| £6.50(d)                                      |
|-----------------------------------------------|
| £7.00(d)                                      |
| £12.00(d)                                     |
| £11.00(d)                                     |
|                                               |
| Voucher for free Quartz wrist watch           |
| with every purchase of                        |
| 5 packs of 3M discs<br>whilst stocks<br>last. |
|                                               |

# **BULK DISCS**

| 50 5.25" 80 T double sided discs with sleeves<br>in lockable box. $\pounds 25$ 40 3.5" 80T DS Discs in lockable box $\pounds 38$ <b>FLOPPICLENE DRIVE HEAD CLEANING H</b> 5.25" Kit with 20 disposable discs $\pounds 14.00$ 3.5" Kit with 20 disposable discs $\pounds 14.75$ Conventional DriveHead Cleaning Kit(pse specify 3.5" or 5.25")DISC STORAGE BOXESDB340 Lockable 40 × 3.5" $\pounds 7$ DB550 Lockable 50 × 5.25" $\pounds 6$ DB100 Lockable 100 × 5.25" $\pounds 7$ |             |
|----------------------------------------------------------------------------------------------------|-------------|
| in lockable box. £25<br>40 3.5" 80T DS Discs in lockable box £38<br>FLOPPICLENE DRIVE HEAD CLEANING H<br>5.25" Kit with 20 disposable discs £14.00<br>3.5" Kit with 20 disposable discs £14.75<br>Conventional DriveHead Cleaning Kit<br>(pse specify 3.5" or 5.25")<br>DISC STORAGE BOXES<br>DB340 Lockable 40 × 3.5" £6<br>DB380 Lockable 80 × 3.5" £7<br>DB550 Lockable 50 × 5.25" £6<br>DB100 Lockable 100 × 5.25" £7                                                        | )(b)        |
| 40 3.5" 80T DS Discs in lockable box£38FLOPPICLENE DRIVE HEAD CLEANING H5.25" Kit with 20 disposable discs£14.003.5" Kit with 20 disposable discs£14.75Conventional DriveHead Cleaning Kit£4(pse specify 3.5" or 5.25")DISC STORAGE BOXESDB340 Lockable 40 × 3.5"£6DB380 Lockable 80 × 3.5"£7DB550 Lockable 50 × 5.25"£6DB100 Lockable 100 × 5.25"£7                                                                                                    |             |
| FLOPPICLENE DRIVE HEAD CLEANING F5.25" Kit with 20 disposable discs£14.003.5" Kit with 20 disposable discs£14.75Conventional DriveHead Cleaning Kit<br>(pse specify 3.5" or 5.25")£4DISC STORAGE BOXESDB340 Lockable 40 × 3.5"£6DB380 Lockable 80 × 3.5"£7DB550 Lockable 50 × 5.25"£6DB100 Lockable 100 × 5.25"£7                                                                                                    | (b)         |
| 5.25" Kit with 20 disposable discs£14.003.5" Kit with 20 disposable discs£14.75Conventional DriveHead Cleaning Kit£4(pse specify $3.5"$ or $5.25"$ ) <b>DISC STORAGE BOXESDB340</b> Lockable $40 \times 3.5"$ £6 <b>DB380</b> Lockable $80 \times 3.5"$ £7 <b>DB550</b> Lockable $50 \times 5.25"$ £6 <b>DB100</b> Lockable $100 \times 5.25"$ £7                                                                                                    | (b)         |
| 3.5" Kit with 20 disposable discs£14.75Conventional DriveHead Cleaning Kit£4(pse specify 3.5" or 5.25")DISC STORAGE BOXESDB340 Lockable $40 \times 3.5"$ £6DB380 Lockable $80 \times 3.5"$ £7DB550 Lockable $50 \times 5.25"$ £6DB100 Lockable $100 \times 5.25"$ £7                                                                                                    | KIT         |
| Conventional DriveHead Cleaning Kit<br>(pse specify $3.5"$ or $5.25"$ )£4 <b>DISC STORAGE BOXESDB340</b> Lockable $40 \times 3.5"$<br><b>DB380</b> Lockable $80 \times 3.5"$<br><b>DB550</b> Lockable $50 \times 5.25"$<br><b>DB100</b> Lockable $100 \times 5.25"$ £6                                                                                                    | )(d)        |
| (pse specify 3.5" or 5.25")<br><b>DISC STORAGE BOXES</b><br><b>DB340</b> Lockable 40 × 3.5" <b>£6</b><br><b>DB380</b> Lockable 80 × 3.5" <b>£7</b><br><b>DB550</b> Lockable 50 × 5.25" <b>£6</b><br><b>DB100</b> Lockable 100 × 5.25" <b>£7</b>                                                                                                    | 5(d)        |
| DISC STORAGE BOXES           DB340 Lockable 40 × 3.5"         £6           DB380 Lockable 80 × 3.5"         £7           DB550 Lockable 50 × 5.25"         £6           DB100 Lockable 100 × 5.25"         £7                                                                                                    | 4(d)        |
| DB340 Lockable 40 × 3.5"         £6           DB380 Lockable 80 × 3.5"         £7           DB550 Lockable 50 × 5.25"         £6           DB100 Lockable 100 × 5.25"         £7                                                                                                    |             |
| DB380 Lockable $80 \times 3.5''$ £7         DB550 Lockable $50 \times 5.25''$ £6         DB100 Lockable $100 \times 5.25''$ £7                                                                                                    |             |
| DB550 Lockable 50 × 5.25"         £6           DB100 Lockable 100 × 5.25"         £7                                                                                                    | <b>5(c)</b> |
| <b>DB100</b> Lockable 100 × 5.25" <b>£7</b>                                                                                                    | (b)         |
|                                                                                                    | <b>5(c)</b> |
|                                                                                                    | (b)         |
| EPROMS/RAMS                                                                                                    |             |

| 2764-25                 | £2.80  | 27256-25          | £6 |
|-------------------------|--------|-------------------|----|
| 27128-25 (12.5vVpp)     | £4.50  | 27128-25 (21vVpp) | £6 |
| 27512-25                |        | 6264LP-15         | £6 |
| These prices subject to | change | (Carriage code d) |    |

| eject' from the keyboard if the this facility.              | drive is capable of *(mounted |
|-------------------------------------------------------------|-------------------------------|
| Technomatic AEDA                                            | £30(c)                        |
| MASTER COMPAC                                               | CT ADD-ONS                    |
| 128K RAM, 640K 3.5" DS Driv<br>and our bundled Educ/Fun pac |                               |
| Entry System                                                | £310(a)                       |
| with 12" Mono Monitor                                       | $\pounds 375(2 \times a)$ RA  |

£475(2×a)

£25(d)

£26(d)

£7(d)

# NOVAI Techno House 468 Church Lane, London NW9 8TQ. Tel: 01-205 9558 Fax: 01-205 0190

# **PRINTERS & PLOTTERS**

|                    | EPS       | SON        |              |
|--------------------|-----------|------------|--------------|
| LX800              | £165      | LQ500      | £265         |
| FX850              | £295      | LQ850      | £415         |
| FX1050             | £395      | LQ1050     | £569         |
| EX800              | £429      | LQ2550+    | £919         |
| G                  | GQ3500 L  | aser £1199 |              |
| NATI               | ONAL      | PANASONI   | С            |
| <b>KXP1081</b> in  | cl Master | Lead       | £139         |
| KXP1124            | £269      | KXP1540    | £435         |
|                    | INTE      | GREX       | La constante |
| 132 Inkjet C       | olour     |            | £515         |
| COLOURC            | ELL Inkj  | et         | £2750        |
| - APROVAL          | PLOT      | TERS       |              |
| Hitachi 672)       | KDA34c    | ol         | £479         |
| <b>Plotmate A4</b> | S         |            | £379         |
| Plotmate A3        | M         |            | £549         |
| Roland A           | A3 FLAT   | BED PLOTTI | ERS          |
| DVVQQAA            | £525      | DXY1100    | £625         |
| DATOOUA            |           |            |              |

# PRINTER ACCESSORIES

# SERIAL INTERFACES

LQ85

| Epson 8143      | £32(d)      | Epson 8148 (8K bu                                                                                               | ffer) £79(d) |
|-----------------|-------------|----------------------------------------------------------------------------------------------------|--------------|
| Nat Pan KXP17   | £39(d)      | Taxan                                                                                                    | £49(d)       |
| RIBBONS         |             |                                                                                                    |              |
| LX80/86/800, N  | X/RX/FY     | (80/85/800/850                                                                                                  | £4(d)        |
| MX/RX/FX100     |             |                                                                                                    | £6(d)        |
| LO500/800/850   |             | 000/1000                                                                                                    | £5(d)        |
| LQ1000/1050, I  |             | 0 (Black)                                                                                                    | £8(d)        |
| EX800/1000      |             | (Dillen)                                                                                                    | £16(d)       |
| LO2550, JX80    |             |                                                                                                    | £13(d)       |
| StarLC10/NL10   | 0. NatPan   | KXP1081                                                                                                    | £4(d)        |
| LC10 Colour     |             |                                                                                                    | £6.50(d)     |
| Taxan 810/815/  | 910/915     |                                                                                                    | £5.75(d)     |
| Integrex Black  | Cartridge   |                                                                                                    | £8(d)        |
| Integrex Colou  | r Cartridge | e                                                                                                    | £14(d)       |
| Juki 6100       | £1.80(d)    | Brother HR15                                                                                                    | 5/20 £4(d)   |
| HI80 Pens (4) ( | Aqueous     | or Oil Based)                                                                                                   | £6.90(d)     |
| Hitachi Pens (6 | ) Aqueous   | £18.50(d)                                                                                                    | Oil £25(d)   |
| Colour option I | EX800/100   | 00                                                                                                    | £35(d)       |
| CUT-SHEET F     | EEDERS      |                                                                                                    |              |
| LX800           | £70(b)      | LQ500                                                                                                    | £75(b)       |
| FX/LQ/800/850   | £135(b)     | FX/LQ1000/1050                                                                                                  | £179(a)      |
| EX800           | £150(b)     | EX1000/LQ2500                                                                                                   | £210(a)      |
| Star LC10       | £55(b)      | Brother HR20                                                                                                    | £229(a)      |
| TRACTOR FE      | EDS         |                                                                                                    |              |
| LQ800           | £44(b)      | LQ1000                                                                                                    | £55(b)       |
|                 |             | A CONTRACTOR OF A CONTRACTOR OF A CONTRACTOR OF A CONTRACTOR OF A CONTRACTOR OF A CONTRACTOR OF A CONTRACTOR OF |              |

|                   | £55(b)            |
|-------------------|-------------------|
| <b>(b)</b> LQ1050 | £85(b)            |
|                   | <b>(b)</b> LQ1050 |

# PRINTER STAND

A new style printer stand with easy paper feed and paper seperation, provides complete access to paper. Can be used with both top and bottom paper feed. Very space efficient. £26 (b)

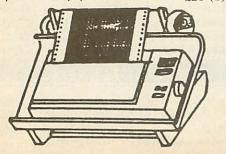

|             | ST          | AR          | A CARLON |
|-------------|-------------|-------------|----------|
| LC10        | £169        | LC10 Col    | £215     |
| LC24-10     | £275        | NB24-10     | £449     |
| Star Land   | TAY         | KAN         | To and   |
| KP815       | £155        | KP915       | £275     |
|             | NI          | EC          | No.      |
| P2200       | £269<br>P7+ | P6+<br>£579 | £439     |
| 1.1.1       | H           | P           |          |
| Laserjet Se | ries II Las | er          | £1349    |
| Deskjet     |             |             | £520     |

## **BUFFERS & SHARERS**

| TSB 256 Auto Sharer/Buffer<br>256K buffer with 3 input ports. Each port<br>scanned automatically every 10 secs until data<br>found. PAUSE, COPY and RESET Facitilies. |               |
|----------------------------------------------------------------------------------------------------|---------------|
| Full spec on request.                                                                                                    | £169(a)       |
| Smart Printer Buffer 256K                                                                                                    |               |
| 256K parallel buffer with facilities for 256 copies,<br>PAUSE, RESET & SELF-TEST                                                                                      | £149(b)       |
| Compact Two Way Switch<br>A economical solution for connecting two com                                                                                                | puters to one |
| the contention for connecting two com                                                                                                    | puters to one |

#### printer or one computer to two printers. Easily attaches to the side of compute or monitor (specify parallel or serial) £21(c)

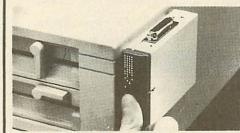

#### Manual Printer Sharers: (All lines are switched). Parallel Serial £23(c) 2 computers to one printer £23(c) £30(c) 3 computers to one printer £30(c) £36(c) 4 computers to one printer £36(c) 2 computers to 1 or 2 printers £49(c) £49(c) Cable sets for above sharers available for all popular computers **BBC Computer Sharer: TCS26** 1 computer to 2 printers fitted with BBC cable £15(c) **Parallel Printer Leads** BBC/Master (1.2m) £5(d) BBC/Master (2m) £7(d) £7(d) Compact (1.2m) Archimedes (2m) £7(fd) Paper & Labels Plain fanfold paper with microperforations: £11(b) 2000 sheets: 9.5" x 11" 14.5" x 11" £18(£4.50) £11(b) 1000 sheets: A4 80gsm £12(b) A490gsm £3(c) 500 Loose A4 plain sheets £5(c) 50 sheets Art paper 115gsm A4 £3(c) A3 £45(b) 100 sheets A4 OHP film Labels/1000 Single Row 31/2" x 17/16" £5(d) Double Row 31/2" x 17/16" £5(d) Triple Row 27/16" x 17/16" £5(d)

MIRACOM WS4000 V21/V23 MIRACOM WS3000 V22 MIRACOM WS3000 V22bis PACE LINNET V21/23

## MONITORS 12", 14" and 20" MONITORS **Microvitec 1431** Std Res, 14" **Microvitec 1431AP** Std Res + PAL/Aud, 14" **Microvitec 1451**

£175(a)

£199(a)

| Microvitec 1451                                                                                                    | 0010/                                                                                                    |
|----------------------------------------------------------------------------------------------------|----------------------------------------------------------------------------------------------------|
| Med Res, 14"                                                                                                    | £219(a)                                                                                                    |
| Microvitec 1451AP                                                                                                    | PARTIN                                                                                                    |
| Med Res + PAL/Aud, 14"                                                                                                    | £255(a)                                                                                                    |
| Microvitec 1441                                                                                                    | 0.000                                                                                                    |
| Hi Res, 14"                                                                                                    | £359(a)                                                                                                    |
| Dust Cover for Microvitec 14" monitors                                                                                                    | £5.50(d)                                                                                                    |
| Philips 8833 14" RGB                                                                                                    |                                                                                                    |
| Med Res, 14", high contract screen,                                                                                                    |                                                                                                    |
| TTL/Linear input, Mono/Colour                                                                                                    |                                                                                                    |
| Switch Stereo Sound Input.                                                                                                    |                                                                                                    |
| Separate controls for brilliance and                                                                                                    |                                                                                                    |
| contrast.                                                                                                    | £219(a)                                                                                                    |
| T                                                                                                    |                                                                                                    |
| Touchtec 501                                                                                                    | £239(a)                                                                                                    |
| Acorn Philips                                                                                                    |                                                                                                    |
| 14" Colour Monitor                                                                                                    | £199(a)                                                                                                    |
| Microvitec 2030CS                                                                                                    |                                                                                                    |
| 20" Standard Resolution RGB/                                                                                                    |                                                                                                    |
| Comp Video                                                                                                    | £380(a)                                                                                                    |
| Microvitec 2040CS                                                                                                    |                                                                                                    |
| 20" High Resolution RGB/Comp                                                                                                    |                                                                                                    |
| Video                                                                                                    | £675(a)                                                                                                    |
| TAXAN SUPER VISION 625                                                                                                    |                                                                                                    |
| 12" Super Hi Res and contrast RGB                                                                                                    |                                                                                                    |
| Monitor with option to switch to                                                                                                    |                                                                                                    |
| mono BBC/IBM compatible.                                                                                                    | £269(a)                                                                                                    |
| TAXAN 770+                                                                                                    | a=0; (a)                                                                                                    |
| MultiSysnc Autoscan 14", ideal for                                                                                                    |                                                                                                    |
| utilising the hi res modes on                                                                                                    |                                                                                                    |
| Archimedes. Our price includes a                                                                                                    |                                                                                                    |
| tilt & swivel stand                                                                                                    | £449 (a)                                                                                                    |
|                                                                                                    |                                                                                                    |
| VIKINGII                                                                                                    |                                                                                                    |
| VIKING II<br>19" Hi Bes white screen monitor for                                                                                                    |                                                                                                    |
| 19" Hi Res white screen monitor for                                                                                                    |                                                                                                    |
| 19" Hi Res white screen monitor for<br>CAD applications c/w Tilt & Swivel                                                                                                    |                                                                                                    |
| 19" Hi Res white screen monitor for<br>CAD applications c/w Tilt & Swivel<br>stand                                                                                                    | £849(a)                                                                                                    |
| 19" Hi Res white screen monitor for<br>CAD applications c/w Tilt & Swivel<br>stand<br>CM1686 16"                                                                                                    |                                                                                                    |
| 19" Hi Res white screen monitor for<br>CAD applications c/w Tilt & Swivel<br>stand<br>CM1686 16"<br>Hi Res colour monitor for use with                                                                                                    |                                                                                                    |
| 19" Hi Res white screen monitor for<br>CAD applications c/w Tilt & Swivel<br>stand<br>CM1686 16"<br>Hi Res colour monitor for use with<br>hi res modes on 400 series. Res:                                                                                                    | £849(a)                                                                                                    |
| <ul> <li>19" Hi Res white screen monitor for<br/>CAD applications c/w Tilt &amp; Swivel<br/>stand</li> <li>CM1686 16"<br/>Hi Res colour monitor for use with<br/>hi res modes on 400 series. Res:<br/>1280 x 1024. Complete with</li> </ul>                                                                                                    | <b>£849(a)</b><br>tilt &                                                                                    |
| <ul> <li>19" Hi Res white screen monitor for<br/>CAD applications c/w Tilt &amp; Swivel<br/>stand</li> <li>CM1686 16"<br/>Hi Res colour monitor for use with<br/>hi res modes on 400 series. Res:<br/>1280 x 1024. Complete with<br/>Swivel base</li> </ul>                                                                                                    | £849(a)<br>tilt &<br>£1499(a)                                                                               |
| <ul> <li>19" Hi Res white screen monitor for<br/>CAD applications c/w Tilt &amp; Swivel<br/>stand</li> <li>CM1686 16"<br/>Hi Res colour monitor for use with<br/>hi res modes on 400 series. Res:<br/>1280 x 1024. Complete with</li> </ul>                                                                                                    | £849(a)<br>tilt &<br>£1499(a)                                                                               |
| <ul> <li>19" Hi Res white screen monitor for<br/>CAD applications c/w Tilt &amp; Swivel<br/>stand</li> <li>CM1686 16"<br/>Hi Res colour monitor for use with<br/>hi res modes on 400 series. Res:<br/>1280 x 1024. Complete with<br/>Swivel base</li> </ul>                                                                                                    | £849(a)<br>tilt &<br>£1499(a)                                                                               |
| <ul> <li>19" Hi Res white screen monitor for<br/>CAD applications c/w Tilt &amp; Swivel<br/>stand</li> <li>CMI686 16"<br/>Hi Res colour monitor for use with<br/>hi res modes on 400 series. Res:<br/>1280 x 1024. Complete with<br/>Swivel base</li> <li>MONOCHROME MONITORS</li> </ul>                                                                                                    | £849(a)<br>tilt &<br>£1499(a)                                                                               |
| <ul> <li>19" Hi Res white screen monitor for<br/>CAD applications c/w Tilt &amp; Swivel<br/>stand</li> <li>CMI686 16"<br/>Hi Res colour monitor for use with<br/>hi res modes on 400 series. Res:<br/>1280 x 1024. Complete with<br/>Swivel base</li> <li>MONOCHROME MONITORS</li> <li>PHILIPS 7502<br/>Hi Res green screen</li> </ul>                                                                                                    | £849(a)<br>tilt &<br>£1499(a)                                                                               |
| 19" Hi Res white screen monitor for<br>CAD applications c/w Tilt & Swivel<br>stand<br>CM1686 16"<br>Hi Res colour monitor for use with<br>hi res modes on 400 series. Res:<br>1280 x 1024. Complete with<br>Swivel base<br>MONOCHROME MONITORS<br>PHILIPS 7502<br>Hi Res green screen<br>PHILIPS BM 7522                                                                                                    | £849(a)<br>tilt &<br>£1499(a)<br>£72(a)                                                                     |
| <ul> <li>19" Hi Res white screen monitor for<br/>CAD applications c/w Tilt &amp; Swivel<br/>stand</li> <li>CM1686 16"<br/>Hi Res colour monitor for use with<br/>hi res modes on 400 series. Res:<br/>1280 x 1024. Complete with<br/>Swivel base</li> <li>MONOCHROME MONITORS</li> <li>PHILIPS 7502<br/>Hi Res green screen</li> <li>PHILIPS BM 7522<br/>Hi Res amber screen</li> </ul>                                                                                                    | £849(a)<br>tilt &<br>£1499(a)<br>£72(a)<br>£79(a)                                                           |
| <ul> <li>19" Hi Res white screen monitor for<br/>CAD applications c/w Tilt &amp; Swivel<br/>stand</li> <li>CMI686 16"<br/>Hi Res colour monitor for use with<br/>hi res modes on 400 series. Res:<br/>1280 x 1024. Complete with<br/>Swivel base</li> <li>MONOCHROME MONITORS</li> <li>PHILIPS 7502<br/>Hi Res green screen</li> <li>PHILIPS BM 7522<br/>Hi Res amber screen</li> <li>Tilt &amp; Swivel Stand for Philips Mono</li> </ul>                                                                                                    | £849(a)<br>tilt &<br>£1499(a)<br>£72(a)                                                                     |
| <ul> <li>19" Hi Res white screen monitor for<br/>CAD applications c/w Tilt &amp; Swivel<br/>stand</li> <li>CM1686 16"<br/>Hi Res colour monitor for use with<br/>hi res modes on 400 series. Res:<br/>1280 x 1024. Complete with<br/>Swivel base</li> <li>MONOCHROME MONITORS</li> <li>PHILIPS 7502<br/>Hi Res green screen</li> <li>PHILIPS BM 7522<br/>Hi Res amber screen</li> </ul>                                                                                                    | £849(a)<br>tilt &<br>£1499(a)<br>£72(a)<br>£79(a)                                                           |
| <ul> <li>19" Hi Res white screen monitor for<br/>CAD applications c/w Tilt &amp; Swivel<br/>stand</li> <li>CMI686 16"<br/>Hi Res colour monitor for use with<br/>hi res modes on 400 series. Res:<br/>1280 x 1024. Complete with<br/>Swivel base</li> <li>MONOCHROME MONITORS</li> <li>PHILIPS 7502<br/>Hi Res green screen</li> <li>PHILIPS BM 7522<br/>Hi Res amber screen</li> <li>Tilt &amp; Swivel Stand for Philips Mono</li> </ul>                                                                                                    | £849(a)<br>tilt &<br>£1499(a)<br>£72(a)<br>£79(a)                                                           |
| <ul> <li>19" Hi Res white screen monitor for<br/>CAD applications c/w Tilt &amp; Swivel<br/>stand</li> <li>CM1686 16"<br/>Hi Res colour monitor for use with<br/>hi res modes on 400 series. Res:<br/>1280 x 1024. Complete with<br/>Swivel base</li> <li>MONOCHROME MONITORS</li> <li>PHILIPS 7502<br/>Hi Res green screen</li> <li>PHILIPS BM 7522<br/>Hi Res amber screen</li> <li>Tilt &amp; Swivel Stand for Philips Mono</li> <li>MONITOR ACCESSORIES</li> <li>Microvitec Swivel Base</li> </ul>                                                                        | £849(a)<br>tilt &<br>£1499(a)<br>£72(a)<br>£79(a)                                                           |
| 19" Hi Res white screen monitor for<br>CAD applications c/w Tilt & Swivel<br>stand<br>CM1686 16"<br>Hi Res colour monitor for use with<br>hi res modes on 400 series. Res:<br>1280 x 1024. Complete with<br>Swivel base<br>MONOCHROME MONITORS<br>PHILIPS 7502<br>Hi Res green screen<br>PHILIPS BM 7522<br>Hi Res amber screen<br>Tilt & Swivel Stand for Philips Mono<br>MONITOR ACCESSORIES<br>Microvitec Swivel Base<br>(14" plastic monitors)                                                                                                    | £849(a)<br>tilt &<br>£1499(a)<br>£72(a)<br>£79(a)<br>£6(c)<br>£10(c)                                        |
| <ul> <li>19" Hi Res white screen monitor for<br/>CAD applications c/w Tilt &amp; Swivel<br/>stand</li> <li>CM1686 16"<br/>Hi Res colour monitor for use with<br/>hi res modes on 400 series. Res:<br/>1280 x 1024. Complete with<br/>Swivel base</li> <li>MONOCHROME MONITORS</li> <li>PHILIPS 7502<br/>Hi Res green screen</li> <li>PHILIPS BM 7522<br/>Hi Res amber screen</li> <li>Tilt &amp; Swivel Stand for Philips Mono</li> <li>MONITOR ACCESSORIES</li> <li>Microvitec Swivel Base<br/>(14" plastic monitors)<br/>Monitor Stand Models B &amp; B+</li> </ul>         | £849(a)<br>tilt &<br>£1499(a)<br>£72(a)<br>£79(a)<br>£6(c)<br>£10(c)<br>£10(c)                              |
| 19" Hi Res white screen monitor for<br>CAD applications c/w Tilt & Swivel<br>stand<br>CM1686 16"<br>Hi Res colour monitor for use with<br>hi res modes on 400 series. Res:<br>1280 x 1024. Complete with<br>Swivel base<br>MONOCHROME MONITORS<br>PHILIPS 7502<br>Hi Res green screen<br>PHILIPS BM 7522<br>Hi Res amber screen<br>Tilt & Swivel Stand for Philips Mono<br>MONITOR ACCESSORIES<br>Microvitec Swivel Base<br>(14" plastic monitors)<br>Monitor Stand Models B & B+<br>Monitor Stand Master                                                                     | £849(a)<br>tilt &<br>£1499(a)<br>£72(a)<br>£79(a)<br>£6(c)<br>£10(c)                                        |
| 19" Hi Res white screen monitor for<br>CAD applications c/w Tilt & Swivel<br>stand<br>CM1686 16"<br>Hi Res colour monitor for use with<br>hi res modes on 400 series. Res:<br>1280 x 1024. Complete with<br>Swivel base<br>MONOCHROME MONITORS<br>PHILIPS 7502<br>Hi Res green screen<br>PHILIPS BM 7522<br>Hi Res amber screen<br>Tilt & Swivel Stand for Philips Mono<br>MONITOR ACCESSORIES<br>Microvitec Swivel Base<br>(14" plastic monitors)<br>Monitor Stand Models B & B+<br>Monitor Stand Master<br>Double Tier Stand Models B,                                      | £849(a)<br>tilt &<br>£1499(a)<br>£72(a)<br>£79(a)<br>£6(c)<br>£10(c)<br>£10(c)<br>£13(c)                    |
| 19" Hi Res white screen monitor for<br>CAD applications c/w Tilt & Swivel<br>stand<br>CMI686 16"<br>Hi Res colour monitor for use with<br>hi res modes on 400 series. Res:<br>1280 x 1024. Complete with<br>Swivel base<br>MONOCHROME MONITORS<br>PHILIPS 7502<br>Hi Res green screen<br>PHILIPS BM 7522<br>Hi Res amber screen<br>Tilt & Swivel Stand for Philips Mono<br>MONITOR ACCESSORIES<br>Microvitec Swivel Base<br>(14" plastic monitors)<br>Monitor Stand Models B & B +<br>Monitor Stand Master<br>Double Tier Stand Models B,<br>B+ or Master                     | £849(a)<br>tilt &<br>£1499(a)<br>£72(a)<br>£79(a)<br>£6(c)<br>£10(c)<br>£10(c)<br>£13(c)<br>£24(b)          |
| 19" Hi Res white screen monitor for<br>CAD applications c/w Tilt & Swivel<br>stand<br>CMI686 16"<br>Hi Res colour monitor for use with<br>hi res modes on 400 series. Res:<br>1280 x 1024. Complete with<br>Swivel base<br>MONOCHROME MONITORS<br>PHILIPS 7502<br>Hi Res green screen<br>PHILIPS BM 7522<br>Hi Res amber screen<br>Tilt & Swivel Stand for Philips Mono<br>MONITOR ACCESSORIES<br>Microvitec Swivel Base<br>(14" plastic monitors)<br>Monitor Stand Models B & B+<br>Monitor Stand Models B & B+<br>Monitor Stand Models B,<br>B+ or Master<br>Taxan RGB Lead | £849(a)<br>tilt &<br>£1499(a)<br>£72(a)<br>£79(a)<br>£6(c)<br>£10(c)<br>£10(c)<br>£13(c)<br>£24(b)<br>£7(d) |
| 19" Hi Res white screen monitor for<br>CAD applications c/w Tilt & Swivel<br>stand<br>CMI686 16"<br>Hi Res colour monitor for use with<br>hi res modes on 400 series. Res:<br>1280 x 1024. Complete with<br>Swivel base<br>MONOCHROME MONITORS<br>PHILIPS 7502<br>Hi Res green screen<br>PHILIPS BM 7522<br>Hi Res amber screen<br>Tilt & Swivel Stand for Philips Mono<br>MONITOR ACCESSORIES<br>Microvitec Swivel Base<br>(14" plastic monitors)<br>Monitor Stand Models B & B +<br>Monitor Stand Master<br>Double Tier Stand Models B,<br>B+ or Master                     | £849(a)<br>tilt &<br>£1499(a)<br>£72(a)<br>£79(a)<br>£6(c)<br>£10(c)<br>£10(c)<br>£13(c)<br>£24(b)          |

# **MODEMS & SOFTWARE**

See page 6 for

| £115(b          | ) Termulator (B/B+)     | £25(d) |
|-----------------|-------------------------|--------|
|                 | ) Termulator (M)        | £35(d) |
|                 | ) MAYA $(B/B + /M/Arc)$ | £49(d) |
|                 | ) Commstar II (B/B+/M)  | £28(d) |
| All modems carr | v a BABT Approval       |        |

Copy Holder Self Supporting A4

General purpose tilt and swivel

stand for 12" and 14" Monitors

£15(c)

£12(b)

# Techno House 468 Church Lane, London NW9 8TQ. Tel: 01-205 9558 Fax: 01-205 0190

NOVACAD (B,B+,M)

# **BBC FIRM/SOF**

# **INTEGRATED PACKAGES**

| MEGA 3 ROM                               | £76(c) |
|------------------------------------------|--------|
| Three ROMS in one                        |        |
| Interword/Intersheet/Interchart          |        |
| MINI OFFICE                              |        |
| The most economical package you can buy. |        |
| Disc for Model B & B+                    | £14(d) |
| Disc for Master                          | £16(d) |
| Disc for Compact                         | £19(d) |
| (please specify 40 or 80T Di             | isc)   |
| ROM Version (B,B+, M&C)                  | £43(c) |

| WORD PROCESSORS                  |            |  |
|----------------------------------|------------|--|
| Acorn View Professional          | £50(c)     |  |
| VIEW 2.1                         | £35(d)     |  |
| VIEW 3.0                         | £45(c)     |  |
| Double View Disc                 | £15(d)     |  |
| View Printer Driver              | £9(d)      |  |
| WORDWISE                         | £24(d)     |  |
| WORDWISE PLUS                    | £38(d)     |  |
| INTERWORD                        | £36(d)     |  |
| SPELLMASTER                      | £42(d)     |  |
| EDWORDII                         | £39(c)     |  |
| WYSIWYG PLUS                     | £15(d)     |  |
| (What You See Is What You Get)   | PARAL MADE |  |
| A screen and printer utility ROM |            |  |
| * * **                           |            |  |

| DATABASE SYSTE                   | MS    |
|----------------------------------|-------|
| Viewstore                        | £36(d |
| Overview (for Master or Compact) | £65(b |
| InterBase                        | £49(d |
| STARdataBASE                     | £29(d |
| SPREADSHEET                      | S     |
|                                  |       |

| Interchart                                                 | £25(d) |
|------------------------------------------------------------|--------|
| (utility to release the power of Viewsheet)<br>Intersheet  | £37(d) |
| Windomatic<br>(utility to release the server of Viewshort) | £15(d) |
| Viewsheet                                                  | £36(d) |

| Acornsoft C          | £29(d) |
|----------------------|--------|
| Acorn MicroProlog    | £49(d) |
| ISOPASCAL            | £51(c) |
| ISO PASCAL SAG       | £30(d) |
| Oxford Pascal (B,B+) | £32(d) |
| Oxford Pascal (M)    | £32(d) |
| Logotron Logo        | £49(c) |

#### £39(d) NOVACAD T/M Version £49(d) NOVACAD + Plotter DG Plotter Driver Generator £12(d) £99(c) **TechnoCAD** MARCONI TRACKER BALL **RB2** Stand Alone £49(c) (Specify if AMX compatibility reqd) £59(c) RB2 with Pointer Rom (M) RB2 with Icon Master (B,B+) £59(c) UNIVERSAL DEVELOPMENT SYSTEM A set of three packages to meet the needs of any software developer for assembling, disassembling and emulating codes for over 30 processors. Packages are structured to work with new processors. £90(b) **META** Assembler £90(b) **META** Disassembler COMMUNICATIONS

| Dumpmaster ROM                     | £26(d) |
|------------------------------------|--------|
| PRINTER UTILITIES                  |        |
| MAYA Terminal Em. ROM              | £7(d)  |
| (Disc with ROM Image (B,B+, M,C,A) |        |
| MAYA Terminal Emulator             | £49(d) |
| Termulator (M,C)                   | £35(d) |
| Termulator (B, B+)                 | £25(d) |

| Dumpmaster KOW                                    | x20(u)               |
|---------------------------------------------------|----------------------|
| (screen dump utility for a variety of printers in | ncl colour printers) |
| Screen Print                                      | £25(d)               |
| (a powerful printer dump utility)                 |                      |
| Printmaster                                       | £24(d)               |
| (Versatile utility for Epson printers)            | Land and the         |
| WYSIWYG plus                                      | £15(d)               |
| Printer drive for any printer, compatible         |                      |
| with View, WW, Interword.                         |                      |
| On Screen display of the actual typestyles/fon    | ts chosen.           |

| £29(d) | UPGRA          | DES       |
|--------|----------------|-----------|
| £49(d) | ADFSROM        | £26(d)    |
| £51(c) | 1770 DFS Kit   | £49(c)    |
| £30(d) | DNFSROM        | £17(d)    |
| £32(d) | 1770 DFS ROM . | £15(d)    |
| £32(d) | 1.2 OS ROM     | £15(d)    |
| £49(c) | BASICIIROM     | £22.50(d) |

# **BBC PUBLICATIONS EDUCATIONAL SOFTWARE**

| Astronomy                  | £8(d)  |
|----------------------------|--------|
| Computers At Work Aud/Disc | £16(c) |
| Picture Craft              | £17(d) |
| Introducing Geography      | £15(d) |
| The Hall of Mirrors        | £13(d) |
| Geordie Racer              | £12(d) |
| Bird Spy                   | £8(d)  |
| Maths Aud/Disc             | £12(d) |

| SECONDA | ARYLEA | RNING |
|---------|--------|-------|

| £21.50(c) |
|-----------|
| £8(d)     |
| £19(d)    |
|           |

| 'A' Level Geography          | £13(d)                                                                                                    |
|------------------------------|----------------------------------------------------------------------------------------------------|
| Inside Information Prog/Cass | £10(d)                                                                                                    |
| Book <b>£8(d)</b>            | Aud £5(d)                                                                                                    |
| Open Learning Pack D/Aud/Bk  | £36(b)                                                                                                    |
| Science Topic (ST): WAVES    | £7(d)                                                                                                    |
| ST: RELATIONSHIPS            | £7(d)                                                                                                    |
| ST: BONDING                  | £7(d)                                                                                                    |
| ST: ElecMag. Spectrum        | £7(d)                                                                                                    |
| ST: Electronic in Action     | £7(d)                                                                                                    |
| ST: Newton & The Shuttle     | £9(d)                                                                                                    |
| ST: ECOLOGY                  | £9(d)                                                                                                    |
| ST: POLYMERS                 | £9(d)                                                                                                    |
| ST: Classif. & Periodic Tab  | £10(d)                                                                                                    |
| ST: Food & Population        | £10(d)                                                                                                    |
| Sec Science (SS) Microtech   | £7(d)                                                                                                    |
| SS: Mole Concept Disc/Aud    | £10(d)                                                                                                    |
|                              | Inside Information Prog/Cass<br>Book <b>£8(d)</b><br>Open Learning Pack D/Aud/Bk<br>Science Topic (ST): WAVES<br>ST: RELATIONSHIPS<br>ST: BONDING<br>ST: ElecMag. Spectrum<br>ST: Electronic in Action<br>ST: Newton & The Shuttle<br>ST: ECOLOGY<br>ST: POLYMERS<br>ST: Classif. & Periodic Tab<br>ST: Food & Population<br>Sec Science (SS) Microtech |

# TIME WARP for Models B & B+

Upgrade your model B or B+ computer to provide real time and date information at any time. Time Warp with battery back up fitted as standard simply plugs into the User Port. Demo Software on Disc includes a diary/planner application. £29(d)

# SPARE PARTS

| BBC B/B+ Power Supply                             | £52(b)   |
|---------------------------------------------------|----------|
| BBC B keyboard                                    | £52(b)   |
| BBC B Keyboard Connector                          | £4.75(d) |
| BBC B/B+ Video ULA                                | £18(d)   |
| BBC B/B+Serial ULA                                | £12(d)   |
| KeySwitch B, B+, M                                | £1.75(d) |
| (pse specify original type)                       |          |
| UHF Modulator                                     | £4(d)    |
| 16Mhz Xtal                                        | £2.50(d) |
| 17.734 MHz Xtal                                   | £2.50(d) |
| 6502A                                             | £5.50(d) |
| 4816 RAM (B)                                      | £2(d)    |
| Master psu                                        | £59(b)   |
| Master Keyboard                                   | £62(b)   |
| Keyboard Connector set (M)                        | £5(d)    |
| 1Mb OS ROM M                                      | £39(d)   |
| CF30060 ULA (M)                                   | £10(d)   |
| CF30047 ULA                                       | £15(d)   |
| ULA (512)                                         | £34(d)   |
| ULA (6502 & Z80 2nd Proc)                         | £28(d)   |
| Power Supply (2nd Proc)                           | £42(b)   |
| ARC Keyboard Assy                                 | £85(b)   |
| Arc Power Supply                                  | £65(b)   |
| Mouse                                             | £49(c)   |
| Drive Cable                                       | £5(d)    |
| Keyboard Curly Cable                              | £22(c)   |
| Window Moulding                                   | £6(d)    |
| 41464                                             | £8(d)    |
| If the parts you need are not listed above please |          |

# MISCELLANEOUS

| Single Drive Case (no psu)          | £10(d) |
|-------------------------------------|--------|
| Dual Drive Case (inc cable/psu)     | £42(b) |
| Plinth Case (inc cable/psu)         | £75(d) |
| Drive Data Cable Single £5(d) Dual  | £6(d)  |
| Drive Power Cable Single £3(d) Dual | £4(d)  |
| Econet Cable 5pin DIN/5 pin DIN     | £3(d)  |
| ROM Extraction Tool                 | £2(d)  |

# EPROM ERASER

UVIEraser: Compact eraser in smart case, can erase six eprom at a time. Safety cut out switch ensures no exposure to UV rays when the carrier tray is drawn out. £47(c) UV1T Easer: As above but with a built-in timer so that you do not have to worry about over exposure and damaging the eproms. £59(c)

| GENE                                                                                        | ERAL                      |
|---------------------------------------------------------------------------------------------|---------------------------|
| Vu-Type                                                                                     | £7.50(d)                  |
| Vu-Type Professional                                                                        | £19(d)                    |
| White Knight Mk II                                                                          | £16(d)                    |
| (pse specify Compact or 1770DFS                                                             |                           |
| Battlefields Cass                                                                           | £5(d)                     |
| Espana Viva Disc                                                                            | £19(d)                    |
| Book <b>£6.95(d)</b>                                                                        | Disc/Aud(2) $\pounds7(d)$ |
| Black Queen (1770DFS)                                                                       | £13(d)                    |
| Bismark (1770DFS)                                                                           | £13(d)                    |
| Codes: Cass: Program on Cas<br>Cassette. Disc or no Code: Pr<br>Above Programs are suitable | rogram on disc            |

All software in this advertisement has been tested to work with appropriate Acorn Disc Filing Systems only and we are unable to comment on compatibility with any other filing system. It will be the buyers responsibility to verify such compatibility.

All prices ex VAT and subject to change without notice. See page 6 for Carriage Charges.

# TECHNOMATIC Techno House 468 Church Lane, London NW9 8TQ. Tel: 01-205 9558 Fax: 01-205 0190

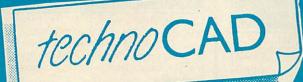

COMPUTER AIDED DRAUGHTING FOR THE BBC MASTER

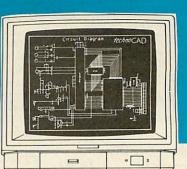

 An easy to use CAD system with pop up menus providing a user friendly interface at all stages of operation.

- ★ Input can be configured for keyboard, mouse or tracker ball. Only three keys to input all commands if input from keyboard.
- ★ Virtually no limit to the size or complexity of the drawing that can be created. Powerful zoom facility allows a A0 size drawing to be viewed from single screen or a single screen can be enlarged to A0 size. Continuous panning across a drawing by specifying co-ordinates.
- Lines, arcs and circles can be drawn with ease and in user defined colour and thickness. These can be modified at any stage of drawing.
- ★ User definable grid and scale, together with on screen display of dimensions, and coordinates enable easy and accurate drawings.
- ★ Multi layering capability with 8 levels allows superimposition of drawings.
- ★ Powerful icon utility allows any shape or drawing to be saved to a library as an icon. Icons can be recalled from the library and placed anywhere on the screen drawing at required scale and orientation.

Toolkit program allows customisation of files, utilities and peripherals.

Drawings can be scaled on screen to suit the plotter or printer in use. A maximum resolution of 0.01mm is available. Preconfigured drivers for many popular plotters and a driver generator for any BBC compatible plotter is included. Printer drivers for Epson 9 pin and 24 pin printers are included as standard as is the facility for installing drivers for other printers. Printers will output in landscape or portrait format.

# Why technoCAD

Thoosart

The best feature of technoCAD is not its outstanding performance, not its unique ability to allow creation of complex icons, not the quality of output from printers or plotters. The best feature is the unprecedented ease with which it can be mastered. With easy to use single key commands limited to three keys, pull down menus and a clear and concise, easy to read manual, technoCAD is truly the system any one can use.

technoCAD will meet the needs of most professional applications and is an ideal tool for teaching CAD in technical schools, CDT departments and colleges.

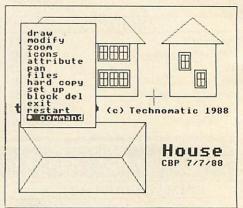

| No VAT Carriage Code (c)    |       |
|-----------------------------|-------|
| LANGUAGES                   |       |
| 6502 Assy Lang Prog         | £10   |
| 6502 Programming            |       |
| 8086 Book                   |       |
| Acorn FORTH                 | £8    |
| Acorn LISP                  | £8    |
| Acorn ISO Pascal Ref Manual | £8    |
| BASIC ROM User Guide        | £9.95 |
| 30Hr BASIC                  | £7.50 |
| Intro to COMAL              | £8    |
| Master Reference Manual I   | £14   |
| Master Reference Manual II  | £14   |
| Micro Prolog Ref Manual     | £8    |
| BBC MICRO GUIDE BOOKS       |       |
| Inside Information          | £8.95 |
| Maths Prog in BBC Basic     | £5.95 |

eforvourco

# BOOKS

| ARCHIMEDES                            |        |
|---------------------------------------|--------|
| Archimedes Reference Manual           | £29.95 |
| Arc. Assy. Lang. Prog                 |        |
| Inside Autosketch                     |        |
| Operation Archie                      |        |
| PROGRAMMING/UTILITY                   |        |
| Advanced Sideways Ram User Guide      | £8     |
| Advanced User Guide (BBC)             |        |
| New Advanced User Guide               |        |
| Assy, Lang, Prog. BBC                 |        |
| Mastering Assembly Code               |        |
| Mastering Interpreters & Compilers    |        |
| Master Operating System               |        |
| Mastering View, Viewsheet & Viewstore |        |
| View by B. Smith Dabhand              | £8.00  |
| View 3.0 Manual                       |        |
| Viewstore Manual                      |        |
|                                       |        |

| Wordwise Plus                        | £5.00  |
|--------------------------------------|--------|
| Jnderstanding Interword              |        |
| SOUND & GRAPHICS                     |        |
| Computer Graphics & CAD Fundamentals | £5.00  |
| Mastering Music                      | £5.00  |
| DISC DRIVE SYSTEMS                   |        |
| Advanced Disc User Guide             | £15.00 |
| Disc Programming Techniques          | £7.00  |
| File Handling on the BBC             |        |
| Practical Disc File Techniques       |        |
| Mastering the Disc Drive             |        |
| Mastering DOS plus                   |        |
| APPLICATIONS                         |        |
| The Software Business                | £2.50  |

Viewsheet User Guide ..... £8.00

# **TECHNOMATIC**

MAIL ORDER & RETAIL Techno House 468 Church Lane London NW9 8TO Tel: 01-205 9558 Fax: 01-205 0190

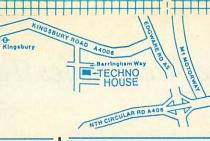

For fast delivery telephone your order on 01-205 9558 using VISA/Access Card

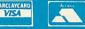

Orders welcome from government depts, & educational establishments

All prices ex VAT Prices are subject to change without notice Please add carriage (a) £8.00 (Courier) (b) £3.50 (c) £1.50 (d) £1.00

# BOOKS

| 1-2-3 For Business                                                                                                    | £20.95                                                                                                    |
|----------------------------------------------------------------------------------------------------|----------------------------------------------------------------------------------------------------|
| 1-2-3 Tips, Tricks & Traps 2nd                                                                                                    |                                                                                                    |
| 80286/80287 Progs Ref Man                                                                                                    |                                                                                                    |
| 8087 Applics. & Programming                                                                                                    | £19.10                                                                                                    |
| ABC of Wordperfect 5                                                                                                    |                                                                                                    |
| ABC's of 1-2-3                                                                                                    |                                                                                                    |
| ABC sof 1-2-5                                                                                                    |                                                                                                    |
| Advanced C Techniques & Applc                                                                                                    |                                                                                                    |
|                                                                                                    |                                                                                                    |
| Advanced MS DOS (Microsoft)                                                                                                    |                                                                                                    |
| Advanced Ventura                                                                                                    |                                                                                                    |
| C Programming Language 2 Ed                                                                                                    |                                                                                                    |
| C The Complete Reference                                                                                                    |                                                                                                    |
| dBASE IV Essentials                                                                                                    |                                                                                                    |
| dBASE IV Handbook 3rd Ed                                                                                                    |                                                                                                    |
| dBASE IV Quick Ref                                                                                                    |                                                                                                    |
| dBASE IV Tips, Tricks & Traps                                                                                                    |                                                                                                    |
| DOS Complete Reference                                                                                                    | £21.95                                                                                                    |
| DOS Power Tools                                                                                                    |                                                                                                    |
| DOS Programmers Reference                                                                                                    | £22.95                                                                                                    |
| Everymans Primer dBASE IV                                                                                                    | £16.50                                                                                                    |
| How to Run a Hard Disc PC                                                                                                    |                                                                                                    |
| Inside Autocad V 2.6 REL9                                                                                                    |                                                                                                    |
| Inside Autosketch                                                                                                    |                                                                                                    |
| Inside Xerox Ventura Publisher                                                                                                    | £18 45                                                                                                    |
| Lotus Agenda                                                                                                    | £12 95                                                                                                    |
| Managing your Hard Disc                                                                                                    |                                                                                                    |
| Managing your Hard Disc<br>Mastering 1-2-3 2nd Ed                                                                                                    |                                                                                                    |
| Mastering Autocad 2nd Ed                                                                                                    |                                                                                                    |
| Mastering Autocad 2nd Ed                                                                                                    | £28.95                                                                                                    |
| Mastering Framework II                                                                                                    |                                                                                                    |
| Mastering Symphony 4th Edition                                                                                                    |                                                                                                    |
| Mastering Ventura                                                                                                    |                                                                                                    |
| Mastering Wordperfect 5                                                                                                    |                                                                                                    |
| MS-DOS Encyclopedia to 3.2                                                                                                    |                                                                                                    |
| MS-DOS Users Guide 3rd Ed                                                                                                    |                                                                                                    |
| Networking IBM PC 2nd Ed                                                                                                    |                                                                                                    |
| PC Magazine DOS Power Tools                                                                                                    |                                                                                                    |
| Peter Norton's DOS Guide                                                                                                    |                                                                                                    |
| Postscript Language Ref. Man                                                                                                    | £21.95                                                                                                    |
| Power of Turbo Prolog                                                                                                    | £12.00                                                                                                    |
| Programmers Guide to Windows                                                                                                    | £23.95                                                                                                    |
| Publishing Power with Ventura                                                                                                    |                                                                                                    |
|                                                                                                    | . ±25.95                                                                                                    |
| RS232 Solutions                                                                                                    |                                                                                                    |
| RS232 Solutions<br>Smart Tips, Trick & Traps                                                                                                    | £18.95                                                                                                    |
| Smart Tips, Trick & Traps                                                                                                    | £18.95<br>£22.45                                                                                                    |
| Smart Tips, Trick & Traps<br>Turbo G Complete Reference                                                                                                    | £18.95<br>£22.45<br>£24.95                                                                                                    |
| Smart Tips, Trick & Traps<br>Turbo G Complete Reference<br>Turbo Pascal Complete Refer                                                                                                    | £18.95<br>£22.45<br>£24.95<br>£21.95                                                                                                    |
| Smart Tips, Trick & Traps<br>Turbo G Complete Reference<br>Turbo Pascal Complete Refer<br>UNIX – The Book                                                                                                    | £18.95<br>£22.45<br>£24.95<br>£21.95<br>£21.95                                                                                                    |
| Smart Tips, Trick & Traps<br>Turbo G Complete Reference<br>Turbo Pascal Complete Refer<br>UNIX – The Book<br>UNIX The Complete Reference                                                                                                    | .£18.95<br>.£22.45<br>.£24.95<br>.£21.95<br>£9.95<br>.£22.95                                                                                                    |
| Smart Tips, Trick & Traps<br>Turbo G Complete Reference<br>Turbo Pascal Complete Refer<br>UNIX – The Book<br>UNIX The Complete Reference<br>Upgrading & Repairing PCs                                                                                                    | .£18.95<br>.£22.45<br>.£24.95<br>.£21.95<br>.£9.95<br>.£22.95<br>.£22.95                                                                                                    |
| Smart Tips, Trick & Traps<br>Turbo G Complete Reference<br>Turbo Pascal Complete Refer<br>UNIX – The Book<br>UNIX The Complete Reference<br>Upgrading & Repairing PCs.<br>Using 1-2-3 Special Edition                                                                                                    | . £18.95<br>. £22.45<br>. £24.95<br>. £21.95<br>. £9.95<br>. £22.95<br>. £22.95<br>. £21.95                                                                                                    |
| Smart Tips, Trick & Traps<br>Turbo G Complete Reference<br>Turbo Pascal Complete Refer<br>UNIX – The Book<br>UNIX The Complete Reference<br>Upgrading & Repairing PCs<br>Using 1-2-3 Special Edition<br>Using Excel                                                                                                    | . £18.95<br>. £22.45<br>. £24.95<br>. £21.95<br>. £9.95<br>. £22.95<br>. £22.95<br>. £21.95<br>. £21.95<br>. £19.95                                                                                                    |
| Smart Tips, Trick & Traps<br>Turbo G Complete Reference<br>Turbo Pascal Complete Refer<br>UNIX – The Book<br>UNIX The Complete Reference<br>Upgrading & Repairing PCs<br>Using 1-2-3 Special Edition<br>Using Excel<br>Using Multimate Advant 2nd Ed                                                                                                    | .£18.95<br>.£22.45<br>.£24.95<br>.£21.95<br>.£29.95<br>.£22.95<br>.£22.95<br>.£21.95<br>.£19.95<br>.£18.45                                                                                                    |
| Smart Tips, Trick & Traps<br>Turbo G Complete Reference<br>Turbo Pascal Complete Refer<br>UNIX – The Book<br>UNIX The Complete Reference<br>Upgrading & Repairing PCs<br>Using 1-2-3 Special Edition<br>Using Excel<br>Using Multimate Advant 2nd Ed<br>Using Pagemaker on the IBM                                                                                                    | .£18.95<br>.£22.45<br>.£24.95<br>.£21.95<br>.£29.95<br>.£22.95<br>.£22.95<br>.£21.95<br>.£19.95<br>.£18.45<br>.£22.95                                                                                                    |
| Smart Tips, Trick & Traps<br>Turbo G Complete Reference<br>Turbo Pascal Complete Refer<br>UNIX – The Book<br>UNIX The Complete Reference<br>Upgrading & Repairing PCs<br>Using 1-2-3 Special Edition<br>Using Excel<br>Using Multimate Advant 2nd Ed<br>Using Pagemaker on the IBM<br>Using Quattro Prof Spreadsheet                                                                                                    | .£18.95<br>.£22.45<br>.£24.95<br>.£21.95<br>.£21.95<br>.£22.95<br>.£22.95<br>.£21.95<br>.£19.95<br>.£18.45<br>.£22.95<br>.£21.95                                                                                                    |
| Smart Tips, Trick & Traps<br>Turbo G Complete Reference<br>Turbo Pascal Complete Refer<br>UNIX – The Book<br>UNIX The Complete Reference<br>Upgrading & Repairing PCs<br>Using 1-2-3 Special Edition<br>Using Excel<br>Using Multimate Advant 2nd Ed<br>Using Pagemaker on the IBM<br>Using Quattro Prof Spreadsheet<br>Using Sidekick Plus                                                                                                    | .£18.95<br>.£22.45<br>.£24.95<br>.£21.95<br>.£21.95<br>.£22.95<br>.£22.95<br>.£21.95<br>.£19.95<br>.£18.45<br>.£22.95<br>.£21.95<br>.£21.95<br>.£21.95                                                                                         |
| Smart Tips, Trick & Traps<br>Turbo G Complete Reference<br>Turbo Pascal Complete Refer<br>UNIX – The Book<br>UNIX The Complete Reference<br>Upgrading & Repairing PCs<br>Using 1-2-3 Special Edition<br>Using Excel<br>Using Multimate Advant 2nd Ed<br>Using Pagemaker on the IBM<br>Using Quattro Prof Spreadsheet<br>Using Sidekick Plus<br>Using Smart                                                                                                    | .£18.95<br>.£22.45<br>.£24.95<br>.£21.95<br>.£21.95<br>.£22.95<br>.£22.95<br>.£21.95<br>.£19.95<br>.£18.45<br>.£22.95<br>.£21.95<br>.£21.95<br>.£21.95<br>.£21.45                                                                              |
| Smart Tips, Trick & Traps<br>Turbo G Complete Reference<br>Turbo Pascal Complete Refer<br>UNIX – The Book<br>UNIX The Complete Reference<br>Upgrading & Repairing PCs<br>Using 1-2-3 Special Edition<br>Using Excel<br>Using Multimate Advant 2nd Ed<br>Using Pagemaker on the IBM<br>Using Quattro Prof Spreadsheet<br>Using Sidekick Plus<br>Using Smart<br>Using Ventura Publisher                                                                                                    | .£18.95<br>.£22.45<br>.£24.95<br>.£21.95<br>.£21.95<br>.£22.95<br>.£22.95<br>.£21.95<br>.£19.95<br>.£18.45<br>.£22.95<br>.£21.95<br>.£21.95<br>.£21.95<br>.£21.45<br>.£22.95                                                                   |
| Smart Tips, Trick & Traps<br>Turbo G Complete Reference<br>Turbo Pascal Complete Refer<br>UNIX – The Book<br>UNIX The Complete Reference<br>Upgrading & Repairing PCs<br>Using 1-2-3 Special Edition<br>Using Excel<br>Using Multimate Advant 2nd Ed<br>Using Pagemaker on the IBM<br>Using Quattro Prof Spreadsheet<br>Using Sidekick Plus<br>Using Smart<br>Using Ventura Publisher<br>Using Wordperfect 5                                                                                                    | .£18.95<br>.£22.45<br>.£24.95<br>.£21.95<br>.£21.95<br>.£22.95<br>.£22.95<br>.£21.95<br>.£19.95<br>.£18.45<br>.£22.95<br>.£21.95<br>.£21.95<br>.£21.95<br>.£21.45<br>.£22.95<br>.£21.95<br>.£21.95                                             |
| Smart Tips, Trick & Traps<br>Turbo G Complete Reference<br>Turbo Pascal Complete Refer<br>UNIX – The Book<br>UNIX The Complete Reference<br>Upgrading & Repairing PCs<br>Using 1-2-3 Special Edition<br>Using Excel<br>Using Multimate Advant 2nd Ed<br>Using Pagemaker on the IBM<br>Using Quattro Prof Spreadsheet<br>Using Sidekick Plus<br>Using Smart<br>Using Ventura Publisher<br>Using Wordperfect 5<br>Using Wordperfect W/Book & Disc                                                                                                    | .£18.95<br>.£22.45<br>.£24.95<br>.£21.95<br>.£21.95<br>.£22.95<br>.£22.95<br>.£21.95<br>.£19.95<br>.£18.45<br>.£22.95<br>.£21.95<br>.£21.95<br>.£21.45<br>.£22.95<br>.£21.45<br>.£22.95<br>.£21.45<br>.£22.95<br>.£21.45                       |
| Smart Tips, Trick & Traps<br>Turbo G Complete Reference<br>Turbo Pascal Complete Refer<br>UNIX – The Book<br>UNIX The Complete Reference<br>Upgrading & Repairing PCs<br>Using 1-2-3 Special Edition<br>Using Excel<br>Using Multimate Advant 2nd Ed<br>Using Pagemaker on the IBM<br>Using Ouattro Prof Spreadsheet<br>Using Sidekick Plus<br>Using Smart<br>Using Ventura Publisher<br>Using Wordperfect 5<br>Using Wordperfect W/Book & Disc<br>Ventura Tips & Tricks                                                                                           | .£18.95<br>.£22.45<br>.£24.95<br>.£21.95<br>.£22.95<br>.£22.95<br>.£21.95<br>.£19.95<br>.£18.45<br>.£22.95<br>.£21.95<br>.£21.95<br>.£21.95<br>.£21.95<br>.£21.45<br>.£22.95<br>.£21.45<br>.£22.95<br>.£19.95                                  |
| Smart Tips, Trick & Traps<br>Turbo G Complete Reference<br>Turbo Pascal Complete Refer<br>UNIX – The Book<br>UNIX The Complete Reference<br>Upgrading & Repairing PCs<br>Using 1-2-3 Special Edition<br>Using Excel<br>Using Multimate Advant 2nd Ed<br>Using Pagemaker on the IBM<br>Using Quattro Prof Spreadsheet<br>Using Sidekick Plus<br>Using Smart<br>Using Ventura Publisher<br>Using Wordperfect 5<br>Using Wordperfect W/Book & Disc                                                                                                    | .£18.95<br>.£22.45<br>.£24.95<br>.£21.95<br>.£22.95<br>.£22.95<br>.£21.95<br>.£19.95<br>.£18.45<br>.£22.95<br>.£21.95<br>.£21.95<br>.£21.95<br>.£21.95<br>.£21.45<br>.£22.95<br>.£21.45<br>.£22.95<br>.£19.95                                  |
| Smart Tips, Trick & Traps<br>Turbo G Complete Reference<br>Turbo Pascal Complete Refer<br>UNIX – The Book<br>UNIX The Complete Reference<br>Upgrading & Repairing PCs<br>Using 1-2-3 Special Edition<br>Using Excel<br>Using Multimate Advant 2nd Ed<br>Using Pagemaker on the IBM<br>Using Ouattro Prof Spreadsheet<br>Using Sidekick Plus<br>Using Smart<br>Using Ventura Publisher<br>Using Wordperfect 5<br>Using Wordperfect W/Book & Disc<br>Ventura Tips & Tricks                                                                                           | .£18.95<br>.£22.45<br>.£24.95<br>.£21.95<br>.£21.95<br>.£22.95<br>.£21.95<br>.£19.95<br>.£18.45<br>.£22.95<br>.£21.95<br>.£21.95<br>.£21.95<br>.£21.95<br>.£21.45<br>.£22.95<br>.£21.45<br>.£22.95<br>.£19.95<br>.£17.95                       |
| Smart Tips, Trick & Traps<br>Turbo G Complete Reference<br>Turbo Pascal Complete Refer<br>UNIX – The Book<br>UNIX The Complete Reference<br>Upgrading & Repairing PCs<br>Using 1-2-3 Special Edition<br>Using Excel<br>Using Multimate Advant 2nd Ed<br>Using Multimate Advant 2nd Ed<br>Using Quattro Prof Spreadsheet<br>Using Sidekick Plus<br>Using Smart<br>Using Ventura Publisher<br>Using Wordperfect 5<br>Using Wordperfect W/Book & Disc<br>Ventura Tips & Tricks<br>Wordperfect 5 Desk Companion<br>Wordperfect Tips/Tricks/Traps                       | .£18.95<br>.£22.45<br>.£22.45<br>.£24.95<br>.£21.95<br>.£21.95<br>.£22.95<br>.£22.95<br>.£19.95<br>.£19.95<br>.£19.95<br>.£21.95<br>.£21.95<br>.£21.45<br>.£22.95<br>.£21.45<br>.£22.95<br>.£19.95<br>.£17.95<br>.£22.95<br>.£22.95<br>.£19.95 |
| Smart Tips, Trick & Traps<br>Turbo G Complete Reference<br>Turbo Pascal Complete Refer<br>UNIX – The Book<br>UNIX The Complete Reference<br>Upgrading & Repairing PCs<br>Using 1-2-3 Special Edition<br>Using Excel<br>Using Multimate Advant 2nd Ed<br>Using Multimate Advant 2nd Ed<br>Using Quattro Prof Spreadsheet<br>Using Sidekick Plus<br>Using Sidekick Plus<br>Using Smart<br>Using Ventura Publisher<br>Using Wordperfect 5<br>Using Wordperfect W/Book & Dise<br>Ventura Tips & Tricks<br>Wordperfect Advanced Technqs<br>WordPerfect 5 Desk Companion | .£18.95<br>.£22.45<br>.£22.45<br>.£24.95<br>.£21.95<br>.£21.95<br>.£22.95<br>.£22.95<br>.£19.95<br>.£19.95<br>.£19.95<br>.£21.95<br>.£21.95<br>.£21.45<br>.£22.95<br>.£21.45<br>.£22.95<br>.£19.95<br>.£17.95<br>.£22.95<br>.£22.95<br>.£19.95 |
| Smart Tips, Trick & Traps<br>Turbo G Complete Reference<br>Turbo Pascal Complete Refer<br>UNIX – The Book<br>UNIX The Complete Reference<br>Upgrading & Repairing PCs<br>Using 1-2-3 Special Edition<br>Using Excel<br>Using Multimate Advant 2nd Ed<br>Using Multimate Advant 2nd Ed<br>Using Quattro Prof Spreadsheet<br>Using Sidekick Plus<br>Using Smart<br>Using Ventura Publisher<br>Using Wordperfect 5<br>Using Wordperfect W/Book & Disc<br>Ventura Tips & Tricks<br>Wordperfect 5 Desk Companion<br>Wordperfect Tips/Tricks/Traps                       | .£18.95<br>.£22.45<br>.£22.95<br>.£21.95<br>.£22.95<br>.£22.95<br>.£21.95<br>.£19.95<br>.£19.95<br>.£18.45<br>.£21.95<br>.£21.95<br>.£21.95<br>.£21.95<br>.£21.45<br>.£22.95<br>.£19.95<br>.£19.95<br>.£19.95<br>.£22.95<br>.£20.95            |

NOVACAD **Computer Aided Draughting** System

Novacad can drive a plotter to produce drawings of highest quality... Novacad is excellent. It is flexible, genuinely easy to operate without much practice, and a pleasure to use. **Beebug Dec 86** A sophisticated CAD package with unique facilities. Thousands of Novacad packages are being used in widely differing fields ranging from industries for producing engineering drawings to accountants offices for producing flow charts. Architects, engineers, plumbers, kitchen planners and many other professions requiring easy to use facilities for producing high quality output are making extensive use of Novacad's unique features. Novacad is proving to be an invaluable teaching aid in technical schools simply because of the ease with which it can be used.

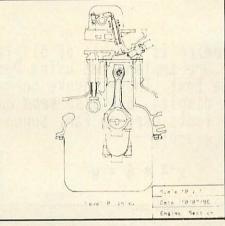

- Simple and easy to use with logical comman sequence.
- A large drawing area (approx 15 screens)
- Unique ability to create complex icons mad up of upto 500 lines instead of the usual 15 20 pixels, store them in a library and reca them at different scales and orientations.
- Zoom facility.
- Create multi level drawings.

- Text entry at any 90° orientation anywhere o the screen.
- Grid scaling and locking, displaceme measurements.
- Printer routine for FX80/100 compatib. printers
- Cursor control from keyboard/tracker ba mouse.

| Epr        | 0 | mRyter     |
|------------|---|------------|
| histicated | & | Advanced 1 |

Programmer \*Highly sop \*All current single rail eproms handled \*State of the Art Programming Algorithms

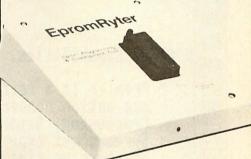

EpromRyter is a powerful eprom programmer designed for use with the BBC Master Computer. It takes full advantage of the latest developments in the eprom technology and the extra facilities on the Master to provide fast, simple and efficient programming and editing facilities.

The software is totally menu driven and on screen help messages make the programming simple for both specialists and novices alike.

The EPROMRYTER interfaces with the Master through 1MHz bus. It is mains powered with its own psu. 3M Textool zif socket has been fitted to ensure consistent and reliable service over long periods.

| £19.95         £28.95         £22.95         £24.95         £21.95         £19.95         £95.00         £20.95         £18.45         £39.95         £17.35         £21.95         £12.00         £23.95         £12.00         £23.95         £24.95         £24.95         £24.95         £24.95         £22.95         £22.95         £21.95         £21.95         £22.95         £22.95         £21.95         £19.95         £18.45         £22.95         £21.95         £19.95         £19.95         £21.95         £21.95         £21.95         £21.95         £21.95         £21.95         £21.95         £21.95         £21.95         £21.95         £21.95         £21.95         £21.95         £21.95         £21.95         £21.95         £21.95 | <ul> <li>Novacad is compatible with all models fitted with Acorn DFS. Hardware requirements can be minimum; single drive and FX80, compatible printer are enough to get started, though its performance is enhanced considerably by use of 6502 2nd processor, dual drive and to a degree with B+ and Master's shadow ram.</li> <li>The major features offered are:</li> <li>* Simple and easy to use with logical command sequence.</li> <li>* A large drawing area (approx 15 screens)</li> <li>* Unique ability to create complex icons made up of upto 500 lines instead of the usual 15 to 20 pixels, store them in a library and recall them at different scales and orientations.</li> <li>* Zoom facility.</li> <li>* Create multi level drawings.</li> <li>* Text entry at any 90° orientation anywhere on the screen.</li> <li>* Grid scaling and locking, displacement measurements.</li> <li>* Printer routine for FX80/100 compatible printers</li> <li>* Cursor control from keyboard/tracker ball/mouse.</li> <li>Plotter driver generator available as an optional utility, configures a routine for any BBC coompatible plotter. Pre configured routines for popular plotters like Epson HI80, Hitachi,</li> </ul> | The single rail eproms handled by the EpromRyter are: <ul> <li>2716 2732 2764 27128 27256 27513 27011</li> <li>2516 2532 2564 (NMOS &amp; CMOS)</li> <li>One time eproms P27XXX, 87CXXX etc.</li> <li>Also A suffix eproms such as 27XXXA</li> </ul> <b>£89(b)</b> + VAT <b>EPROMER 11</b> A proven Eprom programmer for BBC Model B and B+ with thousands in use in industry, educational and R&D establishments. It offers many of the powerful features of the EpromRyter and can program all single rail eproms upto 27256. Full details on request. <b>This advertisement can only show an example of the range of products stocked by</b> Technomatic. So send for our latest BBC catalogue providing detailed information and prices on BBC Computer Systems, Peripherals, Software and Books. To obtain your free copy please complete and return the coupon below.           Technomatic is an authorised BBC           Computer and Econet Referral Centre providing a professional and reliable service to the BBC user.           NAME           ADDRESS |   |
|----------------------------------------------------------------------------------------------------|----------------------------------------------------------------------------------------------------|----------------------------------------------------------------------------------------------------|---|
| £17.95<br>£22.95<br>£19.95                                                                                                    |                                                                                                    | Post Code                                                                                                    | + |
| £20.95                                                                                                    | NOVACAD T/M Version£49(d)NOVACAD T/M + Plotter DG£61(c)Plotter Driver Generator£15(d)                                                                                                    | Return to Technomatic Ltd, Techno House,<br>468 Church Lane, London NW9 8TQ.                                                                                                    |   |
|                                                                                                    | x VAT and subject to change without notice. See page 6 for Carr                                                                                                    |                                                                                                    | + |

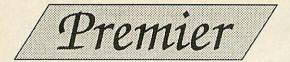

# The Archimedes Text Processor

| 7                                      | PREMIER DEMONSTR                                                                                                    | ATION                                                                                                    |      |
|----------------------------------------|----------------------------------------------------------------------------------------------------|----------------------------------------------------------------------------------------------------|------|
|                                        |                                                                                                    | 11:00:19 31st Ma                                                                                                    | lock |
| General Capabil                        | ities.                                                                                                    |                                                                                                    |      |
| any actior<br>Processing<br>Spreadshee | a <i>text</i> processor, and is<br>concerned with text manip<br>, <b>Report Generation, Data</b><br>t type applications. All t<br>e <i>time</i> , from just <i>one</i> prog | capable of performing alm<br>pulation. This includes <b>No</b><br><b>Base Display,</b> and even mo<br>these functions are availa<br>gram.                      | Þ    |
| Font selection.                        |                                                                                                    |                                                                                                    |      |
| embedded w<br>control th<br>In additic | uthin the text. These invo<br>e screen display, but <i>also</i>                                                                                                    | of displaying many differe<br>using <b>Dynamic Text</b> items<br>oke command macros which n<br>o <i>send control codes to th</i><br>o, super & sub-scripts are |      |
| -                                      | Maths - x <sup>-2</sup> * 6 = y                                                                                                    | Olŏj Dialogu<br>♦ pagemode = on<br>! Page mode turned                                                                                                    |      |

Premier, is a command driven text processor, capable of almost any text processing function, interactively or from compiled command files. A unique Dynamic Text feature simplifies control of screen and printer, and permits spread sheet like items to be included in reports, customised letters, invoices and forcasts.

Premier comes complete with the word processor application illustrated above, key strips, manual, and full free maintenance during 1989.

| Please supply -                        | Name:-<br>Address:-   |            |                                                        |
|----------------------------------------|-----------------------|------------|--------------------------------------------------------|
| Full details of Premier                |                       |            |                                                        |
| A demonstration disc for £4.35 + VAT   | (refundable)          |            |                                                        |
| Premier complete, for £96 + VAT        | and the second second |            | Constant and the second                                |
| I enclose my cheque for the full amour | nt 📃                  |            |                                                        |
| Please debit my credit card account    |                       | 0. (       | c (                                                    |
| SIGNED:-                               |                       | · Circle   | Software                                               |
| VISA                                   |                       |            | 33, Restrop View,                                      |
|                                        |                       | EXP. DATE: | Purton, Swindon,<br>Wilts. SN5 9DG<br>Tel: 0793 770021 |

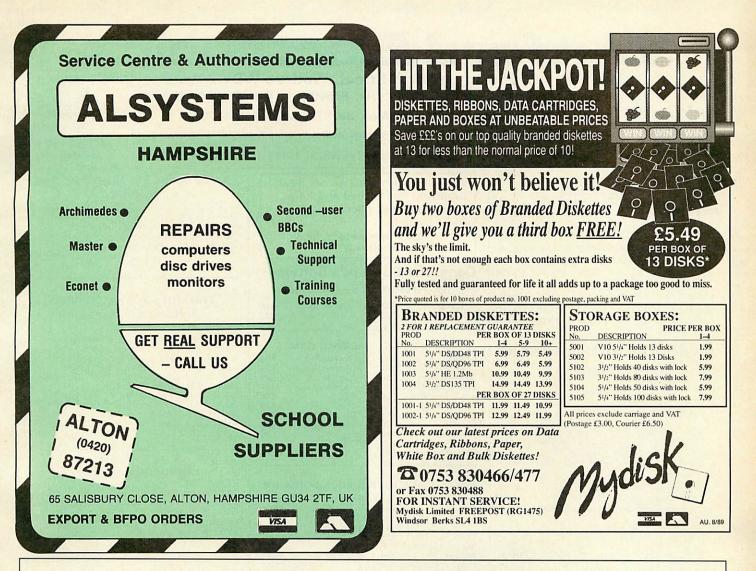

# THIS IS THE BUSINESS

**THE ACCOUNT BOOK.** The easiest to use accounting system for the BBC/Acorn range. How do we know? Simple, dozens of letters from satisfied customers. Unlimited entries, automatic date order, dozens of reports, full vat facilities. Just £27.95. (see review in Beebug Vol.7, No.5 and MicroUser July 89)

And now: **THE INVOICE PROGRAM.** 700 customer database. Very neat invoices with huge description space (max. approx. 2000 words!), Unpaid or Paid — database or one-offs — on continuous/single paper (for use with your own letterheads if you want — any size). Part/paid invoices. Automatic statements. Credit notes. User specified messages, credit terms, overdue messages, 100 stock description labels. Full vat facilities. Instant customer credit details, full linking with The Account Book and much, much more. Amazing value at £27.95. You will not be disappointed.

Both the above programs can be used independantly or linked together.

Special offer price for both £49.95

Order by phone, coupon or send for the fact sheets.

| Please tick: 5.25" disc 3.5" disc DFS DFS<br>80 track (minimum 1 double sided drive)<br>40 track (minimum 2 single drives DFS only)<br>Account Book £27.95<br>Invoice Program £27.95<br>Both £49.95<br>NAME: |
|----------------------------------------------------------------------------------------------------|
| ADDRESS:                                                                                                    |
| POST CODE:                                                                                                    |
| TELEPHONE:                                                                                                    |
| ACCESS CARD NO:                                                                                                    |
| YOUR COMPUTER:                                                                                                    |
| SIGNATURE                                                                                                    |
| Please send order to Apricote Studios, 2 Purls Bridge Farm, Manea, Cambs, PE15 OND<br>or telephone 035 478 432 with your ACCESS card number/enquiry.<br>All orders sent by return of post.                   |

# **Natford Electronics** Jessa House, 250 Lower High Street, Watford WD1 2AN, England

#### Fax: 01 950 8989 Tix: 8956095

Tel: Watford (0923) 37774

Shop Hours: 9am to 6pm (Mon.-Sat.) Thursdays 9am to 8pm

Acorn All prices exclusive of VAT; subject to change without notice & available on request. The choice

of Experience

# Credit Card Orders (ACCESS & VISA) Tel (0923) 33383 or 50234 (24 Hours)

# chimedes micro

Now supplied with the New RISC OS

| System | Basic | Mono  | Colour                  | Multiscan |
|--------|-------|-------|-------------------------|-----------|
| 305    | £725  | £785  | £924                    | £1144     |
| 310    | £899  | £959  | £1098                   | £1318     |
| 310M   | £959  | £1019 | £1158<br>£1398<br>£1898 | £1379     |
| 410/1  | £1199 | £1259 | £1398                   | £1619     |
| 420/1  | £1699 | £1759 | £1898                   | £2119     |
| 440    | £2499 | £2559 | £2698                   | £2919     |

# Archimedes A3000

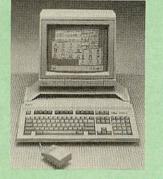

# Price: £649

# **0% FINANCE**

We are once again able to offer 0% finance for the purchase of an Archimedes Micro. For further details please write in or telephone 0923 37774 ext 203.

# SPECIAL OFFER

Buy an Archimedes micro from us at above prices and we will conbtribute 10% of the money you spend, towards the purchase of a printer, disc drive or any Hardware or Software of your choice.

# ACCESSORIES

| 0   | NEW Multitasking RISC OS                                                                                                    | £29            |
|-----|----------------------------------------------------------------------------------------------------|----------------|
| 0   |                                                                                                    | £139           |
| 0   |                                                                                                    | £56            |
|     | ROM Podule (Computer Concepts)                                                                                                    | £45            |
|     | ROM Podule (C C) with Battery Backup                                                                                                    | £59            |
|     | 2 Podule Backplane + Fan (Acorn)                                                                                                    | £37            |
|     | 2 Podule Backplane (Watford)                                                                                                    | £25            |
| 000 | 4 Podule Backplane (Watford)                                                                                                    | £38            |
| •   | Backplane FAN only (for Hard Disc)                                                                                                    | £9             |
| 0   | 2nd 800K Floppy Drive (305/310)                                                                                                    | £118           |
| •   |                                                                                                    |                |
|     | & 1MHz bus)                                                                                                    | £80            |
| 0   | MIDI add-on to I/O Podule                                                                                                    | £37            |
| •   | MIDI Expansion Card                                                                                                    | £65            |
| •   | Sound Sampler Mono (Armadillo)                                                                                                    | £129           |
| 0   | Sound Sampler Stereo (Armadillo)                                                                                                    | £166           |
| 0   | Sound Sampler Stereo/Midi (Armadillo)                                                                                                    | £186           |
| •   | Chromalock Podule                                                                                                    | £280           |
| 0   | 20 Mb Hard Disc & Controller Card                                                                                                    | £469           |
| •   | Watford's latest 20 Megabyte Hard Disc,                                                                                                    |                |
|     | Controller Card & Utilities Software                                                                                                    | £379           |
|     | Econet Network Board                                                                                                    | £49            |
| 0   | Archimedes IEEE Interface Adaptor                                                                                                    | £269           |
| 0   | Dual RS232 Podule                                                                                                    | £195           |
| 0   | 16 bit parallel I/O Card<br>PC Emulation Pack incl. MSDOS 3.21                                                                                                    | £195           |
| 0   | PC Emulation Pack incl. MSDOS 3.21                                                                                                    | £65            |
| 0   | Archimedes Reference Manual                                                                                                    | £29            |
| 0   |                                                                                                    | £15            |
| 0   | Archimedes BBC Basic Guide                                                                                                    | £20            |
| 1   | and the second second se | and the second |

By popular demand, we are now supplying refurbished and fully guaranteed BBC Micros with Disc **Filing System** 

(Please telephone for price & availability)

#### **Computer Concept's Software** for Archimedes on Disc

| A. Interword<br>A. Interchart | £27<br>£27 | A. Spell-Master<br>A. Intersheet | £48<br>£27 |
|-------------------------------|------------|----------------------------------|------------|
| GRAPHICS,                     | ART,       | DESIGN & GAME                    | s          |
| Artisan                       | £31        | Gamma Plus                       | £60        |
| Pro Artisan                   | £140       | Graphic Writer                   | £23        |
| Support Disc                  | £16        | Autosketch                       | £69        |
| Toolkit (Beebug)              | £32        | Toolkit (Clares)                 | £31        |
| Arc Termulator                | £56        | Zarch                            | £16        |
| Alerian                       | £12        | Conquerer                        | £20        |
| Minotaur                      | £11        | Missile Control                  | £13        |
| Kermit                        | £46        | Enthar Seven                     | £29        |
| Archeffect                    | £20        | Archeffect                       | £20        |
| ArcTFS                        | £25        | Lingenuity                       |            |
| Render Bender                 | £66        | Presenter                        | £24        |

## **MINERVA's Archimedes Software**

| Sigmasheet                          | £57     | Gammaplot        | £57 |
|-------------------------------------|---------|------------------|-----|
| Deltabase                           | £24     | System Delta+    | £69 |
| System Delta + F                    | Referen | ce Manual        | £25 |
| Home Accounts*                      | £42     | Sales Ledger*    | £53 |
| Stock Manager*                      | £53     | Purchase Ledger* | £53 |
| Nominal Ledger*                     | £53     | Reporter         | £20 |
| Ancestry                            | £59     | Mailshot         | £33 |
| Order Processing                    | /Invoid | ing*             | £53 |
| School Administ<br>* Requires Syste |         | ta               | £66 |

#### WORDPROCESSORS Wordwise + Image Writer £18 £25 Pipedream P. Spellchecker £89 £40 Interword ROM 1st Word Plus View £49 £32 £35 Viewspell £75 Archie Spell Master £39 ViewIndex £12 DATABASES AlphaBase Viewstore Flying Start II System's Delta+ £80 £39 £49 £60 SPREADSHEETS Intersheet ROM £35 Viewsheet £49 Sigmasheet £59 **BUSINESS GRAPHICS** GammaPlot £59 Interchart ROM £25 INTEGRATED PACKAGES Logistix – Database, Spreadsheet, Time Management & Business Graphics £94

# Archimedes to BBC SERIAL LINK

Using this simple data link, it is possible to solve all your BBC to Archimedes data transfer problems. The kit is supplied with a disk, and the necessary cable to connect the two computers.

Only £15

CREDIT TERMS now available. In these days of expensive borrowing, we have negotiated a special deal for our customers, which allows us to offer you, low cost finance scheme at 12.25% per annum, typical APR 25.5%. For further details please telephone or write in.

# Archimedes 51/4"/31/2" Disc drive Interface

With this interface it is possible to connect almost any 51/4"/31/2" disc drive with its own power supply to the Archimedes. NO SOLDERING is involved. Supplied complete with necessary lead.

Only £21

The choice

before and after

the experience

## Watford's 20Meg & 40Meg **Archimedes Hard Disc**

Watford Electronics' 20Meg & 40Meg hard disc fits internally into the Winchester slot provided. It is fully compatible with Acorn's hard disc upgrade, (the only difference is our low price). Price includes the Hard Disc Drive, Controller Podule & fitting instructions. P.S. This upgrade requires a backplane and a fan.

Arch HD20 – 20Meg Hard Drive Arch HD40 – 40Meg Hard Drive £379 £425

| LANGUAGES (Archime            | edes)     |
|-------------------------------|-----------|
| ANSI 'C'; ISO-PASCAL; FORTRAN | 77;       |
| all Release II.               | £94 each  |
| Cambridge LISP; PROLOG X      | £181 each |
| LOGOTRON LOGO                 | £55       |
| BASIC Compiler                | £89       |
| Archimedes Assembler          | £189      |
| TWIN EDITOR                   | £27       |

# **BBC MASTER**

MASTER 128K Micro incl. Acorn's: View, Viewsheet, ADFS, BASIC Editor & TERMINAL plus £35 worth of FREE OFFER (see below) £439

| FREE £50 worth of Software                                                                                                    |
|----------------------------------------------------------------------------------------------------|
| Gemini's OFFICE MATE & OFFICE MASTER<br>packages on Disc consisting<br>of: Database, Spreadsheet, Beebplot<br>graphics. Accounts packs: Cashbook,<br>Final Accounts, Mailist, Easyledger,<br>Invoice & Statements, Stock Control,<br>and the popular, Master Advanced<br>Reference Manual.<br>With every BBC Master purchased from<br>us this month. |

Securicor Carriage on Micros £7

# ADD-ONs & ACCESSORIES

| Turbo 65C102 Add-on N   | lodule        | £118        |
|-------------------------|---------------|-------------|
| Econet Module for the M | Aaster        | £49         |
| Twin ROM Cartridge for  | Master        | £8          |
| Quad ROM Cartridge for  | r Master      | £12         |
| Universal Processor Ada | aptor         | £75         |
| Master Reference Manu   | all (         | No VAT) £14 |
| Master Reference Manu   | al II (       | No VAT) £14 |
| Master Advance Ref. Ma  | anual (       | No VAT)£17  |
| 64K Upgrade Kit for B+  |               | £32         |
| Acorn 1772 DFS Kit com  | plete         | £49         |
| ECONET Upgrade Kit fo   | r BBC         | £42         |
| ALL ECONET UPGRADE      | S Available   |             |
| ARIES' Professional IEE | E Interface   | £238        |
| Morley Teletext Adapto  | r with ATS Ro | m £99       |
| Filestore E01S £899     | Filestore E4  | 0s £799     |
| Filestore E60S £1080    | Ecolink       | £270        |
|                         |               |             |

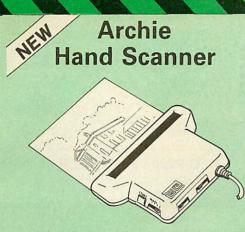

Watford Electronics is now able to offer a complete hand held scanning package, possibly the most essential addition to any desk top publishing system, for only £149. The package includes the most comprehensive utility software available for the Archimedes, a high quality hand held scanner, and all necessary documentation to get you going straight away

The scanner is capable of scanning up to an amazing 400 dots per inch (DPI)! The scanning area is 4" wide, and the height is only limited by the maximum amount of memory available. The dot resolution may be switched to 100, 200, 300 or the maximum 400 dpi. One of four operating modes may be selected offering either pure monochrome scanning, or one of three grey level modes. The grey level modes use different size dither patterns to represent up to 16 shades of There is also a dial to allow the grey. There is also a dial to allow the "brightness" to be adjusted over a wide range, in order to optimise the quality for any specific image. The scanner interface is a standard, single width, expansion card (podule) which plugs into the Archimedes' backplane. The socket on the rear panel connects the scanner by 1.8 metres of cable.

#### SCANNER SOFTWARE

Full use is made of the windowing and the multi-tasking facilities of RiscOS. The software is supplied in a 64Kbyte ROM located on the interface board. The scanner appears as a small icon on the desktop icon bar, and the software is retrieved from the ROM simply by clicking on that icon. As you scan a page, the image appears in the scanning window on the screen, scrolling up in real time. The other facilities included in the software are.

Cropping and scalling to any size including stretching and squashing in X and Y directions separately

Colour tinting.

X and Y flip

Edge detection which turns solid objects into outlines.

Selective directional copying which allows features (i.e. lines or text) to be made thicker or thinner.

Scanned images may be saved as sprite files or transferred directly into other RiscOS applica-tions (DTP, Draw, Paint) simply by dragging the sprite file into the application's window. Sprites may also be generated using anti-aliasing. This greatly improves picture quality and is particularly effective when scanning material with a range of grey tones, such as photographs. Images can be printed on any printer that is supported by a RiscOS printer driver, with optional settings for portrait or landscape modes, image scale and positioning. Images are printed using the full resolution of the printer and are not limited to the screen resolution.

On-screen help is provided via the RiscOS interactive help facility. Calls are also provided in the ROM for users wishing to write their own software, incorporating the use of the scanner.

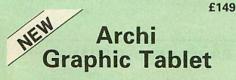

This package allows Archimedes users to take advantage of the excellent Aries low cost graphpad (sometimes called a digitiser tablet, but not to be confused with a video digitiser!)

2

The Archi Graphpad offers performance and accuracy comparable to other graphics tablets priced at well over £400, and has the useful addition of a liftable cover, which can hold tracing material or menu templates securely.

The software, which is in the form of a relocatable module (RM), intercepts the system calls which control the mouse, and so allows virtually all mouse based Archimedes software to be controlled using the tablet without any modification. The only exceptions are programs which use the serial port, as the tablet is physically connected to this post itself.

Graphics programs such as Artisan, Pro Artisan, AutoSketch, Oak DTP, and the RiscOS Draw, Paint and DTP packages are considerably enhanced by the use of the graphics tablet as opposed to the mouse, although it can, of course, be used with any other mouse driven application.

The software allows the user to define how much of the tablet's 12" x 12" working area to use, allowing very fine control when drawing freehand or tracing from a variety of differently sized drawings, diagrams, photographs, etc.

The tablet driver is compatible with all Archimedes machines, and with both Arthur and RiscOS operating systems.

The pointer is moved via a four button puck complete with transparent lens and crosshairs for optimum accuracy. Three of the buttons emulate the Archimedes mouse buttons precisely, the fourth being used for special functions such as setting the position and size of the active working area. The buttons may be re-mapped to allow the relationship between tablet and mouse buttons to be redefined, should this be required.

The software is supplied with a special adaptor lead to connect the tablet to the Archimedes' serial port, and a power lead which plugs onto the Archimedes' main board.

Launch Price £259 (Price includes Tablet, leads and software)

# Aries FAX-2000 Stand-Alone **Fax machine**

The first low cost professional fax machine. For just £499 you might not expect our new FAX machine to have the facility to send and receive both text and graphics, a built in phone, photocopier facility, built in speaker with volume control, all with high speed, group 3 compatibility – but it does and much more. Made by Brother of Japan. BABT approved.

£499

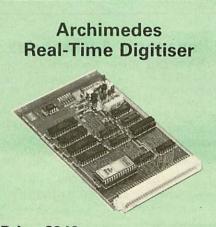

Price £249 Please write in for further details.

Watfords' Archimedes Video Digitiser is the most sophisticated digitiser ever designed for a micro. It provides a fast and flexible means of capturing images from a video camera or recorder for display and manipulation on the Archimedes range of Micros. Off-air television signals may also be digitised via a video'recorder or TV tuner.

# **Disc Drives DP35-800S**

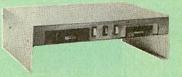

A Double disc drive - with a difference! Times A booble disc drive – with a dimerencer Times are changing fast for the floppy disk, and whilst the current standard for the BBC B and Master Series is the 5.25 inch disk, the standard for the future will most certainly be the smaller; faster and more reliable 3.5 inch disks – now a standard feature of both the Master Compact

standard feature of both the Master Compact and the Archimedes Series. To support the present disc drive users, and cope with the future, we have designed our own plinth-mounted disk system – called the DP35 800S, it contains both the 5.25 inch and the 3.5 inch drive formats as well as offer a firm and rigid support for a monitor on top. With the BBC Micro underneath, the plinth makes a surprisingly small footprint on the desk – leaving you more space to work with. The 5.25" disc drive is 40/80 track switchable. For ease of access, the switches are front mounted. DP35-800S has its own power supply, independent of the BBC Micro. Watford's new plinth enables users to read,

Watford's new plinth enables users to read, write and format disks both in DFS and ADFS format – currently the accepted standard for the Master Compact and the Archimedes, it also enables the user to read disks written for the Archimedes. Ideal for both BBC & Master.

Launch Offer: £165 (carr. £7)

# **Z88 Sinclair's Portable Micro**

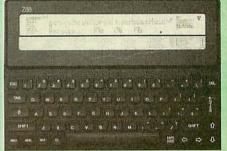

WE are the largest Z88 Dealer in the UK

#### FREE

With every Z88 purchased from us this month, we are giving away absolutely FREE, a Z88 to BBC Interface Link, 4 rechargeable batteries and a compact Mains Battery Charger worth 628 Charger worth £38.

# ACCESSORIES 32K RAM Pack or 32K PROM Pack 128K RAM Pack or 128K ROM Pack 512K RAM Pack 288 Spellmaster for Pipedream £17.35 £43.40 288 Carrying Case 288 Computing Book AA Nicad Rechargable Battery Battery Charger Compact & Fast 288 Serial Printer Cable

£169 £51

£8.50 £9.95 £1.50

|   | A micau neenary           | abic bi | alle | y y       | L1.50  |
|---|---------------------------|---------|------|-----------|--------|
| B | attery Charger Co         | ompac   | t &  | Fast      | £6     |
| Z | 38 Serial Printer (       | Cable   |      |           | £8.65  |
| Z | <b>38 Parallel Printe</b> | r Cable |      |           | £24.00 |
| 0 | Z88 to BBC Link           | £22     | 0    | Z BASE    | £56    |
| 0 | Z88 to PC Link II         | £30     |      | ZTAPE     | £42    |
| 0 | Z88 to Macintosh          | £49     |      | Z TERM    | £42    |
|   | Z88 Mains                 |         | 0    | Z88 Modem | £145   |
|   | Adaptor                   | £8.65   |      |           |        |
|   |                           |         |      |           |        |

Continued-

# MONITORS

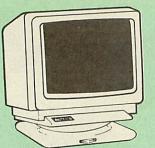

#### **MICROVITEC 14"**

| • | 1431 – Standard resolution as used on the BBC television computer programme | fe<br>£175   |
|---|-----------------------------------------------------------------------------|--------------|
| • | 1451 – Medium resolution, suitable for v<br>processing in mode 0            | vord<br>£219 |
| • | 1441 – High res, exceeds the capabilities the BBC micro                     | of<br>£359   |
| 0 | 1431AP RGB + PAL and AUDIO                                                  | £199         |
| • | 1451AP RGB + PAL and AUDIO                                                  | £255         |
|   | 2030 CS 20" Med Res                                                         | £380         |
|   | 2040 CS 20" Hi Res                                                          | £675         |
| 0 | Dust Cover for Microvitecs                                                  | £5.50        |
| • | Touchtec 501 Touch Screen                                                   | £239         |

#### 14" MULTISCAN COLOUR

 TAXAN Multisync 770 Plus
 TAXAN Multiscan 870 16" Monitor
 EIZO 8060H – For technical info. read the review in Micro User, Jan. '89
 EIZO 8060H Multiscan £439 £499 £429 £449 EIZO 8060H Multiscan £449 EIZO 9060S Super High resolution multiscan monitor for a wide range of applications. 800 dots x 600 lines. Display for high res VGA. 0.28 Dot pitch £469 £469

#### **TAXAN 12"**

Super Vision 3 – Type 625 Super Hi-res RGB Colour, Green/Colour Switch £279

#### PHILIPS

| BM7502 12" Hi-res Green Monitor    | £69  |
|------------------------------------|------|
| CM8833 14" Med. Res Colour Monitor | £219 |
|                                    |      |

#### STAR BUY

 PHILLIPS 14" Medium Res, dark glass, attractively finished Colour Monitor – supplied complete with RGB, SKART and Audio/Phono Inputs. A push-button switch toggles between Hi-Res monochrome green text mode and full colour display. (Please state the type of Connecting Lead you require) **ONLY £199** 

**Dust Cover for Phillips Monitors** 

| SPARE LEADS                    |       |
|--------------------------------|-------|
| BNC Lead for Zenith or Philips | £3    |
| Skart Monitor Lead             | £!    |
| RGB lead for TAXAN Monitors    | £3    |
| Archimedes Colour Monitor Lead | £7.50 |

£6

# SWIVEL BASES

By simply placing your monitor on one of our front adjustable professional swivel bases (see drawing at the top), you can easily adjust the monitor viewing angle.

> for 12" Monitors £8 (carr. £2.50) for 14" Monitors £12 (carr. £2.50)

# Anti Glare VDU Screen

These extremely effective, easy to install, 12" & 14" VDU screens eliminate harmful glare, improves contrast on colour monitors. Increases productivity in offices. A must for wordprocessor users.

£12

|       | 1          | PLOT | TE | RS           |       |
|-------|------------|------|----|--------------|-------|
| • Ple | otmate A4S | £379 |    | Plotmate A3M | £549  |
|       | Rol        | and  | PI | otters       |       |
| • D)  | (Y 880A    | £560 |    | DXY 1100     | £630  |
| • D)  | (Y 1200    | £879 |    | DXY 1300     | £1035 |

3

# **TAXAN KP-815 PRINTER Offer Price £155**

| Faxan KP915 132 Column          | £275 |
|---------------------------------|------|
| RS232 Interface                 | £49  |
| RS232 Interface with 2K Buffer  | £69  |
| RS232 Interface with 16K Buffer | £89  |

# Panasonic KX-P1081

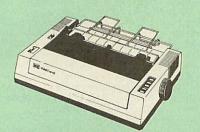

UK's most popular printer.

(Price inludes, FREE a 4ft Printer Lead, and a Dump Out 3, Screen Dump ROM worth £35 with every printer purchased from us).

SUMMER SALE OFFER only: £135 **Optional RS232 Interface:** £39

## **Panasonic Printers**

- KX-P1124 24pin 80col. 192/63 £265 0 KX-P1180 9pin 80col. 192/38 CPS £169
- KX-P1540 24pin 136col. 240/80 CPS KX-P1592 9pin 136col. 216/45 CPS . £435
- 0 £275 £355
- KX-P1595 9pin 136col. 288/61 CPS
- Panasonic KX-P4450 LASER PRINTER Latest technology at Watford's special £1,499 offer price
- Spare Toner £29 A4 Feeder £55 Developer 0 Drum Unit £149 £115

| Cut                                   | Shee     | Accessori<br>t Feeders           |             |
|---------------------------------------|----------|----------------------------------|-------------|
| KX-P1592/1595 (P32)<br>KX-P1124 (P36) | £175;    | KX-P1540 (P35)<br>KX-P1180 (P37) | £185<br>£79 |
|                                       | BUF      | FERS                             |             |
| P12 4K Buffer Bo                      | ard for  | 1081                             | £55         |
| P42 32K Buffer Ch                     | ip for 1 | 592/1595                         | £49         |
| P43 32K Buffer Ch                     | ip for 1 | 540/1124                         | £49         |
| Ser                                   | ial In   | terfaces                         |             |
| P17 P1081/1592                        | £32      | P19 P1124/1180                   | £55         |

# **Original Panasonic Ribbons**

Guaranteed to last 3 million characters P110 for KX-P1081; 1592 & 1595 P115 for KX-P1180 £8 P145 for KX-P1124 P140 for KX-P1540 £10 £8

## **INTEGREX COLOUR JET**

| NEW – Intergrex COLOURCEL NPQ Ink<br>Jet Colour Printer                                                      | £2,695                |
|----------------------------------------------------------------------------------------------------|-----------------------|
| <ul> <li>Black Cartridge</li> <li>100 A4 OHP transparencies</li> <li>8K Serial Interface Optional</li> </ul> | £10.35<br>£55<br>£123 |
| <ul> <li>Screen Dump Software</li> <li>Colour Cartridge</li> </ul>                                           | £10<br>£16.50         |
| <ul> <li>Colour Jet 132 Printer</li> <li>Paper Roll</li> </ul>                                               | £515<br>£6.50         |

## NEC P2200 PINWRITER

24 pin; 80 column; 168CPS – 56CPS LQ; Epson LQ compatible, 7K Buffer; 7 resident FONTS, Friction & Tractor feed, front load single sheet feed, etc. £269 £55 £59 inwriter Serial Interface (optional) P2200 Cut Sheet Feeder Additional Font Cartridge £25 NEC P2200 Pinwriter Ribbon £6

## **NEC PINWRITER P6/P7 Plus**

| NEC P6+ 80 columns                  | £439 | NEC P7+ 136 columns | £575  |
|-------------------------------------|------|---------------------|-------|
| Colour Option                       | £74  | Serial Interface    | £73   |
| Cut Sheet Feeder<br>NEC Ribbons for | £125 | P6 £8; P7           | E9.50 |

#### **Star Printers**

| Star LC10 f        | 169 | LC10 Colour      | £215 |
|--------------------|-----|------------------|------|
| Star LC24-10 f     | 279 | NB24-10          | £449 |
| LC10 Colour Ribbon | £6  | Cut Sheet Feeder | £65  |

**Brother HR20 DaisyWheel Printer** 

#### £339

# **EPSON PRINTERS**

| EX800        | £410  | LQ860   | £539 |
|--------------|-------|---------|------|
| EX1000       | £564  | LQ1050  | £570 |
| FX850        | £315  | LQ1060  | £679 |
| FX1000       | £425  | LQ2550  | £925 |
| FX1050       | £439  | LQ2500+ | £839 |
| LQ500        | £275  | LX800   | £169 |
| GQ3500 Laser | £1150 | SQ2500  | £975 |
| LQ850        | £430  |         |      |
|              |       |         |      |

CUT SHEET FEEDERS for EX800 £149; FX800/LQ800 £149; FX850/ LQ850 £149; FX1000/LQ1000 £179; LQ500/ LX800 £79; LQ500 £75; LQ1050 £175.

TRACTOR FEED for LQ800 £44; LQ850/FX850 £69; LQ1050/ FX1050 £85; LQ2500 £90; LQ2550 £90

|   | ACCESSORIES                       |     |
|---|-----------------------------------|-----|
|   | EX800/1000 Colour Option          | £55 |
| • | EX800/1000 Colour Ribbon          | £18 |
| • | LQ2500 Colour Option              | £65 |
|   | (Securicor Carriage on Printers f | .7  |

## EPSON PRINTER INTERFACES

| All thes        | e interfa | ces fit inside the printe | er. |
|-----------------|-----------|---------------------------|-----|
| RS232           | £32       | RS232 + 2K Buffer         | £52 |
| <b>IEEE 488</b> | £40       | RS232 + 8K Buffer         | £79 |

#### PRINTER LEADS

| BBC Centronics 4' long                 | £5     |
|----------------------------------------|--------|
| BBC Centronics 6' extra long           | £7     |
| Compact's Special Centronics Lead      | £7     |
| Archimedes Printer Lead 1 meter        | £6     |
| Nimbus Centronics Lead                 | £12    |
| IBM Parallel Lead 1 meter              | £6     |
| Double Ended 36 way Centronic Lead 4'  | £7     |
| Double Ended 36 way Centronics Lead 6' | £9     |
| MSX Centronics Parallel Lead 4'        | £12    |
| RS232 Leads (Various)                  | P.O.A. |

# **RS-232 GENDER CHANGERS**

| Male to Female              | £4.95 |
|-----------------------------|-------|
| Male to Male                | £4.95 |
| Female to Female            | £4.95 |
| 25 way Male to 9 way Female | £4.90 |

#### Listing Paper (Perforated)

f7

£12

£19

£9

- 1,000 Sheets 9½" × 11" Fanfold Paper
- 2,000 Sheets 91/2" × 11" Fanfold Paper
- 1000 Sheets 91/2" x 11" NCR 2 Part Fanfold
- 1,000 Sheets 15" × 11" Fanfold Paper
- 1000 Sheets true A4 Fanfold Paper 70gms £11
- 2000 Sheets true A4 Fanfold Paper 70gms £19 £4
- Teleprinter Roll (Econo paper)

(All our Fanfold paper is Micro perforated leaving a smooth clean edge when the tractor feed strips are detached).

Carriage 1K Sheets £2.50. 2K Sheets £3.00

## **PRINTER LABELS**

| (On   | continuous fanfold backing | sheet) |
|-------|----------------------------|--------|
| 1,000 | 90 × 36mm (Single Row)     | £5.00  |
| 1 000 | CO CO IT D L               |        |

| 1,000 | 90 : | × 36mm     | (Twin   | Row)      |       | £4.9  |
|-------|------|------------|---------|-----------|-------|-------|
| 1,000 | 90 : | × 49mm     | (Twin   | Row)      |       | £7.50 |
| 1,000 | 102  | × 36mm     | (Twin   | Row)      |       | £6.2  |
|       | C    | arriage of | on 1,00 | 00 Labels | £1.00 |       |
|       |      |            |         |           |       |       |

# **Perspex Printer Stand**

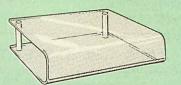

Give your Computer System a touch of Class with our elegant, smoke finished Perspex Printer stand. The printer sits on top and the fanfold paper rests neatly underneath, thus occupying the same space as the printer footprint.

Only: £16 (carr. £3)

#### **Professional Printer Stand**

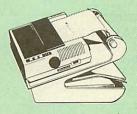

sional printer stand takes hardly more space than your printer. Due to the positioning of the paper feed and re-fold compartments ie. one above the other, the desk space required for your printer func-

This new profes-

tions is effectively halved. Additional facilities, include: Easy access to paper from both sides, used with both top and bottom feed paper and with its dial controlled paper feed system with adjustable deflector plates it ensures smooth paper flow and automatic refolding.

80 Column version £16 (carr. £3) 132 Column version £16 (carr. £4)

#### **PRINTER RIBBONS &** VARIOUS DUST COVERS

| Туре                  | Ribbons                                    | Dust Covers   |
|-----------------------|--------------------------------------------|---------------|
| Brother HR15/20       | £3.00                                      | _             |
| BBC Micro             | -                                          | £3.50         |
| BBC Master            | _                                          | £4.00         |
| Archimedes Micro pair | -                                          | £9.00         |
| IBM PCs pair          | _                                          | £6.00         |
| RX/FX80/MX80          | £3.00                                      |               |
| DMP2000               | £3.75                                      | £4.75         |
| EX/LQ800              | £4.50                                      | £4.50         |
| EX/LQ1000             | £7.50                                      | £5.00         |
| RX/FX80/85/800/MX80   | £3.90                                      | _             |
| RX/FX100/1000         | £5.75                                      | CARLES TO AND |
| Kaga/Taxan KP810/815  | £4.90                                      | £4.00         |
| LC10 (Black)          | £4.25                                      | £5.00         |
| LQ500/800             | £3.75                                      | £5.00         |
| LQ1050/LQ2500         | £8.50                                      | £5.50         |
| LX80/86/800           | £3.80                                      | £4.50         |
| M1009/GLP             | £3.80                                      | £3.75         |
| Panasonic KX1080/81   | £4.00                                      | £4.75         |
| SQ2500                | £23.00                                     | £5.50         |
| Star NL10             | £3.75                                      | £4.50         |
| Olivetti Ink Jet      | ST. S. S. S. S. S. S. S. S. S. S. S. S. S. |               |
| Cartridges (set of 4) | £9                                         |               |

Our attractive Dust Covers are manufactured from translucent PVC. The seams are stitched and edges are taped to prevent splitting due to continuous use.

## Universal **Printer Sharers/Changers**

4

Connect upto 5 Micros to 1 printer or 5 Printers to 1 Micro with our combined, Sharer/Changer. These Units are made to a very high standard. For extreme reliability, they all have Printed Circuit Boards mounted inside the case, (not a Spagetti Junction of wires). Internal connection is made via high quality ribbon cables. (Ideal for School environments.)

| Connects | Serial | Centronics |
|----------|--------|------------|
| 2 to 1   | £20    | £22        |
| 3 to 1   | £27    | £30        |
| 5 to 1   | £36    | £39        |

(Cables extra at £6 each. Please specify type required when ordering)

PLINTHS FOR BBC MICRO. **MASTER & PRINTERS** 

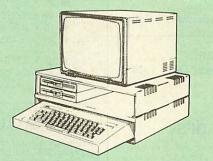

Protect your computer from the heat of your VDU. Our micro plinths have slots for maximum ventilation. The single plinth is suitable for a BBC and VDU, whilst the double height version provides enough room for our stacked disc drive and other peripherals like, Eprom programmer, music unit or simply discs & stationary. The com-puter slides neatly in the lower section allowing easy access to remove the lid. The single printer stand is equally sturdy but instead of cooling slots it has elegant cutouts on the sides. This allows easy access to paper from all sides. Colour: BBC Beige.

the sides. This allows easy a all sides. Colour: BBC Beige.

Single BBC Plinth Double BBC Plinth **Printer Plinth** Single Master Plinth Double Master Plinth

420 x 310 x 105mm £12 420 x 310 x 210mm £20 420 x 310 x 105mm f12 490 x 310 x 105mm £13 490 x 310 x 210mm £24

(Carr. Single plinth 12; double plinth £3)

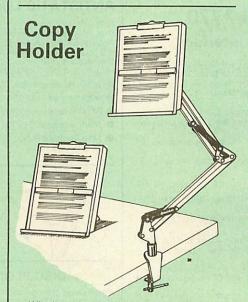

Whether you want to type in your latest pro-gram or the draft of a new trilogy, Watford's manuscript holders are superb for holding your paper at the ideal height and angle to allow you to read and type in ease and comfort. Available in 2 full A4 versions, desk resting and shelf clamping. Paper is held firmly by means of a plastic retaining ruler and a clip grip. (for resting books or magazines, the desk top version is rec-ommended).

# NEW Handy 2 Way **Printer Switch**

A handy two way compact printer-switch that enables you to connect 2 Micros to 1 printer, or 2 printers to 1 Micro. Attaches easily to your prin-ter, monitor, etc. A low cost solution for educa-tional establishments. Ideal for those wishing to use a dot matrix and a laser printer. Available in two configurations two configurations.

**Compact AB Switch Centronics** £20 Compact AB Switch RS232 £19 (Cables extra at £6 each)

# MEGABUFFER 256

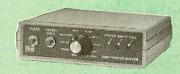

The Smallest 256K Printer Buffer Unit in the world 38mm x 130mm x 134mm.

This new Megabuffer 256 from Watford is a full featured 256K Printer Buffer. The features are:

Improves efficiency by making more efficient use of computer and printer.
 Compatible with any computer and printer that uses Centronics Parallel connections including all BBCs, IBM PCs, etc.
 Total compatibility with all software.
 Cheaper phone bills when using your Modems

Modems.

Ideal for those doing large graphics screen dumps that are slow to print.
 Multi-Copy facility allows you to print several copies via Megabuffer without going through volume computer

your computer.
Data Dump facility is included.
Built in test unit for both the buffer & your printer.

Only £149 (carr £5)

#### THE EPSON RX-FX-KAGA PRINTER COMMANDS REVEALED

So you bought yourself a new printer, because the salesman in the shop showed you how clever it is and impressed you with all sorts of printouts to show its capabilities – he may even have

offered you a special price. However, now that you have got it home and connected it to your BBC microcomputer, you are wondering how to make it perform these magical tasks. The manual seems to give no clues, and when you type in the example programs, the computer throws the LPRINT statements back in your face.

Your race. Now what do you do, when this £400 piece of high technology refuses even to move its head, and you have stayed up until 2 in the morning with copious supplies of coffee, desperately trying to print something out. Once again, Watford Electronics comes to your help with our new book entitled 'THE EPSON FX-KAGA PRIN-TER COMMANDS REVEALED'. This book describes in plain, easy to under-

This book describes in plain, easy to under-stand English, how to use and make the most of your KP810, PW1080A or any other Epson FX80 compatible Printers like Panasonic KX-P1080/1, etc., with the BBC Micro, both from BASIC and Wordwise.

It describes in detail how to obtain the maximum in graphics capability from your prin-ter and includes full indexes allowing you to cross index the numerous commands. Every command is explained in detail, with an accom-panying BBC Basic program and an example of its use from Wordwise.

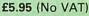

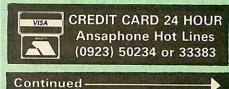

# **DISC DRIVE SHARER**

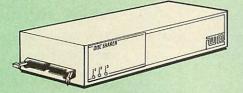

# (Ideal for educational establishments)

At last, a low cost alternative to the Econet system. Watford's Intelligent Disc Drive Sharer allows you to connect 3 BBC micros (model B, B+ and Master series) to a single or double disc drive. Running under any DFS or DDFS, this intelligent unit will automatically queue the computers. Each computer has a status light dedicated to it. If it is green you will get immediate access to the disk, and red means that you are next in line. The unit plugs directly into the disc drive socket on each computer and is nowered by the mains (N. B. Not for use with ADES.) powered by the mains. (N.B. Not for use with ADFS.)

Launch Price: £65

Price includes 3 Cables

5

#### NOW WITH EXTRA FEATURES AT NO EXTRA COST – Watford's latest DFS 1.44

- Incorporates Acorn's Official Tube Host Code so that those with 2nd processors no longer need to waste a ROM socket on the DNFS.
   Option to DOUBLE the speed of BPUT and BGET.

# WATFORD's & ACORN's DFSs

Watford's popular and widely acclaimed DFS has now been available for six years and has gained a large following amongst serious and educational users of the BBC Micro. Owners of Acorn or any other standard DFS can upgrade to our "Ultimate" DFS merely by replacing their DFS ROM. See below for this upgrade. (P.S. Watford's highly sophisticated DFS is fully compatible with Acorn standard DFS). (while Acorn's 1770 DFS is fully compatible with Watford's Mk II DDFS)

- Watford's sophisticated DFS ROM only £16 

   Wattord's sophisticated DFS HOM only
   £10

   We will exchange your existing DFS ROM for
   £12

   Watford's Ultimate DFS ROM for only
   £12

   DFS Manual (Comprehensive)
   (no VAT) £6.95

   DNFS ROM only £17
   ADFS ROM only £25

   .
- DNFS ROM only £17

(P.S. Our DFS manual is the only comprehensive Manual available for the BBC micro and covers both Acorn & Watford DFSs).

(The Single Density DFS system is now old technology. Like Acorn, Watford too have decided to replace it with their more up-to-date 1770 DDFS interface. We have informed most of the software houses of this decision in order that they can ensure compatibility with our highly sophisticated and fully Acorn compatible DDFS).

# Watford's Mkll 1770

NEW **Double Density DFS Interface** 

Many of our customers have wanted to use our superior DDFS and Acorn ADFS together. Now our Mk II DDFS Board with its 1770 Disc Controller, has been adapted to allow the use of Acorn ADFS as well. It also has all the commands of the Acorn's 1770 DFS, plus the added features: Added features include:

- 6
- Added features include: Acorn ADFS compatible Use ADFS on our DDFS board. Tube host Code No longer any need to have the DNFS in your machine to use Co-Processors, even the CoPro and Master 512. Auto 40-80 Track sensing no need to fuss with 40/80 track switches (even works with protected disks). An extremely powerful 8271 emulation ensuring compatibility with almost all software. New low profile small footprint board. Fits with all third party ROM boards. Option to double the speed of file handling operations BPUT and BGET. OpsGBPB has been recoded, increasing still further the speed of file handling.

- handling.

Please note that not all DDFS's are capable of providing either the full 80% storage increase or of allowing a file the full size of the disk – Ours allows both of these!

If you already have a DDFS (any manufacturer), and wish to upgrade to our MkII version, then simply return your existing ROM and DDFS board and we will supply the new DDFS for only  $\pounds 30.00$ .

- Special introductory offer
- DDFS Manual

- £39.00 (No VAT) £6.95
- We will exchange your existing DFS Kit for our sophisticated DDFS for only £25.00

Please note, as the MkII DDFS is a hardware and software upgrade, it is not possible for existing Watford DDFS users to simply exchange their ROM for the new version.

# DUST COVERS (For our Disc Drives)

Single CLS (without PSU) £3.20 Single CS (with PSU) £3.95 Twin CD (with PSU) £3.95

# Mysteries of Disc Drives & DFS Revealed

Are you tired of faulty cassettes, and lengthy loading times? Do you want to upgrade your BBC micro to take discs but you get tied up in the plethora of jargon surrounding the choice and use of these systems.

Then The Mysteries of Disc Drives and DFS Revealed is the book for you. It explains in detail the different types of systems available, how they are installed and how to use them. Many examples are given including pre-written programs to call various functions of the DFS available only through Operating System calls. Different types of disc, 40/80 tracks etc. are all explained. This book is ideal for the beginner confused by the plethora of thoise available in the marketplace. choice available in the marketplace.

£5.95 (Book No VAT)

# **3M – DISKETTES**

3M - SCOTCH Diskettes with Lifetime warranty from Watford Electronics your 3M Appointed Distributor.

| ● 10 × 5.25" S/S D/D 40 Trac         | k Diskettes (744) £6.00        |
|--------------------------------------|--------------------------------|
| ● 10 × 5.25" D/S D/D 40 Trac         | ck Diskettes (745) £7.00       |
| ● 10 × 5.25" S/S D/D 80 Trac         | k Diskettes (746) £11.50       |
| ● 10 × 5.25" D/S D/D 80 Trac         | ck Diskettes (747) £11.00      |
| 10 × 5.25" 1.6M D/S D/D<br>XT and AT | High Density Discs for IBM £16 |
| • 10 × 3.5" S/S D/D 40/80 tra        | ack Discs £10.00               |
| ● 10 × 3.5" D/S D/D 40/80 tra        | ack Discs £11.75               |
| • 10 × 3.5" High Density Disk        | kettes £25                     |
|                                      |                                |

# TOP QUALITY 3.5" & 5.25" DISKETTES

To complement our range of Quality Discs and Disc Drives, WE are now supplying SPECIAL OFFER packs of 10 Lifetime guaranteed discs. Each disc has a reinforced hub ring. Supplied complete with selfstick labels and a Plastic Library Disc Box.

|   | 10 ×  | M3 3.5" D/S D/D 80 Track Discs    | £10        |
|---|-------|-----------------------------------|------------|
| 0 | 10 ×  | M9 3.5" Double Side High Density  | £25        |
| 0 | 10 ×  | M4 5.25" S/S D/D 40 Track Discs   | £5         |
|   | 10 ×  | M5 5.25" D/S D/D 40 Track Discs   | £7         |
|   | 10 ×  | M7 5.25" D/S D/D 80 Track Discs   | £9         |
|   | 10 ×  | M8 5.25" D/S H/D Hi-Density Discs | £14        |
| • | 3" Do | ouble Sided Discs                 | £2.50 each |

# FLOPPY HEAD CLEANER KIT

The heads in floppy drives are precision made and very sensitive to dirt. The use of a cleaner Kit is a sensible precaution against losing valuable data. It is recommended to clean the drive head once a week. It is very simple to use. Available in 31/2" & 51/4", please specify.

£4

# ANTISTATIC LOCKABLE DISC STORAGE UNITS

£4.95

£6.95

£4.95

Gives double protection - Strong plastic case that affords real protection to your discs. Antistatic helps avoid data corruption whilst in storage. The smoked top locks down. Dividers and adhesive title strips are supplied for efficient filing of discs.

- M35 holds upto 50 5¼" discs
- M85 holds upto 95 5¼" discs
- M25\* holds upto 25 3 ½" Discs
- M50 holds 50 31/2" Discs
- £6.50 M10 – holds 8 of No. 10 Data Cartridges £15

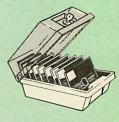

\* Not lockable

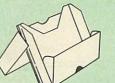

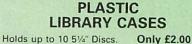

# **DISC PLONKER RACK**

When using ones micro, there is a tendancy to have more than one Disc on the desk. This exposes them to the hazards of fingerprints, scratches, dust, coffee and an untidy desk

Why not protect your valuable data from all these hazards with the help of our extremely handy and low cost DISC PLONKER RACK. Holds upto eight 5¼" discs.

Protection at Only: £2

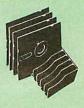

# **DISC ALBUMS**

Attractively finished in black leather look vinyl. Stores upto 20 Discs. Each disc can be seen through the clear view pocket. £4

# Quality Disc Drives from Watford

To help you decide which drive is the most suitable for your needs (and your pocket!), we have produced the table below.

The first capacity given in the first column indicates capacity in single density mode. That within the brackets is the capacity in double density mode. All disc drive type numbers start with the prefix "C".

The tinting on some of the boxes is used to indicate which Drives are 40 track (non-tinted) and which are 80 track (tinted). All our 80 track drives are already fitted with a 40-80 select switch.

All our Disc Drives are Double Sided and will operate in both Single and Double Density modes. Extensive experience of the usage of disc drives suggests that the JAPANESE drives currently represent about the best in terms of speed, reliability and overall "elegance" available for the BBC Micro.

Various UK "manufacturers" of disc drives for the BBC micro (more accurately, "packages" label other manufacturers drives with their own name). We buy the high quality NEC and Mitsubishi drives in large quantities directly from the manufacturers, package them and sell them at "dealer" prices direct for the public prices direct to the public.

If you look around the popular BBC micro press, you will find that the prices we quote for the top quality, new slimline disc drives are, virtually without exception, some of the best around. These prices, coupled with the backup of one of the country's largest distributors of BBC peripherals provides a unach deal. superb deal.

superb deal. Unless you anticipate using dual drives in a fully expanded BBC system for long periods of time with little ventilation, then we suggest that our range of "CL" disc drives without the PSU (Power Supply Unit) would be quite adequate (extensive tests within our workshops have confirmed this). All drives are supplied complete with a SPECIAL UTILITIES Disc, Cables and Plugs. The Drives with power supply have a mains moulded plug for safety purposes. Ideal for Schools & Colleges. We are now able to supply all single disc drives with Power Supply, in either single or dual case. (Dual case has a twin data cable and a power supply capable of driving two disc drives) allows easy expansion to a dual drive unit, at a later date. Prices stated in the pricing boxes below are for single drives in standard single cases. Single drives in a dual case cost an extra £10. (At Watford we anticipate your needs of tomorrow, not just today)! When using a BBC Micro, most people find themselves short of desk space.

of tomorrow, not just today)! When using a BBC Micro, most people find themselves short of desk space. The Watford's BBC Micro plinths form an ideal way of recovering some of this precious space) your BBC, Disc Drive and Monitor can all occupy the same vertical footprint and still be comfortably situated. With the Watford Double plinth, your Disc Drive is mounted vertically at one side, leaving a very valuable area directly in front of you for such useful items as spare discs, pen, paper, reference manuals, etc. Follow the trend with Watford plinth. (Turn to the 4th page of our advert for the Plinths). P.S. All our 5¼" Disc Drives with PSU are compatible with the Compact Micro. All you require is the special Compact Disc Drive Cables designed by us.

Our Disc Drives conform to BS415

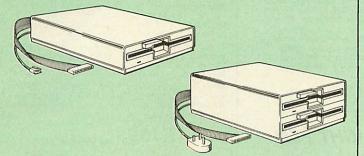

## "Test Bureau Approved for Use in Education"

| Capacity        | Drives with    | out P.S.U.       | Drives with P.S.U. |                 |
|-----------------|----------------|------------------|--------------------|-----------------|
| Capacity        | Single         | Twin             | Single             | Twin            |
| 400K<br>(720K)  | CLS400S<br>£75 | CLD 400<br>£168  | CS 400S<br>£85     | CD400<br>£188   |
| 800K<br>(1.44M) |                | CLD 800S<br>£153 |                    | CD 8005<br>£163 |

Securicor carriage on Disc Drives £5 to £6

Suffix S = 40-80 Switchable

Prefix C = Cased Drive = Less PSU = Single LS D = Double

CLS400S = Cased Disc Drive, Less power supply unit, single 5¼" 400K, (720K in double density); Double sided; 40/80 track switchable. e.g

Cable to connect 51/4" Disc Drives to BBC Compact Single £9 Twin £12 Special Cable to connect both 31/2" and 51/4" Disc Drives simultaneously to the BBC Compact £13 Single £9

# Special 40/80 Disc Drive/DDFS Mk II Offer

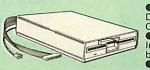

6

 The popular 40/80 track 400K single Disc Drive, Double Sided, cased with Cables. Plugs directly to your Micro.
 Watford's extremely popular DDFS Disc Interface (allows 720K storage). Will run in bath Circle & Deuble Deuble Deuble. A comprehensive User Friendly Manual.

A Bargain at Only £119 (£7 carr) (Offer valid while stocks last)

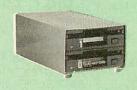

# 31/2" DISC DRIVE OFFER

These top quality 3½" Double sided, 80 track, 1 Megabyte (unformatted each Disc Drives), are attractively finished in BBC beige. They are supplied complete with all cables and a Utilities Disc. They run directly from the BBC B/Master's own PSU PSU

CLS35 400K Unit £69

CLD35 800K Unit £125

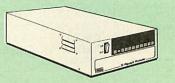

# WATFORD's WINCHESTER DRIVES

Undoubtedly the best value for money Winchester Hard disc available anywhere for the BBC Micro. This 30 Megabyte hard disc is completely compatible with the Acorn ADFS – that's why we have bundled it with each Winchester drive, along

with a Utilities Disc.

With a Utilities Disc. Finished in rugged metal and fetching BBC beige, the Winchester has an internal fan, so quiet you won't even hear it! A switched mode power supply and a neon-lit on/off switch are there along with a light on the hard disc to tell you when it is working – just compare the price with our competitors' 20 or 28 Mbyte discs! Compatible with the Master, and the BBc B (with 17 X disc interface).

30 Megabyte BBC Hard Disc £405 (carr £9)

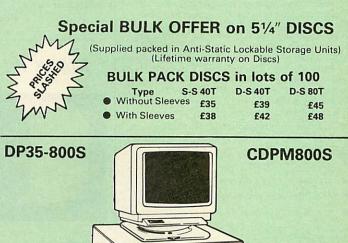

Twin 800K Double sided 40-80 track switchable disc drives mounted in an attractively finished Beige colour plinth for the BBC Micro. Supplied complete with integral power supply, cables and Utilities disc. The mains switch with neon On/Off light indicator, and the two 40/80 track switches are mounted on the front panel for ease of use.

ALLE STREET, SERVER.

CDPM 800S for the BBC & Master £182 DP35-800 for BBC/Master £165 (For DP35-800S spec. see Page 2 of our advert)

(Securicor Carr. £7)

(The above drive units are 2 Megabytes unformatted)

Continued

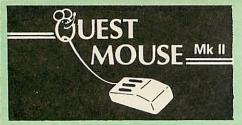

| Quest Mouse II & Quest Paint                        | £58 |
|-----------------------------------------------------|-----|
| Quest Mouse II, Quest Paint, AMX                    |     |
| Stop Press & Pagefont                               | £89 |
| Quest Mouse II only                                 | £29 |
| Quest Paint Software only                           | £34 |
| Quest Font Disc                                     | £15 |
| Quest Mouse Mat (Red or Blue or Gree                | n   |
| please specify)                                     | £3  |
| Part Exchange your unreliable AMX                   |     |
| Mouse for a Quest Mouse for only                    | £22 |
| GXR ROM for the BBC Micro                           | £22 |
| (P.S. Quest Paint is not compatible with B Compact) | BC  |

#### N.B

1. Quest Paint supplied complete with Software in a 32K ROM, Comprehensive User Guide and a Utility Disc.

2. Quest Font Disc has 22 text FONTS for use within Quest Mouse

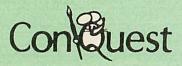

Watford's Quest package is an extremely powerful and flexible drawing package, with very wide and unusual features. However, since its launch various suggestions for even more advanced & powerful facilities were received from the Quest users. ConQuest allows you these more advanced facilities, like, distortion of a cutout to any shape and a full font designer. If you also have a GXR ROM in your advance of the second second s GXR ROM make up THE MOST POWERFUL drawing packages available for the BBC range. Quest Paint is able to take advantage of almost any additions to your machine, such as Shadow or Sideways RAM. ConQuest takes this principal even further, by utilising the otherwise normally incompatible Sideways RAM facility by holding pictures in them.

Some of the features are:

Pick filenames off the screen for loading and saving

Rotate a cutout to any angle and Distort it to any four sided shape.

- Has Built in Font editor.
- Default brushes and patterns on startup.
- 16 x 16 font available on start up.
- Ability to reset patterns, fonts and brushes to default at any time.
- ROM based enhanced Epson and compatible printer dump.
- ROM based enhanced extended picture routine
- Ability to create and abort extended pictures.

Improved disk access speed for extended pictures.

- User definable sideways RAM driver for incompatible sideways RAM systems.
- Ellipses at any angle on Master 128 (or B with GXR ROM).

£30

#### ConQuest ROM Package

(Price includes software in ROM and a comprehensive Manual). (Not Compatible with BBC Compact)

# **RB2** Marconi **TRACKER BALL**

£45 £75

RB2 (AMX/Quest compatible) RB2 including Quest Paint

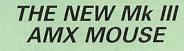

ONLY: £59 Inc. Super Art package (Please specify for BBC, Master or Compact) MOUSEMAT 62

| LO  |
|-----|
| £29 |
| £13 |
| £34 |
|     |
|     |
| £32 |
| r   |
|     |

| use with AMX Pagemaker   | £13 |
|--------------------------|-----|
| AMX DESIGN (ROM)         | £55 |
| AMX XAM Educational      | £15 |
| AMX EXTRA EXTRA          | £16 |
| AMX MAX Argem of desktop |     |
| (ROM)                    | £15 |

# NEW WE MOUSE HOUSE

Treat your mouse to a cosy Mouse House. This handy little gadget solves the problem of where to store your mouse when it is having a rest. Made of sturdy plastic, the WE Mouse House attaches to the side of your computer, Monitor, disc drive or desk.

It protects it from damage when not in use, yet within easy reach when you need it again. There is also a second compartment for your pens and pencils – and at £4 it doesn't cost a rodent's ransom.

Price £4

# MARK II LIGHT PEN

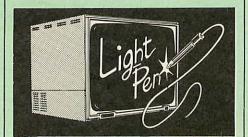

Our Mark II Light Pen is the very latest in light pen technology. It is totally insensitive to local lighting conditions and works with many different monitors. The pen only responds to the High Frequency light produced by your monitor/TV. An LED indicates when valid video data is being produced. A conveniently located switch is also fitted.

Price Only £21

# FLEFT STREET EDITOR

| TEEL OTHELT LOTT              |     |
|-------------------------------|-----|
| Software pack for BBC Micro   | £33 |
| Software pack for the Master  | £39 |
| Software Pack for Compact     | £40 |
| Admin Xtra Disc Utility       | £13 |
| Walt Disney Disc Utility      | £13 |
| Fonts N Graphics Disc Utility | £13 |
|                               |     |

# BEEB VIDEO DIGITISER

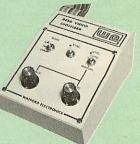

#### "Test Bureau Approved for Use in Education'

Using any source of composite video (colour or monochrome) and the Watford Beeb Video Digitiser, you can convert an image from your camera into a graphics screen on the BBC Micro.

This uses the full graphics capacity of the BBC micro in modes 0, 1 or 2. The video source may be a camera, video recorder or television, and is connected via the video output socket

Images produced can be compressed, stored to disc, printed on an Epson compatible printer, directly used to generate graphics, analysed for scientific and educational use or converted to other formats e.g. Slow Scan TV or receiving a picture from a remote camera using a modem.

The output from the digitiser exactly matches the graphics capability in each mode, with up to 8 levels of grey in mode 2. The unit connects into the User Port and automatically scans a complete picture in 1.6 seconds.

Both the black and white levels can be adjusted manually for the optimum picture, or switched to automatic for unattended use. The image produced can be reversed if necessary

Full controlling software is supplied on a normal sideways ROM and this is easily accessed via additional \* commands. The package i designed to allow easy input of complex screens and give full access of the data to the user. Once on the screen, the image can be used as a particular analysis. can be used as a normal graphics screen, allowing any of the usual graphics commands in BASIC or other ROMs to work on it.

A special print dump routine is included with the driver programs. This is specially designed to produce a fast, correctly proportioned picture, with reduced "contouring", resulting in an accurate reproduction of the original image. Detailed examples of driving this unit from BASIC or other languages are all provided in the extensive manual supplied.

# £109 (Carr. £5)

(Price includes) Digitiser Unit, Software in ROM & a Comprehensive Manual) (BBC B+ and Master compatible, except Master with Econet)

# Magazine Maker

(As seen on TV) A combination of the Pagemaker and Watford's Beeb Video Digitiser.

Using any video that provides a composite signal and the digitiser, images from a camera or TV can be converted into a graphics screen on the BBC Micro.

They can then be used within Stop Press to illustrate magazines or newsletters – in fact anything that needs to be created on A4 size

With Stop Press's many features, a variety of pictures can be composed – the only limit being

he imagination. Pictures can be doctored using Stop Press's graphics option to produce any number of effects

Text can be formatted around the digitised photo on screen using the facilities available, which include 16 typefaces, character and pattern definer, text formatting and the ability to load in wordwise and viewfiles plus much more

Once created the picture can be printed out. The Magazine Maker is suitable for any use that requires illustrated documents.

Complete Package £135.00 (carr. £3)

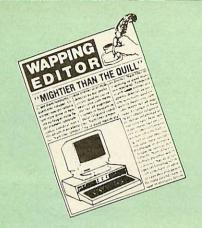

# The WAPPING EDITOR

The WAPPING EDITOR Watford Electronics bring professional quality Desktop Publishing to the Beeb. By using the latest PAL technology WE have managed to cram a whopping 64K of program onto a single chip. The Wapping Editor contains ALL the software you need to get into print fast, including a very sophisticated graphics module, professional quality typesetting software with features not found on any other package in its class, a word processor which has been especially written with the DTP environment in mind and a comprehensive font editor for designing your own typefaces and headlines. It will run on the BBC B, the B+ and the Master series of computers and will take full advantage of any sideways or shadow RAM that your machine may have. It will run under DFS, ADFS and Network filing systems and requires as a minimum just a single 40 track drive. Included with the system is a utility disc

Included with the system is a utility disc Included with the system is a utility disc containing several high quality fonts; extra patterns for use in the graphics module; print, preview and mode convert routines and a ROM image of a Support ROM which gives even more flexibility to an already outstanding package. Amongst the many features of the Support ROM is a "Turbo DFS", which is automatically selected if the Support ROM is installed. This gives DFS access times comparable with those of ADFS. The Turbo DFS is comparable with all Acorn standard Disc is compatible with all Acorn standard Disc Filing Systems but may be disabled if required by a simple \* command.

# PAGE LAYOUT SECTION

The Wapping Editor may be used to create pages of any size from an A6 to a full A3 page. If none of the eight default page types suit your purpose, the stand-alone page creation program, also supplied on the utility disc, may be used to create a page to your precise requirements, to tailor-make your own Letterheads, Invoices, Complements slips etc. Together with a choice of four different densities of print-out, from a quick draft to a super-dense high-resolution dump, it is obvious that this package has true flexibility. By using fully proportionally spaced fonts and genuine microspacing it is possible to print over 150 microspacing it is possible to print over 150 characters across an A4 page, giving a wholly characters across an A4 page, giving a wholly professional look to your presentations. A unique feature of the Wapping Editor is the 'A5 x 2' page size, which if used with the 'rotated printout' option, allows two A5 pages to be printed side by side onto a single A4 sheet. This greatly simplifies the task of producing booklets, newslatters, manuals, etc. since the booklets, newsletters, manuals etc. since the double sheets need only be collated, stapled and folded in half.

The graphics module of the Wapping Editor is a mode 0 version of the highly acclaimed Quest Paint package, incorporating all the same drawing facilities, e.g. brush, airbrush, polygon, circle, fill, cut-and-paste, etc., except in two colours and with twice the horizontal resolution. The Support ROM contains routines to allow an area to be rotated to any analy ac distorted to any and be rotated to any and be rotated. area to be rotated to any angle or distorted to any four-sided shape. Also included are facilities to draw ellipses at any angle and sectors, segments and arcs (in Master or BBC B with Acorn GXR).

The typesetting section will allow for justified or The typesetting section will allow for justified or unjustified text, in any size font to be printed anywhere on the page. You simply specify which text document and which font you wish to use, and pull out a rectangle on the page where you want the text to be – it's as simple as that! Multiple columns may be printed just as easily and a special 'expand' feature will expand the microspacing so that the document exactly fits the space defined.

# WORD-PROCESSOR

The integral full-feature word processor is the ideal tool for producing your text documents, although text can of course be read in from any of the other popular word processors such as View, Wordwise etc. This means that anyone with a word processor can contribute documents for publication but that it is not necessary to have one in order to use this package.

8

# THE FONT EDITOR

The font editor module is an enhanced version of the one in the ConQuest ROM (see elsewhere in our advertisement for details of ConQuest). It will allow you to design your own typefaces or to modify the ones provided on the utility disc. This sophisticated editor has numerous functions including slide, flip, invert and rotate individual characters or the whole font. Single characters may be mirrored and conied and co characters may be mirrored and copied and a unique 'mask' feature allows two characters to be superimposed. Lines and columns may be added or subtracted permitting characters to be stretched or squashed. Each character may be individually proportionally spaced and characters of any size up to 16 x 16 pixels may be defined. be defined.

be defined. If you already have a DTP package for your micro you will be able to use any of your existing graphics or text files from within the Wapping Editor. Even your existing fonts may be used since the font editor will convert fonts from other packages, such as Quest Paint or Stop Press (formerly Pagemaker), into Wapping Editor formerl. The mode conversion facility will convert any screen in modes 1,2,4 or 5 into a full grey-scale mode 0 screen, allowing graphics. produced using Quest Paint, and Artist or Super Art etc., to be incorporated into the Wapping Editor. Picture may also be 'grabbed' from a video source by using the Watford BEEB Video Digitiser, either independently or from within the Wapping Editor package. If you've been wondering which DTP system to

If you've been wondering which DTP system to If you've been wondering which DTP system to go for, or which to upgrade to, then wonder no more, this is it. Everything has been done to make life easy, with no need for specially formatted discs or separate discs for pages, fonts, pictures etc. All types of file may be stored on the same disc, with the software intelligently and transported the disc with the intelligently and transparently distinguishing between them. Filenames are picked off the screen with the mouse, despensing with keyboard entry wherever possible

The Wapping Editor combines sophistications with ease of use and power with simplicity, to make it the most comprehensive and user-friendly DTP system ever likely to be written for the Beeb'

Wapping Editor Software Pack £69 Wapping Editor plus Mouse £89

# NEW Wapping Font Disc

Sixteen Wapping Editor fonts including smaller versions of Oberon and Daisy and two new sizes of the standard font.

sizes of the standard ront. Also included are three Mode 0 screens containing giant 'headline' fonts to cut and paste to create extra smooth headlines. Supplied complete with instructions. £12

# Wapping Art Disc

Over 250K of clip art to cut and paste into your Wapping Editor pages. Pictures include maps, transport, people, media, sport, games, etc. Two 'ratio' screens for use with hi-res and

I wo 'ratio' screens for use with hi-res and rotated A5 pages to ensure images are not distorted when printed out. Music writing symbols in the form of pattern and brush for quick production of manuscripts are included together with staves. There are two prepared hi-res pages layed out for printing labels, both single and double width. Ready made label designs are included but these can be easily replaced with your own designs. designs. A Mode 0 screen dump routine is also included.

To pack such a large amount of data onto the discs the screens have been compressed and routines to compress and expand Mode 0 screens are included on both discs. Using the packing routines you can archive large numbers of screens onto a single disc.

£15

The Beeb HandScan Watford's Hand-held Scanner for the BBC Micro

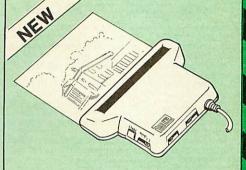

Watford Electronics are pleased to announce Watford Electronics are pleased to announce the launch of the first hand held scanner for the BBC Micro. HandScan is a compact unit which will allow photographs, diagrams, or any other documents to be digitised quickly and easily, to then be used in a desk top publishing package, art program, or even in your own Basic programs! These useful devices have been available for faster and more expensive micros for some time, but only now is Watford Electronics able to offer fast the BBC Misro Electronics able to offer for the BBC Micro computer.

The HandScan plugs directly into the 1MHz bus on the BBC while a comprehensive set of utilitiesis provided by the sophisticated ROM firmware. The scanner has a resolution of either 100 DPI or 200 DPI when accuracy is essential. Pictures as wide as 4" may be scanned in mode 0 and various type of dithering may be selected to simulate the grey levels of a scanned picture. All necessary software has been included in the firmware to allow the scanner to read images directly into our Wapping Editor with little more than the click of the mouse. The digitised picture may then be incorporated into your magazine, newsletter, report or any other document. document.

**Beeb HandScan & Firmware** £135

# **DUMPOUT 3**

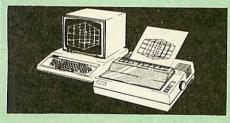

A highly sophisticated screen dump ROM. This A highly sophisticated screen dump KOM. This has to be the most flexible and powerful screen dump ROM yet produced for the BBC micro. It will put on paper anything you see on the screen, including full Mode 7 graphics. Also provided are window setting utilities and OSWORD calls to plot and read Mode 7 arabies pixels graphics pixels

- Facilities:
- Vertical and horizontal scaling in all graphics 0 modes and mode 7 Rotation of image by 90, 180 or 270 degrees
- Left hand margin setting Screen dump window setting

- Screen dump window setting Colours appear as grey scale Two tone fast dump Colour mask Mode 7 contrast expansion Mode 7 contiguous dump Key triggered and User Port triggered dumps

For use with the following printers:

GLP, GP80/100/250, CANNON, STAR, KAGA/ TAXAN, NEC, SHINWA CP80, GEMINI, EPSON MX/RX/FX, M1009, NEC PC8023, DMP100/200/ 400, Panasonic KX1081/82, Mannesman Tally and compatibles.

Only: £25

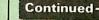

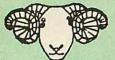

# ARIES CORNER

# B-32 Shadow RAM Card

Like the BBC B+, the B32 provides 20k of shadow screen RAM and 12k of sideways RAM. Unlike the B+, the B32 has simple software commands which allow the user to reconfigure the RAM as 16k of shadow RAM and 16k of sideways RAM, or all 32k as sideways RAM. With the B32, the programmer gets up to 28k of RAM available for Basic, Logo, Comal, Forth, Lisp and BCPL programs in any screen mode. The business user gets extra memory for View, ViewSheet, Wordwise Plus, Interword and many other applications. For advanced applications, the scientific user gets access to a massive 47k of data storage using the Acorn approved \*FX call.

the scientific user gets access to a massive 47k of data storage using the Acorn approved \*FX call. Sideways RAM enables you to load sideways ROM images from disc, allowing you to have a large library of sideways ROMs (subject to the copyright holder's permission) stored on disc. The B32's sideways RAM can also be used to extend any operating system buffer (such as the printer buffer) or to load tape programs into a disc system. The B32 simply plugs into the 6502 processor

The B32 simply plugs into the 6502 processor socket on your BBC micro – no flying leads to connect and no soldering. Provision of the on-board ROM socket means that the Aries-B32 control ROM does not use up one of your existing ROM sockets ROM sockets

Recommended by Computer Concepts for use with their Inter series of ROMs.

Price: £69 (carr. £2)

## Aries B-12 Sideways ROM Board

The B12 provides a total of twelve sideways ROM sockets (the four in the original machine are replaced by the twelve on the board), all fully accessible by the MOS sideways ROM system. In addition, there are two sockets for sideways RAM, giving up to 16k of RAM using 6264 static RAM chips. The B12 system consists of twe

HAM chips. The B12 system consists of two parts: a large detachable "mother board" which carries the extension ROM sockets and a small "base board" on a short ribbon cable, which plugs into the existing sideways ROM sockets. If you do not have a B32 or B20, a small adaptor module (the Aries-B12C) is available at a nominal cost

cost

Price: Aries B-12 Aries B-12C

£36

£5

£10 £15 £10

£11 £12

£7

## **ARIES B-488 IEEE-488 INTERFACE UNIT**

The Aries-B488 is an interface unit to enable the The Aries-B488 is an interface unit to enable the BBC micro to control and monitor IEEE-488 bus systems. The IEEE-488 bus (also known as the 'GPIB' or 'HP-IB') is the standard method of interconnecting programmable laboratory instru-ments and control equipment. Using the B488, up to 15 devices may be connected in a single high-speed data network.

£238 (Carr £3)

## **VOLTMACE JOYSTICKS**

Delta 3B Single Joystick Delta 3B Twin Joysticks Delta 3C Joystick for Compact Delta 14B Single Joystick Delta 14B/1 Adaptor Module Transfer Software Disc-Tape

# **REPLICA 3**

This new improved REPLICA 3 from Clares is a very powerful disc based TAPE to DISC Utility. It now transfers even more programs than ever before. Replica 3 will not work with all programs but then neither will anything else. 30,000 Replicas have been sold to date. It has to be nood be good

£15 (40 or 80 track) Not compatible with 1770/DDFS.

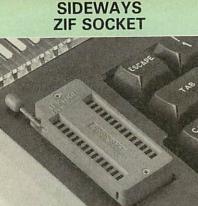

Allows you to change your ROMs quickly and efficiently, without opening the lid. The ZERO INSERTION FORCE (ZIF) socket is located into the ROM Cartridge's position.

 Very simple to install. NO SOLDERING required. The ZIF (Zero Insertion Force) elimi-nates the possibility of damage to your ROM pins when inserting & extracting.

The low profile of the socket allows unrestric-ted access to the Keyboard.

 All data and address lines are correctly termi-nated to ensure correct operation of suitable ROMs with the BBC micro. We also supply a purpose designed see-through storage container with anti-static lining, allowing you to store up to 0.0 poth. 12 ROMs, protecting them from mechanical and static damage.

This versatile hardware solves the problem of running out of socket space. Simply lift the ROM from the ZIF & insert a different one (No pulling or pushing of Cartridges. It is a must for all professionals and Hobbyists alike.)

 BBC, B+ and Master compatible. ONLY £18 (carr £3)

# Low Profile **CARTRIDGE SYSTEM**

Complete System consists of: Low profile ROM Cartridge, Socket housing, Cable assembly, 5 labels and a library storage rack for the BBC B.

| Complete System | LII   |
|-----------------|-------|
| • C + id -      | C2 C0 |

| Spare Cartridges | EZ. | 50 |
|------------------|-----|----|
| Spare Rack       | £1. | 50 |

**ROM Cartridges for the BBC Master** Twin £8; Quad £12

## **16K DISC RAM** (16K Sideways RAM Module)

Complete with such features as read and write protection, these new modules from Watford Electronics are ideal for the hobbyist, software developer and ROM collector. Key points to note about this new addition to the Watford range of products are:

- Write protection (useful in a variety of circum-.
- stances). Compact construction

- Compact construction. Supplied complete with Battery Backup. No overheating or overloading problems. Free utilities disc supplied. Can be used as a 16K PRINTER BUFFER. Ideal for professional software development. Supplied with utilities software disc.

# Only: £35 (carr £2)

P.S. 16K Disc Ram Board is not designed to work in conjunction with a Sideways ROM Board.

# SOLDERLESS SIDEWAYS ROM SOCKET BOARD

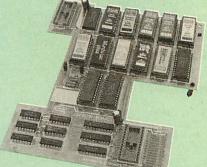

In the May 1986 Micro User's independent review, the writer concludes, "The board has been well laid out. Its position is much better than others – not over the HOT RAM chips and further away from the disc controller area". "I give the solderless ROM board the thumbs up and wish it SUCCESS'

This brand new board from Watford Electronics is designed specifically for those wishing to add a ROM board to their own BBC without the need to perform any soldering.

This new board expands the total possible number of ROMs in a BBC from 4 to 16.

Unlike our competitors inferior boards, the ONLY upgrade required for fitting battery backup to the Watford Solderless ROM board (all Watford ROM boards, actually) is the fitting of the battery itself. (No other expensive components are required.)

- The key features of this new, no fuss, easy to install quality product from BBC leaders Watford Electronics are as follows:
- Increase your BBCs capacity for ROMs from 4 0 to 16
- No soldering required.
- 0
- Very low power consumption. Minimal space required. Compatible with Torch, DDFS, RAM Card, 2nd Processor, etc. Socket 14 takes two 6264 RAM chips. Read protect to make RAM "Vanish") allows recovery from ROM crashes. Battery backup option for RAM chips. Supplied, conduct to, fit with comprehensive

- Supplied ready to fit with comprehensive instructions.

# Price: Only £35 Battery backup fitted £39 Battery Backup only **£3** (carriage £2)

Sideways RAM Utilities Disc for Solderless ROM Board. Includes the options to load and save ROM Images and the facility to use Sideways RAM as Printer Buffer.

Only: £8

# **USER PORT** SPLITTER UNIT

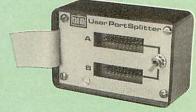

Gone are the days when you had to plug and unplug devices from the User Port. This extremely useful little device allows two units to be connected to the User Port simultaniously, and select between them simply by toggling a switch. This device is particularly useful for those people using Quest Mouse and the Watford Video Digitiser or any similar combination.

Excellent Value at £22 (carr £2)

# ROM/RAM CARD

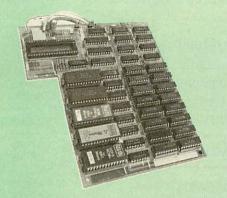

Watford Electronics announced the first ever commercial ROM board for the BBC micro, the Watford Electronics 13 ROM Socket Board 3 years ago. Following the success of this board, we have designed what probably represents the ultimate in expansion boards, the new Watford Electronics ROM/RAM board. This highly ver-satile and sophisticated board represents the latest in "2nd generation" sideways ROM tech-nology for the BBC micro, designed to satisfy the serious BBC user. serious BBC user.

NO SOLDERING required to fit the board. .

• NO overheating problems.

 No User Port corruption (avoids problems with the mouse, modems, Eprom Programmers, etc.)

.

Fully buffered for peace of mind. Firm mounting in BBC micro. Compatible with all BBC micros (not BBC+ or Master)

Total number of ROMs increased from 4 to 8.

 Up to 8 banks of sideways RAM (dynamic).
 Option for 16k of Battery backed CMOS RAM (CMOS RAM needs one ROM socket). .

Software Write protect for ALL RAM.
 Read protect for CMOS RAM (ALLEVIATES crashes during ROM development).

Separate RAM write register (&FF30 to &FF3F).

• Automatic write to currently selected RAM socket for convenience.

Accepts any ROM.
 FREE utilities disc packed with software.
 Compatible with our DDFS board, 32k RAM Card, Delta Card, sideways ZIF, etc.

Large printer buffer.

UNIQUE Fully implemented RAM FILING SYSTEM (similar to the popular Watford DFS).
 ROM to RAM load and save facilities.

The SFS (Silicon Filing System) can utilise up to the full 128k of RAM (with the SFS in any paged RAM) as a SILICON DISC. This behaves as a disc drive, with all the normal Watford DFS features (including OSWORD &7F for ROM-SPELL, etc.) to provide an environment that looks like a disc but loads and saves MUCH faster. The ROM-RAM Board plugs into the 6502 CPU socket. This leaves free all the existing ROM sockets, which can still be used normally. Any ROM that can be plugged into the BBC micro's own ROM sockets may be used in the ROM-RAM Board. The ROM-RAM Board is supplied with all ordered options fitted as standard. Upgrade kits (with full instructions) are available for all of the options, for later.

options, for later.

Please write in for further details.

#### INTRODUCTORY PRICES:

 ROM/RAM card with 32k dynamic RAM ......£48 ROM/RAM card with 64k dynamic RAM ......£65 ROM/RAM card with a massive 128k dynamic ..... RAM ....£109

(carriage on ROM-RAM Card £3)

|    | OPTIONAL EXTRAS:                |         |
|----|---------------------------------|---------|
| 0  | 16k plug-in Static RAM kit      | £17     |
| •  | 16k Dynamic RAM for Upgrade     | £17 50  |
| 0  | Battery backup                  | £3      |
|    | Read and Write protect switches | £2 each |
| Co | mplete ROM-RAM board            |         |
| AI | l options installed             | £115    |

P.S.

Is your existing ROM Board overflowing with ROMs? Do you need more Sideways RAM? Is your Board unreliable? Then upgrade to Watford ROM/RAM Board and pay £5 less

# 32K SHADOW RAM-**Printer Buffer Expansion Board**

10

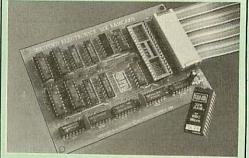

#### A MUST FOR WORD PROCESSING

Watford Electronics now brings you the latest state-of-the-art MEMORY EXPANSION BOARD for your BBC microcomputer. Don't throw away your BBC B for a BBC B Plus or BBC Master. Just plug the ribbon cable into the 6502 processor socket, and fit the compact board inside the computer. Immediately you will gain not 16K or even 20K, but a massive 32K of extra RAM!!!

 IMPROVE your WORD PROCESSING system, whether disc or cassette based. Don't wait for a slow printer - type in text while printing. TWO JOBS DONE SIMULTANEOUSLY and £100+ saved on a printer buffer.

"VIEW" Wordprocessor users can now type in letters in 80 columns and have up to 28,000 bytes free – 5 times as much as normal.

 In WORDWISE (or WORDWISE-PLUS), in memory. This product is recommended as an ideal complement by Computer Concepts.

• Combine GOOD GRAPHICS and LONG PROGRAMS. Use the top 20K of the expansion RAM as the screen display memory, leaving all the standard BBC RAM free for programs. Benefit from MODE 0/1/2 graphics and 28K of program space program space.

• Use the FULL 32K or the bottom 12K of the expansion RAM as a PRINTER buffer for PARALLEL or SERIAL printers, sound channels, RS423 etc. Print large text files while running long graphics programs, and have all your buffer options available as well (\*FX15,21,138,145,ADVAL etc.). Please note only a 12K printer buffer can be used with Wordwise or Wordwise-Plus, due to the way they are written.

• Unique facility to turn ROMs off and on again. Unlike all other ROM managers, this feature does not use 'unofficial' memory. Two bytes of normally user-inaccessible memory on the RAM card are used to ensure ROMs are disabled WHERE OTHER ROMS FAIL.

Recommended by Computer Concepts for use with their Inter series of ROMs.

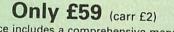

(Price includes a comprehensive manual and the ROM)

## **INCREDIBLE** WORDPROCESSING DEAL

Watford's 32K SHADOW RAM CARD and Computer Concept's INTERWORD Wordprocessor package.

# **BBC SOFTWARE'S** Popular Educational Software

- Maths with a Story 1 (Disc). 4 primary level maths programs £11.25.
- Maths programs
   Maths with a Story 2 (Disc) 4 further maths £11.25
- Picture Craft (Disc) 6 14 age group. Pack consists of flexible geometrical design & colouring programs £17
- WAVES: Science Topics (Disc) CSC O Level Physics program. £14 95 0
- RELATIONSHIP: Science (Disc) O Level
- BONDING: Science (Disc) O Level Chemistry £20.00 ELECTROMAGNETIC SPECTRUM (8 Discs) O .
- Level program. £20.00 ELECTRONICS IN ACTION (Disc) O Level pro-0
- gram NEWTON & THE SPACE SHUTTLE (Disc) O £20 .
- . ECOLOGY (Disc) O Level program. £20
- POLYMERS (Disc) O Level program.
- £20 Clasification & Periodic Table O Level. The suite is supplied with its own database of chemical elements which can be classified according to your own rule. **£20** . according to your own rule. FOOD & POPULATION (Disc) O Level pro-£20
- 0 MICROTECHNOLOGY (Cassette) O Level program. £11.25
- A VOUS LA FRANCE (2 Cassettes) A French language home study aid. £21.70
- DEUTSCH DIREKT! (Disc & 0 Audio £19.95 Cassette) Modem Master (Disc) £11.25 ADVANCED TELETEXT SYSTEM £8.65 PERIOD TABLE SOFTWARE . £20 Astronomy - Primary (Disc) . £12
- . Computers at Work - Primary £17.35
- 0 Introducing Geography - Primary + £17 -
- Introducing Geography 11-17yrs £17.50 £11.25
- . Electric Fields 6-14 years • BlackQueen Contract Bridge £13
- -Espana Viva - 3 Discs £19.95
  - A Vous La France Disc £21.50

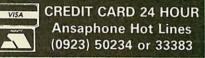

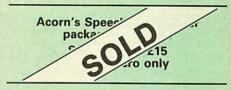

#### Versatile BEEB SPEECH SYNTHESISER Unit

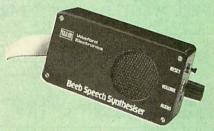

The Watford Speech Synthesiser is a very flexible speech synthesis unit based upon the powerful phonemes system. This system stores the building blocks of speech (called phonemes) and allows you to combine them quickly and easily to form virtually any word imeninable form virtually any word imaginable.

Supplied with an advanced. ROM, you are provided with a 500 word dictionary to get you started. These can easily be added to by following the notes given in the comprehensive manual.

SPECIAL PRICE £32 (carr £2)

Continued -

|                                                                                                    | Section and the                                                                                                    |
|----------------------------------------------------------------------------------------------------|----------------------------------------------------------------------------------------------------|
| COMPUTER CONCEPT'S<br>ROMSACCELERATOR£30CARETAKER Basic Utility£23DISC DOCTOR£28Graphics ROM£29TERMI£25COMMUNICATOR£49Printmaster£24                                                                                                    | DISC DISC DISC V<br>Disc V<br>(When & 40 or<br>Advan                                                                 |
| Wordwise £26                                                                                                    | Advan<br>Advan<br>Advan<br>Advan<br>Advan                                                                            |
| Wordwise plus £40<br>We are giving away absolutely FREE,<br>the superb Word-Aid ROM worth<br>£24, with every WORDWISE PLUS<br>package bought from us.                                                                                                    | ~<br>_                                                                                                    |
| <section-header><section-header><section-header><section-header><text><text><list-item><list-item><list-item><list-item><list-item><list-item><list-item><list-item><list-item></list-item></list-item></list-item></list-item></list-item></list-item></list-item></list-item></list-item></text></text></section-header></section-header></section-header></section-header> | View now h<br>support<br>ROM,<br>and e<br>users<br>advara<br>outlas<br>trand<br>support<br>(the c<br>custo<br>Epsoro |
| HI-WORDWISE-PLUS DISC: £5                                                                                                    | KP810<br>Panas<br>Oth<br>defini                                                                                      |
| SPELL MASTER £42                                                                                                    | Printe<br>menti<br>in Pri<br>(assu                                                                                   |
| Inter SHEET ONLY £37                                                                                                    | NLC<br>Spaci<br>Subso<br>Set lin<br>chara<br>Selec<br>Trans<br>Chara<br>certai<br>contre<br>Redet<br>Prom<br>comm    |
| Inter-WORD £36<br>MEGA-3 ROM<br>Interword, Intersheet & Interchart –<br>3 in one ROM £76                                                                                                    | Oth<br>scree<br>super<br>speci<br>text t<br>View<br>Shad<br>BBC<br>supp<br>for th                                    |
| INTERBASE £49                                                                                                    | their                                                                                                    |

All Prices Exclusive of VAT

| MINI OFFICE II                                                   |                      |
|------------------------------------------------------------------|----------------------|
| DISC Version for BBC B & B+                                      | £14.00               |
| DISC Version for BBC Master                                      | £16.50               |
| Disc Version for the Compact                                     | £18.00               |
| (When ordering please specify for whi<br>& 40 or 80 track Disc). | ch Micro             |
|                                                                  |                      |
| Advanced Computer Pr                                             | oducts               |
| Advanced Disc Toolkit                                            | £30<br>£25           |
| Advanced Disc Investigator<br>Advanced 1770 DFS BBC              |                      |
|                                                                  | £29                  |
| Advanced 1770 DFS Master<br>Advanced File Manager                | £29<br>£30<br>£25.00 |

# **/IEW PRINTER DRIVER** ROM

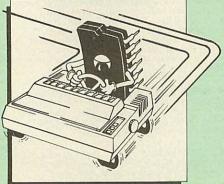

is a powerful word processor, but until has seriously lacked in terms of printer ort. With the launch of our Printer Driver I, which includes an extremely powerful easy to use Printer Driver Generator, View s can find themselves in the realms of great und processing only at a small nced word processing only at a small

e VPD extends View's printer command a series of mnemonic commands. All dard highlight sequences are also orted. A large range of printers are orted by drivers contained within the ROM drivers can be downloaded and printed. Printers upported include: nrised). Printers supported include: nris MX, RX, FX, FX, LX, JX80 range, HI80, 0/910, PW1080, JP101, HR15, M1009, GLP, isonic KX-P1081/2, JUKI 6100, etc.

her printers are readily supported by ing a Printer Driver using the built in er Driver Generator. The features tioned below are available to both the built Drivers and user defined drivers ming the printer supports the features).

Q control, Underline, Bold, Proportional Q control, Underline, Bold, Proportional ing, Microspacing, Italic, Superscript, cript, Condensed, Enlarged, Double Strike, ines per inch numerically (e.g. LPI 6), Set acters per inch numerically (e.g. CPI 5), ct printer font, Select printer ribbon colour, slation sequences, Emulation of BBC acter Set, Simple numeric expressions for in operations, Full printer setup, Send rol codes. finable Pad character, Pause for key press, npt to change daisywheel, and Execute mand when printing.

her features include a very powerful on an preview, with bold, italic, underline, r/subscript, enlarged highlights, and a er/subscript, enlarged highlights, and a cial printer driver to allow memory based to be previewed by View 1.4. Of course, v 1.4, 2.1 and 3.0 are all supported, as is dow RAM and 6502 Second Processors. The B series and Master series of micros are ported. A comprehensive manual is plied. All in all, a very professional product the discerning user who wants power at r finger tips. (Write in for a detailed leaflet).

Price: Only £33

| VIEW WORDPROCESSOR 2.1                                     | £35        |
|------------------------------------------------------------|------------|
| VIEW 3.0 ROM                                               | £48        |
| VIEW PROFESSIONAL                                          | £59        |
| VIEWSHEET (Acornsoft) £.                                   | 36         |
| VIEWSTORE                                                  | £36        |
| VIEWSPELL with 80 track disc                               | £29        |
| VIEWPLOT Disc<br>(Please specify for Master 128 or Compact | <b>£20</b> |
| VIEW-INDEX                                                 | £12        |
| OVERVIEW Packs 1 & 2                                       | £69        |

#### Watford's own Sophisticated **VIEW PRINTER DRIVERS**

| Epson FX80 & Kaga KP (Disc) | £8 |
|-----------------------------|----|
| Juki & Brother HR15 (Disc)  | £8 |
| Silver Reed Printers (Disc) | £8 |

OFFICE MASTER

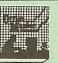

CASHBOOK – A complete "Stand Alone" accounting software package for the cash based sole trader/partnership business. It is designed to replace your existing cashbook system and will provide you with a computerised system complete to trail balance.

FINAL ACCOUNTS - Will take data prepared by the Cashbook module and produce a complete set of accounts as following: Trial Balance with inbuilt rounding routine; Notes to the accounts; VAT Summary; Profit & Loss A/C; Balance Sheet.

MAILIST - A very versatile program. Enables you to keep records of names and addresses and then print, examine, sort and find them, all with special selection techniques

EASILEDGER - A management aid software tool designed to run alongside an existing accounting system. Essentially a Debit/Credit ledger system which can handle sales, purchase and nominal ledger routines to provide instant management information

INVOICES & STATEMENTS - Greatly reduces the time and cost of preparing Invoices and Statements by storing essential information like customer names, addresses and account numbers. Has VAT routines and footer messages facility

STOCK CONTROL – Allows you to enter stock received, stock out, summary of stock items and current holdings together with details of total cost, total stock to minimum level, units in stock ordering, quantity and supplier detail.

All this for only £21 (Disc)

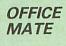

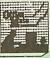

DATABASE BEEBCALC SPREADSHEET BEEBPLOT GRAPHICS

DATABASE - Set up a computerised card index system with powerful search facilities. SPREADSHEET - Offers many calculation and editing features.

**BEEBPLOT** – Provides visual representation from Spreadsheet data.

**OFFICE MATE Only £10** (Disc)

# BOOKS (No VAT on Books)

| BOOKS (No VAT on Boo                                                   | oks)             |
|------------------------------------------------------------------------|------------------|
| 15HrWordprocessing BBC/View                                            | £5.95            |
| 15 Hr Wordprocessing BBC/WW & WW +<br>30 Hour BASIC (BBC Micro)        | £5.95<br>£12.95  |
| 6502 Assembly Language Programming                                     | £19.95           |
| 6502 Application                                                       | £13.95           |
| 6502 Development Package<br>6502 Programming the                       | £7.50<br>£16.95  |
| 6502 Reference Guide                                                   | £10.95           |
| 68000 Assembly Language                                                | £15.95           |
| 68000 Assembly Language Prog.<br>68000 Assembly Language Techniques    | £19.95<br>£24.95 |
| 68000 Machine Code Programming                                         | £13.00           |
| 68000 Microprocessor Handbook<br>68000 Programming the                 | £14.95           |
| 68000 User Guide                                                       | £22.95<br>£8.95  |
| 6809, Programming the                                                  | £18.95           |
| Advanced User Guide for BBC<br>Amiga Hardware Ref Manual               | £10.95<br>£23.70 |
| Amiga Machine Lang. Guide                                              | £19.95           |
| Art of Microcomputer Graphics                                          | £16.95           |
| Assembly Language Prog. for the BBC<br>Assembly Language Quick Ref.    | £10.95<br>£21.95 |
| AY-3-8910 Programmable Sound General                                   | tor              |
| Data Manual                                                            | £3               |
| BASIC 2 – User Guide<br>BBC – Advanced Graphics with the               | £2<br>£11.75     |
| BBC – Advanced Programming                                             | 211.75           |
| Techniquesfor                                                          | £8.95            |
| BBC Basic Guide<br>BBC Computer Handbook –                             | £19.95           |
| TheComplete                                                            | £14.95           |
| BBC-Mastering Assembly Code<br>BBC Micro & the small Business          | £8.95            |
| BBC Micro – File Handling On                                           | £5.75<br>£8.50   |
| BBC Micro-within the                                                   | £13.95           |
| BCPL User Guide                                                        | £14              |
| BCPL The Language & its Compiler<br>C Big Red Book of                  | £8.50<br>£7.50   |
| C-ADabhand Guide to                                                    | £14.95           |
| Cfor Programmers<br>CProgramming Lang. 2nd Edition                     | £9.95<br>£24.95  |
| COMAL-Introduction to                                                  | £9.50            |
| Complete FORTH                                                         | £6.95            |
| Computer Graphics & CAD fundamentals<br>Deutsch Direkti (Book only)    | £9.95<br>£5.95   |
| DNFS Instruction Booklet                                               | £2               |
| DISC FILING SYSTEM (DFS)                                               |                  |
| Operating Manual for BBC<br>File Handling on BBC Micro                 | £6.95<br>£8.50   |
| FORTH-Advanced                                                         | £9.95            |
| FORTH on the BBC Micro<br>Hackers Handbook - New                       | £9.95<br>£6.95   |
| Hitch-Hikers Guide to A.I.                                             | £8.95            |
| Introduction to COMAL<br>Inside Information, Computers & Coms.         | £9.50<br>£9.95   |
| ISO-PASCAL Reference Manual                                            | £9.95            |
| LISP the Language of                                                   |                  |
| Artificial Intelligence<br>Logo on the BBC Micro                       | £13.95<br>£7.50  |
| Mysteries of DISC DRIVES and DFS                                       |                  |
| REVEALED<br>Mastering Assembly Code                                    | £5.95<br>£8.95   |
| Mastering Interpreters &                                               |                  |
| Compilers<br>Mastering Music                                           | £14.95<br>£6.95  |
| Mastering the Disc Drive                                               | £7.95            |
| Master 512 Guide - Dabs                                                | £9.95            |
| Master Operating System<br>Master Reference Manual Part 1              | £12.95<br>£14.00 |
| Master Reference Manual Part 2                                         | £14.00           |
| Master Reference Manual – Advanced<br>MINI OFFICE II – A Dabhand Guide | £19              |
| PASCAL-Introduction to                                                 | £9.95<br>£17.95  |
| PASCAL Programming                                                     | £9.45            |
| Practical Disc File Techniques<br>Sideways Ram User Guide – Advanced   | £5.95<br>£9.95   |
| The Epson FX-KAGA PRINTER                                              |                  |
| Commands REVEALED<br>The Software Business                             | £5.95<br>£5.50   |
| Towers Int. Transistor Selectors                                       | £14.95           |
| Understanding Interword –<br>ABeginners Guide                          | 66 50            |
| Using DOS+ on the 1512                                                 | £6.50            |
| (95% Okfor 512 Bd)                                                     | £9.95            |
| View3.0UserGuide<br>ViewGuide (View2.1)                                | ,£10<br>£4.50    |
| Viewsheet & Viewstore Dabhand Guide                                    | £12.95           |
| Mastering View, Viewsheet &<br>Viewstore                               | £12.95           |
| VIEW Dabhand Guide                                                     | £12.95           |
| Viewsheet User Guide                                                   | £10              |

| Viewstore User Guide                                                           | £10              |
|--------------------------------------------------------------------------------|------------------|
| Writing Interactive Interpreters<br>& Compilers                                |                  |
| Wordwise + A User Guide                                                        | £8.45<br>£9.95   |
| Z88Computing<br>Z88Using Your                                                  | £9.95<br>£9.95   |
| Carriage on Books vary between f                                               |                  |
| £3.50, depending on their weight.                                              |                  |
| BOOKS for                                                                      |                  |
| IBM PC & Compatible<br>1-2-3 For Business 2nd Edition                          |                  |
| 1-2-3 Command Language                                                         | £20.95<br>£19.95 |
| 1-2-3 Special Edition (QUE) – Using<br>8086/8088 Assembly Language Prog.       | £21.95<br>£12.45 |
| 8086/8088 Programming the                                                      | £17.95           |
| Ability-Using<br>Accountancy software in Business -                            | £12.95           |
| Using<br>AdvanceCTech&Application                                              | £12.95           |
| Advanced Tech. in Turbo Pascal                                                 | £19.95<br>£19.95 |
| Aldus Pagemaker – Using<br>Amstrad Basic 2 Manuals                             | £21.45<br>£12.95 |
| Amstrad Technical Manual for 1640                                              | £19.95           |
| Amstrad PC Programmers Ref Guide<br>Amstrad PC1512-1640 Step by Step –         | £7.50            |
| Using<br>Amstrad PC 1512/1640–Using 2nd Ed.                                    | £8.50<br>£9.95   |
| Amstrad PC 1512 PC User Guide - 2nd                                            | Ed £9.95         |
| Autocad–Using Release 10<br>Business companion on the 1640                     | £26.95<br>£12.95 |
| dBaseII&III-Understanding                                                      | £7.95            |
| dBaseII-Working with<br>dBaseIII-Mastering                                     | £9.95<br>£21.95  |
| dBase III Plus<br>dBase III Plus – Complete Reference                          | £12.95<br>£19.95 |
| dBaseIII Plus-Mastering                                                        | £21.95           |
| dBase III Plus Handbook 2nd Edition<br>dBase III Plus – tips, tricks and traps | £20.95           |
| (QUE)                                                                          | £20.45           |
| dBase III Plus – Quick Ref. Guide<br>dBase III Plus – Quick Prog. Guide        | £4.95<br>£8.95   |
| dBaseInstantReference(III&III+)<br>dBase IV – Handbook £19.95                  | £10.95           |
| dBase4-Understanding                                                           | £22.95           |
| DOS Instant Reference (up to 3.3)<br>DOS, Mastering for Versions up to 3.3     | £10.95<br>£19.95 |
| DOS Power Tools (includes a disk)                                              | £39.95           |
| DOS Plus Manual/Amstrad PC<br>DOS – Programmers Ref. Manual                    | £10.95<br>£22.95 |
| Excel IBM Version – Using the<br>Good Software Guide – for IBM PCs             | £22.95           |
| andCompatibles                                                                 | £19.95           |
| Hard Disc Instant Reference<br>Hard Disk Manage IBM PC XT AT                   | £10.95<br>£17.35 |
| Hard Disc – Managing your 2nd Ed.<br>Hard Disc management – Quick              | £20.95           |
| Reference Guide to                                                             | £4.95            |
| IBM PS/2 Handbook<br>IBM PC AT – Inside the                                    | £19.95<br>£20.95 |
| Local Area Networks 2nd Generation                                             | £19.95           |
| Lotus 1-2-3 Desktop Companion Soft/B<br>Lotus 1-2-3-Illustrated                | £24.95<br>£18.45 |
| Mastering 1-2-32nd Edition<br>MS-DOS-ABC's of                                  | £19.95<br>£16.95 |
| MS-DOS Advanced Programming                                                    | £20.95           |
| MS-DOS Handbook 3rd Edition<br>MS-DOS Instant Reference Guide                  | £18.95<br>£10.95 |
| MS/PC DOS 3.3-Illustrated<br>MS-DOS Masters-Tricks of                          | £18.45           |
| MS-DOS Masters – Tricksof<br>MS-DOS Performance Programming                    | £22.50           |
| Under<br>MS-DOS Quick Prog Ref Guide                                           | £18.95<br>£8.95  |
| MS-DOS Commands – Quick Reference                                              |                  |
| Guide<br>MS-DOS-Running4thedition                                              | £4.95<br>£21.95  |
| MS-DOS – Supercharging 2nd Edition<br>MS-DOS Users Guide 3rd Edition           | £17.95           |
| MS-DOS-Using                                                                   | £20.95<br>£19.95 |
| Operating the IBM PC Network<br>Pagemaker – Desktop Publishing                 | £18.45<br>£15.95 |
| Pagemaker IBM PC – Mastering<br>Pagemaker IBM version – Using 2nd Ed           | £18.95           |
| Pagemaker-Illustrated                                                          | £22.95<br>£18.45 |
| PagemakeronIBMPC-Using<br>Programming Guide to EGA & VGA                       | £24.95           |
| Cards                                                                          | £23.95           |
| Prog. Guide to IBM-P. Norton's<br>Quattro-Mastering                            | £19.95<br>£21.95 |
| Smart–Using<br>Smart–tips, tricks and traps (QUE)                              | £21.45<br>£22.45 |
| SuperCalc4-Mastering                                                           | £19.95           |

12

|                                      | and the second second se |
|--------------------------------------|----------------------------------------------------------------------------------------------------|
| SuperCalc4-Using                     | £21.45                                                                                                    |
| Symphony4thEdition-Mastering         | £24.95                                                                                                    |
| The Good Software Guide - for        |                                                                                                    |
| IBM PCs and Compatibles              | £19.95                                                                                                    |
| Turbo Pascal Advanced Tech           | £18.95                                                                                                    |
| Turbo Pascal Complete Ver. 4.0       | £21.45                                                                                                    |
| Turbo Pascal Program Library         | £18.95                                                                                                    |
| Upgrading & Repairing PC's           | £22.95                                                                                                    |
| Using DOS+ on the 1512               |                                                                                                    |
| (95% OK for 512 Ed)                  | £9.95                                                                                                    |
| Using Microsoft WORD 2nd Edition     | £19.95                                                                                                    |
| Using Pagemaker on the IBM PC        | £22,45                                                                                                    |
| Ventura-Mastering                    | £21.95                                                                                                    |
| Ventura Publishing-Instantincl. DISC | £34.75                                                                                                    |
| VenturaTips + Tricks                 | £18.95                                                                                                    |
| Wordperfect5-DeskTopCompanion        | £2.95                                                                                                    |
| Wordperfect Desktop Companion        | £20.95                                                                                                    |
| Wordperfect-Illustrated              | £18.45                                                                                                    |
| Wordperfect3rdEd-Using               | £19.95                                                                                                    |
| Wordperfect Made Easy                | £15.95                                                                                                    |
| Wordstar & CP/M made easy            | £10.95                                                                                                    |
| WordStarRelease 5.0-Mastering        | £19.95                                                                                                    |
| WordStar 1512/1640-Using             | £9.95                                                                                                    |
| WordStar User's Ref. manual          | £12.50                                                                                                    |
| Wordstar-Quick program Ref. Guide    | £8.95                                                                                                    |
| WordStar4.0-Using2ndEdition          | £18.45                                                                                                    |
| Xerox Ventura-Desktop Publishing     | £14.50                                                                                                    |
| Xerox Ventura Publishing - Inside    | £18.45                                                                                                    |
|                                      |                                                                                                    |

# The Advanced Reference Manual for the BBC Master

| <text></text>                                                                                                    |   | ivianual for the BBC iviaster                      |
|----------------------------------------------------------------------------------------------------|---|----------------------------------------------------|
| <text><text><text><list-item><list-item><list-item><list-item><text></text></list-item></list-item></list-item></list-item></text></text></text>                                                                                                    |   | At last Acorn's long awaited Advance Reference     |
| <text><text><list-item><list-item><list-item><text></text></list-item></list-item></list-item></text></text>                                                                                                    |   | Manual for the BBC Master Series of                |
| <text><text><list-item><list-item><list-item><text></text></list-item></list-item></list-item></text></text>                                                                                                    | l | Watford Electropics' own authors have adied        |
| script and produced a very high quality<br>ublication. It features information about: • Memory Organisation • Slow data bus • Detailed circuit description • Keyboard controller • Screen display • User port • Serial Processon • Peripheral bus controller • Second processors - Internal, Z80 and 80186 • Disc Filing Systems • Anse • Marchine operating System • Condersteine Second processors - Internal, Z80 and 80186 • Disc Filing Systems • Anse • Terminal Emulator & Editor • Disa filing Systems • Anse • Detailed differences between Model B, B+, Master 128K and Compation • Comprehensive appendix on 65C12 • Struction set • Anse • Detailed differences between Model B, B+, Master 128K and Compation • Comprehensive appendix on 65C12 • Struction set • At the rear of the manual there are puller of the manual there are puller of the mouse. It explains all the fination should be addeue to the mouse. It explains all the finations for the two puller of the mouse of the mouse. It explains all the finations for the two puller of the mouse for manual first details the basic principles of the mouse for most explicitions. However, it is possible to move the performance of the mouse, the possible to move the performance of the mouse for most explicitions and under the puller of the mouse for most explicitions. However, it is possible to move the performance of                                                                                                    | l | and added missing sections to the original         |
| publication. It features information about: • Memory Organisation • Slow data bus • Detailed circuit description • Keyboard controller • Screen display • User port • Serial Processor • Peripheral bus controller • Mak Bus • Bernial Processors - Internal, Z80 and 80186 • Disc Filing Systems • Anothine operating System • Anothine operating System • Anothine operating System • Anothine operating System • Anothine operating System • Anothine operating System • Anothine operating System • Anothine operating System • Anothine operating System • Anothine operating System • Anothine Imulator & Editor • Disc Filing Systems • Anothine operating System • Anothine Imulator & Editor • Disc Filing Systems • Anothine Imulator & Editor • Disc Filing Systems • Anothine Imulator & Editor • Disc Poly System System • Anothine Imulator & Editor • Disc Filing System • Anothine Imulator & Editor • Disc Filing System • Anothine Imulator & Editor • Disc Filing System • Anothine addition to any Master organization of the Master 128%. • Autorition structure of the manual there are pullot diverse and so diverse and so diverse and so diverse and so diverse and so diverse and so diverse and so diverse and so diverse and so diverse and so diverse and so diverse and so diverse and so diverse and so diverse and also example listing of inclusion into custom programs. The manual there are pulse of the manual there and pulse of the manual there and pulse of the manual the basic principles of the manual the basic principles of the manual the basic principles of the manual the basic principles of the manual the principles of the manual the principles of the manual the principles of the manual the principles of the manual the principles of the manual the principles of the manual                                                                                                    |   | script and produced a very high quality            |
| <text></text>                                                                                                    | 1 | publication.                                       |
| <ul> <li>Slow data bus</li> <li>Detailed circuit description.</li> <li>Keyboard controller</li> <li>Screen display</li> <li>User port</li> <li>Serial Processor</li> <li>Peripheral bus controller</li> <li>1 Mhz Bus</li> <li>Machine operating System</li> <li>Second processors – Internal, 280 and 80186</li> <li>Disc Filing Systems</li> <li>ANFS</li> <li>Teminal Emulator &amp; Editor</li> <li>View internal format</li> <li>Detailed differences between Model B, B+, Master 128K, and Compact</li> <li>Comprehensive appendix on 65C12 formation of the Master 128K.</li> <li>Anter 28K and Compact</li> <li>Comprehensive appendix on 65C12 formation of the Master 128K.</li> <li>Anter 2000 and the manual there are pulled at the state of the manual there are pulled at the state 128K.</li> <li>Anter 2000 and the Master 128K.</li> <li>Anter 2000 and the Master 128K.</li> <li>Anter 2000 and the Master 128K.</li> <li>Anter 2000 and the Master 128K.</li> <li>Anter 2000 and the manual there are pulled at the state 128K.</li> <li>Anter and of the manual there are pulled at the state 128K.</li> <li>Anter 2000 and the manual there are pulled at the state 128K.</li> <li>Anter 2000 and the manual there are pulled at the state 128K.</li> <li>Anter 2000 and the manual there are pulled at the state 128K.</li> <li>Anter 2000 and the state 128K.</li> <li>Anter 2000 and the state 128K.</li> <li>Anter 2000 and the state 128K.</li> <li>Anter 2000 and the state 128K.</li> <li>Anter 2000 and the state data state state 128K.</li> <li>Anter 2000 and the state the basic principles of the formation should be adequated to the state and and a state state and and at the state and and at the state and and and at the state of the mouse by the hardware and and at the state and and and at the state of the mouse by the hardware the state of the mouse by the state and and at the state and the state and the state and the state and the state and the state and the state and the state and the state and the state and the state and the state and the state and the state an</li></ul> | l | It features information about:                     |
| <ul> <li>Slow data bus</li> <li>Detailed circuit description.</li> <li>Keyboard controller</li> <li>Screen display</li> <li>User port</li> <li>Serial Processor</li> <li>Peripheral bus controller</li> <li>1 Mhz Bus</li> <li>Machine operating System</li> <li>Second processors – Internal, 280 and 80186</li> <li>Disc Filing Systems</li> <li>ANFS</li> <li>Teminal Emulator &amp; Editor</li> <li>View internal format</li> <li>Detailed differences between Model B, B+, Master 128K, and Compact</li> <li>Comprehensive appendix on 65C12 formation of the Master 128K.</li> <li>Anter 28K and Compact</li> <li>Comprehensive appendix on 65C12 formation of the Master 128K.</li> <li>Anter 2000 and the manual there are pulled at the state of the manual there are pulled at the state 128K.</li> <li>Anter 2000 and the Master 128K.</li> <li>Anter 2000 and the Master 128K.</li> <li>Anter 2000 and the Master 128K.</li> <li>Anter 2000 and the Master 128K.</li> <li>Anter 2000 and the manual there are pulled at the state 128K.</li> <li>Anter and of the manual there are pulled at the state 128K.</li> <li>Anter 2000 and the manual there are pulled at the state 128K.</li> <li>Anter 2000 and the manual there are pulled at the state 128K.</li> <li>Anter 2000 and the manual there are pulled at the state 128K.</li> <li>Anter 2000 and the state 128K.</li> <li>Anter 2000 and the state 128K.</li> <li>Anter 2000 and the state 128K.</li> <li>Anter 2000 and the state 128K.</li> <li>Anter 2000 and the state data state state 128K.</li> <li>Anter 2000 and the state the basic principles of the formation should be adequated to the state and and a state state and and at the state and and at the state and and and at the state of the mouse by the hardware and and at the state and and and at the state of the mouse by the hardware the state of the mouse by the state and and at the state and the state and the state and the state and the state and the state and the state and the state and the state and the state and the state and the state and the state and the state an</li></ul> | l | Memory Organisation                                |
| <ul> <li>Keyboard controller</li> <li>Screen display</li> <li>User port</li> <li>Serial Processor</li> <li>Peripheral bus controller</li> <li>1 Mhz Bus</li> <li>Machine operating System</li> <li>Second processors – Internal, Z80 and 80186</li> <li>Disc Filing Systems</li> <li>ANFB</li> <li>Terminal Emulator &amp; Editor</li> <li>View internal format</li> <li>Detailed differences between Model B, B+, Aster 128K and Compact</li> <li>Omprehensive appendix on 65C12 instructions for the Master 128K.</li> <li>Anter of the manual there are pulated to the differences between Models B, B+, Aster 128K and Compact</li> <li>Omprehensive appendix on 65C12 instructions for the Master 128K.</li> <li>At the stor of the manual there are pulated to the differences between Models B, B+, Aster 128K and Compact</li> <li>Mathematic B, Berner 128K.</li> <li>At the stor of the manual there are pulated to the master 128K.</li> <li>Mathematic B, Berner 128K.</li> <li>Mathematic B, Berner 128K.</li> <li>Mathematic B, Berner 128K.</li> <li>Mathematic B, Berner 128K.</li> <li>Mathematic B, Berner 128K.</li> <li>Mathematic B, Berner 148K.</li> <li>Manual first details the basic principles of the mouse fit end sociated software, and also example listing of inclusion into custom programs. The minual first details the basic principles are diversed in the sociated software, and also example listing of inclusion into custom programs. The minual first details the basic principles are diversed in the sociated software, and also example listing of inclusion into custom programs. The minual first details the basic principles are diversed to the mouse first details the basic principles are diversed to the mouse first details the basic principles details the basic principles details the basic principles details the basic principles details the basic principles details the basic principles details the basic principles details the basic principles details the basic principles details the basic principles details the basic principles details the basic princi</li></ul> | 1 |                                                    |
| <ul> <li>Keyboard controller</li> <li>Screen display</li> <li>User port</li> <li>Serial Processor</li> <li>Peripheral bus controller</li> <li>1 Mhz Bus</li> <li>Machine operating System</li> <li>Second processors – Internal, Z80 and 80186</li> <li>Disc Filing Systems</li> <li>ANFB</li> <li>Terminal Emulator &amp; Editor</li> <li>View internal format</li> <li>Detailed differences between Model B, B+, Aster 128K and Compact</li> <li>Omprehensive appendix on 65C12 instructions for the Master 128K.</li> <li>Anter of the manual there are pulated to the differences between Models B, B+, Aster 128K and Compact</li> <li>Omprehensive appendix on 65C12 instructions for the Master 128K.</li> <li>At the stor of the manual there are pulated to the differences between Models B, B+, Aster 128K and Compact</li> <li>Mathematic B, Berner 128K.</li> <li>At the stor of the manual there are pulated to the master 128K.</li> <li>Mathematic B, Berner 128K.</li> <li>Mathematic B, Berner 128K.</li> <li>Mathematic B, Berner 128K.</li> <li>Mathematic B, Berner 128K.</li> <li>Mathematic B, Berner 128K.</li> <li>Mathematic B, Berner 148K.</li> <li>Manual first details the basic principles of the mouse fit end sociated software, and also example listing of inclusion into custom programs. The minual first details the basic principles are diversed in the sociated software, and also example listing of inclusion into custom programs. The minual first details the basic principles are diversed in the sociated software, and also example listing of inclusion into custom programs. The minual first details the basic principles are diversed to the mouse first details the basic principles are diversed to the mouse first details the basic principles details the basic principles details the basic principles details the basic principles details the basic principles details the basic principles details the basic principles details the basic principles details the basic principles details the basic principles details the basic principles details the basic princi</li></ul> |   | Detailed circuit description                       |
| <ul> <li>Screen display</li> <li>User port</li> <li>Serial Processor</li> <li>Peripheral bus controller</li> <li>1 Mhz Bus</li> <li>Machine operating System</li> <li>Second processors – Internal, Z80 and 80186</li> <li>Disc Filing Systems</li> <li>ANFS</li> <li>Terminal Emulator &amp; Editor</li> <li>Usew internal format</li> <li>Detailed differences between Model B, B+, Master 128K and Compact</li> <li>Omprehensive appendix on 65C12 instruction set</li> <li>At the rear of the manual there are pull out diagrams for the Master 128K.</li> <li>At the rear of the manual there are pull out diagrams for the Master 128K.</li> <li>Mathematical and the set of the manual there are pull out diagrams for the Master 128K.</li> <li>Mathematical and the manual there are pull out diagrams for the Master 128K.</li> <li>Mathematical and the manual there are pull out diagrams for the Master 128K.</li> <li>Mathematical and the manual there are pull out diagrams for the Master 128K.</li> <li>Mathematical and the manual there are pull out diagrams for the Master 128K.</li> <li>Mathematical and the manual there are pull out diagrams for the Master 128K.</li> <li>Mathematical and the manual there are pull out diagrams for the Master 128K.</li> <li>Mathematical and the baster full (NO VAT)</li> <li>Mathematical and the baster of the mouse full out diagrams for the Master 128K.</li> <li>Mathematical and the baster of the mouse full out diagrams for the mouse full in the distant diagrams for the spatian diagrams for the spatian diagrams for the mouse full out diagrams for the mouse full in the spatian diagrams for the mouse full out diagrams for the mouse full out diagrams for the mouse full out diagrams for the mouse full out diagrams for the mouse full out diagrams for the mouse full out diagrams for the mouse full out diagrams for the mouse full out diagrams for the mouse full out diagrams for the mouse full out diagrams for the mouse full out diagrams for the mouse full out diagrams for the mouse full out diagrams for the mouse full out</li></ul>  |   |                                                    |
| <ul> <li>User port</li> <li>Serial Processor</li> <li>Peripheral bus controller</li> <li>1 Muz Bus</li> <li>Machine operating System</li> <li>Second processors – Internal, Z80 and 80186</li> <li>Disc Filing Systems</li> <li>ANFS</li> <li>Terminal Emulator &amp; Editor</li> <li>View internal format</li> <li>Detailed differences between Model B, B+, Master 128K and Compact</li> <li>Omprehensive appendix on 65C12 instruction set</li> <li>At the rear of the manual there are pull out diagrams for the Master 128K.</li> <li>Auther and format format</li> <li>Mether and format format</li> <li>Mater are of the manual there are pull out diagrams for the Master 128K.</li> <li>Auther and of the manual there are pull out diagrams for the Master 128K.</li> <li>Auther and of the manual there are pull out diagrams for the Master 128K.</li> <li>Mater are of the manual there are pull out diagrams for the Master 128K.</li> <li>Mater are of the manual there are pull out diagrams for the Master 128K.</li> <li>Mater and the manual there are pull out diagrams for the Master 128K.</li> <li>Mater and the manual there are pull out diagrams for the Master 128K.</li> <li>Mater and the set withen to reveal the four diagrams of the mouse full understanding of the mouse for inclusion into custom programs. The most applications. However, it is possible to gain a full understanding of the mouse functioner. The set of the mouse for the mouse full understanding of the mouse functioner. However, it is possible to gain a full understanding of the mouse functioner. However, it is possible to gain a full understanding of the mouse functioner.</li> <li>Mater and the diagram functioner of the mouse functioner.</li> <li>Mater and the diagram functioner of the mouse functioner.</li> <li>Mater and the diagram functioner of the mouse functioner.</li> <li>Mater and the diagram functioner of the mouse functioner.</li> <li>Mater and the diagram functioner of the mouse functioner.</li> <li>Mater and the diagram functioner of the mouse functioner.</li> <li>Mater an</li></ul> | I |                                                    |
| <ul> <li>Serial Processor</li> <li>Peripheral bus controller</li> <li>1 Mhz Bus</li> <li>Machine operating System</li> <li>Second processors – Internal, 280 and 80186</li> <li>Disc Filing Systems</li> <li>ANFS</li> <li>Termal Emulator &amp; Editor</li> <li>View internal format</li> <li>Detailed differences between Model B, B+, Master 128K and Compact</li> <li>Comprehensive appendix on 65C12</li> <li>Struction set</li> <li>Alt the grams for the Master 128K.</li> <li>Auther and Song A and Song A and A song A and Song A and Song</li></ul>                                                         | I |                                                    |
| <ul> <li>Peripheral bus controller</li> <li>1 Mhz Bus</li> <li>Machine operating System</li> <li>Second processors – Internal, Z80 and 80186</li> <li>Disc Filing Systems</li> <li>ANFS</li> <li>Terminal Emulator &amp; Editor</li> <li>View internal format</li> <li>Detailed differences between Model B, B+, Master 128K and Compact</li> <li>Comprehensive appendix on 65C12</li> <li>Matter 128K and Compact</li> <li>Comprehensive appendix on 65C12</li> <li>Matter 128K and Compact</li> <li>Avorth-while addition to any Master owner's to a worth-while addition to any Master owner's to a worth-while addition to any Master owner's to a worth-while addition to any Master owner's to a worth-while addition to any Master owner's to a worth-while addition to any Master owner's to a worth-while addition to any Master owner's to a worth-while addition to any Master owner's to a worth-while addition to any Master owner's to a worth-while addition to any Master owner's to a worth-while addition to any Master owner's to a worth-while addition to any Master owner's advect to a structure of the mouse to a structure of the mouse to a structure of the mouse to a structure of the mouse to a structure of the mouse to a structure of the mouse to a structure of the mouse of the mouse to the performance of the mouse by worth-while word and a simple program which used the advecture of the mouse form this is again fully explained and an explications. However, it is possible to gain a full understanding of the mouse form this manual. For the more, or bossible to gain a full understanding of the mouse to be used for custom applications, the worth the micro, without the need for any understanding of the mouse, the need for any understanding of the davare or software involved, enabling the to and words the mouse, the need for any understanding of the mouse to be used for custom applications.</li> </ul>                                                                                                    | I |                                                    |
| <ul> <li>1 Mhz Bus</li> <li>Machine operating System</li> <li>Second processors – Internal, 280 and 80186</li> <li>Disc Filing Systems</li> <li>ANFS</li> <li>Terminal Emulator &amp; Editor</li> <li>Usew internal format</li> <li>Detailed differences between Model B, B+, Master 128K and Compact</li> <li>Comprehensive appendix on 65C12 instruction set</li> <li>Auther and the manual there are pull out circuit diagrams for the Master 128K.</li> <li>Auther and Song at the manual there are pull out circuit diagrams for the Master 128K.</li> <li>A worth-while addition to any Master owner's instruction set</li> <li>Mather and the set of the manual there are pull out circuit diagrams for the Master 128K.</li> <li>Mather and Song at the Master 128K.</li> <li>Mather and Song at the transmitter of the Master 128K.</li> <li>Mather and Song at the transmitter of the manual there are pull out circuit diagrams for the Master 128K.</li> <li>Mather and the program for the Master 128K.</li> <li>Mather and the program which uses these for inclusion into custom programs. The minual first details the basic principles of the mouse first into a song at a simple program which uses these for inclusion into custom programs. The mouse first into a simple program which uses these for inclusion into custom program. The mouse and a simple program which uses these for inclusion into custom program which uses these for inclusion into custom program which uses these for inclusion into custom program which uses these for inclusion into custom program which uses these for inclusion into custom program which uses these for inclusion into custom program which uses these for inclusion into custom program which uses these for inclusion into custom program which uses these for inclusion into custom program which uses these for inclusion into custom program which uses these for inclusion into custom program which uses these for inclusion into custom program which uses these for inclusion into custom program which uses these for inclusion into custom program</li></ul> | I |                                                    |
| <text><text><text><text><text><text><text><text><text><text><text><text><text></text></text></text></text></text></text></text></text></text></text></text></text></text>                                                                                                    |   |                                                    |
| <text><text><text><text><text><text><text><text><text><text><text></text></text></text></text></text></text></text></text></text></text></text>                                                                                                    | I |                                                    |
| <text><text><text><text><text><text><text><text><text><text></text></text></text></text></text></text></text></text></text></text>                                                                                                    |   |                                                    |
| <text><text><text><text><text><text><text><text><text><text></text></text></text></text></text></text></text></text></text></text>                                                                                                    | I |                                                    |
| <text><text><text><text><text><text><text><text><text></text></text></text></text></text></text></text></text></text>                                                                                                    | I |                                                    |
| <text><text><text><text><text><text><text><text></text></text></text></text></text></text></text></text>                                                                                                    | I |                                                    |
| <text><text><text><text><text><text><text></text></text></text></text></text></text></text>                                                                                                    | I |                                                    |
| Master 128k and Compact<br>• Comprehensive appendix on 65C12<br>instruction set<br>At the rear of the manual there are pull out<br>circuit diagrams for the Master 128k.<br>A worth-while addition to any Master owner's<br>library.<br><b>All this for just £17 (NO VAT)</b><br><b>The Complete Mouse</b><br><b>Description</b><br><b>All this for just £17 (NO VAT)</b><br><b>The Complete Mouse</b><br><b>Description</b><br><b>Instruction</b><br><b>Sector Solution</b><br><b>Instruction</b><br><b>Sector Solution</b><br><b>Complete Mouse</b><br><b>It explains all the</b><br>principles required by the hardware and<br>associated software, and also example listings<br>for inclusion into custom programs. The<br>manual first details the basic principles of the<br>mouse and a simple program which uses these<br>principles. This information should be adequate<br>for most applications. However, it is possible to<br>improve the performance of the mouse by<br>example program given.<br>It is possible to gain a full understanding of the<br>software. This is again fully explained and an<br>example program given.<br>The see from this manual. For those not<br>interested in exactly how the mouse functions,<br>complete example programs are also included.<br>These may be typed directly into the micro,<br>without the need for any understanding of the<br>hardware or software involved, enabling the<br>mouse to be used for custom applications.<br><b>Price £5.95</b> (No VAT)<br><b>Example programs on Disc £4.95</b>                                                                                                    | I |                                                    |
| Master 128k and Compact<br>• Comprehensive appendix on 65C12<br>instruction set<br>At the rear of the manual there are pull out<br>circuit diagrams for the Master 128k.<br>A worth-while addition to any Master owner's<br>library.<br><b>All this for just £17 (NO VAT)</b><br><b>The Complete Mouse</b><br><b>Description</b><br><b>All this for just £17 (NO VAT)</b><br><b>The Complete Mouse</b><br><b>Description</b><br><b>Instruction</b><br><b>Sector Solution</b><br><b>Instruction</b><br><b>Sector Solution</b><br><b>Complete Mouse</b><br><b>It explains all the</b><br>principles required by the hardware and<br>associated software, and also example listings<br>for inclusion into custom programs. The<br>manual first details the basic principles of the<br>mouse and a simple program which uses these<br>principles. This information should be adequate<br>for most applications. However, it is possible to<br>improve the performance of the mouse by<br>example program given.<br>It is possible to gain a full understanding of the<br>software. This is again fully explained and an<br>example program given.<br>The see from this manual. For those not<br>interested in exactly how the mouse functions,<br>complete example programs are also included.<br>These may be typed directly into the micro,<br>without the need for any understanding of the<br>hardware or software involved, enabling the<br>mouse to be used for custom applications.<br><b>Price £5.95</b> (No VAT)<br><b>Example programs on Disc £4.95</b>                                                                                                    | I | Detailed differences between Model B, B+,          |
| <text><text><text><text><text><text></text></text></text></text></text></text>                                                                                                    | I | Master 128K and Compact                            |
| <text><text><section-header><text><text></text></text></section-header></text></text>                                                                                                    | I | Comprehensive appendix on 65C12                    |
| All this for just £17 (NO VAT)<br>All this for just £17 (NO VAT)<br>Merry Complete Mouse<br>All this for just £17 (NO VAT)<br>Merry Complete Mouse<br>the Complete Mouse<br>to a state of the mouse for the second the second to a state of the mouse. It explains all the<br>principles required by the hardware and<br>associated software, and also example listings<br>for inclusion into custom program which uses these<br>principles. This information should be adequate<br>for most applications. However, it is possible to<br>improve the performance of the mouse by<br>example program given.<br>It is possible to gain a full understanding of the<br>software. This is again fully explained and an<br>example program given.<br>It is possible to gain a full understanding of the<br>mouse from this manual. For those not<br>interested in exactly how the mouse functions,<br>complete example programs are also included.<br>These may be typed directly into the micro,<br>without the need for any understanding of the<br>hardware or software involved, enabling the<br>mouse to be used for custom applications.<br>These f5.95 (No VAT)<br>Example programs on Disc f4.95                                                                                                    | I |                                                    |
| <section-header><section-header><text><text><text><text></text></text></text></text></section-header></section-header>                                                                                                    | I | At the rear of the manual there are pull out       |
| <section-header><section-header><section-header></section-header></section-header></section-header>                                                                                                    | 1 | A worth while addition to any Master superior      |
| All this for just £17 (NO VAT)<br>Men<br>The Complete Mouse<br>to a state of the mouse of the mouse of the mouse of the part of the mouse of the mouse of          | t |                                                    |
| <text><text></text></text>                                                                                                    | I |                                                    |
| User Guide to BBC Micro<br>This manual has been written to reveal the<br>secrets of the mouse. It explains all the<br>principles required by the hardware and<br>associated software, and also example listings<br>for inclusion into custom programs. The<br>manual first details the basic principles of the<br>mouse and a simple program which uses these<br>principles. This information should be adequate<br>for most applications. However, it is possible to<br>improve the performance of the mouse by<br>expanding on the principles already used in the<br>software. This is again fully explained and an<br>example program given.<br>It possible to gain a full understanding of the<br>mouse from this manual. For those not<br>interested in exactly how the mouse functions,<br>complete example programs are also included,<br>these may be typed directly into the micro,<br>without the need for any understanding of the<br>hardware or software involved, enabling the<br>mouse to be used for custom applications.                                                                                                    | I |                                                    |
| User Guide to BBC Micro<br>This manual has been written to reveal the<br>secrets of the mouse. It explains all the<br>principles required by the hardware and<br>associated software, and also example listings<br>for inclusion into custom programs. The<br>manual first details the basic principles of the<br>mouse and a simple program which uses these<br>principles. This information should be adequate<br>for most applications. However, it is possible to<br>improve the performance of the mouse by<br>expanding on the principles already used in the<br>software. This is again fully explained and an<br>example program given.<br>It possible to gain a full understanding of the<br>mouse from this manual. For those not<br>interested in exactly how the mouse functions,<br>complete example programs are also included,<br>these may be typed directly into the micro,<br>without the need for any understanding of the<br>hardware or software involved, enabling the<br>mouse to be used for custom applications.                                                                                                    | I |                                                    |
| User Guide to BBC Micro<br>This manual has been written to reveal the<br>secrets of the mouse. It explains all the<br>principles required by the hardware and<br>associated software, and also example listings<br>for inclusion into custom programs. The<br>manual first details the basic principles of the<br>mouse and a simple program which uses these<br>principles. This information should be adequate<br>for most applications. However, it is possible to<br>improve the performance of the mouse by<br>expanding on the principles already used in the<br>software. This is again fully explained and an<br>example program given.<br>It spossible to gain a full understanding of the<br>mouse from this manual. For those not<br>interested in exactly how the mouse functions,<br>complete example programs are also included,<br>these may be typed directly into the micro,<br>without the need for any understanding of the<br>hardware or software involved, enabling the<br>mouse to be used for custom applications.                                                                                                    | L | The Complete Meuse                                 |
| User Guide to BBC Micro<br>This manual has been written to reveal the<br>secrets of the mouse. It explains all the<br>principles required by the hardware and<br>associated software, and also example listings<br>for inclusion into custom programs. The<br>manual first details the basic principles of the<br>mouse and a simple program which uses these<br>principles. This information should be adequate<br>for most applications. However, it is possible to<br>improve the performance of the mouse by<br>expanding on the principles already used in the<br>software. This is again fully explained and an<br>example program given.<br>It possible to gain a full understanding of the<br>mouse from this manual. For those not<br>interested in exactly how the mouse functions,<br>complete example programs are also included,<br>these may be typed directly into the micro,<br>without the need for any understanding of the<br>hardware or software involved, enabling the<br>mouse to be used for custom applications.                                                                                                    | ſ | A. The complete Mouse                              |
| This manual has been written to reveal the<br>secrets of the mouse. It explains all the<br>principles required by the hardware and<br>associated software, and also example listings<br>for inclusion into custom programs. The<br>manual first details the basic principles of the<br>mouse and a simple program which uses these<br>principles. This information should be adequate<br>for most applications. However, it is possible to<br>improve the performance of the mouse by<br>example program given.<br>It is possible to gain a full understanding of the<br>mouse from this manual. For those not<br>interested in exactly how the mouse functions,<br>complete example programs are also included.<br>These may be typed directly into the micro,<br>without the need for any understanding of the<br>mouse to be used for custom applications.                                                                                                    | l | User Guide to BBC Micro                            |
| associated software, and also example listings<br>for inclusion into custom programs. The<br>manual first details the basic principles of the<br>mouse and a simple program which uses these<br>principles. This information should be adequate<br>for most applications. However, it is possible to<br>improve the performance of the mouse by<br>expanding on the principles already used in the<br>software. This is again fully explained and an<br>example program given.<br>It is possible to gain a full understanding of the<br>mouse from this manual. For those not<br>interested in exactly how the mouse functions,<br>complete example programs are also included.<br>These may be typed directly into the micro,<br>without the need for any understanding of the<br>hardware or software involved, enabling the<br>mouse to be used for custom applications.<br><b>Price £5.95</b> (No VAT)<br><b>Example programs on Disc £4.95</b>                                                                                                    | ľ |                                                    |
| associated software, and also example listings<br>for inclusion into custom programs. The<br>manual first details the basic principles of the<br>mouse and a simple program which uses these<br>principles. This information should be adequate<br>for most applications. However, it is possible to<br>improve the performance of the mouse by<br>expanding on the principles already used in the<br>software. This is again fully explained and an<br>example program given.<br>It is possible to gain a full understanding of the<br>mouse from this manual. For those not<br>interested in exactly how the mouse functions,<br>complete example programs are also included.<br>These may be typed directly into the micro,<br>without the need for any understanding of the<br>hardware or software involved, enabling the<br>mouse to be used for custom applications.<br><b>Price £5.95</b> (No VAT)<br><b>Example programs on Disc £4.95</b>                                                                                                    | l | secrets of the mouse. It explains all the          |
| associated software, and also example listings<br>for inclusion into custom programs. The<br>manual first details the basic principles of the<br>mouse and a simple program which uses these<br>principles. This information should be adequate<br>for most applications. However, it is possible to<br>improve the performance of the mouse by<br>expanding on the principles already used in the<br>software. This is again fully explained and an<br>example program given.<br>It is possible to gain a full understanding of the<br>mouse from this manual. For those not<br>interested in exactly how the mouse functions,<br>complete example programs are also included.<br>These may be typed directly into the micro,<br>without the need for any understanding of the<br>hardware or software involved, enabling the<br>mouse to be used for custom applications.<br><b>Price £5.95</b> (No VAT)<br><b>Example programs on Disc £4.95</b>                                                                                                    | l | principles reduired by the hardware and            |
| mouse and a simple program which uses these<br>principles. This information should be adequate<br>for most applications. However, it is possible to<br>improve the performance of the mouse by<br>expanding on the principles already used in the<br>software. This is again fully explained and an<br>example program given.<br>It is possible to gain a full understanding of the<br>mouse from this manual. For those not<br>interested in exactly how the mouse functions,<br>complete example programs are also included.<br>These may be typed directly into the micro,<br>without the need for any understanding of the<br>hardware or software involved, enabling the<br>mouse to be used for custom applications.<br><b>Price £5.95</b> (No VAT)<br><b>Example programs on Disc £4.95</b>                                                                                                    | l | associated software, and also example listings     |
| mouse and a simple program which uses these<br>principles. This information should be adequate<br>for most applications. However, it is possible to<br>improve the performance of the mouse by<br>expanding on the principles already used in the<br>software. This is again fully explained and an<br>example program given.<br>It is possible to gain a full understanding of the<br>mouse from this manual. For those not<br>interested in exactly how the mouse functions,<br>complete example programs are also included.<br>These may be typed directly into the micro,<br>without the need for any understanding of the<br>hardware or software involved, enabling the<br>mouse to be used for custom applications.<br><b>Price £5.95</b> (No VAT)<br><b>Example programs on Disc £4.95</b>                                                                                                    | l | for inclusion into custom programs. The            |
| principles. This information should be adequate<br>for most applications. However, it is possible to<br>improve the performance of the mouse by<br>expanding on the principles already used in the<br>software. This is again fully explained and an<br>example program given.<br>It is possible to gain a full understanding of the<br>mouse from this manual. For those not<br>interested in exactly how the mouse functions,<br>complete example programs are also included.<br>These may be typed directly into the micro,<br>without the need for any understanding of the<br>hardware or software involved, enabling the<br>mouse to be used for custom applications.<br><b>Price £5.95</b> (No VAT)<br><b>Example programs on Disc £4.95</b>                                                                                                    | l | manual mist details the basic principles of the    |
| These may be typed directly into the mouse by expanding on the principles already used in the software. This is again fully explained and an example program given.<br>It is possible to gain a full understanding of the mouse from this manual. For those not interested in exactly how the mouse functions, complete example programs are also included. These may be typed directly into the micro, without the need for any understanding of the hardware or software involved, enabling the mouse to be used for custom applications.<br><b>Price £5.95</b> (No VAT)<br><b>Example programs on Disc £4.95</b>                                                                                                    |   | Drinciples. This information should be adequate    |
| software, This is again fully explained and an<br>example program given.<br>It is possible to gain a full understanding of the<br>mouse from this manual. For those not<br>interested in exactly how the mouse functions,<br>complete example programs are also included.<br>These may be typed directly into the micro,<br>without the need for any understanding of the<br>hardware or software involved, enabling the<br>mouse to be used for custom applications.<br><b>Price £5.95</b> (No VAT)<br><b>Example programs on Disc £4.95</b>                                                                                                    | l | for most applications. However, it is possible to  |
| software, This is again fully explained and an<br>example program given.<br>It is possible to gain a full understanding of the<br>mouse from this manual. For those not<br>interested in exactly how the mouse functions,<br>complete example programs are also included.<br>These may be typed directly into the micro,<br>without the need for any understanding of the<br>hardware or software involved, enabling the<br>mouse to be used for custom applications.<br><b>Price £5.95</b> (No VAT)<br><b>Example programs on Disc £4.95</b>                                                                                                    | l | improve the performance of the mouse by            |
| example program given.<br>It is possible to gain a full understanding of the<br>mouse from this manual. For those not<br>interested in exactly how the mouse functions,<br>complete example programs are also included.<br>These may be typed directly into the micro,<br>without the need for any understanding of the<br>hardware or software involved, enabling the<br>mouse to be used for custom applications.<br><b>Price £5.95</b> (No VAT)<br><b>Example programs on Disc £4.95</b>                                                                                                    |   | expanding on the principles already used in the    |
| These may be typed directly into the micro,<br>without the need for any understanding of the<br>hardware or software involved, enabling the<br>mouse to be used for custom applications.<br>Price £5.95 (No VAT)<br>Example programs on Disc £4.95                                                                                                    | l | example program given                              |
| These may be typed directly into the micro,<br>without the need for any understanding of the<br>hardware or software involved, enabling the<br>mouse to be used for custom applications.<br>Price £5.95 (No VAT)<br>Example programs on Disc £4.95                                                                                                    | l | It is possible to gain a full understanding of the |
| These may be typed directly into the micro,<br>without the need for any understanding of the<br>hardware or software involved, enabling the<br>mouse to be used for custom applications.<br>Price £5.95 (No VAT)<br>Example programs on Disc £4.95                                                                                                    | I | mouse from this manual. For those not              |
| These may be typed directly into the micro,<br>without the need for any understanding of the<br>hardware or software involved, enabling the<br>mouse to be used for custom applications.<br>Price £5.95 (No VAT)<br>Example programs on Disc £4.95                                                                                                    |   | interested in exactly how the mouse functions,     |
| Price £5.95 (No VAT)<br>Example programs on Disc £4.95                                                                                                    |   | These may be buned directly into the minuded.      |
| Price £5.95 (No VAT)<br>Example programs on Disc £4.95                                                                                                    |   | without the need for any understanding of the      |
| Price £5.95 (No VAT)<br>Example programs on Disc £4.95                                                                                                    |   | hardware or software involved, enabling the        |
| Price £5.95 (No VAT)<br>Example programs on Disc £4.95                                                                                                    |   | mouse to be used for custom applications.          |
| Example programs on Disc £4.95                                                                                                    |   | Price £5.95 (No VAT)                               |
| Contraction of the second second second second second second second second second second second second second s                                                                                                    |   |                                                    |
| Continued ———                                                                                                    |   | programe on place 14.33                            |
|                                                                                                    |   | Continued —                                        |

# **ROM MANAGER**

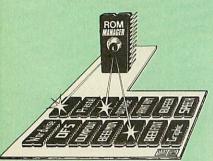

Take control of your Sideways ROMs with ROM Manager. This powerful utility ROM gives you power over your sideways ROMs. Disable whole ROMs, send commands directly to named ROMs and many other powerful facilities facilities.

"Provides comprehensive management of all your installed ROMs". (BEEBUG November '84.) **ONLY £20** 

# ADDER

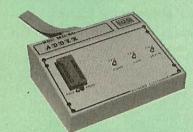

The only low cost EPROM Programmer for the BBC Micro that will program both the standard 21V and the new 12V5, 27128 EPROMS.

Adder is the ultimate EPROM programmer for the BBC Micro. It will program many different EPROMs up to the very latest 27256 32K devices

The Adder unit connects to the User Port and draws its power from there too. The EPROM is mounted in a top quality ZIF socket. There are no switches or controls as Adder is entirely software controlled.

The Adder software provides sophisticated facilities for programming EPROMs from a RAM image produced by loading disc files. The software is menu driven and designed for ease of use. Features

Features:
Two ultra fast programming algorithms or standard slow algorithm.
Supports standard 21V programming and newer 12.5 volt EPROMs. (Software switched).
The RAM image to be programmed can be built up in many ways. Sections of image can be loaded separately. Part programming. Read EPROM. Edit data in memory.
Automatic processing to handle a list of files to program into the EPROM.
Automatic disc buffering to allow programming of 32K 27256 devices from a 32K file without extra effort.

programming of 32K 27256 devices from a 32K file without extra effort. • Verification gives detailed error list and checksums are maintained. There is also a blank check facility. • Works with all standard filing systems. Generates header code for RFS ROMs to allow Basic programs etc. to be stored in EPROM. More than one file per ROM permitted. • Programs the following EPROMs: From 2K to 32K: 2516, 2716, 2532, 2732, 2764, 2764A, 27128, 27128A, 27256 (Both 12.5V and 21V). • CEE (FE Carr)

£65 (£5 Carr)

## TEX EPROM ERASERS

EPROMs need careful treatment if they are to survive their expected lifetime. Over erasure of EPROMs very rapidly turns them into ROMs! The TEX erasers operate following the manufacturers specifications to give the maximum possible working life by not erasing too fast. We use these erasers for all our own erasing work.

erasing work. • ERASER EB - Standard version erases up to F78 (carr f2)

 • ERASER GT – Deluxe version erases up to £28 (carr £2)

 • chips. Has automatic safety cut-off to switch off the UV lamp when opened.

 • Spare UV tubes.

# Servisol Foam Cleaner

13

This 415MI, king size multi-purpose foam cleaner spray is ideal for cleaning the Keyboard, Monitor, Disc Drive and your computer furniture surfaces. Simply spray on the surface to clean and wipe off with a clean cloth. £2 50

# SPARES for BBC Micro

£4 £1

BBC Keyboard Master Keyboard UHF Modulator £42 £62 Speaker Grill £56 Power Supply £20 **BBC** Casing

£2 £1.50 Speaker Keyswitch 16MHz Crystal 32.768MHz Xtal Master PSU £4 £1.00

£59

#### Replacement FLEXIBLE 17 way £4 **Keyboard Connector**

# Antistatic Aerosol Spray

Ideal for cleaning and preventing static build-up on TV/Monitor Screens. £2.50

#### **Aerosol Dust Spray**

Aerosol Dust Spray This simple to use aerosol spray is ideal for removing Dust and Dirt deposits from the Keyboards and similar inaccessible places. £3

# SURGE PROTECTOR Plug

Fitted in place of your normal mains plug, this device protects your equipment against mains surges. Nearby lightning strikes, thermostats switching and many other sources which put high voltage transient spikes on to the mains. This can lead to data corruption in memory and on disc and can result in spuriously crashing machines. A must for every computer user.

Protection for only £8.50

#### **4 WAY MAINS** DISTRIBUTION SOCKET

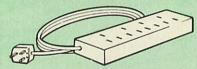

4 way top quality mains trailing sockets Supplied wired up with mains plug ready for use. Can be screwed to floor or wall if required. Very useful for tidying up all the mains leads from your peripherals.

£8.65 (carr £1.50)

#### ARIES SPIKE CLEANER UNIT

A 4 way mains distribution unit as above with a built-in Surge Arrester, providing protection for your complete computer system

£13.50 (carr. £1.50)

£6.95

# **ROM EXTRACTION TOOL**

£2

# **28pin DIL HEADER PLUG**

SOLDER type £1.50; IDC CRIMP type £1.95

# **8 WAY DIP SWITCH**

Increase the speed of your Disc Drives by soldering this switch to your BBC B or B+ Keyboard.

Only £1.00

28 pin ZIF SOCKET (Textool)

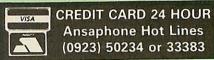

### CONNECTING LEADS

(All ready made and tested) CASSETTE LEADS 7 pin DIN Plug to 3 pin DIN Plug + 1 Jack Plug to 7 pin DIN Plug to 3 Jack Plugs 6 pin DIN to 6 pin DIN Plug (RGB)

£3.00 £2.50 £3.00

£2.50

**DISC DRIVE POWER LEADS** Supply from BBC power supply to standard Disc Drive connector. Single £3.00 Dual £3.75

> **DISC DRIVE INTERFACE LEADS** BBC to Disc Drives Ribbon Cable Single £4 Twin £6

#### **Miscellaneous Connectors**

|                       | Plugs | Sockets |
|-----------------------|-------|---------|
| RGB (6 PIN DIN)       | 50p   | 75p     |
| RS423 (5 pin Domino)  | 70p   | 80p     |
| Cassette (7 pin DIN)  | 40p   | 95p     |
| ECONET (5 pin DIN)    | 35p   | 50p     |
| Paddles (15 pin 'D')  | 150p  | 250p    |
| Disc Drive Plug 4 way | 100p  |         |
| 6 way Power Connector | 120p  | 150p    |
|                       |       |         |

#### Watford DATA DUCK

Convert two single Disc Drives into one Dual Drive with this simple external unit (Suitable for Disc Drives with PSU. For Disc Drives without PSU, you will also require Watford Power Duck, see below).

£14 Watford POWER DUCK £8

## CHIP SHOP

| DS3691<br>DS88LS120<br>LM324<br>SN76489<br>SAA5050 | £4.50<br>£5.25<br>£0.45<br>£5.50<br>£8.75 | ASSORTED<br>ROMS                                                      | )                         |
|----------------------------------------------------|-------------------------------------------|-----------------------------------------------------------------------|---------------------------|
| UPD7002<br>2764-250nS<br>27128A-250nS              | £6.00<br>£2.80                            | ACORN ADFS<br>ACORN BASIC 2 plu<br>User Guide                         | £22                       |
| (12V5)<br>27128-250nS<br>(21V)<br>27256-2          | £3.00<br>£5.25<br>£3.99                   | Acorn BCPL<br>Acorn COMAL<br>ACORN DNFS<br>Acorn FORTH                | £42<br>£38<br>£17<br>£32  |
| 27512-2<br>27C101G (1 Meg)<br>4013                 | £7.99<br>£13.95<br>60p                    | Acorn Graphics<br>Acornsoft C Disc<br>Acorn LISP<br>Acorn LOGO        | £25<br>£45<br>£19<br>£42  |
| 4020<br>4164-15<br>4464-12<br>4464-15              | £0.90<br>£3.25<br>£8.95<br>£8.25          | Acorn OS B+<br>Acorn OS 1.2<br>Basic Editor                           | £25<br>£14<br>£24         |
| 4816 RAM<br>41256-15<br>41256-12<br>6264LP-8K      | £2.00<br>£8.25<br>£9.75<br>£6.00          | BBC PCB Designer<br>Beebfont<br>Beebmon<br>Buffer & Backup            | £49<br>£25<br>£22<br>£20  |
| 6502A CPU<br>65C02 3M<br>65C12<br>6512A            | £4.50<br>£9.75<br>£9.00<br>£10.00         | Communicator<br>Commstar II<br>EPSON NLQ ROM<br>Graphics Extension    | £49<br>£28<br>£25         |
| 6522<br>6522A<br>62256ALS-15                       | £3.40<br>£4.50<br>£12.50                  | GXR-B<br>GXR-B+<br>ISO-Pascal                                         | £21<br>£22<br>£51         |
| 6818<br>6845SP<br>68B50<br>68B54                   | £4.00<br>£6.00<br>£2.95<br>£7.50          | ISO-Pascal Stand<br>Alone Generator<br>ICON Master<br>Logotron LOGO   | £30<br>£28<br>£39         |
| 7438<br>74LS00<br>74LS04<br>74LS10                 | 40p<br>25p<br>25p<br>25p                  | Master OS ROM<br>Master Termulator<br>Micro Prolog<br>Microtext Disc. | £38<br>£32<br>£62<br>£46  |
| 74LS123<br>74LS163<br>74LS244<br>74LS245           | 80p<br>70p<br>80p<br>£1.00                | Microtext Rom<br>NLQ DESIGNER<br>Pendown ROM<br>ROMIT                 | £199<br>£25<br>£29<br>£29 |
| 74ALS245<br>74LS373<br>74LS393                     | £2.75<br>£1.00<br>£1.00                   | Serial ULA<br>TED<br>Termulator B, B+<br>Termulator Master            | £13<br>£35<br>£25         |
| 75453<br>75159<br>8271<br>9637                     | 70p<br>£2.00<br>£39<br>£2.00              | Video ULA<br>ULTRACALC II<br>1Mb OS ROM                               | £32<br>£14<br>£26<br>£39  |
| ICL7673PA                                          | £2.00                                     |                                                                       |                           |

This extremely useful tool allows you trouble free chip insertion and removal from your computer by distributing the removal force over the whole body of any 24 or 28 pin chip.

# Now for a touch of FINESSE when you choose an Aries PC from Watford

14

# FREE... Hardware and Software worth £300, with every Aries PC System purchased from us

The Aries IBM PC-XT 88 and Aries PC AT286 compatibles are now supplied with Digital Research's GEM, the powerful Finesse 1.1, Desk Top Publishing package and Multiwriter WORDPROCESSING software, (in addition to PC Organiser, MSDOS and 12 months on site maintenance warranty). So not only you get the best all round value in PC compatibles, but you also get a complete and powerful WYSIWYG DTP software package that takes you from typewritten text onto typeset quality layouts. LOGITEK MOUSE too is included with the package. P.S. To operate Finesse DTP, you require a Hard disc system.

WATFORD GIVES YOU MORE FOR YOUR MONEY.

# **ARIES PC-XT 88**

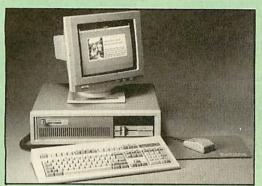

#### Specification:

- 16 Bit Intel 8088-2 or NEC V20 78108 microprocessor, running at 8MHz or 4.77MHz. (3 times faster than IBM PC/XT).
- 8087-2 maths co-processor, optional.
- 640K minimum expandable to 1024K on system board, extra 384K RAMDISK available.
- 360K Single Floppy (optional 2nd Floppy/3.5"/20MB Winny/T. Streamer).
- CLOCK on System board, gives non stop DATE & TIME. 102 keys keyboard.
  150W power supply.
  GW-BASIC 3.21.
- 8 expansion slots.
- RS232 with two ports.
- Microsoft MS DOS 3.30.
- . Mono graphics/parallel card.
- . Legal BIOS and built in games port and clock.

# **ARIES PC AT286**

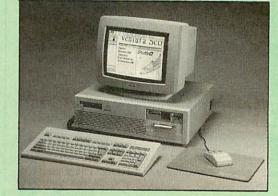

#### Specification:

- 80286 microprocessor. 0
- Optional 80287 Maths co-processor
- 0 640K RAM standard expandable on-board to 4MB.
- 1.2M Single Floppy (optional 2nd Floppy/3.5"/Winny/T. Streamer) CLOCK on System board, gives non stop DATE & TIME. 8 expansion slots. 102 key keyboard.

HDD/FDD Card.

GW-BASIC 3.21.

200W power supply.

- Serial/Parallel Card.
- . Switchable Speed 8/12M
- Landmark test at 16MHz.
- . Microsoft MS DOS 3.30.
- Mono graphics/parallel card (Herc. Compt.) Slide in metal case with function display.
- Legal BIOS and built in games port and clock.

# FREE 12 month On-site Maintenance warranty (UK mainland) included in the price

Available in the following configurations:

- System 1 Aries PC-XT 88 Basic System including FREE Bundled Software & Hardware
- £445 System 2 – Aries PC-XT 88 system 1 as above plus
- 14" hi-res monochrome Flat Screen monitor £489 System 3 – Aries PC-XT 88 System 2 as above plus
- a 720K 3.5" Disc Drive fitted £579 System 4 - Aries PC-XT 88 System 2 plus a 20MB
- Hard Disk fitted £799 System 5 - Aries PC-XT 88 System 2 plus a 40MB Hard Disk fitted £849
- System 6 Aries PC-XT 88/EGA hi-res Colour System, Aries EGA Monitor/EGA Card and 40MB Hard Drive fitted. £999
- System 7 Aries PC-XT 88 System 5 plus Ultra High Res VGA/Multisync Colour Monitor & Card plus 40MB Hard Disc Drive fitted £1149

- Available in the following configurations: • System 1 - Aries PC-AT 286 Basic System including
- FREE Bundled Software & Hardware £759 System 2 - Aries PC-AT 286 system 1 as above plus 14" hi-res monochrome Flat Screen monitor £799
- System 3 Aries PC-AT 286 System 2 as above plus a 720K 3.5" Disc Drive fitted £889
- System 4 Aries PC-AT 286 System 2 plus a 20MB Hard Disk fitted £995
- System 5 Aries PC-AT 286 System 2 plus a 40MB Hard Disk fitted £1199
- System 6 Aries PC-AT 286 / EGA hi-res Colour System, Aries EGA Monitor/EGA Card & 40MB Hard Drive fitted £1399
- System 7 Aries PC-AT 286, Ultra High Res VGA/ Multisync Colour Monitor & Card plus 40MB Hard Disc **Drive fitted** £1499

## If you want a different combination, we will be pleased to configure a system to your specific requirement. Please telephone our PC department for price.

Prices subject to change without notice and available on request. ALL OFFERS subject to availibility. Mail Order and RETAIL SHOP. Trade and Export inquiries welcome.

Government and Educational Establishments' OFFICIAL ORDERS Accepted.

Shop Hours: 9.00am to 6.00pm. Monday to Saturday. Thursdays 9am to 8pm. (Free Customer's Car Park)

VAT: UK customers please add 15% VAT to cost incl. Carriage. CARRIAGE: Unless stated otherwise, minimum £1.50 on all orders. £3 on Larger items. On bulkier items, £7 Securicor charge applies (UK mainland only). Overseas orders, carriage is charged at cost.

Specifications of all products are given in good faith but is subject to change without notice. Some items vary in their availability. Please ring for latest delivery situation.

Watford Electronics JESSA HOUSE, 250 Lower High Street, WATFORD WD1 2AN, ENGLAND nicolink Telephone: (0923) 37774; Telex: 8956095; FAX: 01 950 8989

TR:MAG030

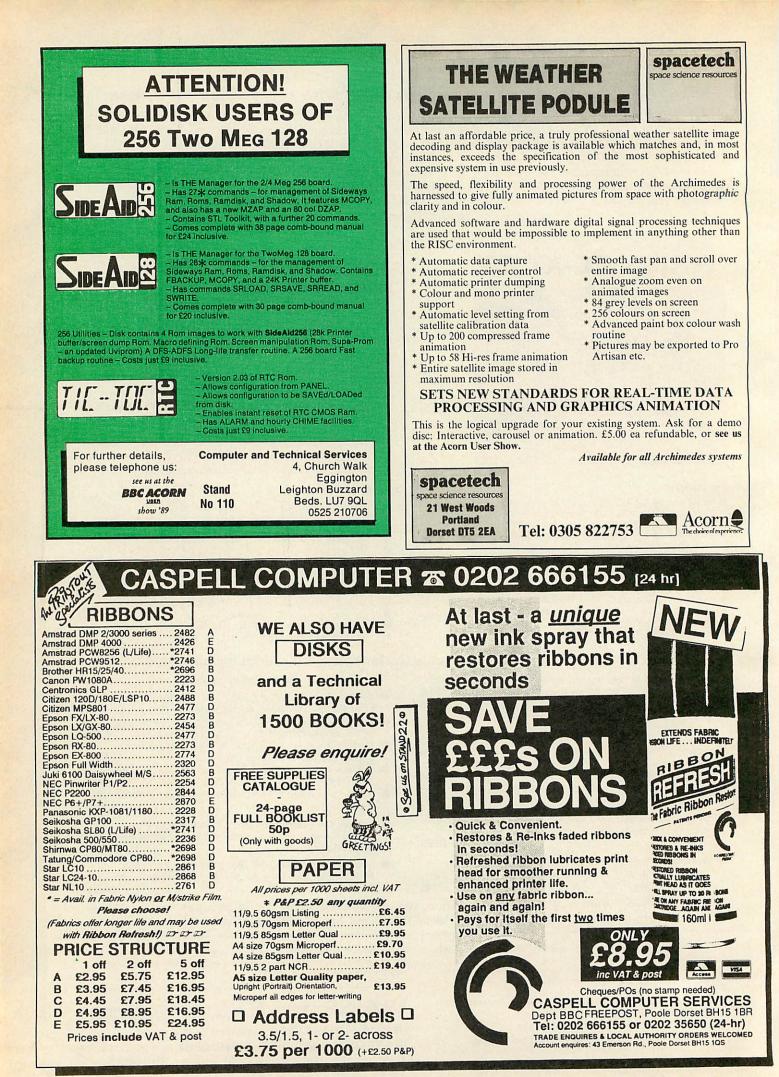

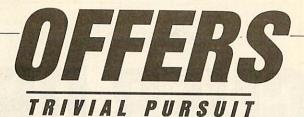

# Three for the price of one

dim Q?

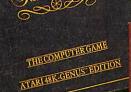

Trivial Pursuit

X

THE COMPUTER GAME BABY BOOMER" EDITION

This month's reader offer is far from trivial. From as little as £14.95 you can have the following Trivial Pursuit games, *Genius, Baby Boomer* and *Young Persons*. All three for the price of one.

Trivial Pursuit the computer game is very faithful to the original board game. The basic idea is for the players to travel around the board answering questions and trying to collect a wedge for each of the six subjects. The questions are asked by TP, a cute character who presents his congratulations if you answer the questions correctly

Grading

or his deepest commiserations if you don't. The screen layout is very similar to the board game with a chart showing the wedges of each player. Don't worry about running out of questions – there are spare blocks on a second cassette or disc. One feature of this marvellous family game is that there is a score board which keeps track of each player's performance and it can be consulted throughout the game. Send off today and you will receive bags of fun for all the family with this most popular game.

I DIALENCE

Pursnil

| Please send me                                                                      | NAME                                                                     |
|-------------------------------------------------------------------------------------|--------------------------------------------------------------------------|
| Trivial Pursuit, Genius, Baby Boomers and Young Players<br>on cassette at £14.95.   | ADDRESS                                                                  |
| Trivial Pursuit, Genius, Baby Boomer and Young Players<br>on 5.25in disc at £19.95. |                                                                          |
|                                                                                     | POSTCODE                                                                 |
| l enclose my cheque for £ Please charge my Access/Barclaycard Number                |                                                                          |
|                                                                                     | SIGNEDDATE                                                               |
| EXPIRY DATE                                                                         |                                                                          |
| Please send this coupon with your remittance to Trivial Pursuits Off                | er, BBC Acorn User Merchandising, 20-26 Brunswick Place, London N 1 6DJ. |
| Triade Durruit in a Trade Mark aun                                                  | nd and licensed by Here Abbet International Ltd"                         |

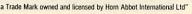

# GAMES

# **DESIGNER DRUIDS**

# Remember the best type-in game ever? Well now you can make it even better

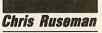

any moons ago (four, at least) an awesome type-in game was created, the like of which had not been previously encountered. It depicted the fabled journey of the Runemaker (Codename 'Druid') whose job it was to assemble The Cumentexis of Fire – a mystical charm fashioned from the seven Runes of Brationst.

The legendary listing appeared in the magazine we know today as *BBC Acorn User*, although scientists believe it was known then as '101 ways of using your Acorn Atom as a doorstop'

Using the latest technology and working with a team of top archaeologists we have finally created an authentic *Runemaker Game Editor* so that you may design your own fabulous *Runemaker* screens and scenery.

# **Using the editor**

You will find the source programs for the Runemaker Editor on this month's yellow pages and instructions on how to enter the listings are given below. You will end up with a single machine-code program called 'Dredit' which can be run by typing \*DREDIT or \*RUN DREDIT if you are using a tape system.

Incidentally, a new set of *Runemaker* screens is included on the monthly disc by way of an example.

On running the editor, you'll be prompted for filenames to load. Three files can be edited: 'Scenery' which contains the 30 background sprites used in Runemaker, 'ScrDat' which contains the 16 screens and 'Runepos' which contains 64 potential positions at which the runes may be placed.

These three files are saved and loaded in that order and, when ready, can be included in the main game by re-running the listings from April's issue.

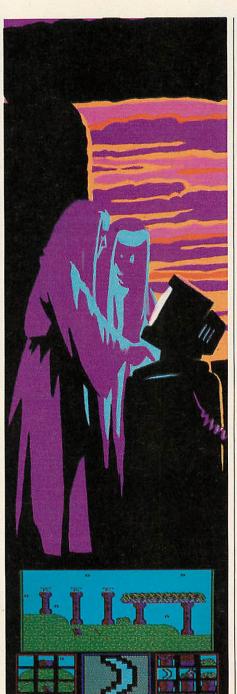

Take the old and create the new

The 'proper' names for the three files are provided by default and must be used when saving the final versions. However, you are free to use your own names for intermediate attempts. Simply type in the names you require, using DELETE as necessary, and use the up and down arrow keys to move between the three names. When you are ready to load them press TAB. To use the editor without loading any files just press ESCAPE.

The editor screen consists of five main areas. At the top is shown the current screen being edited. In the bottom left and right hand corners are displayed the 30 background sprites that you may place on each screen. In the centre is a 'blownup' version of the currently selected background sprite and beneath this is a bar showing the colours available and the one currently being used. Under the colour bar are shown the current screen (A-P) and the number of rune positions left undefined (0-64). Because three files may be edited, there are three 'models' available and these are selected by pressing fo, f1 or f2.

# f0 - The screen editor

The screen cursor is a flashing white rectangle which can be moved vertically using : and / and horizontally with Z and X. Moving off the left or right of the current screen will take you to an adjacent screen. Alternatively use SHIFT with < or > to select a screen.

Press RETURN to place on the screen the currently selected background sprite (shown by the steady white rectangle). Pressing DELETE will place sprite o there which should normally be defined as 'blank'. If you make a catastrophic mistake, you can 'undo' your most recent changes to the current screen by pressing U. To clear the screen using the current sprite press CTRL-C. Another useful

# GAMES

feature is 'trailing'. You can hold either RETURN or DELETE down and press the movement keys at the same time. This will produce a trail of characters which may save some designing time.

An important point to note is that surfaces upon which the Druid may jump should not be too high. This is a matter of trial and error as it is perfectly okay to include a lofty platform if the Druid cannot reach it. If however, the Druid's hat leaves a trail in the main game you'll know that a surface is too high up!

Another consideration is that the altar (to which The Cumentexis of Fire is taken) should be in the centre of screen D and must be two whole sprites high. Again, trial and error will help here. You will also need to consider the 'depths' of the sprites used for the altar (see below).

## f1 - The sprite editor

Pressing f1 will make the sprite cursor appear. Move this around using Z, X, : and /. The currently selected colour is shown beneath the sprite editor window and to plot a dot of this colour press RETURN. DELETE sets the current pixel to black. Colours are selected either by pressing 0-7 or by using the , and . keys to move left and right along the colour bar. Also, the sixth colour - the special 'transparent colour' - may be selected by pressing T. Selection of sprites is again performed using the arrow keys. Like the screen editor you can press U to undo recent changes and you may also 'trail' by holding down RETURN or DELETE while pressing the movement keys.

Note that colour six, normally cyan, is a special one. It is represented by a chequered pattern in the editor but is normally shown as black in the game. This is the 'transparent' colour and should be used instead of black for areas of sky and other parts of objects which flash during lightning bursts. So, character o is made up entirely of the transparent colour and many of the others will have a border in this colour.

Note also that the graphic effect of the lightning is greatly enhanced if you leave a black (colour o) border around objects. This technique was used in the original set of screens and the new set on the August monthly disc. To try out your lightning effects press CTRL-F which will flash the sky as it is flashed in the game.

On doing this you will notice that red (colour 1) also changes to white. This is to enhance the effect of the lightning on monolith components which have 'historically' been fashioned in red and magenta, although you might like to try some other combinations.

You can copy one sprite to another by the following method. Move to the sprite to be copied using the arrow keys and press COPY. Then move to the destination and press R. Two other keys are provided for easy sprite design – H and V. These simply reflect the sprite in the two possible directions. The remaining

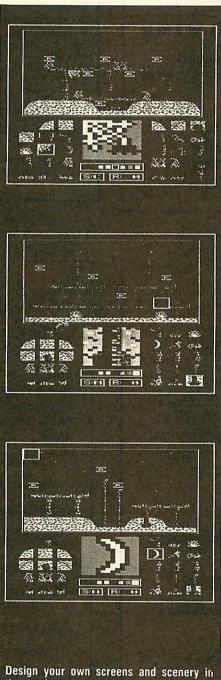

the comfort of your own living space. Hide the runes from your friends and make the druid's task even more difficult – but remember, he can't jump too high feature of background sprites is depth. The game needs to know what the Druid can stand on and what he cannot. Each background sprite is 12 pixels across and these are divided into six pairs of pixel columns.

Each pair has a depth associated with it which is the vertical position at which the Druid will come to rest should he step on the sprite. Alternatively, there may be no depth set for a pair, in which case the Druid will fall straight through! To set a depth, move to the desired position and press the - key. To specify no depth press^ instead. The depths are indicated by blue and green bands.

# f2 – The rune editor

The final editor is used to specify potential positions of runes. At the start of each round, and when either a rune or 'burger' has been collected, a new position is sought for a new rune or burger. In all, 64 of these must be given and the number not yet specified is shown in a box at the foot of the screen.

The rune cursor is a flashing 'R' and is moved using Z, X, : and /. To select another screen use SHIFT with < or >. Pressing RETURN will set a rune position, unless all 64 have been set in which case you will hear a short beep. Pressing DELETE will remove any rune positions under the cursor.

Although you may save your work without specifying all 64 rune positions, you must ensure 64 are provided before including your new designs in the main game. A warning message is displayed prior to saving if less than 64 positions have been defined. There should also be a rune position on nearly all of the screens. As a rule, I've included at least one position on every screen except screen D – the altar screen.

This is vital because only one rune may appear per screen and anything up to seven runes plus a few burgers may appear at the start of a round. If there are not enough screens with potential rune/burger positions, the game will stop. You have been warned!

To load a set of files press CTRL-L. To save them press CTRL-S. In each case you'll be provided with default filenames that may be edited using the up and down arrow keys and DELETE as necessary. Use these default filenames when you are ready to include your screens in the main game.

# **MASTER 512K** UPGRADES

We have recently acquired a very limited number of brand new Master 512k upgrades. These are genuine Acorn products consisting of the 512k PCB. Mouse, DOS & GEM software. This could be your last chance to upgrade your Master to DOS compatibility.

The price per unit is £199.00 (£235.75 inc VAT & Delivery) ALSO:

BBC Master 128. Price per unit £369.00 (£435.85 inc VAT & Delivery)

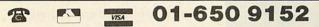

Telephone for prices on other equipment Delivery Charge: Computers £10.00. All others: £6.00 + 15% VAT to all orders To:

> VMS Enterprises Ltd Unit 1, Bouverie Lodge **Rectory Road, Beckenham** Kent BR3 1TU

# CAN'NON

The only choice for fast personal service An Acorn premier dealer One of the top 25 dealers in the UK

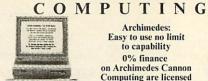

Archimedes: Easy to use no limit to capability 0% finance on Archimedes Cannon Computing are licensed credit brokers

Cannon Computing is one of Acorn's top dealers. All your required computer products and queries can be solved by us as your stockists, repairer and Econet Network approved supplier and installer

Unlike most dealers Cannon Computing are available 24 hours, 7 days a week to offer instant assistance to any of our customers - during evenings and weekends when most dealers are closed you can rely on us. We have also found that these are the most convenient times for many people to have demonstrations, we spend time discussing individual needs. We can also personally deliver any equipment purchased and set it up on your premises - evening and weekend service available if required.

We stock the complete range of Acorn machines including 410/is, 420/is, 440/is and the new A3000s, we are always pleased to discuss part exchange. Monitors, disc drives, printers, upgrades and accessories are always in stock together with consummables and all types of software: Business (in. IBM), Educational, Graphics, Music, Art, CAD, DTP and Games. Risc OS is also now in stock.

Phone us now for a price list — QUANTITY AND EDUCATIONAL DISCOUNTS also available.

For the best before sales guidance and after sales care contact

**CANNON COMPUTING** 35 RUSHLEIGH GREEN, THORLEY PARK, BISHOP'S STORTFORD, HERTS CM23 4JH TEL: 0279 507727

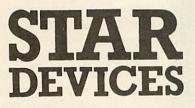

RESCUE — THE ADVENTURE JUMPING JACK — EARLY NUMERACY KEY TO THE STARS — ASTRONOMY TRADER — COMMERCIAL SIMULATION PROGRAMMERS TOOLKIT - SOUND **ENVELOPES & UDCs** 

Software for the Star **Microterminal Ltd Concept keyboard** 

**OLD SOLENT HOUSE** 111/117, FOUNDRY LANE SHIRLEY SOUTHAMPTON SO1 3GB Tel: 0703 701694

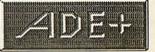

# The Ultimate Assembly Language DevelopmentTool...

ADE+ is a 65C00 series assembler system supporting all the mnemonics of the 65C12 plus the additional 'Rockwell' instructions. ADE+ is fast, faster in fact than the in-built BASIC assembler and all rival products that we have tested.

# 1/2 Price Offer for Orders Placed by 31/7/89

## Versions and Recommended Retail Prices

ADE+ on disc £42.00 + vat NOW £24.15 inc vat ADE+ on EPROM £46.00 + vat NOW £26.45 inc vat ADE+ on cartridge £49.00 + vat NOW £28.18 inc vat ADE+ on 3.5" disc £46.00 + vat NOW £26.45 inc vat

Runs on BBC B, BBC B +, BBC Master Compact and all ACORN DFS, ADFS, NFS and ANFS filing Systems

Please add £1.25 P&P per unit Upgrades also available ADE+ TECHNICAL REFERENCE GUIDE FREE WHILST STOCKS LAST

Access and Barclaycard welcome

SYSTEM APPLIED TECHNOLOGY

Dept A, Fifth Floor, Sheaf House Sheaf Street, Sheffield S1 2BP Tel: (0742) 768682

Further information available

# GAMES

# Playing your own screens

To include your own screens and sprites in Runemaker, save the three files using the default names Scenery, ScrDat and RunePos on your disc or tape. Then assemble the main game code following the instructions in the April issue. If you are using tape, make sure the three files are saved in the appropriate place. See the April issue for details.

If you have included your designs in the main game and it does not work properly (or indeed, at all) check the following:

- Have you defined all 64 rune positions?
- Have you spread the rune positions over enough different screens?
- Have you set the 'depths' correctly for all of the sprites?
- Have you included surfaces that are too high?

## The listings

The Runemaker editor is a machine-code program that is assembled by a series of Basic programs – five in all, plus another to create some useful data. All can be found on the yellow pages.

Type in listings 1-5 and save as Ed1 to Ed5 on your tape or disc. If you are using tape you must ensure they are saved in order. Do not attempt to run any program individually. Always re-save a listing that you have corrected.

Ed1 sets up important variables, Ed2 and Ed4 assemble the code and Ed5 incorporates two data files (created by listing 6 – see below), checks the program and, all being well, saves the editor as Dredit.

Before assembling the code, enter listing 6 and save as EdDat. When run, this creates two data files (EdVdus and Grass) which must be saved on your disc (or on your tape after Ed5). EdData needs to load a file from the original game in the April issue (Scrn2) which should be compiled onto your disc.

So, you are ready to assemble the editor when you have the following files on your disc or tape: Ed1-Ed5, EdVdus and Grass. Enter PAGE=&2700 and CHAIN "Ed1". Each program will chain the next (tape users will need to rewind the tape after Ed4 has been run the first time to the start of Ed2).

Once the code has been assembled the data files EdVdus and Grass will be loaded and the code will be checked.

This is done in sections. Any errors will be reported, giving the listing number and section where the problem occurred. When all is well, the editor will be saved as Dredit and is ready to use.

## How the editor works

Here's a brief summary of how Dredit works for technical Druid-following types. The main code starts at .dredt. The error vector is intercepted and the screen is set up. Osbyte calls are used to disable ESCAPE and set up the cursor keys. The main loop is imaginatively

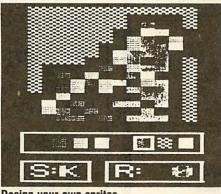

| Design your own sprites                                                                                                    |                            |  |  |  |
|----------------------------------------------------------------------------------------------------|----------------------------|--|--|--|
| &00-&8F                                                                                                    | Yes                        |  |  |  |
| &A0-&A7                                                                                                    | No                         |  |  |  |
| &A8-&AF                                                                                                    | Yes – but only for         |  |  |  |
| C.L. DIL . & TOPAL SE                                                                                                    | temporary use as this is   |  |  |  |
|                                                                                                    | corrupted by MOS calls     |  |  |  |
| &B0-&CF                                                                                                    | Yes – providing your       |  |  |  |
|                                                                                                    | game doesn't need to       |  |  |  |
| 國民族的政策                                                                                                    | perform filing system      |  |  |  |
| Contraction and the                                                                                                    | operations                 |  |  |  |
| &D0-&FF                                                                                                    | No                         |  |  |  |
| 100-&1FF                                                                                                    | No – this is the stack but |  |  |  |
| 100-airr                                                                                                    | bottom may be used with    |  |  |  |
| NUMPER STORES                                                                                                    |                            |  |  |  |
| and House mile                                                                                                    | care if the stack is never |  |  |  |
| &200-&3FF                                                                                                    | filled up                  |  |  |  |
| &400-&7FF                                                                                                    | No<br>Yes                  |  |  |  |
|                                                                                                    |                            |  |  |  |
| &800-&87F                                                                                                    | No                         |  |  |  |
| &800-&8BF                                                                                                    | Yes - if not using printer |  |  |  |
| &8CD-&8FF                                                                                                    | No – unless you aren't     |  |  |  |
| 1 and the                                                                                                    | using sound envelopes      |  |  |  |
| &900-&AFF                                                                                                    | Yes – providing you aren't |  |  |  |
| A second second s | using tape or RS423 or     |  |  |  |
|                                                                                                    | more than 4 sound          |  |  |  |
|                                                                                                    | envenopes                  |  |  |  |
| &B00-&CFF                                                                                                    | Yes - fine on Beeb, okay   |  |  |  |
|                                                                                                    | on Masters if you disable  |  |  |  |
|                                                                                                    | Econet with *FX 143,12,255 |  |  |  |
| &D00-&DFF                                                                                                    | No - this is the NMI work- |  |  |  |
| A Prival Backing                                                                                                    | space. You can normally    |  |  |  |
|                                                                                                    | use it if you disable NMIs |  |  |  |
| 的现在分词 化拉                                                                                                    | with *FX 143,12,255 and    |  |  |  |
| 1. An and a set                                                                                                    | put an TRI (64) at &D00 to |  |  |  |
|                                                                                                    | be on the safe side.       |  |  |  |
| &E00+                                                                                                    | Yes - if your game doesn't |  |  |  |
| and the second                                                                                                    | need to load or save       |  |  |  |
|                                                                                                    | anything after being run,  |  |  |  |
| Standard and an and                                                                                                    | this whole area is fine.   |  |  |  |
| 1.2                                                                                                    | You will probably need to  |  |  |  |
| Series million in the                                                                                                    | load the program higher    |  |  |  |
| Constant of the                                                                                                    | up and copy it down        |  |  |  |
| Constant and                                                                                                    | though.                    |  |  |  |
| and the second second se |                            |  |  |  |

Table 1 – memory which is available to all machine-code games

entitled .mainloop. This simply plots the cursor by calling .cursor and checks for keypresses. Any key pressed is checked against the table .keys. If identified as a valid key, the appropriate subroutine (also stored in the .keys table) is called.

The current screen is displayed by .drawmap which calls .zapone for each of the 96 background sprites. The .zapone routine uses 'linear' code for speed. Remember that screens are 'compacted' so they only use five bits per background sprite instead of the full eight. The .getmap routine expands the currently selected screen (stored in compacted form with the others at compacted%) and puts it at .screen%. The routine .putmap performs the reverse operation.

The 'zoomed' version of the current sprite is plotted by .zoom. This routine takes a background sprite and displays it at four times normal size, making use of .jsrdo4. It is this subroutine that converts cyan into the chequered pattern, and also inserts the blue and green band indicating the 'depths' of a sprite.

Rune positions are plotted onto the screen using .show, a similar routine to those used in the main game. The R symbol is defined using colours 8-15 only. It is then EOREd onto the screen. By setting colours 8 to 15 to white, the R appears white and is deleted by EORing again. For simplicity of code, the screen cursor and sprite indicator are drawn using standard PLOT codes (by .drawbox). Again, the EORing technique is employed to allow easy deletion of the box.

The purpose of other routines should be fairly clear from their names. Loading and saving of files is performed by .load and .save which, in turn, use .getnames which provides default filenames and permits the editing of them. The editor's own error handler is at .error.

A variety of data used by the editor is stored at the end of Ed4. An important part of this is .fmess – the loading/saving message. So that several separate messages are not needed, VDU 'on' and 'off' codes (Ascii 6 and 21) are inserted into this string where appropriate so only the desired parts of the message are displayed. After the data, space is set aside for various tables (using FNdef) and these are then filled by Ed5.

Finally many BAU readers have asked what memory is safe to use in a machinecode game such as *Runemaker*. A summary is given in table 1.

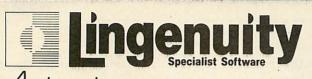

# rchimedes products for the 1990's

All Lingenuity products are RISC OS compatible.

#### NEW PRESENTER II

**INCOV** TRESENTER 1-1 ARISCOS application based on the established presentation package for Archimedes users in schools and businesses alike. 3-D colour, Bar-, Line- and Pie-charts and graphs can be made quickly and easily in the RISC OS environment. These charts and graphs can be printed on any printer supported by RISCOS. As the files are Draw-compatible graph details can be altered within Draw allowing individual design. Added features include Stacked Bar charts, 3-D Fie with exploded segment, scattergram and line of best fit. **539**, 55 + VAT (upgrade from Presenter available at £14.95 + VAT).

#### NEW SCSI INTERFACE

Upgrade your Archimedes with a hard-drive using our Low-Cost fully functional SCSI interface podule. Fast access time and use of industry standard data storage now gives Archimedes users unrivaled data storage capacity. Software to drive other SCSI units will

be available soon. £199.95 + VAT 300 & 400 series (A3000 version available at the BBC Acom User Show). NEW PRESENTER STORY

The ultimate in Business Presentation software. Turn your Archimedes into a tool to project combined images of Text, Logos, Graphs, Digitised & Video Pictures to illustrate your presentations more clearly. Many special screen features are included such as vertical and smooth scrolling and bouncing. It can be used with most makes of RGB projectors or you can use your Archimedes monitor for smaller Presentations. PRESENTER STORY is available for Business applications now. £199.00 + VAT

#### NEW COLOUR DIGITISER

At last a real time colour digitiser for the Archimedes. Grab Video and other real time movement for inclusion in other RISC OS applications. Features include RISC OS Application software to allow the instant grabbing and dragging to DTP or Art packages. Available in the last quarter of this year but see it in action at the BBC Acorn User Show. Price: the

**NEW COLOUR CONVERTER** Do you want to capture colour images anto your Archimedes screen? The Colour Converter podule running with the Watford Digitiser allows full colour images to be captured and saved as screens or sprites. The package also includes new Dithening Software which will give you greatly enhanced near-television quality pictures, using an effective palette of 256,000 colours! 266,900 colours!

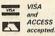

All Lingenuity products are available direct or from good Acom dealers. Educational discounts and site-licences are available. For further details please contact us on 098 685 477 or write to Lingenuity, PO Box 10, Halesworth, Suffolk IP19 0DX.

# **Sciways for Scientists**

Over 350 defined characters accessible with simple 2-key codes

- All characters printable on both screen and printer
- User defined characters can be stored on disc
- All facilities can be used with word processors or with BASIC

Tested with BASIC I & II, Wordwise, Wordwise Plus, View 2.1, View 3.0, on the Master 128, B+ & Model B, and with Epson /compatible printers

GREEK ALPHABET: Upper and lower case, upright and italic

ΑΒΓΔΕΖΗΘΙΚΛΜΝΣΟΠΡΣΤΥΦΧΨΩ

SCIENTIFIC CHARACTERS: Mainly mathematical but also chemical symbols

 $\begin{array}{c} H H & 0 \\ I & I & \ell \\ H - C - C - C \\ I & I & \backslash \end{array} \xrightarrow{\text{oxidation}}$ н-с-с-с  $\left\{ z: \arg \left[ \frac{z-1}{z-3} \right] = \pi \right\}$ 11 нн H DH

See Review in April 1988 Acorn User "first class product - nobody should be without it"

Orders accepted from schools, colleges, establishments, etc. Private orders - cheaue with order, please

> PRICE £39.95 inc. VAT, p & p 16k ROM, 40/80 disc & manual (not compatible with Inter-Word)

**Mayhew Telonics**, 376a Ringwood Road, Poole, Dorset BH12 3LT TEI: (0202) 747 695

# **BADGER MICROS (DEVON)**

 Archimedes, BBC Master, Compact
 Disc Drives, Printers, Monitors, etc. APPOINTED WATFORD DEALER Rom Boards, Ram cards, etc. STOCKISTS OF COMPUTER CONCEPTS RANGE Interword, Spellmaster, Intersheet, etc. Discs, Disc boxes, Paper, Labels

**Badgers Hill, Southerton,** Nr Newton Poppleford, Devon PLEASE PHONE FOR BEST PRICES

Colaton Raleigh (0395) 68516

# FAIRHURST INSTRUMENTS LTD Archimedes, BBC Master 128 Acorn Qualified Dealer

Complete range of Printers, Software, Discs, Ribbons etc., IBM, Tandon, Amstrad and Apple

Dean Court, Woodford Road, Wilmslow, Cheshire SK9 2LT.

# Tel: 0625-525694

#### LEARN

#### ELECTRONICS AND MICROELECTRONICS ON THE BBC MICROCOMPUTER

This new software package progresses in easy steps from the atom to the microprocessor. EXPLAINS resistors, capacitors, diodes, transistors, semiconductors, inductors, transformers, power supplies, amplifiers, OP-AMPS, oscillators, logic gates, flip-flops, counters, registers, microprocessors... and lots more.

EXPLAINS D.C., A.C., voltage dividers, current dividers, phase, power, resistance, impedance, resonance, analogue and digital signals. Boolean Logic, binary, octal and hexadecimal counting, bytes and buses . . . and lots more.

HUNDREDS OF COLOURED DIAGRAMS WITH ANIMATION SET OF FOUR DISCS ONLY £39.95 INCLUSIVE (PLEASE STATE 40 OR 80 TRACK)

> SEND CHEQUE OR P.O. TO MicaSOFT 45, HEOL FRANK, SWANSEA, SA5 7AS

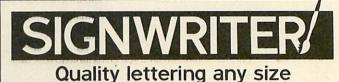

£29.95 (BBC, some Electrons) £49.95 (Archimedes) Many extra fonts (£5.75 each), e.g. :

DECO & E Corn

WIGHT SCIENTIFIC (01) 858 2699 Dept. AU. 44 Roan Street. London SE10 9JT

Also: PAPERBASE for bibliographies COLOURED RIBBONS LABELWRITER for multiple labels See us at BBC Acorn User Show Stand No. 104

#### SECURITY

SPYCATCHER

#### If you hold programs that are personal or just plain top secret, then here's what you need to keep them for your eyes only

Zak Kipling

hen prying eyes are lusting after the program you've just

spent the entire Summer holiday working on, there's actually very little you can do to stop the determined intruder. However, there are some quite simple methods of stopping the more casual hacker.

Programs can either be encrypted or, in the case of Master systems, altered to be \*R'UN only.

Listing 1 on the yellow pages will assemble and

save a piece of machine code just under a page (256 bytes) long called ENCODE. This will work with any disc interface (including Acorn ADFS) but will not work on a tape system. Note that line 20 should be altered as indicated in the listing if you have Econet fitted. To protect a file, type \*ENCODE followed by the filename of the file to protect and the password required.

This will render the file completely unreadable. To unprotect a file, follow exactly the same procedure as to protect it. You must use the same codeword and the ENCODE file must be in the current directory or library.

You can use two or more codewords. To do this simply use the same number of \*ENCODE commands, for example:

\*ENCODE PLANS MUSIC \*ENCODE PLANS ART

\*ENCODE PLANS MUSIC \*ENCODE PLANS ART To unprotect, follow exactly the same procedure. The order is not important. The codeword(s) can be up to 64 characters long (48 if Econet is fitted, because BBC ACORN USER AUGUST 1989

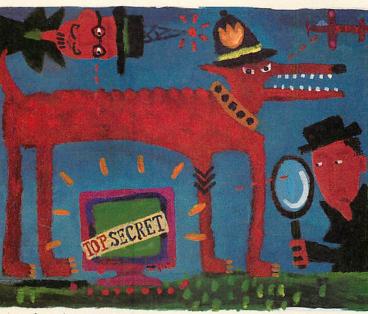

part of the memory normally used is reserved for Econet) and uses the \*GSREAD format so it can include spaces - you can use (HBBC BII OT !!BArc!!!G Note that the program is case sensitive.

The machine code loads at & 900 and uses & Aoo-& AFF as a buffer, so & 900-&AFF will be corrupted when \*ENCODE is used.

The program works by \*EORing each byte in the file by the corresponding byte in the codeword.

Another useful method of protection (only available on the Acorn ADFS) is the E (execute only) attribute. To set this type: \*ACCESS < filename > E.

This will inhibit the address informa-

tion from a \*INFO command and prohibit any attempt to load or list the file. It can only be \*RUN. Of course, this should only be done on a file intended to be \*RUN, allowing the use of the E attribute. When you have typed it in and saved it (as BASRUN), type:

SAVE "BASRUN" PAGE=&900 LOAD "BASRUN" ?&70=9 RUN

When the computer prints Filename? type BASRUN.

The first line of the program to be converted must contain a special REM statement followed by what-

ever information you want to appear in the REM statement of the converted program. For example:

> 10REM1234567890123456 789012345678901234567890 123 TOP SECRET!

To use listing 2, type \*BASRUN (BASRUN must be in the current directory or library) and type the filename you want for your program when prompted:

#### 10REM TOP SECRET!

The rest of the REM statement has been replaced by 43 bytes of machine code. If you SAVE the program then it will not \*RUN. You must save it with:

> OSCLI"SAVE <fsp> "+S TR\$~PAGE+" "+STR\$~TOP+" "+STR\$~ (PAGE+6)

> > A Basic program converted in this way can be \*RUN and so may be used with the E attribute to protect it. The code will convert it to a Basic program and RUN it. ESCAPE should be disabled to prevent it being listed after loading inside the Basic program. Happy Scrambling!

| File   | ASCII | Т  | 0  | Р  |    | S  | E  | С  | R   | E  | Т  |
|--------|-------|----|----|----|----|----|----|----|-----|----|----|
|        | HEX   | 54 | 4F | 50 | 20 | 53 | 45 | 43 | 52  | 45 | 54 |
| Code   | ASCII | S  | E  | С  | R  | E  | Т  | S  | E   | С  | R  |
|        | HEX   | 53 | 45 | 43 | 52 | 45 | 54 | 53 | 45  | 43 | 52 |
| Result | ASCII | IG | IJ | IS | r  | IV | IQ | IP | ·IW | IF | IF |
|        | HEX   | 07 | 0A | 13 | 72 | 16 | 11 | 10 | 17  | 06 | 06 |

71

#### **FAMILY TREE**

Acorn was born in March 1979 out of Cambridge University and Sinclair Research. Sinclair's marketing man, Chris Curry and physics researcher Herman

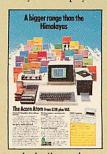

Hauser formed Acorn Computers to produce the System One.

This was one of the first home or hobby computers available in the UK and was sold in kit form, as well as con followed by the

ready built, and was soon followed by the larger System Two to Five.

The fledgling company borrowed heavily from the brains of Cambridge undergraduates, particularly Steve Furber and Roger Wilson, who went on to work for the company after graduation and still lead the forefront of Acorn technology today.

Already the start of the computer revolution was stirring and Acorn soon followed the System One with the Atom.

With expansions for disc drives, high resolution graphics, plug-in Rom software and an operating system which would 'never be bettered', the Atom clearly showed the direction Acorn was headed.

As new processors became more readily available Acorn faced the dilemma of which one to choose for the next machine. Rather than opt for just one which may have later proved to be a poor choice, the idea of an improved 6502 based micro with a range of 'second' processors connected by the Tube was conceived.

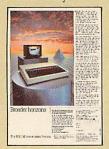

As the specification of the new micro, the Proton, was drawn up in 1980 the BBC was looking for a micro to adopt to feature in the forthcoming computer literacy project programs.

Acorn successfully wooed the BBC away from rival machines with the promise of the Proton, and so it was that the BBC micro was born.

Nobody expected the BBC micro to succeed in quite the way it did. Only 12,000 machine were originally ordered by the BBC in 1981. By the time production of the model B stopped in 1986 over a million had been sold worldwide.

The success of the BBC micro lead Acorn to release a cheaper, cut-down version of the micro, free from the BBC's hold. The Electron came in at the end of the home micro 'boom' and never got the attention or sales it deserved.

However, in the meantime Acorn was investigating new areas. The Acorn Busi-

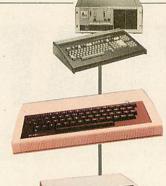

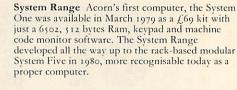

Atom Acorn's first 'real' micro, the Atom was first sold in 1979 for  $f_{.149}$ . It also used the 6502, had 8K Ram and Acorn's first Basic. Some 30,000 were sold. The Atom was very much the forerunner of the BBC micro.

**BBC micro** The BBC micro was the turning point for Acorn. It was originally launched in September 1981 as two models, A and B with 16K Ram for  $\pounds_{235}$  and  $\pounds_{335}$  respectively.

**BBC model B+** The stop-gap B+ was Acorn's answer to the large memory micros competing with the BBC micro in 1985. The B+ had the then standard 64K Ram and came with a disc interface built-in. Soon a 128K version was launched. Although the  $f_{c}$ 499 B+ was little improvement over a model B, more than 28,000 were bought.

**Master 128** The Master 128 consolidated all the extras which Acorn and others had been adding to the BBC micro range over the years. With 128K Ram, disc interface, numeric keypad and *View* and *Viewsheet* built-in in a redesigned (but still essentially BBC micro) case, the  $f_{.499}$  Master became (and remains) the backbone of educational computing, selling over 200,000 so far.

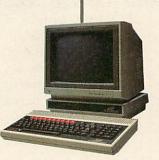

Master Compact In the same vein as the Electron, the Master Compact was a cut down Master 128 sold as a complete system with disc drive and monitor. Inwardly identical to the Master (but without the interfaces), the Compact was redesigned into the popular '3-box' format and cost £599. Over 70,000 have been sold.

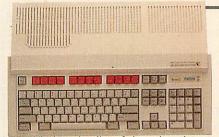

A3000 The latest in a line of pioneering micros, this offers all the power of the Archimedes in a package recognisable to the first buyers of the BBC micro. At  $\sqrt{5}649$  the A3000 offers 1Mb Ram, built-in disc drive, professional quality graphics and the most powerful home computer in the world.

#### **FAMILY TREE**

### THE ACORN LINE

#### Our family tree reveals all about Acorn and its offspring

Electron Acorn's attempt in 1983 to crack the mass home market, the Electron was essentially a cut down BBC model B. It lacked the teletext display and several of the interfaces but these were added later.

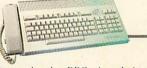

**Communicator** Another BBC micro-derived machine (1985) which never made it to the big time. It has a telephone and modem. With 128K and the 65SC816 chip it offered Beeb compatibility and a 16-bit mode. Only a few were sold to OEMs as rebadged products.

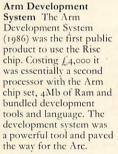

Archimedes The Arc is the first micro to use Acorn's Risc Arm processor. Launched in June 1987 as three models (A $_{305}$ , A $_{310}$  and A $_{440}$ ) with  $_{12}$ K, 1Mb and 4Mb Ram for prices starting at  $f_{3975}$ , the Arc was the fastest personal computer around but still offered links with the past with a revamped BBC Basic and BBC micro emulator.

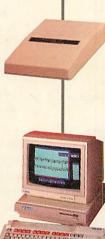

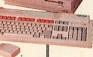

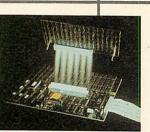

Springboard The Springboard is Acorn's one foray into the IBM PC world, but in a distinctly Acorn way. Springboard is an Arm development card to fit into IBM PCs. Launched in 1987 it costs  $\pounds_{1,000}$  with 1Mb Ram and  $\pounds_{2,000}$  with 4Mb.

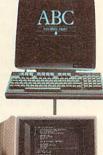

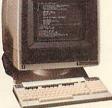

Prodest PC128S With an Olivetti badge the PC128C was really a recoloured Master Compact for the Italian market. A large number of UK software packages were translated to accompany the machine and Clares' *Fontwise* was bundled with it. There was even talk of an Olivetti Prodest User magazine.

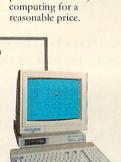

Acorn Business

Machine The Acorn

Business Machine was

ABC range had four

BBC micros had Z80,

80286 and 32016 second

**Cambridge Workstation** 

Workstation was the only

member of the ABC range

which ever really made it. Based on a BBC micro

with a 32016 second processor offered 32-bit

Acorn Cambridge

models in a '3-box' design. These repackaged

processors.

Acorn's attempt to break

into the business market. Launched in 1984, the

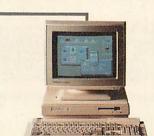

**R140** The R140 is Acorn's most up-market micro yet. Launched in January 1989 as a development of the Archimedes 440, it offers the power of a minicomputer, complete with a Unix-like operating system, on the desktop for  $f_{24,025}$ . ness Machine made use of the two processor architecture of the BBC micro to move the company into the lucrative business computing market.

Originally using a Z80 second processor and the CP/M operating system, the system was doomed from the start by the rise of the IBM PC in the business market. A version with the 80286 was planned but it was never launched.

Only the 32016 second processor version of the ABC ever made it, as the Acorn Cambridge Workstation. Although popular in some academic circles, even this super fast micro could not make this line of attack profitable for Acorn.

In the meantime, sales of the BBC micro were flagging and after the stop-gap measure of the B+, the true replacement, the Master was launched in 1986. Although

not a major leap forward from the original BBC micro, the Master capitalised on all the best improvements to the BBC micro, the changing price of Ram and new production techniques.

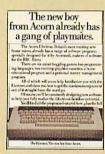

The Master 128 and the later Master Compact became firm favourites of the education market and still sell well today, some 200,000 machines later.

Almost since the first BBC micro was packaged up and sold, the quest for a real technological replacement was on. Roger Wilson and Steve Furber in particular were searching for the chip for the next generation of micros.

16-bit chips such as those used in the IBM PC and later the ST, Amiga and Macintosh and even 32-bit processors such as the 32016 were found to be too slow and so the decision was made to produce Acorn's own processor – the now famous Arm Risc chip.

By 1985 the first Arm chips were made. In 1986 the remaining three chips in the set were operating and the Arm develop-

ment system was released as a second processor. Much software development was done but this lagged behind the hardware. The first Archimedes was launched in 1986 with a stop-

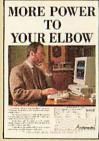

gap operating system, Arthur.

However, the software caught up and Risc OS was released this year closely followed by the latest world beater – the A3000.

#### The Hardware

Scan-Light consists of a halfwidth expansion board (that will fit into any Archimedes), with on board ROM software and a choice of scanners. The hand-held scanner is able to scan or digitise pictures, text, signatures, diagrams from loose pages and books at 200 dots per inch. The full width version can scan complete A4 pages of information while the halfwidth scanner is restricted to a scan width of 105mm (just over 4 inches).

Both scanners have a brightness control and two different scan modes—normal monochrome mode suitable for line graphics or text, and a dithered mode suitable for photographs or half tone pictures.

Scanning a document is simple, the scanner is placed at the top of the page, the scan button is held down and the scanner dragged down the page. As it moves over the document the scanned image is shown on screen and captured in the computer's memory.

#### The Software

All the necessary scanner controlling software is included on a ROM as part of the interface board—it does not require programs to be loaded from disc.

The software is WIMP based and completely RISCOS compatible. This ensures it is both easy to use (all its features are controlled by menu options) and that it can multitask with other RISCOS applications and run under the RISCOS desktop. (It is also completely compatible with the older Arthur operating system). Software features include:

> • A full page preview is displayed, as the image is scanned, showing the digitised image as the

scan progresses down the page.

- Once scanned the image is shown full size within a resizeable, scrollable window. The image may be magnified or reduced by any amount from 1% to 999% of original size.
- Pixel editing facilities allow individual pixels to be drawn or "undrawn".
- A variety of printer drivers is included to transfer the image to a range of dot matrix, inkjet and laser printers.
- A special grey-scale preview mode anti-aliases the scanned image to produce a true grey-level picture, allowing near photographic quality images to be obtained.
- Scanned images, or any selected part, may be saved in a variety of ways:
  (i) As a compressed data file (saves disc space).
  (ii) As a monochrome sprite.
  (iii) As a 16 grey-level antialiased sprite.

The latter option is ideal for incorporating pictures or photographs into other programs such as Paint and Draw or any DTP program such as the Acorn DTP or Impression programs.

#### Scan-Light

Scan-Light, in conjunction with the outstanding graphics facilities available on the Archimedes, finally takes computers away from the text only background to the point where they can handle both text, graphics and digitised pictures with equal ease.

### Now you have twice the choice!

The scanner, interface and

Scan-Light Junior

This half-width scanner provides

a low cost

software but is limited to

offers a choice of scan

ultra-high 400 dpi.

capturing 4 inch wide images.

In addition, Scan-Light Junior

resolutions from 100 dpi to

alternative

to the full

A4

width version. It offers the same facilities and runs with exactly the same

#### Prices

Scan-Light Junior £189.00 + VAT for half-width scanner, interface board and software.

Scan-Light £449.00 + VAT for A4 width scanner, software and interface board.

Access and Barclaycard welcome.

Scan-Light runs on both the Arthur and RISCOS operating systems, and requires a 1 MByte machine.

### Money-Back Guarantee

We offer a full, no quibble, money back guarantee with Scan-Light. If for any reason you are not satisfied with this product you may return it for a full refund. This is in addition to our normal parts/labour guarantee and our free software update service.

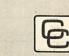

Computer Concepts Ltd

Gaddesden Place, Hemel Hempstead, Herts HP2 6EX Tel: Hemel Hempstead 0442 63933

75

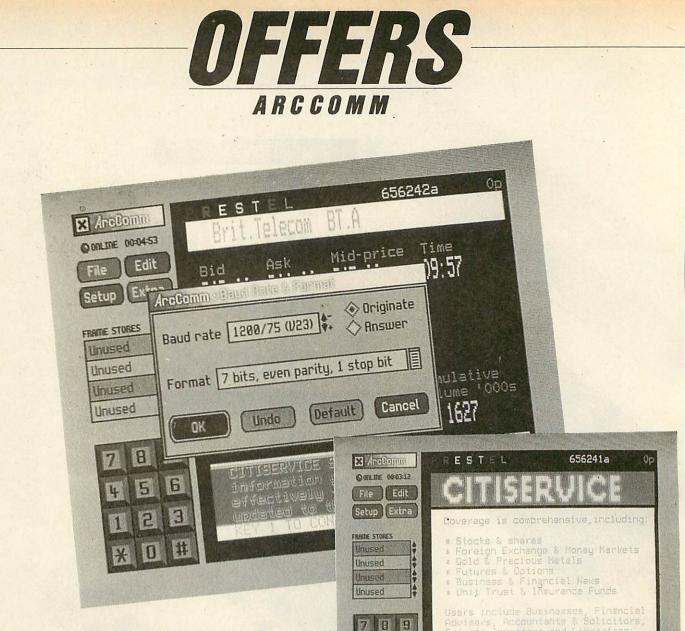

5.6

2 3

\* 0 #

Taking full advantage of the Risc OS, *ArcComm* is a unique new communications package for the Archimedes.

ArcComm's comprehensive design boasts access to all three European viewdata standards, (Prestel, Teletel and Bildschirmtext), together with ANSI colour, VT52 and VT102 scrolling terminals. Both Prestel and Bildschirmtext support Vasscom error correction, and the VT102 terminal offers 132 columns, and smooth scrolling. Full coverage of international character sets is included.

The package has been produced with ease of use as a priority. All screen displays are clear and uncluttered, with pop-up menus and dialogue boxes making control as simple as possible.

You won't have to remember strings of numbers! Its telephone number list allows you to dial and log-on automatically. You can store viewdata frames while on line, edit and upload mailboxes, and load/save frames or screens onto disc.

While communicating, it makes use of the full screen, rather than running in a desktop window. But you can return to the desktop at any time, and *ArcComm* remains running as an icon on the icon bar. You can use other desktop software while *ArcComm* stays on-line but inactive. And clicking on the icon brings back full-screen communication.

You can automate the log-on sequence for any comms service, by using *ArcComm's* own procedure language. This allows you to log-on, set up the correct terminal emulation and all your preferences through a single menu selection.

ArcComm supports Hayes, DTI and manual modems, with details of how to write drivers for other modems in the User Guide provided. You will need Risc OS to use the package, and 1 Mbyte or more of memory. The package costs £29.95.

### Communicate with Risc OS!

Kou O for main inde

| Please send me                                                                                       | copies of ArcComm at £29.95                                                   |
|----------------------------------------------------------------------------------------------------|-------------------------------------------------------------------------------|
| I enclose my cheque/postal oro<br>made payable to <b>BBC Enterpri</b><br>Orders must be accommpanied | ses Ltd                                                                       |
| NAME                                                                                                 |                                                                               |
| ADDRESS                                                                                              |                                                                               |
|                                                                                                    |                                                                               |
|                                                                                                    |                                                                               |
|                                                                                                    | POSTCODE                                                                      |
| SIGNED                                                                                               | DATE                                                                          |
|                                                                                                    |                                                                               |
| Send this coupon with your c<br>20-26 Brunswick Place, Lond                                          | heque to ArcComm Offer, BBC Acorn User, Redwood Publishing Ltd,<br>on N1 6DJ. |

### contex

#### BANK MANAGER for disc systems only

The most advanced and versatile personal bank account management program available for all BBC computers. Consistently acclaimed!

"data entry is a delight ... professional ... excellent product" – Micro User April '86 Enter cheques and receipts. Standing orders any frequency. Automatic date sequencing. Reconcile statements. Search, amend and delete. Unreconcile. Move forwards or backwards. Analyse expenditure. Forward cash flow forecast. Up to 36 simultaneous 'bank accounts' Analyse expenditure. Forward cash now forecast. Up to 36 simultaneous 'bank accounts' online, inter-account transfers. 9999 standing orders. 99 analysis categories. 12 actual and 12 budgets per category, over 4,000 postings on an 80tk disc. Reports to screen or printer. Graphics. Foreign currency support. Password. File recovery. Auto exec file. Field editing. Itemised look ahead. Programmable report wirer. Standard Bank Manager for the BBC B, B+ £17.50

#### BANK MANAGER MASTER for disc systems only

Version 2 now available. Includes all of the facilities of the Standard Bank Manager plus ADFS file system support, shadow screens, uses sideways RAM, 40 or 80 column screen reports, functions added to the already extensive report facilities. Bank Manager Master for the MASTER and MASTER COMPACT £22.50

**ARCHIMEDES BANK MANAGER** 

All facilities of Master version plus high speed 'native' mode, wild card analysis enquiry, analysis code sort and other enhancements.

"Impressed, ideal, easy to use" - Micro User, March '88

**ARCHIMEDES BANK MANAGER £25.00** 

BANK MANAGER BUSINESS UTILITIES for disc systems only For the 'professional' who also uses the BANK MANAGER to control the business accounts the BUSINESS UTILITIES add double entry trial balance and programmable spreadsheet analysis reports. Generated from cheque and cash transactions keyed into BANK MANAGER. Just pass the reports to your accountant! Available for all Bank Manager versions, state which. Bank Manager Business Utility Pack 1 £12.00

#### **TYPING TUTOR**

Auckly learn to touch type. Over 90 smoothly graded lessons graduate you from the basic home keys to complete keyboard mastery. Unique word scan line checking. Target WPM and percentage correct. You may revice the targets or lessons as required. Audio key click for positive key depression. Establish a typing rhythm using the automatic metronome. Free format option. Disc version includes several enhancements eg. on screen keyboard, exact mode, on screen parameters. Recommended.

Cassette £12.50, Disc for BBC B, B+, MASTER and COMPACT £12.50 Disc for ARCHIMEDES (all models) £15.00 ALL PRICES FULLY INCLUSIVE FREE POSTAGE WITHIN UK.

Enquiries and Access Credit Card orders telephone 0234 838347

Please state: cassette, 31/2" disc, 51/4" 40tk disc, or 51/4" 80tk disc and computer type (B, Compact, Master or Archimedes)

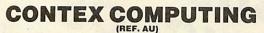

(REF. AU) 15 WOODLANDS CLOSE, COPLE, BEDFORD MK44 3UE

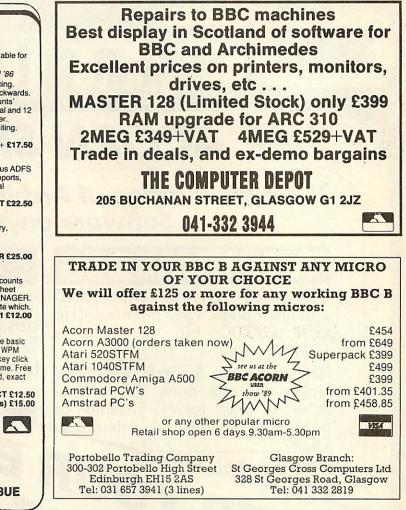

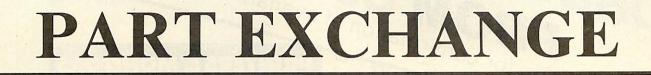

Euromicro will be pleased to accept your BBC B, Master 128, or Archimedes 300 computer in part exchange for any model Archimedes, including the new A400/1 and A3000 series.

Shown opposite is the allowance you can expect for your old machine, if it is in working order, and our current prices for new machines.

| Allowances           |      |  |  |  |  |  |  |  |  |
|----------------------|------|--|--|--|--|--|--|--|--|
| BBC B iss 3,4 no DFS | £100 |  |  |  |  |  |  |  |  |
| BBC B iss 7 no DFS   | £150 |  |  |  |  |  |  |  |  |
| BBC B iss 3,4 DFS    | £150 |  |  |  |  |  |  |  |  |
| BBC B iss 7 DFS      | £200 |  |  |  |  |  |  |  |  |
| Master 128           | £275 |  |  |  |  |  |  |  |  |
| Archie 310           | £500 |  |  |  |  |  |  |  |  |

All prices exclude VAT and carriage. Please phone for avalaibility and prices of secondhand computer equipment.

| New Machines   |          |  |  |  |  |  |  |  |  |
|----------------|----------|--|--|--|--|--|--|--|--|
| Archie A3000   | £649.00  |  |  |  |  |  |  |  |  |
| A310           | £799.00  |  |  |  |  |  |  |  |  |
| · A410/1       | £1199.00 |  |  |  |  |  |  |  |  |
| A420/1         | £1699.00 |  |  |  |  |  |  |  |  |
| A440/1         | £2199.00 |  |  |  |  |  |  |  |  |
| Master 128     | £389.00  |  |  |  |  |  |  |  |  |
| Colour Monitor | £199.00  |  |  |  |  |  |  |  |  |
| Mono Monitor   | £69.00   |  |  |  |  |  |  |  |  |
| Epson LX800    | £169.00  |  |  |  |  |  |  |  |  |
| LQ500          | £269.00  |  |  |  |  |  |  |  |  |

Euromicro Ltd, Plaza Business Centre Stockingswater Lane, Mollison Avenue, Enfield, EN3 7HD Tel 01-443 3400 Fax 01-443 0615

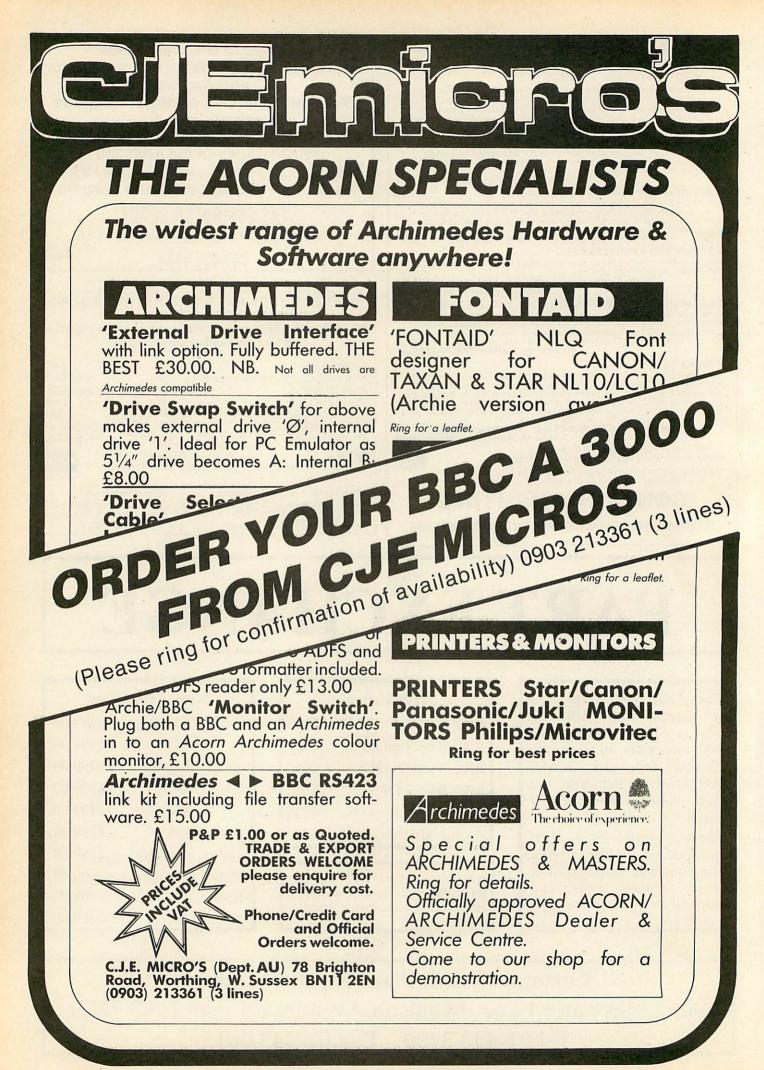

#### GRAPHICS

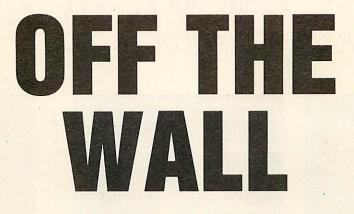

Want some great wallpaper ideas? Or just fancy knocking up some wayout patterns? Then enter your numbers, any numbers, and take your pick

**Colin Attenborough** 

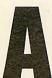

lgorithms to produce pretty patterns on the screen of your micro may be nothing new but there is something fascinating about manipulating complex

patterns with just a few deft strokes of the keyboard. The Archimedes is capable of some impressive displays and has the speed for manipulating the numbers quickly, and this program makes good use of both abilities.

The program uses Arm code for speed to produce varied and complex patterns with just a handful of parameters entered to completely alter the result.

The algorithm used was devised by John Connett of Minnesota University. Give Connett's algorithm three numbers, and it will draw a screenful of 'wallpaper'. As the numbers vary, the wallpaper changes from simple circles to very complex carpet-like patterns.

\$9> Side Hit a

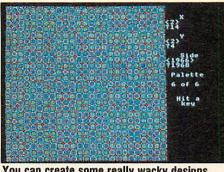

You can create some really wacky designs

#### Using the program

Type in and run the program from the yellow pages. Try any numbers - positive or negative, integers or reals (birthdays are good fun). If they're too big, you'll soon be told.

The most intricate patterns occur when the three entered numbers and 256 share no common factors. Try 41, 43 and 191 for example. When a pattern has been drawn, hit any key to see it again with a different allocation.

This is repeated for all six permutations of colour assignments to non-zero results of the MOD 4 process. You'll then be asked to enter new numbers and reminded of the ones you last used. If you simply press RETURN, the previous value will be used again.

John Connett's original algorithm for this program appeared in the Computer Recreations section, Scientific American, September 1986.

In terms of words, the algorithm goes something like this: enter X, Y and Side. To decide the colour of a point J% steps across and K% steps up from the bottom left hand corner, form squares of X+J% x Side/256 and Y+K% x Side/256.

Add the squares together, divide by 4, and keep the remainder. This gives a number from 0-3.

Now colour the point according to this number. Do this for all the points in a 256 x 256 square.

In Basic, it would look something like the following:

#### THE ALGORITHM

| 10    | INPUT X                                            |
|-------|----------------------------------------------------|
| 20    | INFUT Y                                            |
| 30    | INPUT side                                         |
| 40    | S=side/256                                         |
| 50    | MODE 1                                             |
| 60    | FOR J%=0 TO 255                                    |
| 70    | FOR K%=0 TO 255                                    |
|       | XX=X+J%*S                                          |
| 90    | YY=Y+K%*S                                          |
| 100   | squaresum=XX*XX+YY                                 |
| KYY . |                                                    |
| 110   | colour=squaresum M                                 |
| DD 4  |                                                    |
| 120   | GCOL 0,colour                                      |
| 130   | PLOT 69,4*J%,4*K%                                  |
| 140   | NEXT K%                                            |
| 150   | NEXT J%                                            |
|       | A LA PARTY AND AND AND AND AND AND AND AND AND AND |

This is the simplest, but slowest, form. A faster way is to calculate the squares of X+J% x Side/256 and Y+J% x Side/256 for values of J% from zero to 255 and store them in arrays. They can be pulled out of the arrays as needed, summed, MODed, and drawn on the screen.

That's what this program does, and it also pokes values directly to the screen and is written in Arm code. This makes it fast enough to draw a pattern in less than a second and to allow the redrawing of the pattern in each of the six possible permutations.

# SOFTWARE FOR THE ARCHIMEDES & BBC

#### SolidCAD

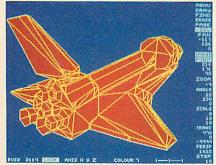

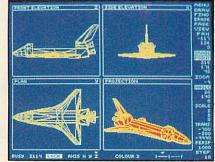

The ultimate 3D Draughting System for Architectural design, Interior design, Engineering Design and Teaching CDT. Allows drawing in plan, front & side elevations and also directly in 3D view. Includes powerful zoom & pan options for precision draughting and surface definition for creating solid colour objects. Also includes Sweep, Extrude & Macro facilities for designing very complex objects easily. Designs created with SolidCAD are compatible with the Realtime Graphics Language for high-speed flicker-free animation. The custom Archimedes version also performs smooth shading for realism. SolidCAD(Arc) users can upgrade to the Realtime Solids Modeller (Arc) for £40.00. £49.95 (ARC OF BBC B/B+/Master), New

#### **REALTIME SOLIDS MODELLER**

The package includes both the sophisticated design environment of SolidCAD and the high speed animation capability of a Realtime Graphics Language (RGL) module developed in pure ARM Risc code for supercharged performance. The package is ideal for Architectural design, Interior design, Engineering design & teaching CDT. The RGL module can be used to create standalone flicker-free animation of designs from your own programs. Smooth shading is also performed for realistic images. Through our in-house expertise in 3D Design and High-speed techniques, no other package can rival the design environment & animation speed of the Realtime Solids Modeller.

#### £89.95 (ARC) New

#### REALTIME GRAPHICS LANGUAGE

The Realtime Graphics Language rom provides a complete 3D Solids/Wireframe animation system with 52 star commands and 3D Editors for designing objects to animate from your own programs. Includes a 35,000 pixels / sec line generator for fast 3D drawing rates, 3D Rotate, Scale, Orbit, Perspective and Turtlegraphics. Also compatible with designs created with SolidCAD (BBC).

#### £49.95 (BBC B/B+/Master)

#### SUPER-DUMP

The ultimate printer driver which takes advantage of the highest resolution capability of ordinary Epson compatible printers to provide  $1920 \times 1024$  resolution. Images can also be scaled, positioned and previewed before printing. Fully compatible with SolidCAD, Realtime Graphics Language, Gate-Array design system & 3D CAD/Animation system. Your own graphics programs or other CAD packages can be made compatible with Super-Dump by the addition of a few simple commands. An example program is included in the package.

£15.95 (BBC B/B+/Master), £24.95 (ARC) New

#### Presentation System

The package provides an interactive environment to create, edit and play-back computer controlled presentations for lectures and demonstrations. Also handles graph plotting for polynomials & user-defined functions which can be incorporated within the presentations.

£34.95 (BBC B/B+/Master), £49.95 (ARC) New

All Archimedes software run in native mode on A305 – A440 & A3000 with Arthur 1. 2 or RISC OS SILICON VISION LTD, SIGNAL HOUSE, LYON ROAD, HARROW MIDDLESEX HA1 2AG. TEL: 01-422 2274 or 01-861 2173 FAX: 01-427 5169. TELEX: 918266 SIGNAL G. (Access/Mastercard/Eurocard accepted) All prices include VAT and Carriage (Overseas orders add £4).

#### ARC-PCB

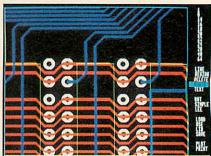

The ultimate PCB design system developed specifically for the Archimedes with a specification that cannot be matched. Includes Automatic routing, Rats-nesting, 8 layers, Surface mount capability, 0.001" resolution, 32" × 32" maximum board size, On-line Help, Fast Zoom/Pan/Redraw, Text & Silkscreen facility, Variable Line/Pad/Text/Grid sizes, Part Libraries, Block Move/Copy/Rotate/ Mirror/Erase options, and up to 300,000 components.

For hardcopy, the system supports the industry standard HP-GL, GRAPHTEC, PLOTMATE plotters and printers at their highest resolutions. Also provides automatic drilling information with extensive support from PCB manufacturers for final layout and production, optional 1 year telephone Hotline support (£100) and software maintenance service (£75) is also available.

£195.00 (ARC) New

#### Risc BASIC

The first true BASIC V syntax compiler which will convert your programs into supercharged Risc code for turbo performance leaving the competition standing. Features include Relocatable modules, full cross references. Double precision floating point & Integer support, in-line assembly, Window-based or command line compilation environment, standalone code generator, object code optimiser, full array manipulation and dimensions support, multiple exit structures & full runtime error handler.

#### £99.95 (ARC) New

#### **RiscFORTH**

A new 32-bit implementation of the FORTH-83 standard, designed to take full advantage of the ARM architecture. Features include Multi-tasking, Optimising compiler, built-in ARM assembler with floating point mnemonics, built-in Full screen Editor, File system interface, OS calls support, Floating point & Integer maths, WIMP support, Singlestep debugger, Shadow screen for documentation, Block manipulation, Dictionary & Vocabulary display, Call finding and a standalone code generator.

£99.95 (ARC) New

#### WORDPROCESSING

For Wordwise Plus users here's something to make scanning and loading your files a lot easier

Nick Munns

GOOD WORDING

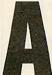

short time ago a friend of mine, an ardent *Wordwise* user, complained that the only shortcoming of *Wordwise Plus* was the lack of a file loading

program. To load a file one has to call up the disc catalogue with \*. or \*CAT, memorise the name of the file required, return to the *Wordwise Plus* menu, press 2, type in the memorised file name and hope for the best.

If the filename is simple and explicit then there should be no great problem but how many files are actually named like this? Look at the time-consuming nature of trying to scan through several files quickly.

This program was developed to try to make these problems a thing of the past and it also serves as a useful introduction to programming with the segment programming language of *Wordwise Plus*.

Two programs are provided on the yellow pages and should be typed in, one as IBOOT file (created with \*BUILD IBOOT) and the second program must be typed from within *Wordwise Plus* itself, and saved under the name of IMENU.

The BOOT file sets the variable Z% for later use to indicate the position in memory where the disc catalogue resides in the BBC model B or the Master.

The model B places the catalogue at &oEoo while in the Master it is found at &Cooo. The BOOT ends by calling the fo key twice through inserting its code into the buffer, resulting in the MENU file now resident in segment o being called into play.

The IMENU program resides in segment o, and when executed for the first time, it writes a short routine in segment 1, and then produces a copy of the disc contents in segment 2 (without including either IBOOT OF IMENU).

This takes between four and 12 seconds depending on the number of BBC ACORN USER AUGUST 1989

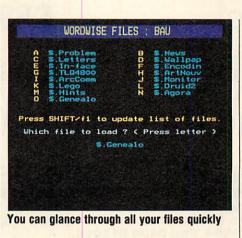

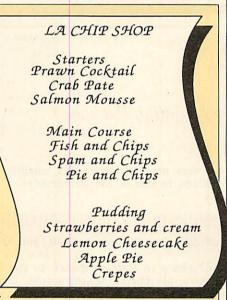

files present but the routine only has to be executed once per disc.

The file loading menu is then displayed, with each file listed alongside a letter. Simply pressing any letter will load the corresponding file and re-enter the main *Wordwise Plus* menu which is currently being entered.

At any time the file loading menu may be called up by pressing SHIFT-fo, so many different files can be quickly loaded and checked for content. Calling up this menu does not affect the file currently residing in the main text area. To abort the file loading menu and return to your main text, simply press ESCAPE twice and then the figure 9.

If the file loading menu is called up while you are in editing mode – that is, while your text or a segment is on the screen – then choosing a file and loading it will not return you to the *Wordwise Plus* menu.

However, this is easily done by pressing ESCAPE. Pressing any other key would insert that character at the beginning of your newly loaded text, or sometimes even cause the computer to freeze up completely.

If, during a session at the computer, files happen to be deleted or, indeed, added to the disc then the list of files in the file loading menu will have to be updated. Pressing SHIFT-f1 does this. SHIFT-f1 is also used to produce an up-todate menu, for any other drives simply type \*DRIVE and then press SHIFT-f1.

Each additional disc surface must include a dummy file called IBOOT (just type SAVE "IBOOT") as the program calls \*INFO IBOOT in order to update the disc catalogue residing in memory.

The original version of this program was much greater in length, with much of it concerned with aesthetically pleasing screen displays.

However, it was soon realised that such a program was eating up much needed wordprocessing memory, and that files that previewed, in the past, in mode o were now previewing in mode 7. This version has had many of the 'cosmetic' lines removed.

If you need it, further memory may be regained by removing the blank lines in the listing (which are only put there for the purpose of aiding readability), removing unnecessary spaces, and reducing *Wordwise Plus* commands to their minimum abbreviations such as P. instead of the complete PRINT command.

81

**Needville Ltd** 

### Summer Special

Call Now 0480-811994

 BBC Master 128
 £379.00
 £439.00

 Master Turbo
 £89.00
 £109.00

 Z80 (New) BBC 2nd Processors
 £199.55

 BBC 6502 2nd Processors (New) £199.55

### Prisma 2000 Modems £49.00

All prices are excluding VAT. Government & Educational Orders Are Welcome. Please Add £11.50 Per Item For Courier Despatch. Make Cheques Payable to Needville Ltd, 18 Willow Green, Needingworth, St Ives PE17 3SW. Tel: 0480 811994. Fax: 0480 812026.

#### **ARCHIMEDES QUEST**

A New Advanced Information Handling Package

#### WHAT IS ARCHIMEDES QUEST?

A fast and powerful new version of our very popular Quest data handling package. It has been substantially re-written to run in the Archimedes native 32-bit environment.

#### WHAT ADVANTAGES DOES ARCHIMEDES QUEST HAVE OVER OTHER VERSIONS

Very large datafiles - well over 3Mb of data in RAM on an A440, yet Archimedes Quest works equally well on an A305.

Very fast - 7 seconds to count every reference to Hamlet spoken in the first act of that play.

Graphics and statistics built in - bar charts, pie charts, scattergraphs, histograms, percentages and more in full colour. Created quickly and easily on a whole file or selected subsets.

Improved command language - search files using queries like sex is "male" or name starts "Eli" as well as all the commands from previous versions.

Numerous other improvements as suggested by existing Quest users - for example extra fields can be added, fields can be deleted, serial fields can be created and much more.

#### CAN I USE DATA FROM OTHER PACKAGES?

Archimedes Quest is fully compatible with existing Quest datafiles. It can import and export data in both CSV and TSV formats allowing interchange with packages such as *Pipedream* and *1st Word Plus*. It also supports the File Interchange Format allowing data to be transferred to and from other machines such as the RM Nimbus.

#### WHEN WILL ARCHIMEDES QUEST BE AVAILABLE?

Archimedes Quest is available now for only £30. To order Archimedes Quest or for details of any of our products contact:

Advisory Unit for Microtechnology in Education Endymion Road, Hatfield, Herts ALIO 8AU Tel: 07072 65443

| £'s Exc                                                                                                    |                                                                                                    | e, and Cambridge Computers                                                                                                    |
|----------------------------------------------------------------------------------------------------|----------------------------------------------------------------------------------------------------|----------------------------------------------------------------------------------------------------|
| VAT/De<br>VAT/De<br>w: ARCHIMEDES A410/1 £1199<br>A420/1 £1699<br>A440/1 £2499<br>rchimedes 310 with Risc OS £899<br>olour Monitor £220<br>BC Master 128 £399<br>BC A3000 £649<br>II Upgrades available CALL<br>SO-Pascal ROM £69<br>pellmaster £49<br>fordwise+ £49<br>fordwise+ £49<br>fordwise+ £49<br>fordwise+ £49<br>fordwise+ £49<br>fordwise+ £29<br>fordwise+ £29<br>fordwise+ £29<br>fordwise+ £23<br>at aptiop-All-In-One-Pack £249<br>at laptop-All-In-One-Pack £249<br>minal Ledger £23<br>at laptop-All-In-One-Pack £249<br>minal Ledger for AMSTRAD, COMMODORE<br>Inter Cables, Data Switches, Printer Ribbone<br>Gty Discounts | SPECIAL DISCOUNTS ON LARGE QUANTITY<br>SK FOR OUR MONTHLY NEWSLETTER & SAVE MONEY                                                                                                    | All Disketts – Nashua, Maxell,<br>Memorex, TDK, Dysan etc. – Best<br>offers – All Ribbons – Unbeatable<br>Prices – Guarantee refunds if<br>overcharged<br>Other items: Scientific instruments,<br>Upgrades, Accessories etc.<br>Help Line: 01-440 0803 or<br>636 6614<br>(Callers by arrangement only)<br>KARIR INTERNATIONAL LTD<br>17 Bishops Close<br>Mays Lane<br>Barnet EN5 2QH<br>Trade and export enquiries most welcomed.<br>Tetex: 8951182 |
| 4000                                                                                                    |                                                                                                    | DOVED                                                                                                    |
|                                                                                                    |                                                                                                    | ROVED                                                                                                    |
| LUNDU                                                                                                    | NL                                                                                                    | DEALER                                                                                                    |
|                                                                                                    |                                                                                                    |                                                                                                    |
|                                                                                                    |                                                                                                    | oftware and tocked                                                                                                    |
| and the second second second second second second second second second second second second second second second                                                                                                    |                                                                                                    | ACAN CITY I MANAGEMENT                                                                                                    |
| GOC                                                                                                    | od pri                                                                                                    | ces                                                                                                    |
| asy to get to                                                                                                    | 132010                                                                                                    |                                                                                                    |
| rain: WOOD ST Station<br>(British Rail)                                                                                                    |                                                                                                    | AUTOMATIC SERVICES                                                                                                    |
| rain: WOOD ST Station                                                                                                    |                                                                                                    | 217 WOOD STREET<br>WALTHAMSTOW                                                                                                    |
| rain: WOOD ST Station<br>(British Rail)<br>load: Bottom of M11,<br>just off North Circular                                                                                                    | 6                                                                                                    | 217 WOOD STREET                                                                                                    |
| rain: WOOD ST Station<br>(British Rail)<br>toad: Bottom of M11,<br>just off North Circular<br>el No: 01-521 1784                                                                                                    |                                                                                                    | 217 WOOD STREET<br>WALTHAMSTOW                                                                                                    |
| rain: WOOD ST Station<br>(British Rail)<br>toad: Bottom of M11,<br>just off North Circular<br>el No: 01-521 1784                                                                                                    | COST                                                                                                    | 217 WOOD STREET<br>WALTHAMSTOW                                                                                                    |
| rain: WOOD ST Station<br>(British Rail)<br>toad: Bottom of M11,<br>just off North Circular<br>el No: 01-521 1784                                                                                                    | FESSI                                                                                                    | 217 WOOD STREET<br>WALTHAMSTOW<br>LONDON E17 3NT<br>DISC BASED<br>ONAL                                                                                                    |
| rain: WOOD ST Station<br>(British Rail)<br>load: Bottom of M11,<br>just off North Circular<br>el No: 01-521 1784                                                                                                    | FESSI                                                                                                    | 217 WOOD STREET<br>WALTHAMSTOW<br>LONDON E17 3NT                                                                                                    |
| rain: WOOD ST Station<br>(British Rail)<br>load: Bottom of M11,<br>just off North Circular<br>el No: 01-521 1784<br>NONCOS A LOW<br>PRO<br>ACCOUN <sup>-</sup><br>"MI                                                                                                    | FESSI<br>TING<br>CRO-TRAI                                                                                                    | 217 WOOD STREET<br>WALTHAMSTOW<br>LONDON E17 3NT<br>DISC BASED<br>ONAL<br>PROGRAM                                                                                                    |
| rain: WOOD ST Station<br>(British Rail)<br>load: Bottom of M11,<br>just off North Circular<br>el No: 01-521 1784<br>NOT STATED A LOW<br>PRO<br>ACCOUNT<br>"MI<br>INTEGRATED SALES PI<br>Turn any BBC Computer from the hum<br>business tool. Micro-Trader can pro                                                                                                    | FESSI<br>FING<br>CRO-TRAI<br>URCHASE A<br>Ible Model B to th<br>vide easy to use                                                                                                    | 217 WOOD STREET<br>WALTHAMSTOW<br>LONDON E17 3NT<br>DISC BASED<br>ONAL<br>PROGRAM                                                                                                    |
| rain: WOOD ST Station<br>(British Rail)<br>load: Bottom of M11,<br>just off North Circular<br>el No: 01-521 1784                                                                                                    | FESSI<br>FING<br>CRO-TRAI<br>URCHASE A<br>ble Model B to th<br>vide easy to use<br>million per year.                                                                                                    | 217 WOOD STREET<br>WALTHAMSTOW<br>LONDON E17 3NT<br>DISC BASED<br>ONAL<br>PROGRAM<br>DER"<br>ND NOMINAL LEDGERS<br>e latest Archimedes into a fast, powerful                                                                                                    |
| rain: WOOD ST Station<br>(British Rail)<br>load: Bottom of M11,<br>just off North Circular<br>el No: 01-521 1784<br>NOTEC A LOW<br>PRO<br>ACCOUNT<br>INTEGRATED SALES PI<br>Turn any BBC Computer from the hum<br>business tool. "Micro-Trader' can pro<br>businesses with a turnover up to [21]<br>Designed for business use by a busin                                                                                                    | FESSI<br>TING<br>CRO-TRAI<br>URCHASE A<br>ble Model B to th<br>vide easy to use<br>million per year.<br>ress man. "Micro<br>VOICE and STATI                                                                                                    | 217 WOOD STREET<br>WALTHAMSTOW<br>LONDON E17 3NT<br>DISC BASED<br>ONAL<br>PROGRAM<br>DONALLEDGERS<br>elatestArchimedes into a fast, powerful<br>and timesaving computer accounts for                                                                                                    |
| rain: WOOD ST Station<br>(British Rail)<br>load: Bottom of M11,<br>just off North Circular<br>el No: 01-521 1784<br>NOTES A LOW<br>PRO<br>ACCOUNT<br>"MI<br>INTEGRATED SALES PI<br>Turn any BBC Computer from the hum<br>businesses with a turnover up to [21].<br>Designed for business use by a busin<br>Ladger facilities including SALES IN<br>to 1,000 accounts and 5,000 transaction<br>Nominal Ledger features quick and eau                                                                                                    | FESSI<br>TING<br>CRO-TRAIL<br>URCHASEA<br>bible Model B to th<br>vide easy to use<br>million per year.<br>less man. "Micro<br>VOICE and STATI<br>ons per month.<br>sy entry of everyy                                                                                                    | 217 WOOD STREET<br>WALTHAMSTOW<br>LONDON E17 3NT                                                                                                    |
| rain: WOOD ST Station<br>(British Rail)<br>load: Bottom of M11,<br>just off North Circular<br>el No: 01-521 1784                                                                                                    | FESSI<br>FING<br>CRO-TRAIL<br>URCHASE A<br>ble Model B to th<br>vide easy to use<br>million per year.<br>                                                                                                    | 217 WOOD STREET<br>WALTHAMSTOW<br>LONDON E17 3NT                                                                                                    |
| rain: WOOD ST Station<br>(British Rail)<br>load: Bottom of M11,<br>just off North Circular<br>el No: 01-521 1784                                                                                                    | FESSI<br>TING<br>CRO-TRAI<br>URCHASE A<br>ble Model B to th<br>ble Model B to th<br>vide easy to use<br>million per year.<br>wide asy to use<br>million per year.<br>VOICE and STATI<br>ons per month.<br>sy entry of everyof<br>Full Reporting to<br>ret.<br>K"                                       | 217 WOOD STREET<br>WALTHAMSTOW<br>LONDON E17 3NT                                                                                                    |
| ain: WOOD ST Station<br>(British Rail)<br>bad: Bottom of M11,<br>just off North Circular<br>I No: 01-521 1784                                                                                                    | FESSI<br>TING<br>CRO-TRAI<br>URCHASE A<br>ble Model B to th<br>ble Model B to th<br>vide easy to use<br>million per year.<br>wide asy to use<br>million per year.<br>VOICE and STATI<br>ons per month.<br>sy entry of everyof<br>Full Reporting to<br>ret.<br>K"<br>bid with "Micro-<br>defined Codes. | 217 WOOD STREET<br>WALTHAMSTOW<br>LONDON E17 3NT                                                                                                    |

|   | At the press of a button halt any program running and execu<br>of a host of useful built in, or user defined functions<br>completed will return to the program and continue. Built in<br>include: Tape to Disc, Screen Dump to Disc or Printer, Sou<br>Autosave and much more £30.00 £34.50c. | and once                  |
|---|----------------------------------------------------------------------------------------------------|---------------------------|
|   | CARE MASTER ROM CARTRIDGE                                                                                                    | S                         |
|   | Designed by Care electronics to Acc                                                                                                    |                           |
|   | specification to enable the use of sec                                                                                                    |                           |
|   | generation ROM                                                                                                    |                           |
| 1 | i.e. Interword and Spellmaster etc                                                                                                    |                           |
|   | The Care master cartridges offer 5 op<br>for maximum user flexibility                                                                                                    | tions                     |
|   | (1) Duel Cartridge Takes 2 Roms                                                                                                    | £10.35c                   |
|   | 2 (2) Single Zif Takes 2 Roms £14.00                                                                                                    | £16.10c                   |
|   | for maximum user flexibility(1) Duel Cartridge Takes 2 Roms£9.00(2) Single Zif Takes 2 Roms£14.00(3) Dual Zif Takes 2 Roms£18.00(4) 32k Switchable cartridge takes 32k£12.00                                                                                                    | £20.70c<br>£13.80c        |
|   | (5) Rom Quad cartridge Takes 4 Roms and enables                                                                                                    |                           |
| 1 | by switching the use of any Two Roms£12.00<br>Master Rom Extender for using BBC B Cartridges                                                                                                    | £13.80c                   |
|   | g on the Master - ideal for schools£13.00                                                                                                    | £14.95c                   |
| A | Morley AA (Internal) Rom Board£40.00                                                                                                    | £46.00d                   |
|   | BBC B ROM CARTRIDGE SYSTEM                                                                                                    |                           |
|   | BBC B Low Profile Rom System£13.00<br>BBC B Spare Cartridge£3.00                                                                                                    | £14.95d<br>£3.45c         |
| N | Library Storage Rack£1.60                                                                                                    | £1.84c                    |
|   | BBC B Cartridges can be used on the Master with the m<br>Extender – See above                                                                                                    | laster Rom                |
|   | EPROM PROGRAMMER V2                                                                                                    |                           |
|   | Programs 8K, 16K, 32K CMOS or NMOS devices voltage                                                                                                    |                           |
|   | 21 Vor 12.5V. Complete with comprehensive software whi<br>Rom management system, plugs into the user port £30.00                                                                                                    |                           |
|   | ERPOM utilities disc£6.00                                                                                                    |                           |
|   | SPECIAL OFFER                                                                                                    |                           |
|   | MORLEY TELETEXT ADAPTO                                                                                                    | R                         |
|   | comes with 16K ATS Rom. utilities Disc and man                                                                                                    |                           |
|   | unbeatable price of                                                                                                    | £99.82b                   |
|   | LABELMASTER<br>Includes mailing list facility                                                                                                    |                           |
|   | Uses a variety of print styles and sizes. All formatting is d                                                                                                    |                           |
|   | and can accept different label sizes. A comprehansive la<br>program that is easy to use for BBC B, Master, Compact ar                                                                                                    | nd Electron.              |
|   | Please state model when ordering<br>BBC B and Master version£15.00                                                                                                    | 017 050                   |
|   | Compact and Electron version£16.00                                                                                                    | £17.25c<br>£18.40c        |
|   | Archimedes version£16.00                                                                                                    | £18.40c                   |
|   | CARE PRINTER BUFFER                                                                                                    |                           |
|   | User definable for BBC B, master on Rom or Disc                                                                                                    | £16.10c                   |
|   | Two computers to one printer (or vice versa)£25.00                                                                                                    | £28.75b                   |
|   | Three computers to one printer (or vice versa) £33.00                                                                                                    | £37.95b                   |
|   | Four computers to one printer (or vice versa)£40.00                                                                                                    | £46.00b                   |
|   | Please note that all the above units switch all lines, are suitable fo<br>printers and computers using Centronics Parallel and INCLUE                                                                                                    | r all types of<br>DE LEAD |
|   | Six computers to one printer                                                                                                    | £69.00b                   |
|   | Eight to one automatic switcher                                                                                                    | £117.30b<br>£147.00b      |
|   | For advice or a quote on your installation please phone<br>User port switcher 2 to 1 off                                                                                                    | £28.75d                   |
|   |                                                                                                    |                           |
|   | CARE READY MADE LEADS RANGI                                                                                                    |                           |
|   | BBC/Master RGB to Scart (Euro)                                                                                                    | £10.35c<br>£8.05c         |
|   | BBC/Master RGB-7 Pin Ferguson£7.00<br>Centronics to Centronics Printer                                                                                                    | £8.05c<br>£12.65c         |
|   | User Port Extension lead 0.5M                                                                                                    | £10.35c                   |
|   | 1MHz Bus Extension lead 0.3M£10.40<br>Wide range of leads in stock – please phone                                                                                                    | £11.96c                   |
|   | Government & Educational orders welcome. How to order: Enclose your che                                                                                                    | que or P Order            |
|   | made payable to CARE ELECTRONICS.<br>Access or Visa cards welcome. Please allow 7 days for delivery                                                                                                    |                           |
| N | Please add Post & Packing - a $\pm$ 10.35, b $\pm$ 23.45, c $\pm$ 21.38, d $\pm$ 22.30<br>Please note we will be closed for the whole of                                                                                                    |                           |
|   | the will be closed for the whole of                                                                                                    | Auguan                    |

E ELECTRONI

800 St. ALBANS ROAD, GARSTON, WATFORD, HERTS. WD2 6NL TEL: 0923 672102 For your convenience first price Ex VAt, second Inc VAT **CARE MASTER SMART CARTRIDGE** 

BBC ACORN USER AUGUST 1989

ARCHIMEDES

"EXTENDED PAYROLL"

Improved program for RISC OS features faster searches,

larger capacity and improved analysis facilities.

 EXTENDED FATHOLL

 Micro-Aid Full Feature Extended Payroll. For use stand alone or integrated with "Micro-Trader".
 A Mailmerge program, fully integrated with "Micro-Trader".

 £49.95 + V.A.T.
 Database.

PHONE TODAY FOR A FREE FACT SHEET

11. LONDON STREET, WHITCHURCH, HAMPSHIRE, RG28 7LH Telephone: Whitchurch (0256) 892008

"MICRO-MAILER"

£30.00 + V.A.T.

Archimedes

COMPUTERS

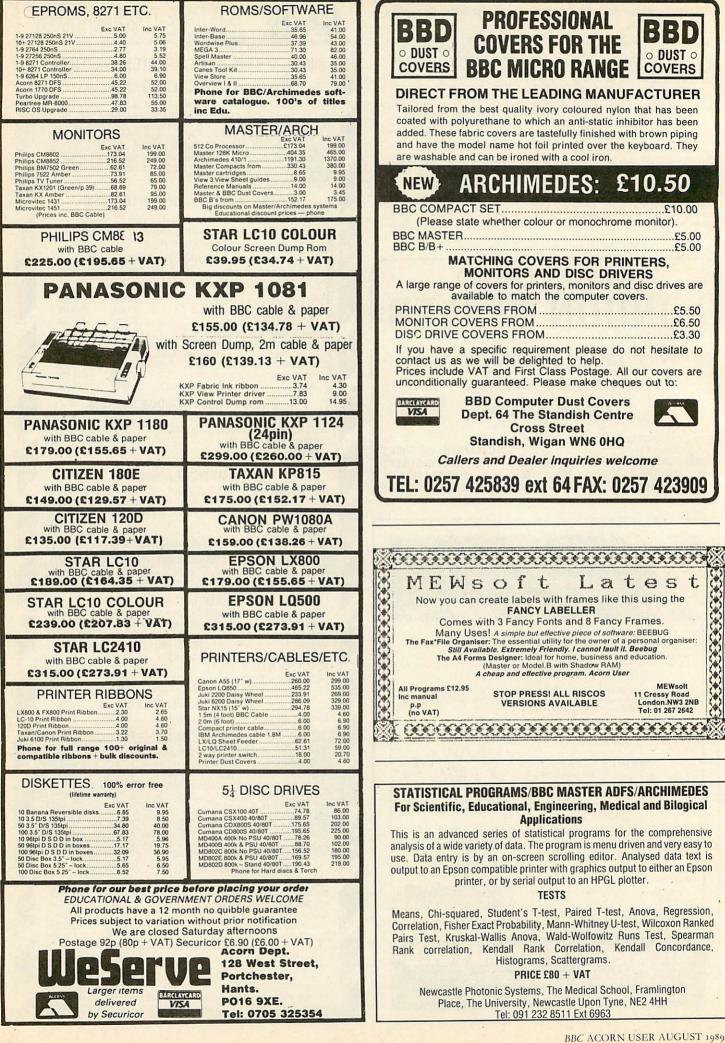

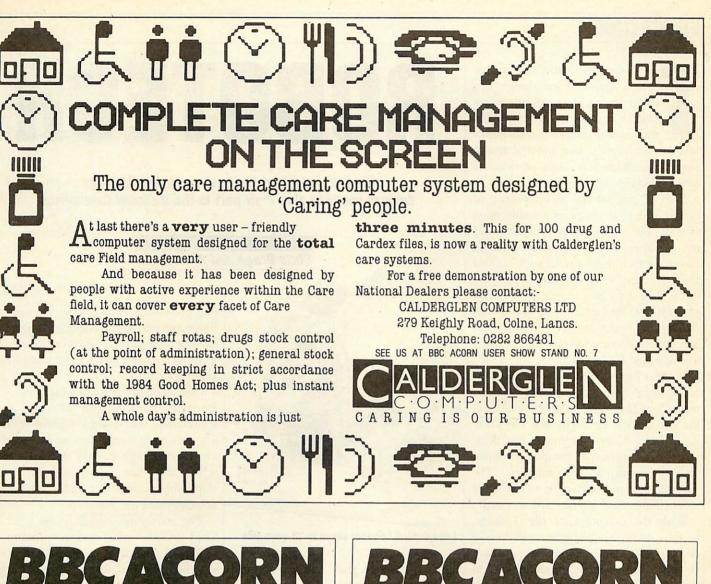

#### MAGAZINE

14 issues for the price of 12

#### SUBSCRIPTION ORDER FORM

Please return this from to Caroline Gregory, *BBC Acorn User* Subscriptions: Redwood Publishing Ltd, Marlborough Road, Aldbourne, Wiltshire SN8 2DD.

Please enclose a cheque/postal order for £18.95 made payable to **Redwood Publishing Ltd** or quote your Access/Visa number.

YES! I wish to subscribe to *BBC Acorn User* magazine starting with the\_\_\_\_\_issue.

| NAME               |             | -            |         | The de |
|--------------------|-------------|--------------|---------|--------|
| ADDRESS            | inter and   | t territe br | T BOLDH |        |
|                    | POST        | rcode        |         | -      |
| Please charge my A | ccess/Barcl | ay Card      |         |        |
| ACCOUNT NO:        |             |              | EXPIR   | Y DATE |
|                    |             |              | UK ONLY |        |

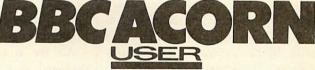

#### **MAGAZINE AND MONTHLY DISCS**

Just £55 for 12 magazines and 12 monthly discs

#### SUBSCRIPTION ORDER FORM

Please return this from to Caroline Gregory, *BBC Acorn User* Subscriptions: Redwood Publishing Ltd, Marlborough Road, Aldbourne, Wiltshire SN8 2DD.

Please enclose a cheque/postal order for £55 made payable to Redwood Publishing Ltd or quote your Access/Visa number.

| YES! I wish to subscribe to <i>BBC Acorn User</i> magazine<br>and 5.25 inch monthly discs starting with theissue |
|----------------------------------------------------------------------------------------------------|
| NAME                                                                                                    |
| ADDRESS                                                                                                    |
| POSTCODE                                                                                                    |
| Please charge my Access/Barclay Card                                                                             |
| ACCOUNT NO: EXPIRY DATE                                                                                          |
|                                                                                                    |
| SIGNED                                                                                                    |

#### BBC ACORN USER AUGUST 1989

SIGNED\_

#### EDUCATION

he National Curriculum places special emphasis on design and technology and specifically states that 'technology must form a foundation subject for all pupils between the years of five and 16.' It also emphasises children as active participants as well as users and spectators.

Part of the natural development of design and technology in schools must extend into the realms of computer control where pupils will be involved in projects which make use of such control and will be expected to apply the knowledge they gain in science. Control presents an opportunity to unite and develop a wide range of skills and experiences acquired across the curriculum in a meaningful way.

Buggies can provide fundamental concepts as a basis for utilising control technology. Suitable examples, including the Lego/Resource Buggy and the Trekker System (Clwyd Technics) can demonstrate the basics of computer control and the principles of robotics. The Trekker System is especially versatile for older children and can be recommended:

With the exception of the Trekker, buggies do not readily permit children to design, test and modify their own systems – key elements of technology in schools. A vital aspect is the teacher's attitude. If the teacher is to be wholehearted and confident in their approach to control it is important that the resources cater for the non-specialist teacher, especially at the primary level.

Similarly, there can be a problem finding material which reflects both good classroom practice and which compliments a wide range of curriculum themes and subject areas.

Two companies have responded to this need and have fortunately produced worthwhile resource packs: Lego Control Logo and Economatic's Computing Experimental Kit have both been designed to provide teacher support and to develop the learning experiences and important technological skills that are described in the National Curriculum.

Lego Control Logo brings together the use of the well established Lego constructional materials and the easily accessible Logo language with its control application. The package, aimed at the seven - 13 age range, consists of four elements: Lego Technic Control 'O' kit (478 pieces with eight booklets), a Lego Technic Interface with power supply

# ROBOTECH

We take a look at the best control technology devices ready to play their part in the National Curriculum

Chris Drage and Nick Evans

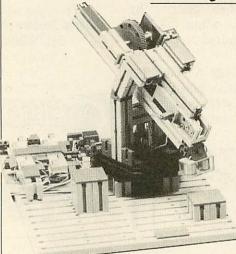

Lego Control Logo for seven to 13-year-olds

unit, a resource pack and an optional Logotron Logo chip.

All the constructional elements are packaged in a convenient blue storage case which facilitates speedy location of the components.

Included with the Lego mechanisms are motors, switches, lights and sensors which allow the construction of a large variety of models. The resource pack is the core of Lego's package and this comprises six booklets, two manuals and a disc of software.

The booklets aim to guide the inexperienced teacher towards full integration of the materials with class teaching. They cover a wide range of topics including possible ways of integrating the materials in the classroom (including four case studies), a tutorial, reference guides and a variety of themes with examples of children's work. The kit successfully builds on the Lego Technic construction sets and can be further extended with the Lego Technic Control 1 and 2 sets for secondary pupils.

Introducing control technology to both inexperienced teachers and pupils poses rather a problem. Familiarisation should take place before such resources are presented to children. The traffic lights project is immediately familiar to all concerned and offers a means of introducing computer control using Lego Control Logo.

One class of eight-year olds who were involved in a project about wheels appreciated the control aspects of the dragster, stop/start, gates project in the kit. Having built various vehicles themselves and then tested them down a slope, the children then had to time their vehicles using the computer.

The start gate straddling the track is lifted by the 'start judge' pressing a switch. A yellow warning light is then switched, and this changes to green after a few seconds and the vehicle is released down the slope while the computer begins counting.

At the bottom of the slope the vehicle passes through a second gate containing an opto-sensor which triggers the end of the count and the computer then display the time taken.

The detailed Logo procedures involved are defined as simple 'words' by the teacher allowing the children to work only with procedures termed SWITCH, LIFT GATE, TIMER ON and so on. This helps them to break down the overall problem into simple, comprehensible components.

Lego has produced an excellent kit of components which builds successfully on construction materials familiar to children from their early years. These materials can be combined with both junk objects and other Lego Technic kits to produce an infinite number of control applications which can be integrated into familiar curricular themes.

The kits will seem relatively expensive to most underfunded school budgets. However, one Lego Control Logo kit can be used throughout the junior or

#### EDUCATION

middle school as it is both cross-curricular and open-ended in design. Shared use by all classes will help off-set the high cost but at least one computer must be fitted with Logotron Logo.

The Science National Curriculum, (attainment target 12, levels 4-10) emphasises the importance of control technology for secondary pupils. Economatics (makers of the original BBC Buggy) has been quick to recognise this and is marketing a range of materials which will span the primary and secondary phases, extending to the upper secondary level.

The Computing Experimental Kit (nine-14 years) is based on Fischertechnik construction materials and is designed to complement GCSE and Standard Grade syllabuses in both CDT Technology and IT/Computer Studies.

The Kit forms a basis on which a comprehensive system can be built. It comprises a construction kit with motors, sensors and switches, substantial user and construction guides, an interface, power supply unit, control Rom and two discs of software.

The kit contains all the Fischertechnik components needed to build a range of models which are intended to give pupils experience of real control applications. These start with a simple winch and culminate in a buggy which can perform a variety of tasks.

However, each model can be developed, extended and combined with further components or materials to produce more ambitious projects and by colour coding the connectors, wiring faults are simplified. All construction, programming and project developments are described in considerable and easy-to-read detail in the user guide.

In use, Fischer components prove very accurate, reliable and popular with pupils. However, they are a unique construction material so considerable familiarisation is required in order that children appreciate the subtle differences and relationships between the pieces.

There are few problems apart from the fiddly and time consuming task of having to attach the interface connector to the 20-way cable. Economatics says it will consider supplying the lead readymade in future kits.

The menu-driven programs admirably demonstrate computer control with attractive graphics and colourful tables. The control Rom supplied contains high-

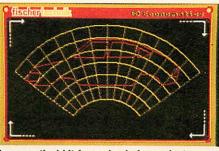

Economatics' kit forms basis for projects

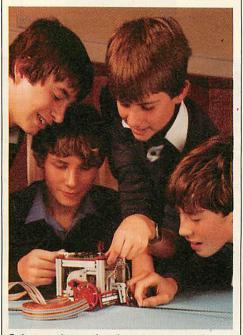

Gain experience of real computer control

level commands for use in Basic programs and the end result is a unique 'control-Basic'. Although the suitability of Basic as a programming language for the majority of children must be questioned, it does provide a means of creating more complicated control procedures.

A structured course in control Basic is included in the user guide for those who wish to continue their work to a higher level.

A notable feature of the Fischertechnik interface is its two analogue channels which extend sensing to include temperature and light levels. This allows scientific investigations to be followed – for example the heating and cooling of a model house – and extends the abilities of buggies to search for a light and move towards it.

The Computing Experimental Kit can be extended in a number of ways by using standard sets of Fischertechnik materials from Economatics.

The Project 2000 kit provides additional components for many more ambitious projects and also much needed storage boxes. One Project 2000 kit provides sufficient materials for a group of 10 pupils and even extends the use of the system into physics courses.

The Electromechanics Kit and its large range of switches and sensors build well on control concepts introduced with the Computing Experimental Kit. Connecting motors, sensors and switches to many buffer boxes can be a daunting task as a 'spaghetti-junction' of wires develops. The Fischertechnik ribbon cable connector allows all the connections to be made on a plug block which mounts directly onto the models. Only short connecting leads need to be used.

If the suggested colour coding is also used then connecting models to the block is a quick operation. The single ribbon cable to the interface unit is not only tidy but extremely useful for the buggy model.

In September, Economatics plans to release some control-design software which amounts to nothing short of a revolutionary approach to secondary control languages. It is ideally suited to controlling Fischertechnik models, and the pre-release version is indeed impressive. Watch these pages for further developments.

Both Lego and Economatics have provided valuable resources in the field of control technology. Both place a heavy emphasis on pupils designing, building, testing and refining – all of which are essential elements in the design process. Lego uses a construction system familiar to most children with a plethora of support materials to help non-specialist teachers get to grips with control in the classroom.

The Economatics's system, using the Fischertechnik Computing Experimental (and other) Kits, offers a comprehensible interface which is free of spaghetti-like leads making the process of swapping models simple. The system can even be taken to electromechanic and electropneumatic control.

Each company's materials are flexible enough to span the primary and secondary phases and to be extended in a variety of directions.

Control Logo costs £,300 from Lego Dacta, Lego (UK) Ltd, Education Department, Ruthin Road, Wrexham, Clwyd LL13 7TQ. The Computing Experimental Kit costs £222 (there is an educational discount available) from Economatics (Education Limited), Epic House, Orgreave Road, Handsworth, Sheffield S13 9LQ.

#### ARCHIMEDES

# PORTS OF CALL

#### Build our general purpose expansion card and use it to add a BBC micro-type user port to your Arc

Alex van Someren

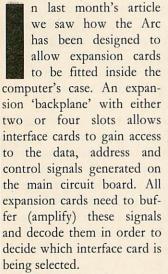

To make the creation of expansion interfaces simpler, Atomwide has produced a prototyping card called Apec which forms the basis of this series of articles. In this article we will examine the Apec card in more detail and the ways in which it can ease the process of creating new

the process of creating new expansion interfaces.

Apec follows the Acorn expansion card guidelines very closely. It is a singlewidth 'Eurocard' (an international standard which defines the size of the circuit board) and has provision for a 64-way connector at one end ready to plug into the Archimedes. The circuit board is overprinted with copper tracks which interconnect integrated circuit sites so as to provide an interface of the kind shown in the block diagram last month. It only remains to solder the appropriate connector, discrete components and ICs (or sockets for them) into the board for it to be ready for use.

For maximum versatility, the Apec card can be constructed to a variety of degrees of completeness. The simplest possible expansion interface consists of

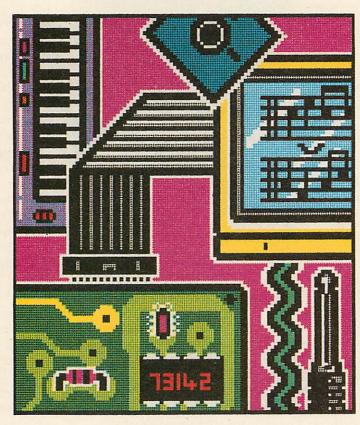

just three signal buffering ICs, two 74HC541s and a 74HC245, and a sprinkling of decoupling capacitors.

To conform properly to the Acorn specification, a small permanent memory device such as an Eprom should be added, and pre-programmed with a short routine to allow the card to respond to interrogation by the operating system.

Most Apecs will require the standard address decoding circuitry provided by a 74HC04, a 74HC32 and a 74HC139. This divides the lower 2K of the expansion card memory space into four 512-byte blocks and produces eight active-low control signals which indicate a read or write to a particular block.

If an Eprom larger than 2K is to be fitted (to accommodate a lengthy piece of support software) then another IC, a 74HC273 octal latch, needs to be fitted to allow the Eprom to be 'paged'. A set of links on the Apec allows one of the block write lines to be used to address this latch.

The Apec is supplied with a pre-programmed Eprom containing the necessary operating system support software and a number of useful routines provided in the form of SWIs (SoftWare Interrupts). This Eprom requires the decoding circuitry and paging latch to operate.

If an Apec is fitted in the Archimedes it should announce itself when the com mand \*PODULES is entered at the command line:

Podule o: No installed podule

Podule 1: No installed podule

Podule 2: Atomwide Prototyping

| 1 off    | APEC bare PCB                      |
|----------|------------------------------------|
| 1 off    | APEC pre-programmed EPROM          |
|          | 64-way a+c DIN 41612               |
| right    | angle male plug                    |
|          | 28-pin IC socket                   |
|          | 10 nF decoupling capacitor         |
| 1 off    | 10 uF Tantalum capacitor           |
| 2 off    | 74HC541 octal buffer               |
| 1 off    | 74HC245 octal bi-directional buffe |
|          | 74HC273 octal latch                |
|          | 74HC04 hex inverter                |
| 1 off    | 74HC32 quad OR gate                |
| 1 off    | 74HC139 dual 2 to 4 line decoder   |
| 20 off   | 0.1 in pitch strip pins            |
| 10 off   | 0.1 in pitch pin jumpers           |
| 4.off    | 20-pin IC sockets                  |
| 1 off    | 16-pin IC socket                   |
| 2 off    | 14-pin IC sockets                  |
|          | 1: The components which are requir |
| to build | I the basic Apec                   |

ed

ILLUSTRATIONS BY

#### ARCHIMEDES

#### Expansion Card

Podule 3: No installed podule The Apec is available either as a bare board or fully constructed. If you intend to purchase a fully constructed Apec then you may wish to skip this section on the first reading.

Constructing the card is simply a question of acquiring the relevant components and soldering them into place. The components required to follow this series of articles are shown in table 1.

Fit the connectors first, then discrete

components such as resistors and capacitors and finally the ICs. This order of construction reduces the chances of soldering errors damaging the ICs. Be particularly careful when dealing with the ICs. Don't remove them from their protective packaging until the last minute and then handle their legs as little as possible. Use sockets for all the ICs.

#### **Using the Apec**

Once you have an Apec which responds to the \*PODULES command as described above you are ready to start using it in earnest. You can double-check that the Apec software has been downloaded into the Arc correctly by entering \*MODULES at the command line and examining the end of the list displayed for the line:

#### xx yyyyyyyy zzzzzzz APECutils

This indicates that all is well. The Apec is controlled using a set of SWIs. These may be executed either by using the SWI instruction in the machine code assembler or (more simply) by using the BBC Basic V statement sys. Version 1.2 of the Apec Eprom responds to eight such sys statements, as outlined below:

> SYS "APEC\_Write",slot %,block%,offset%,value% SYS "APEC\_Read",slot% ,block%,offset% TO ,,,va lue% SYS "APEC\_BlockWrite" ,slot%,block%,offset%, s ource%,length% SYS "APEC\_BlockRead", slot%,block%,offset%,des t%, length% SYS "APEC\_Slow",slot% SYS "APEC\_Medium",slo t% SYS "APEC\_Fast",slot% SYS "APEC\_Sync",slot%

The parameters to the sys statements allow you to select which expansion slot is to be affected (slot% = 0, 1, 2 or 3), the 512-byte block of expansion memory space to be accessed (block‰ = 0, 1, 2 or 3), the byte within that block (offset‰ = 0 to 511) and the value to be read or written (value‰).

Sixteen bits of the value are passed to the expansion card but Apec only buffers eight of them on the basis that most simple peripheral expansions are based on low-cost 8-bit devices.

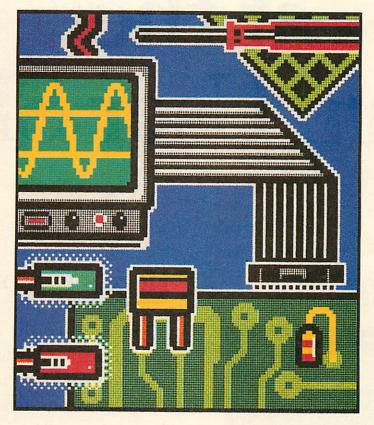

The block read/write sys statements are used to transfer a block of length% bytes from main memory address source% to a fixed expansion card address or to main memory address dest% from a fixed expansion card address.

The last four sys statements allow you to program the Apec software to drive slot% at the specified speed. The default setting is 'slow'.

The sys statements make it easy to control Apec from Basic. Just determine which slot the Apec has been fitted in and decide which memory locations need to be accessed in order to transfer data. For example, if an Apec fitted in slot 2 had an 8-bit latch fitted at block 0, offset 16 then we could write a byte of data to it with:

```
SYS "APEC_Write",2,0,
16,byte%
```

Similarly, we might read data from an 8bit device on the same card at offset 32 with:

SYS "APEC\_Read",2,0,3 2 TO ,,,byte%

If any parameters are supplied with the sys statement which are outside the addressable range of the Apec circuitry an error will be raised indicating which field of the statement is out of range.

#### Sample circuitry

About half of the Apec circuit board is taken up by a prototyping area of 0.1in

> pitch plated holes arranged as a rectangular grid. Along the edge this area has in common with the decoding circuitry is a row of holes which carry signals from the expansion interface.

> To illustrate the use of Apec in real interfacing applications let's consider the design of a useful peripheral for the Archimedes – a BBC micro compatible user port.

> The BBC micro's user port is provided by a generalpurpose interface control IC known as a Versatile Interface Adaptor (VIA) with the part number 6522. This provides a number of on-chip timers, a shift register, interrupt generation and mask circuitry and a pair of 8-bit parallel ports each of which has two programmable control lines.

On the BBC micro the second of these parallel ports

has all 10 lines (eight data lines and two control ones) wired to a 20-way IDC socket on the front underside of the computer.

To create the same kind of user port on an Archimedes you need to fit a 6522 onto an Apec and wire it so that each of the 16 on-chip registers may be addressed using sys statements. The 6522 is a good choice since it requires just one extra gate to allow it to be used in this way.

The 6522 has two chip select lines, one of which must be driven low and the other of which must be driven high to activate the chip.

It also requires a signal to indicate the direction of data transfer (Read/not Write) and a feed of a regular 2MHz clock to drive internal timers and so on. The 6522 must of course be connected to the processor's buffered data lines and to

# 3001 reasons to visit Simnett at the Acorn User Show.

### Here's the first.

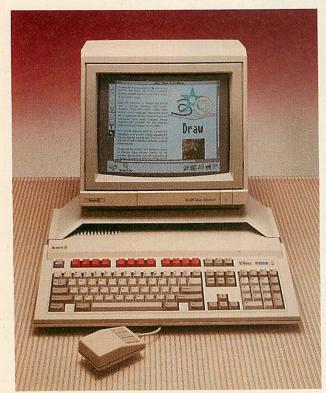

THE NEW ACORN A3000 MICROCOMPUTER

### Here's the other 3000.

\$3000 worth of software and accessories for the Acorn A3000 will be given away during the show.

Just visit our stand and enter our free draw. Prizes will be drawn every hour on the hour, so everyone has a chance of winning.

You will also be able to see the remarkable new 'BBC Micro,' A3000 in action. Simnett are situated on stand numbers 30 and 31, opposite the BBC. Where else!

We look forward to seeing you...

SIMNETT

15 St. George's Industrial Estate, Richmond Road, Kingston upon Thames, Surrey KT2 5BQ. Tel: 01-541 1495. 1989 Acorn User Show 21-23 July. 3-9 Fri. 10-6 Saturday/Sunday at Alexandra Palace.

#### ARCHIMEDES

the bottom four address lines to allow access to its registers.

To access the 6522 you need to use the Archimedes' 2MHz Synchronous access mode. This involves altering the connections on the Apec PCB so that pin 1 of IC6 is connected to OV instead of to notPRE – simply cut the track connected to pin 1 and re-make pin 1 to oV using a short length of insulated wire.

This process causes the outputs of one half of the address decoder to be driven whenever a synchronous access is made, regardless of whether it is a read or write access involved.

It simply remains to connect the 6522's active-low chip select (CS2) to the decoder output notRead 0 and its active-high chip select (CS1) to +5V.

The 2MHz clock is not available at the row of holes on the edge of the prototyping area but is in a suitable form on the backplane connector at pin 27c. It must therefore be wired across by hand to the appropriate pin of the 6522.

It just remains to wire the pins of the 6522 'B' port to a suitable 20-way IDC connector and your user port will be ready for programming. The complete circuit diagram of the user port is shown in figure 1.

#### **Programming the Apec user port**

Once the user port is constructed on the Apec card it just remains to gain access to it from software. On a BBC micro this is achieved by using a 'peek' command. To read from the 'B' port data register (the user port) you would write:

#### value%=?%FE60

reflecting the fact that the user port 6522 has its registers mapped into memory starting at &FE60 on the BBC micro.

To achieve the same on an Archimedes you need to use a sys statement. Furthermore, because the 6522 is tied to the system 2MHz clock it must be accessed in 'Synchronous' mode. This means you need to use the following two sys statements, assuming the Apec is in slot 2 and the 6522 wired to the block o control lines:

SYS "APEC\_Sync",2 SYS "APEC\_Read",2,0,0 TO ,,,value%

Similarly you can write a value to the user port socket as follows:

SYS "APEC\_Write",2,0, 0,value%

Note that the sys "APEC\_Sync" statement is only needed once per program to

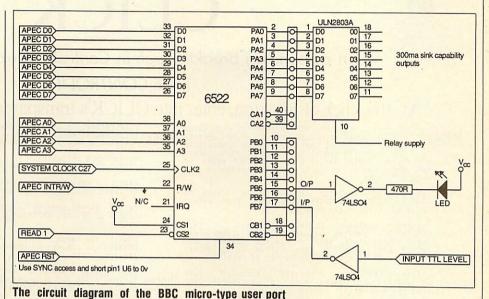

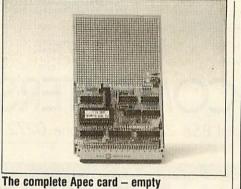

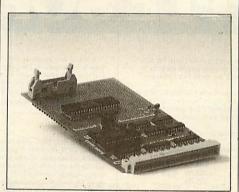

The Apec card with BBC user port

adjust the speed of access – we shall be examining the nature of the different access modes in future articles.

You have seen the Apec card requires just a few pounds worth of components to provide a platform on which simple Arc expansions can be constructed. A couple of ICs and a socket are all that are required to turn Apec into a BBC microstyle user port.

In next month's offering we will be taking a look at the software side of interfacing your projects to the Archimedes.

We will connect a Concept Keyboard to the BBC-type user port produced in

|   |                          | A BOLLEN AND A BOLLEN                                                                                                    |
|---|--------------------------|----------------------------------------------------------------------------------------------------|
|   | Do                       |                                                                                                    |
|   | Dı                       |                                                                                                    |
|   | D2                       |                                                                                                    |
|   | D3                       |                                                                                                    |
|   | D4                       | Buffered 8-bit data                                                                                                    |
|   | D5                       |                                                                                                    |
|   | D6                       |                                                                                                    |
|   | D7                       | NJARSHELLAND                                                                                                    |
|   |                          |                                                                                                    |
|   | Ao                       | THE REPORT OF THE PARTY OF THE PARTY OF THE |
|   | Aı                       | Buffered addresses                                                                                                    |
|   | A2                       |                                                                                                    |
|   | A3                       |                                                                                                    |
|   | CLR FIQ                  |                                                                                                    |
|   | CLR IRQ                  |                                                                                                    |
|   | TRIGGER FIQ              | Interment                                                                                                    |
|   | INGOLA IIQ               | Interrupt<br>control                                                                                                    |
|   | TRIGGER IRQ              | control                                                                                                    |
|   | ROM FIQ                  |                                                                                                    |
|   | ROM IRO                  |                                                                                                    |
|   | The second second second | and the second second                                                                                                    |
|   | WRITE o                  |                                                                                                    |
|   | WRITE 1                  | Block write selects                                                                                                    |
|   | WRITE 2                  | the second second                                                                                                    |
|   | WRITE 3                  |                                                                                                    |
|   |                          |                                                                                                    |
|   | READ 1                   |                                                                                                    |
|   | READ 2                   | Block read selects                                                                                                    |
|   | READ 3                   | and the second second                                                                                                    |
|   | READ o                   | in a second second                                                                                                    |
|   |                          |                                                                                                    |
| - |                          |                                                                                                    |

#### Table 2: Apec prototyping area connections

this article and give some software which enables the Concept Keyboard to entirely replace the Arc's normal keyboard.

The Archimedes Prototyping Expansion Card (Apec) is available either as a bare PCB and Eprom or complete and ready-built from Atomwide, 23 The Greenway, Orpington, Kent. Tel: (0689) 38852.

91

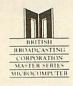

### CLICK

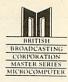

#### An astounding breakthrough in Control Software Technology

#### TAKE CONTROL!!

#### At the click of a button, enter into CLICK's transparent operating environment

Memo: TO THE ON-BOARD MEMORY OF CLICK. USER DEFINED TIMED REMINDERS WILL INTERRUPT NORMAL OPERATIONS. OF THE MASTER TO REMIND OF A PENDING APPOINTMENT. "REMINDER TIMES" MAY BE UP TO 3 MONTHS ANEAD OF AN APPOINTMENT. CLICK SUPPORTS A MAXIMUM OF 100 AN APPOINTMENT. CLICK SUPPORTS A MAXIMUM OF 100 AN APPOINTMENT. APPOINTMENTS

ALARM CALL...OPERATES IN A SIMILAR MANNER TO ABOVE. SUSPENDING CURRENT OPERATION (EVEN GAMES) TO DISPLAY THE ALARM CALL.

CALENDAR...ENTERING CLICK'S DIARY PANEL DISPLAYS CALENDAR SHOWING CURRENT DATE/TIME AND APPOINTMENT/DIARY DETAILS FOR THE CURRENT DAY. OTHER DAYS OR MONTHS ARE SCANNED USING EITHER CURSOR KEYS OR MOUSE. DETAILS MAY BE UPDATED.

ALL DETAILS ETC ARE HELD IN BATTERY BACKED WHICH WILL RETAIN DATA FOR AT LEAST 6 MONTHS. COPY MASTER MEMORY TO DISK. (i.e PROTECTED GAMES)

Snapshot:

RESTORE MEMORY FROM DISK (i.e. RUN GAME ) PRINT SCREEN AT POINT OF SUSPENDED PROGRAM

SAVE SCREEN AT POINT OF SUSPENDED PROGRAM

DELETE / RENAME...MUCH SIMPLIFIED IMPLEMENTATIONS OF THESE USUALLY COMPLEX COMMANDS

UNIQUE EXPAND COMMAND...OVERCOMES "CAN'T EXTEND" ERRORS ON DFS AND ARTIFICIAL "DISC FULL" ERRORS ON ADFS.

FOR BOTH ADFS AND DFS (NOTE THAT THIS IS NON-MEMORY CORRUPTING. MASTER MEMORY FORMAT COMMAND IS NON-REMAINS INTACT.)

DIARY DETAILS DISPLAYED INCLUDE BANK HOLIDAYS/PUBLIC HOLIDAYS ETC PRE-PROGRAMMED BANK THE CLICK OPERATING SYSTEM. DISPLAY MEANS THAT EDITING FLOWS AUTOMATICALLY FROM ONE SECTOR TO THE NEXT.

MEMORY EDITOR...UNDER FULL CURSOR OR MOUSE CONTROL SCAN THROUGH MEMORY RESIDENT BASIC, TEXT OR DATA FILES MAKING MODIFICATIONS WHERE REQUIRED.

C.M.O.S. MEMORY CONTROL PANEL.

Restore: EXIT TO SUSPENDED PROGRAM AND CONTINUE AS IF NOTHING HAD HAPPENED. CLICK ACCURATELY RESTORES THE ENVIRONMENT OF GAMES, WORD PROCESSING, PRINTING ETC... EVEN SUSPENDED DISK TRANSACTIONS.

Cartridge

Special introductory

price:

MASTER

inc VAT/p+p rrp £69.95

see us at the BBC ACORN

show '89

P & P free

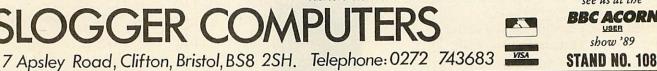

### PINEAPPLE SOFTWARE

**PCB Designer** PCB is a powerful Rom based printed circuit board design program suitable for all BBC computers. It's fast high density 1:1 scale print routine allows prototype boards to be made directly from a printout, and a 2:1 scale print may also be used to produce professional quality boards. A second eprom is optionally available to add a powerful auto-track routing facility to the program. This utilises a 'rats-nest' input routine and allows any component to be 'picked up' and moved around the board without having to respecify component interconnections. The full auto-route facilities are available even on a standard unexpanded model 'B'.

interconnections. The full auto-route facilities are available even on a standard unexpanded model 'B'. 'PCB auto-route is remarkable. No similar software comes near the price.' ACORN USER Aug 88 'Although it appears expensive, there is nothing else remotely similar, even on other micros for less.' BEEBUG April 88 PCB manual track routing PCB manual track routing PCB plotter driver £35.00

#### **IBM PCB Designers**

EASY-PC EASY-PC is a powerful PCB design program combined with a schematic drawing package. Up to 8 board layers plus upper and lower silk screens. Board size up to 17"x 17". Powerful zoom and pan features. Suitable for IBM PC/XT/AT & compatibles with 17"x 17 . P 512k Ram.

P&Pfree EASY-PC £270.00

PCB TURBO V2 Boards up to 32"x 32" with 6 layers. Output to pen plotter, photoplotter, dot-matrix printer or laser printer. Minimum requirements: IBM XT/AT compatible (286 or 386 processor) with 640k Ram and 10mb hard disc. CGA. EGA or VGA colour graphics adapter.

£695.00 P & P free PCB TURBO V2

all enquiries to:-

ROLAND PLOTTERS DXY 880A DXY 1100 DXY 1200 DXY 1300 £1025.00 Please add 15% VAT to all prices Please address Pineapple Software, Dept. AU, 39 Brownlea Gardens, VISA Seven Kings, Ilford, Essex IG3 9NL

#### HOME ACCOUNTS

A brand new program from Pineapple offering the simplest solution to keeping track of all your home accounts. The program is unbelievably simple to use but still offers all the essential features such as automatic standing order handling, statement reconciliation etc. Any number of accounts may be stored on disc and transfers between accounts requires only a single operation. Available for Model 'B', Master and Compact with disc drive.

**Home Accounts** £19.95

#### **DIAGRAM II**

Still the only BBC drawing package to allow really large diagrams (Up to 30 mode 0 screens DFS, 80 mode 0 screens ADFS) to be created. The unique scrolling and indexing system allows easy access to any part of the diagram, and the rapid line drawing routines enable diagrams to be produced very rapidly. The print routines provide unequalled flexibility with infinitely variable H & V scales and 90 deg. rotation if required. The smallest scale allows up to 18 mode 0 screens to be printed on an A4 sheet with clearly readable text, and full use can be made of wide carriage printers. The quality of printing is the last factor which makes Diagram II so outstanding. The package really is capable of producing top quality diagrams.' *ETI* March 88

P & P free £55.00 **Diagram II** 

#### **ADFS Utilities Rom**

ADU is an invaluable utility for all ADFS users. It adds over 22 new "commands to the ADFS filing system as well as providing an extensive Menu facility with over 35 sub commands covering areas such as repeated disc compaction, saving and loading Rom images, auto booting of files and many more. Transferring of files from DFS to ADFS is also made very easy with "DFSADFS. ADU £29.00 P & P free MARCONI TRACKERBALLS e the archimedes mouse. 15.00 P & P on 19.00 Trackerballs 59.00 £1.75 We now have an adapter available to link the trackerball to the Archimedes, to enable it to directly repl We now have an adopter available to link the trackerball to the Archimedes to ende Bare Trackerball (No software) For Model 'B' and 'B+' (With Icon Artmaster) For Master 126 (with Pointer Rom) Pointer Rom for Master 128 Adapters to drive BBC Mouse software Archimedes Adapter Trackerballs also available for other computers, please phone for details. £45.00 £59.00 £59.00 £12.50 MITEYSPICE, SPICE.AGE and ECA-2 

 INTICE, SPICE, ACE AND ECA-2

 Three very powerful circuit analysis packages. Miteyspice is available for the BBC range of computers.

 and Spice. Age and ECA-2 for the IBM range which provides facilities for transient and Fourier analysis as well as D.C. and freq. response performance.

 Miteyspice (For BBC and Archimedes)
 £119.00
 P & P

 Spice. Age (IBM PC/XT/AT 512k Ram)
 from £70.00
 free

 ECA-2 (IBM PC/XT/AT 250k Ram)
 £675.00
 free

 LCA-1 (Logic Analyser for IBM's)
 £350.00
 free

 P&P free

Tel 01-599 1476

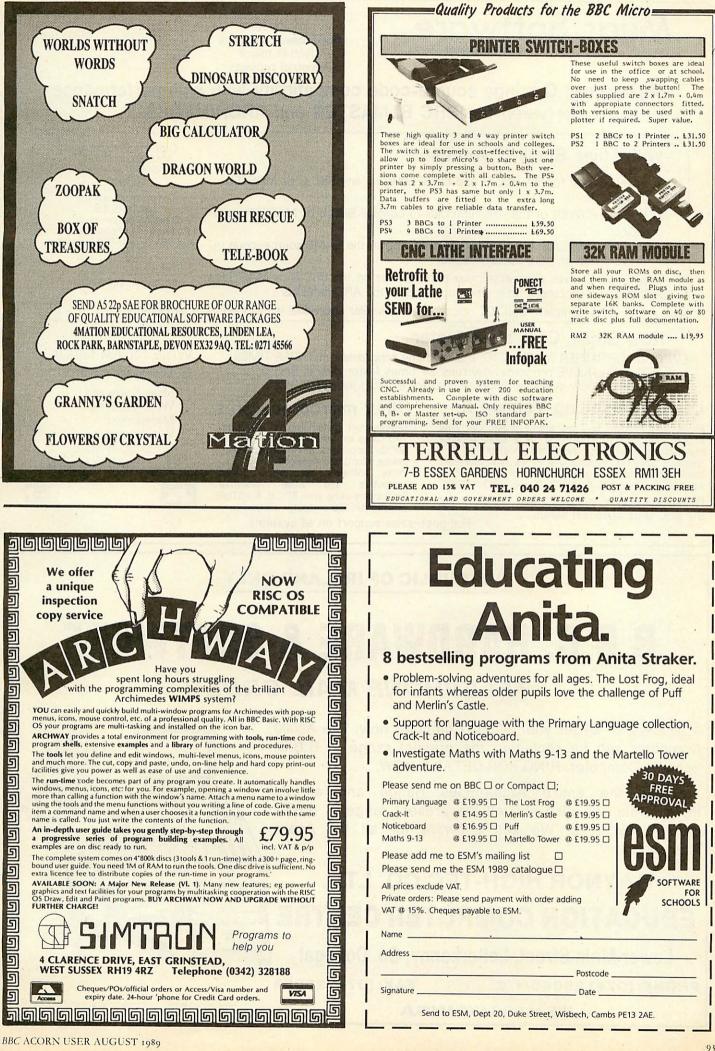

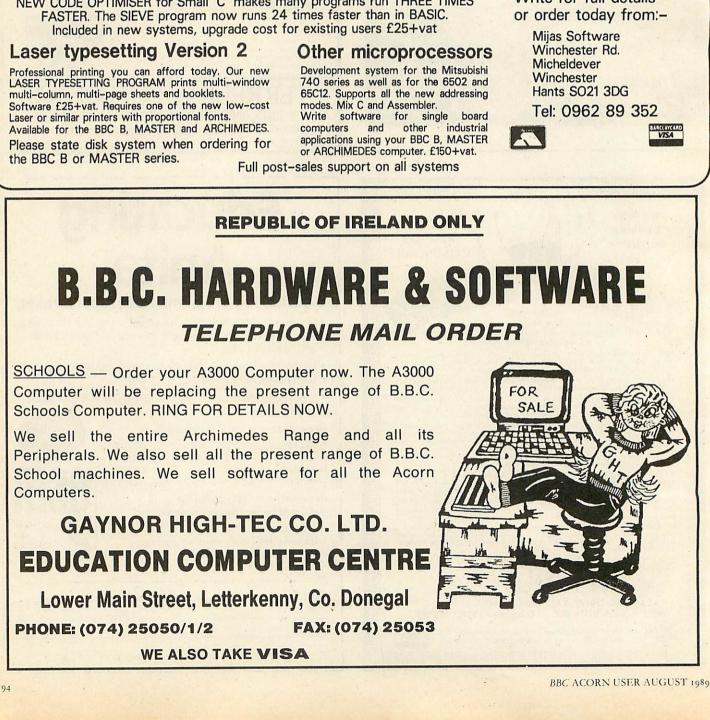

Now Small 'C' is even faster

native mode on your ARCHIMEDES

NEW CODE OPTIMISER for Small 'C' makes many programs run THREE TIMES FASTER. The SIEVE program now runs 24 times faster than in BASIC.

and saves development time when updating to the ARCHIMEDES

1) Develop code for the BBC B and MASTER using any BBC C or MASTER.

2) Use the POWER of the ARCHIMEDES to compile BBC B or MASTER code

3) Use ARCHIMEDES ANSI C (not supplied) to run the SAME source-code in

Mijas Small C gives near-assembler performance on the BBC B or MASTER

#### MASTER or BBC B with 64K of s/w RAM £70+vat

Complete system for ARCHIMEDES including native-mode compiler and optimiser and BBC B/MASTER libraries f80+vat

> Offer price for BOTH of the above£90+vat

Complete System for

New Issue of Berry and Meekings A Book on C £11 inc.

### Mijas Software

With Mijas Small C you can:-

and/or

and/or

The Professionals choice for 6502 based systems. Used in major industrial projects.

Mijas Small C brings source-code compatibility with high performance between the BBC B, MASTER and ARCHIMEDES.

A complete 65(C)02 relocatable assembler and linker is included with all systems.

Write for full details

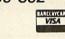

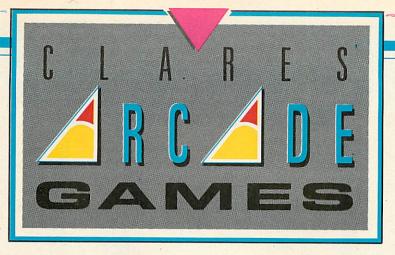

Some real classics from Clares, "Arcade 3" and "Overload". Pit your wits against Mega Monsters, defeat Deadly Invasions, push your playing powers to the limit.

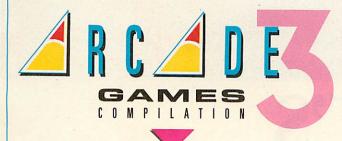

This three-in-one combination will tie you to your computer terminal for hours.

First, there's an invasion by the Evil Aliens (they're always doing that sort of thing). You are a star cadet. Can

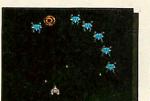

ZARKON INVASION

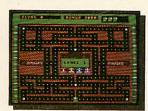

**MAZEY MAN** 

). You are a star cadet. Can you save Zarkon from a grizzly and gruesome fate?

And here's a hungry little game, Mazey Man. He's feeling peckish but so are the guards, it's eat or be eaten in this gastronomic maze game.

Bounce-A-Ball's fun, that is if you're not a brick. Because bricks get broken in this colourful and complex game, smash the colourful bricks, but can you be as quick as the ball?

Arcade Three, three tests of skill and ingenuity from Clares.

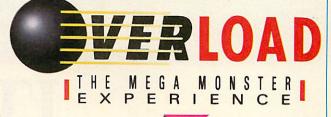

It's a mega-monster experience. Why? Well it's all Igor's fault you see. He created a whole host of video nasties after booby trapping Frank 'n' Stein's interstellar cell phone.

As a fitting reward for this dastardly deed, Igor is sentenced

to life imprisonment in a spheroid. But spheroids being the dull places they are, drive Igor to suicide, and the trouble is, the nasties are still on the loose.

Here's where you come in, you are Cheetah, Igor's 11 legged flea. Your job, sort out those evil slime balls! It's not as easy as it looks, however, Frank 'n' Stein's set up a little sabotage of his own and the nasties must now die in the correct order.

And if that isn't bad enough, there's a time limit too. Squash the nasties in the wrong order or exceed the time limit and you could end up... well, it's just too horrible to write about.

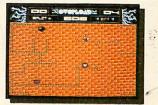

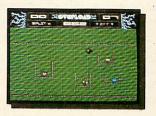

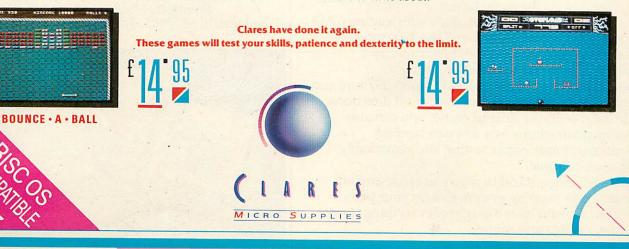

98 Middlewich Road, Rudheath, Northwich, CHESHIRE CW9 7DA. Telephone: 0606 48511 Fax No: 0606 48512

### THE NEW DXY PLOTTERS FROM ROLAND.

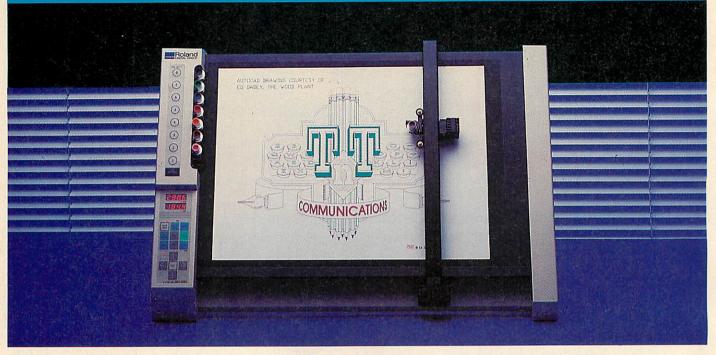

# IT'S TIME AND MOTION PERFECTED

You want to plot fast. But you also want pin-point accuracy in every line, corner and curve.

Yet attempting these two ambitions simultaneously with a compact A3 plotter has often meant a compromise. And that results in having to sacrifice one benefit at the expense of the other.

Not any more.

Now, with Roland's new DXY range of A3 flatbed plotters, you can have speed, and you can depend on perfect quality. At the same time.

The DXY range is fully compatible with leading CAD and Business Graphics software. The 1300 model comes complete with a built-in high capacity 1 Megabyte data buffer with replot facility.

You can plot to an oversize Å3 (432mm × 297mm) and achieve speeds of 42cm per second, in *all* directions.

Naturally, with the Roland name, you can also expect such attractions as a soft pen landing mechanism, simple paper setting and remarkably easy-to-use controls.

With a 60° angle stand to save you space and an automatic pen-capping system to save your pens drying out, Roland have thought of everything to save you time, trouble and money. Contact your nearest Roland Authorized Dealer for a demonstration.

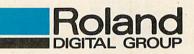

#### **Roland Digital Group**

Amalgamated Drive, West Cross Centre, Brentford, Middlesex TW8 9EZ. Telephone: 01 847 5665. Telex: 934470. Fax: 01 847 1528.

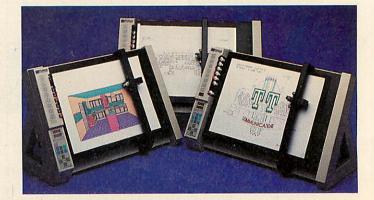

# YELLOW PAGES

### <u>COMPATIBILITY</u>

| Program                | Page                                                                                                    | BBC B      | B+/128     | Master<br>128  | Master<br>Compact | Electron | Arc | 6502SP/<br>Turbo | ADFS | Econet | Shadow<br>RAM | Monthly<br>T/D |
|------------------------|----------------------------------------------------------------------------------------------------|------------|------------|----------------|-------------------|----------|-----|------------------|------|--------|---------------|----------------|
| Arc Agora              | 30                                                                                                    |            |            | Service States |                   |          |     |                  |      |        |               |                |
| Listings 1-4           | 19月1日1日                                                                                                    |            |            |                |                   |          |     |                  |      |        |               |                |
| Hints & Tips           | 41                                                                                                    |            |            |                |                   |          |     | 1                |      |        |               |                |
| Listing 1(1)           | - And Manager                                                                                                    |            |            |                |                   | ° 🔳      |     |                  |      |        |               |                |
| Listings 2-3           | or a state of the state of the |            |            |                |                   |          |     |                  |      |        |               |                |
| Designer Druids(2)     | 66                                                                                                    |            |            |                |                   |          |     |                  |      |        |               |                |
| Listings 1-6           |                                                                                                    |            |            |                |                   |          |     |                  |      |        |               |                |
| Encoding Basic         | 71                                                                                                    |            |            |                |                   |          |     |                  |      |        |               |                |
| Listings 1-2           |                                                                                                    |            |            |                |                   |          |     |                  |      |        |               |                |
| Off the Wall           | 79                                                                                                    |            |            | S. A. Martines |                   |          |     |                  |      |        |               |                |
| Listing 1              |                                                                                                    |            |            |                |                   |          |     |                  |      |        |               |                |
| Good Wording           | 81                                                                                                    |            |            |                |                   |          |     |                  |      |        |               |                |
| Listing 1(3)           |                                                                                                    |            |            |                |                   |          |     |                  |      |        |               |                |
| Note 1. Requires View. | 2. Require                                                                                                    | s Basic 2. | 3. Require | es Wordwi      | se Plus.          |          |     |                  |      |        |               |                |

### ARC AGORA

#### See Arc Agora, page 30

#### Listing 1. BBC screen converter 10 REM >Agora1 400 EQUD sbshelp 20 REM ConvMod source 410 EQUD 0 30 REM by Dave Acton 420 : 40 REM for Archimedes only 430 .lbshelp 50 REM (c) BAU August 1989 440 EQUS "\*LoadBBCScreen displays a BB 60 : C/Master graphics screen on the Archimed es, changing mode if specified" 70 DIM code% &1000 80 infobase=3:screen=4:bytecols=5 450 EQUB 13 90 handle=6:count1=7:count2=8 460 .1bssyntax 100 gap=9:tablebase=10:temp=11 470 FNz("Syntax: \*LoadBBCScreen <filen 110 double=12:sp=13:link=14:pc=15 ame> [<mode>]") 480 .sbshelp 120 PRINT"Assembling code ... " 130 FOR pass%=4 TO 6 STEP 2 490 EQUS "\*SaveBBCScreen saves the cur 140 P%=0:0%=code% rent Archimedes display as a BBC/Master 150 COPT pass% screen file" 160 .modeconv 500 EQUB 13 170 EQUD O:EQUD O 510 .sbssyntax 180 EQUD O:EQUD O 520'FNz("Syntax: \*SaveBBCScreen <filen 190 EQUD title ame>") 200 EQUD help 530 : 210 EQUD commandtable 540 .1bs 550 STMFD (sp)!, {link} 220 EQUD O:EQUD O 560 BL getname 570 BL skiptononspace 230 EQUD 0:EQUD 0 240 : 250 .title 580 BLT nomodespecified 260 FNz ("ModeConvert") 590 SUBS RO,temp,#ASC"0" 270 .help 600 BMI badmode 280 FNz ("ModeConvert"+CHR\$(9)+"1.00 (" 610 CMP RO, #5 +MID\$(TIME\$,5,11)+")") 620 BGT badmode 290 : 630 CMP R0,#3 300 .commandtable 640 BEQ badmode 310 FNz ("LoadBBCScreen") 650 SWI &100+22 320 EQUD 16s 660 SWI "OS WriteC" 330 EQUD &0002FF01 670 .nomodespecified 340 EQUD lbssyntax 350 EQUD lbshelp 680 MOV RO, #840 690 BL setup 360 FNz ("SaveBBCScreen") 700 LDMVSFD (sp)!, {link} 370 EQUD sbs 710 ORRVSS pc, link, #1<<28 380 EQUD &0001FF01 720 .loadloop1 390 EQUD sbssyntax 730 MOV count2, bytecols, ASL #3 Continued

## YELLOW PAGES

◄ Arc Agora, listing 1 continued

740 .loadloop2 750 MOV R1, handle 760 SWI "OS\_BGet" 770 BCS closefile 780 LDRB temp, [tablebase, RO] 790 CMP double, #0 800 STREQB temp, [screen] 810 BEQ nostretch 820 LDR R1, [infobase, #4] 830 .stretchloop 840 STMFD (sp)!, {temp} 850 BL stretchit 860 LDMFD (sp)!, {temp} 870 BL stretchit 880 SUBS R1, R1, #1 890 BNE stretchloop 900 STRB RO, [screen] 910 MOV RO, RO, LSR #8 920 STRB RO, [screen, #1] 930 .nostretch 940 ADD screen, screen, gap 950 SUBS count2, count2, #1 960 TST count2, #%111 970 BNE loadloop2 980 SUB screen, screen, gap, ASL #3 990 ADD screen, screen, #1 1000 ADD screen, screen, double 1010 CMP count2,#0 1020 BNE loadloop2 1030 SUB screen, screen, gap 1040 ADD screen, screen, gap, ASL #3 1050 SUBS count1, count1, #1 1060 BNE loadloop1 1070 .closefile 1080 MOV RO, #0 1090 MOV Ri,handle 1100 SWI "OS\_Find" 1110 LDMFD (sp)!, (pc) 1120 .badmode 1130 ADR RO, notokmode 1140 LDMFD (sp)!, (link) 1150 ORRS pc, link, #1<<28 1160 : 1170 .stretchit 1180 LDR R2, [infobase, #8] 1190 .stretchitloop 1200 MOV RO,RO,LSR #1 1210 MOVS temp, temp, LSR #1 1220 DRRCS R0, R0, #1<<15 1230 SUBS R2, R2, #1 1240 BNE stretchitloop 1250 MOV pc,link 1260 : 1270 .sbs 1280 STMFD (sp)!, (link) 1290 BL getname 1300 MOV RO,#135 1310 SWI "OS\_Byte" 1320 CMP R2,#0 1330 BLT badmode 1340 CMP R2,#3 1350 BEQ badmode 1360 CMP R2,#5 1370 BGT badmode 1380 STMFD (sp)!, (R2) 1390 MOV RO, #&80 1400 BL setup 1410 ADD tablebase,tablebase,#8300 1420 .saveloop1 1430 MOV count2, bytecols, ASL #3 1440 .saveloop2 1450 CMP double, #0 1460 LDREQB RO, [screen] 1470 BEQ nosquash

1480 MOV RO, #0 1490 LDRB temp,[screen] 1500 BL squashit 1510 LDRB temp,[screen,#1] 1520 BL squashit 1530 .nosquash 1540 LDRB R0,[tablebase,R0] 1550 MOV R1, handle 1560 SWI "OS\_BPut" 1570 ADD screen, screen, gap 1580 SUBS count2, count2, #1 1590 TST count2, #%111 1600 BNE saveloop2 1610 SUB screen, screen, gap, ASL #3 1620 ADD screen, screen, #1 1630 ADD screen, screen, double 1640 CMP count2,#0 1650 BNE saveloop2 1660 SUB screen, screen, gap 1670 ADD screen, screen, gap, ASL #3 1680 SUBS count1, count1, #1 1690 BNE saveloop1 1700 MOV RO, #0 1710 MOV R1, handle 1720 SWI "DS Find" 1730 MOV RO, #2 1740 ADR R1, name 1750 LDMFD (sp) !, (R2) 1760 CMP R2,#3 1770 MOVGT R2,#&5800 1780 MOVLT R2, #&3000 1790 SWI "DS\_File" 1800 MOV RO, #3 1810 ADR R1, name 1820 MOV R3, #0 1830 SWI "DS\_File" 1840 LDMFD (sp)!,{pc} 1850 : 1860 .squashit 1870 LDR R1,[infobase,#4] 1880 MOV R1, R1, LSR #1 1890 .squashitloop1 1900 LDR R2, [infobase, #8] 1910 .squashitloop2 1920 MOV RO, RO, LSR #1 1930 MOVS temp, temp, LSR #1 1940 ORRES R0, R0, #128 1950 SUBS R2, R2, #1 1960 BNE squashitloop2 1970 LDR R2, [infobase, #8] 1980 MOV temp, temp, LSR R2 1990 SUBS R1,R1,#1 2000 BNE squashitloop1 2010 MOV pc,link 2020 : 2030 .setup 2040 STMFD (sp)!,(link) 2050 ADR R1, name 2060 MOV R2, #0 2070 SWI "OS Find" 2080 CMP R0, #0 2090 ADREG RO, what file 2100 LDMEGFD (sp)!, {link} 2110 ORREQS pc,link,#1<<28 2120 MOV handle, RO 2130 ADR RO, inblock 2140 ADR R1,outblock 2150 SWI "OS\_ReadVduVariables" 2160 LDR screen, outblock 2170 MOV R0,#135 2180 SWI "OS\_Byte" 2190 ADR infobase, modeinfo 2200 ADD infobase, infobase, R2, ASL #4 2210 ADR tablebase, tables

Continued **>** 

### YELLOW PAGES A B C A G O B A

#### 

Agora, listing 1 continued2630 LDKB temp,2220 AND R2,R2,#32640 STRB temp,[R1],#12230 ADD tablebase,tablebase,R2,ASL #82640 STRB temp,[R1],#12240 LDR double,[infobase]2650 CMP temp,#322250 LDR gap,[infobase,#12]2660 ADDGT R0,R0,#12260 MOV bytecols,gap,LSR double2670 B5T getnameloop2270 MOV count1,#322680 MOV temp,#132270 LDMED (sp)!,(pc)2700 LDMED (sp)!,(pc) 2300 .modeinfo 2310 EQUD 0:EQUD 0:EQUD 80 2320 EQUD 0:EQUD 0:EQUD 0:EQUD 80 2330 EQUD 1:EQUD 2:EQUD 4:EQUD 160 2340 EQUD 0:EQUD 0:EQUD 0:EQUD 0 2350 EQUD 1:EQUD 8:EQUD 1:EQUD 80 2360 EQUD 1:EQUD 4:EQUD 2:EQUD 80 2370 : 2380 .inblock 2390 EQUD 149:EQUD -1 2400 .outblock 2410 EQUD O:EQUD O 2420 : 2430 .notokmode 2440 EQUD 27 2450 FNz ("Not a valid graphics mode (0, 1,2,4 or 5)") 2460 : 2470 .whatfile 2480 EQUD 27 2490 FNz("No such BBC screen file") 2500 : 2510 .skiptononspace 2520 LDRB temp,[RO] 2530 CMP temp,#32 2540 ADDEG RO, RO, #1 2550 BEQ skiptononspace 2560 MOV pc,link 2570 : 2580 .getname 2590 STMFD (sp)!, {link} 2600 BL skiptononspace 2610 ADR R1, name 2620 .getnameloop

#### 2710 ] 2720 name=P% 2730 tables=P%+&100 2740 NEXT pass% 2750 PRINT"Making tables..." 2760 PRDCmaketable(0%+&100,8) 2770 PROCmaketable(0%+&200,4) 2780 PROCmaketable(0%+&300,2) 2790 SYS "DS\_File",10,"ConvMod",&FFA,,c 2710 ] ode%,0%+&700 2800 PRINT "Module saved as 'ConvMod'" 2810 END 2820 : 2830 DEF PROCmaketable(table,pix) 2840 FOR 6=0 TO 255 2850 g=128:v=0 2860 FOR i=0 TO pix-1 2870 FOR s=8-pix TO 0 STEP -pix 2880 IF 6 AND (2^(i+s)) THEN v+=g 2890 g=g/2 2900 NEXT 2910 NEXT 2920 table?b=v 2930 table?(&300+v)=b 2940 NEXT 2950 ENDPROC 2960 : 2970 DEF FNz (2\$) 2980 LOPT pass% 2990 EQUS 2\$ 3000 EQUB 0 3010 ALIGN

#### Listing 2. Screenmaker

```
10 REM >Agora2
    20 REM Creates BBC screen files
    30 REM by Dave Acton
40 REM for BBC B/M/C/E (not Arcs!)
    50 REM (c) BAU August 1989
    60 :
    70 REPEAT
    80 READ mode%, cols%, res%, size%
    90 MODE mode%
  100 VDU 29,640;320;
   110 clmns%=res%*20
e15")
  150 c%=0
   160 FOR s%=0 TO 359 STEP 10
   170 GCOL 0, c%
  180 MOVE 0,0

        190
        MOVE 500*COSRAD(s%),300*SINRAD(s%)
        370
        DATA 4,2,2,10

        200
        PLOT 85,500*COSRAD(s%+10),300*SINR
        390
        DATA 5,4,1,10

AD (5%+10)
```

210 c%=(c%+1) MOD cols% 220 NEXT 230 IF mode%>=4 start%=&5800 ELSE star t%=&3000 240 \$&900="SAVE TPic"+STR\$(mode%)+" "+ 240 \$&700- 5000" STR\$~start%+" B000" 250 X%=0 260 Y%=9 270 CALL &FFF7 280 UNTIL mode%=5 

 110 clmns%=res%\*20
 300 :

 120 PRDCc(1, "Mode "+STR\$(mode%))
 300 :

 130 PRDCc(3, STR\$(cols%)+" colours")
 310 DEF PRDCc(y%,c\$)

 140 PRDCc(5, STR\$(160\*res%)+" x 256 pix
 320 PRINTTAB((clmns%-LEN(c\$))/2,y%)c\$

 330 ENDPRDC

 290 END 340 : 350 DATA 0,2,4,20 360 DATA 1,4,2,20 370 DATA 2,16,1,20

3020 1 3030 =0

#### Arc Agora, listing 3 continued

10 REM >Agora3 20 REM ConvMod test 30 REM by Dave Acton 40 REM for Archimedes only 50 REM (c) BAU August 1989 60 : 70 \*RMLOAD ConvMod BO REPEAT 90 FOR mode%=0 TO 5 100 IF mode%<>3 THEN 110 MODE mode% OFF 120 130 OSCLI"LoadBBCScre en TPic"+STR\$(mode%) 140 wait=GET 150 ENDIF 160 NEXT 170 UNTIL FALSE

#### **Listing 4. Primes**

10 REM >Agora4 20 REM Prime number g enerator 30 REM by Jason O'Bro in 40 REM for Archimedes only

#### See Hints & Tips, page 41 Listing 1. Multi columns

### 10 REM VIEW Splice 20 REM by Andrew Pill idge 30 REM for B/B+/E/M/C 40 REM (c) BAU August 40 REM (c) BAU August 1989 50 : 60 MODE 6 70 elk=1 80 IF INKEY-256=elk T HEN mkr1=80054 ELSE mkr1 =\$0053 90 mkr2=mkr1+2 90 mkr2=mkr1+2 100 cpr=&0008 110 z=&90 120 FOR pass=0 TO 3 ST EP P 3 130 PX=&900 140 [OPT pass 150 LDY #0 160 LDA mkr1 170 STA z 180 STA z+8 190 LDA mkr1 200 STA z+1 210 STA z+9 220 CMP #0 230 BNE mark2 230 NE mark2 230 NE mark2 270 LDA mkr2 280 STA z+1 280 STA z+2 290 STA z+10 300 LDA mkr2+1 310 STA z+3 320 STA z+11 330 CMP #0 340 BNE toploop 340 BNE toploop 350 FIS 350 t 370 .toploop 350 LDA (z),Y 370 BEQ top 400 JMP toploop 420 420 : 430 .top 440 JSR inctext 450 LDA z 460 STA z+4 470 STA z+12 480 LDA z+1 490 STA z+5 500 STA z+13 510 i

520 LDA z+8 530 STA z 540 LDA z+9 550 STA z+1 560 i 570 Jaop 580 LDA (z),Y 590 STA (z+4),Y 600 CHP #1128 610 BPL end 620 BCE end 640 JSR inctext 650 DA z 670 CHP z+2 640 LDA z 670 CHP z+2 640 LDA z+1 700 CHP z+3 710 ENE loop 640 LDA z+1 700 CHP z+3 710 ENE loop 720 i 730 splice 740 LDA z+1 750 STA z 740 LDA z+1 750 STA z+1 750 STA z+1 760 STA z+1 770 STA z+1 780 LDA z+1 770 STA z+1 780 LDA z+1 790 STA z+1 850 LDA z+1 850 LDA z+1 850 LDA z+1 850 LDA z+1 850 LDA z+1 850 LDA z+1 850 LDA z+1 850 LDA z+1 850 LDA (z+1),Y 850 STA (z),Y 850 STA (z),Y 850 STA (z),Y 970 JSR inctext 970 JSR inctr 970 JSR inctr 970 JSR i

1090 ADC H0 1100 STA z+3 1110 LDA z+6 1120 CMP #113 1130 BNE loopt2 1140 : 1150 LDA z+2 1160 CMP z 1150 LDA z+3 1170 BNE text1 1200 DNE text1 1210 : 1220 LDA mkr1+1 1230 STA cpr-1 1240 LDA mkr1+1 1260 STA mkr2+2 1300 STA mkr2+2 1300 STA mkr2+2 140 STA mkr2+2 140 STA mkr2+2 140 STA mkr2+2 140 STA mkr2+2 140 STA mkr2+2 140 STA mkr2+2 140 STA mkr2+2 140 STA mkr2+2 140 STA mkr2+2 140 STA mkr2+2 140 STA mkr2+2 140 STA mk

YELLOW PAGES

50 REM (c) BAU August

80 sp=13:link=14:pc=1

90 FDR pass%=0 TO 2 S

70 DIM code 1000

HINTS

1989

5

TEP 2

60 :

100 P%=code

120 .buffer

130 EQUD O

140 EQUD O

150 EQUD O

160 .base 170 EQUD 0

190 .start

230 MOV R5, #2

240 .gtone

200 STMFD (sp)!,{link}

210 LDR R4,base 220 MDV R6,R4

260 MOV R0,R5 260 LDR R1,buffer 270 MOV R2,#8 280 SWI WYRE

280 SWI "XDS\_BinaryToD

300 MOV R1,R2 310 SWI "XOS\_WriteN"

320 SWI "XOS NewLine"

290 LDR R0, buffer

180 :

ecimal"

110 COPT pass%

&

Т

# 1320 RTS 1330 1340 .inctext 1350 CLC 1350 CLC 1350 CLC 1370 ADC #1 1380 STA z 1370 LDA z+1 1400 ADC #0 1410 STA z+1 1420 RTS 1430 : 1440 .incptr 1440 .LDA z+4 1450 CLC 1460 LDA z+4 1470 ADC #1 1480 STA z+4 1490 LDA z+5 1500 ADC #0 1510 STA z+5 1520 RTS 1520 RTS 1530 J 1540 NEXT pass 1550 : 1560 \*SAVE SPLICE 0700+

E6

10 REM Printer Hex Du mp 20 REM by David Spenc

#### Listing 2. Hex dump

er

540 BGT nxt 550 ADD R5, R5, #2 560 SWI "OS\_ReadEscape State" 570 BCC calculate 580 LDMFD (sp)!,{pc} 590 ]:NEXT pass% 600 !base=((END+4) DIV 4) \* 4 610 CALL code 30 REM for B/B+/E/M/C with BASIC 2 40 REM (c) BAU August 1989

330 .rpt

400 .st

440 .nxt

460 B st

500 .add

340 STR R5, [R6], #4

360 ADDNE R5, R5, #2

370 ADDEQ R5, R5, #1

350 CMP R5,#2

380 .calculate

390 MOV R7, R4

410 CMP R7, R6

420 BEQ gtone

430 B checkprime

450 ADD R7, R7, #4

470 .checkprime

480 LDR R8, [R7]

510 ADD R9, R9, R8

490 MOV R9, R8

520 CMP R9, R5

530 BLT add

1989 50 : 60 FDR pass%=0 TO 3 S TEP 3 70 P%=&900 80 EDPT pass% 90 PHP 100 SEI 110 LDA %22D 120 CMP Mus DIV &100 130 BPD est 110 LDA &22D 120 CMP #us DIV &100 130 BED got 140 LDA &22C 150 STA oldv 160 LDA &22D 170 STA oldv+1 180 LDA #us MOD &100 190 STA &22C 200 LDA #us MUD &100 210 STA &22D 220 .got 230 LDA #&FF 240 STA pend 250 PLP 250 PLP 260 RTS 270 : 270 t 270 t 280 .us 290 PHP 300 CPX #3 310 BEG us2 310 BEG us2 310 BEG us2 350 PLP 330 JMP (cldv) 340 .us2 350 PLP 350 LDA pend 360 BHL wee 370 LDA pend 400 CLC 400 CLC 410 LDX #3 420 TAY 430 RTS 430 RTS 440 .wee 450 LDX #3 450 LDX #3 450 CLV (aldv) 480 .rem 490 LDX pend 500 BH1 empty 510 LDA buff,X 520 DEC pend 530 TAY 540 CLC 550 LDX #3 550 RTS 430 RTS

Continued

# YELLOW PAGES

#### ◀ Hints & Tips, listing 2 continued

| a minto a ripo, noting & continuou |                                                                                                    | 850 LDA #3             |                                                     |
|------------------------------------|----------------------------------------------------------------------------------------------------|------------------------|-----------------------------------------------------|
| 570 .empty                         | 570.empty         710.noadd           580 JSR call         720 ADC #030           590 BCC noe         730 STA buff+2           600 RTS         740 PLA |                        | 990 .end                                            |
|                                    |                                                                                                    |                        | 1000 JNEXT                                          |
|                                    |                                                                                                    |                        | 1010 A#="#SAVE HEXDUMF<br>FFFF0900+"+STR#~ (end-&90 |
| 600 RTS                            |                                                                                                    |                        |                                                     |
| 610 .nce                           | 750 AND #15                                                                                                    | 890 .call              | 0)                                                  |
| 620 TYA                            | 760 CMP #10                                                                                                    | 900 CLV                | 1020 PRINT A\$                                      |
| 630 PHA                            | 770 BCC noadd2                                                                                                    | 910 LDX#3              | 1030 PRINT "Press a key                             |
| 640 LSR A                          | 780 ADC #6                                                                                                    | 920 JMP (oldv)         | to save code"                                       |
|                                    | 790 .npadd2                                                                                                    | 930 .pend              | 1040 IF GET                                         |
| 650 LSR A                          | BOO ADC #&30                                                                                                    | 940 EQUB O             | 1050 DSCLI A\$                                      |
| 660 LSR A                          |                                                                                                    | 950 .buff              | 1060 PRINT "To run, typ                             |
| 670 LSR A                          | BIO STA buff+1                                                                                                    | 960 EQUD 0             | e *RUN HEXDUMP, or *HEXD                            |
| 680 CMP #10                        | 820 LDA #32                                                                                                    | 970 .oldv              | UMP"                                                |
| 690 BCC noadd                      | B30 STA buff                                                                                                    | 980 EQUW O             |                                                     |
| 700 ADC #6                         | B40 STA buff+3                                                                                                    |                        |                                                     |
| Listing 3. Auto utility            |                                                                                                    |                        |                                                     |
| 10 REM AUTD extension              | 150 FOR pass=0 TO 2 ST                                                                                                    | 320 EQUS "AUTOSTR Inst | 490 :                                               |
| 20 REM by Machiel Jan              | EP 2                                                                                                    | alled."                | 500 LDA #&8A                                        |
|                                    | 160 P%=&900                                                                                                    | 330 EQUB 0             | 510 LDX #0                                          |
| 30 REM for B/B+/E/M/C              | 170 LOPT pass                                                                                                    | 340 1                  | 520 LDY #&BO+fkey                                   |
| with BASIC 2                       | 180 LDA rdchy+1                                                                                                    | 350 . newy             | 530 JSR osbyte                                      |
| 40 REM (c) BAU August              | 190 CMP #9                                                                                                    | 360 PHP                | 540 .end                                            |
|                                    | 200 BEQ return                                                                                                    | 370 PHA                | 550 PLA                                             |
| 1989                               | 210 STA \$50                                                                                                    | 380 TXA                | 560 TAY                                             |
| 50 :                               | 220 LDA rdchy                                                                                                    | 390 PHA                | 570 PLA                                             |
| 60 MODE 6                          | 230 STA &4F                                                                                                    | 400 TYA                | 5BO TAX                                             |
| 70 PROCassemble                    | 230 814 846                                                                                                    | 410 PHA                | 590 PLA                                             |
| BO *SAVE AUTOSTR FFFF              | 250 LDA #newy MOD 256                                                                                                    | 420 :                  | 600 PLP                                             |
| 0900+4E                            | 260 STA rdchy                                                                                                    | 430 LDA 4              | 610 JMP (&004F)                                     |
| 90 END                             |                                                                                                    |                        | 620 1                                               |
| 100                                | 270 LDA #newy DIV 256                                                                                                    | 440 CMP 6              | 630 NEXT                                            |
| 110 DEF PROCassemble               | 280 STA rdchv+1                                                                                                    | 450 BEQ end            | 640 ENDPROC                                         |
| 120 rdchv =&0210                   | 290 .return                                                                                                    | 460 :                  | 040 ENDERUL                                         |
|                                    |                                                                                                    |                        |                                                     |
| 130 osbyte=&FFF4<br>140 fkey=0     | 300 BRK<br>310 EQUB 0                                                                                                    | 470 TYA<br>480 BNE end |                                                     |

| Cool | Decimpo  | n Dunido  | nage 66   |
|------|----------|-----------|-----------|
| SER  | LIES IUN | er oronos | . UAUE DO |

| Listing 1                |                 |                     |                         |
|--------------------------|-----------------|---------------------|-------------------------|
| 10 REM >Ed1              | 220 yposm=&OD   | 480 usecur=&2B      | 740 runes%=&22E0        |
| 20 REM RuneMaker Edit    | 230 xposs=&OE   | 490 runes=&70       | 750 runex%=&2320        |
| or                       | 240 yposs=&OF   | 500 realy=&2D       | 760 runey%=&2360        |
| 30 REM by Chris Rusem    | 250 xposr=&10   | 510 xco=&2E         | 770 screen%=&23A0       |
| an                       | 260 yposr=&11   | 520 yco=&2F         | 780 scenery%=&2400      |
| 40 REM for BBC B/B+/M    | 270 counta=&12  | 530 ymin=&30        | 790 depths%=&2F40       |
| /C                       | 280 countb=&13  | 540 oldspr=&31      | 800 :                   |
| 50 REM (c) BAU August    | 290 countc=&14  | 550 text=&32        | B10 end=safemap%        |
| 1989                     | 300 dracula=&15 | 560 file=&34        | 820 mpos%=&3000+640+32  |
| 60 :                     | 310 column=&16  | 570 byte=&35        | 830 gpos%=&3000+17*640  |
| 70 IF PAGE<>\$2700 THE   | 320 val=&17     | 580 :               | +2*16                   |
| N PAGE=&2700: CHAIN"Ed1" | 330 gbyte=&18   | 590 compacted%=&400 | 840 zpos%=&3000+19*640  |
| 80 L%=\$5000             | 340 base=&19    | 600 norune=%700     | +14*16                  |
| 90 MODE 7                | 350 bits=&1B    | 610 osblk=&7E0      | 850 zpos2%=zpos%+4*640  |
| 100 LOMEM=L%             | 360 from=&1C    | 620 cols=%7F2       | 860 cpos%=&3000+28*640  |
| 110 read=&00             | 370 to=&1E      | 630 safedep%=&7F6   | +14*16                  |
| 120 write=%02            | 380 curmap=&20  | 640 final%=&1100    | 870 :                   |
| 130 write2=&04           | 390 edtype=&21  | 650 asword=&FFF1    | 880 PRINT"Assembling c  |
| 140 vect=&06             | 400 key=&22     | 660 oswrch=&FFEE    | ode"                    |
| 150 counter=&OB          | 410 zaddr=&23   | 670 osfile=&FFDD    | 890 pass%=0             |
| 160 sprnum=&09           | 420 curcol=&25  | 680 oscli=&FFF7     | 900 FOR Z%=0 TO &7D: Z% |
| 170 rho=&0A              | 430 colour=&26  | 690 osrdch=&FFE0    | ?&900=Z%?&4B2:NEXT      |
| 180 curspr=&OB           | 440 rune=%27    | 700 osbyte=&FFF4    | 910 ?&97E=?2:?&97F=?3   |
| 190 xp=&OC               | 450 amask=&28   | 710 osnewl=&FFE7    | 920 CHAIN"Ed2"          |
| 200 yp=&0D               | 460 byte1=&29   | 720 safemap%=&2220  |                         |
| 210 xposm=%0C            | 470 byte2=&2A   | 730 safespr%=&2280  |                         |

#### Listing 2

| 10 REM >Ed2            | 330 STA gpos%,Y        | 680 STA yposs    | 1050 BEG mainloop  |
|------------------------|------------------------|------------------|--------------------|
| 20 REM by CSR - BAU 1  | 340 LDA grass%+&100, Y | 690 STA xposr    | 1060 CMP keys,X    |
| 989                    | 350 STA gpos%+&100,Y   | 700 STA yposr    | 1070 BEQ validkey  |
| 30 1                   | 360 LDA grass%+&140,Y  | 710 STA curspr   | 1080 INX           |
| 40 LOMEM=L%            | 370 STA gpos%+&140, Y  | 720 STA column   | 1090 INX           |
| 50 FOR Z%=0 TO &7D: Z% | 3BO DEY                | 730 STA curmap   | 1100 INX           |
| 7&482=Z%7&900:NEXT     | 390 BNE setgrass       | 740 STA edtype   | 1110 BNE checkkeys |
| 60 ?2=?&97E: ?3=?&97F  | 400 LDA #4             | 750 STA runes    | 1120 .validkey     |
| 70 P%=final%           | 410 LDX #1             | 760 JSR showss   | 1130 LDA keys+1,X  |
| BO PRINTCHR\$13"Listin | 420 JSR osbyte         | 770 JSR newspr   | 1140 STA vect      |
| 2, pass "ipass%i       | 430 LDA #229           | 780 JSR zoom     | 1150 LDA keys+2,X  |
| 90 LOPT pass%          | 440 LDX #1             | 790 JSR mapinfo  | 1160 STA vect+1    |
| 100 .dredit            | 450 JSR osbyte         | 800 JSR runeinfo | 1170 JSR indir     |
| 110 SEI                | 460 LDA #225           | B10 JSR showcol  | 1180 LDX #256-74   |
| 120 LDA Werror MOD 256 | 470 LDX #140           | 820 JSR load     | 1190 JSR negink    |
| 130 STA \$202          | 480 JSR osbyte         | 830 .mainloop    | 1200 BNE notret    |
| 140 LDA #error DIV 256 | 490 LDA #compacted% DI | 840 LDA #0       | 1210 JSR return    |
| 150 STA &203           | V 256                  | 850 STA key      | 1220 .notret       |
| 160 CLI                | 500 LDX #4             | 860 .getakey     | 1230 LDX #256-90   |
| 170 LDX #2             | 510 JSR clear          | 870 JSR cursor   | 1240 JSR negink    |
| 180 JSR mode           | 520 LDA #scenery% DIV  | BBO LDX #50      | 1250 BNE mainloop  |
| 190 JSR coff           | 256                    | 890 JSR inkey    | 1260 JSR delete    |
| 200 LDX #edvdus% MDD 2 | 530 LDX #12            | 900 STX key      | 1270 JMP mainloop  |
|                        | 540 JSR clear          | 910 JSR cursor   |                    |
| 210 LDY #edvdus% DIV 2 |                        |                  | 1280 .esc          |
| 210 CDY WEDVOUSA DIV 2 | 550 LDA #&FF           | 920 LDX key      | 1290 LDX #256-1    |
|                        | 560 LDY #&CO           | 930 CPX #0       | 1300 JSR negink    |
| 220 JSR prstr          | 570 .setff             | 940 BNE gotakey  | 1310 BEG escape    |
| 230 JSR coff           | 580 STA runes%-1,Y     | 950 LDX #20      | 1320 RTS           |
| 240 LDY #8             | 590 STA depths%-1,Y    | 960 JSR inkey    | 1330 .escape       |
| 250 .setpal            | 600 DEY                | 970 STX key      | 1340 LDA #4        |
| 260 LDX palette,Y      | 610 BNE setff          | 980 CPX #0       | 1350 LDX #0        |
| 270 JSR vdu19          | 620 LDA #7             | 990 BEQ getakey  | 1360 JSR osbyte    |
| 280 DEY                | 630 STA curcol         | 1000 .gotakey    | 1370 LDA #229      |
| 290 BPL setpal         | 640 LDA #0             | 1010 TXA         | 1380 LDX #0        |
| 300 LDY #0             | 650 STA xposm          | 1020 LDX #0      | 1390 JSR osbyte    |
| 310 .setgrass          | 660 STA yposm          | 1030 .checkkeys  | 1400 LDA #225      |
| 320 LDA grass%,Y       | 670 STA xposs          | 1040 LDY keys,X  | 1410 LDX #1        |
|                        |                        |                  | Continued          |
|                        |                        |                  | Continueu          |
|                        |                        |                  |                    |

### **YELLOW PAGES** G A M E S

#### Designer Druids, listing 2 continued

 Hadd
 Disk

 1420
 JSR osbyte

 1430
 LDX #7

 1440
 JSR mode

 1450
 LDX #bas MDD 256

 1440
 LDX #bas MDD 256

 1470
 JMP oscil

 1480
 I

 1490
 mode

 1500
 LDA #22

 1510
 JMP oscil

 1520
 TXA

 1530
 JMP oscil

 1540
 I

 1550
 Clear

 1560
 STA to

 1570
 LDA #0

 1580
 STA to

 1590
 TAY

 1600
 cloap

 1640
 STA to

 1590
 TAY

 1640
 STA to

 1700
 RTS

 1640
 STA to

 1700
 rTS

 1640
 STS

 1700
 RTS

 1640
 STS

 1770
 RTS

 1770
 RTS

 1770

| The second second    |              |                         |
|----------------------|--------------|-------------------------|
|                      |              |                         |
| 2570                 | ASL          | A                       |
| 2580                 | STA          | edtype                  |
| 2590                 | RTS          |                         |
| 2600                 | 1            |                         |
| 2610                 | .cu          | rsor                    |
| 2620                 | LDA          |                         |
| 2640                 |              |                         |
| 2650                 |              |                         |
| 2660                 |              | #runedat MOD 2          |
| 56                   |              |                         |
| 2670                 | STA          | read                    |
| 2680                 | LDA          | #runedat DIV 2          |
| 56<br>2690           | -            |                         |
| 2700                 | STA          | read+1<br>#&FF          |
| 2710                 | STA          | amask                   |
| 2720                 | LDA          | xposr                   |
| 2730                 | CLC          |                         |
| 2740                 | ADC          | #4                      |
| 2750                 | TAX          |                         |
| 2760                 | LDA          | yposr                   |
| 2770<br>2780         |              | ***                     |
| 2790                 | TAY          | #8                      |
| 2800                 |              | #4                      |
| 2810                 |              | show1                   |
| 2820                 | 1            |                         |
| 2830                 |              | rcurs                   |
|                      |              | dozpos                  |
| 2850<br>2860         |              | #0<br>domos             |
| 2870                 |              | doeor<br>#8             |
| 2880                 | . do         |                         |
| 2890                 |              |                         |
| 2900                 | . eo         | -1oop                   |
| 2910<br>2920         |              |                         |
|                      | EOR          | #&3F                    |
| 2930                 | STA          | (zaddr),Y               |
| 2950                 | DEX          |                         |
| 2960                 | BNE          | eorloop                 |
| 2970                 | RTS          |                         |
| 2980                 | 1            |                         |
| 2990                 | . do:        | rpos                    |
| 3000<br>3010         | LSR          | yposs<br>A              |
| 3020                 | TAX          |                         |
|                      | LDA          | xposs                   |
| 3040                 | ASL          | A                       |
|                      | ASL          | A                       |
| 3060                 | ASL          |                         |
| 3070<br>3080         | ASL          | A<br>zlo%, X            |
|                      |              |                         |
| 3100                 | LDA          | #0<br>zhi%,X<br>zaddr+1 |
|                      | ADC          | zhi%,X                  |
| 3120                 |              |                         |
| 3130<br>3140         | LDA          | yposs                   |
| 3150                 | AND          | #1<br>A                 |
|                      | ASL          | A                       |
| 3170                 | ADC          | zaddr                   |
| 3180                 | STA          | zaddr                   |
| 3190                 | RTS          |                         |
| 3200                 | 1            |                         |
| 3210<br>3220         | · map        | curs                    |
|                      | LDA          | #25<br>oswrch           |
|                      | LDA          | #4                      |
|                      |              | oswrch                  |
| 3260                 | LDX          | xposm                   |
|                      | LDA          | sprlo%,X                |
| 3280                 | CLC          |                         |
|                      | ADC          | #56                     |
|                      |              | oswrch                  |
| 3320                 | LDA          | #(256-(scenery          |
| % DIV                | 256)         | )                       |
| 3330                 | PLP          |                         |
| 3340                 | ADC          | sprhi%,X                |
| 3350<br>3360         | JSR          | oswrch                  |
|                      | LDA          | #O<br>byte1             |
|                      | LDA          | yposm                   |
| 3390                 | LSR          | A                       |
| 3400                 | ROR          | byte'i                  |
|                      | LSR          | A                       |
|                      | ROR          | byte1                   |
|                      | STA          | byte2<br>#(1023-28) MOD |
| 256                  |              | HOLD TOP TOP            |
| 3450                 | SEC          |                         |
| 3460                 | SBC          | byte1                   |
| 3470<br>3480         | PHP          |                         |
|                      | JSR<br>PLP   | oswrch                  |
| 3500                 |              | #(1023-28) DIV          |
| 256                  |              |                         |
| 3510                 |              | byte2                   |
| 3520                 | JSR          | oswrch                  |
| 3530<br>3540         |              | #8<br>boxcol            |
|                      |              | boxcol<br>drawbox       |
| 3560                 | :            |                         |
| 3570                 | .mle         |                         |
|                      | LDA          | #255                    |
|                      | BNE          | newmap                  |
| 3610                 | .mri         | ght                     |
| 7470                 | LDA          | #1                      |
| 3820                 |              |                         |
| 3930                 | . new        | imap                    |
| 3630<br>3640         | - new<br>PHA |                         |
| 3630<br>3640<br>3650 | - new<br>PHA | map<br>putmap           |

| 3670 CLC<br>3680 ADC curmap                                                                            |
|----------------------------------------------------------------------------------------------------|
| 3680 ADC curmap<br>3690 AND #&F                                                                        |
| 3700 STA CUEMAN                                                                                        |
| 3710 .mapinfo<br>3720 JSR getmap<br>3730 JSR drawmap                                                   |
| 3720 JSR getmap                                                                                        |
| 3730 JSR drawmap                                                                                       |
| 3740 LDX #8                                                                                            |
| 3750 LDY #30<br>3760 JSR tab                                                                           |
| 3760 JSR tab<br>3770 LDA curmap<br>3780 CLC<br>3790 ADC #65                                            |
| 3780 CLC                                                                                               |
|                                                                                                    |
| 3800 JSR oswrch                                                                                        |
| 3810 :<br>3820 .tab                                                                                    |
| 3820 .tab<br>3830 STX tabb1k+1                                                                         |
| 3840 STY tabb1k+2                                                                                      |
| 3850 LDX #tabb1k MOD                                                                                   |
| 6                                                                                                    |
| 3860 LDY #tabb1k DIV                                                                                   |
| 3870 JMP prstr                                                                                         |
| 3880 :                                                                                                 |
| 3890 .sleft                                                                                            |
| 3900 DEC column                                                                                        |
| 3910 BMI 1wrap<br>3920 LDA #255                                                                        |
| 3920 LDA #255<br>3930 BNE lefrig                                                                       |
| 3940 .1wrap                                                                                            |
| 3950 LDA #5                                                                                            |
| 3960 STA column                                                                                        |
| 3970 BNE lefrig                                                                                        |
| 3980 1                                                                                                 |
| 3990 .sright<br>4000 INC column<br>4010 LDA column                                                     |
| 4000 INC column<br>4010 LDA column<br>4020 CMP #6                                                      |
| 4020 CMP #6                                                                                            |
| 4030 BEG rwran                                                                                         |
| 4040 LDA #1                                                                                            |
|                                                                                                    |
| 4060 .rwrap<br>4070 LDA #0<br>4080 STA column                                                          |
| 4070 LDA #0<br>4080 STA column                                                                         |
| 4080 STA column<br>4090 LDA #256-5<br>4100 .lefrig                                                     |
| 4100 .lefrig                                                                                           |
| 4110 PHA<br>4120 JSR scurs                                                                             |
| 4120 JSR scurs                                                                                         |
| 4130 PLA                                                                                               |
| 4140 CLC<br>4150 ADC curspr                                                                            |
| 4150 ADC curspr<br>4160 STA curspr                                                                     |
| 4170 JSR zoom                                                                                          |
| 4170 JSR zoom<br>4180 JMP newspr                                                                       |
| 4190 1                                                                                                 |
| 4200 . sdown                                                                                           |
| 4210 LDA #6<br>4220 BNE updown                                                                         |
| 4220 BNE updown<br>4230 :                                                                              |
| 4240 .sup                                                                                              |
| 4250 LDA #30-6                                                                                         |
| 4260 .updown<br>4270 PHA                                                                               |
|                                                                                                    |
| 4280 JSR scurs<br>4290 PLA                                                                             |
| 4300 CLC                                                                                               |
| 4310 ADC curspr                                                                                        |
| 4320 CMD #30                                                                                           |
| 4330 BCC nowrap<br>4340 SBC #30                                                                        |
| 4340 SBC #30                                                                                           |
| 4350 .nowrap<br>4360 STA cursor                                                                        |
| 4370 JSR zoom                                                                                          |
| 4380 .newspr                                                                                           |
| 4350 .nowrap<br>4360 STA curspr<br>4370 JSR zoom<br>4380 .newspr<br>4390 LDX curspr<br>4400 LDX curspr |
| HOO LUH Sprida, A                                                                                      |
| 4410 STA from<br>4420 LDA sprhi%,X                                                                     |
| 4420 LDA sprhi%,X<br>4430 STA from+1                                                                   |
| 4440 LDY #95                                                                                           |
| 4450 .nsloop                                                                                           |
| 4460 LDA (from), Y                                                                                     |
| 4470 STA safespr%, Y                                                                                   |
| 4480 DEY<br>4490 BPL nsloop                                                                            |
| 4500 LDA curspr                                                                                        |
| 4510 ASL A                                                                                             |
| 4520 ADC curspr                                                                                        |
| 4530 ASL A                                                                                             |
| 4540 TAX<br>4550 LDY #5                                                                                |
| 4550 LDY #5<br>4560 .sdloop                                                                            |
| 4570 LDA depths%, X                                                                                    |
| 4580 STA safedep%, Y                                                                                   |
| 4590 INX                                                                                               |
| 4600 DEY                                                                                               |
| 4610 BPL sdloop<br>4620 .scurs                                                                         |
| 4630 LDA #7                                                                                            |
| 4640 STA boxcol                                                                                        |
| 4650 LDA #25                                                                                           |
| 4660 JSR oswrch                                                                                        |
| 4670 LDA #4                                                                                            |
| 4680 JSR oswrch<br>4690 LDA #0                                                                         |
| 4700 STA byte                                                                                          |
| 4710 LDX curspr                                                                                        |
| 4720 LDA xtab%, X                                                                                      |
| 4730 ASL A                                                                                             |
| 4740 SEC<br>4750 SBC #1                                                                                |
| 4760 ASL A                                                                                             |
| 4770 RDL byte                                                                                          |
| 4780 ASL A                                                                                             |
| 4790 RDL byte                                                                                          |
|                                                                                                    |
|                                                                                                    |

25 25

| 4800                                 | ASL        | A                      |            |            |
|--------------------------------------|------------|------------------------|------------|------------|
| 4810                                 | ROL        | byte                   |            |            |
| 4820                                 | JSR        | byte                   | ch         |            |
| 4840                                 | TCD        | OSWr                   |            |            |
| 4850                                 |            | #0                     | c.n        |            |
| 4860                                 | STA        | byte                   |            |            |
| 4870                                 |            |                        |            |            |
| 4880                                 |            | ytab                   | 7. X       |            |
| 4890                                 | ASL        | A                      |            |            |
| 4900                                 | ROL        | byte                   |            |            |
| 4910                                 | ASL<br>ROL | A                      |            |            |
| 4920                                 | ROL        | byte                   |            |            |
| 4730                                 |            | OSWF                   | ch         |            |
| 4940                                 | LDA        | byte                   |            |            |
| 4950                                 | JSR        | oswr                   | ch         |            |
| 4960                                 | LDX        | #box                   | MOD        | OF         |
| 4980                                 | LDY        | #box                   | MOD<br>DIV | 256<br>256 |
| 4990                                 | .prs       | str                    | DIV        | 200        |
| 5000                                 | STX        | vect                   |            |            |
| 5010                                 | STY        | vect                   | +1         |            |
| 5020                                 | LDY        | #0                     |            |            |
| 5030                                 |            | loop                   |            |            |
| 5040                                 | LDA        | (vec                   | t),Y       |            |
| 5050                                 | CMP        | #254                   |            |            |
| 5060                                 | BEG        | prdo                   | ne         |            |
| 5080                                 | JSR        | OSWF                   | ch         |            |
| 5090                                 | INY        |                        |            |            |
| 5100                                 |            | prlo<br>vect           |            |            |
| 5110                                 | BNE        | DELO                   | 00         |            |
| 5120                                 | . Dro      | lone                   | uμ         |            |
| 5110<br>5120<br>5130<br>5140<br>5150 | .pro       |                        |            |            |
| 5140                                 | 1          |                        |            |            |
| 5150                                 | .cle       | ft                     |            |            |
| 5160<br>5170                         | .cle       | #255                   |            |            |
| 5170                                 | BNE        | clr                    |            |            |
| 5180                                 | 1          |                        |            |            |
| 5190                                 | .cri       | ght                    |            |            |
| 5200                                 |            | #1                     |            |            |
| 5210<br>5220                         | .clr       |                        |            |            |
| 5230                                 | CLC        | edty                   | pe         |            |
| 5240                                 | ADC        | xp,X                   |            |            |
| 5250                                 | BPL        | 1rno                   | toes       |            |
| 5260                                 |            | xmax                   |            |            |
| EDTO                                 | ODY        | #0                     |            |            |
| 5280                                 | BNE        | clro                   | k          |            |
| 5290                                 | STA        | xp,X                   |            |            |
| 5300                                 | JMP        | mlef                   | t          |            |
| 5310                                 | .1~~       | xmax                   | 9          |            |
| 5320                                 | CMP        | xmax                   | , ×        |            |
| 5330<br>5340                         | BNE        | clro                   | ĸ          |            |
| 5350                                 | LDA        | #0                     |            |            |
| 5360                                 | BNE        | #0                     |            |            |
| 5370                                 | STA        | clrol<br>xp,X<br>mrigh |            |            |
| 5380                                 | JMP        | mrial                  | nt         |            |
| 5390                                 |            | ok                     |            |            |
| 5400                                 | STA        | xp,X                   |            |            |
| 5410                                 | RTS        |                        |            |            |
| 5420                                 | 1          |                        |            |            |
| 5430                                 | .cda       | WD                     |            |            |
| 5440                                 | LDA        |                        |            |            |
| 5450<br>5460                         |            | cdu                    |            |            |
| 5470                                 | :<br>.cup  |                        |            |            |
|                                      | LDA        | #255                   |            |            |
| 5490                                 | .cdu       |                        |            |            |
| 5500                                 |            | edtyp                  | ne .       |            |
| 5510                                 | CLC        | /                      |            |            |
| 5520                                 |            | yp,X                   |            |            |
| 5520<br>5530                         | BPL        | dunot                  |            |            |
| 5540                                 |            | ymax,<br>cduoł         |            |            |
| 5550                                 | BNE        | cduol                  | 4          |            |
| 5560                                 | .dun       | otneg                  | 3          |            |
| 5570<br>5580                         | CMP        | ymax,                  | X          |            |
| 5590                                 | BNE        | cduol                  | c          |            |
| 5600                                 | .cdu       | HU<br>DL               |            |            |
| 5610                                 |            | yp,X                   |            |            |
| 5620                                 | RTS        | 1210                   |            |            |
| 5630                                 | 3          |                        |            |            |
| 5640                                 | FOR        |                        | TO &       | 7D: 2%     |
| 8900=                                | Z%?&       | 482:1                  | EXT        |            |
| 5650                                 | 2897       | E=?2:                  | 2897       | F=?3       |
| 5660                                 | CHAI       | N"Ed3                  | 5"         |            |
|                                      |            |                        |            |            |
|                                      |            |                        |            |            |

#### Listing 3

```
10 REM >Ed3
20 REM by CSR - BAU 1
989
30 :
40 LOMEM=L%
50 FOR ZX=0 TO &7D; ZX
78482=ZX7&500:NEXT
60 72=2.897E:73=7&97F
70 PRINTCHR413"Listin
93, pass "; pass%;
80 LOPT pass%;
80 LOPT pass%;
90 - runedel
100 LDA #&3F
110 STA amask
120 X A happens to con
tain 63:
130 STA rune
140 .findit
150 LDY rune
160 LDA rune%; Y
```

### **YELLOW PAGES** G A M E S

#### Designer Druids, listing 3 continued

| lesigner Druids, listing                                    |
|-------------------------------------------------------------|
| 170 CMP curmap<br>180 BNE noway<br>190 LDA runex%,Y         |
| 190 LDA runex%,Y<br>200 CLC<br>210 ADC #3<br>220 SEC        |
| 230 SBC xposr                                               |
| 240 CMP #7<br>250 BCS noway                                 |
| 260 LDA runey%,Y<br>270 CLC<br>280 ADC #7                   |
| 280 ADC #7<br>290 SEC<br>300 SBC realy                      |
| 310 CMP #15<br>320 BCS noway                                |
| 330 LDA #norune MOD 2<br>6                                  |
| 340 STA read<br>350 LDA #norune DIV 2                       |
| 6<br>360 STA read+1<br>370 JSR onerune                      |
| 380 LDY rune<br>390 LDA #255                                |
| 400 STA runex%,Y<br>410 STA runes%,Y                        |
| 420 DEC runes<br>430 .noway                                 |
| 440 DEC rune<br>450 BPL findit<br>460 JMP showrunes         |
| 470 :                                                       |
| 490 LDA yposr<br>500 DBA #128                               |
| 510 STA realy<br>520 CPX #0                                 |
| 540 LDA runes                                               |
| 550 CMP <b>#64</b><br>560 BNE isroom<br>570 LDA <b>#</b> 20 |
| 580 JMP ping<br>590 .isroom                                 |
| 600 LDY #63<br>610 .findgap                                 |
| 620 LDA runex%,Y<br>630 BMI gotgap                          |
| 640 DEY<br>650 BPL findgap                                  |
| 660 .gotgap<br>670 INC runes                                |
| 680 LDA curmap<br>690 STA runes%,Y<br>700 LDA xposr         |
| 710 STA runex%,Y<br>720 LDA realy                           |
| 730 STA runey%,Y<br>740 JMP showrunes                       |
| 750 :<br>760 .delete                                        |
| 780 BEQ place                                               |
| 790 :<br>800 .return<br>810 LDX #1                          |
| 820 .place<br>830 STX usecur                                |
| 840 LDA edtype<br>850 BEQ mapret<br>860 CMP #4              |
| 870 BEG runeret                                             |
| 880 .sprret<br>890 LDA xposs<br>900 LSR A                   |
| 910 STA XCO                                                 |
| 920 LDA yposs<br>930 STA yco<br>940 JSR dozpos              |
| 950 LDA zaddr<br>960 STA write2                             |
| 970 LDA zaddr+1<br>980 STA write2+1                         |
| 990 LDA #0<br>1000 LDX usecur<br>1010 BEG nocol             |
| 1020 LDX curcol<br>1030 .nocol                              |
| 1040 STX colour<br>1050 JSR jsrdo4                          |
| 1060 LDY curspr<br>1070 LDA spr1o%,Y                        |
| 1080 STA from<br>1090 LDA sprhi%,Y<br>1100 STA from+1       |
| 1100 STA from+1<br>1110 LDA yposs<br>1120 LSR A             |
| 1130 LSR A<br>1140 LSR A                                    |
| 1150 TAY<br>1160 LDA yposs                                  |
| 1170 AND #7<br>1180 CLC                                     |
| 1190 ADC mul48,Y<br>1200 STA byte<br>1210 LDA xposs         |
| 1220 AND #&E                                                |
| 1240 ASL A<br>1250 ADC byte                                 |
| 1260 TAY<br>1270 LDX colour                                 |
| 1280 LDA colbits,X<br>1290 STA byte                         |
|                                                             |

1300 LDA xposs 1310 AND #1 1320 TAX 1320 TAX 1320 TAX 1350 noasl 1340 ASL byte 1350 noasl 1360 CDA (from),Y 1400 .redraw 1370 AND masks,X 1380 CRA byte 1370 AND masks,X 1380 CRA byte 1370 AND masks,X 1380 CRA byte 1470 LDX wrpr 1470 JSR aspone 1470 JSR zapone 1470 DEX 1500 BPL chkscr 1510 JMP showrunes 1520 : 1530 .mapret 1540 LDA yposm 1520 ASL A 1550 ASL A 1550 ASL A 1550 ASL A 1550 CPY curspr 1470 DEX 1570 STA byte 1580 ASL A 1550 CPY curspr 1470 DEX 1570 STA byte 1580 ASL A 1550 ASL A 1550 CPA curspr 1600 ADC xposm 1610 TAY 1620 TAX 1630 LDA usecur 1640 nospr 1650 LDA curspr 1650 JSR zapone 1650 JSR zapone 1650 JSR screenX,Y 1680 TAY 1750 LDA wrbes 1750 JSR screenX,Y 1680 TAY 1750 LDA wrpss 1740 JSR zapone 1700 JMP showrunes 1710 i 1720 .dellev 1750 LDA wrpss 1740 NE newley 1750 LDA wrbes 1830 .levok 1840 LDA xposs 1850 LSR A 1850 SER A 1850 SER A 1850 LSR A 1850 LSR A 1950 DA curspr 1970 LDA curspr 1970 LDA curspr 197

| 2450 ADC #636 MOD 256<br>2460 STA write2                                         |
|----------------------------------------------------------------------------------|
| 2470 LDA write2+1                                                                |
| 2480 ADC #636 DIV 256<br>2490 STA write2+1                                       |
| 2500 JMP odd<br>2510 .even                                                       |
| 2520 LDA write2<br>2530 CLC                                                      |
| 2540 ADC #4                                                                      |
| 2560 BCC odd                                                                     |
| 2570 INC write2+1<br>2580 .odd                                                   |
| 2590 INC yco<br>2600 LDA yco<br>2610 AND #7<br>2620 BNE zloop3<br>2630 LDA write |
| 2610 AND #7<br>2620 BNE zloop3                                                   |
| 2630 LDA write<br>2640 CLC                                                       |
| 2650 ADC #32<br>2660 STA write                                                   |
| 2670 BCC nwh                                                                     |
| 2690 .nwh                                                                        |
| 2700 INC xcc<br>2710 LDA xcc<br>2720 CMP #6                                      |
| 2720 CMP #6<br>2730 BNE zloop2                                                   |
| 2730 BNE zloop2<br>2740 LDA yco<br>2750 CMP #16                                  |
| 2760 BNE botline<br>2770 RTS                                                     |
| 2780 .botline                                                                    |
| 2790 LDX #zpos2% MOD 25                                                          |
| 2800 LDY #zpos2% DIV 25                                                          |
| 2810 JMP zloop1<br>2820 i                                                        |
| 2830 .jsrdo4<br>2840 PHA                                                         |
| 2850 TAY<br>2860 LDA coltab,X                                                    |
| 2870 LDX #3<br>2880 .defcol                                                      |
| 2890 STA cols,X                                                                  |
| 2910 BPL defcol                                                                  |
| 2920 CMP #&2A<br>2930 BNE nodith                                                 |
| 2940 LDA #&15<br>2950 STA cols                                                   |
| 2960 STA cols+2<br>2970 .nodith                                                  |
| 2980 LDA curspr<br>2990 ASL A                                                    |
| 3000 STA byte<br>3010 ASL A                                                      |
| 3020 ADC byte<br>3030 ADC xco                                                    |
| 3040 TAX<br>3050 LDA depths%, X                                                  |
| 3060 CMP yco                                                                     |
| 3070 BNE notdep<br>3080 LDA #&18                                                 |
| 3090 STA cols+2<br>3100 LDA #&24                                                 |
| 3110 STA cols+3<br>3120 .notdep<br>3130 JSR do4                                  |
| 3130 JSR do4<br>3140 PLA                                                         |
| 3140 PLA<br>3150 CLC<br>3160 ADC #8                                              |
| 3170 TAY<br>3180 .do4                                                            |
| 3190 LDX #3                                                                      |
| 3210 LDA cols,X                                                                  |
| 3220 STA (write2),Y<br>3230 INY                                                  |
| 3240 DEX<br>3250 BPL do41cop                                                     |
| 3260 RTS<br>3270 1                                                               |
| 3280 .calcaddr<br>3290 LDA 1o2%,X                                                |
| 3300 STA write<br>3310 LDA hi2%,X                                                |
| 3320 STA write+1<br>3330 TYA                                                     |
| 3340 LSR A                                                                       |
|                                                                                  |
| 3360 LER A<br>3370 TAX<br>3380 TYA<br>3380 OND #7                                |
| 3400 STA countb                                                                  |
| 3410 ORA 10%,X<br>3420 CLC                                                       |
| 3430 ADC write<br>3440 STA write                                                 |
| 3450 LDA hi%, X<br>3460 ADC write+1                                              |
| 3470 STA write+1<br>3480 LDY #0                                                  |
| 3490 RTS<br>3500 :                                                               |
| 3510 .showss<br>3520 LDA #29                                                     |
| 3530 STA sprnum<br>3540 .shloop                                                  |
| 3550 LDX sprnum                                                                  |
| 3560 JSR asprinx<br>3570 DEC sprnum                                              |
|                                                                                  |

| - 142 M A                            |                   |                                        |
|--------------------------------------|-------------------|----------------------------------------|
| 3580                                 | BPL               | shloop                                 |
| 3590                                 |                   | SILOOP                                 |
| 3600                                 | .asp              | prin                                   |
| 3620                                 | LDX               | curspr                                 |
| 3640                                 | LDA               | sprlo%,X                               |
| 3650                                 | STA               | read<br>sprhi%,X                       |
| 3670                                 | STA               | sprhi%,X<br>read+1<br>ytab%,X<br>byte2 |
| 3690                                 | STY               | ytab%, X<br>byte2                      |
| 3700<br>3710                         | LDA               | xtaD%, X                               |
| 3720                                 | TAX               | byte1                                  |
| 3730                                 | JSR               | show<br>read                           |
| 3740<br>3750                         | CLC               |                                        |
| 3770                                 | STA               | #48<br>read                            |
| 3780<br>3790                         | BUL               | rnh<br>read+1                          |
| 3800                                 | .rnt              | h                                      |
| 3810<br>3820                         | LDA               | byte1<br>byte2                         |
| 3830<br>3840                         |                   | #8                                     |
| 3850                                 | TAY               |                                        |
| 3840                                 | .she              | BW<br>#0                               |
| 3880                                 | STA               | amask                                  |
| 3890                                 | .sh               |                                        |
| 3910<br>3920                         | STA               | counter                                |
| 3930                                 | LDA               | calcaddr<br>countb                     |
| 3940<br>3950                         | EOR               | #7                                     |
| 3960<br>3970                         | LDA               | write                                  |
| 3980                                 |                   | #(640-8) MOD 2                         |
| 56 3990                              | STA               | write2                                 |
| 4000                                 | LDA               | write+1                                |
| 56                                   | ADC               |                                        |
| 4020 4030                            |                   | write2+1                               |
| 4040                                 | LDX               | counta                                 |
| 4050                                 | . sh              | ow2a<br>(write),Y                      |
| 4070                                 | AND               | amask                                  |
| 4090                                 | STA               | (read),Y<br>(write),Y                  |
| 4100                                 | TNY               |                                        |
| 4120                                 | BPL               | show2a<br>countb<br>noshow2b<br>nw2b   |
| 4130                                 | LDX               | countb<br>noshow2b                     |
| 4140<br>4150<br>4160<br>4170<br>4180 | .sh               | ow2b                                   |
| 4170                                 | AND               | (write2),Y<br>amask                    |
| 4180<br>4190                         | OTA               | (read),Y<br>(write2),Y                 |
| 4200                                 | INY               |                                        |
| 4210 4220                            | BNE               | show2b                                 |
| 4230<br>4240                         | .no               | show2b                                 |
| 4250                                 | BNE               | show2                                  |
| 4260                                 |                   |                                        |
| 4280<br>4290                         | . 00              | erune<br>runex%,Y                      |
| 4300                                 | CLC               |                                        |
| 4310<br>4320                         | ADC<br>TAX        | #4                                     |
| 4330                                 | LDA               | runey%,Y                               |
| 4340<br>4350                         | SEC               | #120                                   |
| 4360 4370                            | TAY               | #4                                     |
| 4380                                 | BNE               | show1                                  |
| 4390 4400                            | :<br>.im          | ар                                     |
| 4410                                 | LDX               | curmap                                 |
| 4420<br>4430                         | LDA<br>STA        | maplo%,X<br>base                       |
| 4440<br>4450                         | LDA               |                                        |
| 4460                                 | RTS               |                                        |
| 4470<br>4480                         |                   | tmap                                   |
| 4490<br>4500                         | JSR<br>LDA        |                                        |
| 4510                                 | STA               | bits                                   |
| 4520<br>4530                         | LDY<br>.gs        | #0<br>loop<br>counta                   |
| 4540<br>4550                         |                   | counta<br>#5                           |
| 4560                                 | LDY               | #O                                     |
| 4570<br>4580                         | STY               | val<br>etloop                          |
| 4590<br>4600                         | DEC               | bits                                   |
| 4610                                 |                   |                                        |
| 4620                                 | LDA<br>STA<br>LDA | bits<br>(base),Y                       |
| 4640                                 | STA               | gbyte                                  |
| 4650<br>4660                         | BNE               | base<br>dontincdb                      |
| 4670<br>4680                         | INC . do          | base+1<br>ntincdb                      |
| 4690                                 | LSR               | gbyte                                  |
| 4700                                 | nun               | 0                                      |

Continued

### **YELLOW PAGES** GAMES

Designer Druids, listing 3 continued 4710 DEX 4720 BNE bgetloop 4730 LDY counta 4730 LDY counta 4730 LSR A 4760 LSR A 4760 LSR A 4770 STA screen%,Y 4790 STA screen%,Y 4790 STA screen%,Y 4800 INY 4800 INY 4800 DEX 4800 r 4830 RTS 4840 r 4850 - drawmap 4860 LDX 495 4870 - mloop 4880 LDY screen%,X 4890 JSR zapone 4900 DEX 4910 BPL mloop 4920 - showrunes 4930 LDA wirs 4940 STA amask 4950 STA rune 4960 JDA runes%,Y 4990 LDA runes%,Y 4990 LDA runes%,Y 4990 LDA runes%,Y 4990 LDA runes%,Y 4990 LDA runes%,Y 4990 LDA runes%,Y 4990 LDA runes%,Y 4990 LDA runes%,Y 4990 LDA runes% 5010 LDA %(runedat MDD 256) 5020 STA read 5030 LDA %(runedat DIV 256) 5040 STA read+1 5050 JSR onerune 5060 -runeless 5070 DEC rune 5060 PL srloop 5090 -runeinf0 5100 LDX #11 5110 LDY #30

| 5120 J                       | SR tab      |
|------------------------------|-------------|
|                              | DA #64      |
| 5140 SE                      | EC          |
|                              | BC runes    |
|                              | decimal     |
|                              | TA val      |
|                              | 0Y #0       |
| 5190 .0                      | dec 1       |
| 5200 LI                      | X #B        |
| 5210 LI                      | 0# #0       |
|                              | dec2        |
| 5230 AS                      | SL val      |
|                              | JL A        |
|                              | 1P #10      |
| 5260 BC                      |             |
| 5270 SE                      |             |
|                              | IC val      |
|                              | lec3        |
| 5300 DE                      |             |
|                              | E dec2      |
| 5320 PH                      |             |
| 5330 IN                      |             |
| 5340 LD                      | A val       |
| 5350 BN                      | E dec1      |
| 5360 CP                      |             |
| 5370 BE                      |             |
|                              | A #32       |
|                              | R oswrch    |
|                              | hownum      |
|                              | A #48       |
| 5430 JS                      |             |
| 5440 DE                      |             |
|                              | E shownum   |
| 5460 RT                      |             |
| 5470 1                       | •           |
| 5480 .z                      | anone       |
| 5490 LD                      |             |
| 5500 ST                      |             |
|                              | A scrhi%, X |
| 5520 ST                      | A to+1      |
|                              | A sprlo%, Y |
| 5540 ST                      | A from      |
| and the second second second |             |

430 870 (ta) V

| 5540 | CTA Committe                 |
|------|------------------------------|
| 5570 | STA from+1<br>LDY #0         |
| 5580 | 1 #0                         |
|      | FOR \$%=0 TO 47              |
|      | COPT pass%                   |
| 5610 | LDA (from) V                 |
| 5620 | LDA (from), Y<br>STA (to), Y |
| 5630 | TNY                          |
|      | INEXT 5%                     |
| 5650 | FOPT Dage?                   |
| 5660 | COPT pass%<br>LDA to         |
| 5670 | CLC                          |
|      | ADC #(640-48) MOI            |
| 56   | 100 #1040 407 110            |
| 5690 | STA to                       |
| 5700 | LDA tot1                     |
| 5710 | ADC # (640-48) DI            |
| 56   |                              |
| 5720 | STA to+1                     |
| 5730 | 3                            |
| 5740 | FOR 5%=0 TO 47               |
| 5750 | COPT pass%                   |
| 5760 | LDA (from),Y<br>STA (to),Y   |
| 5770 | STA (to).Y                   |
| 5780 | INY                          |
| 5790 | JNEXT 5%                     |
| 5800 | COPT pass%                   |
| 5810 | RTS                          |
| 5820 | 1                            |
| 5830 |                              |
| 5840 | JSR imap                     |
| 5850 | LDA #0                       |
| 5860 | STA byte                     |
| 5870 | STA counta                   |
| 5880 | STA countb                   |
| 5890 | LDA #B                       |
| 3900 | STA bits                     |
| 5910 | .pmloop1                     |
| 5920 |                              |
| 5930 | LDA screen%, Y               |
| 5940 | LDX #5                       |
| 5950 | .pmloop2                     |
|      |                              |

5550 LDA sprhi%,Y

| 5960  | LSR    | A                                                                                                    |
|-------|--------|----------------------------------------------------------------------------------------------------|
| 5970  | ROR    | byte                                                                                                    |
|       | DEC    | bits                                                                                                    |
| 5990  | BNE    | nobyte                                                                                                    |
| 6000  | PHA    | North State of the state of the state of the |
|       | LDY    |                                                                                                    |
|       | LDA    | byte                                                                                                    |
| 6030  |        | (base),Y                                                                                                    |
| 6040  |        |                                                                                                    |
|       | STA    |                                                                                                    |
| 6060  |        | countb                                                                                                    |
| 6070  |        |                                                                                                    |
| 6080  |        | oyte                                                                                                    |
| 6090  |        |                                                                                                    |
| 6100  | BNE    | pm1oop2                                                                                                    |
| 6110  | INC    | counta                                                                                                    |
| 6120  |        |                                                                                                    |
| 6130  |        |                                                                                                    |
|       |        | pmloop1                                                                                                    |
| 6150  |        |                                                                                                    |
| 6160  |        |                                                                                                    |
| 6170  |        |                                                                                                    |
| 6180  | LDA    | curspr                                                                                                    |
| 6190  | STA    | oldspr                                                                                                    |
| 6200  |        |                                                                                                    |
| 6210  | .pir   | ng                                                                                                    |
| 6220  | STA    | pitch                                                                                                    |
| 6230  | LDX    | #sound MOD 256                                                                                                    |
| 6240  | LDY    | #sound DIV 256                                                                                                    |
|       |        |                                                                                                    |
|       |        | osword                                                                                                    |
| 6270  |        |                                                                                                    |
| 6280  |        | Z%=0 TO &7D: Z%                                                                                                    |
| 28900 | = Z%?8 | 482:NEXT                                                                                                    |
| 6290  | 28.97  | E=?2: 7&97F=?3                                                                                                    |
|       |        | N"Ed4"                                                                                                    |
| 6310  |        | And the second second                                                                                                    |
| 6320  | DEF    | FNdef(size)                                                                                                    |
|       |        | %+size                                                                                                    |
| 6340  | =P%-   | size                                                                                                    |

#### Listing 4

|    | 10  | REM >Ed4            |  |
|----|-----|---------------------|--|
|    | 20  | REM by CSR - BAU 1  |  |
| 98 |     | Her by con - bho I  |  |
|    |     |                     |  |
|    | 20  |                     |  |
|    | 40  | LOMEM=L%            |  |
|    | 50  | FOR Z%=0 TO &7D: Z% |  |
| 21 | 482 | Z%7&900:NEXT        |  |
|    | 60  | 72=?&97E: ?3=?&97F  |  |
|    | 70  | PRINTCHR#13"Listin  |  |
| -  |     |                     |  |
| g  |     | ass ";pass%;        |  |
|    | 80  | COPT pass%          |  |
|    | 90  | .copy               |  |
|    | 100 | LDX oldspr          |  |
|    | 110 | LDA sprlo%, X       |  |
|    | 120 | STA from            |  |
|    | 170 | LDA sprhi%,X        |  |
|    | 140 | COH Sprink, X       |  |
|    |     | STA from+1          |  |
|    | 150 | JSR setsad          |  |
|    |     | LDY #95             |  |
|    | 170 | .copys              |  |
|    | 180 | LDA (from),Y        |  |
|    |     | STA (to),Y          |  |
|    |     | DEY                 |  |
|    |     |                     |  |
|    |     | BPL copys           |  |
|    |     | LDA oldspr          |  |
|    | 230 |                     |  |
|    | 240 | STA byte            |  |
|    | 250 |                     |  |
|    | 260 | ADC byte            |  |
|    | 270 | TAX                 |  |
|    |     |                     |  |
|    |     | LDA curspr          |  |
|    | 290 |                     |  |
|    | 300 | STA byte            |  |
|    | 310 | ASL A               |  |
|    | 320 | ADC byte            |  |
|    | 330 | TAY                 |  |
|    | 340 |                     |  |
|    |     | LDA #6              |  |
|    |     | STA counta          |  |
|    | 290 | .copyd              |  |
|    | 370 | LDA depths%, Y      |  |
|    | 380 | STA depths%, X      |  |
|    | 390 | INY                 |  |
|    | 400 | INX                 |  |
|    |     | DEC                 |  |
|    | 410 | DEC counta          |  |
|    | 420 | BNE copyd           |  |
|    |     | JSR zoom            |  |
|    | 440 |                     |  |
|    | 450 | JSR asprin          |  |
|    | 460 | LDX oldspr          |  |
|    |     | JSR asprinx         |  |
|    | 480 | LDA #153            |  |
|    |     |                     |  |
|    |     | JMP ping            |  |
|    | 500 |                     |  |
|    | 510 | .wipe               |  |
|    | 520 | LDA edtype          |  |
|    | 530 | BEQ mapwipe         |  |
|    | 540 | CMP #4              |  |
|    |     | BEQ runewipe        |  |
|    | 560 | JSR setsad          |  |
|    |     |                     |  |
|    | 580 | LDX curcol          |  |
|    |     | LDA colbits,X       |  |
|    | 590 | ASL A               |  |
|    | 600 | ORA colbits, X      |  |
|    | 610 | LDY #95             |  |
|    | 620 | .swloop             |  |
|    |     |                     |  |

| 630<br>640 | STA        | (to),Y              |
|------------|------------|---------------------|
| 650        | BPL        | swloop              |
| 660        | LDA        | curspr              |
| 670        |            | A                   |
| 680<br>690 | STA        | byte                |
| 700        | ADC        | byte                |
| 710        | TAX        |                     |
| 720        | LDY        | #6                  |
| 730<br>740 | .dpl       | #&FF<br>000         |
| 750        | STA        | depths%, X          |
| 760        | INX        |                     |
| 770        | DEY        |                     |
| 780        | BNE        | dploop<br>asprin    |
| 800        | JSR        | zoom                |
| 810        | JMP        | drawmap             |
| 820        | 1          |                     |
| 830<br>840 | LDY        | #95                 |
| 850        | LDA        | curspr              |
| 860        | . mwl      |                     |
| 870        | STA        | screen%, Y          |
| 880<br>890 | DEY        | mwloop              |
| 900        |            | nwioop              |
| 910        | LDY        | #63                 |
| 920<br>930 | .rwl       |                     |
| 930        | LDA        | runes%,Y            |
| 950        | BNE        | curmap<br>elsewhere |
| 960        | LDA        | #255                |
| 970        | STA        | runes%, Y           |
| 980        | STA        | runex%,Y            |
| 990<br>000 |            | runes<br>sewhere    |
| 010        | DEY        |                     |
| 020        | BPL        | rwloop              |
| 030        | JSR<br>JMP | runeinfo            |
| 050        | 1          | drawmap             |
| 060        | unc        | 10                  |
| 070        | LDA        | edtype              |
| 080        | BEQ        | mapundo<br>#2       |
| 070        | BEQ        | sprundo             |
| 110        | RTS        | apr and b           |
| 120        |            | undo                |
| 130        | LDY        | #95                 |
| 140        | . mul      | safemap%,           |
| 160        | STA        | screen%,Y           |
| 170        | DEY        |                     |
| 180        | BPL        | mulcop              |
| 190        | LDA        | #200<br>ping        |
| 210        | JMP        |                     |
| 220        | 1          |                     |
| 230        | JSR        | undo<br>setsad      |
| 250        | LDY        | #95                 |
| 260        | .05]       | loop                |
| 270        | LDA        | safespr%,           |
|            |            |                     |

| 1280 | STA         | (to),Y         |
|------|-------------|----------------|
| 1290 | DEY         |                |
| 1300 | BPL         | nsloop         |
| 1310 | LDA         | curspr         |
| 1320 | ASL         | A              |
| 1330 | ADC         | curspr         |
| 1340 | ASL         | A              |
| 1350 | TAX         |                |
| 1360 |             |                |
|      | LDY         | #5             |
| 1370 |             | loop ·         |
| 1380 | LDA         | safedep%,Y     |
| 1390 | STA         | depths%, X     |
| 1400 | INX         |                |
| 1410 | DEY         |                |
| 1420 | BPL         | gdloop         |
| 1430 | JMP         | rezoom         |
| 1440 | 1           |                |
| 1450 | .10         | ad             |
| 1460 | LDA         | #21            |
| 1470 | LDX         | #6             |
| 1480 | LDY         | #21            |
| 1490 | JSR         | getnames       |
| 1500 | BCC         | restore        |
| 1510 | LDA         | #255           |
| 1520 | JSR         | dofiles        |
| 1530 | LDY         | #63            |
| 1540 | LDX         | #0             |
| 1550 |             | untr           |
| 1560 |             | runex%,Y       |
| 1570 |             | nope           |
| 1580 | INX         | nope           |
| 1590 |             |                |
| 1600 | .nop<br>DEY |                |
| 1610 |             | manual has     |
| 1620 |             | countr         |
|      |             | runes          |
| 1630 |             | print          |
| 1640 |             | getmap         |
| 1650 | JBR         | showss         |
| 1660 | JSR         | 200m           |
| 1670 |             | store          |
| 1680 | LDA         | #26            |
| 1690 | JBR         | oswrch         |
| 1700 | JMP         | drawmap        |
| 1710 | 1           |                |
| 1720 | .sav        |                |
| 1730 | LDA         | #21            |
| 1740 | LDX         | runes          |
| 1750 | CPX         | #64            |
| 1760 | BEQ         | nowarn         |
| 1770 | LDA         | #6             |
| 1780 |             | arn            |
| 1790 | LDX         | #21            |
| 1800 | LDY         | #6             |
| 1810 | JSR         | getnames       |
| 1820 | BCC         | restore        |
| 1830 | LDA         | #0             |
| 1840 | JSR         | dofiles        |
| 1850 | JMP         | restore        |
| 1860 | 1           |                |
| 1870 |             | names          |
| 1880 | STX         | v1             |
| 1890 | STY         | v2             |
| 1900 |             | v3             |
| 1910 |             | #fmess MOD 256 |
| 1920 |             | #fmess DIV 256 |
|      |             |                |
|      |             |                |

| 1930 JSR prstr                                                                                                    |
|----------------------------------------------------------------------------------------------------|
|                                                                                                    |
|                                                                                                    |
| 1950 LDX #0                                                                                                    |
| 1960 .newstr                                                                                                    |
| 1970 LDA strlo, X                                                                                                    |
|                                                                                                    |
|                                                                                                    |
| 1990 LDA strhi,X                                                                                                    |
| 2000 STA text+1                                                                                                    |
| 2010 LDY #0                                                                                                    |
|                                                                                                    |
| 2020 .findend                                                                                                    |
| 2030 LDA (text),Y                                                                                                    |
| 2040 INY                                                                                                    |
|                                                                                                    |
|                                                                                                    |
| 2060 BNE findend                                                                                                    |
| 2070 DEY                                                                                                    |
| 2080 LDA #31                                                                                                    |
| 2000 200 431                                                                                                    |
| 2090 JSR oswrch                                                                                                    |
| 2100 TYA                                                                                                    |
| 2110 CLC                                                                                                    |
| 2120 000 #7                                                                                                    |
| 2120 ADC #7                                                                                                    |
| 2130 JSR oswrch                                                                                                    |
| 2140 LDA messy, X                                                                                                    |
|                                                                                                    |
|                                                                                                    |
| 2160 .gettext                                                                                                    |
| 2170 JSR osrdch                                                                                                    |
| 2180 CMP #27                                                                                                    |
|                                                                                                    |
|                                                                                                    |
| 2200 CMP #127                                                                                                    |
| 2210 BEQ del                                                                                                    |
| 2220 CMP #9                                                                                                    |
|                                                                                                    |
| 2230 BEG done                                                                                                    |
| 2240 CMP #13                                                                                                    |
| 2250 BEQ godown                                                                                                    |
|                                                                                                    |
|                                                                                                    |
| 2270 BEQ godown                                                                                                    |
| 2280 CMP #139                                                                                                    |
| 2290 BEQ goup                                                                                                    |
|                                                                                                    |
| 2300 CMP #33                                                                                                    |
| 2310 BCC gettext                                                                                                    |
| 2310 BCC gettext<br>2320 CMP #126                                                                                                    |
|                                                                                                    |
|                                                                                                    |
| 2340 CPY #7                                                                                                    |
| 2350 BEG gettext                                                                                                    |
| 2360 JSR oswrch                                                                                                    |
|                                                                                                    |
| 2370 STA (text),Y                                                                                                    |
|                                                                                                    |
| 2380 INY                                                                                                    |
|                                                                                                    |
| 2390 BNE gettext                                                                                                    |
| 2390 BNE gettext<br>2400 .del                                                                                                    |
| 2390 BNE gettext<br>2400 .del<br>2410 CPY #0                                                                                                    |
| 2390 BNE gettext<br>2400 .del<br>2410 CPY #0                                                                                                    |
| 2390 BNE gettext<br>2400 .del<br>2410 CPY #0<br>2420 BEQ gettext                                                                                                    |
| 2390 BNE gettext<br>2400 .del<br>2410 CPY #0<br>2420 BEQ gettext<br>2430 JSR pswrch                                                                                                    |
| 2390 BNE gettext<br>2400 .del<br>2410 CPY M0<br>2420 BEQ gettext<br>2430 JSR oswrch<br>2440 DEY                                                                                                    |
| 2390 BNE gettext<br>2400 .del<br>2410 CPY M0<br>2420 BEQ gettext<br>2430 JSR oswrch<br>2440 DEY<br>2450 LDA #32                                                                                                    |
| 2390 BNE gettext<br>2400 .del<br>2410 CPY M0<br>2420 BEQ gettext<br>2430 JSR oswrch<br>2440 DEY<br>2450 LDA #32                                                                                                    |
| 2390 BNE gettext<br>2400 .del<br>2410 CPY W0<br>2420 BE0 gettext<br>2430 JSR oswrch<br>2440 DEY<br>2450 LDA #32<br>2460 STA (text),Y                                                                                                    |
| 2390 BNE gettext<br>2400 .del<br>2410 CFY W0<br>2420 BEG gettext<br>2430 JSR oswrch<br>2430 DFY<br>2450 LDA W32<br>2450 STA (text),Y<br>2450 STA (text),Y<br>2470 BNE gettext                                                                                                    |
| 2390 BNE gettext<br>2400 del<br>2410 CPY H0<br>2420 BEG gettext<br>2430 JSR aswrch<br>2440 DEY<br>2450 LDA H32<br>2450 LDA H32<br>2450 STA (text),Y<br>2470 BNE gettext<br>2480 -godown                                                                                                    |
| 2390 BNE gettext<br>2400 .del<br>2410 CFY #0<br>2420 BED gettext<br>2430 JSR oswrch<br>2430 JSR oswrch<br>2450 DA #32<br>2460 STA (text),Y<br>2470 BNE gettext<br>2480 .godown<br>2490 INK                                                                                                    |
| 2390 BNE gettext<br>2400 .del<br>2410 CFY #0<br>2420 BED gettext<br>2430 JSR oswrch<br>2440 DEY<br>2450 LDA #32<br>2460 STA (text),Y<br>2470 BNE gettext<br>2480 .godown<br>2490 INX                                                                                                    |
| 2390 BNE gettext<br>2410 CPY H0<br>2420 BEG gettext<br>2430 JSR sawrch<br>2430 JSR sawrch<br>2450 LDA HS2<br>2450 LDA HS2<br>2450 CDA HS2<br>2460 STA (text),Y<br>2470 BNE gettext<br>2480 .godown<br>2490 INX<br>2500 CPX HS                                                                                              |
| 2390 BNE gettext<br>2410 CFY M0<br>2420 BEG gettext<br>2430 JSR oswrch<br>2440 DEY<br>2450 UA M32<br>2460 STA (text),Y<br>2470 BNE gettext<br>2480 godown<br>2490 INX<br>2500 DFX #3<br>2510 BNE newstr                                                                                                    |
| 2370 BNE gettext<br>2410 CPY H0<br>2420 BEG gettext<br>2430 JSR sswrch<br>2440 DEY<br>2450 LDA HS2<br>2450 LDA HS2<br>2450 DA HS2<br>2460 STA (text),Y<br>2470 BNE gettext<br>2480 godown<br>2470 INX<br>2500 CPX #3<br>2510 BNE newstr<br>2520 LDX #0                                                                     |
| 2370 BNE gettext<br>2410 CPY H0<br>2420 BEG gettext<br>2430 JSR sswrch<br>2440 DEY<br>2450 LDA HS2<br>2450 LDA HS2<br>2450 DA HS2<br>2460 STA (text),Y<br>2470 BNE gettext<br>2480 godown<br>2470 INX<br>2500 CPX #3<br>2510 BNE newstr<br>2520 LDX #0                                                                     |
| 2370 BNE gettext<br>2400 .del<br>2410 CPY H0<br>2420 BEG gettext<br>2430 JSR gswrch<br>2440 DEY<br>2450 LDA H32<br>2450 LDA H32<br>2450 STA (text),Y<br>2470 BNE gettext<br>2480 .godwn<br>2490 JNX<br>2500 CPX H3<br>2510 BNE newstr<br>2520 LDX H0<br>2530 BEG newstr                                                    |
| 2390 BNE gettext<br>2400 .del<br>2410 CPY H0<br>2420 BED gettext<br>2430 JSR dswrch<br>2440 DEY<br>2450 LDA #32<br>2450 LDA #32<br>2450 LDA #32<br>2460 STA (text),Y<br>2470 BNE gettext<br>2480 .godown<br>2490 INX<br>2500 CPX #3<br>2510 BNE newstr<br>2520 LDX #0<br>2530 BED newstr<br>2540 .goup                     |
| 2370 BNE gettext<br>2410 CPY #0<br>2420 BEG gettext<br>2430 JSR oswrch<br>2440 DEY<br>2450 LDA #32<br>2450 LDA #32<br>2450 LDA #32<br>2460 STA (text),Y<br>2470 BNE gettext<br>2480 .godown<br>2470 INX<br>2500 CPX #3<br>2510 BNE newstr<br>2520 LDX #0<br>2530 BEG newstr<br>2540 .godup<br>2530 DEX                     |
| 2370 BNE gettext<br>2400 .del<br>2410 CFY H0<br>2420 BED gettext<br>2430 JSR dswrch<br>2440 DEY<br>2450 LDA #32<br>2450 LDA #32<br>2450 LDA #32<br>2460 STA (text),Y<br>2470 BNE gettext<br>2470 BNE gettext<br>2480 .godown<br>2500 CFX #3<br>2510 BNE newstr<br>2520 LDX #0<br>2530 BEC newstr<br>2540 .goup<br>2550 DEX |
| 2370 BNE gettext<br>2410 CPY #0<br>2420 BEG gettext<br>2430 JSR oswrch<br>2440 DEY<br>2450 LDA #32<br>2450 LDA #32<br>2450 LDA #32<br>2460 STA (text),Y<br>2470 BNE gettext<br>2480 .godown<br>2470 INX<br>2500 CPX #3<br>2510 BNE newstr<br>2520 LDX #0<br>2530 BEG newstr<br>2540 .godup<br>2530 DEX                     |

Continued

#### **YELLOW PAGES** GAMES 5

#### Designer Druids, listing 4 continued

| signer Druids, listing 4 conti                           |
|----------------------------------------------------------|
| 2580 BNE newstr<br>2590 .cancel                          |
| 2600 CLC<br>2610 BCC quit                                |
| 2620 .done<br>2630 SEC                                   |
| 2640 .quit<br>2650 PHP                                   |
| 2660 LDX #normcols MOD<br>256                            |
| 2670 LDY #normcols DIV                                   |
| 256<br>2680 JSR prstr                                    |
| 2690 JSR coff<br>2700 PLP                                |
| 2710 RTS<br>2720 :                                       |
| 2730 .con<br>2740 LDX #96                                |
| 2750 BNE choff<br>2760 :                                 |
| 2770 .coff<br>2780 LDX #255                              |
| 2790 .onoff                                              |
| 2800 LDA #10<br>2810 STA &FE00                           |
| 2820 STX &FE01<br>2830 RTS                               |
| 2840 :<br>2850 .dofiles                                  |
| 2860 STA file<br>2870 JSR putmap                         |
| 2880 LDX #fwind MOD 256                                  |
| 2900 JSR prstr                                           |
| 2910 LDA #2<br>2920 STA counta                           |
| 2930 .floop<br>2940 LDY counta                           |
| 2950 LDA flo,Y<br>2960 STA from                          |
| 2970 LDA fhi,Y                                           |
| 2980 STA from+1<br>2990 LDY #&11                         |
| 3000 .movblk<br>3010 LDA (from),Y                        |
| 3020 STA osb1k,Y<br>3030 DEY                             |
| 3040 BPL movblk<br>3050 LDY #&12                         |
| 3060 LDA (from),Y<br>3070 STA text                       |
| 30BO INY                                                 |
| 3100 STA text+1                                          |
| 3110 LDY #0<br>3120 .movname                             |
| 3130 LDA (text),Y<br>3140 STA name,Y                     |
| 3150 INY<br>3160 CMP #32                                 |
| 3160 CMP #32<br>3170 BNE movname<br>3180 CPY #1          |
| 3190 BEQ nofile<br>3200 LDA #13                          |
| 3210 STA name-1,Y                                        |
| 3230 LDX #osb1k MOD 256                                  |
| 3240 LDY #osb1k DIV 256<br>3250 JSR osfile               |
| 3260 .nofile<br>3270 DEC counta                          |
| 3280 BPL floop<br>3290 RTB                               |
| 3300 :<br>3310 .error                                    |
| 3320 LDX #255                                            |
| 3340 JSR osnewl                                          |
| 3350 LDY #0<br>3360 .printerr                            |
| 3370 INY<br>3380 LDA (&FD),Y                             |
| 3390 PHP<br>3400 JSR oswrch                              |
| 3410 PLP<br>3420 BNE printerr                            |
| 3430 JSR osrdch<br>3440 JSR reprint                      |
| 3450 JMP mainloop<br>3460 :                              |
| 3470 .flash                                              |
| 3490 STA dracula                                         |
| 3500 .flloop<br>3510 LDA #19                             |
| 3520 JSR osbyte<br>3530 JSR osbyte                       |
| 3540 JSR osbyte                                          |
| 3550 LDY dracula<br>3560 LDX cyanseq,Y<br>3570 JSR vdu19 |
| 3580 LDX redseq,Y<br>3590 JSR vdu19                      |
| 3600 DEC dracula                                         |
| 3610 BPL fllcop<br>3620 RTS                              |
| 3630 :<br>3640 .setsad                                   |
| 3650 LDX curspr<br>3660 LDA sprlo%,X                     |
| 3670 STA to<br>3680 LDA sprhi%,X                         |
| 3690 STA to+1<br>3700 RTS                                |
|                                                          |

| 3710 :<br>3720 .refh                                                                                                    |                            |
|----------------------------------------------------------------------------------------------------|----------------------------|
| 3730 JSR setsad                                                                                                    |                            |
| 3740 LDA #40<br>3750 STA counta                                                                                                    |                            |
| 3760 LDA #95<br>3770 STA countb                                                                                                    |                            |
| 3780 .rhloop                                                                                                    |                            |
| 3800 .rhloop2                                                                                                    |                            |
| 3810 LDY counta<br>3820 LDA (to),Y                                                                                                    |                            |
| 3830 PHA                                                                                                    |                            |
| 3840 LDY countb<br>3850 LDA (to),Y                                                                                                    |                            |
| 3860 LDY counta<br>3870 STA (to),Y                                                                                                    |                            |
| 3880 PLA                                                                                                    |                            |
| 3890 LDY countb<br>3900 STA (to),Y                                                                                                    |                            |
| 3900 STA (to),Y<br>3910 INC counta<br>3920 DEC countb                                                                                                    |                            |
| 3930 DEX                                                                                                    |                            |
| 3940 BNE rhloop2<br>3950 LDA counta                                                                                                    |                            |
| 3960 SEC<br>3970 SBC #16                                                                                                    |                            |
| 3980 STA counta                                                                                                    |                            |
| 3990 BPL rhloop<br>4000 .rezoom                                                                                                    |                            |
| 4010 JSR zoom                                                                                                    |                            |
| 4020 JMP redraw<br>4030 :                                                                                                    |                            |
| 4040 .refv<br>4050 JSR setsad                                                                                                    |                            |
| 4060 LDX #0                                                                                                    |                            |
| 4070 LDY #40<br>4080 JSR aneline                                                                                                    |                            |
| 4090 LDX #48                                                                                                    |                            |
| 4100 LDY #88<br>4110 JSR oneline                                                                                                    |                            |
| 4110 JSR oneline<br>4120 JMP rezoom<br>4130 i                                                                                                    |                            |
| 4140 .oneline                                                                                                    |                            |
| 4150 STX counta<br>4160 STY countb                                                                                                    |                            |
| 4170 LDA #3<br>4180 STA countc                                                                                                    |                            |
| 4190 .rvloop                                                                                                    |                            |
| 4200 LDX #8<br>4210 .rvloop2                                                                                                    |                            |
| 4220 LDY counta<br>4230 LDA (to),Y                                                                                                    |                            |
|                                                                                                    |                            |
| 4250 PHA<br>4260 LDY countb                                                                                                    |                            |
| 4270 LDA (to),Y                                                                                                    |                            |
| 4290 LDY counta                                                                                                    |                            |
| 4310 LDY countb                                                                                                    |                            |
| 4320 PLA<br>4330 STA (to),Y                                                                                                    |                            |
| 4340 INC counta                                                                                                    |                            |
| 4350 INC countb<br>4360 DEX                                                                                                    |                            |
| 4370 BNE rvloop2<br>4380 LDA countb                                                                                                    |                            |
| 4390 SEC                                                                                                    |                            |
| 4400 SBC #16<br>4410 STA countb                                                                                                    |                            |
| 4420 CMP counta<br>4430 BCS rvloop                                                                                                    |                            |
| 4440 RTS                                                                                                    |                            |
| 4450 :<br>4460 .swap                                                                                                    |                            |
| 4470 PHA<br>4480 AND #&AA                                                                                                    |                            |
| 4490 LSR A                                                                                                    |                            |
| 4500 STA bits<br>4510 PLA                                                                                                    |                            |
| 4520 AND #&55<br>4530 ASL A                                                                                                    |                            |
| 4540 CRA bits                                                                                                    |                            |
|                                                                                                    |                            |
| 4550 KTB<br>4560 :                                                                                                    |                            |
| 4560 :<br>4570 .keys                                                                                                    | m                          |
| 4560 :<br>4570 .keys<br>4580 EQUB ASC"<":EQUW<br>left                                                                                                    | m                          |
| 4560 :<br>4570 .keys<br>4580 EQUB ASC"<":EQUW                                                                                                    | m<br>m                     |
| 4560 :<br>4570 .keys<br>4580 EQUB ASC"<":EQUW<br>left<br>4590 EQUB ASC">":EQUW<br>right<br>4600 EQUB 136 :EQUW                                                                                                    |                            |
| 4560 :<br>4570 .keys<br>4580 EQUB ASC"<":EQUW<br>left<br>4590 EQUB ASC">":EQUW<br>right<br>4600 EQUB 136 :EQUW<br>left<br>4610 EQUB 137 :EQUW                                                                                                    | m                          |
| 4360 :<br>4570 .keys<br>4580 EQUB ASC"<":EQUW<br>1eft<br>4590 EQUB ASC">":EQUW<br>right<br>4600 EQUB 136 :EQUW<br>left<br>4610 EQUB 137 :EQUW<br>right<br>4620 EQUB 138 :EQUW                                                                                                    | m<br>s                     |
| 4540 :<br>4570 .keys<br>4580 EGUB ASC"<":EGUW<br>1eft<br>4590 EGUB ASC">":EGUW<br>right<br>4600 EGUB 136 :EGUW<br>1eft<br>4610 EGUB 137 :EGUW<br>right<br>4620 EGUB 138 :EGUW<br>down                                                                                                    | m s s                      |
| 4540 :<br>4570 .keys<br>4580 EGUB ASC"<":EGUW<br>1eft<br>4590 EGUB ASC">":EGUW<br>right<br>4600 EGUB 136 :EGUW<br>1eft<br>4610 EGUB 137 :EGUW<br>right<br>4620 EGUB 138 :EGUW<br>down<br>4630 EGUB 139 :EGUW<br>up                                                                                                    | m 5 5 5 5                  |
| 4560 :<br>4570 .keys<br>4590 EQUB ASC"<":EQUW<br>left<br>4590 EQUB ASC">":EQUW<br>right<br>4600 EQUB 136 :EQUW<br>left<br>4610 EQUB 137 :EQUW<br>right<br>4620 EQUB 138 :FQUW<br>down<br>4630 EQUB 139 :EQUW<br>left                                                                                                    | m 5 5 5 5 5 5              |
| 4560 :<br>4570 :keys<br>4570 :EQUB ASC"<":EQUW<br>1eft<br>4570 EQUB ASC">":EQUW<br>right<br>4600 EQUB 136 :EQUW<br>1eft<br>4600 EQUB 137 :EQUW<br>down<br>4630 EQUB 139 :EQUW<br>down<br>4630 EQUB ASC"Z":EQUW                                                                                                    | m 5 5 5 5                  |
| 4560 :<br>4570 .keys<br>4570 EGUB ASC"<":EGUW<br>1eft<br>4570 EGUB ASC">":EGUW<br>right<br>4600 EGUB 136 :EGUW<br>right<br>4610 EGUB 137 :EGUW<br>right<br>4620 EGUB 137 :EGUW<br>4630 EGUB ASC"Z":EGUW<br>1eft<br>4650 EGUB ASC"Z":EGUW                                                                                                    | m 5 5 5 5 5 5              |
| 4360 :<br>4570 .keys<br>4580 EGUB ASC"<":EGUW<br>1eft<br>4590 EGUB ASC">":EGUW<br>right<br>4600 EGUB 136 :EGUW<br>right<br>4610 EGUB 137 :EGUW<br>right<br>4620 EGUB 137 :EGUW<br>up<br>4640 EGUB ASC"Z":EGUW<br>1eft<br>4650 EGUB ASC"Z":EGUW<br>1eft<br>4660 EGUB ASC"X":EGUW                                                                                                    | <b>m s s s s c c</b>       |
| 4360 :<br>4570 .keys<br>4570 EQUB ASC"<":EQUW<br>1eft<br>4570 EQUB ASC">":EQUW<br>right<br>4600 EQUB 136 :EQUW<br>1eft<br>4610 EQUB 137 :EQUW<br>down<br>4620 EQUB 139 :EQUW<br>down<br>4630 EQUB 139 :EQUW<br>up<br>4640 EQUB ASC"Z":EQUW<br>1eft<br>4650 EQUB ASC"Z":EQUW<br>1eft<br>4660 EQUB ASC"X":EQUW                                                                                                    | ~ ~ ~ ~ ~ ~ ~ ~ ~ ~ ~ ~ ~  |
| 4560 :<br>4570 .keys<br>4570 EQUB ASC"<":EQUW<br>1eft<br>4570 EQUB ASC">":EQUW<br>right<br>4600 EQUB 136 :EQUW<br>1eft<br>4610 EQUB 137 :EQUW<br>4620 EQUB 137 :EQUW<br>4630 EQUB ASC"Z":EQUW<br>1eft<br>4650 EQUB ASC"X":EQUW<br>right<br>4670 EQUB ASC"X":EQUW<br>right<br>4680 EQUB ASC"/":EQUW<br>4680 EQUB ASC"/":EQUW<br>4680 EQUB ASC"/":EQUW                                                                                                    | <b>m s s s s c c c c c</b> |
| 4560 :<br>4570 .keys<br>4570 EGUB ASC"<":EGUW<br>1eft<br>4570 EGUB ASC">":EGUW<br>right<br>4600 EGUB 136 :EGUW<br>right<br>4610 EGUB 137 :EGUW<br>right<br>4620 EGUB 137 :EGUW<br>1eft<br>4630 EGUB ASC"Z":EGUW<br>1eft<br>4650 EGUB ASC"X":EGUW<br>right<br>4690 EGUB ASC"/":EGUW<br>down                                                                                                    | <b>m s s s s c c c c c</b> |
| 4560 :<br>4570 .keys<br>4570 EGUB ASC"<":EGUW<br>1eft<br>4570 EGUB ASC">":EGUW<br>right<br>4600 EGUB 136 :EGUW<br>right<br>4610 EGUB 137 :EGUW<br>right<br>4620 EGUB 137 :EGUW<br>4630 EGUB ASC"Z":EGUW<br>1eft<br>4650 EGUB ASC"Z":EGUW<br>1eft<br>4650 EGUB ASC"X":EGUW<br>right<br>4670 EGUB ASC"/":EGUW<br>down<br>4690 EGUB ASC"/":EGUW<br>down<br>4690 EGUB ASC"/":EGUW                                                                                                    | <b>m s s s s c c c c c</b> |
| 4360 :<br>4570 :keys<br>4570 :EQUB ASC"<":EQUW<br>1eft<br>4570 EQUB ASC">":EQUW<br>right<br>4600 EQUB 136 :EQUW<br>1eft<br>4600 EQUB 137 :EQUW<br>4620 EQUB 138 :HQUW<br>4630 EQUB 139 :EQUW<br>1eft<br>4650 EQUB ASC"Z":EQUW<br>1eft<br>4650 EQUB ASC"X":EQUW<br>1eft<br>4650 EQUB ASC"X":EQUW<br>1eft<br>4650 EQUB ASC"/":EQUW<br>4640 EQUB ASC"/":EQUW<br>1000<br>4640 EQUB ASC"/":EQUW<br>4640 EQUB ASC"/":EQUW<br>4700 EQUB ASC":":EQUW | <b>m s s s s c c c c c</b> |

| 4720 EQUB                                                                                                    | ASC", ": EQUW                                                                                                    | ł |
|----------------------------------------------------------------------------------------------------|----------------------------------------------------------------------------------------------------|---|
| 4730 EQUB                                                                                                    | ASC". ": EQUW                                                                                                    |   |
| 4740 EQUB                                                                                                    | 13 :EQUW r                                                                                                    | , |
| 11                                                                                                    | 127 :EQUW r                                                                                                    |   |
| 11                                                                                                    | ASC"O":EQUW                                                                                                    |   |
| lnum                                                                                                    |                                                                                                    |   |
| lnum                                                                                                    | ASC"1":EQUW                                                                                                    |   |
| 4780 EQUB                                                                                                    | ASC"2": EQUW                                                                                                    | 2 |
| 4790 EQUB                                                                                                    | ASC"3": EQUW                                                                                                    | = |
| 4800 EQUB                                                                                                    | ASC"4": EQUW                                                                                                    | = |
| 4810 EQUB                                                                                                    | ASC"5":EQUW                                                                                                    | = |
| 4820 EQUB                                                                                                    | ASC"6": EQUW                                                                                                    | c |
| 4830 EQUB                                                                                                    | ASC"7":EQUW                                                                                                    | c |
| 4840 EQUB                                                                                                    | ASC"T": EQUW                                                                                                    | t |
| 4850 EQUB                                                                                                    | 140 #EQUW                                                                                                    | e |
| 4860 EQUB                                                                                                    | 141 :EQUW                                                                                                    | e |
| dnum                                                                                                    |                                                                                                    |   |
| 4870 EQUB                                                                                                    |                                                                                                    | 8 |
| 4880 EQUB<br>etlev                                                                                                    | ASC"-":EQUW                                                                                                    |   |
| 4890 EQUB<br>ellev                                                                                                    | ASC"^":EQUW                                                                                                    | d |
| 4900 EQUB                                                                                                    | 135 : EQUW                                                                                                    | s |
| 4910 EQUB                                                                                                    | ASC"R" : EQUW                                                                                                    | c |
| 4920 EQUB                                                                                                    | ASC"U": EQUW                                                                                                    | u |
| 4930 EQUB                                                                                                    | ASC"V":EQUW                                                                                                    | r |
| 4940 EQUB                                                                                                    | ASC"H":EQUW                                                                                                    | r |
| 4950 EQUB                                                                                                    | 6 1 EQUW                                                                                                    | f |
| 1ash<br>4960 EQUB                                                                                                    | 3 :EQUW                                                                                                    | w |
| 4970 EQUB                                                                                                    | 12 : EQUW                                                                                                    | 1 |
| 4980 EQUB                                                                                                    | 19 : EQUW                                                                                                    | 5 |
| 4990 EQUB                                                                                                    | 27 :EQUW                                                                                                    | e |
| SC                                                                                                    |                                                                                                    |   |
| 5000 FOUR                                                                                                    | 0                                                                                                    |   |
| 5000 EQUB<br>5010 :                                                                                                    | 0                                                                                                    |   |
| 5010 :<br>5020 .bas<br>5030 EQUS                                                                                                    |                                                                                                    | э |
| 5010 :<br>5020 .bas<br>5030 EQUS<br>13<br>5040 :                                                                                                    | "BASIC":EQU                                                                                                    | 9 |
| 5010 :<br>5020 .bas<br>5030 EGUS<br>13                                                                                                    | "BASIC" : EQUI<br>ask<br>&2A2A2A3F                                                                                                    | 9 |
| 5010 :<br>5020 .bas<br>5030 EGUS<br>13<br>5040 :<br>5050 .orm<br>5040 EGUD<br>5070 EGUD                                                                                                    | "BASIC": EQU<br>ask<br>&2A2A2A3F<br>&3F2A2A2A<br>&000003F                                                                                                    | Ð |
| 5010 :<br>5020 .bas<br>5030 EGUS<br>13<br>5050 .crm<br>5060 EGUD<br>5080 EGUD<br>5080 EGUD<br>5080 EGUD                                                                                                    | "BASIC" : EQUI<br>ask<br>&2A2A2A3F<br>&3F2A2A2A<br>&000003F<br>&3F000000                                                                                                    | 9 |
| 5010 :<br>5020 .bas<br>5030 EGUS<br>13<br>5040 :<br>5050 .orm<br>5060 EGUD<br>5070 EGUD<br>5070 EGUD<br>5070 EGUD<br>5070 EGUD                                                                                                    | "BASIC":EQU<br>&2A2A2A3F<br>&3F2A2A2A<br>&000003F<br>&3F000000<br>&1515153F                                                                                                    | 9 |
| 5010 :<br>5020 .bas<br>5030 EGUB<br>5040 :<br>5040 :<br>5040 EGUD<br>5040 EGUD<br>5070 EGUD<br>5070 EGUD<br>5100 EGUD<br>5110 EGUD<br>5120 :<br>5130 .and                                                                                                    | "BASIC":EQUI<br>ask<br>&2A2A2A35<br>&3F2A2A2A<br>&0000003F<br>&3F000000<br>&15151535<br>&3F151515<br>mask                                                                                                    | 8 |
| 5010 i<br>5020 .bas<br>5030 EGUS<br>13<br>5040 i<br>5050 .orm<br>5050 EGUD<br>5070 EGUD<br>5070 EGUD<br>5070 EGUD<br>5100 EGUD<br>5110 EGUD<br>5120 i<br>5130 .and<br>5140 EGUE                                                                                                    | "BASIC":EQUI<br>ask<br>&2A2A2A35<br>&3F2A2A2A<br>&0000003F<br>&3F000000<br>&15151535<br>&3F151515<br>mask                                                                                                    | 9 |
| 5010 i<br>5020 .bas<br>5030 EGUS<br>13<br>5040 i<br>5050 .cm<br>5050 .cm<br>5070 EGUD<br>5070 EGUD<br>5070 EGUD<br>5100 EGUD<br>5100 EGUD<br>5120 i<br>5130 .and<br>5140 EGUD<br>5150 EGUD<br>5150 EGUD                                                                                                    | "BASIC":EQU<br>ask<br>&2A2A2A35<br>&3F2A2A2A<br>&0000035<br>&3500000<br>&1515155<br>&3500000<br>&15151500<br>&00151515<br>&373573500<br>&00351515                                                                                                    | 3 |
| 5010 i<br>5020 .bas<br>5030 EGUS<br>13<br>5040 i<br>5050 .crm<br>5040 EGUD<br>5070 EGUD<br>5070 EGUD<br>5070 EGUD<br>5070 EGUD<br>5100 EGUD<br>5120 i<br>5140 EGUD<br>5140 EGUD<br>5160 EGUD<br>5170 EGUD                                                                                                    | "BASIC":EQUI<br>ask<br>&2A2A2A35<br>&3F2A2A2A<br>&0000003F<br>&3F000000<br>&15151535<br>&3F151515<br>mask                                                                                                    | 3 |
| 5010 i<br>5020 .bas<br>5020 .bas<br>5030 EGUB<br>13<br>5040 i<br>5050 .crm<br>5040 EGUD<br>5090 EGUD<br>5090 EGUD<br>5100 EGUD<br>5120 i<br>5130 .and<br>5140 EGUD<br>5150 EGUD<br>5160 EGUD<br>5160 EGUD<br>5170 EGUD<br>5170 EGUD<br>5180 EGUD                                                                                                    | "BASIC":EQU<br>ask<br>&2A2A2A3F<br>&3F2A2A2A<br>&3F000003F<br>&3F000003F<br>&3F151515<br>mask<br>&3F151515<br>&37573F00<br>&0051515<br>&37573F00<br>&2A2A2A00<br>&002A2A2A                                                                                                    | 3 |
| 5010 i<br>5020 .bas<br>5030 EGUS<br>13<br>5040 i<br>5050 .crub<br>5050 EGUD<br>5070 EGUD<br>5070 EGUD<br>5100 EGUD<br>5120 i<br>5140 EGUD<br>5140 EGUD<br>5140 EGUS<br>5140 EGUS<br>5                                                                                                    | "BASIC": EQUI<br>ask<br>&2A2A2A3F<br>&3F2A2A2A<br>&000003F<br>&3F000000<br>&1515155F<br>&3F15151500<br>&00151515<br>&3F3F5600<br>&003F3F3F<br>&003F3F3F<br>&003F3F34<br>&003F3F34<br>&003F3F34<br>&003F3F35<br>&003F3F35<br>&003F3F35<br>&003F3F35<br>&003F3F35<br>&003F3F35<br>&003F3F35<br>&003F3F35<br>&003F3F35<br>&003F3F35<br>&003F3F35<br>&003F3F35<br>&003F3F35<br>&003F3F35<br>&003F3F35<br>&003F3F35<br>&003F3F35<br>&003F3F35<br>&003F3F35<br>&003F3F35<br>&003F3F35<br>&003F3F35<br>&003F3F35<br>&003F35<br>&003F35<br>&005<br>&005<br>&005<br>&005<br>&005<br>&0 | 3 |
| 5010 i<br>5020 .bas<br>5030 EGUS<br>13<br>5040 i<br>5050 .crub<br>5050 EGUD<br>5070 EGUD<br>5070 EGUD<br>5100 EGUD<br>5120 i<br>5140 EGUD<br>5140 EGUD<br>5140 EGUS<br>5140 EGUS<br>5                                                                                                    | "BASIC": EQUI<br>ask<br>&2A2A2A3F<br>&3F2A2A2A<br>&000003F<br>&3F000000<br>&1515155F<br>&3F15151500<br>&00151515<br>&3F3F5600<br>&003F3F3F<br>&003F3F3F<br>&003F3F34<br>&003F3F34<br>&003F3F34<br>&003F3F35<br>&003F3F35<br>&003F3F35<br>&003F3F35<br>&003F3F35<br>&003F3F35<br>&003F3F35<br>&003F3F35<br>&003F3F35<br>&003F3F35<br>&003F3F35<br>&003F3F35<br>&003F3F35<br>&003F3F35<br>&003F3F35<br>&003F3F35<br>&003F3F35<br>&003F3F35<br>&003F3F35<br>&003F3F35<br>&003F3F35<br>&003F3F35<br>&003F3F35<br>&003F35<br>&003F35<br>&005<br>&005<br>&005<br>&005<br>&005<br>&0 | 3 |
| 5010 i<br>5020 -bas<br>5030 EGUS<br>13<br>5040 i<br>5050 -CEUD<br>5050 EGUD<br>5070 EGUD<br>5070 EGUD<br>5100 EGUD<br>5120 i<br>5120 EGUS<br>5140 EGUS<br>5140 EGUS<br>5140 EGUS<br>5140 EGUS<br>5140 EGUS<br>5140 EGUS<br>5140 EGUS<br>5140 EGUS<br>5140 EGUS<br>5140 EGUS<br>5140 EGUS<br>5140 EGUS<br>5140 EGUS<br>5140 EGUS<br>5140 EGUS<br>5140 EGUS<br>5140 EGUS<br>5150 EGUS<br>5250 EGUS<br>5250 EGUS                                                                                                    | "BASIC": EQUI<br>ask<br>&2A2A2A3F<br>&3F2A2A2A<br>&0000003F<br>&3F515155<br>mask<br>&1515155<br>&00151515<br>&00151515<br>&00515155<br>&00515155<br>&00542A2A00<br>&000542A2A<br>&000542A2A00<br>&000542A2A00<br>&000542A00<br>&000542A000<br>&000542A00<br>&0005440000000                                                                                                    | 3 |
| 5010 i<br>5020 .bas<br>5030 EGUB<br>5040 i<br>5050 .crm<br>5060 EGUD<br>5070 EGUD<br>5070 EGUD<br>5070 EGUD<br>5100 EGUD<br>5120 i<br>5120 EGUE<br>5140 EGUE<br>5140 EGUE<br>5140 EGUE<br>5140 EGUE<br>5140 EGUE<br>5140 EGUE<br>5140 EGUE<br>5140 EGUE<br>5140 EGUE<br>5140 EGUE<br>5140 EGUE<br>5140 EGUE<br>5150 EGUE<br>5220 .yma<br>5220 .yma<br>5220 .gue                                                                                                    | "BASIC":EQUI<br>ask<br>&2A2A2A3F<br>&3F2A2A2A<br>&000003F<br>&3F2A2A2A<br>&000000<br>&1515155<br>&3F3F515155<br>&00151515<br>&00151515<br>&003F3F3F<br>&2A2A2A2A00<br>&2A2A2A2A00<br>&2A2A2A2A00<br>&2A2A2A2A00<br>&2A2A2A2A00<br>&2A2A2A2A00<br>&2A2A2A2A00<br>&2A2A2A2A00<br>&2A2A2A2A00<br>&2A2A2A00<br>&2A2A2A00<br>&2A2A2A00<br>&2A2A2A00<br>&2A2A2A00<br>&2A2A2A00<br>&2A2A2A00<br>&2A2A2A00<br>&2A2A2A00<br>&2A2A2A00<br>&2A2A2A00<br>&2A2A2A00<br>&2A2A2A00<br>&2A2A2A00<br>&2A2A2A00<br>&2A2A2A00<br>&2A2A2A00<br>&2A2A000<br>&2A2A2A00<br>&2A2A000<br>&2A2A000<br>&2A2A000<br>&2A2A2A00<br>&2A2A000<br>&2A2A00<br>&2A2A000<br>&2A2A2A00<br>&2A2A000<br>&2A2A000<br>&2A2A2A000<br>&2A2A2A000<br>&2A2A000<br>&2A2A000<br>&2A2A000<br>&2A2A2A000<br>&2A2A2A000<br>&2A2A000<br>&2A2A000<br>&2A2A000<br>&2A2A000<br>&2A2A0000<br>&2A2A0000<br>&2A2A0000<br>&2A2A0000<br>&2A2A0000<br>&2A2A0000<br>&2A2A0000<br>&2A2A0000<br>&2A2A000000<br>&2A2A000000<br>&2A2A0000000<br>&2A2A0000000<br>&2A2A0000000<br>&2A2A00000000<br>&2A2A0000000000                                                                                                    | 3 |
| 5010         i           5020         .bas           5020         .bas           5030         EGUB           13         5040           5050         .crm           5040         .cmp           5050         .crm           5040         .cmp           5050         .crm           5040         .cmp           5050         .cmp           5060         EGUD           5070         EGUD           5070         EGUD           5130         .and           5140         EGUD           5150         EGUD           5160         EGUD           5170         EGUD           5200         t           5210         .xma           5220         EGUE           5240         EGUE           5250         EGUE           5260         EGUE           5270         I           5280         .mul           5270         EGUE           5280         .mul           5270         EGUE           5280         .mul      5300         t                                                                                                    | "BASIC":EQUI<br>ask<br>&2A2A2A3F<br>&3F2A2A2A<br>&0000003F<br>&3F15153F<br>#3F151515<br>mask<br>&1515155<br>&00151515<br>&00151515<br>&003F3F3F00<br>&003F3F3F00<br>&003F3F3F00<br>&003F3F3F<br>&12<br>&12<br>H<br>= 12<br>+ EQUB 16<br>= 0:EQUB 48                                                                                                    | 3 |
| 5010         i           5020         .bas           5020         .bas           5030         EGUB           13         5040           5050         .crm           5040         .cmm           5050         .crm           5040         EGUD           5070         EGUD           5070         EGUD           5070         EGUD           5100         EGUD           5120         .and           5130         .and           5140         EGUD           5170         EGUD           5180         EGUD           5200         t           5210         .xma           5220         EGUE           5220         EGUE           5220         EGUE           5220         EGUE           5220         EGUE           5220         EGUE           5230         .mul           5230         .mul           5230         .mul           5320         EGUE                                                                                                    | "BASIC":EQUI<br>ask<br>&222A2A3F<br>&3F2A2A2A<br>&3F2A2A2A<br>&3F000000<br>&1515153F<br>&3F151515<br>mask<br>&3F151515<br>&3F3F3F00<br>&003F23F3F<br>&2A2A2A00<br>&002A2A2A<br>&002A2A2A<br>&002A2A                                                                                                    |   |
| 5010         i           5020         .bas           5020         .bas           5030         EGUB           13         .5040           5050         .crm           5040         .com           5050         .crm           5040         EGUD           5070         EGUD           5090         EGUD           5100         EGUD           5120         .sta           5130         .and           5140         EGUD           5140         EGUD           5140         EGUD           5140         EGUD           5200         I           5210         .xma           5220         EGUE           5230         .yma           5240         EGUE           5200         I           5200         I           5200         I           5200         I           5200         I           5200         I           5200         I           5200         I           5200         I      5300         I <td< td=""><td>"BASIC":EQUI<br/>ask<br/>&amp;2A2A2A3F<br/>&amp;3F2A2A2A<br/>&amp;0000003F<br/>&amp;3F515153F<br/>&amp;3F515153F<br/>ask<br/>&amp;1515155<br/>&amp;3F51515<br/>ask<br/>&amp;00151515<br/>&amp;2A2A2A00<br/>&amp;003F3F3F<br/>&amp;2A2A2A00<br/>&amp;003F3F3F<br/>&amp;2A2A2A00<br/>&amp;003F3F3F<br/>&amp;2A2A2A00<br/>&amp;003F3F3F<br/>&amp;2A2A2A00<br/>&amp;003F3F3F<br/>&amp;2A2A2A00<br/>&amp;003F3F3F<br/>&amp;2A2A2A00<br/>&amp;003F3F3F<br/>&amp;2A2A2A00<br/>&amp;003F3F3F<br/>&amp;2A2A2A00<br/>&amp;2A2A2A00<br/>&amp;2A2A00<br/>&amp;2A2A0</td><td></td></td<>                                                                                                    | "BASIC":EQUI<br>ask<br>&2A2A2A3F<br>&3F2A2A2A<br>&0000003F<br>&3F515153F<br>&3F515153F<br>ask<br>&1515155<br>&3F51515<br>ask<br>&00151515<br>&2A2A2A00<br>&003F3F3F<br>&2A2A2A00<br>&003F3F3F<br>&2A2A2A00<br>&003F3F3F<br>&2A2A2A00<br>&003F3F3F<br>&2A2A2A00<br>&003F3F3F<br>&2A2A2A00<br>&003F3F3F<br>&2A2A2A00<br>&003F3F3F<br>&2A2A2A00<br>&003F3F3F<br>&2A2A2A00<br>&2A2A2A00<br>&2A2A00<br>&2A2A0                                                                                                    |   |
| 5010         i           5020         .bas           5040         i           5050         .crm           5040         i           5050         .crm           5040         i           5050         .crm           5040         i           5050         .crm           5040         EGUD           5070         EGUD           5070         EGUD           5070         EGUD           5120         .           5130         .and           5140         EGUD           5170         EGUD           5180         EGUD           5200         I           5210         .xma           5220         EGUE           5220         EGUE           5220         EGUE           5220         EGUE           5220         EGUE           5220         EGUE           5220         EGUE           5320         EGUE           5320         EGUE           5330         EGUE           5330         EGUE           5330         EGUE </td <td>"BASIC":EQUI<br/>ask<br/>&amp;2A2A2A3F<br/>&amp;3F2A2A2A3F<br/>&amp;3F2A2A2A3F<br/>&amp;3F2A2A2A3F<br/>&amp;3F2A2A2A3F<br/>&amp;3F2A2A2A5<br/>&amp;3F2A2A2A5<br/>&amp;3F3F515155<br/>&amp;3F3F560<br/>&amp;4003F3F3F<br/>&amp;41515150<br/>&amp;4003F3F3F<br/>&amp;4003F3F3F7<br/>&amp;4003F3F3F7<br/>&amp;4003F75F7<br/>&amp;4003F7757<br/>&amp;4003F77577<br/>&amp;4003F77777777777777777777777777777777777</td> <td></td>                                                                                                    | "BASIC":EQUI<br>ask<br>&2A2A2A3F<br>&3F2A2A2A3F<br>&3F2A2A2A3F<br>&3F2A2A2A3F<br>&3F2A2A2A3F<br>&3F2A2A2A5<br>&3F2A2A2A5<br>&3F3F515155<br>&3F3F560<br>&4003F3F3F<br>&41515150<br>&4003F3F3F<br>&4003F3F3F7<br>&4003F3F3F7<br>&4003F75F7<br>&4003F7757<br>&4003F77577<br>&4003F77777777777777777777777777777777777                                                                                                    |   |
| 5010         i           5020         .bas           5020         .bas           5030         EGUB           13         5040           5050         .crun           5040         .crun           5050         .crun           5040         EGUD           5050         .crun           5040         EGUD           5070         EGUD           5070         EGUD           5100         EGUD           5130         .and           5140         EGUD           5170         EGUD           5180         EGUD           5200         t           5210         .xma           5220         EGUE           5240         EGUE           5270         I           5280         .cul           5300         t           5310         .mat           5330         I           5330         EGUE           5330         EGUE           5330         EGUE           5330         EGUE           5340         EGUE           5370 <t< td=""><td>"BASIC":EQUI<br/>ask<br/>&amp;2A2A2A3F<br/>&amp;3F2A2A2A<br/>&amp;0000003F<br/>&amp;3F3E3E35F<br/>&amp;3F3E3E35F<br/>&amp;3F3E3E35<br/>&amp;3F3E3E35<br/>&amp;3F3E3E35<br/>&amp;3F3E3E35<br/>&amp;3F3E35<br/>&amp;3F3E35</td><td></td></t<> | "BASIC":EQUI<br>ask<br>&2A2A2A3F<br>&3F2A2A2A<br>&0000003F<br>&3F3E3E35F<br>&3F3E3E35F<br>&3F3E3E35<br>&3F3E3E35<br>&3F3E3E35<br>&3F3E3E35<br>&3F3E35<br>&3F3E35                                                                                                    |   |
| 5010         i           5020         .bas           5020         .bas           5030         EGUB           13         5040           5050         .crun           5040         .crun           5050         .crun           5040         EGUD           5050         .crun           5040         EGUD           5050         EGUD           5070         EGUD           5070         EGUD           5130         EGUD           5140         EGUD           5150         EGUD           5160         EGUD           5170         EGUD           5200         t           5210         .xma           5220         EGUE           5240         EGUE           5270         EGUE           5300         t           5310         .mat           5320         EGUE           5330         .col           5330         .col           5330         .col           5330         .col           5330         .col           5330                                                                                                    | "BASIC":EQUI<br>ask<br>&2A2A2A3F<br>&3F2A2A2A3F<br>&3F2A2A2A<br>&0000003F<br>&1515153F<br>&3F000000<br>&1515155<br>&000151515<br>&000151515<br>&000151515<br>&00027272A<br>&00027272A<br>&12<br>&12<br>&12<br>&12<br>&12<br>&12<br>&12<br>&12<br>&12<br>&12                                                                                                    |   |
| 5010 i           5020 - bas           5020 - bas           5040 - bas           5040 - bas           5040 - bas           5040 - bas           5040 - bas           5040 - bas           5040 - bas           5040 - bas           5040 - bas           5040 - bas           5040 - bas           5040 - bas           5040 - bas           5100 - bas           5110 - bas           5120 - bas           5140 - bas           5140 - bas           5140 - bas           5140 - bas           5140 - bas           5140 - bas           5200 - t           5210 - xma           5220 - bas           5240 - Bas           5240 - Bas           5240 - Bas           5340 - cas           5340 - cas           5340 - cas           5340 - cas           5340 - cas           5340 - cas           5340 - cas           5340 - cas           5340 - cas           5340 - cas           5340 - cas           5340 - cas           5340 - c                                                                                                    | "BASIC":EQUI<br>ask<br>&222A2A3F<br>&3F2A2A3A<br>&00000003F<br>&1515153F<br>&3F151515<br>mask<br>&1515150<br>&3653F3700<br>&003F3F3F<br>&2027A2A200<br>&003F3F3F<br>&242A2A00<br>&003F3F3F<br>&242A2A00<br>&003F3F3F<br>&242A2A00<br>&003F3F3F<br>&242A2A00<br>&003F3F3F<br>&242A2A00<br>&003F3F3F<br>&242A2A00<br>&24353F200<br>&003F3F3F<br>&242A2A00<br>&24353F200<br>&24353F200<br>&253F2000<br>&25574000<br>&25740000<br>&257400000<br>&257400000<br>&257400000<br>&257400000<br>&257400000<br>&257400000<br>&257400000<br>&257400000<br>&257400000<br>&257400000<br>&257400000<br>&2574000000<br>&2574000000<br>&2574000000<br>&2574000000<br>&2574000000<br>&2574000000<br>&2574000000<br>&2574000000<br>&25740000000<br>&257400000000<br>&2574000000000000000000000000000000000000                                                                                                    |   |
| 5010 i           5020 .bas           5020 .cas           5040 i           5050 .crm           5040 i           5050 .crm           5040 i           5050 .crm           5040 i           5050 .crm           5040 EGUD           5090 EGUD           5090 EGUD           5100 EGUD           5120 i           5130 EGUD           5140 EGUD           5150 EGUD           5160 EGUD           5200 i           5210 EGUD           5200 i           5210 .cm           5220 EGUD           5230 EGUD           5230 EGUD           5230 EGUD           5230 EGUD           5330 i           5330 c           5330 c           5330 c           5330 c           5330 c           5330 c           5330 c           5370 EGUD           5370 c           5380 c           5390 c           5390 c           5390 c           5400 EGUD           5410 c           5420 c <td>"BASIC": EQUI<br/>ask<br/>&amp;2A2A2A3F<br/>&amp;3F2A2A2A<br/>&amp;3F2A2A2A<br/>&amp;3F000000<br/>&amp;1515153F<br/>&amp;3F151515<br/>mask<br/>&amp;35151500<br/>&amp;36051515<br/>&amp;3757500<br/>&amp;0051515<br/>&amp;37575700<br/>&amp;0051515<br/>&amp;37575700<br/>&amp;00575757<br/>&amp;2A2A2A000<br/>&amp;0002A2A2A<br/>&amp;0052020<br/>&amp;0052020<br/>&amp;005000000<br/>&amp;355555000<br/>&amp;3555500000000<br/>&amp;355600000000<br/>&amp;355000000000000000000000000000</td> <td></td>                                                                                                    | "BASIC": EQUI<br>ask<br>&2A2A2A3F<br>&3F2A2A2A<br>&3F2A2A2A<br>&3F000000<br>&1515153F<br>&3F151515<br>mask<br>&35151500<br>&36051515<br>&3757500<br>&0051515<br>&37575700<br>&0051515<br>&37575700<br>&00575757<br>&2A2A2A000<br>&0002A2A2A<br>&0052020<br>&0052020<br>&005000000<br>&355555000<br>&3555500000000<br>&355600000000<br>&355000000000000000000000000000                                                                                                    |   |
| 5010 i           5020 i           5020 i           5040 i           5050 i           5040 i           5050 i           5040 i           5050 i           5040 i           5050 i           5040 i           5040 EGUD           5090 EGUD           5090 EGUD           5100 EGUD           5120 i           5130 EGUD           5150 EGUD           5160 EGUD           5170 EGUD           5200 i           5210 : xma           5220 EGUE           5240 EGUE           5250 EGUE           5240 EGUE           5250 EGUE           5260 EGUE           5270 i           5370 EGUE           5370 EGUE           5370 EGUE           5370 EGUE           5370 EGUE           5370 EGUE           5370 EGUE           5400 EGUE           5410 i           5420 FUE                                                                                                    | "BASIC":EQUI<br>ask<br>&2A2A2A3F<br>&3F2A2A2A3F<br>&3F2A2A2A3F<br>&3F2A2A2A3F<br>&3F5A2A2A2A<br>&0000003F<br>&1515153F<br>mask<br>&1515155<br>mask<br>&3F151515<br>mask<br>&3F151515<br>mask<br>&3F151515<br>mask<br>&3F151515<br>mask<br>&3C003F3F3F<br>&43F151515<br>&2A2A2A2A00<br>&3C03F3F3F0<br>&2A2A2A2A00<br>&3C03F3F3F0<br>&2A2A2A2A00<br>&3C03F3F3F0<br>&2A2A2A2A00<br>&3C03F3F3F3F0<br>&2A2A2A2A00<br>&3C03F3F3F3F0<br>&2A2A2A2A00<br>&3C03F3F3F3F0<br>&2A2A2A2A00<br>&3C03F3F3F3F0<br>&2A2A2A2A00<br>&2A2A2A00<br>&3C03F3F3F3F0<br>&2A2A2A2A00<br>&2A2A2A00<br>&2A2A0000000<br>&2A2A2A00000000<br>&2A2A2A00000000000000000000000000000000                                                                                                    |   |
| 5010 i           5020 i           5020 i           5040 i           5050 i           5040 i           5050 i           5040 i           5050 i           5040 i           5050 i           5040 i           5040 EGUD           5090 EGUD           5090 EGUD           5100 EGUD           5120 i           5130 EGUD           5150 EGUD           5160 EGUD           5170 EGUD           5200 i           5210 : xma           5220 EGUE           5240 EGUE           5250 EGUE           5240 EGUE           5250 EGUE           5260 EGUE           5270 i           5370 EGUE           5370 EGUE           5370 EGUE           5370 EGUE           5370 EGUE           5370 EGUE           5370 EGUE           5400 EGUE           5410 i           5420 FUE                                                                                                    | "BASIC":EQUI<br>ask<br>&2A2A2A3F<br>&3F2A2A2A3F<br>&3F2A2A2A3F<br>&3F2A2A2A3F<br>&3F5A2A2A2A<br>&0000003F<br>&1515153F<br>mask<br>&1515155<br>mask<br>&3F151515<br>mask<br>&3F151515<br>mask<br>&3F151515<br>mask<br>&3F151515<br>mask<br>&3C003F3F3F<br>&43F151515<br>&2A2A2A2A00<br>&3C03F3F3F0<br>&2A2A2A2A00<br>&3C03F3F3F0<br>&2A2A2A2A00<br>&3C03F3F3F0<br>&2A2A2A2A00<br>&3C03F3F3F3F0<br>&2A2A2A2A00<br>&3C03F3F3F3F0<br>&2A2A2A2A00<br>&3C03F3F3F3F0<br>&2A2A2A2A00<br>&3C03F3F3F3F0<br>&2A2A2A2A00<br>&2A2A2A00<br>&3C03F3F3F3F0<br>&2A2A2A2A00<br>&2A2A2A00<br>&2A2A0000000<br>&2A2A2A00000000<br>&2A2A2A00000000000000000000000000000000                                                                                                    |   |
| 5010 i           5020 i           5020 i           5040 i           5050 i           5040 i           5050 i           5040 i           5050 i           5040 i           5050 i           5040 i           5040 EGUD           5090 EGUD           5090 EGUD           5100 EGUD           5120 i           5130 EGUD           5150 EGUD           5160 EGUD           5170 EGUD           5200 i           5210 : xma           5220 EGUE           5240 EGUE           5250 EGUE           5240 EGUE           5250 EGUE           5260 EGUE           5270 i           5370 EGUE           5370 EGUE           5370 EGUE           5370 EGUE           5370 EGUE           5370 EGUE           5370 EGUE           5400 EGUE           5410 i           5420 FUE                                                                                                    | "BASIC":EQUI<br>ask<br>&2A2A2A3F<br>&3F2A2A2A3F<br>&3F2A2A2A3F<br>&3F2A2A2A3F<br>&3F5A2A2A2A<br>&0000003F<br>&1515153F<br>mask<br>&1515155<br>mask<br>&3F151515<br>mask<br>&3F151515<br>mask<br>&3F151515<br>mask<br>&3F151515<br>mask<br>&3C003F3F3F<br>&43F151515<br>&2A2A2A2A00<br>&3C03F3F3F<br>&2A2A2A2A00<br>&3C03F3F3F<br>&2A2A2A2A00<br>&3C03F3F3F3<br>&2A2A2A2A00<br>&3C03F3F3F3<br>&2A2A2A2A00<br>&3C03F3F3F3<br>&2A2A2A2A00<br>&3C03F3F3F3<br>&2A2A2A2A00<br>&3C03F3F3F3<br>&2A2A2A2A00<br>&2A2A2A00<br>&3C03F3F3F3<br>&2A2A2A2A00<br>&2A2A2A00<br>&3C03F3F3F3<br>&2A2A2A00<br>&2A2A2A00<br>&2A2A2A00<br>&2A32A2A00<br>&2A2A2A00<br>&2A2A2A000<br>&2A2A2A000<br>&2A2A2A000<br>&2A2A2A000<br>&2A2A2A000<br>&2A2A2A000<br>&2A2A2A000<br>&2A                                                                                                    |   |
| 5010 i           5020 - Jas           5020 - Jas           5040 - I           5050 - GUID           5050 - GUID           5040 - I           5050 - GUID           5070 - EGUD           5070 - EGUD           5070 - EGUD           5070 - EGUD           5170 - EGUD           5170 - EGUD           5170 - EGUD           5170 - EGUD           5170 - EGUD           5170 - EGUD           5180 - EGUD           5200 - I           5210 - xma           5220 - EGUD           5220 - EGUD           5220 - EGUD           5220 - EGUD           5230 - I           5230 - EGUD           5330 - EGUD           5330 - Col           5330 - Col           5330 - Col           5330 - Col           5330 - Col           5330 - Col           5330 - Col           5330 - Col           5330 - Col           5330 - Col           5340 - Col           5420 - Full           5440 - EGUD           5440 - EGUD <trr>         5440 - EGUD</trr>                                                                                                    | "BASIC":EQUI<br>ask<br>&2A2A2A3F<br>&3F2A2A2A<br>&0000003F<br>&1515155<br>mask<br>%35151555<br>%353573F00<br>%003F3573F00<br>%003F3573F00<br>%003F3573F00<br>%202A2A2A00<br>%303F3573F00<br>%202A2A2A00<br>%202A2A2A00<br>%202A2A2A00<br>%202A2A2A00<br>%202A2A2A00<br>%202A2A2A00<br>%202A2A2A00<br>%202A2A2A00<br>%202A2A2A00<br>%202A2A2A00<br>%202A2A2A00<br>%202A2A2A00<br>%202A2A2A00<br>%202A2A2A000<br>%202A2A2A00000<br>%202A2A2A000000<br>%205A0000000<br>%2000000000<br>%2000000000<br>%200000000                                                                                                    |   |
| 5010 i           5020 - Jas           5020 - Jas           5040 i           5050 - GUID           5040 i           5050 - GUID           5040 i           5050 - GUID           5070 EGUID           5070 EGUID           5070 EGUID           5100 EGUID           5110 EGUID           5120 i           5130 EGUID           5140 EGUID           5170 EGUID           5180 EGUID           5200 i           5210 .xma           5220 EGUID           5220 EGUID           5230 EGUID           5240 EGUID           5270 EGUID           5270 EGUID           5270 EGUID           5370 EGUID           5370 EGUID           5370 EGUID           5370 EGUID           5370 EGUID           5370 EGUID           5370 EGUID           5370 EGUID           5370 EGUID           5420 EGUID           5440 EGUID           5440 EGUID           5440 EGUID           5470 EGUID           5470 EGUID           5470 EGUID <td>"BASIC":EQUI<br/>ask<br/>&amp;2A2A2A3F<br/>&amp;3F2A2A2A<br/>&amp;0000003F<br/>&amp;1515153F<br/>&amp;3F151515<br/>mask<br/>%15151515<br/>%0000003F<br/>&amp;00151515<br/>%002A2A2A00<br/>%002A2A2A00<br/>%002A2A2A00<br/>%002A2A2A00<br/>%002A2A2A00<br/>%002A2A2A00<br/>%002A2A2A00<br/>%002A2A2A00<br/>%002A2A2A00<br/>%002A2A2A00<br/>%002A2A2A00<br/>%002A2A2A00<br/>%002A2A2A00<br/>%002A2A2A00<br/>%002A2A2A00<br/>%002A2A2A000<br/>%202A2A200<br/>%002A2A2A000<br/>%202A2A200000<br/>%20000000<br/>%25555EQUB %A0<br/>%000080C0<br/>%250000000<br/>%250000000<br/>%250000000<br/>%250000000<br/>%250000000<br/>%250000000<br/>%250000000<br/>%250000000<br/>%250000000<br/>%250000000<br/>%250000000<br/>%250000000<br/>%250000000<br/>%250000000<br/>%250000000<br/>%2500000000<br/>%2500000000<br/>%250000000000</td> <td></td>                                                                                                    | "BASIC":EQUI<br>ask<br>&2A2A2A3F<br>&3F2A2A2A<br>&0000003F<br>&1515153F<br>&3F151515<br>mask<br>%15151515<br>%0000003F<br>&00151515<br>%002A2A2A00<br>%002A2A2A00<br>%002A2A2A00<br>%002A2A2A00<br>%002A2A2A00<br>%002A2A2A00<br>%002A2A2A00<br>%002A2A2A00<br>%002A2A2A00<br>%002A2A2A00<br>%002A2A2A00<br>%002A2A2A00<br>%002A2A2A00<br>%002A2A2A00<br>%002A2A2A00<br>%002A2A2A000<br>%202A2A200<br>%002A2A2A000<br>%202A2A200000<br>%20000000<br>%25555EQUB %A0<br>%000080C0<br>%250000000<br>%250000000<br>%250000000<br>%250000000<br>%250000000<br>%250000000<br>%250000000<br>%250000000<br>%250000000<br>%250000000<br>%250000000<br>%250000000<br>%250000000<br>%250000000<br>%250000000<br>%2500000000<br>%2500000000<br>%250000000000                                                                                                    |   |
| 5010 i           5020 - Jas           5020 - Jas           5040 i           5050 - GUID           5040 i           5050 - GUID           5040 i           5050 - GUID           5070 EGUID           5070 EGUID           5070 EGUID           5100 EGUID           5110 EGUID           5120 i           5130 EGUID           5140 EGUID           5170 EGUID           5180 EGUID           5200 i           5210 .xma           5220 EGUID           5220 EGUID           5230 EGUID           5240 EGUID           5270 EGUID           5270 EGUID           5270 EGUID           5370 EGUID           5370 EGUID           5370 EGUID           5370 EGUID           5370 EGUID           5370 EGUID           5370 EGUID           5370 EGUID           5370 EGUID           5420 EGUID           5440 EGUID           5440 EGUID           5440 EGUID           5470 EGUID           5470 EGUID           5470 EGUID <td>"BASIC":EQUI<br/>ask<br/>&amp;2A2A2A3F<br/>&amp;3F2A2A2A<br/>&amp;0000003F<br/>&amp;1515153F<br/>&amp;3F151515<br/>mask<br/>%15151515<br/>%0000003F<br/>&amp;00151515<br/>%002A2A2A00<br/>%002A2A2A00<br/>%002A2A2A00<br/>%002A2A2A00<br/>%002A2A2A00<br/>%002A2A2A00<br/>%002A2A2A00<br/>%002A2A2A00<br/>%002A2A2A00<br/>%002A2A2A00<br/>%002A2A2A00<br/>%002A2A2A00<br/>%002A2A2A00<br/>%002A2A2A00<br/>%002A2A2A00<br/>%002A2A2A000<br/>%202A2A200<br/>%002A2A2A000<br/>%202A2A200000<br/>%20000000<br/>%25555EQUB %A0<br/>%000080C0<br/>%250000000<br/>%250000000<br/>%250000000<br/>%250000000<br/>%250000000<br/>%250000000<br/>%250000000<br/>%250000000<br/>%250000000<br/>%250000000<br/>%250000000<br/>%250000000<br/>%250000000<br/>%250000000<br/>%250000000<br/>%2500000000<br/>%2500000000<br/>%250000000000</td> <td></td>                                                                                                    | "BASIC":EQUI<br>ask<br>&2A2A2A3F<br>&3F2A2A2A<br>&0000003F<br>&1515153F<br>&3F151515<br>mask<br>%15151515<br>%0000003F<br>&00151515<br>%002A2A2A00<br>%002A2A2A00<br>%002A2A2A00<br>%002A2A2A00<br>%002A2A2A00<br>%002A2A2A00<br>%002A2A2A00<br>%002A2A2A00<br>%002A2A2A00<br>%002A2A2A00<br>%002A2A2A00<br>%002A2A2A00<br>%002A2A2A00<br>%002A2A2A00<br>%002A2A2A00<br>%002A2A2A000<br>%202A2A200<br>%002A2A2A000<br>%202A2A200000<br>%20000000<br>%25555EQUB %A0<br>%000080C0<br>%250000000<br>%250000000<br>%250000000<br>%250000000<br>%250000000<br>%250000000<br>%250000000<br>%250000000<br>%250000000<br>%250000000<br>%250000000<br>%250000000<br>%250000000<br>%250000000<br>%250000000<br>%2500000000<br>%2500000000<br>%250000000000                                                                                                    |   |
| 5010 i           5020 - Jas           5020 - Jas           5040 i           5050 - GUID           5040 i           5050 - GUID           5040 i           5050 - GUID           5070 EGUID           5070 EGUID           5070 EGUID           5100 EGUID           5110 EGUID           5120 i           5130 EGUID           5140 EGUID           5170 EGUID           5180 EGUID           5200 i           5210 .xma           5220 EGUID           5220 EGUID           5230 EGUID           5240 EGUID           5270 EGUID           5270 EGUID           5270 EGUID           5370 EGUID           5370 EGUID           5370 EGUID           5370 EGUID           5370 EGUID           5370 EGUID           5370 EGUID           5370 EGUID           5370 EGUID           5420 EGUID           5440 EGUID           5440 EGUID           5440 EGUID           5470 EGUID           5470 EGUID           5470 EGUID <td>"BASIC":EQUI<br/>ask<br/>&amp;222A2A3F<br/>&amp;3F22A2A3F<br/>&amp;3F2A2A2A<br/>&amp;3F2A2A2A<br/>&amp;3F52A2A2A<br/>&amp;3F000000<br/>&amp;1151515<br/>&amp;3F51515<br/>mask<br/>&amp;35151515<br/>mask<br/>&amp;35151515<br/>&amp;3653757<br/>&amp;300272A2A00<br/>&amp;300273737<br/>&amp;300273737<br/>&amp;30027377<br/>&amp;30027377<br/>&amp;30027377<br/>&amp;30027377<br/>&amp;30027377<br/>&amp;30027777<br/>&amp;30027777<br/>&amp;30027777<br/>&amp;30027777<br/>&amp;300277777<br/>&amp;300277777<br/>&amp;300277777<br/>&amp;3002777777<br/>&amp;300277777777777777777777777777777777777</td> <td></td>                                                                                                    | "BASIC":EQUI<br>ask<br>&222A2A3F<br>&3F22A2A3F<br>&3F2A2A2A<br>&3F2A2A2A<br>&3F52A2A2A<br>&3F000000<br>&1151515<br>&3F51515<br>mask<br>&35151515<br>mask<br>&35151515<br>&3653757<br>&300272A2A00<br>&300273737<br>&300273737<br>&30027377<br>&30027377<br>&30027377<br>&30027377<br>&30027377<br>&30027777<br>&30027777<br>&30027777<br>&30027777<br>&300277777<br>&300277777<br>&300277777<br>&3002777777<br>&300277777777777777777777777777777777777                                                                                                    |   |

| 5580 EQUB rpfile MOD 25                                                                                                    |    |
|----------------------------------------------------------------------------------------------------|----|
| 5590 EQUB sdfile MOD 25<br>6                                                                                                    |    |
| 5600 EQUB bsfile MDD 25                                                                                                    | -  |
| 6<br>5610 :                                                                                                    |    |
| 5620 .fhi<br>5630 EQUB rpfile DIV 25                                                                                            | 53 |
| 6                                                                                                    |    |
| 6                                                                                                    |    |
| 5650 EQUB bsfile DIV 25                                                                                                    |    |
| 5660 :                                                                                                    |    |
| 5680 EQUB 28: EQUB 1: EQU                                                                                                    |    |
| B 16:EQUB 18:EQUB 13<br>5690 EQUB 17:EQUB 128                                                                                   |    |
| B 16:EGUB 18:EGUB 13<br>5690 EGUB 17:EGUB 128<br>5700 EGUB 17:EGUB 7<br>5710 EGUB 254<br>5720 :                                 |    |
| 5730 befile                                                                                                    |    |
| 5740 EQUW fname:EQUD sc                                                                                                    |    |
| 5750 EQUD 0:EQUD scener                                                                                                    |    |
| y%<br>5760 EQUD scenery%+&BF4                                                                                                   |    |
| 5770 EQUW bsstr                                                                                                    |    |
| 5780 :<br>5790 .sdfile                                                                                                    |    |
| 5800 EQUW fname:EQUD co<br>mpacted%                                                                                             |    |
| 5810 EQUD O:EQUD compac                                                                                                    |    |
| 5820 EQUD compacted%+&3                                                                                                    |    |
| CO<br>5830 EQUW sdstr                                                                                                    |    |
| 5840 :<br>5850 .rpfile                                                                                                    |    |
| 5860 EQUW fname:EQUD ru                                                                                                    |    |
| 5870 EQUD 0:EQUD runes%                                                                                                    |    |
| 5880 EGUD runes%+&CO<br>5890 EGUW rpstr                                                                                         |    |
| 5900 :                                                                                                    |    |
| 5910 .fname<br>5920 EQUS "\$."                                                                                                  |    |
| 5930 .name<br>5940 EQUD 0:EQUD 0                                                                                                |    |
| 5950 :<br>5960 .palette                                                                                                    |    |
| 5970 EQUD &F7E7D7C7                                                                                                    |    |
| 5980 EQUD &87A79787<br>5990 EQUB &60                                                                                            |    |
| 6000 :<br>6010 .cyanseq                                                                                                    |    |
| 6020 EQUD &60646760<br>6030 EQUD &67676067                                                                                      |    |
| 6040 .redseq                                                                                                    |    |
| 6040 .redseq<br>6050 EQUD &17171711<br>6060 EQUD &11171717<br>6070 :                                                            |    |
| 6070 :<br>6080 .box                                                                                                    |    |
| 6090 EQUB 18: EQUB 3                                                                                                    |    |
| 6100 .boxcol<br>6110 EQUB 0                                                                                                    |    |
| 6110 EQUB 0<br>6120 EQUB 25:EQUB 9:EQU<br>W 0:EQUW -68                                                                          |    |
| 6130 EQUB 25: EQUB 9: EQU                                                                                                    |    |
| 6140 EQUB 25: EQUB 9: EQU                                                                                                    |    |
| W 0:EQUW 68<br>6150 EQUB 25:EQUB 9:EQU                                                                                          |    |
| W -104:EQUW 0<br>6160 EQUB 254                                                                                                  |    |
| 6170 :<br>6180 .tabblk                                                                                                    |    |
| 6190 EQUB 31:EQUW 0                                                                                                    |    |
| 6200 EQUB 17:EQUB 5<br>6210 EQUB 254                                                                                            |    |
| 6220 :<br>6230 .messy                                                                                                    |    |
| 6240 EQUB 5: EQUB 8: EQUB                                                                                                    |    |
| 11 6250 :                                                                                                    |    |
| 6260 .strlo<br>6270 EQUB bsstr MOD 256                                                                                          |    |
| 6280 EQUB sdstr MOD 256<br>6290 EQUB rpstr MOD 256                                                                              |    |
| 6300 .strhi                                                                                                    |    |
| 6320 EQUB sdstr DIV 256                                                                                                    |    |
| 6330 EQUB rpstr DIV 256<br>6340 :                                                                                               |    |
| 6350 .fmess                                                                                                    |    |
| 6360 EQUB 17: EQUB 128<br>6370 EQUB 28: EQUB 1: EQU                                                                             |    |
| B 16:EQUB 18:EQUB 1<br>6380 EQUB 12:EQUB 26                                                                                     |    |
| 6390 EQUB 31:EQUB 5:EQU<br>B 2                                                                                                  |    |
| 6400 EQUB 17:EQUB 5                                                                                                    |    |
| 6420 EQUS " Load"                                                                                                    |    |
| 6440 EQUS " Save"                                                                                                    |    |
| LARO FOUR A                                                                                                    |    |
| 6450 EQUB 6<br>6460 EQUS " Files"                                                                                               |    |
| 6450 EQUB 6<br>6460 EQUS " Files"<br>6470 EQUB 17:EQUB 7<br>6480 EQUB 31:EQUB 1:EQU                                             |    |
| 6450 EQUB 6<br>6460 EQUS " Files"<br>6470 EQUB 17:EQUB 7<br>6480 EQUB 31:EQUB 1:EQU<br>B 4                                      |    |
| 6450 EQUB 6<br>6460 EQUS " Files"<br>6470 EQUB 17:EQUB 7<br>6480 EQUB 31:EQUB 1:EQU                                             |    |
| 6450 EQUB 6<br>6460 EQUS "Files"<br>6470 EQUB 17:EQUB 7<br>6480 EQUB 17:EQUB 1:EQU<br>B 4<br>6490 EQUS "Background S<br>prites" | •  |

# YELLOW PAGES

#### Designer Druids, listing 4 continued

Listing 5

| ig 5                          |                            |                            |                                              |
|-------------------------------|----------------------------|----------------------------|----------------------------------------------|
| 10 REM >Ed5                   | 250 s%?sprhi%=a% DIV 2     | 480 PRINT' "Checking co    | 700 \$&900=0\$                               |
| 20 REM by CSR - BAU 1         | 56                         | de"/                       | 710 X%=0:Y%=9                                |
| 989                           | 260 NEXT                   | 490 FOR list%=2 TO 4       | 720 CALL &FFF7                               |
| 30 1                          | 270 FOR \$%=0 TO 15        | 500 READ nc%, st\$         | 730 ENDPROC                                  |
| 40 LOMEM=L%                   | 280 a%=compacted%+s%#6     | 510 FOR c%=1 TO nc%        | 740 :                                        |
| 50 FOR Z%=0 TO &7D: Z%        | 0                          | 520 READ end\$, sum%       | 750 DATA 6, dredit                           |
| 2&482=2%2&900:NEXT            | 290 s%?maplo%=a% MDD 2     | 530 PRINTCHR\$13"Listin    | 760 DATA gotakey, 19498                      |
| 60 72=7&97E: 73=7&97F         | 56                         | g ";list%;" ."st#;" to .   | 770 DATA transp, 20951                       |
| 70 PRINTCHR\$13"Listin        | 300 s%?maphi%=a% DIV 2     | "end\$;                    | 780 DATA dozpos, 12728                       |
| g 5, pass 2"                  | 56                         | 540 t%=0                   | 790 DATA sright, 16871                       |
| 80 FOR \$%=0 TO 29            | 310 NEXT                   | 550 FDR i%=EVAL(st\$) T    | BOO DATA drawbox, 1729                       |
| 90 m6=s% MOD 6                | 320 FOR \$%=0 TO 7         | O EVAL (end\$)             | B10 DATA runedel, 1043                       |
| 100 IF m6<3 xtab%?s%=2        | 330 a%=zpos%+640*s%        | 560 t%=t%+?i%              | 820 :                                        |
| +8#m6 ELSE xtab%?s%=56+8      | 340 s%?zlo%=a% MOD 256     | 570 NEXT                   | B30 DATA 7,runedel                           |
| *(m6-3)                       | 350 s%?zhi%=a% DIV 256     | 580 IF t%<>sum% PRINTC     | 840 DATA sprret, 14728                       |
| 110 ytab%?s%=152+20*(s        | 360 a%=cpos%+24*s%         | HR\$129CHR\$136"Error":err | 850 DATA zoom, 15672                         |
| % DIV 6)                      | 370 s%?clo%=a% MOD 256     | or%=TRUE                   | 840 DATA (000,106/2                          |
| 120 NEXT                      | 380 s%?chi%=a% DIV 256     | 590 PRINTCHR#13SPC38;      | 860 DATA jsrdo4,14022<br>870 DATA show,16737 |
| 130 FOR \$%=0 TO 79           | 390 NEXT                   | 600 st\$=end\$             | 070 DATA SHOW, 16/3/                         |
| 140 s%?1o2%=(8*s%) MOD        | 400 FOR \$%=0 TO 95        | 610 NEXT                   | 880 DATA showrunes, 16                       |
| 256                           | 410 a%=&3000+((s% DIV      | 620 NEXT                   |                                              |
|                               | 12) *2+1) *640+((s% MOD 12 | 630 save\$="SAVE Dredit    | 890 DATA putmap, 68957                       |
| 150 s%?hi2%=(B*s%) DIV<br>256 | ) *3+2) *16                | "+STR\$~final%+" "+STR\$~  | 900 DATA copy, 7997                          |
|                               | 420 s%?scrlo%=a% MOD 2     |                            | 910 :                                        |
| 160 NEXT                      | 56                         | (P%+&161)+" "+BTR\$~dredi  | 920 DATA 7, COPY                             |
| 170 FOR \$%=0 TO 31           | 430 s%?scrhi%=a% DIV 2     | t+" "+STR\$~final%         | 930 DATA undo, 18532                         |
| 180 a%=&3000+640*s%           | 56                         | 640 IF error% PRINT' "P    | 940 DATA getnames, 1421                      |
| 190 s%?1o%=a% MDD 256         | 440 NEXT                   | lease check errors repor   | 8                                            |
| 200 s%"hi%=a% DIV 256         |                            | ted.":END                  | 950 DATA dofiles,2126                        |
| 210 NEXT                      | 450 PROCosprey ("LOAD E    | 650 PRINT' "#"save*        | 960 DATA refv, 23594                         |
| 220 FOR \$%=0 TO 29           | dVDUs "+STR\$~edvdus%)     | 660 DSCLI(save\$)          | 970 DATA bas, 16988                          |
| 230 a%=scenery%+96*s%         | 460 PROCosprey ("LOAD G    | 670 END                    | 980 DATA box, 12248                          |
| 240 s%?spr1o%=a% MOD 2        | rass "+STR\$"grass%)       | 680 :                      | 990 DATA normcols, 1550                      |
| 56                            | 470 error%=FALSE           | 690 DEF PROCosprey(o\$)    | 6                                            |
| 9 6                           |                            |                            |                                              |
| 10 REM >EdDat                 |                            |                            |                                              |
|                               | 140 GCOL 0,1               | 290 PROCcol (1%, 14*32+1   | 420 DRAW x1*32-16,1023                       |
| 20 REM Creates Editor         | 150 PROCEex (1, 30, 11, 19 | %\$48+8,128)               | -(y2*32)+8                                   |
| Data                          |                            | 300 NEXT                   | 430 DRAW x1*32-16, 1024                      |
| 30 REM by Chris Rusem         | 160 PROCbox (28, 30, 38, 1 | 310 VDU 4,254              | -(y1\$32)-8-32                               |
| an                            | 9)                         | 320 *Spool                 | 440 ENDPROC                                  |
| 40 REM for BBC B/B+/M         | 170 GCDL 0.2               | 330 PPDCocococy/ "LOOD C   | AFO .                                        |

| 20 REM Creates Editor                | 150 BBBChault To 11 10     | 270 THOLEDI (17, 14+02+1  | 420 DRHW X1*32-16, 1023   |
|--------------------------------------|----------------------------|---------------------------|---------------------------|
| Data                                 | 150 PROChox (1, 30, 11, 19 | %*48+8,128)               | -(y2*32)+8                |
|                                      | )                          | 300 NEXT                  | 430 DRAW x1*32-16, 1024   |
| 30 REM by Chris Rusem                | 160 PROCbox (28, 30, 38, 1 | 310 VDU 4,254             | 100 000 31+32-10,1024     |
| an                                   | 9)                         |                           | -(y1*32)-8-32             |
| 40 REM for BBC B/B+/M                |                            | 320 *Spool                | 440 ENDPROC               |
|                                      | 170 GCOL 0,2               | 330 PROCosprey("LOAD S    | 450 :                     |
| /C                                   | 180 PROEbox (2, 17, 37, 1) | crn2 "+STR\$~d%)          |                           |
| 50 REM (c) BAU August                | 190 GCOL 0,3               |                           | 460 DEF PROCcol (col,x,   |
| 1989                                 |                            | 340 PROCosprey("SAVE G    | Y)                        |
|                                      | 200 PROCbox (14, 28, 25, 2 | rass "+STR\$~(d%+&40)+" + | 470 IF col=6 GCOL 0,7:    |
| 60 1                                 | 8)                         | 240")                     | c=129 ELSE GCOL 0, col:c= |
| 70 MODE 2                            | 210 PROCbox (14, 30, 17, 3 |                           |                           |
| 80 DIM d% &2C0, o% &80               | 0)                         | 350 VDU 30                | 128                       |
|                                      |                            | 360 END                   | 480 MOVE x, y             |
| 90 *Spool EdVDUs                     | 220 PROChox (20, 30, 25, 3 | 370 1                     | 490 VDU c                 |
| 100 VDU 23,128,0,0,%F0               | 0)                         | 380 DEF PROCEEx (x1, y1,  | 500 ENDPROC               |
| ,&FO,&FO,&FO,&FO,&FO                 | 230 GCOL 0,4               |                           |                           |
| 110 VDU 23, 129, 0, 0, &A0           |                            | x2, y2)                   | 510 :                     |
|                                      | 240 PROChex (14, 26, 25, 1 | 390 MOVE ×1#32-16,1024    | 520 DEF PROCosprey(os)    |
| ,&50,&A0,&50,&A0,&50                 | 9)                         | -(y1*32)-8-32             | 530 \$0%=0\$              |
| 120 VDU 23,130,&38,&44               | 250 VDU 31,7,30,130        |                           |                           |
| , 241, 238, 205, 244, 238, 200       |                            | 400 DRAW x2*32+40, 1024   | 540 X%=0% MOD 256         |
| 170 101 07 171 170 100               | 260 VDU 31, 10, 30, 131    | -(y1*32)-8-32             | 550 Y%=0% DIV 256         |
| 130 VDU 23,131,&78,&44               | 270 VDU 5                  | 410 DRAW x2#32+40, 1023   | 560 CALL &FFF7            |
| , & 45, & 78, & 49, & 44, & 44, & 00 | 280 FOR 1%=0 TO 7          | -(y2*32)+B                | 570 ENDPROC               |
|                                      |                            | -(92*32)+8                | 570 ENDPRUC               |

#### See Spycatcher, page 71

| Listing 1. Program encoder source code                                                                                                    |                                                                                                    |                                                                                                    |           | _ |
|----------------------------------------------------------------------------------------------------|----------------------------------------------------------------------------------------------------|----------------------------------------------------------------------------------------------------|-----------|---|
| 10 REM ENCODE source<br>20 REM by Zak Kipplin<br>g<br>30 REM for B/B+/M/C/E<br>40 REM (c) BAU August<br>1989<br>50 :<br>60 code=&50<br>70 fname=&90:REM &80<br>if Econet fitted | 80 buffer=&A00<br>90 osargs=&FFDA<br>100 gsinit=&FFC2<br>110 gsread=&FFC5<br>120 osfind=&FFC5<br>130 osgbpb=&FFD1<br>140 FOR I%=0 TO 2 STEP<br>2<br>150 P%=&900<br>160 CDPT I% | 170 .start<br>180 LDA #&01<br>190 LDX #&70<br>200 LDY #&00<br>210 JSR osargs<br>220 LDA &70<br>230 STA &F2<br>240 LDA &71<br>250 STA &F3<br>260 LDY #&00 |           |   |
|                                                                                                    |                                                                                                    |                                                                                                    | Continued |   |

# YELLOW PAGES UTILITIES

#### ◄ Spycatcher, listing 1 continued

0

 
 270 CLC
 690 EQUB &00
 1120 STA block+4

 280 JSR gsinit
 700 .scramble
 1130 LDX #block AND &FF

 290 BNE getname
 710 LDX #&00
 1140 LDY #block DIV &10

 300 RTS
 720 STX &70
 0

 310 .getname
 730 STX &71
 1150 RTS

 320 TYA
 740 STA block
 1160 .less

 330 CLC
 750 CLC
 1170 LDA #&00

 300 RTS
 720 STX &70
 0

 310 .getname
 720 STX &71
 1150 RTS

 320 CLC
 740 STA block
 1160 .less

 320 CLC
 760 .tloop
 1180 SBC block+5

 330 CLC
 760 .tloop
 1180 SBC block+5

 340 ADC &F2
 760 .tloop
 1180 SBC block+5

 350 CLC
 770 JSR setblock
 1190 STA block+5

 350 ADC #X00
 790 JSR osgbpb
 1220 STA block+6

 370 ADC #X00
 810 JSR change
 1230 JMP rest

 400 .loop
 820 PLP
 1240 .change

 410 JSR gsread
 830 PHP
 1220 LDY #&000

 420 STA frame,X
 840 JSR setblock
 1260 LDX &71

 430 INX
 850 LDA #&01
 1270 .cloop

 440 SCC loop
 860 DSR osgbpb
 1280 LDA buffer,Y

 450 LDA #&0D
 970 INC \$70
 130 STA buffer,Y

 450 SEG frame,X
 860 PLP
 1300 STA buffer,Y

 450 SEG gsinit
 900 SEC tloop
 1320 LDA code,X

 470 SEC
 890 BCC tloop
 1320 LDA code,X

 470 SEC code
 710 LDY block
 1330 CDA #&00

 520 LDX #&00
 940 SFA block+7
 1380 BN

#### Listing 2. Basic run

(Make sure line 10 is typed in exactly as shown)

```
10 REM123456789012

78901234567890123456789

123 BASRUN by Zak Kipli

30 REM for B/B+/M/C/E

30 REM (c) BAU August

1989

40:

50 p%=?%70

60 IF ?(p%*256+4)<>%F

140 EQUB &15

50 p%=?%70

60 IF ?(p%*256+4)<>%F

140 EQUB &15

50 cmst be: REM12345678901

160 STA &70

234567890123456789012345

170 LDA #p%

23456789012345678901

160 STA &18

50 STA &18

50 STA &18

50 STA &18

50 STA &18

50 STA &18

50 STA &18

50 STA &18

50 STA &18

50 STA &18

50 STA &18

50 STA &18

50 STA &18

50 STA &18

50 STA &18

50 STA &18

50 STA &18

50 STA &18

50 STA &18

50 STA &18

50 STA &18

50 STA &18

50 STA &18

50 STA &18

50 STA &18

50 STA &18

50 STA &18

50 STA &18

50 STA &18

50 STA &18

50 STA &18

50 STA &18

50 STA &18

50 STA &18

50 STA &18

50 STA &18

50 STA &18

50 STA &18

50 STA &18

50 STA &18

50 STA &18

50 STA &18

50 STA &18

50 STA &18

50 STA &18

50 STA &18

50 STA &18

50 STA &18

50 STA &18

50 STA &18

50 STA &18

50 STA &18

50 STA &18

50 STA &18

50 STA &18

50 STA &18

50 STA &18

50 STA &18

50 STA &18

50 STA &18

50 STA &18

50 STA &18

50 STA &18

50 STA &18

50 STA &18

50 STA &18

50 STA &18

50 STA &18

50 STA &18

50 STA &18

50 STA &18

50 STA &18

50 STA &18

50 STA &18

50 STA &18

50 STA &18

50 STA &18

50 STA &18

50 STA &18

50 STA &18

50 STA &18

50 STA &18

50 STA &18

50 STA &18

50 STA &18

50 STA &18

50 STA &18

50 STA &18

50 STA &18

50 STA &18

50 STA &18

50 STA &18

50 STA &18

50 STA &18

50 STA &18

50 STA &18

50 STA &18

50 STA &18

50 STA &18

50 STA &18

50 STA &18

50 STA &18

50 STA &18

50 STA &18

50 STA &18

50 STA &18

50 STA &18

50 STA &18

50 STA &18

50 STA &18

50 STA &18

50 STA &18

50 STA &18

50 STA &18

50 STA &18

50 STA &18

50 STA &18

50 STA &18

50 STA &18

50 STA &18

50 STA &18

50 STA &18

50 STA &18

50 STA &18

50 STA &18

50 STA &18

50 STA &18

50 STA &18

50 STA &18

50 STA &18

50 STA &18

50 STA &18

50 STA &18

50 STA &18

50 STA &18

50 STA &18

50 STA &18

50 STA &18

50 STA &18

50 STA &18

50 STA &18

50 STA &18

50 STA &18

50

        10
        REM123456789012345
        THEN PRINT "First line m
        260 LDY text,X

        678901234567890123456789
        ust be: REM1234567890123
        270 INY

        0123 BASRUN by Zak Kipli
        456789012345678901234567
        280 LDX #&00

        ng
        890123 ...":PAGE=p%*256:
        290 JSR &FFF4
```

300 DEC &71 310 BPL loop 320 RTS 330 .text 340 EQUD & OCF8050C 350 EQUW &4E2D 360 EQUB &06 370 ] 380 NEXT 390 PAGE=p%\*256 400 INFUT "Filename",F 410 OSCLI "SAVE "+F\$+" "+STR\$~PAGE+"+"+STR\$~ (T OP-PAGE) +" "+STR\$~ (PAGE+ 420 END

# **YELLOW PAGES** G R A P H I C S

# See Off the Wall, page 79

```
Listing 1. Wallpaper
      10 REM >Wallpapr1
     20 REM by C Attenborough
      30 REM for Arc only
      40 REM (c) BAU August 1989
      50 :
      60 MODE 13.
      70 5=1
     80 red%=&17
     90 blue%=&8B
    100 green%=%63
    110 DIM space% 2000
    120 DIM colours/(5)
    130 DIM xsqlo 1024,xsqhi 1024
    140 DIM ysqlo 1024, ysqhi 1024
    150 colours%(0)=65536*green%+256*blue%
  +red%
    160 colours%(1)=65536*red%+256*green%+
  blue%
    170 colours%(2)=65536*blue%+256*red%+g
  reen%
    180 colours%(3)=65536*blue%+256*green%
  +red%
    190 colours%(4)=65536*red%+256*blue%+g
  reen%
    200 colours%(5)=65536*green%+256*red%+
  blue%
    210 ox=0:oy=0:oside=0
    220 PROCfindstart: PROCassy
    230 CLS
    240 VDU 28,32,31,39,0
    250 GCOL 0,1 TINT O
    260 :
    270 REPEAT
    280 PROCenter
    290 CALL fillarrays
    300 FOR J%=0 TO 5
    310 !c1=colours%(J%)
    320 CALL drawscreen
    330 PRINTTAB(1,14); "Palette"
    340 PRINTTAB(1,16); J%+1;" of 6"
350 PRINTTAB(0,18);'" Hit a"'" key"
360 IF GET=ASC"S" THEN PROCsave(S): S+=
  1
    370 NEXT
    380 UNTIL O
    390 END
    400 :
    410 DEF PROCfindstart
    420 DIM block% 12:block%!0=149:block%!
  4 = -1
   430 SYS "OS_ReadVduVariables",block%,b
  lock%+8
    440 ENDPROC
    450 :
    460 DEF PROCASSY
    470 xbaselo=0:xbasehi=1
    480 ybaselo=2:ybasehi=3
    490 x=4:y=5
    500 in=6:index=7
    510 side=8:t1=9
    520 dest=10
    530 :
    540 across=4:up=5
    550 x21o=6:x2hi=7
    560 y210=8:y2hi=9
    570 sumlo=10:sumhi=11
    580 colour=11:mod4=11
    590 screen=12
    600 :
    610 sp=13:link=14:pc=15
    620
    630 FOR pass=0 TO 2 STEP 2
    640 F%=space%
```

650 r 660 OPT pass 670 .fillarrays 680 STMFD (sp)!, {link} 690 LDR y, ystore 700 LDR x,xstore 710 LDR side, sidestore 720 LDR xbaselo, x21 730 LDR xbasehi,x2h 740 LDR ybaselo, y21 750 LDR ybasehi, y2h 760 MOV index,#0 770 .nxtsq 780 MOV in.x 790 BL square 800 STR dest,[xbaselo,index]:STR (dest +1),[xbasehi,index] BIO MOV in,y 820 BL square 830 STR dest,[ybaselo,index]:STR (dest +1), [ybasehi, index] 840 ADD x, x, side 850 ADD y,y,side 860 ADDS index, index, #4 870 CMP index, #1024 880 BNE nxtsq 890 LDMFD (sp) !, {pc} 900 : 910 .drawscreen 920 STMFD (sp)!, {link} 930 LDR xbaselo, x21 940 LDR xbasehi, x2h 950 LDR ybaselo, y21 960 LDR ybasehi, y2h 970 MOV up, #1020 980 LDR screen, screenstart 990 .nextup 1000 LDR y21o,[ybaselo,up]:LDR y2hi,[yb asehi,up] 1010 MDV across,#0 1020 .nextacross 1030 LDR x210,[xbaselo,across]:LDR x2hi ,[xbasehi,across] 1040 ADDS sumlo,x210,y210:ADC sumhi,x2h i,y2hi 1050 AND sumhi, sumhi, #&C 1060 MOVS mod4, sumhi, LSR#2 1070 BEQ screenwrite\ implicit black 1080 CMP mod4,#1 1090 BNE 11 1100 LDRB colour.c1 1110 B screenwrite 1120 .11 1130 CMP mod4,#2 1140 BNE 12 1150 LDRB colour, (c1+1) 1160 B screenwrite 1170 .12 1180 LDRB colour, (c1+2) 1190 .screenwrite 1200 STRB colour,[screen],#1 1210 ADDS across, across, #4:CMP across, # 1024: BNE nextacross 1220 ADD screen, screen, #(320-256) 1230 SUBS up, up, #4: BGE nextup 1240 LDMFD (sp) !, (pc) 1250 : 1260 .square 1270 STMFD (sp)!, (link) 1280 TST in,#&1000000 1290 MVNNE in, in: ADDNE in, in, #1 1300 MOV t1, in, LSR #16 1310 BIC in, in, t1, LSL #16

Continued

# YELLOW PAGES

# W O R D P R O C E S S I N G

#### ◄ Off the Wall, listing 1 continued

1320 MUL dest, in, in 1330 MUL (dest+1),t1,t1 1340 MUL t1,in,t1 1350 ADDS dest, dest, t1, LSL #16 1360 ADC (dest+1), (dest+1), t1, LSR #16 1370 ADDS dest, dest, t1, LSL #16 1380 ADC (dest+1), (dest+1), t1, LSR #16 1390 LDMFD (sp)!, (pc) 1400 : 1410 .screenstart EQUD block%!8 1420 .ystore EQUD 0 1430 .xstore EQUD 0 1440 .sidestore EQUD 0 1450 .c1 EQUD 0 1460 .x21 EQUD xsqlo 1470 .x2h EQUD xsqhi 1480 .y21 EQUD ysqlo 1490 .y2h EQUD ysqhi 1500 ] 1510 NEXT 1520 ENDPROC 1530 : 1540 DEF PROCenter 1550 ON: REPEAT 1560 CLS 1570 FRINTTAB(3,2) "X"' "<"; ox; ">": INPUTx ¢ 1580 IF x = "" x=ox ELSE x=VAL(x\$)

#### 1590 PRINTTAB(3,6) "Y"? "<"; ov: ">": INPUTy \$ 1600 IF y\$="" y=oy ELSE y=VAL(y\$) 1610 PRINTTAB(3,10)"Side"?"<";oside;">" :INFUTside\$ 1620 IF side\$="" side=oside ELSE side=V AL (side\$) 1630 accept%=TRUE 1640 IF ABS(x)>=2048 accept%=FALSE 1650 IF ABS(y)>=2048 accept%=FALSE 1660 IF ABS(side)>=2048 accept/=FALSE 1670 IF ABS(side)+ABS(x)>=2048 accept%= FAL SE 1680 IF ABS(side)+ABS(y)>=2048 accept%= FALSE 1690 IF accept%=FALSE VDU7:PRINT'"Numbe rs too big"''' Hit a"'' key":IF GET 1700 UNTILaccept%=TRUE 1710 ox=x:oy=y:oside=side 1720 !xstore=x\*(1<<17):REM max no to be squared is 2047.99..... 1730 !ystore=y\*(1<<17):!sidestore=side\* (1<<9) 1740 OFF: ENDPROC 1750 : 1760 DEF PROCsave(S) 1770 OSCLI ("SCREENSAVE Screen"+STR\$(S))

1780 ENDPROC

See Good Wording, page 81

Listing 1. Boot file

\*BASIC G%=0 IF PAGE=&0E00 Z%=77 EL SE 2%=66 \*WORDWISE :SELECT SEGMENT 0 :LOAD TEXT "!MENU" \*FX138,0,144 \*FX138,0,144

**Listing 1 should** be typed in using \*build !boot REM Wordwise Plus Men L REM by N.D. Munns REM for B/B+/M/C/A wi th WW+ REM (c) BAU August 19 89 IF Q%=0 THEN PROCmake file CLS SELECT SEGMENT 2 CURSOR TOP T\$=GLT\$ CURSOR TOP IF T\$="" OR GCT\$=" "T HEN T\$="NO DISC TITLE"

55="" 5%=0 REPEAT S%=S%+1 5\$=5\$+" " UNTIL S%=(16-LENT\$)/2 I%=0 REPEAT I%=I%+1 VDU 132,157,131,141 PRINT S\$+"WORDWISE FI LES : "+T\$ UNTIL I%=2 VDU 10 CURSOR TOP CURSOR DOWN A%=0 B%=64 REPEAT A%=A%+1 B%=B%+1 PRINT " CURSOR AT O A\$=GLT\$ IF LEN A\$>0 THEN PROC menu IF A%=1 THEN PRINT " IF A%=2 THEN VDU 10,1 3 IF A%=2 THEN A%=0 CURSOR AT O UNTIL A\$="" VDU 10,10,13,131 PRINT "Fress SHIFT/f1

to update list of files . .... VDU 13,135 PRINT " Which file to load ? ( Press letter ) VDU 13,10 \*FX 15,0 PRINT "; REPEAT \*FX 202,32 A\$=GCK\$ UNTIL ASC(A\$) <= B%-1 A ND ASC(A\$)>64 C%=ASC(A\$)-63 CURSOR TOP CURSOR DOWN C%-1 F\$="" F\$=GLT\$ VDU 134 PRINT F\$; SELECT TEXT LOAD TEXT F\$ END . menu VDU 131, B%, 134, 32 PRINT A\$; ENDPROC .makefile SELECT SEGMENT 1 DELETE TEXT TYPE "Q%=O" TYPE CHR\$13 Continued

# **YELLOW PAGES**

### ◀ Good Wording, listing 2 continued

TYPE "\*FX 138,0,144" G%=99 \*INFO !BOOT CLS I%=0 REPEAT I%=I%+1 VDU 132,157,131,141 PRINT " WORDW

ISE FILES" UNTIL I%=2 VDU 10,10,131

PRINT " Creating ne w disc contents file." VDU 10 PRINT " PLEA SE WAIT ....." VDU 10,10 IF Z%=66 THEN A%=&0E0 IF Z%=77 THEN A%=&C00 SELECT SEGMENT 2 DELETE TEXT B%=0 H\$="" REPEAT H\$=H\$+CHR\$?(A%+B%) B%=B%+1 UNTIL B%=B TYPE H\$ TYPE CHR\$13

A%=A%+8 I%=1 REPEAT B%=0 H\$="" I%=I%+1

0

0

REPEAT H\$=H\$+CHR\$?(A%+B%) B%=B%+1 UNTIL B%=7 J%=?(A%+B%) IF J%>&BO THEN J%=J%-280 H\$=CHR\$ (J%) +"."+H\$ IF H\$<>"\$.!BOOT "AND H\$<>"\$. !MENU "AND LEN H\$=9 THEN PROCtype A%=A%+8 UNTIL (1%>1 AND J%=0) DR 1%>31 DR LEN H\$<9 TYPE CHR\$13 VDU 7 ENDPROC

> .type TYPE H\$ TYPE CHR\$13 ENDPROC

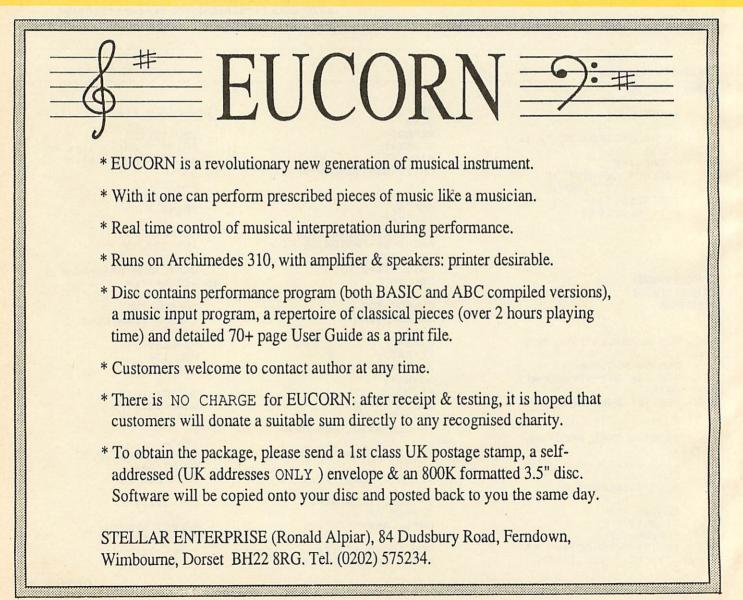

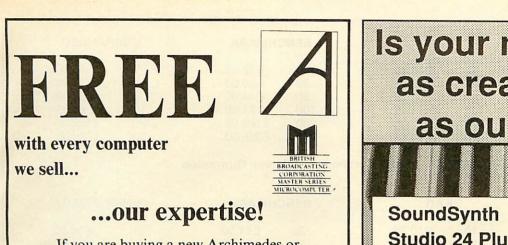

If you are buying a new Archimedes or Master Series computer, you don't expect to know all about it from day one. That's where we come in. We don't leave our customers high and dry with their problems — they know they can rely on us to get them out of trouble. Whether it's hardware or software, we're the people who know.

# THE DATA STORE

6 Chatterton Road, Bromley, Kent Tel: 01 460 8991 Fax: 01 313 0400

See us at the BBC Acorn User Show Stand No. 74

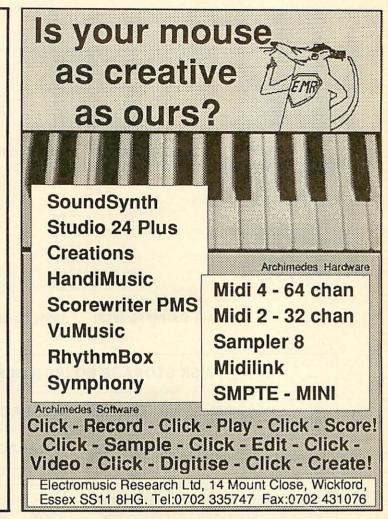

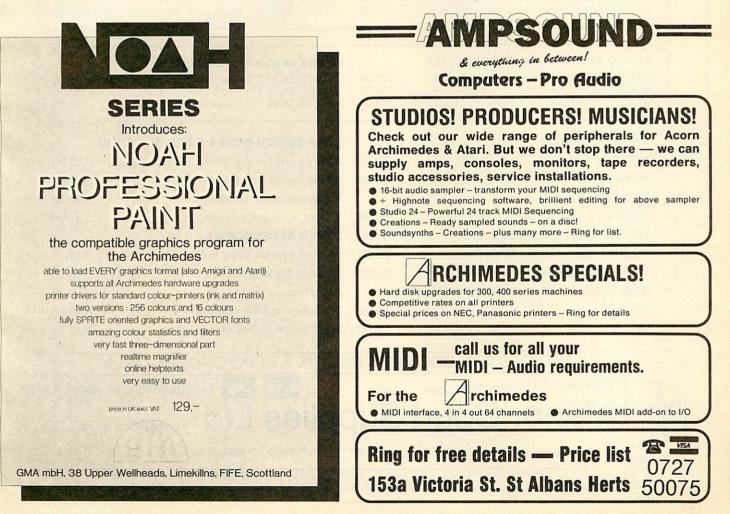

|                                                                |                                                                                                    | •                                                                     |                             |
|----------------------------------------------------------------|----------------------------------------------------------------------------------------------------|-----------------------------------------------------------------------|-----------------------------|
|                                                                | као                                                                                                    | BENCHMARK                                                             | UNBRANDED                   |
|                                                                | 10 £13.80                                                                                                    | 10 £ 12.00                                                            | 10 £ 10.00                  |
| 91//                                                           | 20 £26.45<br>50 £63.25                                                                                          | 20 £ 20.00<br>50 £ 44.00                                              | 20 £ 17.00<br>50 £ 40.00    |
| うら                                                             | 100 £114.43                                                                                                    | 100 £ 84.00                                                           | 100 £ 78.00                 |
|                                                                | 200 £217.35<br>500 £514.63                                                                                      | 200 £160.00<br>500 £398.00                                            | 200 £152.00<br>500 £375.00  |
| see us at the                                                  |                                                                                                    |                                                                       | 2010.00                     |
| BBC ACORN                                                      | 5/DD 135TPI 100% C                                                                                              | Certified Lifetime Guarantee                                          |                             |
| USER                                                           |                                                                                                    |                                                                       |                             |
| show '89                                                       | KAO                                                                                                    | BENCHMARK                                                             | UNBRANDED                   |
|                                                                | 10 £10.93                                                                                                    | 25 £11.00                                                             | 20 £ 8.00                   |
| <b>E</b> 1//                                                   | 20 £17.25<br>50 £39.96                                                                                          | 50 £ 20.00<br>100 £ 36.00                                             | 30 £ 12.00<br>50 £ 18.00    |
| <b>3</b> +″                                                    | 100 £75.90                                                                                                    | 200 £70.00                                                            | 100 £ 35.00                 |
| -4                                                             | 200 £142.60                                                                                                    | 500 £170.00                                                           | 200 £ 60.00                 |
|                                                                | 500 £339.25                                                                                                    | 1000 £300.00                                                          | 500 £135.00<br>1000 £267.00 |
| ALL DS/                                                        | DD 96/48TPI 100%                                                                                                | Certified Lifetime Guarantee                                          |                             |
|                                                                |                                                                                                    |                                                                       |                             |
|                                                                | - A DE LA DE LA DE LA DE LA DE LA DE LA DE LA DE LA DE LA DE LA DE LA DE LA DE LA DE LA DE LA DE LA DE LA DE LA |                                                                       |                             |
| DISK S                                                         | TORAGE BOXES (L                                                                                                 | OCKABLE WITH DIVIDERS)                                                |                             |
| 01// 100 01 0                                                  |                                                                                                    |                                                                       |                             |
| 3 <u>1</u> 100 CAPA                                            | CITY £8.25 80 CAI                                                                                               | PACITY £7.25 40 CAPACIT                                               | Y £6.25                     |
| 5 <sup>1</sup> / <sub>4</sub> ″ 140 CAPA                       | CITY 59 25 100 CA                                                                                               | PACITY £7.25 50 CAPACIT                                               | EV 00.05                    |
|                                                                | CITT 20.23 100 CA                                                                                               | PACITY 27.25 50 CAPACIT                                               | Y £0.25                     |
|                                                                |                                                                                                    |                                                                       |                             |
| 3 <sup>1</sup> / <sub>2</sub> " BOX AND BENCHMARK              |                                                                                                    | 54" BOX AND BENCHMARK DISK                                            | S OFFER                     |
| 20 3.5" DS/DD Disks plus 40 0                                  | apacity box£24.00                                                                                               |                                                                       | capacity box£16.00          |
| 40 3.5" DS/DD Disks plus 40 c<br>50 3.5" DS/DD Disks plus 80 c | apacity box£38.00                                                                                               | 50 5.25" DS96 TPI Disks plus 100<br>100 5.25" DS96 TPI Disks plus 100 | capacity box .£24.00        |
|                                                                |                                                                                                    |                                                                       |                             |
| 21// 2022 41/2 41/2                                            |                                                                                                    | nete                                                                  |                             |
| 3 <sup>1</sup> / <sub>2</sub> " BOX AND UNBRANDED I            |                                                                                                    | 54" BOX AND UNBRANDED DISK                                            |                             |
| 20 3.5" DS/DD Disks plus 40 0<br>40 3.5" DS/DD Disks plus 40 0 | apacity box£36.00                                                                                               | 50 5.25" DS96 TPI Disks plus 100                                      | capacity box£16.00          |
| 50 3.5" DS/DD Disks plus 80 c                                  | apacity box£44.00                                                                                               | 100 5.25" DS96 TPI Disks 100 capa                                     | city box£38.00              |
|                                                                |                                                                                                    |                                                                       |                             |
| PRINTER CABLES                                                 |                                                                                                    | DATA SWITCH BOXES (SPECI                                              |                             |
| BBC 2mtr ribbon                                                |                                                                                                    |                                                                       |                             |
| Archimedes – 2mr screen<br>PRINTER STANDS                      | ed£7.95                                                                                                    |                                                                       |                             |
|                                                                | ool 00.00                                                                                                    | 4 Way serial or parallel                                              |                             |
| YU.S18 2 piece fits 80/132                                     |                                                                                                    |                                                                       | £23.00                      |
| YU.S28 1 piece plastic 80                                      |                                                                                                    |                                                                       | 010.00                      |
| YU.S25A space saver 80 c                                       |                                                                                                    |                                                                       |                             |
| YU.S25B space saver 132                                        |                                                                                                    |                                                                       |                             |
| DISK DRIVE HEAD CLEAN                                          |                                                                                                    | Rigid mouse mat                                                       |                             |
| 3½″                                                            |                                                                                                    |                                                                       |                             |
| 04                                                             | £2.50                                                                                                    | The a turn monitor stand 14                                           | £12.50                      |
| ALL PRICES                                                     | INCLUDE VAT & F                                                                                                 | P&P. UK & BFPO ORDER                                                  | SONLY                       |
| Cheques and Posta                                              |                                                                                                    |                                                                       | DRDERLINE - 0597 87784      |
|                                                                |                                                                                                    |                                                                       |                             |
| wanor                                                          | <b>Jourt</b> Su                                                                                                 | pplies Ltd Tele                                                       | nhone: 0597 87 792          |
|                                                                |                                                                                                    |                                                                       |                             |
| DEPT AU8 GLEN CE                                               | LYN HOUSE, PENYBON                                                                                              | IT, LLANDRINDOD WELS, POWY                                            | S, LD1 5SY                  |
| S EDUC                                                         | ATION AND GOV                                                                                                   | ERNMENT ORDERS WE                                                     | LCOME                       |
|                                                                |                                                                                                    |                                                                       |                             |

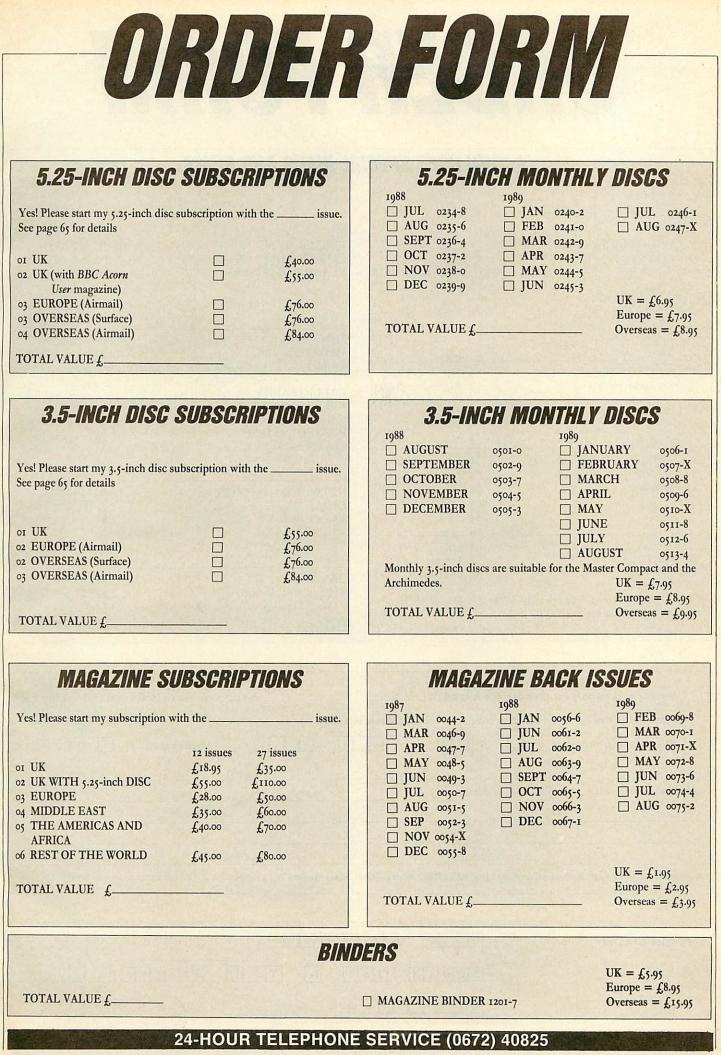

| ACOR                                                                                                    | N USER SPECIA                                                                                           | AL DISCS AND ROMS                                                                                               |                                                                                                    |
|----------------------------------------------------------------------------------------------------|----------------------------------------------------------------------------------------------------|----------------------------------------------------------------------------------------------------|----------------------------------------------------------------------------------------------------|
| GRAPHICS UTILITIES DISC<br>40-track 0830-3                                                                | UK = £8.95<br>Europe = £9.95<br>Overseas = £10.95                                                       | □ USER DUMP 1001-4<br>□ USER ROM 1002-4<br>□ AXR ROM 1003-0                                                     | $\begin{array}{l} UK = \pounds 20.95 \\ Europe = \pounds 21.95 \\ Overseas = \pounds 23.95 \end{array}$ |
| EDUCATION DISC<br>40-track 0815-X                                                                         |                                                                                                    |                                                                                                    |                                                                                                    |
|                                                                                                    |                                                                                                    | SIDEWAYS RAM<br>UTILITIES DISC                                                                                  | $UK = \pounds 10.95$<br>Europe = \pounds 11.95                                                          |
| VIEWCHART DISC<br>40-track 0920-1                                                                         | $\begin{array}{l} UK = \pounds 13.95 \\ Europe = \pounds 14.95 \\ Overseas = \pounds 15.95 \end{array}$ | 40-track 0825-7 □<br>CALLIGRAPHY<br>40/80-track 0950-4 □                                                        | Overseas $=$ £12.                                                                                       |
| 1. 1. 1. 1. 1. 1. 1. 1. 1. 1. 1. 1. 1. 1                                                                  |                                                                                                    | PORTFOLIO DISC<br>80-track 0970-9                                                                               |                                                                                                    |
| 1987 COMPILATION DISC<br>80-track 0990-3 □<br>Double sided                                                | UK = £7.95<br>Europe = £8.95<br>Overseas = £9.95                                                        | NETWORK UTILITIES<br>DISC<br>80-track 0809-5                                                                    | $UK = \pounds 20.95$<br>Europe = $\pounds 21.95$<br>Overseas = $\pounds 23.95$                          |
| 1988 COMPILATION DISC<br>80-track 5.25in 0991-1 □<br>Double sided                                         | $UK = \text{\pounds}7.95$<br>Europe = \mathcal{\pounds}8.95<br>Overseas = \mathcal{\pounds}9.95         |                                                                                                    |                                                                                                    |
| 3.5in ADFS Master Compact 1010-3 □<br>3.5in ADFS Archimedes 1020-0□                                       | $UK = \pounds 8.95$<br>Europe = \pounds 9.95<br>Overseas = \pounds 16.95                                | GAMES DISC<br>80-track, double sided 0610-6<br>TOTAL VALUE £                                                    | $UK = \pounds 9.95$<br>Europe = £10.95<br>Overseas = £11.9                                              |
| ] I enclose a cheque/postal order for<br>] Please debit my [] Visa (Barclayca<br>Credit card number []]]] |                                                                                                    |                                                                                                    |                                                                                                    |
|                                                                                                    | ITIALS                                                                                                  |                                                                                                    |                                                                                                    |
| IR/MRS/MISS/MS IN                                                                                         | ITIALS                                                                                                  |                                                                                                    |                                                                                                    |
| IR/MRS/MISS/MS IN<br>DDRESS<br>POSTC                                                                      | ODE                                                                                                    | TELÉPHONE<br>• Mail Order, Marlborough Rd, Aldbo                                                                | ourne, Wilts SN8 2DD.                                                                                   |
| AR/MRS/MISS/MS IN<br>ADDRESS<br>POSTC<br>Return your order to: Redwood Publishir                          | ODE<br>g Ltd, BBC Acorn User                                                                            | and the state of the second second second second second second second second second second second second second | ourne, Wilts SN8 2DD.                                                                                   |
| ADDRESS<br>POSTC<br>Return your order to: Redwood Publishin                                               | ODE                                                                                                    | • Mail Order, Marlborough Rd, Aldbo                                                                             | ourne, Wilts SN8 2DD.                                                                                   |

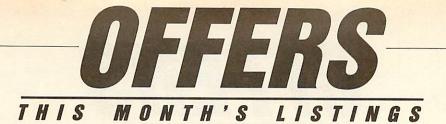

On this month's fun packed disc you'll find the second part of Chris Ruseman's *Rune-Maker* game. With this powerful editor you can design your own graphics and screens. If you missed the original, then why not check out the April issue and disc?

Hints & Tips covers such diverse subjects as extending the Auto command, printer hex dumps and the perennial problem of multiple columns in *View*.

Agora features a module that allows 8-bit

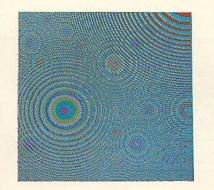

BBC screen files to be loaded and displayed on the Archimedes, and for the mathematicians among you, there is an Arm code routine to find prime numbers.

Along a similar line to the HodgePodge machine in the March issue, is a 'Wallpaper' generator – another psychedelic pattern producer for the Archimedes!

To finish off, the disc also includes the data encoding algorithms and *Wordwise Plus* menu system featured in this issue.

# Sky watching

Ten of the best *Acorn User* games on one 80-track double-sided 5.25-inch disc.

Whether you're into arcade or adventure type games this new disc has something for everyone. The games included are Warlord, Wizalon, Castle of Nightmares, Run Silent, Run Deep, Polyominoes and Quadline. We have also included three of the most popular one-line games from recent Abusers. Test your knowledge with Mastermind and start

# GAMES DISC

playing Varpon and Lurch to win.

Make sure you get your disc of fun and entertainment and send off for the Games disc today. At only £8.95 it will make the perfect gift.

Games galore for just £8.95

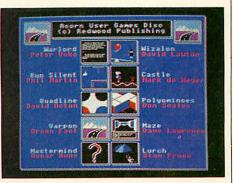

# 88 COMPILATION DISC

BBC Acorn User announces the arrival of the 1988 Compilation discs:

# Archimedes owners

The programs on the Archimedes version of the disc include: Arc-beeb transfer; an introduction to Arc windows; the world's fastest mandelbrots; an Arc version of the famous *Life* program; graphic special effects, In-betweening; an Arc screendump; screen compacter/decompacter; Mouse pointer editor; Arc ADFS file locator; PC and ST disc reader. Plus several of the graphics bonuses from 1988. At £8.95 this disc is a real bargain.

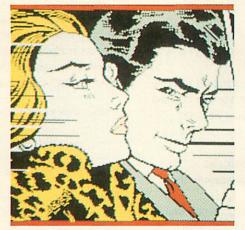

#### **BBC**, Master and Compact owners

Included on the 5.25in and 3.5in Master Compact version are the following programs: *Wizalon*, the bouncing wizards game; AutoROM; our *Micro Sherlock* intelligence test; Joe's introduction to spreadsheets; Bezier Curves; Microspacing and justifying for *View; Polyominoes*, and *Imagen*, the adventure creator, plus the best in graphics from 1988.

Whatever micro you have, the 1988 Compilation disc has something for everyone. The discs are keenly priced at £7.95 for 5.25in and £8.95 for the 3.5in versions.

All the very best of '88 on one disc

ORDER BY TELEPHONE (0672) 40825

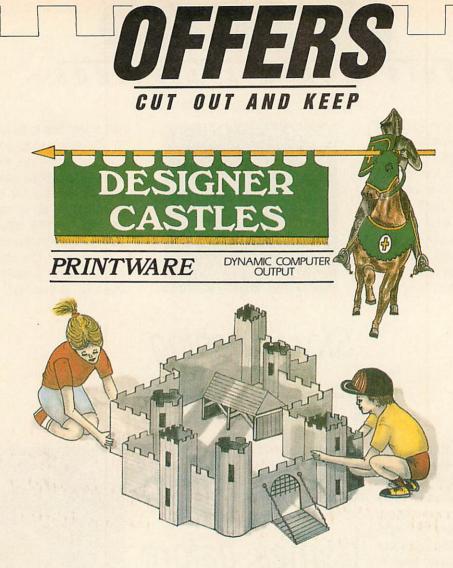

# Design it – build it

Every so often *BBC Acorn User* finds something a little bit special, something which opens new dimensions for your micro. *Designer Castles* from Data Design is one such discovery. We are delighted to offer our readers the opportunity to be among the first with this innovative software.

So, why is *Designer Castles* so special? Because you build what you design! Designing could not be easier. A mouse or cursor keys give you complete control over icons and pull-down menus.

You can assemble walls on-screen from the wide range of sections and towers offered. Edit them at will, then place them in your plan and move on to your next wall. Just continue erecting your walls and turrets and all the other possible components until your castle is complete.

You can make your designs as simple or as complicated as you please. Extra buildings and working models of siege weapons are included for added realism and entertainment.

When you are sure you're satisfied with your design, simply switch on your Epson-compatible printer then sit back and watch while it produces your plan – and every component necessary to construct your model. Now all that's left to do is to cut out the pieces then fold and glue everything together. The software even puts glue tabs in all the right places and provides strengtheners to ensure a sturdy and usable model. When you tire of your castle simply screw it up and design another – as many as you like. The *Designer Castles* package contains a Printware support ROM, the *Designer Castles* system disc (two discs for 40-track users), comprehensive User Guide/Manual and a hardbacked full colour binder.

*Designer Castles* is supplied for the BBC B/B+, Master 128 and Master Compact. It requires an Epson compatible printer of quad density graphics. We feel that *Designer Castles* is the perfect addition to all our reader's software libraries. 'It is providing a design and discovery environment, the like of which has not been seen on a BBC micro...', *BBC Acorn User*, March 89.

Please send me the following copies of Designer Castles

| 40-track disc format at £36.34     |
|------------------------------------|
| <br>80-track disc format at £36.34 |
| <br>3.5-inch disc format at £39.79 |

I enclose my cheque/post order for £\_\_\_\_\_ made payable to Data Design
OVERSEAS ORDERS PLEASE ADD £4 P&P

| SIGNED |
|--------|
| NAME . |

ADDRESS \_\_\_\_

\_\_\_\_ POSTCODE

Send this coupon with your remittance to Designer Castles Offer, BBC Acorn User, Redwood Publishing Ltd, 20-26 Brunswick Place, London N1 6DJ.

BBC ACORN USER AUGUST 1989

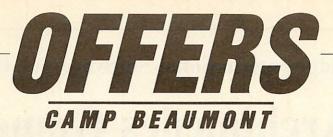

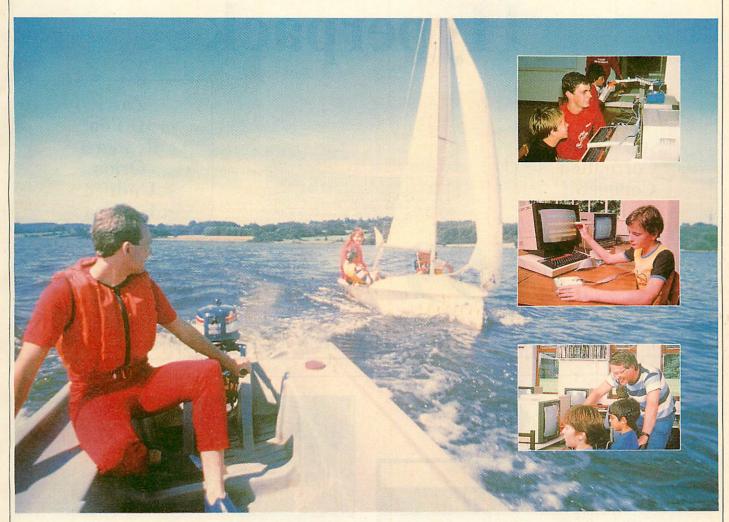

# Bring out the best in the children and save money

are going to prevent them from becoming BORED.

Beaumont.

What is Camp Beaumont you may be asking? It's the place to send Kingswood, located just off the M54 on the Staffordshire/Shropshire activity camps also includes full supervision and three meals a day.

Do you dread the approach of the school holidays? When your life is border, and once here your children can learn all about computers. For turned upside down, inside out by your children. Do you worry how you the whole week they will be supervised by trained professionals who will teach them to use computers properly. Whether beginner or genius, Well all this can quickly change if you take advantage of this chance Camp Beaumont can cater for all. The fun just starts with the computers, in a lifetime, save your sanity offer. BBC Acorn User is offering you the camp also has swimming, biking, horse riding, go-karting and many the answer to all your problems - for just £189, a saving of £29 - Camp more sporting and leisure activities to keep your children occupied but above all happy!

So if you want to help your children have a great holiday then don't your children if you want them to have a great time. The camp is at miss this opportunity. The price of this week's visit to one of the leading

| Please send me a Camp Beaumont holiday brochure.                | NAME                                                             |
|-----------------------------------------------------------------|------------------------------------------------------------------|
| □ Please send me a <i>BBC Acorn User</i> discount booking form. | POSTCODE                                                         |
| Cond this to Kay Layer BBC Acors User of                        | fer Camp Resument & West Street Codmanchester Cambridge PE18 8HG |

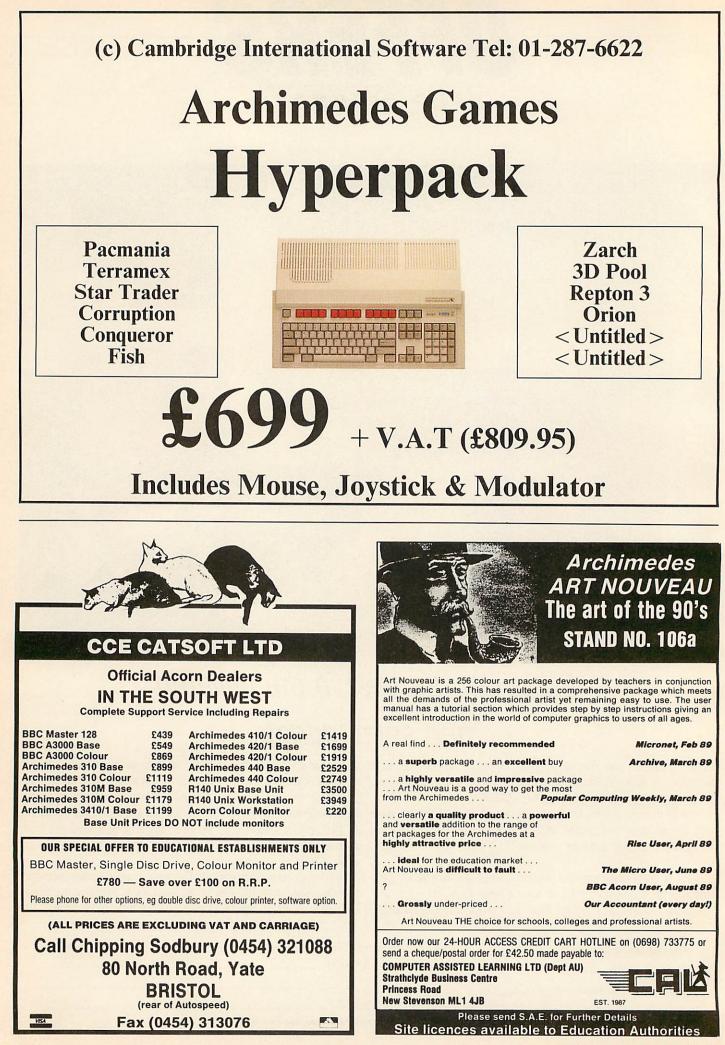

# MULTIPLE INPUT/OUTPUT PODULE FOR THE ARCHIMEDES

#### FED UP WITH BUYING SEPARATE PODULES?

Using surface mounted components and ultra-miniature technologies, a complete I/O system for the Archimedes has been created to fit into a half-height Eurocard.

It includes the following features:

### **VIDEO DIGITISER**

Video digitiser for use with stationary picture sources (2 second scan in MODE 12 and MODE 15. Ideal for video recorders and cameras. This digitises to 256 levels of grey, colour is provided by an optional breakout box.

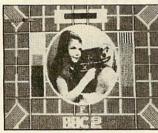

A MODE 12 picture

### SOUND DIGITISER

A good quality stereo sound sampler with 8 bit resolution.

#### **RS232 INTERFACE**

A full RS232 interface is provided with all modem control lines, onto a standard 25 way D connector. +/ – 10 V levels are used to drive the RS232 lines.

#### **JOYSTICK INTERFACE**

A single Dual channel joystick can be inserted and used with the standard 15 way D connector.

#### **ROM SOCKETS**

Rom sockets are provided which can accept up to 3 roms, each of which can be up to 128k in size. Software provides for a complete ROM filing system.

Software for the above features is provided on the board, and a desktop (wimp) environment is provided on disk. Price  $\pounds 117 + VAT$ , (from 18th June).

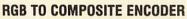

A product designed to interface the Archimedes RGB output to composite monitors and video recorders. Price  $\pounds 45 + VAT$ .

### 4-SLOT BALANCED ADVANCED TECHNOLOGY BACKPLANE

Computer optimised and designed for ultra-reliable operation with podules designed to Acorn specifications. Price \$55 + VAT. Fan + VAT.

The Multiple Input/Output Podule is available from Technomatic and local dealers.

Due to the high demand for these products we can not accept credit orders, business is on a first-come first-served basis. Payment is by cheque, P.O. or cash. Please add £3 postage and VAT to all the above prices.

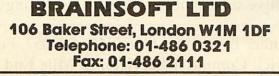

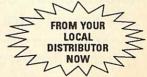

Node 1

Node 12

Hode 12 Colourise -)Brey Save screek Save area

Telli Bultiple podule uiden di ilitate

computing facility

nee Atynch Bit [7 Star bits 1.5 Parity Even Eche Off Tabeel 19608 Echerel 19608

NEW DESKTOP ENVIRONMENT

multip

back rate

sicone to the BRRINSOFTWERE central

you wish to read it sir (Y/H) ?

descroing the time now is 10.38 AM I have nail ! Archimedes Users!

Q: Which magazine has published 114 technical articles, 56 review articles and 197 different hints & tips – all specifically about the Archimedes?

A: **Archive Magazine**, Volume 1 (12 issues – Oct '87 – Sept '88) Don't miss out any more – subscribe now...Volume 1 – £12.50, Volume 2 – £14.50 For a full two year subscription, just send a cheque for £27 with your name and address clearly printed on the back to...

# **Norwich Computer Services**

18 Mile End Road, Norwich, NR4 7QY. (0603 - 507057)

| <b>Overseas Prices</b>                                                  | Europe | Mid. East | America/Asia | Aust./N.Z. |  |
|-------------------------------------------------------------------------|--------|-----------|--------------|------------|--|
| Volume 1                                                                | £18    | £21       | £23          | £25        |  |
| Volume 2                                                                | £20    | £25       | £28          | £30        |  |
| Payment by sterling cheque drawn on a UK bank or sterling Eurocheque or |        |           |              |            |  |
| pay direct into our Giro account 2341107.                               |        |           |              |            |  |

# **Archimedes Shareware Discs**

Shareware  $N^{\circ} 0$  – Originally called the "Graphics Demo Disc" – 49 graphics demo programs plus "MenuMaster" – a program which allows you to add in your own demos and edit the order in which the programs are run.

Shareware № 1 – MenuMaster with 7 more graphics demo programs plus Life, Mandelbrots, European Geography, Structured Directory Lister.

Shareware № 2 – DFS reader, backup and archiver, 9 graphics demos, 256 colour Sprite Editor, CMOS ram Editor, Disc Copier, LQ printer Font Definer, Matrix Functions, Memory Mappings & Vector Listings, BASIC Fast Screenload, Connect Four, Mastermind, Solitaire and Star Trek. (Cost £4.50)

Shareware № 3 – Epson printer setup, Underground map update, CMOS editor update, System Delta to FWPlus mailshot, Audio tape inlay printer/database, Videotape database, File transfer with a Liberator, Monitor test pattern generator, Contours Demo, Graphics Demo, VTR count-down clock, "ARC" file compressor / decompressor, Flip Game, Night Shooter, Let Drop.

Shareware № 4 – BBC font character editor, Bird watcher's database, 3D Mandelbrots (BASIC), Graphical shape transformations, 8 "pretty patterns" programs, Hidden line graph plotting, FWPlus printer driver editor, File transfer and sorting utility, Patience, Golf.

Shareware Disc  $N^{\circ} 5 - 51$  pieces of music, some classical, some modern, for the Music Editor.

Shareware  $N^{\circ} 6$  – Contains various utilities and printer drivers for First Word Plus

Shareware  $N^{\circ}$  7 – A disc database of Archive magazine plus data files for Archive, Risc User and Beebug for use with the ArcScan Database available from Beebug.

Discs £3.50 each (except №2: £4.50) – Buy four discs and get one free Special price for Archive subscribers – all discs (including №2) are only £3.00 each

For more details, contact either Bryan or Ali on 0603–507057. For discs or subscriptions, send cheques, payable to Norwich Computer Services, 18 Mile End Road, Norwich, NR4 7QY.

|                                                                                                    |                                                                                                    | In the second second second second second second second second second second second second second second second                                                                                                    | And in case of the local division in the local division in the loc                                                                                                    |                                                                                                    |                                                                                                    |
|----------------------------------------------------------------------------------------------------|----------------------------------------------------------------------------------------------------|----------------------------------------------------------------------------------------------------|----------------------------------------------------------------------------------------------------|----------------------------------------------------------------------------------------------------|----------------------------------------------------------------------------------------------------|
|                                                                                                    |                                                                                                    |                                                                                                    |                                                                                                    |                                                                                                    |                                                                                                    |
|                                                                                                    |                                                                                                    |                                                                                                    |                                                                                                    |                                                                                                    | 2.2                                                                                                    |
|                                                                                                    |                                                                                                    |                                                                                                    | ~                                                                                                    |                                                                                                    |                                                                                                    |
| Computers and Upgrades                                                                                                    |                                                                                                    |                                                                                                    |                                                                                                    | Peartree Products                                                                                                    | in the second                                                                                                    |
|                                                                                                    | 4                                                                                                    |                                                                                                    |                                                                                                    | MR5000 Master ROM Cartridge. Allows 2 ROMs to be fitted<br>MR6000 Master ROM Cartridge. Allows 4 ROMs to be fitted                                                                                                    | £8.95 (d)<br>£11.95 (d)                                                                                                    |
| 410                                                                                                    | 420/1                                                                                                    |                                                                                                    |                                                                                                    | MR7200 Master RAM Cartridge 32k W/P Sideways Cartridge<br>MR8000 Master RAM Cartridge 64k Battery Backed S/Ways                                                                                                    | RAM£49.95 (d)                                                                                                    |
| chimedes 305 col                                                                                                    | olc.                                                                                                    |                                                                                                    | - Nove                                                                                                    | MR3000 Mini ROM Board BBC B Only, Extension of 4 ROMs<br>MR4300 Mini ROM/RAM Board BBC B 32k S/Ways + 3 ROM                                                                                                    | £15.95 (d)                                                                                                    |
| rchimedes 310<br>rchimedes 310 mono<br>rchimedes 310 col                                                                                                    | <sup>///</sup>                                                                                                    | COMPUTIN                                                                                                    | G                                                                                                    | MR4800 Mini RAM Board BBC B Only. 128k Battery Backed                                                                                                    | £39.95 (d)                                                                                                    |
| rchimedes 310m                                                                                                    | and a state of the state of the                                                                                                    | BUSINESS SYSTEMS . HARDW                                                                                                    |                                                                                                    | MINACO MINI NAM BOARD BBC B Only. Izok Datiely Dacked                                                                                                    | o mays                                                                                                    |
| rchimedes 310m col                                                                                                    | £39.00 (d)                                                                                                    | SOFTWARE   VIDEO SYSTEM MEDIA SUPPLIES                                                                                                    | IS                                                                                                    | Printer Ribbons and Accessorie                                                                                                    | S                                                                                                    |
| rchimedes ROM podule<br>rchimedes I/O podule                                                                                                    | £59.00 (d)<br>£85.00 (d)                                                                                                    | OFFICIAL DOMESDAY DEALER                                                                                                    | 3                                                                                                    | Epson LX 86 (Compact)                                                                                                    | £2.50 (d)                                                                                                    |
| rchimedes MIDI add-on to I/O podule<br>rchimedes MIDI podule                                                                                                    | £39.00 (d)<br>£69.00 (d)                                                                                                    | Acorn                                                                                                    |                                                                                                    | Epson MX 80/RX 80/FX 80/FX 80/85 (Compact)<br>Juki 5510/Citizen MSP 20 (Compact)                                                                                                    | £3.00 (d)<br>£3.00 (d)                                                                                                    |
| laster 128<br>laster Compact                                                                                                    | £390.00 (a)<br>from £310.00 (a)                                                                                                    | The choice of experience.                                                                                                    |                                                                                                    | Citizen 120DL SP10<br>Taxan 810 Canon (Compact)                                                                                                    | £3.75 (d)<br>£3.75 (d)                                                                                                    |
| laster Turbo Upgrade<br>laster 128 Eprom Cartridge                                                                                                    | £110.00 (c)<br>£11.00 (c)                                                                                                    | ACORN APPROVED DEALER                                                                                                    |                                                                                                    | Juki 6100 Multistrike<br>Printer lead 1.5m BB + M128ELK + 1                                                                                                    | £2.30 (d)<br>£6.00 (d)<br>£8.00 (d)                                                                                                    |
| aster 128 Dust Cover<br>ompact RS 232 Interface                                                                                                    | £4.50 (d)<br>£26.00 (c)                                                                                                    | Phone 0602 78792                                                                                                    | 23                                                                                                    | Printer lead 1.5m Compact<br>Printer lead 1.8m IBM or Archimedes Compatible                                                                                                    | £10.00 (d)<br>£29.00 (d)                                                                                                    |
| ompact TV Modulator<br>770 Disc Interface<br>DSC DOM (B): as B with 1770)                                                                                                    | £26.00 (d)<br>£45.00 (d)<br>£25.00 (d)                                                                                                    | Discs                                                                                                    |                                                                                                    | 80col Printer Stand with paper shelves<br>Printer Switch Box 2 Way "T" Switch                                                                                                    | £29.00 (d)<br>£34.00 (d)                                                                                                    |
| DFS ROM (B+ or B with 1770)<br>+64 64K Upgrade<br>ambridge Computers Z88                                                                                                    | £25.00 (d)<br>£30.00 (d)<br>£244.00 (a)                                                                                                    | Discs 5.25" (Boxed in 10's. Lifetime guarantee)                                                                                                    |                                                                                                    | Materia                                                                                                    |                                                                                                    |
| 88 PSU £8.65 (d) 128K RAM £43.00 (d) 128K EF                                                                                                    |                                                                                                    | 3M 744 SS/DD 48TPI<br>3M 745 DS/DD 48TPI                                                                                                    | (b) 00.83<br>(d) 00.93                                                                                                    | Modems                                                                                                    |                                                                                                    |
| Printers (Dot Matrix)                                                                                                    |                                                                                                    | 3M 747 DS/DD 96TPI<br>Add £1 for plastic library case.                                                                                                    | £13.00 (d)                                                                                                    | All Modems Inc BBC Lead<br>Miracle WS2000                                                                                                    | £95.00.4                                                                                                    |
|                                                                                                    |                                                                                                    |                                                                                                    | £10.00 (d)<br>£5.00 (d)                                                                                                    | Miracle WS4000 Hayes Compact<br>Pace Commstar II ROM                                                                                                    |                                                                                                    |
| Citizen 120 d 80col, 20cps + 25cps NLQ<br>Citizen MSP15E 135c/160cps + 40cps NLQ                                                                                                    | £130.00 (a)<br>£230.00 (a)                                                                                                    | 3.5" .                                                                                                    |                                                                                                    | Pace Linnet Pace Series 42123s                                                                                                    |                                                                                                    |
| Citizen MSP40 80c/200cps + 50cps NLQ<br>Citizen MSP45 135c/200cps + 50cps NLQ                                                                                                    | £300.00 (a)<br>£400.00 (a)                                                                                                    | 3M 35SS SS/DD (Box of 10)<br>3M 35DS DS/DD (Box of 10)                                                                                                    | £13.00 (d)<br>£16.00 (d)                                                                                                    | mises at. 3                                                                                                    | JN                                                                                                    |
| Citizen MSP50 80/250cps + 60cps NLQ<br>Citizen MSP55 135c/250cps + 60cps NLQ                                                                                                    | £379.00 (a)<br>£520.00 (a)                                                                                                    | B & S Label DS/DD                                                                                                    | 12310                                                                                                    | prem NG9 5                                                                                                    |                                                                                                    |
| Citizen HQP45 24pin 136col 200cps + 60cps LQ<br>Citizen HQP40 24pin 80col 200cps + 60cps Q                                                                                                    | £350.00 (a)<br>£390.00 (a)                                                                                                    | Lockable Anti-Static 5.25" Storage Case:<br>50 Disc Capacity                                                                                                    | ne                                                                                                    | aham, to all old                                                                                                    |                                                                                                    |
| TAR LC01 120cps + 30cps NLQ<br>TAR LC10 120cps + 30cps NLQ (colour version)                                                                                                    | £ 100.00 (a)                                                                                                    | IOU DISC Capacition                                                                                                    | a.L.a.W                                                                                                    | Tur and to ass a                                                                                                    |                                                                                                    |
| TAB ND10 80cns/180cns + 45cns NLO                                                                                                    | £320.00 (a)                                                                                                    | mov. N                                                                                                    | oth                                                                                                    | inport and across                                                                                                    |                                                                                                    |
| TAR ND10 80cps/180cps + 45cps NLQ<br>TAR ND15 135col/180cps + 45cps NLQ<br>TAR NR10 80col/240cps + 60cps NLQ                                                                                                    | £320.00 (a)<br>£380.00 (a)                                                                                                    | ting are movie, N                                                                                                    | othe                                                                                                    | ir support and across                                                                                                    |                                                                                                    |
| TAR ND10 80cps/180cps + 45cps NLO<br>TAR ND15 135col/180cps + 45cps NLO<br>STAR NR10 80col/240cps + 60cps NLO<br>STAR NR15 135col/240cps + 60cps NLO<br>STAR LC24-10 80col/142cps + 47cps + 47cps                                                                                                    | 5320.00 (a)<br>5380.00 (a)                                                                                                    | ting are movie, N<br>Bramcote, N                                                                                                    | or the super                                                                                                    | opening deals across                                                                                                    | £21.00 (d)<br>£69.00 (c)                                                                                                    |
| TAR ND10 80cps/180cps + 45cps NLO<br>TAR ND15 135col/180cps + 45cps NLO<br>TAR NR16 80col/240cps + 60cps NLO<br>STAR NR15 135col/240cps + 60cps NLO<br>STAR LC24-10 80col/142cps + 47cps + 12<br>247 wm B &                                                                                                    | 5380.00 (a)<br>5380.00 (a)<br>5380.00 (a)                                                                                                    | uting are movie, N<br>d, Bramcote, N<br>d, Bramcote, N                                                                                                    | ottin<br>super                                                                                                    | ir support and across<br>opening deals across<br>opening deals across<br>to our new numbers                                                                                                    | £21.00 (d)<br>£69.00 (c)<br>) £95.00 (d)                                                                                                    |
| TAR ND10 80cps/180cps + 45cps NLQ<br>TAR ND15 135col/180cps + 45cps NLQ<br>ITAR NR10 80col/240cps + 60cps NLQ<br>ITAR NR15 135col/240cps + 60cps NLQ<br>ITAR LC24-10 80col/142cps + 47cps<br>All printers<br>All printers                                                                                                    | compt<br>by Roa                                                                                                    | ting are movie, N<br>ad, Bramcote, N<br>hank all our old customers<br>hank all our old customers<br>hank all our o | ottion the super                                                                                                    | to our new numbers                                                                                                    | £21.00 (d)<br>£69.00 (c)<br>) £95.00 (d)<br>£39.00 (d)<br>£49.00 (d)                                                                                                    |
| TAR ND10 80cps/180cps + 45cps NLQ<br>TAR ND15 135col/180cps + 45cps NLQ<br>TAR NR10 80col/240cps + 60cps NLQ<br>TAR NR15 135col/240cps + 60cps NLQ<br>TAR LC24-10 80col/142cps + 47cps + 10<br>2yr war B & S<br>All printer-                                                                                                    | compl<br>y Roa                                                                                                    | Jisc Cleaning Kit (state 54° or 33°)<br>3.5°<br>3.85% SS SS (DD (Box of 10)<br>3.4 35DS SD (DD (Box of 10)<br>B & S Labet DS/DD<br>Lockable Anti-Static 5.25° Storage Case-<br>So Disc Capacity<br>100 Disc Capacity<br>100                   | ottin<br>super                                                                                                    | ir support and a across<br>opening deals across<br>to our new numbers<br>to our new numbers<br>to our new numbers<br>Logistix (Arch<br>Archimedes versions available - call for price and<br>Mega 3 C7500 (c) Spellmaster                                                                                                    | £21.00 (d)<br>£69.00 (c)<br>) £95.00 (d)<br>£39.00 (d)<br>£49.00 (d)<br>£42.00 (d)<br>£42.00 (d)                                                                                                    |
| ITAR ND10 80cps/180cps + 45cps NLQ         ITAR ND15 135col/180cps + 45cps NLQ         ITAR NR15 135col/240cps + 60cps NLQ         ITAR NR15 135col/240cps + 60cps NLQ<                                                                                                    | compl<br>sacoo (a)<br>compl<br>y Roa<br>uld like th t<br>w custome                                                                                                    | ting are movie, N<br>ad, Bramcote, N<br>ank all our old customers<br>hank all our old customers<br>hank all our old peripherals.                                                                                                    | otline<br>super                                                                                                    | Archimedes versions available – call for price and<br>Mega 3 £7500 (c) Spellmaster<br>Wordwise £30.00 (d) Wordwiset<br>Microsoft                                                                                                    | 221.00 (d)<br>569.00 (c)<br>599.00 (d)<br>299.00 (d)<br>249.00 (d)<br>availability<br>542.00 (d)<br>537.00 (d)<br>537.00 (d)                                                                                                    |
| TAR ND10 80cps/180cps + 45cps NLQ<br>TAR ND15 135col/180cps + 45cps NLQ<br>TAR ND15 135col/240cps + 60cps NLQ<br>TAR ND15 135col/240cps + 60cps NLQ<br>TAR ND15 135col/240cps + 60cps NLQ<br>TAR LC24-10 80col/142cps + 47cps + 47cps | compl<br>sacoo (a)<br>can be a complete<br>complete<br>compl | ting are movies, N<br>and, Brancote, N<br>ank all our old customers<br>hank all our old customers<br>hank all our  | Ction<br>E220.00                                                                                                    | Support and across     Support and across     Support and across     Support and across     Support and across     Support across     Support | 221.00 (d)<br>569.00 (c)<br>595.00 (d)<br>239.00 (d)<br>249.00 (d)<br><b>availability</b><br>542.00 (d)<br>537.00 (d)<br>511.00 (d)<br>511.00 (d)                                                                                                    |
| TAR ND10 80cps/180cps + 45cps NLQ<br>TAR ND15 135col/180cps + 45cps NLQ<br>TAR ND15 135col/240cps + 60cps NLQ<br>TAR ND15 135col/240cps + 60cps NLQ<br>TAR LC24-10 80col/142cps + 47cps + 47cps +     | compl<br>sale of complete<br>y Roa<br>uld like the<br>w custome<br>range of co<br>lease pho                                                                                                    | ting are moving N<br>and, Brancote, N<br>ank all our old customers<br>hank all our old customary<br>hank all our old customary<br>hank all our old custo                                                                                   | <b>Otlin</b><br>super<br><b>Strong</b><br><b>E220.00</b><br>184.00 (a)<br>229.00 (a)<br>379.00 (a)<br>379.00 (a)                                                                                                    | Archimedes versions available – call for price and<br>Mega 3 £75.00 (d) Inter Sheet<br>Microsoft<br>Filed Street Editor £31.00 (d) Fonts and Gra<br>Clares<br>Fontwise+ £16.00 (d) Replica II<br>Artisan (Arch) £31.00 (d) Replica II                                                                                                    | 221,00 (d)<br>569,00 (c)<br>) 295,00 (d)<br>239,00 (d)<br>249,00 (d)<br>availability<br>242,00 (d)<br>237,00 (d)<br>237,00 (d)<br>237,00 (d)<br>211,00 (d)<br>211,00 (d)<br>211,00 (d)<br>211,00 (d)<br>216,00 (d)<br>216,00 (d)<br>216,00 (d)<br>216,00 (d)<br>216,00 (d)<br>216,00 (d)<br>216,00 (d)<br>216,00 (d)<br>217,00 (d)<br>216,00 (d)<br>217,00 (d)<br>217,00 (d)<br>21 |
| TAR ND10 80cps/180cps + 45cps NLQ<br>TAR ND15 135col/180cps + 45cps NLQ<br>TAR ND15 135col/240cps + 60cps NLQ<br>TAR ND135col/240cps + 60cps NLQ<br>TAR LC24-10 80col/142cps + 47cps + 47c    | completion (a)<br>completion (a)<br>completion (a)                                                                                                    | TS We then and Person for reading the second second                                                                                                    | £220.00<br>184.00 (a)<br>229.00 (a)<br>379.00 (a)<br>214.00 (a)<br>260.00 (a)                                                                                                    | Archimedes versions available - call for price and<br>Mega 3 C75.00 (d) Mortwise -<br>Microsoft<br>Fleet Street Editor C31.00 (d) Replica II<br>Artisan (Arch) C31.00 (d) Artisan Suppo<br>NB, It is essential to state machine and 40/80T<br>Software                                                                                                    | 1221.00 (d)<br>669.00 (c)<br>599.00 (d)<br>299.00 (d)<br>249.00 (d)<br>availability<br>542.00 (d)<br>537.00 (d)<br>11.00 (d)<br>c11.00 (d)<br>when ordering                                                                                                    |
| TAR ND10 80cps/180cps + 45cps NLQ<br>TAR ND15 135col/180cps + 45cps NLQ<br>TAR ND15 135col/240cps + 60cps NLQ<br>TAR ND15 135col/240cps + 60cps NLQ<br>TAR ND15 135col/240cps + 60cps NLQ<br>TAR LC24-10 80col/142cps + 47cps + 10<br>27 cm B & S<br>27 cm B & S<br>258 Decrit<br>We work<br>and new<br>whole                                                                                                    | completion (a)<br>completion (a)<br>completion (a)                                                                                                    | TILT and SWIVEL Stands for Plastic Case Only                                                                                                    | E220.00<br>184.00 (a)<br>299.00 (a)<br>379.00 (a)<br>214.00 (a)<br>219.00 (d)<br>219.00 (d)                                                                                                    | Mega 3 C75.00 (c) Spellmaster<br>Wordwise 230.00 (d) Wordwise+<br>Microsoft<br>Fleet Street Editor 231.00 (d) Fonts and Gra<br>Clares<br>Fontwise+ 216.00 (d) Replica II<br>Artisan (Arch) 231.00 (d) Artisan Suppo<br>NB. It is essential to state machine and 40/80T<br>software                                                                                                    | 221,00 (d)<br>659,00 (c)<br>2 295,00 (d)<br>249,00 (d)<br>249,00 (d)<br>availability<br>£42,00 (d)<br>537,00 (d)<br>1,175 (d)<br>£11,00 (d)<br>ort £16,00 (d)<br>when ordering                                                                                                    |
| 258 Der<br>We wor<br>and ne<br>whole                                                                                                    | E300.00 (a)<br>E300.00 (a)<br>E300.0                                                                                                    | ATS We are and performed and performed and p                                                                                                    | £220.00<br>184.00 (a)<br>229.00 (a)<br>379.00 (a)<br>214.00 (a)<br>260.00 (a)<br>£19.00 (d)<br>£11.00 (c)                                                                                                    | Mega 3 C75.00 (c) Spellmaster<br>Wordwise 230.00 (d) Wordwise+<br>Microsoft<br>Fleet Street Editor 231.00 (d) Fonts and Gra<br>Clares<br>Fontwise+ 216.00 (d) Replica II<br>Artisan (Arch) 231.00 (d) Artisan Suppo<br>NB. It is essential to state machine and 40/80T<br>software                                                                                                    | L21.00 (d)<br>559.00 (c)<br>599.00 (d)<br>E39.00 (d)<br>E49.00 (d)<br>availability<br>E42.00 (d)<br>E37.00 (d)<br>E37.00 (d)<br>E11.00 (d)<br>ort E16.00 (d)<br>when ordering<br>E14.00 (d)                                                                                                    |
| 258 Det<br>We work<br>and ne<br>whole<br>pages/min<br>Sitizen Overture 110+                                                                                                    | uld like in<br>w custome<br>range of c<br>lease pho                                                                                                    | The second second secon                                                                                                    | E220.00<br>184.00 (a)<br>229.00 (a)<br>379.00 (a)<br>214.00 (a)<br>260.00 (a)<br>E19.00 (d)                                                                                                    | Mega 3 C75.00 (c) Spellmaster<br>Wordwise 230.00 (d) Wordwise+<br>Microsoft<br>Fleet Street Editor 231.00 (d) Fonts and Gra<br>Clares<br>Fontwise+ 216.00 (d) Replica II<br>Artisan (Arch) 231.00 (d) Artisan Suppo<br>NB. It is essential to state machine and 40/80T<br>software                                                                                                    |                                                                                                    |
| 258 Der<br>We wor<br>and ne<br>whole<br>pages/min<br>Sitizan Overture 110+<br>0 pages/min<br>Star Laser Printer 8<br>pages/min                                                                                                    | E1200.00 (a)<br>E1550.00 (a)                                                                                                    | Arrow of the second second sec                                                                                                    | E220.00<br>184.00 (a)<br>229.00 (a)<br>379.00 (a)<br>214.00 (a)<br>260.00 (a)<br>E19.00 (d)<br>E11.00 (c)<br>E12.00 (c)                                                                                                    | Mega 3 C75.00 (c) Spellmaster<br>Wordwise 230.00 (d) Wordwise+<br>Microsoft<br>Fleet Street Editor 231.00 (d) Fonts and Gra<br>Clares<br>Fontwise+ C16.00 (d) Replica II<br>Artisan (Arch) 231.00 (d) Artisan Suppo<br>NB, It is essential to state machine and 40/80T<br>software<br>Books (No VAT on books)<br>Master Rel Manuals Pt 1<br>Pt 2                                                                                                    | £14.00 (d)<br>£14.00 (d)                                                                                                    |
| 258 Der<br>We wor<br>and ne<br>whole<br>pages/min<br>litzen Overture 110+<br>0 pages/min<br>litzen zer Printer 8                                                                                                    | E1200.00 (a)<br>E1550.00 (a)                                                                                                    | The second second secon                                                                                                    | E220.00<br>184.00 (a)<br>229.00 (a)<br>379.00 (a)<br>214.00 (a)<br>260.00 (a)<br>E19.00 (d)<br>E11.00 (c)<br>E12.00 (c)                                                                                                    | Mega 3 £75.00 (c) Spellmaster<br>Wordwise £30.00 (d) Wordwise+<br>Microsoft<br>Fleet Street Editor £31.00 (d) Fonts and Gra<br>Clares<br>Fontwise+ £16.00 (d) Replica II<br>Artisan (Arch) £31.00 (d) Artisan Supp<br>NB. It is essential to state machine and 40/80T<br>software<br>Books (No VAT on books)<br>Master Rel Manuals Pt 1<br>Pt2<br>Advanced Master Rel Manual (Bray & Dickens)<br>ISO Pascal                                                                                                    | £14.00 (d)<br>£14.00 (d)<br>£19.95 (d)<br>£8.00 (d)                                                                                                    |
| 258 We work<br>and new<br>whole<br>pages/min<br>Star Laser Printer 8<br>spages/min<br>Baser printers with 1 year on-site main                                                                                                    | E1200.00 (a)<br>E1550.00 (a)<br>E1550.00 (a)                                                                                                    | ATT Sidewise Model B                                                                                                    | E220.00<br>184.00 (a)<br>229.00 (a)<br>214.00 (a)<br>214.00 (a)<br>214.00 (a)<br>219.00 (d)<br>E11.00 (c)<br>E12.00 (c)<br>E22.00 (b)<br>222.00 (b)<br>222.00 (b)                                                                                                    | Mega 3 C75.00 (c) Spellmaster<br>Wordwise 230.00 (d) Wordwise+<br>Microsoft<br>Fleet Street Editor 231.00 (d) Fonts and Gra<br>Clares<br>Fontwise+ 216.00 (d) Replica II<br>Artisan (Arch) 231.00 (d) Artisan Suppo<br>NB. It is essential to state machine and 40/80T<br>software<br>Books (No VAT on books)<br>Master Rel Manuals Pt 1<br>Pt2<br>Advanced Master Ref Manual (Bray & Dickens)<br>ISO Pascal<br>BCPL<br>Into View                                                                                                    | £14.00 (d)<br>£14.00 (d)<br>£19.95 (d)<br>£8.00 (d)<br>£14.00 (d)<br>£6.00 (d)                                                                                                    |
| 258 Der<br>We wor<br>and ne<br>whole<br>Spages/min<br>Citizen Overture 110+<br>10 pages/min<br>Star Laser Printer 8<br>spages/min                                                                                                    | E1200.00 (a)<br>E1550.00 (a)<br>E1550.00 (a)                                                                                                    | ATPL Sidewide Model B+                                                                                                    | E220.00<br>184.00 (a)<br>229.00 (a)<br>379.00 (a)<br>214.00 (a)<br>260.00 (a)<br>E11.00 (c)<br>E12.00 (c)<br>E12.00 (c)<br>E22.00 (b)<br>35.00 (d)<br>31.00 (d)                                                                                                    | Mega 3 £75.00 (c) Spellmaster<br>Wordwise £30.00 (d) Wordwise+<br>Microsoft<br>Fleet Street Editor £31.00 (d) Fonts and Gra<br>Clares<br>Fontwise+ £16.00 (d) Replica II<br>Artisan (Arch) £31.00 (d) Artisan Suppo<br>NB, It is essential to state machine and 40/80T<br>software<br>Books (No VAT on books)<br>Master Rel Manuals Pt 1<br>Pt 2<br>Advanced Master Rel Manual (Bray & Dickens)<br>ISO Pascal<br>BCPL<br>Into View<br>View 3<br>View Sheet                                                                                                    | £14.00 (d)<br>£14.00 (d)<br>£19.95 (d)<br>£8.00 (d)<br>£14.00 (d)<br>£6.00 (d)<br>£9.00 (d)<br>£9.00 (d)                                                                                                    |
| 258 We work<br>and new<br>whole<br>bages/min<br>Sitzen Overture 110-<br>10 pages/min<br>Sar Laser Printer 8<br>bages/min<br>All laser printers with 1 year on-site main<br>AMX Mouse and Softwar                                                                                                    | El200.00 (a)<br>E1550.00 (a)<br>E1550.00 (a)<br>E1550.00 (a)<br>Enance                                                                                                    | ATT Sidewise Model B                                                                                                    | E220.00<br>184.00 (a)<br>229.00 (a)<br>379.00 (a)<br>214.00 (a)<br>260.00 (a)<br>E11.00 (c)<br>E12.00 (c)<br>E12.00 (c)<br>E22.00 (b)<br>35.00 (d)<br>31.00 (d)                                                                                                    | Mega 3 £75.00 (c) Spellmaster<br>Wordwise £30.00 (d) Wordwise+<br>Microsoft<br>Fleet Street Editor £31.00 (d) Fonts and Gra<br>Clares<br>Fontwise+ £16.00 (d) Replica II<br>Artisan (Arch) £31.00 (d) Artisan Supp<br>NB. It is essential to state machine and 40/80T<br>software<br>Books (No VAT on books)<br>Master Rel Manuals Pt 1<br>Pt2<br>Advanced Master Rel Manual (Bray & Dickens)<br>ISO Pascal<br>BCPL<br>Into View<br>View 3<br>View Store<br>Archimedes Ref Manual                                                                                                    | £14.00 (d)<br>£14.00 (d)<br>£19.95 (d)<br>£8.00 (d)<br>£6.00 (d)<br>£9.00 (d)<br>£9.00 (d)<br>£9.00 (d)<br>£9.00 (d)                                                                                                    |
| 258 We work<br>and new<br>whole<br>pages/min<br>Stat Laser Printer 8<br>pages/min<br>All laser printers with 1 year on-site main<br>AMX Mouse + Pagemaker<br>AXX Mouse + Pagemaker<br>AXX Mouse + Super Art<br>AXX Pagemaker                                                                                                    | E1200.00 (a)<br>E1550.00 (a)<br>E1550.00 (a)<br>E1550.00 (a)<br>E1550.00 (a)<br>E1550.00 (a)<br>E1550.00 (a)                                                                                                    | ATPL Sidewise Model B+                                                                                                    | E220.00<br>184.00 (a)<br>229.00 (a)<br>379.00 (a)<br>214.00 (a)<br>260.00 (a)<br>E11.00 (c)<br>E12.00 (c)<br>E12.00 (c)<br>E22.00 (b)<br>35.00 (d)<br>31.00 (d)                                                                                                    | Mega 3 C75.00 (c) Spellmaster<br>Wordwise 230.00 (d) Wordwise+<br>Microsoft<br>Fleet Street Editor 231.00 (d) Fonts and Gra<br>Clares<br>Fontwise+ C16.00 (d) Replica II<br>Artisan (Arch) 231.00 (d) Artisan Suppo<br>NB, It is essential to state machine and 40/80T<br>software<br>Books (No VAT on books)<br>Master Rel Manuals Pt 1<br>Pt 2<br>Advanced Master Ref Manual (Bray & Dickens)<br>ISO Pascal<br>BCPL<br>Into View<br>View 3<br>View Sheet<br>View Store<br>Archimedes Ref Manual<br>Arm assembly language manual<br>Mastering View, ViewSheet and ViewStore                                                                                                    | £14.00 (d)<br>£14.00 (d)<br>£19.95 (d)<br>£8.00 (d)<br>£14.00 (d)<br>£9.00 (d)<br>£9.00 (d)<br>£9.00 (d)<br>£9.90 (d)<br>£29.95 (d)<br>£12.95 (d)                                                                                                    |
| 258 We work<br>and new<br>whole<br>spages/min<br>Strituce 104-<br>to pages/min<br>Star Laser Printer 8<br>spages/min<br>All laser printers with 1 year on-site main<br>AMX Mouse and Softwar<br>AMX Mouse + Pagemaker<br>AMX Mouse + Pagemaker<br>AMX Mouse + Super Art                                                                                                    | E1200.00 (a)<br>E1550.00 (a)<br>E1550.00 (a)<br>E1550.00 (a)<br>E1550.00 (a)<br>E1550.00 (a)                                                                                                    | Bits       Net       Static Case please specify) Std Res       E         1: (Metal or Plastic Case please specify) Med Res       E         1:41 (Metal or Plastic Case please specify) Med Res       E         1:43 AP Metal Case RGB and CV Audio Std Res       E         1:45 AP Metal Case RGB and CV Audio Std Res       E         1:45 AP Metal Case only RGB and CV Audio Std Res       E         1:45 AP Metal Case only RGB and CV Audio Med Res       E         TILT and SWIVEL Stands for Plastic Case Only       E         BBC Master Single       BBC Master Single         BBC Master With Shelf       E         MCM Boattds       E         ATPL Sidewise Model B       E         ATPL Sidewide Model B+       E         We are a licensed credit brokers. £1000 instant credit av ask for written details. (Apr34 4%).         UK Customers: please add 15% to all prices         (Including carriage).         Government and educational establishments officia                                                                                                    | E220.00<br>184.00 (a)<br>229.00 (a)<br>214.00 (a)<br>214.00 (a)<br>214.00 (a)<br>219.00 (d)<br>E11.00 (c)<br>E12.00 (c)<br>E22.00 (b)<br>35.00 (d)<br>31.00 (d)<br>vailable,<br>I orders                                                                                                    | Mega 2 C75.00 (c) Spellmaster<br>Wordwise 230.00 (d) Wordwise+<br>Microsoft<br>Fleet Street Editor 231.00 (d) Fonts and Gra<br>Clares<br>Fontwise+ 216.00 (d) Replica II<br>Artisan (Arch) 231.00 (d) Artisan Suppo<br>NB, It is essential to state machine and 40/80T<br>software<br>Master Rel Manuals P1 1<br>P12<br>Advanced Master Rel Manual (Bray & Dickens)<br>ISO Pascal<br>BCPL<br>Into View<br>View 3<br>View Sheet<br>View Store<br>Archimedes Ref Manual<br>Artassembly language manual<br>Mastering View, ViewSheet and ViewStore<br>Understanding Iner Word<br>View - a Dabhand Guide<br>Z88 Computing                                                                                                    | £14.00 (d)<br>£14.00 (d)<br>£19.95 (d)<br>£8.00 (d)<br>£14.00 (d)<br>£9.00 (d)<br>£9.00 (d)<br>£9.00 (d)<br>£29.90 (d)<br>£29.95 (d)<br>£12.95 (d)<br>£6.50 (d)<br>£12.95 (d)                                                                                                    |
| 258 We work<br>and new<br>whole<br>bages/min<br>Sitzen Overture 110+<br>10 pages/min<br>Star Laser Printer 8<br>bages/min<br>All Laser printers with 1 year on-site main<br>AMX Mouse + Pagemaker<br>AMX Mouse + Pagemaker<br>AMX Mouse + Super Art<br>AMX Pagemaker<br>Extra Extra                                                                                                    | E 1200.00 (a)<br>E 1200.00 (a)<br>E 1200.00 (a)<br>E 1550.00 (a)<br>E 1550                                                                                                    | ATPL Sidewise Model B       Control of the side state state st                                                                                                    | E220.00<br>184.00 (a)<br>229.00 (a)<br>279.00 (a)<br>214.00 (a)<br>244.00 (a)<br>260.00 (a)<br>219.00 (d)<br>E11.00 (c)<br>E12.00 (c)<br>E22.00 (b)<br>222.00 (b)<br>235.00 (d)<br>35.00 (d)<br>35.00 (d)<br>41.00 (d)<br>valiable,<br>I orders<br>(a) E8.00                                                                                                    | Mega 3       275.00 (c)       Spellmaster         Wordwise       £30.00 (d)       Wordwise+         Microsoft       Fleet Street Editor       £31.00 (d)       Fonts and Grad         Clares       Fontwise+       £16.00 (d)       Replica II         Artisan (Arch)       £31.00 (d)       Artisan Suppo         NB. It is essential to state machine and 40/80T       software         Master Rel Manuals P1       Pt2         Advanced Master Ref Manual (Bray & Dickens)       ISO Pascal         BCPL       Into View         View 3       View Store         Archimedes Ref Manual       Masterset         Master Rol Manual       Artisan Suppo         BCPL       Into View         View 3       View Store         Archimedes Ref Manual       Masterset         Master Rol Manual       Artisan Suppo         Matter Wire, View - a Dabhand Guide       Zas Computing         View 4 - Dabhand Guide       Zas Computing         Fanfold Paper and Labels       Fanfold Paper and Labels                                                                                                    | £14.00 (d)<br>£14.00 (d)<br>£19.95 (d)<br>£8.00 (d)<br>£6.00 (d)<br>£9.00 (d)<br>£9.00 (d)<br>£9.00 (d)<br>£9.00 (d)<br>£29.95 (d)<br>£12.95 (d)<br>£12.25 (d)<br>£9.95 (d)                                                                                                    |
| 258 We work<br>and new<br>whole<br>bages/min<br>Sitzen Overture 110+<br>10 pages/min<br>Star Laser Printer 8<br>bages/min<br>All Laser printers with 1 year on-site main<br>AMX Mouse + Pagemaker<br>AMX Mouse + Pagemaker<br>AMX Mouse + Super Art<br>AMX Pagemaker<br>Extra Extra                                                                                                    | E 1200.00 (a)<br>E 1200.00 (a)<br>E 1200.00 (a)<br>E 1550.00 (a)<br>E 1550                                                                                                    | Image: State of the second state of the second state of                                                                                                    | E220.00<br>184.00 (a)<br>229.00 (a)<br>279.00 (a)<br>214.00 (a)<br>260.00 (a)<br>E19.00 (d)<br>E19.00 (d)<br>E11.00 (c)<br>E12.00 (c)<br>E22.00 (b)<br>35.00 (d)<br>31.00 (d)<br>44.00 (a)<br>45.00 (c)<br>22.00 (b)<br>45.00 (c)<br>22.00 (c)<br>22.00 (c)<br>21.00 (c)<br>21.                                                                                                    | Mega 3 C75.00 (c) Spellmaster<br>Wordwise C30.00 (d) Wordwise+<br>Microsoft<br>Fleet Street Editor C31.00 (d) Fonts and Gra<br>Clares<br>Fontwise+ C16.00 (d) Replica II<br>Artisan (Arch) C31.00 (d) Artisan Suppo<br>NB. It is essential to state machine and 40/80T<br>software<br>Books (No VAT on books)<br>Master Rel Manuals Pt 1<br>Pt 2<br>Advanced Master Rel Manual (Bray & Dickens)<br>ISO Pascal<br>BCPL<br>Into View<br>View 3<br>View Sheet<br>View Store<br>Archimedes Ref Manual<br>Arasembly language manual<br>Mastering View, ViewSheet and ViewStore<br>Understanding Inter Word<br>View - a Dabhand Guide<br>Z88 Computing<br>Carlot Paper and Labels<br>2000 x 1 Part 60gm 11 x 95' Micro Perf<br>1000 x 1 Part 85gm 11 x 95' Micro Perf                                                                                                    | £14.00 (d)<br>£14.00 (d)<br>£19.95 (d)<br>£8.00 (d)<br>£14.00 (d)<br>£9.00 (d)<br>£9.00 (d)<br>£9.00 (d)<br>£29.95 (d)<br>£12.95 (d)<br>£12.95 (d)<br>£12.95 (d)<br>£12.95 (d)<br>£12.95 (d)<br>£12.95 (d)<br>£12.95 (d)<br>£12.95 (d)                                                                                                    |
| 258 We work<br>whole<br>whole<br>bages/min<br>Sitzen Overture 110-<br>10 pages/min<br>Star Laser Printer 8<br>bages/min<br>All Laser printers with 1 year on-site main<br>AMX Mouse + Pagemaker<br>AMX Mouse + Pagemaker<br>AMX Mouse + Super Art<br>AMX Pagemaker<br>Extra Extra<br>Mouse Mat                                                                                                    | E 1200.00 (a)<br>E 1200.00 (a)<br>E 1200.00 (a)<br>E 1550.00 (a)<br>E 1550                                                                                                    | ATPL Sidewise Model B       Case please and 15% to all prices         ATPL Sidewise Model B       Case all sevents         ATPL Sidewise Model B       Case all sevents         Covernment and educational establishments official without of the appropriate amount. UK Carringe Rates:       Covernment and educational establishments official prices are correct at time of going to press. All or out of the appropriate amount. UK Carringe Rates:         Covernment and educational establishments official prices are correct at time of going to press. All or out of the appropriate amount. UK Carringe Rates:                                                                                                    | E220.00<br>184.00 (a)<br>229.00 (a)<br>279.00 (a)<br>214.00 (a)<br>260.00 (a)<br>219.00 (d)<br>E11.00 (c)<br>E12.00 (c)<br>E22.00 (b)<br>222.00 (b)<br>222.00 (b)<br>235.00 (d)<br>35.00 (d)<br>35.00 (d)<br>40.00 (c)<br>222.00 (c)<br>222.00 (c)                                                                                                    | Mega 3       C75.00 (c)       Spellmaster         Wordwise       C30.00 (d)       Wordwise+         Microsoft       Fleet Street Editor       C31.00 (d)       Fonts and Gra         Clares       Fontwise+       C16.00 (d)       Replica II         Artisan (Arch)       C31.00 (d)       Artisan Support         NB. It is essential to state machine and 40/80T       software         Master Rel Manuals Pt 1       Pt2         Advanced Master Rel Manual (Bray & Dickens)       ISO Pascal         BCPL       Into View         View Sheet       View Store         View Store       Archinedes Ref Manual         Arm assembly language manual       Mastering View, ViewSheet and ViewStore         Understanding Inter Word       View – a Dabhand Guide         Z88 Computing       Canfold Paper and Labels         2000 x 1 Part 60gm 11 x 95' Micro Perf       1000 x 1 Part 90gm "Perfect" A4 Mico Perf         1000 X 1Part 80gm "Perfect" A4 Mico Perf       1000 x 1 Part 90gm "Perfect" A4 Mico Perf                                                                                                    | £14.00 (d)<br>£14.00 (d)<br>£19.95 (d)<br>£6.00 (d)<br>£9.00 (d)<br>£9.00 (d)<br>£9.00 (d)<br>£9.00 (d)<br>£9.00 (d)<br>£29.95 (d)<br>£12.95 (d)<br>£12.95 (d)<br>£12.95 (d)<br>£12.95 (d)<br>£12.95 (d)<br>£12.95 (d)<br>£12.00 (c)<br>£12.00 (c)<br>£12.00 (c)<br>£12.00 (c)<br>£4.00 (d)                                                                                                    |
| 258 We work<br>whole<br>whole<br>pages/min<br>Citzen Overture 104-<br>to pages/min<br>Cat Laser Printer 8<br>to pages/min<br>All laser printers with 1 year on-site main<br>AMX Mouse + Pagemaker<br>AMX Mouse + Pagemaker<br>AMX Mouse + Pagemaker<br>Cat Cat Cat Cat Cat Cat Cat Cat Cat Cat                                                                                                    | E 1200.00 (a)<br>E 1200.00 (a)<br>E 1200.00 (a)<br>E 1550.00 (a)<br>E 1550                                                                                                    | ATPL Sidewise Model B       C         ATPL Sidewise And PP       1000 instant credit average and the second of the second of the second o                                                                                                    | E220.00<br>184.00 (a)<br>229.00 (a)<br>279.00 (a)<br>214.00 (a)<br>260.00 (a)<br>219.00 (d)<br>E11.00 (c)<br>E12.00 (c)<br>E22.00 (b)<br>222.00 (b)<br>222.00 (b)<br>235.00 (d)<br>35.00 (d)<br>35.00 (d)<br>40.00 (c)<br>222.00 (c)<br>222.00 (c)                                                                                                    | Mega 3 C75.00 (c) Spellmaster<br>Wordwise C30.00 (d) Wordwise+<br>Microsoft<br>Fleet Street Editor C31.00 (d) Fonts and Gra<br>Clares<br>Fontwise+ C16.00 (d) Replica II<br>Artisan (Arch) C31.00 (d) Artisan Suppo<br>NB. It is essential to state machine and 40/80T<br>software<br>Master Rel Manuals Pt 1<br>Pt 2<br>Advanced Master Ref Manual (Bray & Dickens)<br>ISO Pascal<br>BCPL<br>Into View<br>View 3<br>View Shoet<br>View Store<br>Archimedes Ref Manual<br>Arm assembly language manual<br>Mastering View, ViewSheet and ViewStore<br>Understanding Inter Word<br>View - a Dabhand Guide<br>Z88 Computing                                                                                                    | £14.00 (d)<br>£14.00 (d)<br>£19.95 (d)<br>£8.00 (d)<br>£19.00 (d)<br>£9.00 (d)<br>£9.00 (d)<br>£9.00 (d)<br>£9.00 (d)<br>£12.95 (d)<br>£12.95 (d)<br>£12.95 (d)<br>£9.95 (d)<br>£12.95 (d)<br>£9.95 (d)<br>£12.00 (c)<br>£9.00 (c)<br>£12.00 (c)<br>£12.00 (c)<br>£12.00 (c)<br>£12.00 (c)<br>£12.00 (c)<br>£12.00 (c)<br>£12.00 (c)<br>£12.00 (c)<br>£12.00 (c)<br>£12.00 (c)                                                                                                    |
| 258 We work<br>whole<br>bages/min<br>Bar Laser Printer 8<br>bages/min<br>Bar Laser Printer 8<br>bages/min<br>All laser printers with 1 year on-site main<br>AMX Mouse + Pagemaker<br>AXX Mouse + Pagemaker<br>AXX Mouse + Pagemaker<br>Extra Extra<br>Mouse Mat                                                                                                    | Lizon on (a)<br>E1200.00 (a)<br>E1200.00 (a)<br>E1550.00 (a)<br>E1550.00 (a)<br>E1550.00 (a)<br>E21.00 (a)<br>E21.00 (a)<br>E21.00 (a)<br>E21.00 (a)<br>E4.34 (a)                                                                                                    | Arr Sidewise Model B<br>Arr Sidewise Model B<br>Arr Sidewise Model B                                               | E220.00<br>184.00 (a)<br>229.00 (a)<br>279.00 (a)<br>214.00 (a)<br>260.00 (a)<br>E19.00 (d)<br>E19.00 (d)<br>E11.00 (c)<br>E12.00 (c)<br>E22.00 (b)<br>222.00 (b)<br>235.00 (d)<br>31.00 (d)<br>41.00 (d)<br>42.00<br>42.00<br>42 | Mega 3 C75.00 (c) Spellmaster<br>Wordwise C30.00 (d) Wordwise+<br>Microsoft<br>Fleet Street Editor C31.00 (d) Fonts and Gra<br>Clares<br>Fontwise+ C16.00 (d) Replica II<br>Artisan (Arch) C31.00 (d) Artisan Suppo<br>NB. It is essential to state machine and 40/80T<br>software<br>Books (No VAT on books)<br>Master Rel Manuals Pt 1<br>Pt 2<br>Advanced Master Rel Manual (Bray & Dickens)<br>ISO Pascal<br>BCPL<br>Into View<br>View 3<br>View Sheet<br>View Store<br>Archimedes Ref Manual<br>Arm assembly language manual<br>Mastering View, ViewSheet and ViewStore<br>Understanding Inter Word<br>View - a Dabhand Guide<br>288 Computing<br>Master Rej Manuals Pt 1<br>Pt 2<br>Advanced Master Rel Manual (Bray & Dickens)<br>ISO Pascal<br>BCPL<br>Into View<br>View 3<br>View Sheet<br>View Store<br>Archimedes Ref Manual<br>Arm assembly language manual<br>Mastering View, ViewSheet and ViewStore<br>Understanding Inter Word<br>View - a Dabhand Guide<br>288 Computing                                                                                                    | £14.00 (d)<br>£14.00 (d)<br>£19.95 (d)<br>£8.00 (d)<br>£19.90 (d)<br>£9.00 (d)<br>£9.00 (d)<br>£9.00 (d)<br>£9.00 (d)<br>£12.95 (d)<br>£12.95 (d)<br>£12.95 (d)<br>£9.95 (d)<br>£12.95 (d)<br>£9.95 (d)<br>£12.00 (c)<br>£9.00 (c)<br>£12.00 (c)<br>£9.00 (c)<br>£12.00 (c)<br>£12.00 (c)<br>£12.00 (c)<br>£12.00 (c)<br>£12.00 (c)<br>£12.00 (c)<br>£12.00 (c)<br>£12.00 (c)<br>£12.00 (c)<br>£12.00 (c)<br>£12.00 (c)<br>£12.00 (c)<br>£12.00 (c)<br>£12.00 (c)<br>£12.00 (c)<br>£12.00 (c)<br>£12.00 (c)<br>£12.00 (c)<br>£12.00 (c)<br>£12.00 (c)                                                                                                    |
| 258 We work<br>and new<br>whole<br>pages/min<br>Stat Laser Printer 8<br>pages/min<br>All laser printers with 1 year on-site main<br>All laser printers with 1 year on-site main<br>All laser printers with 1 year on-site main<br>AMX Mouse + Pagemaker<br>AMX Mouse + Pagemaker<br>AMX Mouse + Super Art<br>AMX Pagemaker<br>Etra Extra<br>Mouse Mat<br>Disc Drives<br>Single DS 40/80T<br>Single DS 40/80T<br>Single DS 40/80T                                                                                                    | Lizon on (a)<br>E1200.00 (a)<br>E1200.00 (a)<br>E1400.00 (a)<br>E1550.00 (a)<br>E1550.00 (d)<br>E21.00 (d)<br>E21.00 (d)<br>E10.00 (d)<br>E10.00                                                                                                    | Arr Sidewise Model B<br>Arr Sidewise Model B<br>Arr Sidewise Model B                                               | E220.00<br>184.00 (a)<br>229.00 (a)<br>279.00 (a)<br>214.00 (a)<br>260.00 (a)<br>219.00 (d)<br>E11.00 (c)<br>E12.00 (c)<br>E22.00 (b)<br>222.00 (b)<br>222.00 (b)<br>235.00 (d)<br>31.00 (d)<br>24.00 (a)<br>25.00 (d)<br>25.00 (d)<br>2                                                                                                    | Mega 3 C75.00 (c) Spellmaster<br>Wordwise C30.00 (d) Wordwise+<br>Microsoft<br>Fleet Street Editor C31.00 (d) Fonts and Gra<br>Clares<br>Fontwise+ C16.00 (d) Replica II<br>Artisan (Arch) C31.00 (d) Artisan Suppo<br>NB. It is essential to state machine and 40/80T<br>software<br>Master Rel Manuals Pt 1<br>Pt 2<br>Advanced Master Ref Manual (Bray & Dickens)<br>ISO Pascal<br>BCPL<br>Into View<br>View 3<br>View Shoet<br>View Store<br>Archimedes Ref Manual<br>Arm assembly language manual<br>Mastering View, ViewSheet and ViewStore<br>Understanding Inter Word<br>View - a Dabhand Guide<br>Z88 Computing                                                                                                    | £14.00 (d)<br>£14.00 (d)<br>£19.95 (d)<br>£8.00 (d)<br>£9.00 (d)<br>£9.00 (d)<br>£9.00 (d)<br>£9.00 (d)<br>£9.00 (d)<br>£12.95 (d)<br>£12.95 (d)<br>£12.95 (d)<br>£12.95 (d)<br>£9.95 (d)<br>£12.00 (e)<br>£9.00 (e)<br>£12.00 (e)<br>£9.00 (e)<br>£12.00 (e)<br>£12.00 (e)<br>£12.00 (e)<br>£12.00 (e)<br>£12.00 (e)<br>£12.00 (e)<br>£12.00 (e)<br>£12.00 (e)<br>£12.00 (e)<br>£12.00 (e)<br>£12.00 (e)<br>£12.00 (e)<br>£12.00 (e)<br>£12.00 (e)<br>£12.00 (e)<br>£12.00 (e)<br>£12.00 (e)<br>£12.00 (e)                                                                                                    |
| 258 We work<br>and new<br>whole<br>bages/min<br>Sitzen Overture 104-<br>to pages/min<br>Star Laser Printer 8<br>spages/min<br>All laser printers with 1 year on-site main<br>AMX Mouse + Pagemaker<br>AMX Mouse + Pagemaker<br>AMX Mouse + Pagemaker<br>AMX Mouse + Pagemaker<br>Extra Extra<br>Mouse Mat                                                                                                    | E1200.00 (a)<br>E1200.00 (a)<br>E1200.00 (a)<br>E1550.00 (a)<br>E1550.00 (a)<br>E1550.00 (a)<br>E21.00 (a)<br>E21.00 (a)<br>E21.00 (a)<br>E21.00 (a)<br>E21.00 (a)<br>E21.00 (a)<br>E21.00 (a)<br>E21.00 (a)<br>E110.00 (a)<br>E110.00                                                                                                    | ATT       Sidewise Model B         ATT       Sidewise Model B         ATT       Sidewide Model B+         ATT       Sidewide Model B+         ATT       Sidewide Model B+         ATT       Sidewide Model B+         ATT       Sidewide Model B+         ATT       Sidewide Model B+         ATT       Sidewide Model B+         ATT       Sidewide Model B+         ATT       Sidewide Model B+         ATT       Sidewide Model B+         ATT       Sidewide Model B+         ATT       Sidewide Model B+         ATT       Sidewide Model B+                                                                                                    | E220.00<br>184.00 (a)<br>229.00 (a)<br>279.00 (a)<br>214.00 (a)<br>260.00 (a)<br>219.00 (d)<br>E11.00 (c)<br>E12.00 (c)<br>E22.00 (b)<br>222.00 (b)<br>222.00 (b)<br>235.00 (d)<br>31.00 (d)<br>24.00 (a)<br>25.00 (d)<br>25.00 (d)<br>2                                                                                                    | Mega 3 C75.00 (c) Spellmaster<br>Wordwise C30.00 (d) Wordwise+<br>Microsoft<br>Fleet Street Editor C31.00 (d) Fonts and Gra<br>Clares<br>Fontwise+ C16.00 (d) Replica II<br>Artisan (Arch) C31.00 (d) Artisan Suppo<br>NB. It is essential to state machine and 40/80T<br>software<br>Master Rel Manuals Pt 1<br>Pt 2<br>Advanced Master Ref Manual (Bray & Dickens)<br>ISO Pascal<br>BCPL<br>Into View<br>View 3<br>View Shoet<br>View Store<br>Archimedes Ref Manual<br>Arm assembly language manual<br>Mastering View, ViewSheet and ViewStore<br>Understanding Inter Word<br>View - a Dabhand Guide<br>Z88 Computing                                                                                                    | £14.00 (d)<br>£14.00 (d)<br>£19.95 (d)<br>£8.00 (d)<br>£9.00 (d)<br>£9.00 (d)<br>£9.00 (d)<br>£9.00 (d)<br>£9.00 (d)<br>£12.95 (d)<br>£12.95 (d)<br>£12.95 (d)<br>£12.95 (d)<br>£9.95 (d)<br>£12.00 (e)<br>£9.00 (e)<br>£12.00 (e)<br>£9.00 (e)<br>£12.00 (e)<br>£12.00 (e)<br>£12.00 (e)<br>£12.00 (e)<br>£12.00 (e)<br>£12.00 (e)<br>£12.00 (e)<br>£12.00 (e)<br>£12.00 (e)<br>£12.00 (e)<br>£12.00 (e)<br>£12.00 (e)<br>£12.00 (e)<br>£12.00 (e)<br>£12.00 (e)<br>£12.00 (e)<br>£12.00 (e)<br>£12.00 (e)                                                                                                    |

# HARDWARE AND SOFTWARE EXPANSION FOR THE ACORN ARCHIMEDES COMPUTER SYSTEM

# **EXPANSION CARDS**

1EEE488 INTERFACE a full implementation of the standard for automatic test and measurement systems

16 BIT PARALLEL I/O two 16 bit input or output ports with handshake lines for digital control applications

DUAL RS423 SERIAL INTERFACE for communicating with two additional RS423 or RS232 devices eg printers, plotters, instruments, etc

12 BIT ADC an analogue to digital converter capable of up to 166000 samples per second

All the above high performance expansion cards are supplied with high level software for ease of use and a comprehensive user guide

**TERMULATOR** For Archimedes Computers VT52, VT102, VT220 and Tektronix 4010 terminal emulations

Termulator, a trademark of Acorn Computers Limited, is applied to this product under licence from Acorn Computers Limited

HARD DISC UPGRADES Large capacity internal and external hard disc upgrades for Archimedes 400 Series Computers

**COMPLETE SYSTEMS** All the standard models plus Archimedes 410 Computers fitted with the following options:

l or 2 Mbytes of additional memory Large capacity internal hard disc

LASER PRINTER - £1298 AEG Olympia Laserstar 6 - the ideal printer for Acorn Desktop Publisher

1.5 Mbytes of memory for full page 300 x 300 dpi raster or vector graphics HP LaserJet + and Diablo 630 emulations as standard Optional Postagript emulation

Optional Postscript emulation

Officially appointed Acorn Scientific Dealer

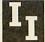

# Intelligent Interfaces Ltd

43b Wood Street Stratford-upon-Avon Warwickshire CV37 6JQ Tel: 0789 415875 Fax: 0789 299600 Telex: 312242 MIDTLX G

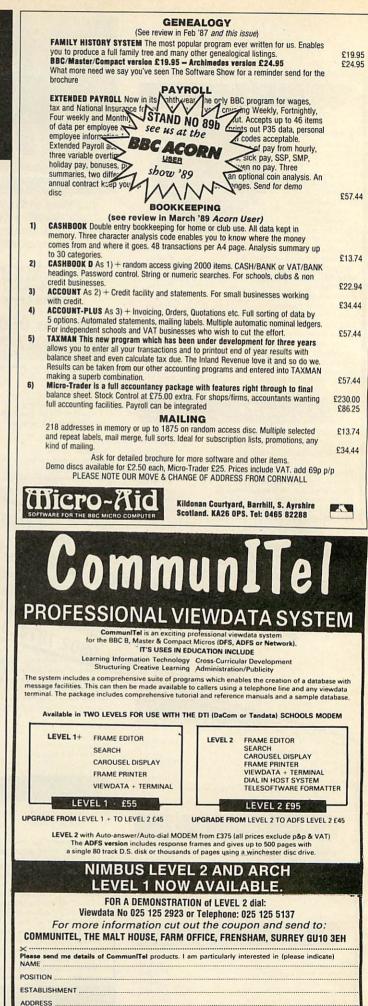

TEL

AU8

# COLOURJET 132

HIGH PERFORMANCE COLOUR INK JET PRINTER (compatible with IBM pc, BBC micro, Nimbus etc.) PRINTS ALL 64 SCREEN COLOURS FROM CGA AND EGA USING \* **OPTIONAL INTEGREX SOFTWARE** EMULATES OTHER PRINTERS (A1210, PJ1080A and QUADJET) \* **OVERHEAD TRANSPARENCY PRINTING** \* 80 + 132 COLUMN OPERATION, A4 WIDTH \* **UP TO 1280 DOTS/LINE ADDRESSABLE** × FULL VIDEOTEX CAPABILITY \* **OPTIONAL BUFFERED RS232 (INTERNAL)** \* **HIGHLY VERSATILE** \* LIST PRICE ULTRA £589 + VAT LOW NOISE SALES BY DIVISION CHEMICALS TELECOM TETRESINE COLOURJET 132

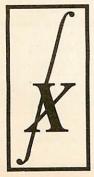

EDUCATIONAL DISCOUNTS AVAILABLE

INTEGREX LTD CHURCH GRESLEY, BURTON ON TRENT STAFFS DE11 9PT Tel (0283) 215432 Telex 341727 INTEGX

LF

ON

# Moriana The Warrior

Moriana is a fearless warrior. What she lacks in brute strength is easily compensated by her body armour and sculptured shield. This is complimented by a razoredged sword and makes her highly effective in hand-tohand combat. And she alone can hack down the rank vines that can hinder progress.

# Kaldor The Leprechaun

BBC MICRO

This skilled archer has little in the way of strength or armour but has 2 unique magical gifts. Firstly his ability to run like the wind can prove very useful to avoid boards of enemies and to save precious time. Secondly be alone can leap over otherwise insurmountable mighty tree trunks.

# The - Where Good embodies Bad and Fantasy becomes Reality

White Magic is a unique arcade adventure in which you can actually transform between all 4 characters at any time during play. It features 32 massive actionpacked levels filled with aggressive evil guards and trolls, haunting ghosts and spectres, curious objects to find and use, transporters and much, much more.

init

To complete the game you must survive all 32 levels, each with its own theme. Certain characters will fair better than others on different levels and it is your job to know when to transform between characters if you are to succeed.

White Magic is not a game for the faint-hearted; it is a fast-action game which requires fierce hand-to-hand combat and frantic weapon fire. Each character has his or her own levels of energy, weapon strength, magical power and armour. And by carefully collecting the artefacts as you progress through the levels you can develop each of the characters to their maximum potential.

Artefacts can be useful or harmful and include such things as potions, spellbooks, amulets, time-bombs, swords, time-pills, scrolls, shields, ammo-baxes, staffs and rings. White Magic puts you amongst heroes in a world of magic, danger and adventure. Is it all just a dream?

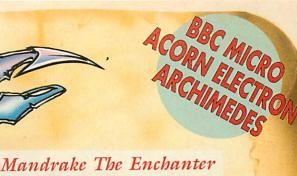

A 200-year-old exponent of the Art of White Magic who can cast potions of great strength weakening all adversaries opposing him. He can also hurl deadly fireballs with great accuracy but has little armour and is severely weakened if he attempts hand-to-hand combat. He alone can cross the magic pentagrams blocking vital passageways.

# TOTAL ST

# Cheysul The Titan

This huge being has incredible strength and a massive axe allowing him to quickly annihilate all foes in his path. His great strength enables him alone to push gigantic casks out of his way. But he only has limited magical powers making his use of potions quite ineffective.

# **HOW TO GET WHITE MAGIC**

White Magic is available now from most good games outlets. If there isn't a stockist near you then we offer an instant mail order service.

Simply send us a quick letter telling us the version you require, your Visa Card details. Your copy of White Magic will be sent by First Class Post on the SAME day we receive your letter. We pay the postage and packing (overseas add £3).

Telephone orders with Access/Visa are also welcome

# The Fourth Dimension, P.O. Box 4444, Sheffield. Telephone (0742) 700661

BBC B/Master Cassette

Acorn Electron Cassette

BBC B/Master 51/4" Disc

Archimedes 31/2" Disc

and Electron versions.

Master Compact 31/2" Disc

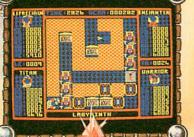

KINDINA

WHITE MAGIC PRICES £9.95 £9.95 £12.95 £13.95 £19.95 The above screenshots are taken from the BBC

VISA

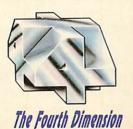

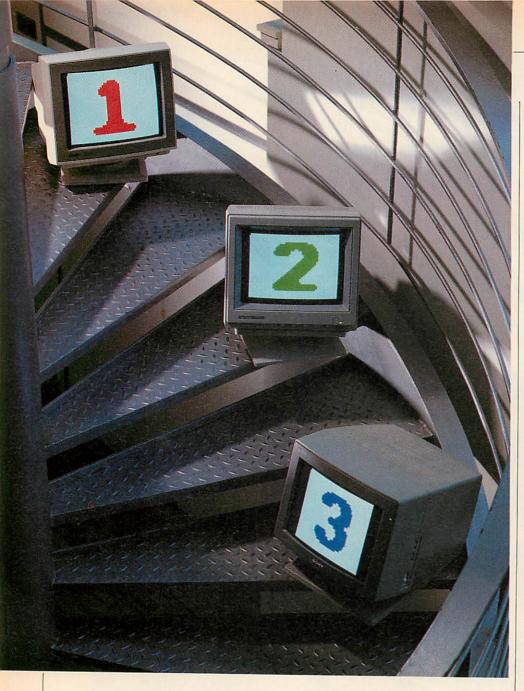

# **A STEP AHEAD**

# Graham Bell outlines the advantages of the multisync monitor for the Arc owner – and tests out three of the best

Acorn's Archimedes can be teamed with a variety of different monitors. An A<sub>310</sub> or A<sub>3000</sub> can be linked to a monochrome screen, an analogue colour screen to give the full range of hues or a 'VGA-type' monitor intended for IBM PCs.

In addition, 400-series machines can be attached to ultra-high resolution 19in mono monitors. However, for any Arc, the most flexible step up from a normal colour monitor is a multiple-frequency or 'multisync' monitor.

Each type of monitor can display a range of screen modes – 0-17 plus 24 for normal monitors, modes 25-28 only for VGA monitors and the unique mode 23 for high-resolution mono. Multisyncs can display all of these except mode 23, and they have their own modes 18-21.

You have to configure the monitor type: \*CONFIGURE MonitorType followed by o for normal, 1 for multisync, 2 for hi-resolution mono or 3 for VGA-type monitors. Once configured, your Arc won't let you select a mode the monitor can't display. This is vital, as you can damage a monitor irreparably by feeding it a signal it can't deal with.

Normal monitors display the 256 horizontal lines of the picture in each 50th of a second. This gives only adequate screen resolution but it is the standard of display everyone is used to. A multisync monitor is capable of, not only displaying this sort of picture, but also 512 lines per frame – which is twice the frequency.

In fact, the monitor can switch between the two picture types automatically so you don't have to stick to one type of screen mode at all times, you can choose any one (except 23).

The picture displayed in a normal mode is the same as you get with a normal monitor. Although all the multifrequency monitors tested had sharp and detailed displays, they were no different from the best normal colour monitors.

In a 512-line (multisync only) mode, the picture looks quite different, with twice the vertical resolution.

Instead of the usual horizontal 'striped' appearance, areas of colour appear to be quite solid. The picture looks right because the pixels are square. In mode 12 (640 by 256 pixels) each pixel is twice as deep as it is wide.

In mode 20, horizontal black lines like the edges of windows are thin and welldetailed and the anti-aliassed fonts are ideally displayed.

Nevertheless there are some oddities that you'll immediately notice if you use a multisync monitor. The overscan area (the grey edge around the desktop screen) is missing. Some people find the grey attractive. Second, the cursor changes shape. This is particularly noticeable with the hourglass which looks stumpy compared with its normal mode 12 appearance.

Some text appears only half the height it should be (though it's never unreadable). This doesn't apply to normal text, only if you use the star command option on the desktop (f12 or from the task manager menu) or start up a Basic window with the task manager.

Switching between multisync modes and normal modes takes just a fraction of a second. Most of the monitors switch their internal circuitry using relays and there is a noticeable click as the monitor locks on to the new signal.

The picture appears to shift across the screen and change size – the mode 12 screen area is well to the left of the multisync mode area. This is distracting, and with a couple of the monitors you can't adjust things so both pictures are visible. If you put all of the multisync picture on the screen, part of the normal mode picture is off the left edge.

Finally, the display can go blank or flash for a few seconds when you access a

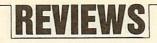

disc. This is most disconcerting the first time it happens.

For the technical, this happens only in mode 21. The VIDC chip needs most of the available memory bandwidth (640 by 512 pixels in 256 colours means a huge amount of data needs to be read for each frame) and the disc system needs more than is left over.

Something has to give, and sensibly, the disc system takes precedence. The screen display goes blank temporarily as you load or save. Because of this, mode 21 is practically unusuable.

You'll also notice the whole machine works slower in mode 20 or 21 than in their equivalent non-multisync modes 12 and 15. This is an inevitable consequence of the Arc's design.

The higher the resolution or the more colours in the display, the more memory bandwidth is needed by VIDC, and the less is left over for the Arm chip to use for processing. A job like recalculating a spreadsheet takes a fifth to a quarter longer in memory-hungry mode 20 than in mode 12.

All of the monitors have a confusing range of switches on the rear. None of the manuals show the switch settings for the Arc of course, though with a bit of thought there's enough information in each of them to get it right first or second time. There's no universal way of setting them, but aim for analogue input, not TTL. The cables that are supplied with the monitors are usually all you need to plug them in.

All the monitors can be used with the Master 128 or model B (with a special cable) but it would be a senseless waste of money – the picture they display would be exactly the same as a normal colour monitor costing half as much. You can't make any use of the monitor's potential to display higher resolution.

# **1** Taxan 770

This is a big, bulky-looking and back straining monitor which is priced at around  $f_{.460}$ . Connecting it up is fairly simple. The standard cable plugs straight into the back of the Arc.

On first trying it out, the picture proved much too dull, even with brightness and contrast controls full up. This was partly a problem with the particular review unit but the other monitors in this test were affected as well, though to a lesser extent. The problem is that the original Arc's RGB output voltage is a

tad on the low side. A tryout with an A3000 showed a much brighter picture, and I expect the 400/1 machines to show this improvement too.

There are controls to affect the overall brightness and the colour balance of the screen but these can't be altered without removing the monitor casing. You shouldn't try this unless you know what you're doing and make sure you unplug the monitor at the mains an hour or two before you work on it and short across

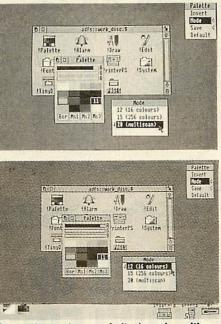

Comparison of normal (top) and multisync monitors. Note the difference in clarity

the mains plug pins (use an insulated screw driver) – colour monitors store a hefty charge a long time after switch-off.

Once adjusted, this monitor proves its real mettle. On the back is an array of separate controls for adjusting the picture in each mode so the normal, multisync and VGA mode pictures can all be set so their sizes and positions match.

Front controls for brightness and contrast give enough adjustment to cope with dark or bright room conditions and the picture was commendably crisp and rock steady.

# 2 Eizo 8060

The smaller Eizo monitor, priced at around  $\pounds$ ,440, proves an easy match for the Taxan's picture quality. Setting it up was even simpler and the picture was pretty good first time – steady, sharp and reasonably bright.

The real difference between this and the Taxan is that it lacks the individual controls for each screen mode. On the Eizo, all modes share the same picture

size and position control. Although the thumbwheels are convenient on the front of the monitor, it isn't nearly as easy as setting up each mode once and for all. You have to change the setting each time you change mode. This isn't as tiresome as it seems though. Under Risc OS, it's likely that many programs (certainly those that work from the desktop) will work in all or most modes, as do the applications on the welcome discs. So once you choose a mode, you'll find that you tend to stick to it.

# 3 Sony CPD-1402E

This monitor certainly looks the biggest of the three reviewed, and it is the most weighty. And at around £550, it is also the most expensive. It also proved by far the most difficult to set up. The leads provided were incorrect, and a special monitor lead had to be soldered up.

Once correctly connected, the monitor is similar in picture sharpness to the Eizo. However, it isn't as rock steady and the colours on screen are not nearly as rich, in fact they look distinctly pasty.

Despite the vaunted black background to the screen, there seemed less contrast than with the other two monitors. This was partly the fault of the Arc 310 I was using. Again, an A3000 gave a noticeably better, brighter screen with a more acceptable degree of contrast.

Even then, the available contrast wasn't as good as it had been on the other two monitors. Furthermore, the Sony monitor noticeably distorted the picture at the very top of the screen.

Sony's Trinitron display tube is curved across its face but it is practically flat up and down the screen. After you're used to fully curved screens, the flatness causes an optical illusion. The picture appears to be squashed in at the sides, giving an odd 'hourglass-waisted' look to the display.

### Three of a kind?

Of the three monitors, I'd pick the Taxan to put on my desk. The advantage of having the preset controls so the picture looks the same size in every mode, a good display (particularly after the brightness had been cured) and a reasonable price make it the best bet.

However the Eizo could be an equally good buy for the home. The display is as good, it's cheaper and the only real niggle is lack of individual picture controls for each mode.

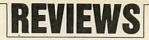

Researching family history has been described as a cross between a good detective story and a jigsaw puzzle! In the last 20 years there has been an explosion of interest in the subject.

This may be due to the changing social conditions which have moved many people away from their places of origin and that some people find it difficult to relate to their new environment. It is a natural step for them to start searching for their 'roots'.

Whatever the reason, working on a family history generates a considerable amount of information. This has been traditionally held on paper. However, many of the tasks that a genealogist undertakes can be greatly assisted by a well designed suite of computer programs. Family history research is very popular in the US and a range of computer programs have been available on IBM PC compatibles for a number of years. Until recently the BBC micro was poorly served in comparison.

In recent months there has been a spate of new packages. These include

Kinship from BBC Soft and Ancestry from Minerva. In addition Micro-Aid has released a further enhanced version of its original Family History System BBC package and has promised an Archimedes version soon.

Although some of the needs of the genealogist can be solved by a general database package like ViewStore or System Delta from Minerva, the genealogist really needs a specialist package. What then do these packages have to offer?

### **Family History System**

The Family History System from Micro-Aid has been around in various guises for five years. It was written by a genealogist turned programmer. The program has been a firm favourite with anyone researching their family history with access to a BBC micro. It has been considerably improved and

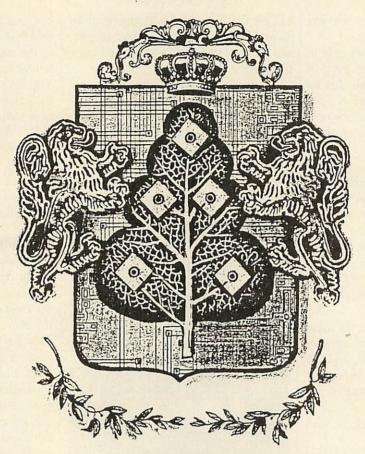

# REE OF KNOWLEDGI

# It's common to trace your ancestry. Dave Futcher finds some software that gets to the root of it

enhanced in the course of time but the similarities remain with the 'Tree' modules of the original package.

There are four main programs and three subsidiary ones. There are also some demonstration files including one on the Royal family.

The 'ETree' program is designed to record details of people and the marriages that relate to them. The program has the important function of keeping the family records up to date by adding, deleting and amending as more information is obtained. 'ETree' allows you to browse through the family and print out ancestors or descendants.

'PTree' is used for printing out the family tree in a more conventional genealogical manner using continuous stationery linking family and generation lines. It can also produce a sorted listing of people by using a name and date of birth. 'CTree' is used to convert data from 'ETree' format to 'EFile' format and to other formats for transmission to other database systems and other computers such as the Morman IGI standard sort, or for special headed listings in any order.

The final converter program 'GedCom' is supplied to change an 'ETree' file into a suitable format for use by the Morman Personal Ancestral File programs, after transfer by modem or direct transfer to another computer or for reading into an IBM PC or compatible.

Versions of 'The Family History System' are available for all models of the BBC micro series and Master owners can use the BAS128 version of BBC Basic supplied to give more than double the space for names than the standard model B version. The amount of data that The Family History System can hold depends on the version being used. The BBC model B version is limited to 300 people and 100 marriages, the Master series version can hold records of 750

people and 250 marriages.

The new Archimedes version combines the modules into one program. There are some other improvements too, such as 'Trace' which now works from person references and not just marriages.

All the menus run in the Arc's emulation of mode 7 but mode 16 is used for viewing the data. There is an option to view in a screen width of 39, 79 or 131 characters but the graphics potential of the screen display of the Arc is not grasped in any way! The great advantage of the Archimedes version is that it can cope with between 2750 and 6000 people and 750 and 2750 marriages.

### Ancestry

Minerva's program takes the fullest advantage of the power of the Archimedes. It has been specially written in Basic V and Arm code and is in no

128

way a conversion. Like other Minerva software, it operates in an easy to use Wimp environment.

With a 1Mb machine *Ancestry* can hold over 3000 records. However, if you are also employing a User File this is limited to 1000 by the capacity of an 800K floppy disc. With a 4Mbyte machine and a 20Mb hard disc you can store in excess of 10,000 records.

Ancestry operates in two modes. These are the Tree and Card modes. The Tree mode is superb. When it is selected the main screen acts as a window on the complete family tree you have loaded or are creating, showing a section of the whole database on the screen.

Each small card shows all the essential details like title, name, royal house, date of birth and death. Normally there are six or seven tree cards displayed at one time in this mode.

The central card of the display is outlined in blue and you can switch the central card to another subject by clicking one of the other cards. The window then moves to bring the new central card into the screen window. This makes moving around the tree easy.

The most amazing feature of *Ancestry* is the zoom facility to gain access to a subject's individual record card. This is achieved by clicking on the central subject card which brings up a full display of the person in question.

The top section of the first page provides 10 basic and standard pieces of information – surname at birth, forenames, bynames, sex, status, title, date of birth, place of birth, date of death and place of death. Beneath this the first page shows marriages and partnerships. While the second page lists the immediate family – father, mother, sisters, brother, sons, and daughters. If a User File has been created and loaded along with the database, a third screenful of information can be displayed and its content depends on the person creating the file.

The program has the facility to include a picture to be displayed in the bottom left corner. These pictures can be created with a digitizer, art package or the sprite editor on the Welcome disc.

Ancestry also has some powerful reporting facilities. All sorts of reports and charts can be created including those covering ancestors and descendents. In addition Ancestry has a full Report Generator which enables reports to be created that meet certain specified condi-

```
REOPLE
No.
     par
          sib
                             Saxe-Coburg-Gotha
          Ó
                Albert
                         o f
     Ò
 <1>
        (1819 - 1861)
                               <2>
                                       r.1837-190
                Victoria
2
          Q.
     1819-1901
                              <3>
                Victoria
3
          4
                           (1840-1901)
       rincess.Royal
                Edward VII
                                 <4>; r.1901-1
4
          5
     1844-1925)
Ô,
                           \langle 5 \rangle
5
           6
                Alice
     1843-1878)
6
                Alfred
  Duke of Edinburgh
                             Saxe-Coburg-Gotha
                          8,
       (1844-)
 \langle 6 \rangle
                            \langle 7 \rangle
7
          8
                Helena
     1846-1923)
8
          9
                            \langle 8 \rangle
                Louise
      848-1939)
                                    Connaught <9
           10
                               of
9
                Arthur
                         Duke
    (1850-1942)
10
                                     Albany <10>
           11
                Leopold
                          Duke of
```

Family History System on the Arc can cope with a huge number of people

tions set up by using Basic-like expressions.

Although *Ancestry* costs approximately three times the cost any of the other genealogical programs, it is in a different league. With it you will be able to input your data with considerable ease, marshall your family history facts, display them clearly and cross-reference them comprehensively and produce detailed reports and charts with tremendous ease.

### Kinship

This is the latest release from BBC Soft. Interestingly, it was programmed by Graham Crow, who is also responsible for *Ancestry*.

*Kinship* has been specially written for the BBC Master 128, and is not available for any of the BBC micros. There are few packages specially designed to take advantage of the Master 128 but *Kinship* certainly does. For a start it uses only the ADFS filing system and it uses the sideways Ram for data storage.

Each person has a 'card' which holds the standard pieces of information that you would expect – surname, forename, date of birth and date of death. These records are loaded from disc into sideways Ram giving exceptional speed in both processing and screen displays. *Kinship* is limited to holding up to 250 records in memory at one time.

Generator which enables reports to be A further 15 fields of your own created that meet certain specified condi- choosing can be added to each person's

card to record occupation, hobbies, your information source – in fact, anything you wish. As this supplementary information is stored on disc, it is possible to have as many separate User Files as you wish, giving *Kinship* some unique expansion possibilities.

All the expected facilities for starting off and building up your own family history are available. Control is simple through the Database Menu screen and I cannot imagine anyone having any trouble in using the package at all.

The program really shows its strength when the Chart option is called from the main menu. The Chart screen shows a collection of cards that make up a section of a single family. The bottom right corner of the screen displays a list of cards used in the database and by moving up and down this scrolling list you can move to another part of the database with comparative ease.

Kinship is a good genealogical database without its User File and it is perfectly possible to obtain good results without using this facility at all but it is a welcome addition and for many users it will transform their use of the program. This makes the package more comprehensive than any other BBC based genealogical package. The possibility of adding 15 fields of up to 50 characters each really does supplement the seven standard fields in the normal database.

Kinship offers a variety of reports.

These include individual listing, family listing, ancestor chart, and descendant chart. The descendant chart option shows on screen or prints on paper the subject's descendants in the form of an indented listing. The number of generations can be set from between 1 and 40 and you can decide whether or not to include dates. Usefully the width of the indent can be altered too. The wider the indent the better the appearance of your descendants chart, but a combination of several generations and a wide indent can lead to the display wrapping round. You soon learn to choose your indent carefully.

A useful sideways chart printer, is also included for Epson FX-80 compatible printers. With this you can produce family trees printed sideways, so they fit on a run of fanfold paper.

### Conclusion

All the packages reviewed do their job well. Obviously when the power of the Archimedes is grasped in the way that Minerva grasps it, you have a package that is easier to control and get the best from. For the humble 8-bit micros, the older Micro-Aid package does perform all the serious tasks necessary from specialist software like this very well but the brand new *Kinship* has much to commend it using the Master 128 to great effect.

Choosing a genealogical database is not that straightforward. It is not just a question of screen display and ease of use. File size is important. Remember the number of ancestors doubles with each generation as you go backwards.

The data collected in family history research can be kept for many, many years and so its portability between different programs and computers must be considered. Exchanging data between different researchers can also be important to save re-entering data.

You should consider looking for packages able to accept or generate data in the internationally accepted formats. The Gedcom format is the accepted standard for the exchange of genealogical data between programs and machines. *The Family History System* offers this possibility and it would seem to be a serious omission in all the other packages. Although *Ancestry* does offer the export of Reports to disc as Comma and Tab Separated Values and to other databases, spreadsheets and other software.

Finally a word of warning. It is well Kent DA11 OLH.

# REVIEWS

| oneycombe                                                      | Cards: 25                                                                                                    | User                                    | File: 30                                                           | 16 May 8                 |
|----------------------------------------------------------------|----------------------------------------------------------------------------------------------------|-----------------------------------------|--------------------------------------------------------------------|--------------------------|
| Gordon S                                                       | amuel Honeycombe (15)                                                                                                    |                                         | RANGE 1                                                            | 3 - 15                   |
| Card 15                                                        | Gordon Samuel Honeycombe                                                                                                   |                                         |                                                                    |                          |
| Sex St                                                         | atus Title                                                                                                    |                                         | D of B                                                             | D of D                   |
| M<br>Family                                                    |                                                                                                    |                                         | 23/07/1898                                                         | 14/04/1957               |
| Relative                                                       | No. Name                                                                                                    | St.                                     | D of B                                                             | D of D                   |
| father<br>mother<br>wife<br>daughter<br>daughter<br>son<br>son | 16 Dorothy Louise Reid Fraser<br>19 Phyllis Irene Honeycombe<br>20 Dorothy Marion Honeycombe<br>22 Henry Gordon Honeycombe | XXXXXXXXXXXXXXXXXXXXXXXXXXXXXXXXXXXXXXX | 29/01/1861<br>30/12/1928<br>28/08/1930<br>29/05/1933<br>27/09/1936 | 31/07/1965<br>??/01/1930 |
| PARTNERSI                                                      |                                                                                                    |                                         |                                                                    |                          |
| Туре                                                           | Ho, Name                                                                                                    | End                                     | From                                                               | To                       |
| M                                                              | 16 Dorothy Louise Reid Fraser                                                                                              | HD                                      | 20/??/1927                                                         | 14/04/1957               |

BBC Soft's Kinship certainly takes particular advantage of the Master 128

known that family history searching is addictive and it could well occupy your leisure for the rest of your life. More than computing perhaps. If you do start or if you are already into it, good hunting. Combining genealogy with computing is the ideal answer.

### **Further information**

Discovering your Family History by Don Steel. Published by BBC Enterprises,  $\pounds_{5.95}$ . The Family Tree Detective by Colin D Rogers. Published by Manchester University Press. Beginning your Family History by George Pelling. Published by Countryside Books,  $\pounds_{3.50}$  and Genealogy for Beginners by Arthur J Willis and Molly Tatchell. Published by Phillimore & Co and costing  $\pounds_{4.95}$ .

The Federation of Family History Societies can be contacted at The Benson Room, Birmingham & Midland Institute, Margaret Street, Birmingham, B<sub>3</sub> 3BS.

The Society of Genealogists can be contacted at 14 Charterhouse Buildings, London, EC1M 7BA.

Ancestry. £79.95 from Minerva Software, 69 Sidwell Street, Exeter, Devon, EX4 6PH. Kinship £29.95 from BBC Soft, 80 Wood Lane, London, W12 OTT. The Family History System. £21 (BBC/Master) £26 (Arc) Micro-Aid, Kildonan Courtyard, Barrhill, South Aryshire, KA26 OPS.

*Shields. £*,18.34 from Fernleaf Educational Software, 31 Old Road West, Gravesend, Kent DA11 OLH.

# SHIELDS

*Shields* is an easy-to-use program for designing and printing out designs of shields, coats of arms and crests.

Although really developed by Fernleaf Educational Software for use in schools along with its historical simulations packages on Medieval England, the program does have potential for anyone interested in attempting to create a copy of a complete design for their own family coat of arms.

Many adults have long had a fascination and a desire to create their own coat of arms and this program provides a new opportunity.

However, the instructions make the point that *Shields* is not a highly sophisticated program. Nonetheless, it does a great job and provided you are not too ambitious it has much to offer.

A full range of ordinaries are possible – pile, saltire, cross, bend, quarterly, per pale, per bend, per chevron, fess, per fess, chevron, chief, pale, and inescutcheon. After choosing one of these you are able to decorate the shield from a choice of 10 devices.

The ordinaries and the devices can be coloured within the limits of the BBC's colour range and designs can be saved to disc and printed out to an Epson compatible printer. Colour is also possible if ESM's *Colour ScreenPrint* is used.

# The **COUNTDOWN BEGINS**...

# ... to the Space Adventure of a Lifetime

This autumn sees the launch of KARMA <sup>®</sup> – a daring new space mission for Archimedes Class space pilots.

### The **MISSION**

The universe has started to contract, and the threat this poses to our galaxy has provoked an ambitious plan a pathfinding mission to the outer regions in search of new galaxies for colonization.

Arrival at one such galaxy is where the mission begins.

The total Galaxy features over 18,000 different objects. Each solar system is simulated within a 64 bit <sup>3</sup> model, achieving unparalleled degrees of scale and realism

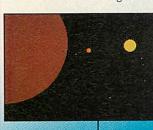

The entire mission runs in real time, the spaces between objects reflecting true cosmic distances - while being accurate to one centimetre.

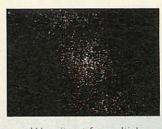

Were it not for multiple light speed travel, the distance between the two closest star systems would (at single light speed) take 4.5 years in actual running time to cross.

Interstellar and trans-solar system travel is achieved in a multiple light speed Pioneer Class Mothership. It boasts a vast array of flight management and scanning devices, including sensors for analysing geophysical and atmospheric characteristics and any indigenous life.

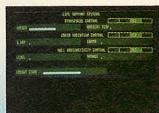

A sample page from one of the 12 ship systems.

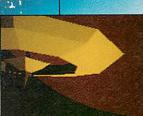

KARMA ® features fully animated, concave, point of light shaded objects.

# The HOPPER

exploration of both natural and artificial environments, and for undertaking supply sorties, a second, more manoeuvrable ship is required - the 'Hopper'.

While the Mothership has the fire-power to vapourise a small moon, the 'Hopper' weaponry is suitable for close quarter, fast response 'dog-fights'.

### The FIRST STEP

Achieving the overall mission objectives may take a considerable time, but pilots can expect action from the moment they enter the galaxy.

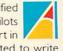

qualified Suitably Archimedes Class Pilots who wish to take part in the mission are invited to write or telephone now for further information.

# The GALAXY

'Awakening' from the journey, pilots will find they are on the edge of a spiral arm galaxy some 8,000 light years across.

Deep space scans have established the presence of 2,400 solar systems. Everything from embryonic gas clouds to black holes, from giant planets to tiny moons, waits to be encountered.

Utilising a 3D galactic map (having evaluated the available energy and other resources) pilots can plot a continuous flight path to any individual star, then examine and interact with the unique system of worlds in orbit around it.

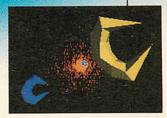

# The **PROSPECTS**

Pathfinders may expect to find that, within the galaxy, life forms have evolved. While some will be primitive, others may be highly complex, controlling vast inter-stellar empires. These might regard your presence as a threat.

### The SPACECRAFT

The mission requires two types of spacecraft, each with its own 'flying' characteristics and armaments. Pilots will be expected to gain proficiency in both craft.

Periscope Software · 58 Stone Road · Broadstairs · Kent · CT10 IDZ Telephone: (0843) 860246

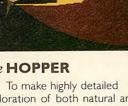

A 3000

310 and

400 series

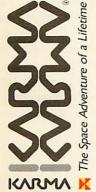

# REVIEWS

# **DIFFERENT STROKES**

Rob Miller is drawn to Art Nouveau, a detailed new art package that's strokes ahead of its rival software

There must be something like a dozen art packages now for the Archimedes, so something new must be something special to get noticed. Art Nouveau from Computer Assisted Learning looks to be just the program to take the number one spot, overshadowing everything else currently available.

With a host of 'useful' rather than 'fancy' tools available, *Art Nouveau* beats all comers, including packages (OK, the package)

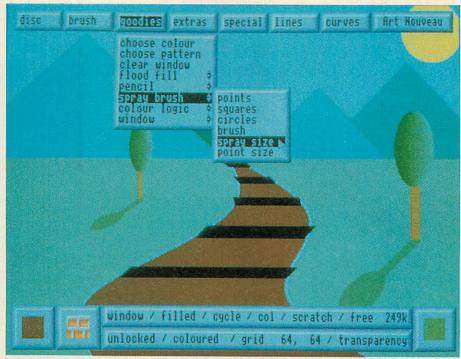

Take your pick: develop your work of art by selecting the appropriate tool from the screen

costing four times its price. Art Nouveau will run on any Arc with 1Mb or more, including the new A3000. It appears to work happily under Risc OS as well as the old Arthur 1.2, although no use is made of Risc OS's multi-tasking.

There is no auto-boot on the disc. Instead a small configure program is run each time you wish to begin. This saves the current configuration to disc allowing you to 'reset' your machine when finished. On running the main program, the screen clears leaving only a cross-hair cursor present. Unlike most art packages on the Arc (and for that matter, any other micro) no use is made of icons – the tiny pictures representing different tools such as a pencil for 'draw' or a brush for 'paint'.

Instead, all options are available from a top menu-bar (similar to an Apple Mac) which appears whenever the middle button is depressed. This gives access to separate menus and then sub-menus.

For anyone familiar with the Risc OS desktop, the menu system is simple to use. Pointing at an option on the menu bar produces a drop-down menu. Submenus are then accessed by following the relevant arrow with the pointer.

All menus are displayed on kinds of 'metallic' plaques which give the whole program a very professional and hi-tec look. A status bar is also displayed whenever the main menu is selected. This gives you all the information you need about the currently selected brush, colour, and other options. It can get in the way sometimes but can fortunately be toggled on and off.

Even the border colour of the screen can be changed (something missing from every other mode 15 package I've seen) to suit the current screen (or perhaps your curtains). This may seem unimportant, but it's these small attentions to detail that make *Art Nouveau* so excellent.

### The acid test

Never judge a book by it's cover and never judge a program by it's appearance. If it doesn't have the right stuff inside, you might as well forget it. There are three main functions I look for whenever I see an art program for the first time.

First, there must be freehand draw. That is you should be able to 'doodle' simply by pressing a button and moving the mouse around. Many other programs just allow you to draw with a line of dots but this gives a rough and broken line.

With the Arc's speed, it's possible to write a short 'doodle' program in Basic, so there is no excuse for omitting it. Art

Nouveau allows you to draw smooth continuous lines easily. Full marks for the first stage.

Second, you must be able to fill an area with any colour or pattern. The flood-fill options in *Art Nouveau* are excellent. Not only can you use any of the 256 colours available, you can also use any block pattern or cut-out from elsewhere on the screen.

Cut-outs can be anything from one pixel to the full screen and irregular as well as regular cut-outs can be selected. Graded fills (like those found in *Proartisan*) allow pseudo-shading of areas. Unfortunately dithered, graded fills are not supported. As a consolation, there are 'shaped' fills which squeeze everything into the relevant area.

Finally, a pixel editor is a must. Although not the best I've seen, *Art Nouveau*'s editor is still good in that you can always see what you are working on.

Cursor-looking in either the x or y plane allows straight horizontal or vertical lines to be easily drawn. One minor fault is that unlike the rest of the program, you cannot delete any mistakes made by just pressing a mouse button.

Ideally, a pixel editor should be just an enlarged window of part of the screen. As well as changing pixels, you should be able to use any of the drawing tools available in the window. This may seem adventurous, but *ArcPaint* (the freebie with Risc OS) manages it with ease. Any

art package with these three features implemented (well) is all right by me. Any extras are bonuses but *Art Nouveau* has plenty.

### Extras

The most useful 'extra' has to be the 'scratch-pad'. This is a spare screen on which you can experiment with doodles, patterns and the like. Art Nouveau effectively has two screens that you can draw on, flipping between them whenever necessary. Brushes can be designed on one

screen and then cut and pasted to the other. Irregular brushes (any shape) can be produced by first selecting a box around the desired area and then pasting that onto the scratch screen. A mask can easily be added (with the pixel editor if necessary) and the brush re-cut. Finally the mask can be made transparent, giving an irregular brush.

Using of the scratch screen with other tools gives *Art Nouveau* many more 'features' than are documented. It's only by experimentation that you can realise the full potential of this program.

As well as freehand drawing, there are a varied selection of effects that can be applied to any particular brush. Brushes can be any size from one pixel to 1279 by 1023. It is possible to warp the whole screen into any shape imaginable. Shears, flips, waves and 'squiggles' are all possible and with several applied in succession, you can achieve some pretty 'far-out' results. No wonder *Art Nouveau* was originally called 'Acid Art'!

As mentioned before, it is possible to produce masks by making a colour

transparent. In *Art Nouveau* there is no limit on the number of transparent colours making multiple masks possible. The only problem with the brushes is that they cannot be 'painted' off the left hand side or bottom of the screen, due to the cursor being limited to the screen area. A larger 'MOUSE RECTANGLE' statement should have overcome this. curved line between them. Once the line is fixed though, there is no way of changing it (as there is in Risc OS, *ArcDraw*). In addition lines don't link together so it is difficult to produce a continuous smooth curve. Perhaps a later version making use of the new Risc OS graphic primitives will include this? Compatibility with other art packages such as *Artisan* and

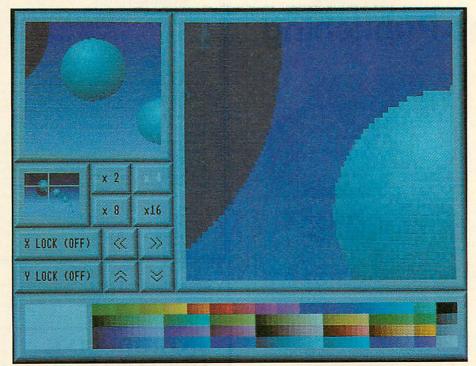

ions to load either mode 15 or mode 12 screens. Although the picture comes across OK, the palette on a mode 12 screen does not, leaving you to make any changes by hand. It should not be difficult to match the defined mode 12 palette against the fixed mode 15 palette using the Risc OS module.

Proartisan is no

problem with opt-

As well as straight load and save, screens can be 'imported' into selected areas as

Pixel Editor makes tidying up easier because you can get close ups of your picture

### Perfect pixels

The pixel editor is one of four editors available within *Art Nouveau*. A full screen font editor allows characters to be copied, scrolled or inverted and defined. A pattern editor and cycle editor make up the four. Cycles are used in graded flood fills and can consist of up to 32 different colours.

A full selection of lines and curves are supported and these can be placed accurately using the definable grid. Whereas most art packages allow a limited number of settings, *Art Nouveau* allows you to define a grid with any x and y dimensions up to 1279 x 1023 – the whole screen!

As well as the usual triangles, rectangles and so on, *Art Nonvean* lets you define your own outlines that can be scaled and rotated anywhere on the screen. Unfortunately this seems to be the only thing you can rotate in the whole program. It would be nice to have a rotate facility in the brush effects menu.

Bezier curves are supported - you can mark two points and then 'stretch' a well as distorted into any shape. The other way in which pictures can be 'stored' is by printing them out. Art Nouveau supports both monochrome and colour Epson standard printers. A nice touch to the monochrome dump is that it allows you to preview the tone dump onscreen before printing. Tones can then be changed to get the best contrast.

There are many more features to relate – whole screen movement for example. Suffice it to say that they are all useful, well implemented and easy to use.

### Conclusion

Art Nouveau stands way above anything available for the Archimedes so far.

If the few niggles are sorted out and the manual made a little clearer, there is no reason why *Art Nouveau* should not be regarded as the definitive art package for the Archimedes, and the asking price of only  $f_{40}$  + VAT alone should be reason enough for buying it.

Art Nouveau £,42.50 from Computer Assisted Learning, Strathclyde Business Centre, New Stevenston, Strathclyde ML1 4JB.

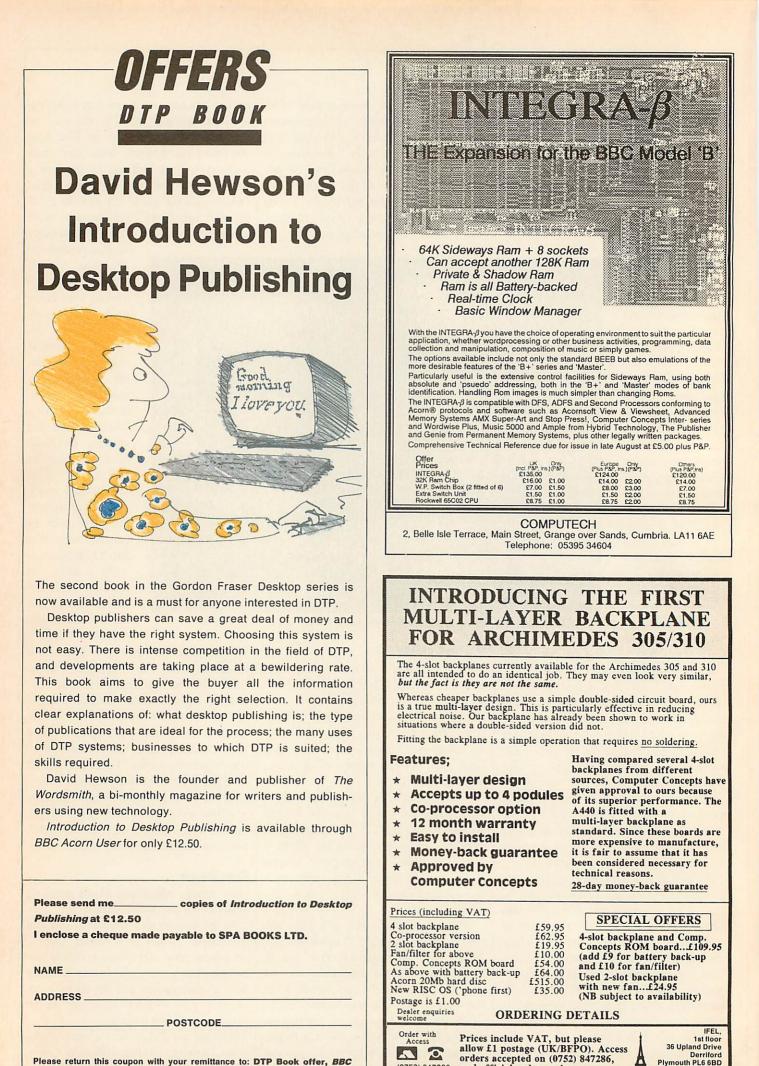

(0752) 847286

and official orders welcome.

Please return this coupon with your remittance to: DTP Book offer, BBC Acorn User Merchandising, 20-26 Brunswick Place London N1 6DJ.

(0752) 847286

# **PIN MONEY**

REVIEWS

# Just when you thought you had all the pins you need, Epson has come up with more. Geoff Bains says the 48-pin printer is the shape of things to come

Although it is unlikely many BAUreaders will ever contemplate buying a printer costing £2529, the Epson TLQ-4800 is nevertheless of interest to all micro users.

The TLQ-4800 is a 48-pin dot-matrix printer. Just as 9-pin dot-matrix printers have been largely superceded by superior 24-pin models, the days of 24-pin printers are also numbered. The TLQ-4800 is the first of this new generation of printers.

Just as 24-pin printers use two rows of 12 pins, staggered so the printed dots overlap, so the TLQ-4800 uses four rows, all staggered. This gives characters made up of a matrix of 29 x 46 dots in NLQ mode.

There's also a draft mode which moves the printhead over the paper faster to produce a 9 x 46 matrix.

The quality is quite astounding. Characters are dark and crisp and barely discernible as dot-matrix printed. The print is as good as a cheap laser printer's with only the barest hint of 'dottiness' and ragged edges.

# Speed

Unlike the jump from 9-pin to 24-pin, this jump to 48-pin has not produced a great speed increase. The advent of 24-pin printers meant the two-pass NLQ quality of 9-pin machines could be achieved with a single pass. This 48-pin printer can't do any better than that so its speed is similar to the faster 24-pin machines.

Epson claims the TLQ-4800 can print at 250CPS in draft mode and 83CPS in NLQ mode. Since all manufacturers' speed figures are somewhat optimistic, the TLQ-4800 was tested printing a typical page of text and it managed 125CPS in draft mode (20 seconds per page) and 55CPS in NLQ mode (about 45 seconds for each page). Although good speeds, these are beaten by many 24-pin models costing less than half the price of the TLQ-4800.

Although this printer uses twice as many pins as any other, in other respects it is the same in construction and use as 'normal' 24-pin printers. It is extremely

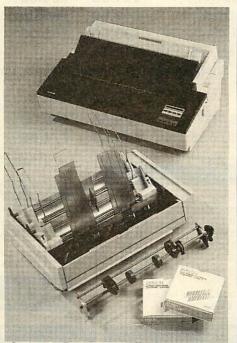

Dot-matrix competition for laser printers that can print nine NLQ fonts – and well

| DRAF | T                  |
|------|--------------------|
|      | \$%&'()*+,/012345  |
|      | P:;<=>?@ABCDEFGHIJ |
|      | OPQRSTUVWXYZ[\]^_  |
| abo  | caergnijkimnopdrst |
| NLO  | COURIER            |
|      | \$8&'()*+,/012345  |
| 6789 | :;<=>?@ABCDEFGHIJ  |
|      | NOPQRSTUVWXYZ[\]^_ |
| `abo | cdefghijklmnopqrst |
| NIO  | OCR-A              |
|      |                    |
| NLQ  | OCR-B              |
| NIO  | ORATOR             |
|      |                    |
| NLQ  | ORATOR-S           |
| NIO  | SCRIPT             |
| MLY  | JORITY             |
| NLQ  | ROMAN              |
| NLO  | SANS SERIE         |
| ALC! | SANG SERIF         |
| NLQ  | PRESTIGE           |
|      |                    |

large and robust and this no doubt contributes to the hefty price tag. The TLQ-4800 has thick plastic covers instead of the usual flimsy plastic ones and to get at the insides, the whole machine hinges apart like a photocopier.

This is also a wide carriage machine

and it has a push feed tractor unit built in and cut sheet paper is loaded automatically, with the bail bar moved by the printer to enable printing right up to the top of a sheet of paper. Both Centronics and RS232 interfaces are standard.

# **Code of conduct**

The Epson LQ standard provides for most printing effects ever likely to be required and the whole IBM PC characters set is provided. As well as the 'standard' effects such as underlined, italic, bold and proportionally spaced text in a large number of character sizes from 20CPI to 5CPI, all the characters can also be printed in outline or as 'shadows', in double height and with solid or broken lines below, above or even through the text. The TLQ-4800 has nine different NLQ styles built-in. These range from normal typewriter look-alikes to a handwriting imitation. Some styles are similar to one another but nonetheless, such a range is unusual.

The control panel includes a 20character liquid crystal display and a static Ram-based menu of default settings. Even the separation of the printhead from the platten is controlled from the front panel instead of the usual lever inside the machine.

It is quite simply the price which will put off most potential buyers from the TLQ-4800. For this kind of money you could easily buy a cheap laser printer and still have change of  $\pounds_{1000}$ .

Nevertheless, the TLQ-4800 is an excellent printer, capable of the highest quality print, reasonably fast, easy to use and strongly constructed. It can also use fanfold paper and print carbon copies, which no laser printer can manage, and it is cheaper to run.

For now, though, the TLQ-4800 is simply a prophet of things to come. One day, as they say, all printers will be built this way.

The TLQ-4800 costs £2529 from Epson (UK) Ltd, Campus 100, Maylands Avenue, Hemel Hempstead HP2 7EZ. Tel: (0442) 61144.

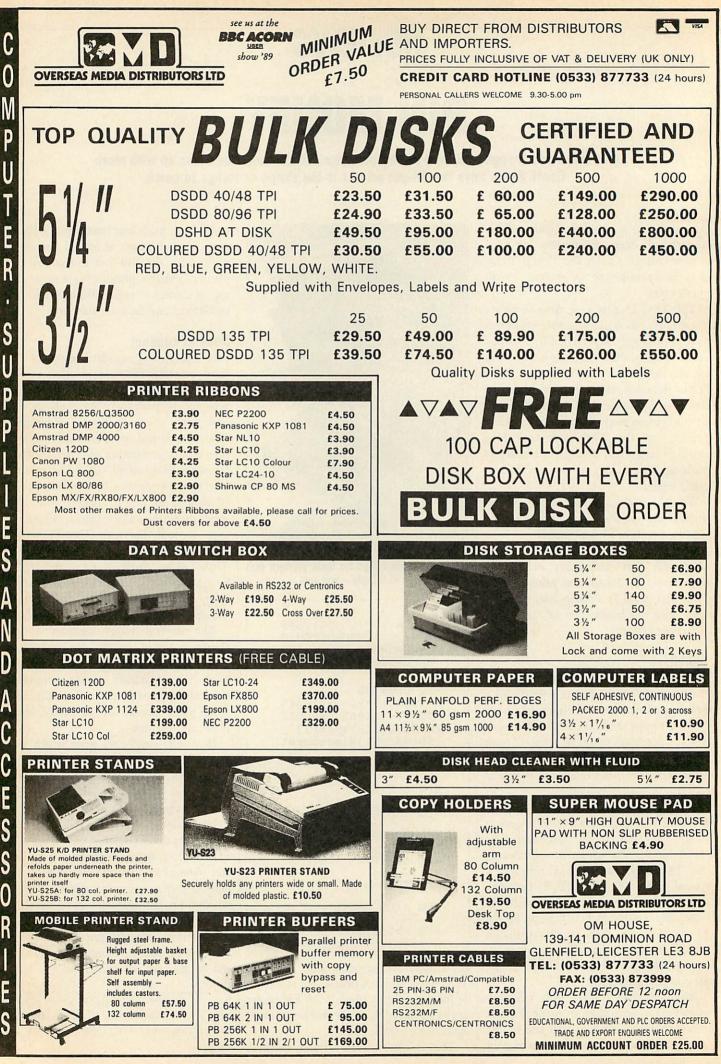

# LOOK PRINTERS AT LOW PRICES

#### DOT MATRIX PRINTERS

| EPSON              |                                   |       |
|--------------------|-----------------------------------|-------|
| LX 800 150C        | psD/23Cps NLQ                     | £179  |
|                    | psD/54Cps NLQ                     |       |
| FX 1050 264        | CpsD/54Cps NLQ                    | £397  |
| EX 800 300C        | psD/50Cps NLQ                     | £429  |
| LQ 500 24 Pi       | in 150/50Cps LQ                   | £265  |
| LQ 850 24 Pi       | in 220/73Cps LQ                   | £455  |
| LQ 1050 24 F       | Pin 220/73Cps LQ                  | £569  |
| LQ 2550 24 F       | Pin 333/111Ċps LQ                 | £935  |
| SEIKOSHA           |                                   |       |
| SP-180AI           | 9 pin 100cpsD/16cps NLQ           | £125  |
| SP-1200AI          | 9 pin 120cpsD/19cps NLQ           |       |
| SL-80AI            | 24 pin 135cpsD/45cps LQ           | £210  |
| SL-130AI           | 24 pin 178cpsD/60cps LQ           | £368  |
| SL-230AI           | 24 pin 132 col 277cpsD/92cps LQ-  |       |
| and a start of the | 9 Resident fonts 360 dpi graphics | £549  |
| MP-1300AI          | 9 pin 300cpsD/50cps NLQ Dual I/F  | £320  |
| MP-5350AI          | 9 pin 300cpsD/50cps NLQ           |       |
|                    | Dual I/F 132 col                  | £455  |
| MP Series          | Colour kit                        |       |
| BP-5420FA          | 8 pin 420cpsD/96cps NLQ Dual      |       |
|                    | I/F with on-site maintenace       | £1068 |
|                    |                                   |       |

All Seikosha Printers are EPSON and IBM compatible.

### WE HAVE THE CHEAPEST COLOUR PRINTERS ON THE MARKET OLIVETTI DM 100 S and DM 105 S

| These versatile printers offer Three typefaces and a wide<br>variety of print pitches. They are tough, reliable and ideal for<br>home or small Business use.<br>Print speed: 200cpsD/30cps NLQ<br>IBM and EPSON compatible |
|----------------------------------------------------------------------------------------------------|
| DM 105 S COLOUR <i>AT ONLY</i>                                                                                                    |
| Hurry order now while stock lasts                                                                                                    |

#### **HEWLETT PACKARD**

| Deskjet                            |       |
|------------------------------------|-------|
| Laser-quality output at a personal |       |
| printer price only                 | £499  |
| Deskjet PLUS                       |       |
| Laserjet II                        | £1389 |

# We sell full range of

EPSON, STAR, SEIKOSHA, BROTHER, HP, OLIVETTI For further details give us a ring on

# 01 965 4056

We also specialise in Printer repairs.

# **B.V COMPUTERS** PARK ROYAL BUSINESS CENTRE 9/17 PARK ROYAL BUSINESS CENTRE LONDON NW10 7LQ PLC GOVERNMENT & EDUCATIONAL ORDERS WELCOME. **DEALER & EXPORT ENQUIRIES INVITED.**

# iter Supp - ALL PRICES INC. OF DELIVERY AND VAT ALL PRICES INC. OF DELIVERY AND VAT

2.60

### **/4 Unbranded Discs**

PLEASE NOTE

| Price per                            | 25          | 50    | 100    | 250    |
|--------------------------------------|-------------|-------|--------|--------|
| SS/DD                                | 8.90        | 14.90 | 26.88  | 61.90  |
| DS/40T                               | 9.90        | 15.90 | 27.88  | 63.00  |
| DS/80T                               | 10.90       | 17.90 | 32.96  | 73.50  |
| DS/HD PCAT's                         | 23.90       | 39.90 | 73.88  | 173.20 |
| 51/4 Cold                            | our D       | iscs  | (5 col | ours)  |
| DS/40T                               | 12.45       | 23.56 | 38.92  | 89.20  |
| DS/80T                               | 13.45       | 25.94 | 46.20  | 97.50  |
| 51/4 Rev                             | ersib       | e     |        |        |
| DS/40 & 80T                          | 14.50       | 26.94 | 49.48  | 107.20 |
| Price per                            | 10          | 20    | 50     | 100    |
| 31/2 DS                              | 10.90       | 20.94 | 46.15  | 86.00  |
| 51/4 MICRO                           | THEDI       | 8 Bra | nd D   | iscs   |
| SS/DD                                | 5.75        | 10.90 | 25.50  | 46.50  |
| DS/40T                               | 6.75        | 12.74 | 29.85  | 57.20  |
| DS/80T                               | 8.50        | 15.96 | 36.25  | 71.30  |
| DS/HD PCAT's                         | 14.50       | 27.90 | 66.50  | 127.20 |
| Reversible                           | 8.50        | 15.96 | 36.25  | 71.30  |
| All discs supplied<br>envelopes & hu | ib rings, 1 |       |        |        |

31/2 MICRO MEDIA Brand Discs

36.90

35TPI

DSHD 2MB

14.15 27.30 64.80 124.00

70.60 167.95 311.50

#### **Printer Ribbons** Price each Ribbon Canon 1080/1156 R, BL, GR, BR, Y 2.99

| Centronics GLP                             | 3.65 | 3.45  | 3.15 |
|--------------------------------------------|------|-------|------|
| R, BL, GR, BR, Y                           | 4.65 | 4.40  | 4.00 |
| Citizen 120D/LSP10                         | 3.60 | 3.40  | 3.25 |
| Epson M.F & RX80, F & LX800                | 2.99 | 2.75  | 2.55 |
| R, BL, GR, BR                              | 4.35 | 4.20  | 4.05 |
| Epson LX80/86 GX80                         | 2.80 | 2.65  | 2.40 |
| R, BL, GR, BR, Y                           | 3.80 | 3.65  | 3.40 |
| Juki 6100 MS                               | 2.85 | 2.70  | 2.60 |
| R, BL, BR                                  | 2.95 | 2.80  | 2.70 |
| Kaga KP810/910                             | 2.99 | 2.85  | 2.60 |
| R, BL, GR, BR, Y                           | 3.99 | 3.85  | 3.70 |
| NEC P2200                                  | 4.95 | 4.60  | 4.25 |
| Panasonic KXP1080/1/2/3                    | 3.99 | 3.80  | 3.60 |
| R, BL, GR, BR                              | 6.50 | 6.20  | 5.85 |
| Shinwa CP80MS                              | 3.99 | 3.80  | 3.60 |
| Star NL10                                  | 4.95 | 4.60  | 4.25 |
| R, BL, GR, BR                              | 6.15 | 5.85  | 5.55 |
| StarLC10                                   | 3.50 | 3.10  | 2.85 |
| R, BL, GR, BR                              | 4.90 | 4.60  | 4.25 |
| StarLC24-10                                | 3.99 | 3.80  | 3.60 |
| and the second states of the second states |      | 1.000 |      |

R = Red.Green, BR = Brown.

Y = Yellow on you require is not listed please let us quote

PS10

# Plain fanfold, micro perf edges Size Weight 1000's Price per box gam per bx 1box 3 bxs 5 bxs 11x91/c 60 2000 14.95 14.45 13.65 11x91/c 70 2000 18.45 16.55 15.15 11x91/c 80 2000 20.95 18.55 16.45 A41112/sx91/a 70 2000 24.55 23.05 20.15 A4112/sx91/a 90 1000 14.25 13.15 14.15 **Computer Labels** Continuous fanfold, sprocket fed Price per 1000 1000 3 70 x 36 2½x17/6 4.85 3 1000 3000 5000 4.85 3.85 3.55 3.85 4.50 5.90 (1, 2 or 3.55 4.10 5.40 89 x 36 3 1/2x 17/16 89 x 49 31/5x115/ 6.60

**Computer Paper** 

| Disc Storag       | e Boxes |
|-------------------|---------|
| Price each        | 1+      |
| MD 120 51/4 x 120 | 9.95    |
| MD 100 51/4 x 100 | 8.90    |
| MD 50 51/4 x 50   | 6.10    |
| MD 80 31/2×80     | 8.90    |
| MD 180 51/4 x 180 | 19.90   |
| MD 150 316 x 150  | 20.05   |

#### Printer Stands PS10 80 col 28.50 11 10

Wire 80 col Swivel Bases 12"55 x 280 x 260 mm 14" 55 x 355 x 320 mm

11.90

#### DESPATCH WITHIN 24 HRS DELIVERY PLEASE ALLOW 5 DAYS For guaranteed next day delivery please phone -from £2.50 EXTRA. Postage covers UK only. MINIMUM ORDER VALUE

Mon to Fri 10.00am - 4.00pm

FOR PAYMENT WITH ORDER MIN VALUE £8.90 or £1.50 HANDLING CHARGE. FOR ACCOUNT CUSTOMERS MIN VALUE £15.00 or £3.00 HANDLING CHARGE

**HOW TO ORDER** 

LEICESTER 0533 856622 OUT OF OFFICE HOURS (0533 858654) BY POST MICRO MEDIA, DEPT. AU,

CALLERS POTTERS BAR – PERSONAL CALLERS WELCOME – MICRO MEDIA, Rydal Mount, Baker St., Potters Bar, Herts.

OFFICE HOURS Leic. Mon to Fri 8 30am - 6 30pm

FREEPOST LEICESTER LE3 6ZQ

LEICESTER 0533 858932

LEICESTER - SORRY NO PERSONAL CALLERS

VISA

BY

PHONE

(no stamp required)

BY FAX

PERSONAL

CALLERS

# SPRING CATALOGUE OUT NOW PLEASE RING OR WRITE FOR YOUR FREE COPY

Swivel Base Adjusts by front dial turns 360°

Tilt up & down 25

ROPER

Anti-static MD120 Lock lid 51/4 x 120

MD100 51/4 x 100

**MD180** Interconnecting, Stackable MD180 51/4 x 180 MD150 31/2 x 150

BBC ACORN USER SHOW STAND 23

6+ 7.60 7.40 4.80 7.40 17.95 18.90

8.95 7.99

7.99

3.90

9.25

Price

10.40

27.25 25.30 9.90 8.95

Price each 0.40 9.60 1.80 10.90

BBC ACORN USER AUGUST 1989

# REVIEWS

# WINDOWS OPEN **ON LOW-COST COMMS**

BBC Soft's ArcComm represents the budget approach to Archimedes comms. Ian Burley puts it through its paces

Until now, I would have recommended Beebug's Hearsay or The Serial Port's Arcterm to anyone looking for an Archimedes comms package. I reviewed both in Acorn User last December and concluded that Hearsay was going to be favoured more by conventional users while dedicated enthusiasts would probably go for the much more powerful and complicated Arcterm.

Now BBC Soft has launched into Archimedes comms with ArcComm, written by Pete Gaunt who, as many comms enthusiasts will remember, wrote BBC excellent Modem Soft's Master package for the Beeb.

In true BBC Soft tradition, ArcComm is very inexpensive - just £,29.95 compared with £,69 for Hearsay and £49.95 for Arcterm.

If you haven't yet upgraded to Risc OS, and for some reason don't intend you can forget to, ArcComm. You can't even look at the two discs on an ordinary Archimedes as the discs are in the new extended ADFS format.

The system disc is unprotected and so backing up a working copy is straightforthe program on the Risc

OS menu bar. Click on the Risc OS icon and suddenly the Risc OS windowing front end disappears to be replaced by a full screen ArcComm environment, complete with redesigned windows.

Frankly, I'm surprised BBC Soft felt like replacing the standard Risc OS windows. BBC Soft's windows look there are some very tiresome pauses

| CE                                                             | PT Profile 3                                  |                            | and the second second s |
|----------------------------------------------------------------|-----------------------------------------------|----------------------------|----------------------------------------------------------------------------------------------------|
| O ONLINE 00:00:00                                              |                                               |                            |                                                                                                    |
|                                                                |                                               |                            |                                                                                                    |
| Reset terminal                                                 |                                               |                            |                                                                                                    |
| Unus Baud nate Acre<br>Unus Modem +<br>Link +                  | Info +<br>Dial., scro                         |                            |                                                                                                    |
| Unus<br>Unus Character set<br>Keyboard ecrk<br>7 Colour / ecre | Connect. ecto<br>Disconnect con<br>Initialise | <u>New Stipen</u><br>Dacom |                                                                                                    |
| 4 Reply route                                                  | New driver 🔸                                  | Hayes Minitel              |                                                                                                    |
| 1 Save settings<br>X 0 #                                       |                                               | WS3000<br>Save as default  | CEPT PROFILE                                                                                                    |

ArcComm supports Cept Profile videotex levels 1-3

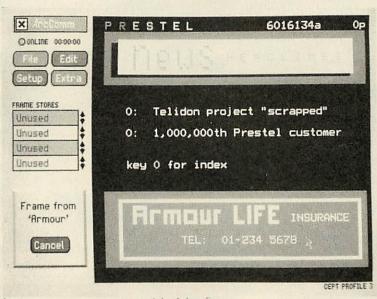

ward enough, as is installing To benefit from ArcComm, you must have Risc OS

nicer but if everyone followed its lead, it could create confusion with some novice users and the Archimedes would lose its on-screen visual identity. At least though they operate in virtually the same way as ordinary windows.

One criticism of ArcComm is, that,

when you are clicking up initial menu windows, even after setting the font size to 24K, which is recommended to prevent excessive disc accessing when fetching text to the screen.

Within ArcComm the windows also seem a bit slow to draw and redraw.

It is possible to return to Risc OS and pop into Basic for example, without closing down ArcComm, and even to remain online in which case the ArcComm menu bar icon shows an animated warning.

ArcComm offers a puzzling combination of relatively low specifications - which makes it easy to use - and ambitious support for unusual display standards, including Cept Profile videotex levels 1 - 3.

Cept Profile 3 is the now aging viewdata standard which is used by Prestel. Cept Profile 2 is the Teletel standard used by millions of people in the government subsidised national videotex system in France, and Cept Profile Level 1, which is officially the new European standard, is best known to us through the German Bildschirmtext system.

Cept Profile 2 offers improved graphics and colour-

ing over Profile 3, while Profile 1 is the most ambitious of all, offering 32 colours and higher resolution graphics while remaining upwards compatible with Profiles 2 and 3.

ArcComm is virtually unique in offering this range of videotex emulations. With Cept Profiles 1 and 2 it's clear that BBC Soft expects both of these standards to become increasingly important to Archimedes owners. Perhaps we're about to see a major Archimedes invasion of the continent!

The Cept Profile 3 (Prestel) emulation is one of the best I have seen on any micro, even better than *Arcterm*'s impressive effort, since it fits into a windowed environment.

Characters are beautifully formed and you don't have to wait for the whole screen before flashing characters become visible – which was, if you remember,

one criticism of *Hearsay*. The Teletel emulation looks equally impressive, as does Bildschirmtext. Visually, *ArcComm* is a hands-down winner.

However, the economy of features is exposed by a lack of graphics support in the offline mailbox editor – no graphic screen dump option, no page tagging and no telephone call log.

In its favour, *ArcComm* supports a cutdown version of the Prestel Vasscom error correction protocol – which is still quite a rarity among other comms packages – and the Archimedes pointer

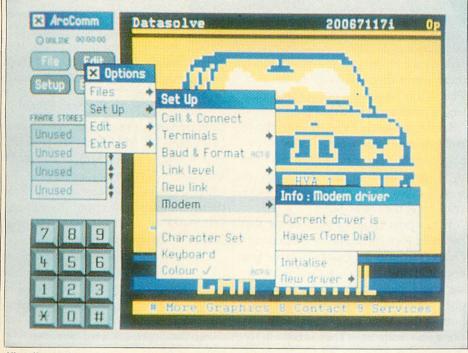

Visually, ArcComm is a winner - characters are beautifully formed

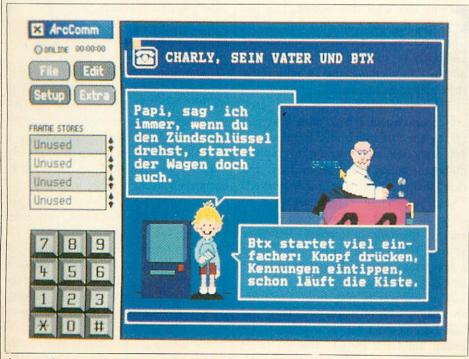

Its procedure command language is an innovative feature of ArcComm

appears to be well used for page keying and auto-mailbox replying.

There is also a CET telesoftware downloader, and this worked without problems although if I had a choice I'd quickly swap the online status LEDs for a more detailed progress box.

For the scrolling text terminal, there is adequate support in the form of teletype, VT52 VT102, and Ansi emulations. Smooth scrolling is another neat option. One *Hearsay* feature I miss with *ArcComm* is the ability to view up or down through the input buffer, scanning recently received text.

Only XModem and plain Ascii file transfers are offered. The absence of Kermit, let alone ZModem, YModem and others, is a matter of concern. Pete Gaunt assures me that additional file transfer protocol modules could be made available in the future if there was enough demand.

Modem support is adequate, if a little basic. Null, Hayes, Minitel, Dacom, and Miracom WS3000 modified Hayes drivers are provided.

One innovative feature of *ArcComm* is its procedure command language. Instead of, say, a telephone dial directory with each number set for the correct baud rate, terminal emulation and so on, all you need to do is set up the terminal as you wish and then save its status using the Save Procedure function. This produces an Ascii text file containing a ready made procedure.

A text editor can then be used to enhance the procedure, adding telephone numbers and dial pauses, as needed. Although the file is plain Ascii text, it must be \*SETTYPE to D30 for it to be recognised by *ArcComm*.

If you are really ambitious, there is a selection of other commands which are available for you to customise the terminal even further, although it must be said that the facilities available aren't as versatile as *Arcterm*'s full-blown programming language.

All in all, *ArcComm* is an easy to use, relatively uncomplicated, and visually slick comms package, especially in the area of videotex.

Although advanced users may find the package a bit lacking, *ArcComm* could well become the best selling Archimedes comms package simply because of its price and ease of use.

ArcComm is £.29.95 from BBC Soft, BBC Enterprises, 80 Wood Lane, London W12 0TT. Tel: 01-743 0393.

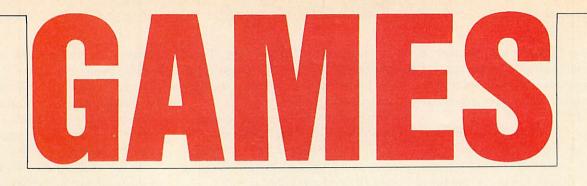

Remember Stranded from Heyley? Well you'll be seeing it again soon because Robico (The Hunt, Enthar Seven) has bought the rights to publish and will be doing so soon. But not before a few modifications have taken place to make it even better.

You'll recall that Heyley's *Stranded* had few graphical pictures to its name but the new version contains ample screen files according to Robico's Richard O'Leary. The parser has also been improved and minor changes have been made to the actual plot.

Present owners of Heyley's Stranded can receive an upgrade from Robico, paying only the price difference.

Robico is also coding an in-house adventure creator for use with future productions but the programmers hope that the creator will itself become one. I am told, however, this will not happen for some time, so you either take the plunge now – or wait!

Robico is doing stacks of stuff at the moment with another new adventure for the Archimedes. Called *Fugitive's Quest* it is set in 1952 and begins with the daunting prospect of a hangman's noose. You are a prisoner convicted of a murder you did not commit and must escape and return with enough evidence to clear your name. It promises 230 locations, plenty of 'photo-quality high resolution full colour graphics' (OTT?) and over 100K of text all in memory at once.

This at least is a relief. Enthar Seven was practically ruined by frequent disc access. All this comes on a disc accompanying a notebook for clues and mapping and even a Platinum ball pen embossed with the Robico logo!

Old BAU games hack David Lawrence is back on the games scene again, writing a new game similar in style to *Tetris*. As yet without a title, he says it will be visually like *Confusion* in that the display contains tiles on a grid. The object is like *Tetris* because it is simple but 'addictive' - you need to think ahead.

Pipeline sections appear in a selection

# HIGH SCORE UPDATE Galaforce 30,840 Zachary Rae Match Day 18 - 0 N Nebel

Labyrinth 366,740 Chris Harris

area on the screen and you must quickly think where they should fit on the grid. The idea is to make a path of minimum length from one side to the other.

On higher levels there are obstacles to build around and there is also a two player option. The game will be marketed by a new label to the Acorn games world, called Empire, and ought to be available at the end of July.

It has been finally proved to me that the multi-user game Bolo by programmer Delos Harriman does actually exist. Boy does it exist! It's fantastic. Unfortunately we could persuade no more than one oher person to look up from ferociously putting the yellow pages together to play the game with us. (They were all too frightened in case Big Ed Geoff's 'savethe-world-shoes' became violent). They have no idea what they missed. This has got to be the best game in a long while. Three players were exciting enough but Delos has yet to try it on the claimed 16 micros - something that would really show this game's potential.

The game itself begins with each player situated in a tank on a boat just off the coast of an island. After docking, you use skill and cunning to capture pillboxes (which shoot at enemies) and turn them against the other players. Then, by sending a little man out to chop down trees, you can gain enough energy to build a fortress and lock yourself safely away, perhaps after laying a few mines around the perimeter fence or building a moat.

The best way to play *Bolo* is to form an alliance with other players. Then you will be able to work as a team – one group build the fortress and the other capture pillboxes and defend the fortress. But you can have traitors, and double agents! There is virtually no limit to the possibilities.

This game is very highly recommended. Although it is not currently available, if you want a copy then send me your name and address and I'll forward them on to Delos. It is

most definitely worth it if you and some friends have access to three or more Beebs.

#### Sam Greenhill

# Leaderboard: (Price not yet fixed) (Arc) from US Gold. Tel: 021-356 3388. Holed Out: £19.95 (Arc) from Fourth Dimension. Tel: (0742) 700661.

Only in the last few years have the Brits started winning golf again. To coincide with this, the game has become a popular subject for computer coders.

On foreign machines, such as the Atari ST and Amiga, *Leaderboard* has been the most appealing option to would-be Faldo's. Now the game has migrated to the Arc but it doesn't venture alone along the acorn-scattered fairways. Accompanying it comes a product from Impact under the newly released and most prestigious Fourth Dimension label. The contender is *Holed Out*, following the great success of the BBC micro and Elk versions of the same game.

Incidentally both of us would like it to be known that we think the review of the BBC version of *Holed Out* in the June issue didn't do the game credit.

Both Arc releases hit the streets at roughly the same time, and so the question all potential buyers will be asking is which of the two is up to par.

The answer? Not so simple. Each game has a host of features, sometimes common, sometimes not.

Let's begin with the graphics. Leaderboard offers obvious qualities such as detailed trees and clouds but Holed Out seems slightly more aesthetically pleasing. This could be down to a number of things, the most evident being that the whole screen is dedicated to the display. In Leaderboard, information such as club selection, wind direction, etc, is constant-

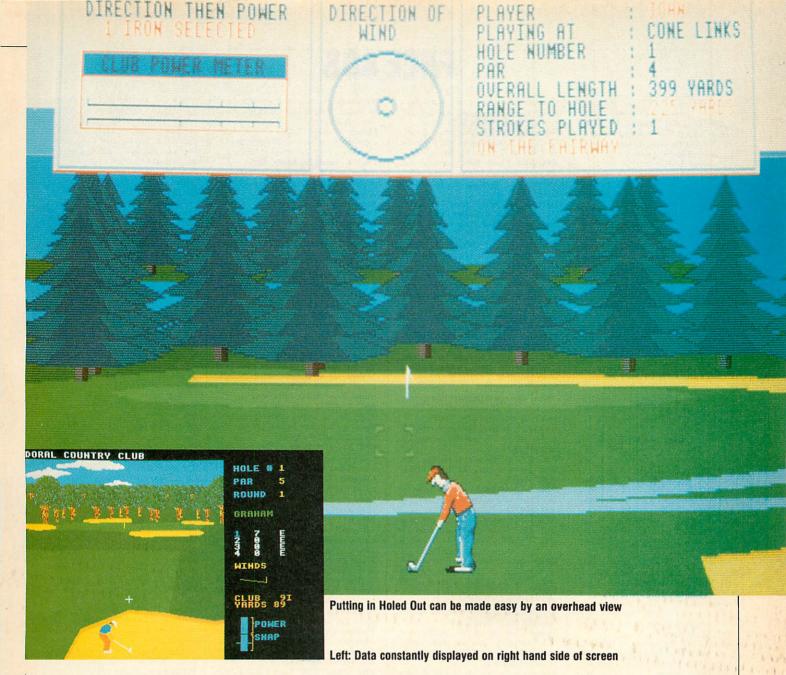

ly present in a strip down the right hand side, whereas *Holed Out* makes use of the Arc's window environment to update the data only when relevant.

Another thing we liked about the latter is the characters themselves. They are detailed to include creases in jeans and jackets, something that *Leaderboard* lacks. Apart from these variations, there is little difference between the two games in graphics terms.

Sound is definitely a feature of *Holed* Out. There are samples for all sorts of situations: hitting trees, splashing into water, dropping into the hole and of course whacking the ball. However, the sounds in *Leaderboard* are somewhat meagre, as if they were added last thing.

Game play itself is the most important thing and both games score very highly on this front. The club selection in *Holed Out* is done very nicely, you can select from a list with the mouse, but *Leaderboard* makes it a chore by having you go through your club bag in search *BBC* ACORN USER AUGUST 1989 of the required piece. Once you know what you're doing, aim the crosshairs and let rip! The power indicator zooms up, and the trick is to stop it where you want it. In *Leaderboard*, on profressional levels there is 'snap' to deal with – curling the ball round an obstacle – and although *Holed Out* has a similar mechanism, *Leaderboard* requires skill and this makes it far more realistic.

Speaking of realism, we would say the ball behaves much better in *Holed Out* in terms of rolling back down a hill if it wasn't hit hard enough, and such like. That's not to say that *Leaderboard* is a failure on this point. They both have good game play.

After many games, the two courses in *Holed Out* became quite familiar. I can see that unless Fourth Dimension releases further holes, this game could well become boring after a (long) while.

Leaderboard, on the other hand, has four different courses plus a limited facility for designing your own. This will give it a much longer life expectancy.

Putting is the only part of the course that is given a different perspective view by the two games. *Leaderboard* provides an effective isometric 3D effect while the overhead plan view of *Holed Out* makes it easier to judge distances and slope. However, this also makes it unrealistic. When have you ever seen Nick Faldo climbing a ladder to study the green? We can't decide, they're both good.

It would be nice to see some contoured fairways. As it stands both games are two-dimensionally aligned. However, niggles aside both come up to scratch in a fashionable manner. Both are worth getting, even if you're not a dedicated golf enthusiast.

> Sam Greenhill Andy Vanages

Send your high scores, hints, tips and other cheats, and details of new and exciting games to The Games Pages, BBC Acorn User, 20-26 Brunswick Place, London NI 6DI.

# FREE ADS

Acorn Electron with tape recorder, software, *Plus One* and *View* wordprocessor, £80. Tel: (0453) 845072. **Master** 512 replay, TV/monitor 3.5 inch, 5.25 inch drives and Eprom blower. Excellent condition, £850 the lot. Tel: (0635) 44839 (eves). **Master** 128K, Mitsubishi DS/DD 40/80T

Master 128K, Mitsubishi DS/DD 40/80T 400k dual drives. AMX mouse, *Superart* and other Roms. £510 ono. Tel: William 01-946 1607.

**Electron** Slogger *Pegasus* 400 disc drive interact. Plugs into *Plus One*. Hardly used. £50. Tel: Bristol (0272) 774642.

Acorn Electron 64K, Plus One, Plus Two, Plus 34, Plus Five, Plus Six. Mode 7, RS423, Cumana drive, £100. Free software. Tel: (0920) 463993.

Master 128, 40/80T software switchable drive, £400. Master reference manuals, 1.28 adv, £10 each. Tel: Richard 01-863 1220.

**BBC** B Watford DDFS, Beebug C, OS 1.20, Issue 7, joysticks, printer, 80T drive. Games, utilities. £300 ono. Tel: 01-540 7572.

Master 512 dual discs. *View Professional, Viewstore, InterSpell* and much software. Mono monitor. £800. Tel: (0978) 755679. BBC B+ dual disc drives. Solidisk DFS, 725KB sideways Ram. Micromatic 1457 monitor, £320. Tel: W. Germany (102161) 54307.

Master 128, turbo dual 80/DD (plinth). Hi-Res RGB, ViewStore, Spellmaster, Wordwise, InterWord, Dumpmaster II and extras, £800 ono, Tel: (0532) 651614.

extras. £800 ono. Tel: (0532) 651614. BBC B, Acorn DFS, Basic II. Viglen 40/80T D/S drive, 16K SWR and software. £325 ono. Tel: Southampton (0703) 558409.

Master 128 400K 40/80T drive. Philips amber monitor. Joystick, manuals, software and mags. £370 ono. Tel: 01-947 2079 (eves).

BBC B issue 7, DS40/80T drives. 6502 Second Processor, Music 500, modem 2000, books, discs, Roms and more. £425 ono. Tel: Southend (0702) 330815. Master 512 Dos<sup>+</sup>, GEM mouse, colour

Master 512 Dos+, GEM mouse, colour monitor, twin 40/80T drives. Many Roms, games and manuals. £650. Tel: (0626) 61333 (eves).

Robo Bitstik II upgrade, £160. Bitstick I, £140. 6502 Second Processor, £60. Master 512 twin 800K drives. £460. Tel: (0273) 682240 (eves).

Acorn GIS teletext adaptor complete with ATS chip and instructions. Unused gift. £80 ono. Tel: Bob (0902) 345196.

Electron Plus One, Plus Three, four channel sound, joystick, printer lead, View, database, many games. £200. Tel: 01-953 9628 (eves).

Demon Modem BBC dual 40/80T drives. Printer, Music 500, 2Mb Sideways Rom/Ram, £300 the lot. Tel: (0905) 58030 (days).

Archimedes 310M with manuals. Archimedes monitor, Risc OS and 100 discs in lock-up box. Under guarantee. £1100. Tel: (0785) 41768.

BBC B, cassette recorder, £300 of software and manual. Excellent condition, £150 ono. Tel: (0933) 318802.

**BBC** B Solidisk 128K expansion monitor. Twin disc drives, Watford Quest Print with mouse. Stop Press, Wordwise Plus. £450. Tel: Kings Langley 67731.

£450. Tel: Kings Langley 67731. Archimedes 310M without monitor, approximately £400 of software including IBM, vgc, £725. Delivered, West Midlands area, Tel: 021-354 9481 (eves).

BPC B 40/80T Cum drive. Solidisk ADFS Phoenix Hi-res monitor. Twin joysticks, DEL modem, lots of games. £299 ono. Tel: (04747) 5703.

BBC B 40/80T drive, double plinth 32K board. Pagemaker, Superart, mouse, Wordwise, Dumpouts, Music 500, 100 games. £300. Tel: 01-659 7763.

Pace Nightingale modem, vgc, £50 ono. Also new AMX mouse and Superart for Master 128, £55 ono. Tel: (0602) 817935 (eves).

Panasonic KX-P 1081 printer, £110.

Okimate 20 colour printer, with colour screen dump, £90. Printer changer, £30. All nearly new. Tel (042873) 5776.

Watford 3.5in new disc drive. Double sided, 80T 1 megabyte, for BBC B/Master. £50. Tel: Mark (0762) 841166.

BBC Issue 7 with 300 packed software discs, £250. Epson FX1000 printer, £260. Superart, £21. Joystick, £9. Tel: 01-969 5659.

**Electron** hard cover mode 7. Adaptor, manuals, books, and tapes. Spare mains transformer, £100 ono. Tel: (0272) 690217 (eves).

Graphpad II for BBC and Master. Unused and in packaging. £50. Tel: Luton (0582) 457972.

**Opus** 40/80T with PSU twin drive housing, £70. Microvitec Cub 452 monitor, £100. Mouse, £10. Tel: (0202) 485730.

Acorn Electron with Plus One, Turbo driver, Microline dot matrix printer. Cassette recorder, software and manuals. £220 ono. Tel: 01-644 2861.

BBC B 1.20 OS cassette recorder, graphics Rom, games, books, excellent condition. £140. Tel: (0353) 778539.

**Voltmace** joysticks, PMS genie, plus utilities. Rare programmers disc version *Bug-Byte*. Twin kingdom valley with save option. Roms. Tel: (0628) 71005.

Second Processor 6502 for BBC B. Boxed as new. Reasonable offers. Tel: 051-424 2894.

BBC B 1770 DFS cassette recorder, disc drive, games, manuals. £275. Tel: 01-399 6937 (eves).

**Oberon** Omni-Reader unused. Swap for disc drive suitable for BBC, or sell. Tel: (0924) 49333.

AP4 disc Interface for Elk. Or will swap for ADFS or wordprocessor Rom for BBC. Write to: N Gill, 16 Harwood Close, Totton, Soton, Hants SO4 3FT.

Cambridge Z88 computer. Fully expanded Ram/Rom, spelling checker, carrying case, book, £400. Tel: Scotland (0408) 21870.

BBC B Original packing, software and data recorder. Hardly used. £200. Tel: Somerset (0460) 76208 (eves).

Tandy DMP 105 printer. Hardly used. Spare ribbon and Interface cable, manual, tractor drive. Paid £171. Will accept £65. Tel: (0243) 820640.

Red box control system for BBC B. Extra red one. Project manual. £80 ono. Tel: Jane (0229) 25017 extension 205 (days). Watford Le Modem, complete and in good condition. Will swap for other BBC hardware. Cash considered. Tel: 031-337 5135 (eves).

Keringhan and Ritchie C book. Paid £25 new, will accept £10. First year of *Risc* User, £8. Tel: (025672) 2390.

Morley 2 MGB Ram disc. £150. Morley Teletext Adaptor and Roms, £30. Anadex printer for BBC, £50. Tel: 091-253 4845. Nightingale modem + Commstar Rom as new. Complete leads, manuals. £80. Tel: (0952) 595792.

Miracle WS3000 V21/23 modem. Auto professional for twin 40/80T disc drives. Used once. Tel: John (0438) 354177. BBC B issue 7, Acorn DFS, Opus

challenger, 32K Rom/Ram. Joystick, lots of software, books, magazines. £360. Tel: 01-947 2698. Acorn 65C 102 Co-processor, as new.

Original packing, still under guarantee. 590 ono. Tel: Roland (09277) 63894. BBC B disc drive. Joystick, tapes, tape

recorder, books. £220 ono. Tel: Southport (0704) 43531. BBC B DFS/ADFS, printer, B32 board;

32K SWR. 20K shadow. 40/80T disc drive, discs, manuals and magazines. £500 ono. Tel: (092575) 6806.

A4 6 colour plotter, boxed. Easy to program. Parallel or serial, offers invited. Tel: Barnaby, Taunton (0823) 490322.

**Electron** with turbo Plus 1 joystick interface. £250 worth games, mags, books. Good starter, £150. Tel: Dunstable (0582) 609157.

Master 128 DSDD disc drive. 40/80T sound sampler, Eprom programmer, mouse, Roms. Tel: 061-486 9642.

BBC B 4MHZ 256K, 80 track drives. ADFS 80 col printer, 1200/75 modem, digimouse, Intersheet, Interbase, Wordwise+, £350. Tel: (0734) 786867.

BBC B issue 7, Wordwise, Walford DFS Cumana single 40T drive. £250. Tel: John 01-542 3956.

**Compact**, 2nd drive, mouse + software. £100 worth of software, printer lead. Good condition. £300 ono, Tel: 01-508 7648 (eves).

BBC B DFS 2.2m issue 2 (1770). Solidisk 32K SWR, 80T disc drive. In storage boxes. Manuals. £250. Tel: (052286) 295. BBC Master 128, disc drive, CSX400. Philips green screen 12", joystick, games, leads. £500 ono. Tel: 051-678 3696.

Archimedes A310 colour Risc OS 5.25 external floppy. Expansion backplane, boxed as new. £999. Tel: (0494) 22704. Archimedes 310M, software, as new. £775. Tel: (0903) 813524.

Electron 64K, + 1 disc I/F, SWR/Rom expansion, joystick I/F, desk, *View*, *Viewsheet*, games, books, magazines. £195 ono. Tel: 061-442 5158.

**BBC** Master, £280. Kaga Taxan KP815 printer, £140 both ono. Z80 Leventhal, £10. Tel: (0458) 250130.

Archimedes 310 colour with 5.25 external disc and much software (will split). Nearly new. £1100. Tel: 01-883 5582.

**BBC** B 32K computer. Dual disc, 800K Acorn DFS. Sanyo colour monitor. £450 ono. Tel: 01-546 4555 (eves).

Master 512K 40/80T drive, amber high resolution monitor. Plinth, manuals, £200 of software. £550. Tel: (0895) 33991. Jen Synthtone monophonic synthesiser. Sell or swap for BBC HW/SW. Offers to: Alex Card, Dalblane, Leiston Road, Aldeburgh, Suffolk, IP15 5QD.

Electron with drive, monitor, Roms, 50 discs. Disc box, games, data recorder, books, mags. Worth £800. Will sell £380 ono. Tel: (02404) 2164.

Plus 1 with View, E40. Tel: Geoff, Pontefract (0977) 614919. Electron Plus 1, AP2, Pegasus disc

Electron Plus 1, AP2, Pegasus disc interface. 32K Sideways Ram, T2PEG40C, View, Viewsheet, games, manuals. £210. Tel: Lincoln (0522) 720777/29713.

Watford Ram/Rom board 128K, £75. Watford Shadow Ram, £40. All manuals, *Acorn User* mags. Tel: Pete (0332) 704710.

Archimedes A310M, colour monitor. Fitted with Risc OS, mint condition. Nearly new. £970 ono. Tel: Robert (0582) 576923 (eves).

**BBC** B Rom/Ram board, printer, monitor, disc drive. Plus more, worth £2500+. Will sell £990. Tel: (046276) 329.

Archimedes A310 colour system, PC emulator, books, software, games. Immaculate condition. £900. Tel: Jon 01-471 4936.

**Integrex** colourset 132, virtually unused. Ink and paper. Cost over £750. Will sell £600. Tel: (0277) 654313 (eves).

BBC B DDFS joystick, Viglen case, twin drives, medium resolution monitor. Many Roms, Teletext, Eproms, £550. Offers? Will split. Tel: Derby 559334.

Archimedes 305, 1Mb Ram, Risc OS, £750. Ifel 4 slot backplane, £40. Tel: Chesterfield 270730 (eves).

**Goulds** switched mode power supply, still in box. Exmon II original, few 2764 Eproms. Tel: (0254) 76127.

Epson RX80 printer in box with instructions. £90. Tel: Stirling (0786) 61501. Electron + 1 AP4 5.25" drive. 45 mags,

Electron + 1 AP4 5.25° drive. 45 mags, dual joysticks, 11 books, manuals, 10 tape games. Quick sale, £90. Tel: (0380) 6120. Acorn Electron, complete with Rombox+, ADFS/DFS interface. *View*, and tape-disc Rom. Boxed with instruction. £99. Tel: 01-904 3492.

Wanted Electron RS423 serial interface for Plus One. Write to: Ian Wilson, 8 Bampfylde Close, Wallington, Surrey, SM6 7LN.

Wanted Quinkey 5-finger keyboard and cable. Tel: 01-858 6086 (eves). Wanted Micro pulse Rom box for BBC.

Tel: (0298) 6800. Wanted BBC B computer and drives. Will exchange Panasonic video, still

Will exchange Panasonic video, still under guarantee. Or exchange for Master computer. Tel: (09404) 381. Wanted Archimedes software, particular-

ly PC emulator and games. Also reference manuals. Tel: J Trevor (0524) 65201 ext 2934 (days).

Wanted Modem owners to swap ideas, and tips, and would like to edit BBS. Tel: (0905) 52536.

# **FREE PERSONAL AD SERVICE**

Fill the form below to a maximum of 20 words (one in each box) and send it to *BBC Acorn User* Free Ads, 20-26 Brunswick Place, London N1 6DJ. Please use capital letters, write clearly, and remember your name, address and telephone number. Without this full information, supplied on a separate sheet of paper, we regret we cannot carry your Free Ad. We cannot accept entries selling or swapping software. This is a service to readers – no companies please. One entry per form only. Free Ads are carried in the magazine as space permits, and any Free Ads not used within a month of receipt will be disposed of.

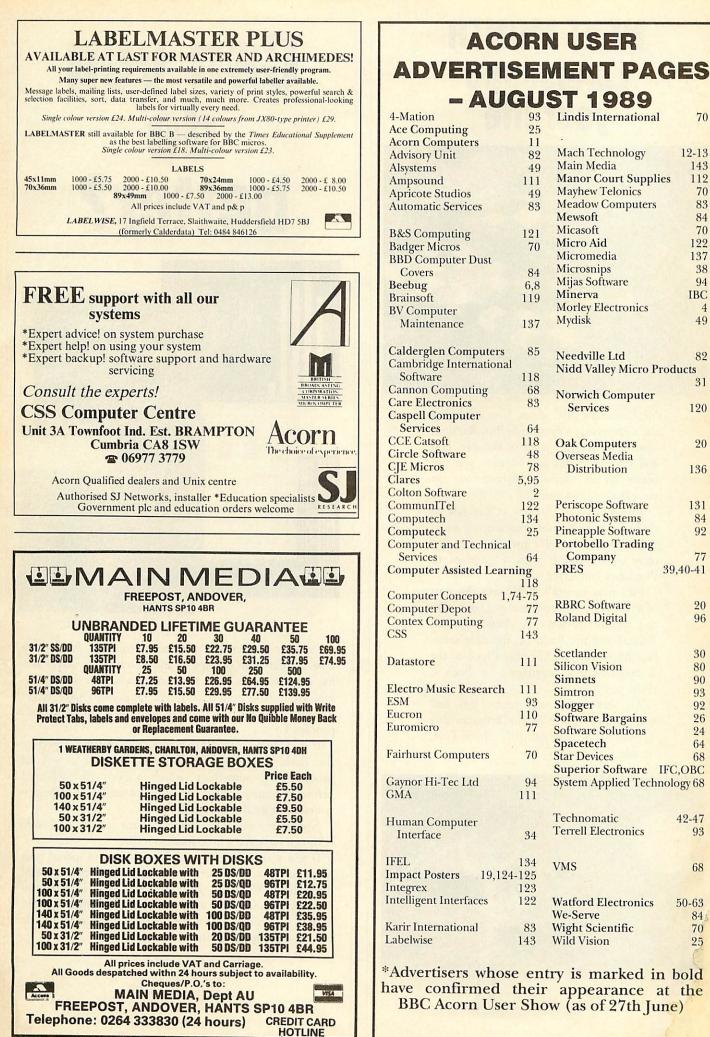

# BBC ACORN USER AUGUST 1989

93

25

11

82

49

111

49

83

121

70

84

6,8

119

137

85

118

68

83

64

118

48

78

2

5,95

199

134

25

64

118

77

77

143

111

111

93

110

77

70

94

111

34

134

123

122

83

143

**Lindis International** 

Mach Technology

Mayhew Telonics

Meadow Computers

Manor Court Supplies

Main Media

Mewsoft

Micasoft

Micro Aid

Micromedia

Microsnips

Minerva

Mydisk

Mijas Software

Needville Ltd

Services

**Oak** Computers

**Overseas** Media

Distribution

Periscope Software

**Pineapple Software** 

Portobello Trading

Photonic Systems

Company

**RBRC** Software

**Roland Digital** 

Scetlander

Simnets

Simtron

Slogger

Spacetech

Star Devices

Technomatic

VMS

We-Serve

Wild Vision

**Terrell Electronics** 

Watford Electronics

Wight Scientific

Silicon Vision

Software Bargains

Software Solutions

Superior Software IFC,OBC

System Applied Technology 68

PRES

**Morley Electronics** 

Norwich Computer

Nidd Valley Micro Products

70

12 - 13

143

112

70

83

84

70

199

137

38

94

4

49

82

31

120

20

136

131

84

92

77

20

96

30

80

90

93

92

26

24

64

68

42-47

93

68

84

70

25

50-63

39,40-41

IBC

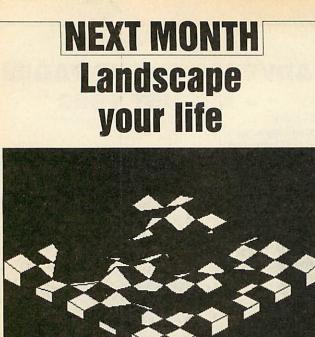

Next month's *BBC Acorn User* will bring the countryside to your monitor. Random landscapes are the order of the day. Hill and vale, dry land and ocean – you can create all in glorious technicolour on your Beeb or Archimedes.

Just when you thought it was safe to go back to the printer, Postscript is back! The September BAU presents the ultimate screen dump with a graphics to Postscript converter.

Plus next month's *BAU* sees the start of a new series of programming languages and features reviews of *Atelier*, *Termin*, *Solidcad* and the Brainsoft multiple interface board for the Arc plus a look at the C programming language – is Beeb C really possible?

All this and news, hints, tips and much, much more in the indescribably wonderful September *BBC Acorn User*, on sale 10th August.

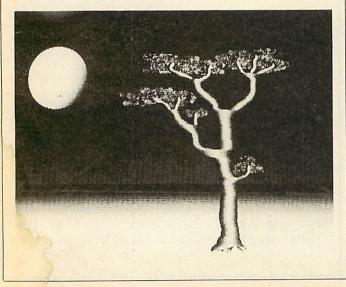

# Can you do better?

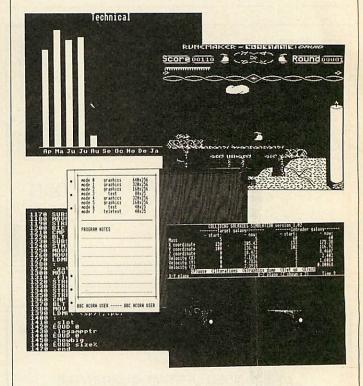

As well as articles and programs from the *BBC Acorn User* regular team of experts and know-it-alls, *BAU* also has many features from complete newcomers to publishing, from BBC micro and Arc users who have never dreamt of submitting material to a mag before – from people like you.

If you have an in-depth knowledge of some aspect of the Beeb, Master or Archimedes, perhaps a way of programming something which nobody has achieved before or simply a great idea, then please don't keep it to yourself, let us all have a look in.

Not only will you achieve fame and world-wide reknown but even a little fortune too.

If you want to see your name in print and spread your reputation to the four corners of the known world through the hallowed pages of *BBC Acorn User* then in the first instance send us just a brief description of your idea. If it involves a program then send in a copy of that too, on disc please. Write to:

> The Editor BBC Acorn User 20-26 Brunswick Place London N1 6DJ

> > BBC ACORN USER AUGUST 1989

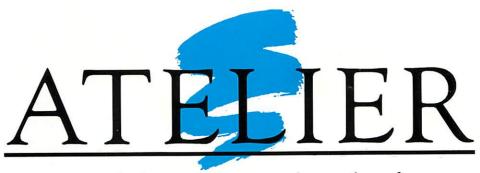

The definitive art package for the Archimedes

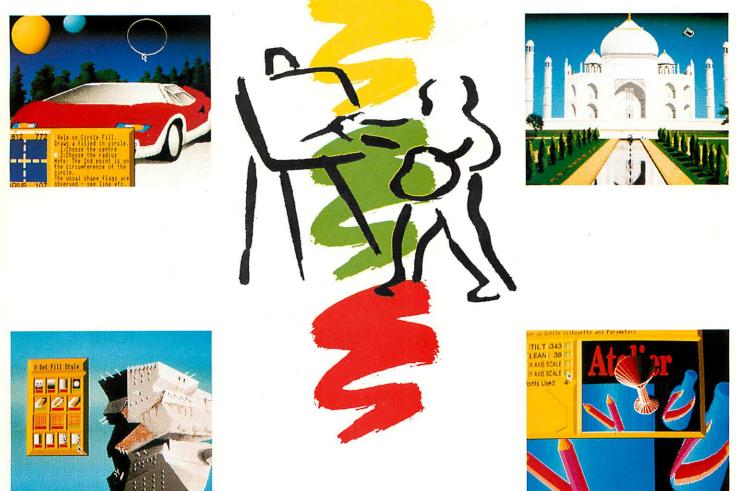

"- I didn't think that there was room in the market for another art package of any quality but I was wrong......along comes "Atelier" from Minerva Software and what an art program it is!......It takes the computer art program to a new level !" (A & B Computing August 1989) -

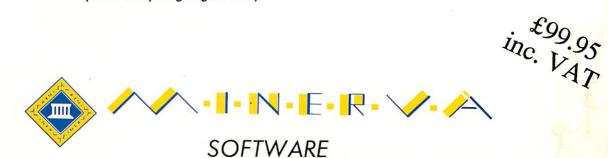

69 SIDWELL STREET · EXETER EX4 6PH · TEL: EXETER 0392 437756 · FAX: 0392 421762

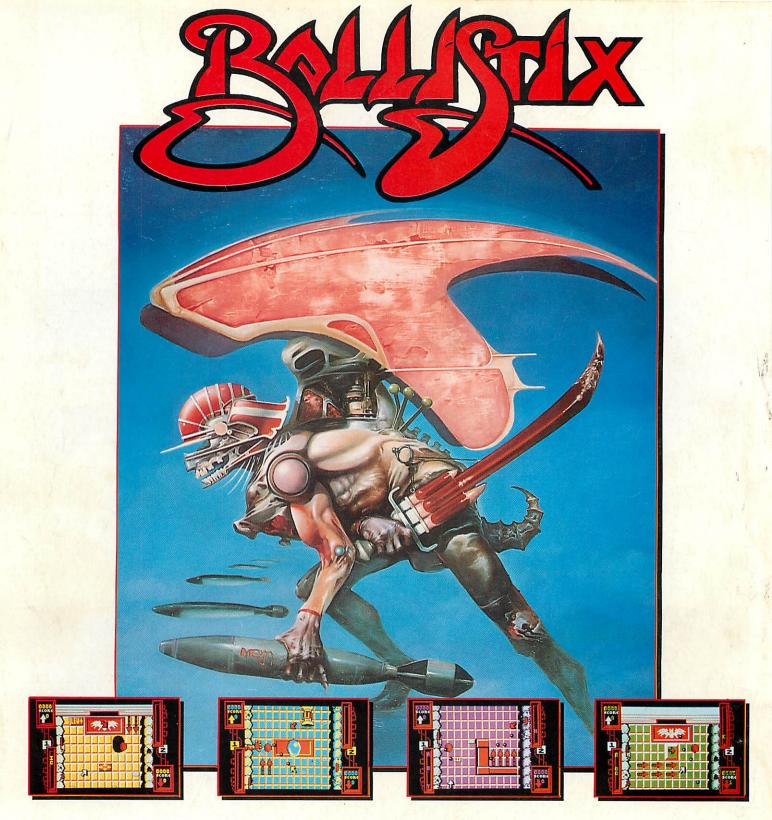

# BALLISTIX - It's a whole new ball game!

Sick of silly old soccer? Tired of pathetic pinball? Then you need a dose of BALLISTIX - the fastest, wackiest, toughest computer ball game yet to appear - and a No. 1 smash hit on the Atari ST and Commodore Amiga computers. BALLISTIX just explodes with excitement, puzzles and an amazing 60 different screens of frenetic action.

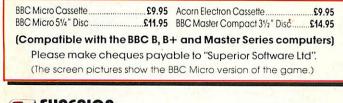

**ACORNS** 

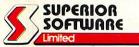

BALLISTIX is incredibly flexible too. You can play against the computer or another player, can define where the balls are fired and their direction and can rack up bonuses that will get you extra goals, all to the accompaniment of a crowd that applauds your every goal. It's tough, fast, challenging and incredibly competitive.

### GAME FEATURES

The aim of the game is simple enough: score more goals than your opponent to win a match. However there are lots and lots of extra features to contend with as you advance from screen to screen, for example:

VISA

24 HOUR TELEPHONE ANSWERING SERVICE FOR ORDERS

- to get the balls over, S produce extra balls, S bounce balls all over, ETS divert balls from you,

Available from

and all major dealers

WHSMITH

- HOLES for balls to drop down,
  TUNNELS hide balls from view,
  RED ARROWS accelerate balls,
  OIL SLICKS stop balls dead.
  - - - OUR GUARANTEE All mail orders are despatched within 24 hours by first-class post. Postage and packing is free. Faulty cassettes and discs will be replaced immediately. (This does not affect your statutory rights)

(Acornsoft is a registered trademark of Acorn Computers Ltd. Superior Software Ltd is a registered user.) Dept BL1, Regent House, Skinner Lane, Leeds LS7 1AX. Telephone: (0532) 459453